# **MARC4 4 Bit Microcontroller Programmer's Guide**

**1994**

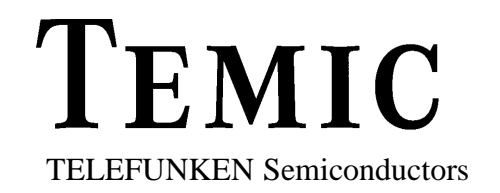

**I. Hardware Description**

**II. Programming in qFORTH**

**III. Instruction Set**

**IV. qFORTH Language Dictionary**

**Addresses**

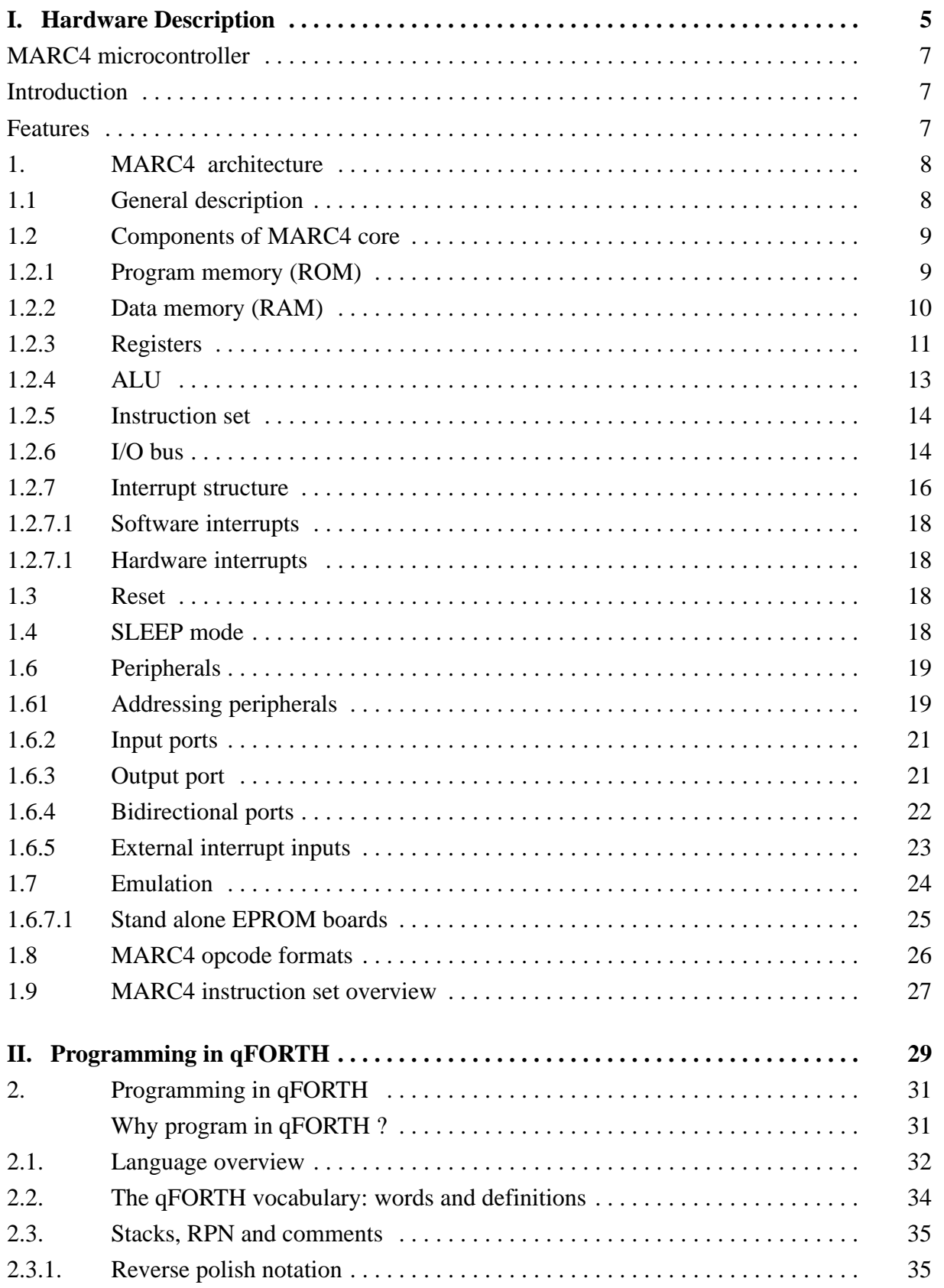

# **MARC4 Programmer's Guide**

#### **TELEFUNKEN Semiconductors**

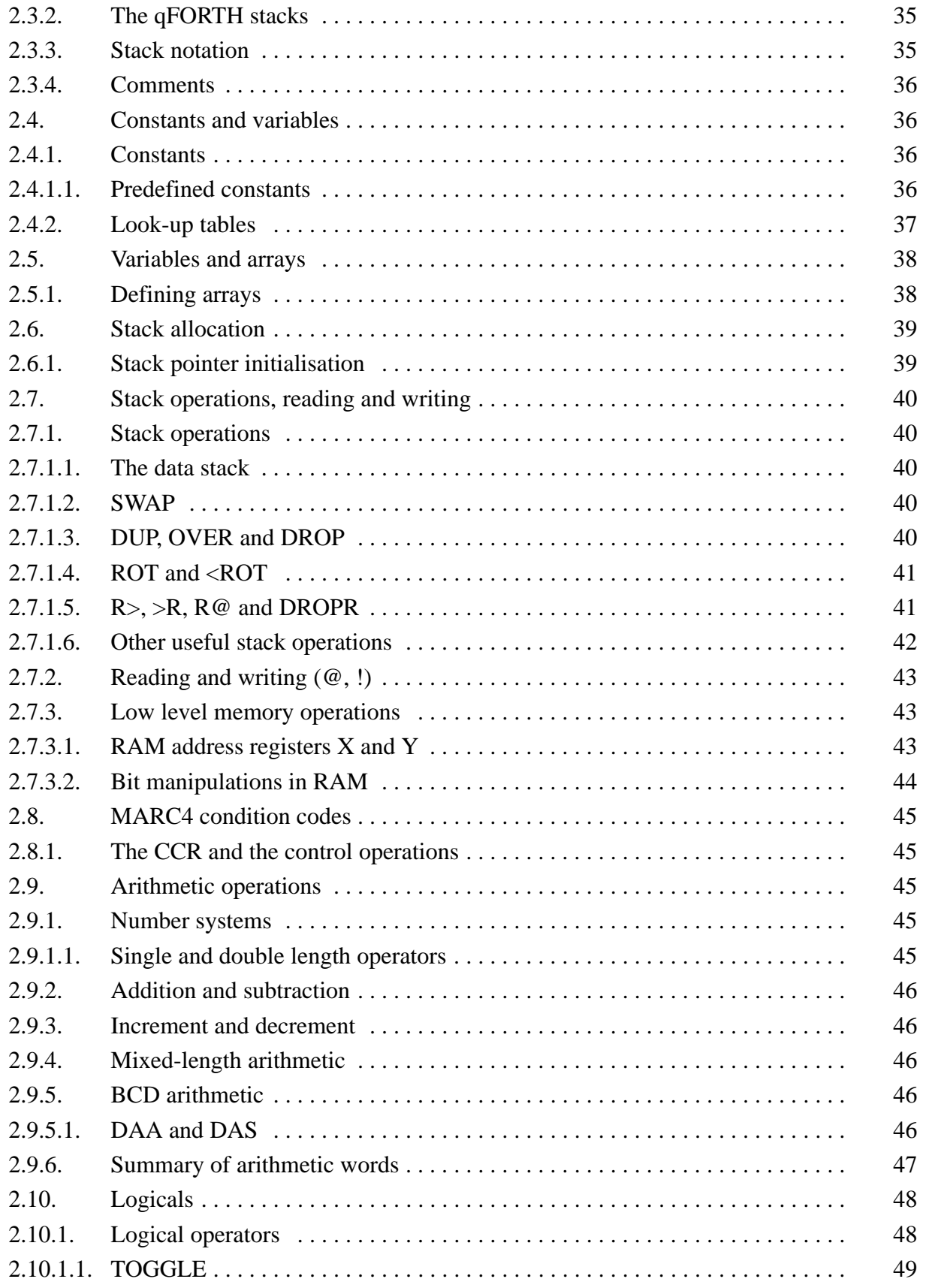

**TELEFUNKEN Semiconductors** 

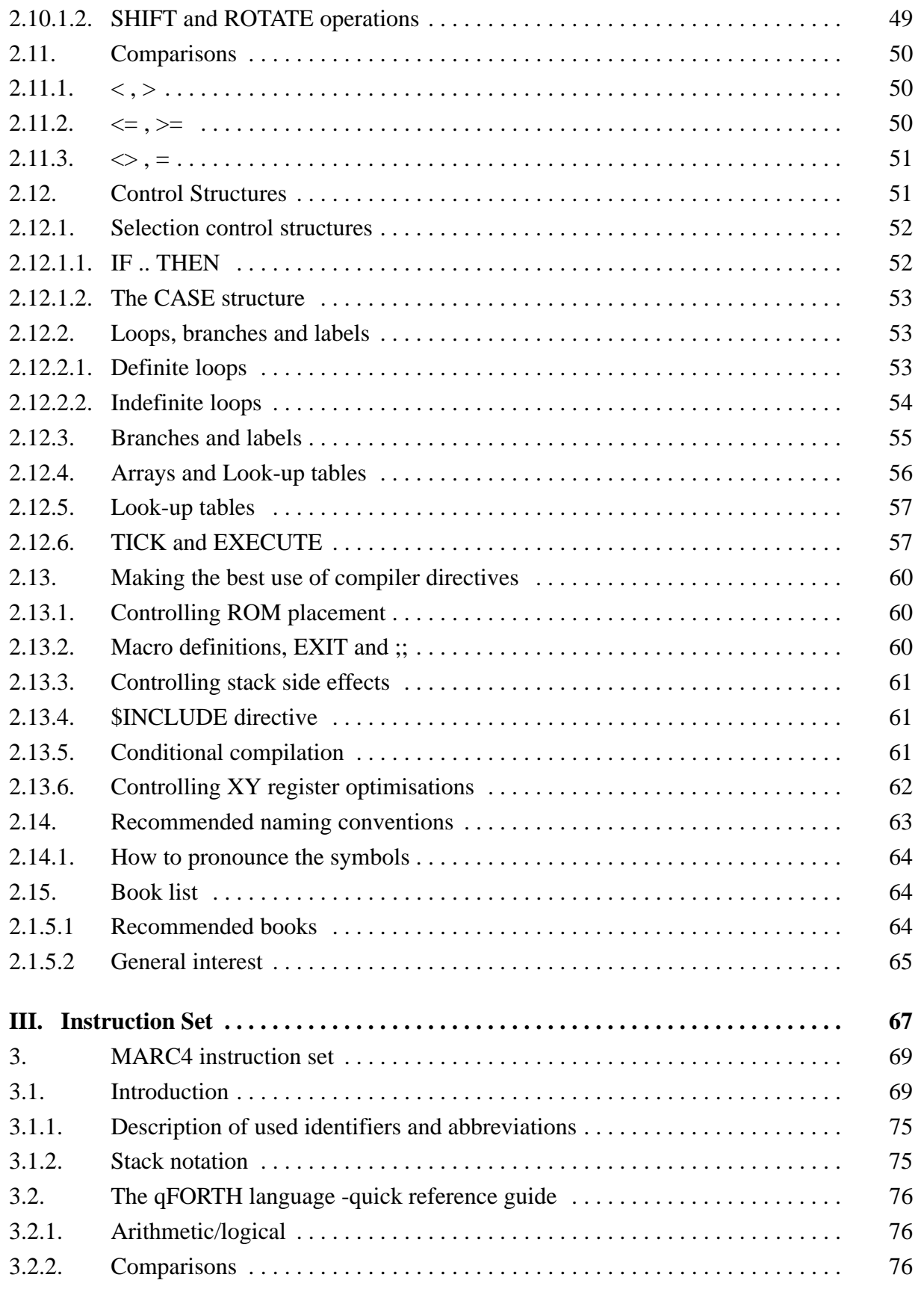

# **MARC4 Programmer's Guide**

#### **TELEFUNKEN Semiconductors**

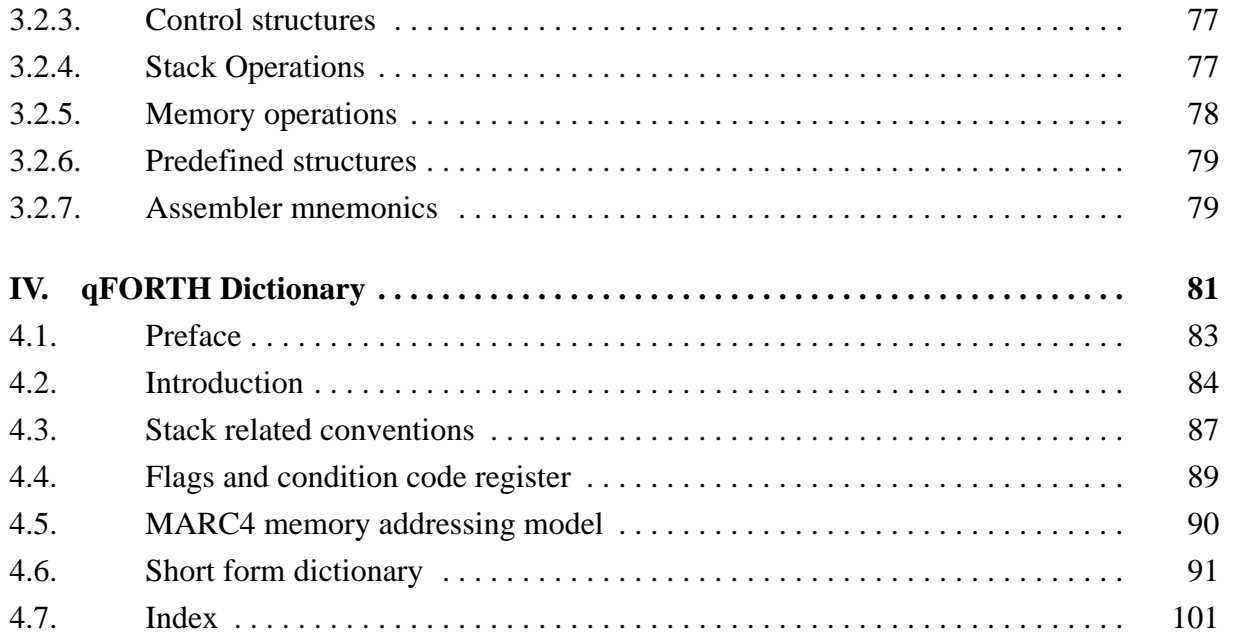

## **I. Hardware Description**

**II. Programming in qFORTH**

**III. Instruction Set**

**IV. qFORTH Language Dictionary**

**Addresses**

## **MARC4 microcontroller**

### **Introduction**

The TEMIC MARC4 microcontroller family bases on a low power 4-bit CPU core. The modular MARC4 architecture is HARVARD like, high level language oriented and well suitable to realize high integrated microcontrollers with a variety of application or customer specific on chip peripheral combinations. The MARC4 controller's low voltage and low power consumption is perfect for hand-held and battery operated applications.

## **Features**

- 4-bit HARVARD architecture
- High level language oriented CPU
- $\bullet$  256 x 4-bit of RAM
- Up to 9 KBytes of ROM
- 8 vectored prioritised interrupt levels
- Low voltage operating range

The standard members of the family have selected peripheral combinations for a broad range of applications.

Programming is supported by an easy-to-use PC based software development system with a high level language qFORTH-compiler and an emulator board. The FORTH oriented microcontroller concept enables the qFORTH compiler to generate compact and efficient MARC4 program code.

- Low power consumption
- Power down mode
- Various on-chip peripheral combination available
- High level programming language qFORTH
- Programming and testing is supported by an integrated software development system

### **1. MARC4 architecture**

#### **1.1 General description**

The MARC4 microcontroller consists of an advanced stack based 4-bit CPU core and application specific on-chip peripherals like I/O ports, timers, counters, ADC, etc.

The CPU is based on the HARVARD architecture with physically separate program memory (ROM) and data memory (RAM). Three independent buses, the instruction-, the memory- and the I/O bus are used for parallel communication between ROM, RAM and peripherals. This enhances program execution speed by allowing both instruction prefetching,

and a simultaneous communication to the on–chip peripheral circuitry.

The integrated powerful interrupt controller with 8 prioritized interrupt levels supports fast processing of hardware events.

The MARC4 is designed for the high level programming language qFORTH. A lot of qFORTH instructions and two stacks the return and the expression stack are already implanted. The architecture allows high level language programming without any loss in efficiency and code density.

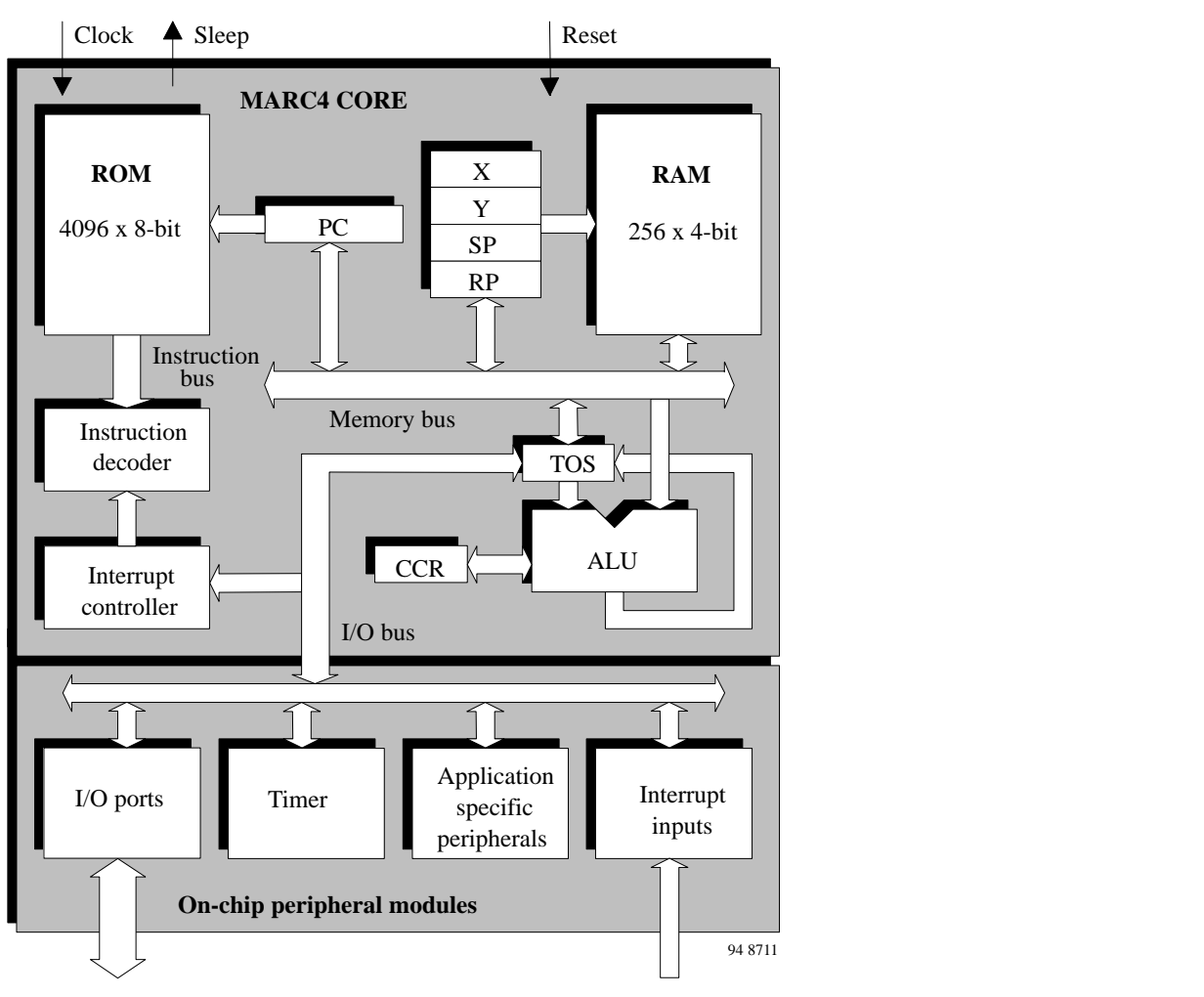

Figure 1 MARC4 core

#### **1.2 Components of MARC4 core**

The core contains the program memory (ROM), data memory (RAM), ALU, program counter, RAM address register, instruction decoder and interrupt controller. The following sections describe each of this parts.

#### **1.2.1 Program memory (ROM)**

The MARC4's program memory contains the customer application program. The 12-bit wide program counter can address up to 4 Kbytes of program memory. The access program memory with more than 4 K is possible using the bank switching method. One of 4 memory banks can be selected with bit 2 and 3 of the I/O-port D. Each ROM bank has a size of 2 Kbytes and is

placed above the base bank in the upper 2K (800h – FFFh) of the address space. Thus enables program memory sizes of up to 10 Kbytes. 1 Kbyte of bank 3 are normally reserved for test software purposes. After any hardware reset ROM bank 1 is selected automatically.

The program memory starts with a 512 byte segment (Zero Page) which contains predefined start addresses for interrupt service routines and special subroutines accessible with single byte instructions (SCALL). The corresponding memory map is shown in figure 2.

Look-up tables of constants can also be held in ROM and are accessed via the MARC4 builtin TABLE instruction.

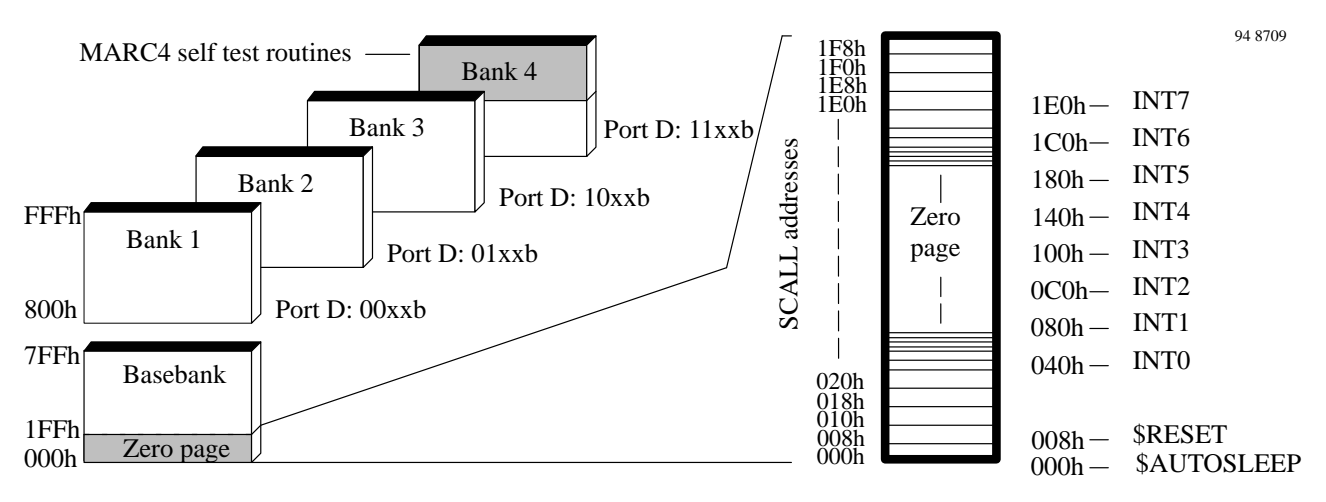

Figure 2 ROM Map

**Expression stack**

#### **1.2.2 Data memory (RAM)**

The MARC4 contains a 256 x 4-bit wide static random access memory (RAM). It is used for the expression stack, the return stack and as data

#### **RAM**

(256 x 4-bit)

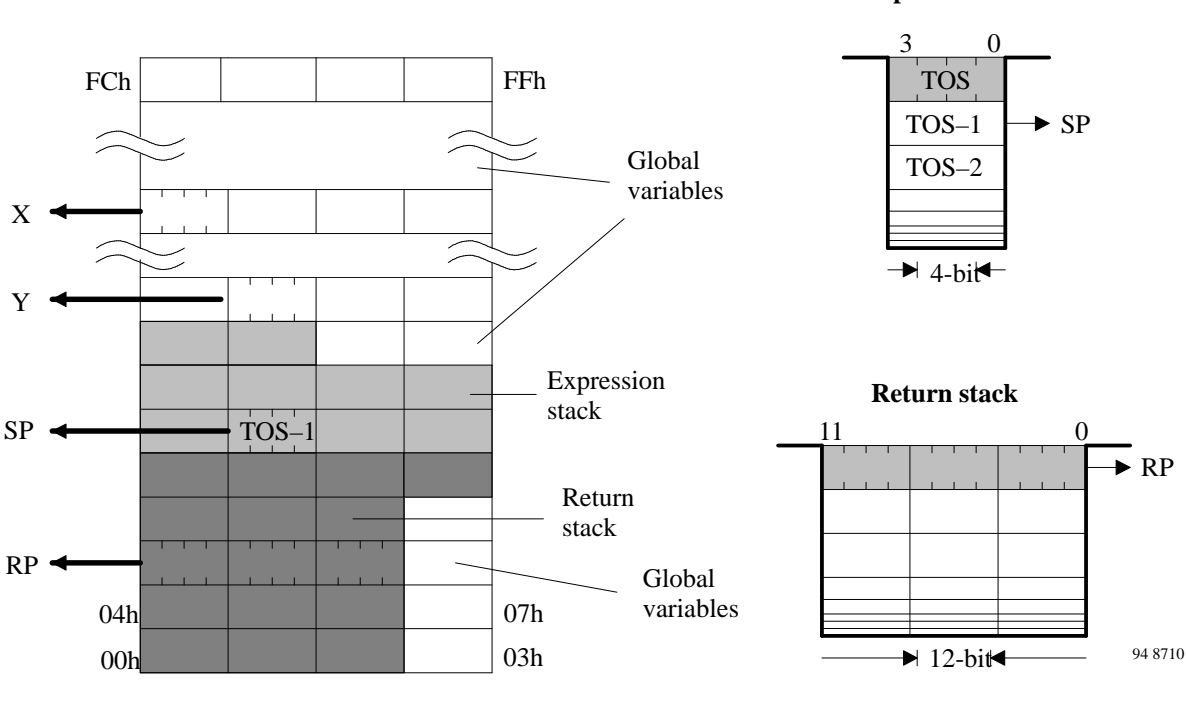

Figure 3 RAM Map

#### **Expression stack**

The 4-bit wide expression stack is addressed with the expression stack pointer (SP). All arithmetic, I/O and memory reference operations take their operands from, and return their result to the expression stack. The MARC4 performs the operations with the top of stack items (TOS and TOS-1). The TOS register contains the top element of the expression stack and works like an accumulator.

This stack is also used for passing parameters between subroutines, and as a scratchpad area for temporary storage of data.

#### **Return stack**

The 12-bit wide return stack is addressed by the return stack pointer (RP). It is used for storing return addresses of subroutines, interrupt routines and for keeping loop index counters. The return stack can also be used as a temporary storage area.

The MARC4 return stack starts with the AUTOSLEEP vector at the RAM location FCh and increases in the address direction 00h, 04h, 08h, ... to the top.

The MARC4 instruction set supports the exchange of data between the top elements of the expression- and the return stack. The two stacks within the RAM have a user definable maximum depth.

memory for variables and arrays. The RAM is addressed by any of the four 8-bit wide RAM address registers SP, RP, X and Y.

TELEFUNKEN Semiconductors

#### **1.2.3 Registers**

The MARC4 controller has 6 programmable registers and one condition code register. They

are shown in the following programming model.

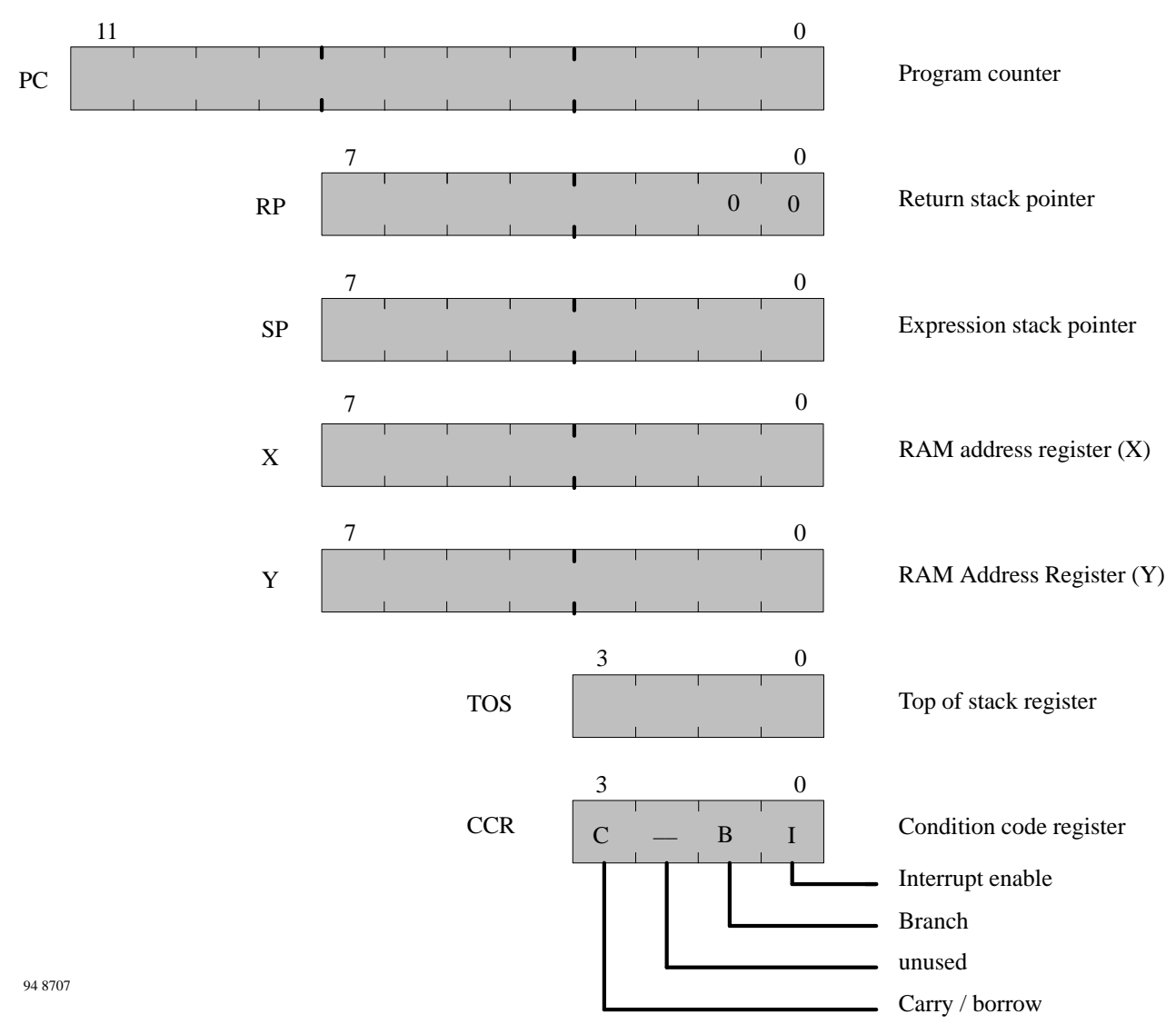

Figure 4 Programming model

#### **Program counter (PC)**

The Program counter (PC) is a 12-bit register that contains the address of the next instruction to be fetched from the ROM. Instructions currently being executed are decoded in the instruction decoder to determine the internal micro-operations.

For linear code (no calls or branches) the program counter is incremented with every instruction cycle. If a branch, call, return instruction or an interrupt is executed the program counter is loaded with a new address.

The program counter is also used with the table instruction to fetch 8-bit wide ROM constants.

#### **RAM address register**

The RAM is addressed with the four 8-bit wide RAM address registers SP, RP, X and Y. This registers allow the access to any of the 256 RAM nibbles.

#### **Expression stack pointer (SP)**

The stack pointer (SP) contains the address of the next-to-top 4-bit item (TOS-1) of the expression stack. The pointer is automatically pre-incremented if a nibble is pushed onto the stack or post-decremented when a nibble is removed from the stack. Every post-decrement operation moves the item (TOS-1) to the TOS register before the SP is decremented.

After a reset the stack pointer has to be initialized with the compiler variable S0  $($ " > SP S0 ") to allocate the start address of the expression stack area.

#### **Return stack pointer (RP)**

The return stack pointer points to the top element of the 12-bit wide return stack. The pointer automatically pre-increments if an element is moved onto the stack or it post-decrements if an element is removed from the stack. The return stack pointer increments and decrements in steps of 4. This means that every time a 12-bit element is stacked, a 4-bit RAM location is left unwritten. These location are used by the qFORTH compiler to allocate 4-bit variables.

To support the AUTOSLEEP feature, read and write operations to the RAM address FCh using the return stack pointer are handled on a special way. Read operations will return the autosleep address 000h, whereby write operatins have no affect.

After a reset the return stack pointer has to be initialized with "  $>$  RP FCh ".

#### **RAM address register (X and Y)**

The X- and Y-register are used to address any 4-bit element in the RAM. A fetch operation moves the addressed nibble onto the TOS. A store operation moves the TOS to the addressed RAM location.

Using either the pre-increment or post-decrement addressing mode it is convenient to compare, fill or move arrays in the RAM.

#### **Top of stack (TOS)**

The top of stack register is the accumulator of the MARC4. All arithmetic/logic-, memory reference- and I/O operations use this register. The TOS register gets the data from the ALU, the ROM, the RAM or via the I/O bus.

#### **Condition code register (CCR)**

The 4-bit wide condition code register contains the branch, the carry and the interrupt enable flag. These bits indicates the current state of the CPU. The CCR flags are set or reset by ALU operations. The instructions SET\_BCF, TOG\_BF, CCR! and DI allow a direct manipulation of the condition code register.

#### **Carry/borrow (C)**

The carry/borrow flag indicates that borrow or carry out of arithmetic logic unit (ALU) occurred during the last arithmetic operation. During shift and rotate operations this bit is used as fifth bit. Boolean operations have no affect on the C-flag.

#### **Branch (B)**

The branch flag controls the conditional program branching. When the branch flag was set by one of the previous instructions a conditional branch is taken. This flag is affected by arithmetic-, logic-, shift-, and rotate operations.

#### **Interrupt enable (I)**

The interrupt enable flag enables or disables the interrupt processing on a global basis. After reset or by executing the DI instruction the interrupt enable flag is cleared and all interrupts are disabled. The µC does not process further interrupt requests until the interrupt enable flag is set again by either executing an EI, RTI or SLEEP instruction.

# **TEMIC** TELEFUNKEN Semiconductors

#### **1.2.4 ALU**

The 4-bit ALU performs all the arithmetic, logical, shift and rotate operations with the top two elements of the expression stack (TOS and TOS-1) and returns their result to the TOS. The ALU operations affect the carry/borrow and branch flag in the condition code register (CCR).

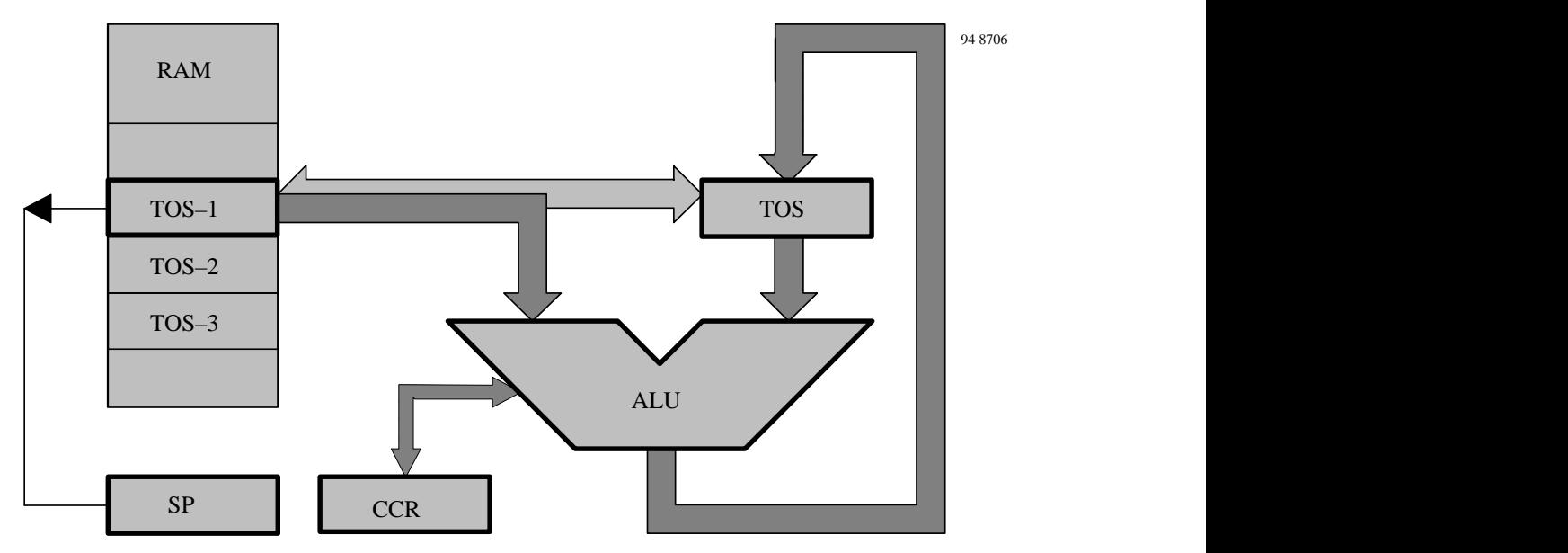

 Figure 5 ALU zero address operations

#### **1.2.5 Instruction set**

The MARC4 instruction set is optimized for the high level programming language qFORTH. A lot of MARC4 instructions are qFORTH words. This enables the compiler to generate fast and compact program code.

The MARC4 is a zero address machine with a compact and efficient instruction set. The instructions contain only the operation to be performed and no source or destination address information. The operations are performed with the data placed on the stack.

A instruction pipeline enables the controller to fetch the next instruction from ROM at the same time as the present instruction is being executed. There are one and two byte instructions which

are executed within 1 to 4 machine-cycles. Most of the instructions have a length of one byte and are executed in only one machine cycle.

A complete overview of the MARC4 instruction set includes the table instruction set.

#### **MARC4 instruction timing**

The internal instruction timing and pipelining during the MARC4's instruction execution are shown in figure 6.

The figure shows the timing for a sequence of three instructions. A machine cycle consists of two system clock cycles. The first and second instruction needs one and the third two maschine cycles.

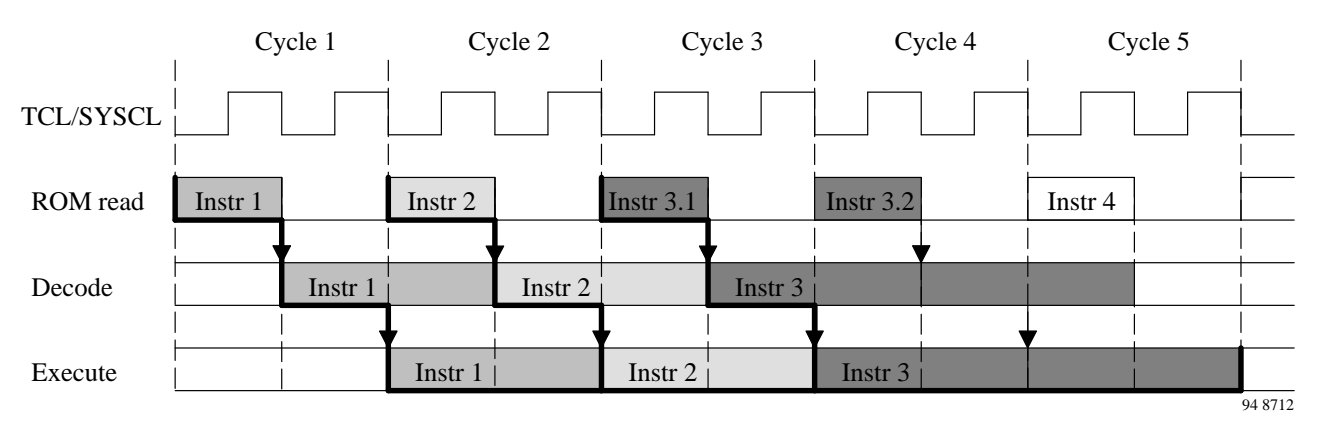

Figure 6 Instruction cycle (pipelining)

#### **1.2.6 I/O bus**

The communication between the core and the on chip peripherals takes place via the I/O bus. This bus is used for read and write accesses, for interrupt requests, for peripheral reset and for the SLEEP mode. The operation mode of the 4-bit wide I/O bus is determined by the control signals N\_Write, N\_Read, N\_Cycle and N Hold. (see table I/O bus modes).

During IN/OUT operations the address and data and during an interrupt cycle for the low and the high priority interrupts are multiplexed using the N\_cycle signal. When N\_cycle is low the address respectively the low interrupts '0,1,2,3' are sent, when N\_cycle is high the data

respectively the higher priority interrupts '4,5,6,7' are transfered.

An IN operation transfers the port address from TOS (top of stack) onto the I/O bus and read the data back on TOS. An OUT operation transfers both the port address from TOS and the data from TOS-1 onto the I/O bus.

Note that the interrupt controller samples interrupt requests during the non-I/O cycles therefore IN and OUT instructions may cause an interrupt delay. To minimize interrupt latency avoid immediate consecutive IN and OUT instructions.

#### TELEFUNKEN Semiconductors

Table 1: I/O bus modes

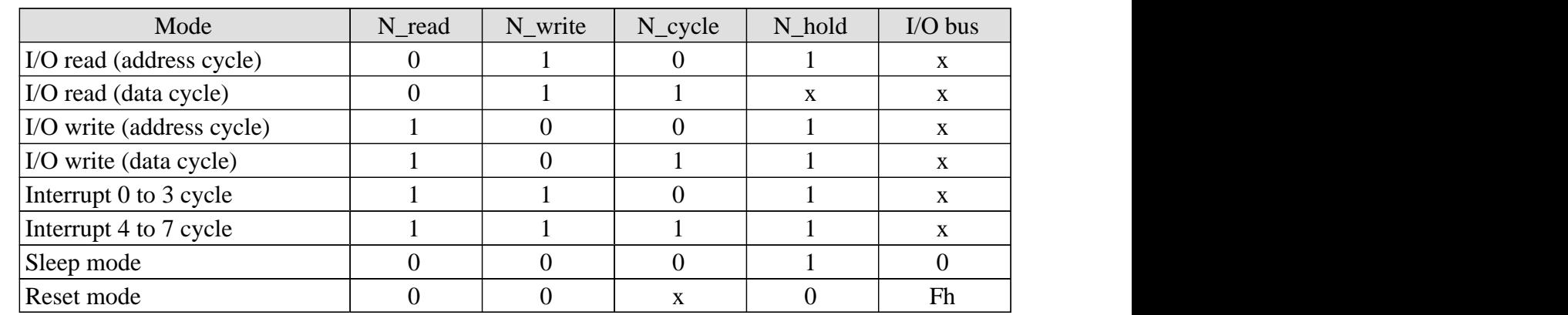

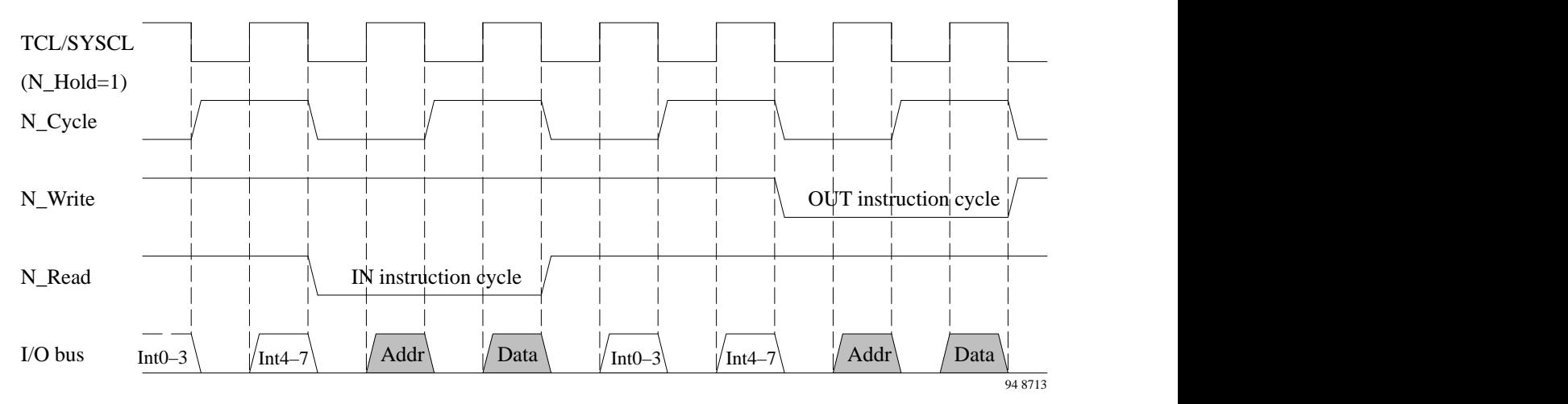

Figure 7 Timing for IN/OUT operations and interrupt requests

The I/O bus is internal and therefore not accessible by the customer on the final microcontroller.

More about the access to on-chip peripherals is described in the chapter peripheral modules.

#### **1.2.7 Interrupt structure**

The MARC4 can handle interrupts with 8 different priority levels. They can be generated from internal or external hardware interrupt sources or by a software interrupt from the CPU itself. Each interrupt level has a hard-wired priority and an associated vector for the service routine in the ROM (see Table 2). The programmer can enable or disable interrupts all together by setting or resetting the interrupt-enable flag (I) in the CCR.

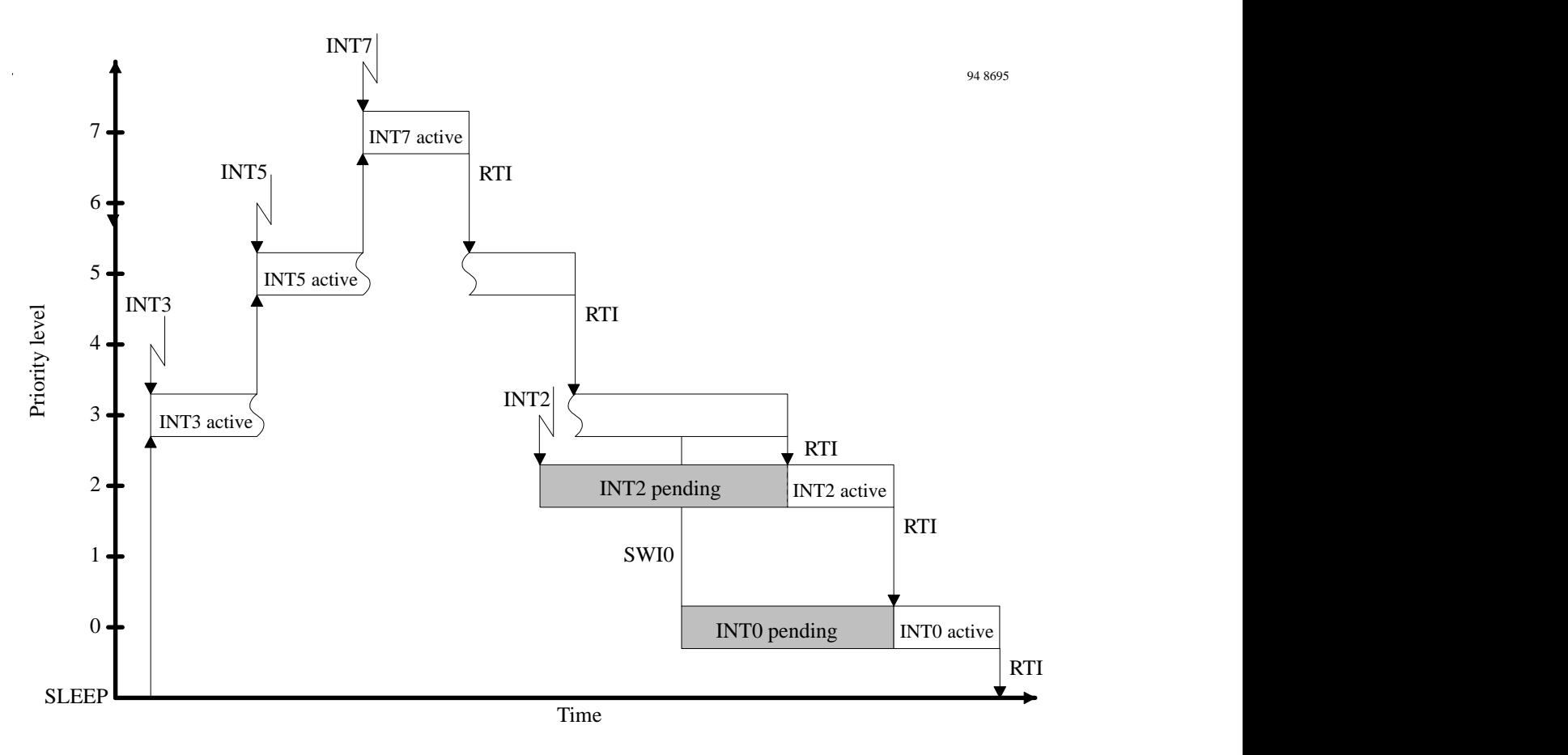

Figure 8 Interrupt handling

#### **Interrupt processing**

To process the 8 different interrupt levels the MARC4 contains an interrupt controller with the 8-bit wide interrupt pending and interrupt active register.

The interrupt controller samples all interrupt requests on the I/O bus during every non-I/O instruction cycle and latches them in the interrupt pending register. If no higher priority interrupt is present in the interrupt active register it signals the CPU to interrupt the current program execution. If the interrupt enable bit is

set the processor enters an interrupt acknowledge cycle. During this cycle a SHORT CALL instruction to the service routine is executed and the 12-bit wide current PC is saved on the return stack automatically.

An interrupt service routine is finished with the RTI instruction. This instruction sets the interrupt enable flag, resets the corresponding bits in the interrupt pending/active register and moves the return address from the return stack to the program counter.

#### TELEFUNKEN Semiconductors

When the interrupt enable flag is reset (interrupts are disabled), the execution of interrupts is inhibited but not the logging of the interrupt requests in the interrupt pending register .The execution of the interrupt will be delayed until the interrupt enable flag is set again. But note that interrupts are lost if a interrupt request occurs during the corresponding bit in the pending register is still set.

After any hardware reset (power-on-, external-

or watchdog-reset) the interrupt enable flag, the interrupt pending and interrupt active register are reset.

#### **Interrupt latency**

The interrupt latency is the time from the occurrence of the interrupt event to the interrupt service routine being activated. In the MARC4 this takes between 3 to 5 machine cycles depending on the state of the core.

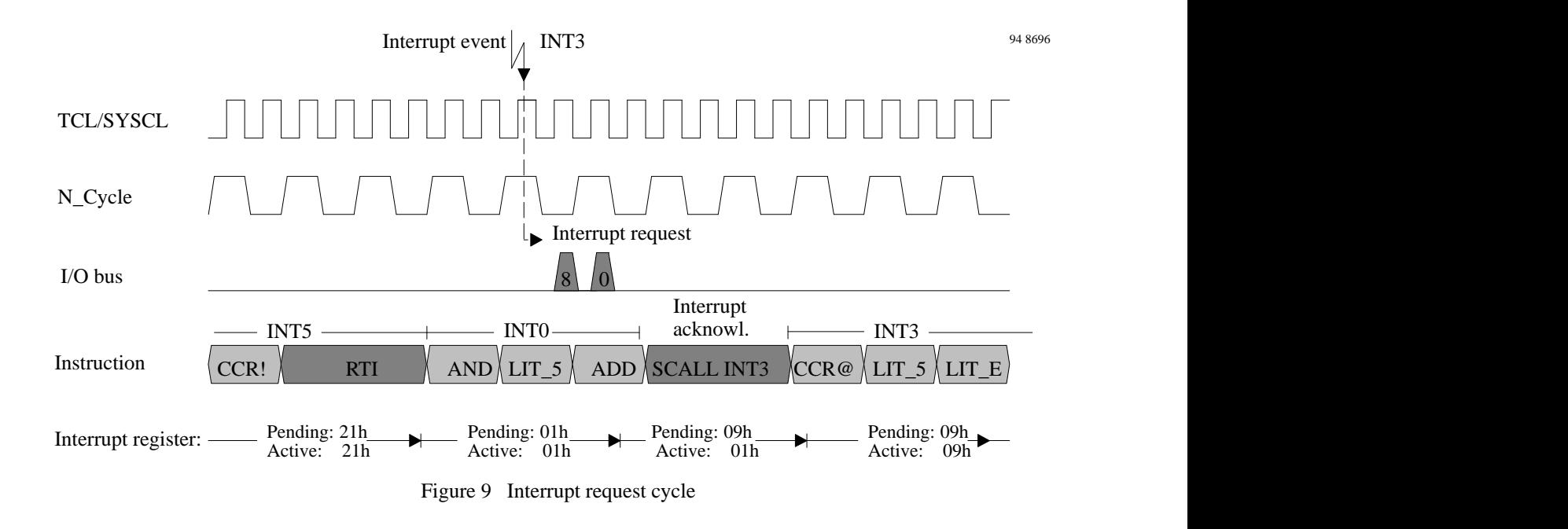

| Interrupt        | Priority | ROM address | Interrupt opcode (acknowl-<br>edge) | Pending-/<br>active-bit |
|------------------|----------|-------------|-------------------------------------|-------------------------|
| <b>INTO</b>      | lowest   | 040h        | C8h (SCALL 040h)                    | $\theta$                |
| INT1             |          | 080h        | D0h (SCALL 080h)                    |                         |
| INT <sub>2</sub> |          | $0C0$ h     | D8h (SCALL 0C0h)                    |                         |
| INT <sub>3</sub> |          | 100h        | E0h (SCALL 100h)                    |                         |
| INT <sub>4</sub> |          | 140h        | E8h (SCALL 140h)                    | 4                       |
| INT <sub>5</sub> |          | 180h        | F0h (SCALL 180h)                    |                         |
| INT <sub>6</sub> |          | 1C0h        | F8h (SCALL 1C0h)                    | 6                       |
| INT7             | highest  | 1E0h        | FCh (SCALL 1E0h)                    |                         |

Table 2: Interrupt priority table

#### **1.2.7.1 Software interrupts**

The programmer can generate interrupts using the software interrupt instruction (SWI) which is supported in qFORTH by predefined macros named SWI0...SWI7. The software triggered interrupt operates exactly like any hardware triggered interrupt. The SWI instruction takes the top two elements from the expression stack and writes the corresponding bits via the I/O bus to the interrupt pending register. Thus using the SWI instruction, interrupts can be re-prioritized or lower priority processes scheduled for later execution.

#### **1.2.7.1 Hardware interrupts**

Hardware interrupt sources like external interrupt inputs, timers etc. are used for an fast automatically event controlled program flow. The different vectored interrupts permits program dividing into different interrupt controlled tasks.

#### **1.3 Reset**

The reset puts the CPU into a well-defined condition. The reset can be triggered by switching on the supply voltage, by a break-down of the supply voltage, by the watchdog timer or by pulling the NRST pad to low.

After any reset the interrupt enable flag in the condition code register (CCR), the interrupt pending register and the interrupt active register are reset. During the reset cycle the I/O bus control signals are set to 'reset mode' thereby initializing all on-chip peripherals.

The reset cycle is finished with a short call instruction (opcode C1h) to the ROM-address 008h. This activates the initialization routine \$RESET. With that routine the stack pointers, variables in the RAM and the peripheral must be initialized.

#### **1.4 SLEEP mode**

The sleep mode is a shutdown condition which is used to reduce the average system power consumption in applications where the  $\mu$ C is not fully utilised. In this mode the system clock is stopped. The sleep mode is entered with the SLEEP instruction. This instruction sets the interrupt enable bit (I) in the condition code register to enable all interrupts and stops the core. During the sleep mode the peripheral modules remain active and are able to generate interrupts. The µC exits the sleep mode with any interrupt or a reset.

The SLEEP mode can only be kept when none

of the interrupt pending or active register bits are set. The application of \$AUTOSLEEP routine ensures the correct function of the SLEEP-mode.

The total power consumption is directly proportional to the active time of the µC. For a rough estimation of the expected average system current consumption, the following formula should be used:

 $I_{total}$  (V<sub>DD</sub>, $f_{Osc}$ ) =  $I_{Sleep} + (I_{DD} * T_{active} / I_{C}$ **Ttotal)**

 $I_{DD}$  depends on  $V_{DD}$  and  $f_{Osc}$ .

# TEMIC TELEFUNKEN Semiconductors

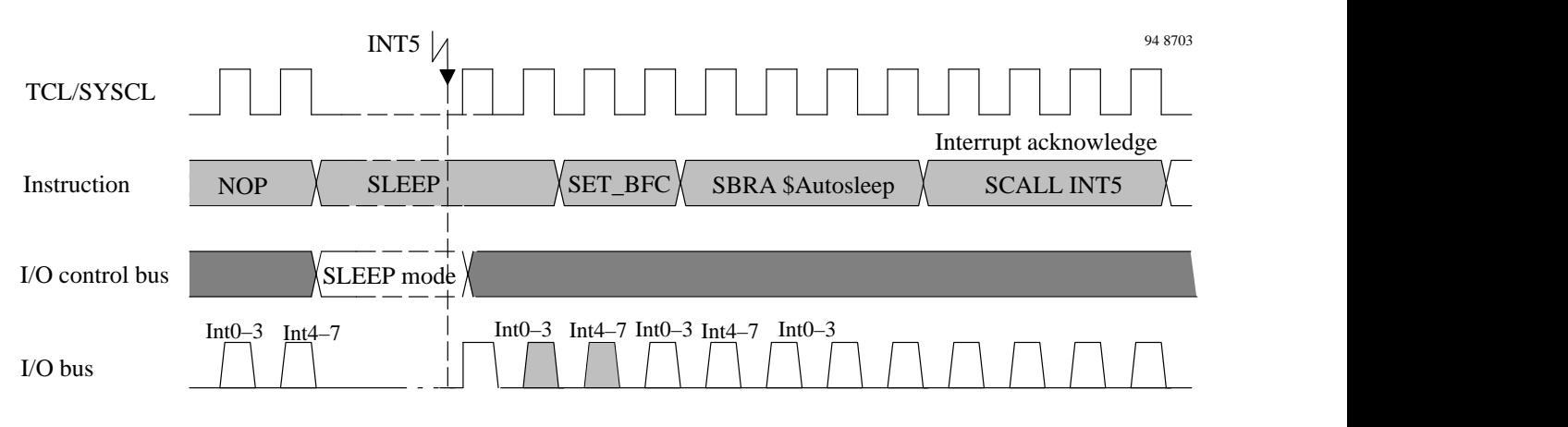

Figure 10 Timing sleep mode

#### **1.6 Peripherals**

There are various on-chip peripheral modules like I/O ports, timer specific configurations, counters, EEPROM, etc. which can be combined with the core for special application.

A selection of MARC4 standard peripherals are described in the following sections.

#### **1.61 Addressing peripherals**

The I/O ports and the registers of the peripheral modules are I/O mapped. The MARC4 IN and OUT instructions allow via the I/O bus a direct read or write access to one of the 16 I/O addresses. For peripherals with a large size of registers the extended addressing mode is used. With two I/O operations an extended I/O port allows the access to 16 subports. The first OUT instruction writes the subport address to the subaddress register the second IN or OUT instruction reads data from or writes data to the addressed subport.

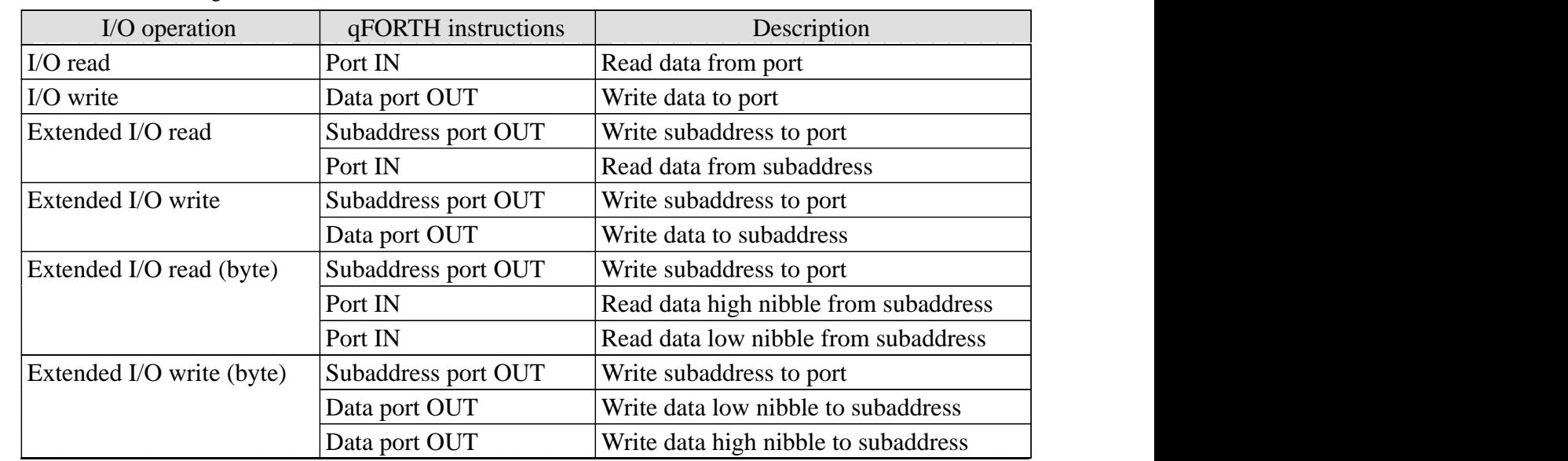

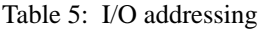

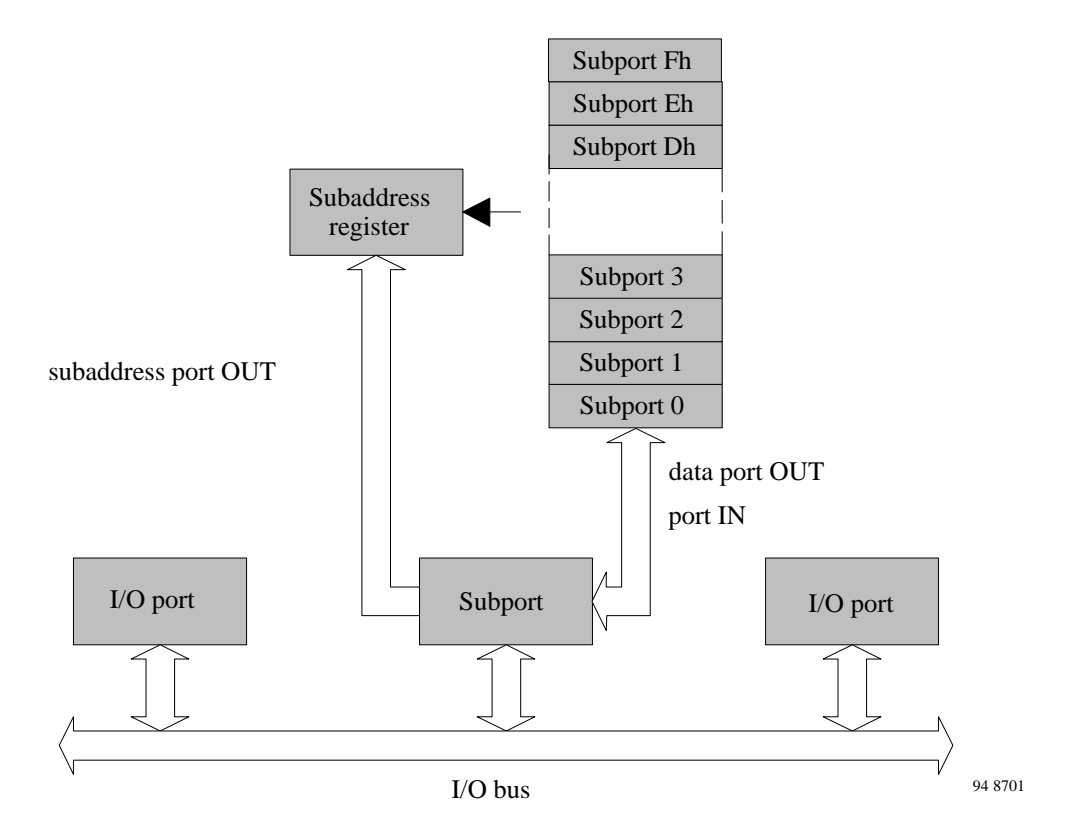

Figure 11 Extended I/O addressing

TEMIC TELEFUNKEN Semiconductors

#### **1.6.2 Input ports**

Each input port is 4-bit wide. The data on the addressed port is read-in onto the TOS when an IN instruction is executed. The port address is transfered from the TOS onto the I/O bus and is replaced by the data read from the addressed port.

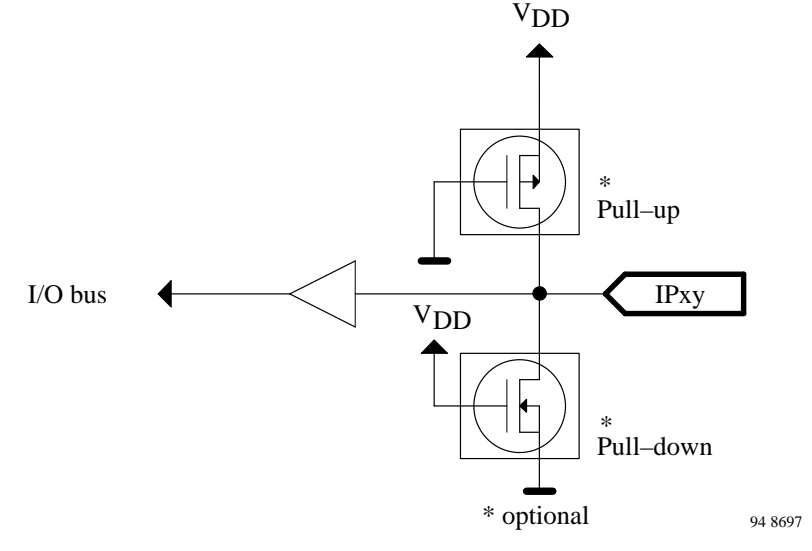

Figure 12 Input port

Input port options:

Integrated input pull-up/pull-down resistor

Output ports are 4-bit wide. The OUT-instruction takes two nibbles from the stack an put them on the I/O bus. The first nibble is used as port address and the second nibble is the output data. This data is latched in the addressed port.

#### **1.6.3 Output port**

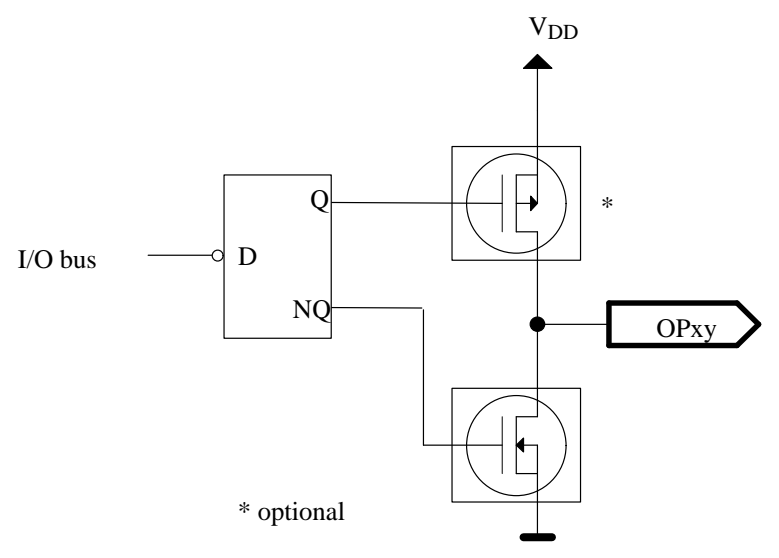

Figure 13 Output port

Output port options: Open drain / complementary output

#### **1.6.4 Bidirectional ports**

The bidirectional ports are 4-bit wide and may be used for data input or output. The data direction is programable for a complete port only. The port is switched to output with an OUT instruction and to input with an IN instruction.

The data written to a port will be stored into the output latches and appears immediately after the OUT instruction at the port pin.

After RESET all output latches are set to Fh and the ports are switched to input mode.

#### **Note:**

Care must be taken when switching bidirectional ports from output to input. The capacitive load at this port may cause the data read to be the same as the last data written to this port. To avoid this, when switching the direction one of the following approaches should be used.

Use two IN instructions and DROP the first data nibble read. The first IN switches the port from output to input, DROP removes the first invalid nibble and the second IN reads the valid nibble.

Use an OUT instruction followed by an IN instruction. With the OUT instruction the capacitive load is charged or discharged depending on the optional pull-up/pull down configuration. Write a '1' for pins with pull-up resistors and a '0' for pins with pull-down resistors.

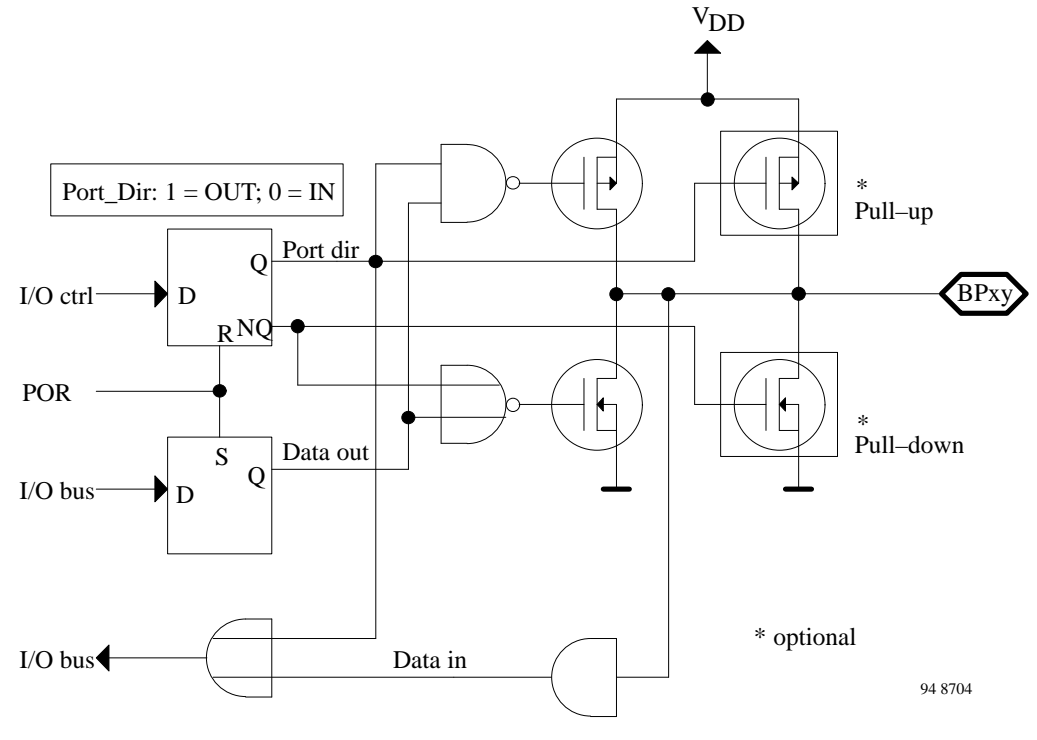

Figure 14 Bidirectional port

Bidirectional port options:

Integrated input pull-up / pull-down resistor Open drain / complementary output

#### **1.6.5 External interrupt inputs**

All external interrupt have Schmitt trigger inputs and are edge triggered. The external interrupt logic contains interrupt latches and stages to synchronize an external interrupt event with the internal timing.

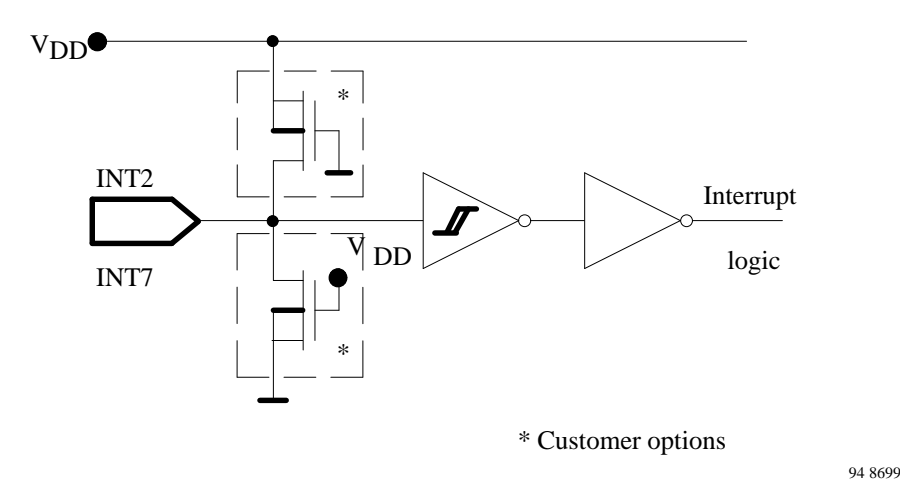

Figure 15 External interrupt inputs

Interrupt input options: Integrated pull-up / pull-down resistor

#### **1.7 Emulation**

The basic function of emulation is to test and evaluate the customer's program and hardware in real time. Thus permits the analysis of any timing-, hardware- or software problem.

For emulation puposes all MARC4 controllers include a special emulation mode. In this mode the internal CPU core is inactive and the I/O buses are available via port 0 and port 1 to allow an external access to the on-chip peripherals. The MARC4 emulator uses this mode to control the peripherals of any MARC4 controller (target chip) and emulates the lost ports for the application.

A special evaluation chip (EVC) with a MARC4 core, additional breakpoint logic and program memory interface takes over the core function

and executes the program from an external RAM on the emulator board.

The MARC4 emulator can stop and restart a program at specified points during execution, making it possible for the applications engineer to view the memory contents and those of various registers during program execution. The designer also gains the ability to analyze the executed instruction sequences and all the I/O activities.

The emulator is a plug-in board for a PC (IBM-AT) with comfortable PC user interface software. It is independent from different MARC4 peripheral configurations and the customers hardware. For more information about emulation see "Emulator Manual"

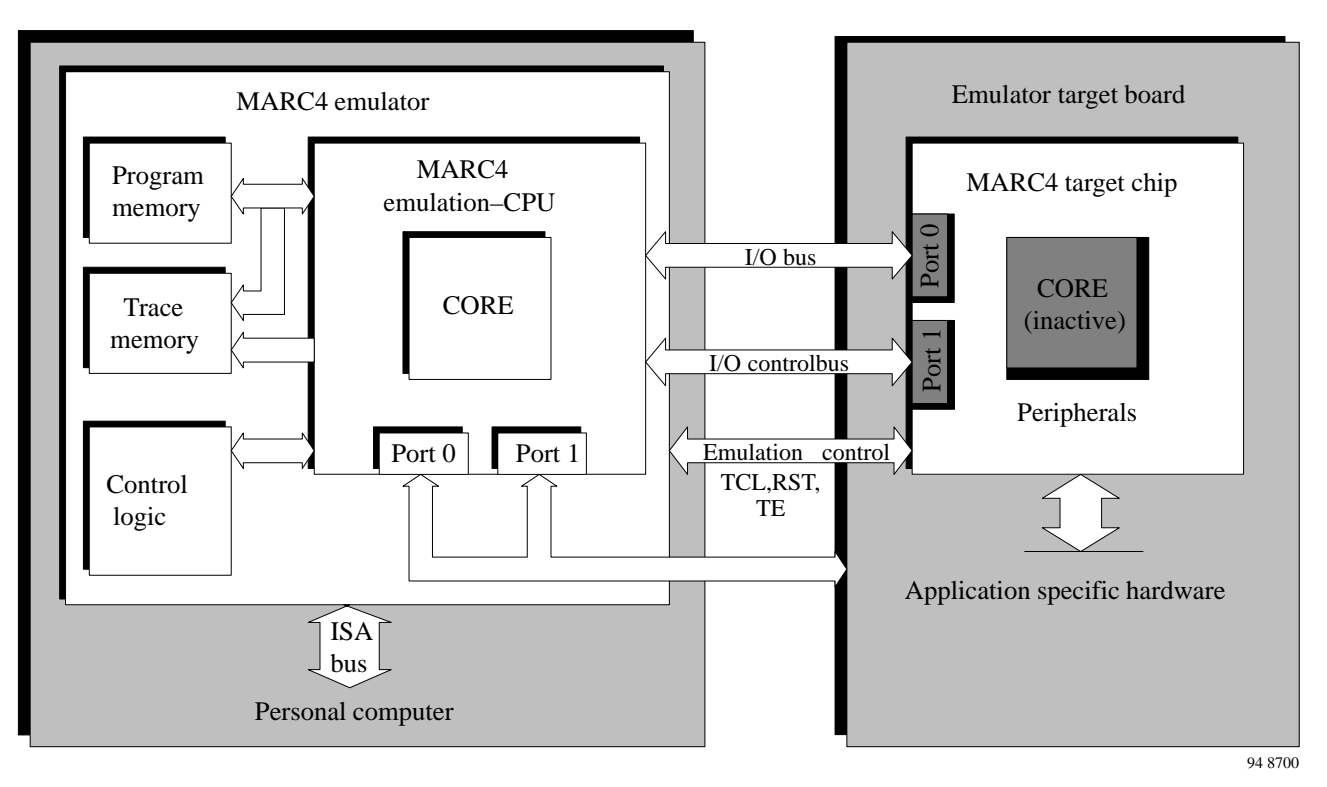

Figure 16 MARC4 emulation

TELEFUNKEN Semiconductors

#### **1.6.7.1 Stand alone EPROM boards**

The evaluation chip (EVC) is used with an external EPROM to build stand alone and mobile customer prototype boards. The emulation CPU executes the program in the

EPROM and controls the peripherals of the customer MARC4's or prototype peripheral modules with discrete standard CMOS parts. Thus permitting to use various peripheral modules before they are available as integrated MARC4 on-chip peripherals.(see Figure 17).

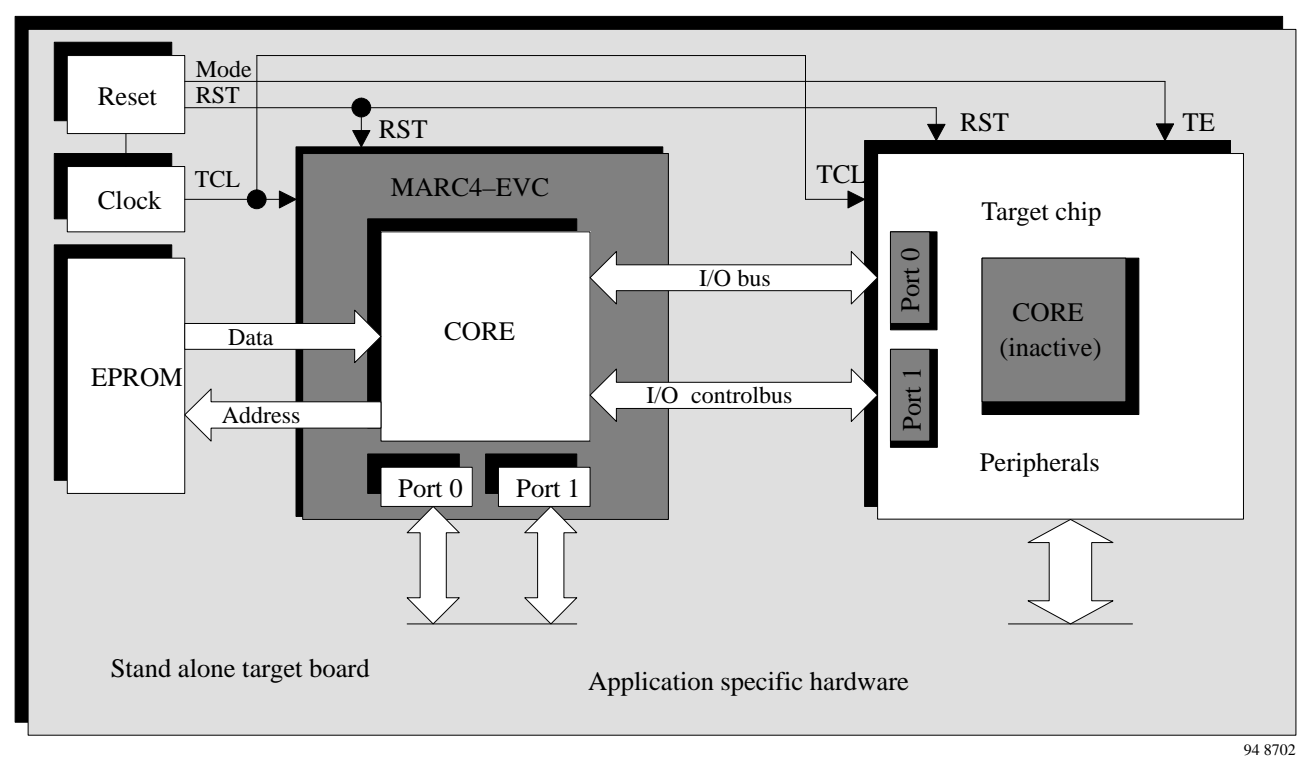

Figure 17 Stand alone target board

#### MARC4 emulation mode and interface signals

The MARC4 emulation mode can be activated by special test pins. There are MARC4 types with either the TST1 and TST2 pin or the TE pin. The emulation mode is activated with the TCL and TE pin or with TCL, TST1 and TST2 pin on the following way.

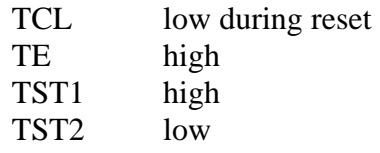

After the emulation mode is activated the core is switched off. The pins of Port 0 and Port 1 are used for the I/O bus and the I/O control signals as external interface to the on chip peripherals. The access to peripherals can be controlled by the four controlsignals at port 1 and the external clock at TCL pin. MARC4 types with OD pin needs additional a signal at this pin to control the data direction of port 1. The following table shows all interface signals which are available during the emulation mode.

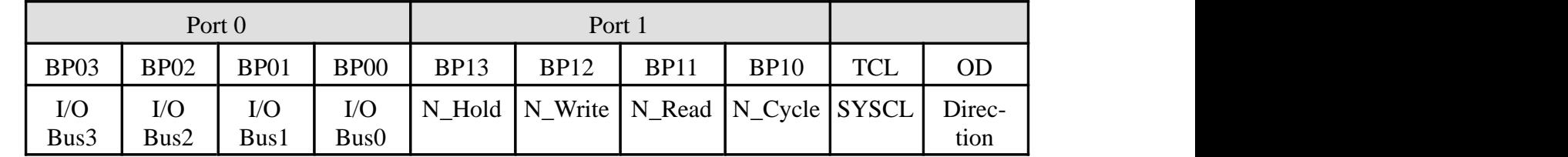

Table 3: MARC4 emulation mode interface signals

For more and detailed information about emulation refer to the MARC4 emulator manual.

#### **1.8 MARC4 opcode formats**

There are five types of instruction formats with a length of one and two bytes.

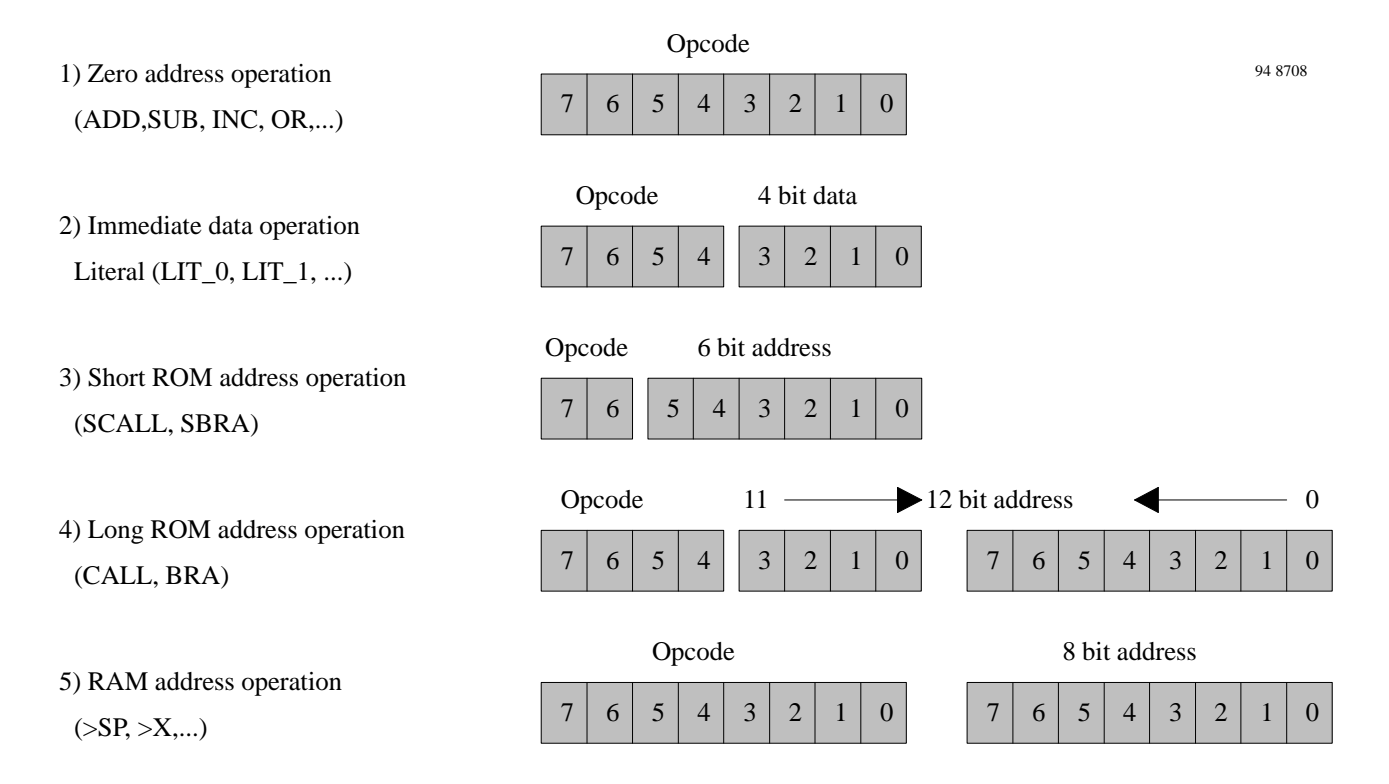

### **1.9 MARC4 instruction set overview**

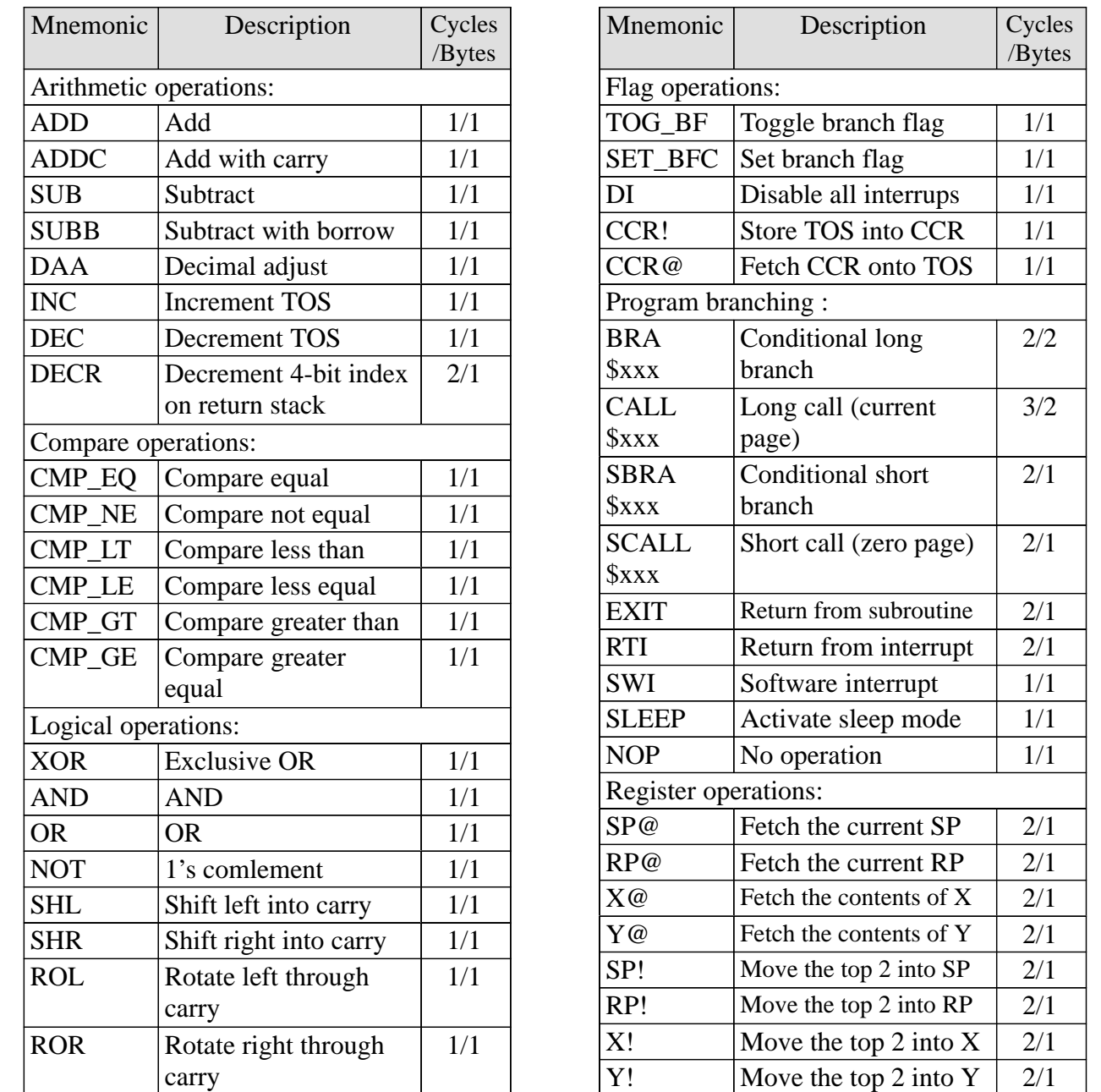

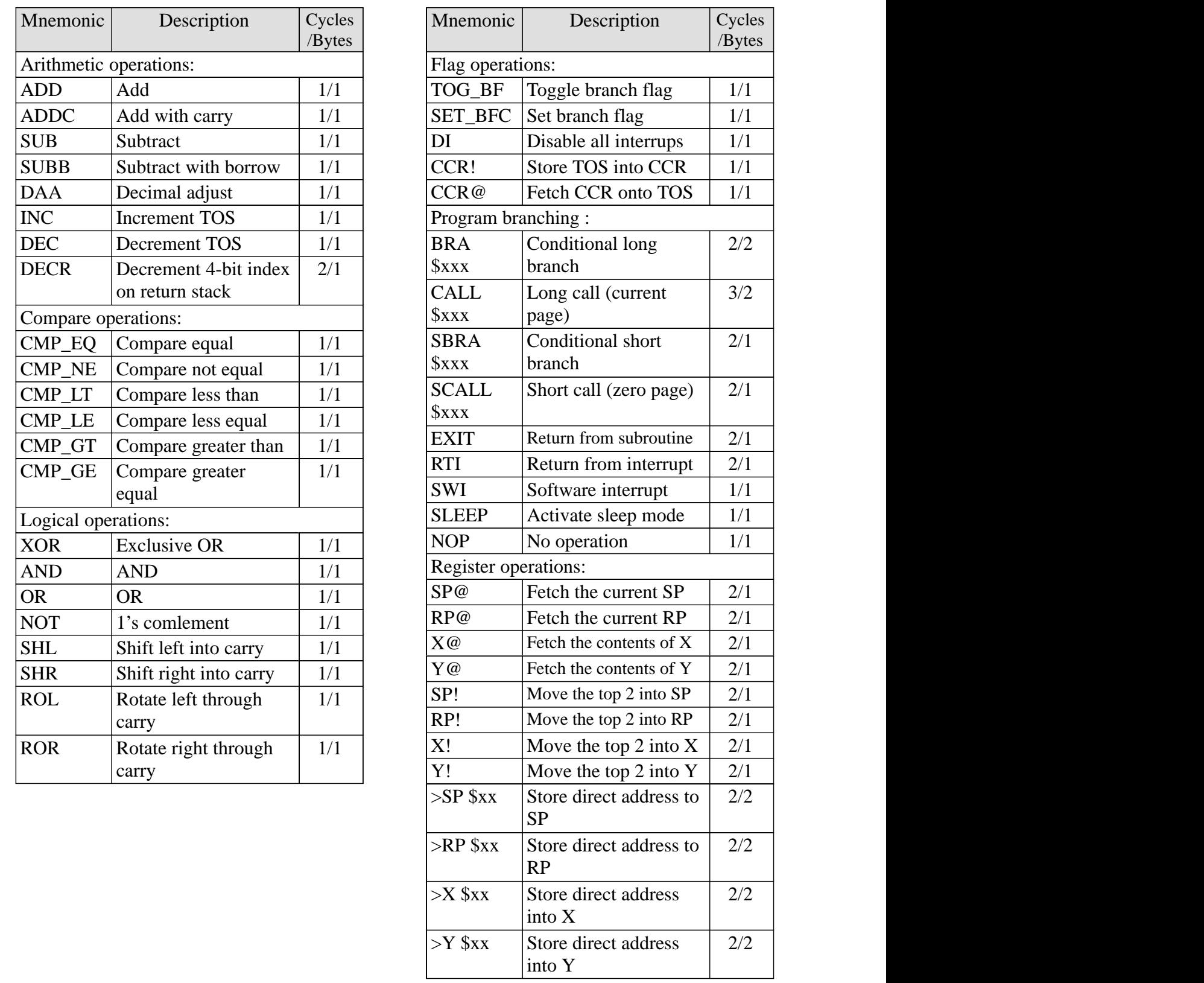

### **MARC4 Programmer's Guide** Hardware Description **TELEFUNKEN** Semiconductors

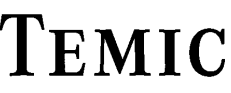

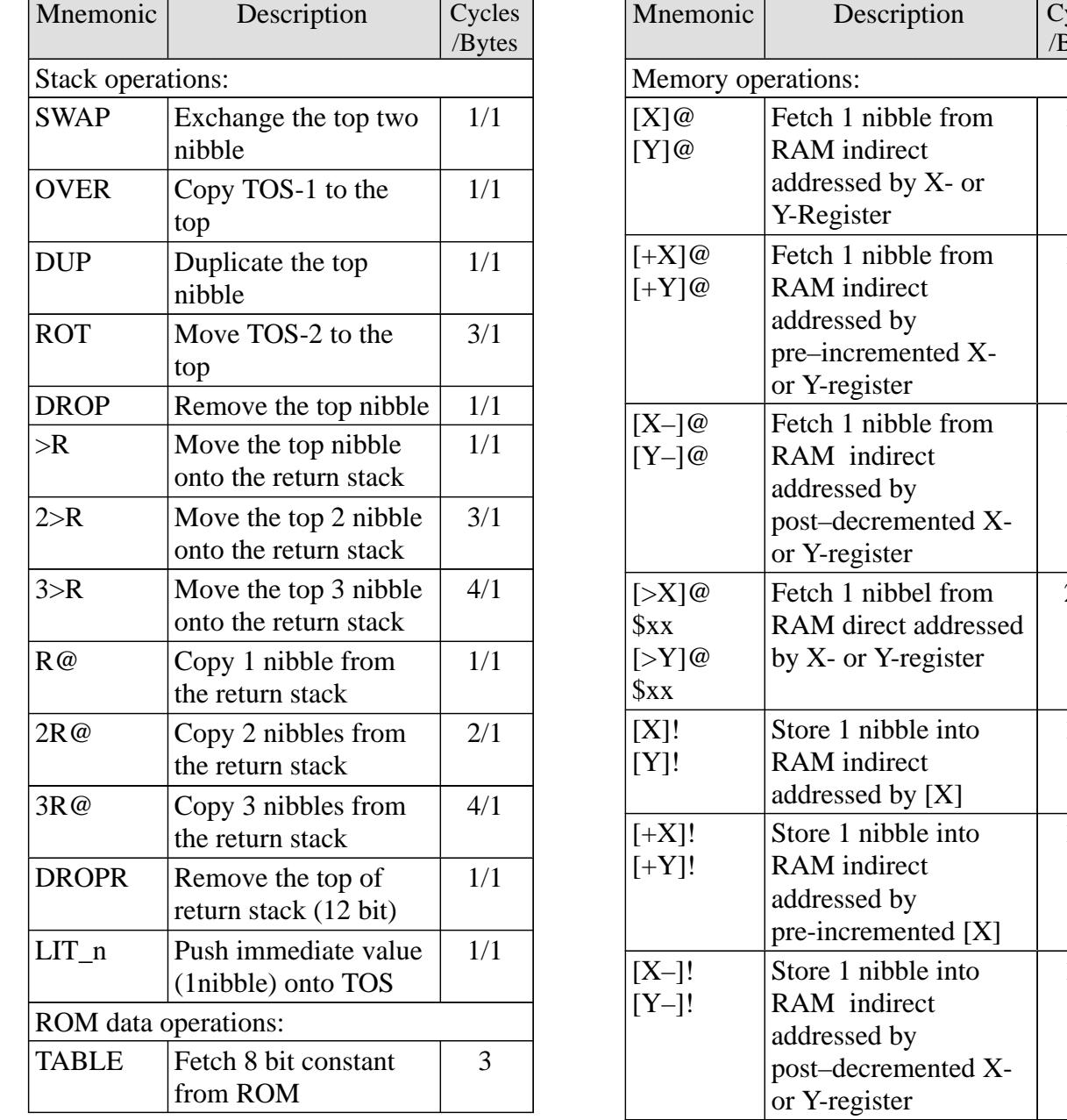

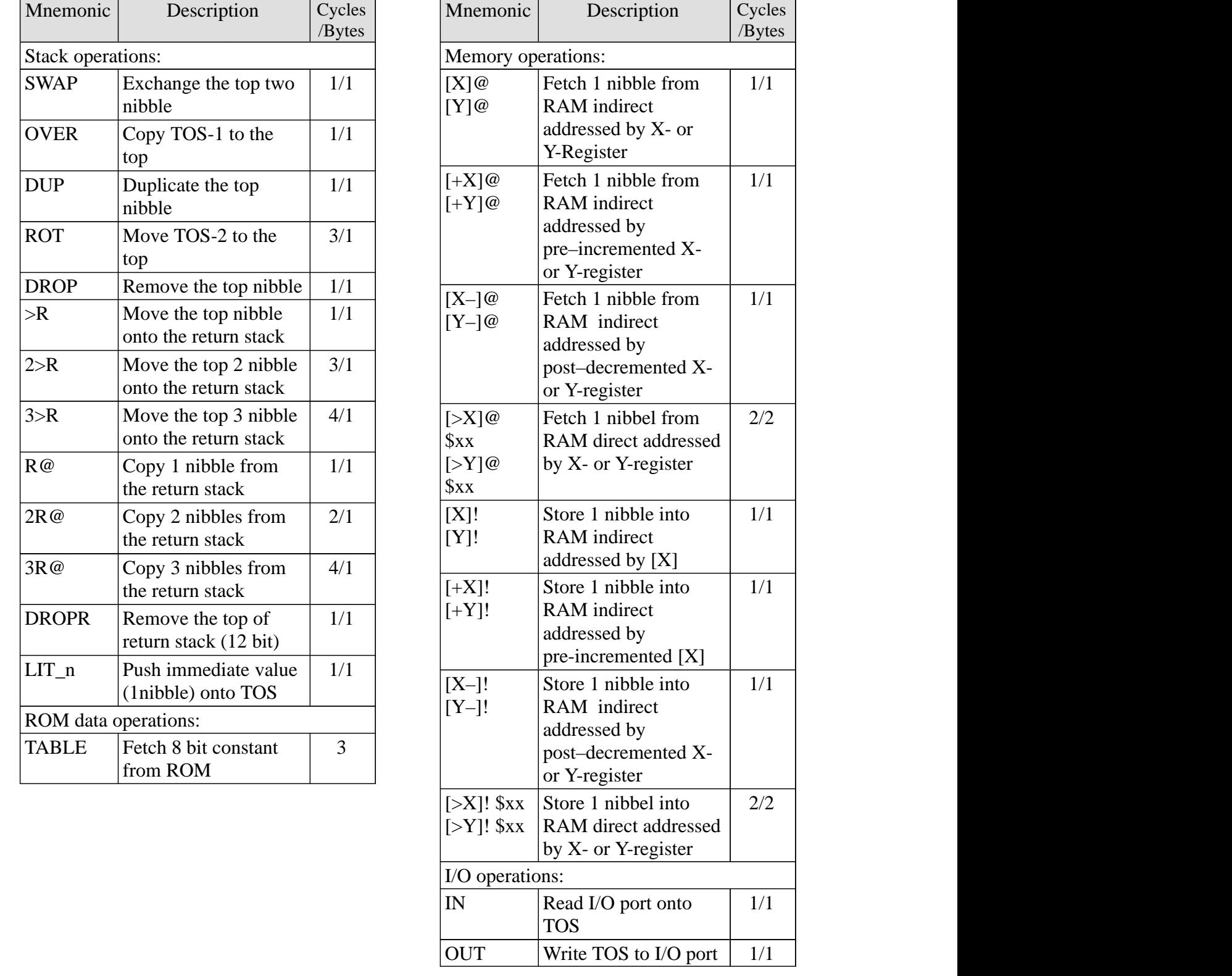

**I. Hardware Description**

## **II. Programming in qFORTH**

**III. Instruction Set**

**IV. qFORTH Language Dictionary**

**Addresses**

### **2. Programming in qFORTH**

#### **Why program in qFORTH ?**

#### **Programming in qFORTH reduces the software development time !**

TEMIC's strategy in developing an integrated programming environment for qFORTH was to free the programmer from restrictions imposed by many FORTH environments ( e.g. screen, fixed file block sizes), and at the same time to maintain an interactive approach to program development. Using the MARC4 software development system enables the MARC4 programmer to edit, compile, simulate and/or evaluate program code using an integrated package with predefined key codes and pull-down menus. The compiler generated MARC4 code is optimized for demanding application requirement, such as efficient usage of available program memory. One can be assured that the generated code only uses the amount of on-chip memory that is required, and that no additional overhead is attached to the program at the compilation phase.

#### **What other reasons are there for programming in qFORTH ?**

Subroutines that are kept short, increase the modularity and program maintainability. Both are related to development cost. Programs that are developed using the Brute Force approach ( where the program is realized in software using sequential code) tend to be considerably larger in memory consumption, and are extremely difficult to maintain.

qFORTH programs, engineered using the building block modular approach are compact in size, easy to understand and thus, easier to maintain. The added benifit for the user is a library of software routines which can be interchanged with other MARC4 applications so long as the input and output conditions of your code block correspond. This toolbox of off-the-shelf qFORTH routines grows with each new MARC4 application and reduces the amount of programming effort that you will require. Programming in qFORTH results in re-usable code. Re-usable for other applications that you will program at a later date. This is an important factor in ensuring that your future software developement costs are kept manageable. Routines written by one qFORTH programmer can be easily incorporated by a different qFORTH user.

#### **Langage features:**

#### **Expandability**

Many of the fundamental qFORTH operations are directly implemented in the MARC4 instruction set.

#### **Stack oriented**

All operations communicate with one another via the data stack and use the reverse polish form of notation (RPN)

#### **Structured programming**

qFORTH supports structured programming

#### **Reentrant**

Different tasks can share the same code.

#### **Recursive**

qFORTH routines can call themselves.

#### **Native code inclusion**

In qFORTH there is no separation of high level constructs from the native code mnemonics.

#### **2.1. Language overview**

qFORTH is based upon the FORTH-83 language standard, the **qFORTH** compiler generates native code for a 4-bit<br>FORTH-architecture single chip FORTH-architecture single microcomputer, the TEMIC **MARC4**.

**MARC4** applications are all programmed in **qFORTH** which is designed specifically for efficient real time control. Since the qFORTH compiler generates highly optimized code, there is no advantage or point in programming the **MARC4** in assembly code. The high level of code efficiency generated by the qFORTH compiler is achieved by the use of modern optimization techniques such as branch-instruction size minimization, fast procedure calls, pointer tracking and many peephole optimizations.

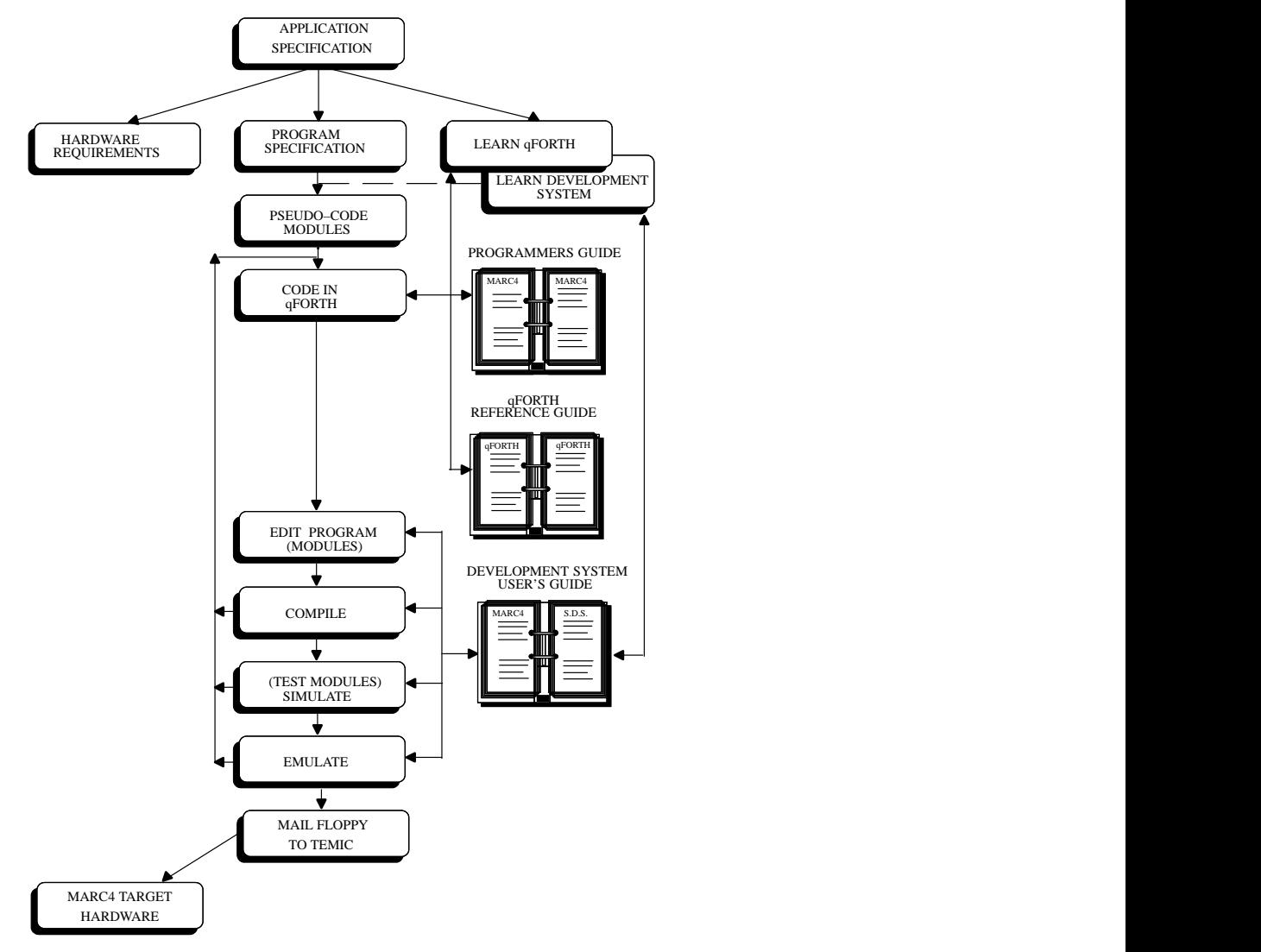

Figure 2.1 Program development with qFORTH

Standard FORTH operations which support string processing, formatting and disk I/O have been omitted from the qFORTH system library, since these instructions are not required in single-chip microcomputer applications.

The following two tables highlight the basic constructs and compare **qFORTH** with the **FORTH-83** language standard.

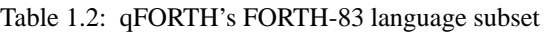

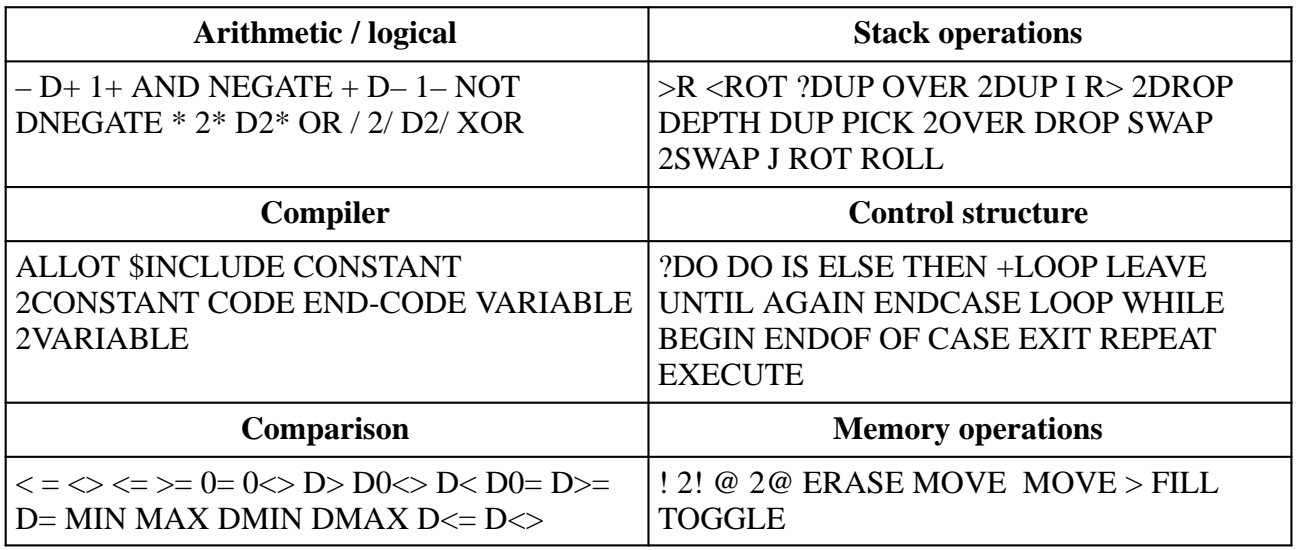

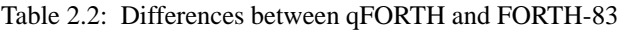

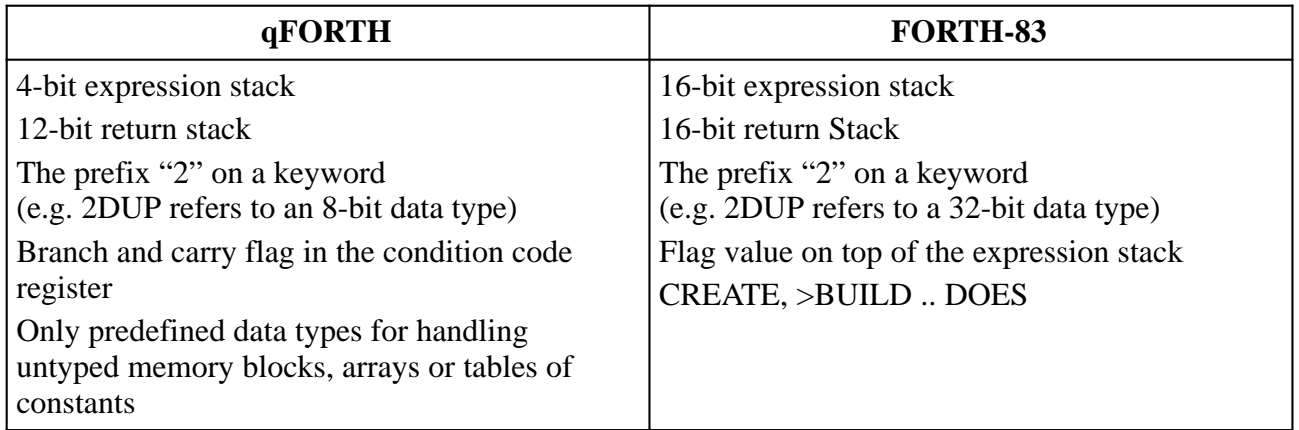

#### **2.2. The qFORTH vocabulary: words and definitions**

qFORTH is a compiled language with a dictionary of predefined words. Each qFORTH word contained in the system library has, as its basis a set of core words which are very close to the machine level instructions of the MARC4 (such as **XOR**, **SWAP**, **DROP** and **ROT**). Other instructions (such as **D+** and **D+!**) are qFORTH word definitions. The qFORTH compiler parses the source code for words which have been defined in the system dictionary. Once located as being in the dictionary, the compiler then translates the qFORTH definition into MARC4 machine level instructions.

#### 2.2.1. Word definitions

A new word definition which i.e. contains three sub-words: WORD1, WORD2 and WORD3 in a colon definition called MASTER-WORD is written in qFORTH as:

#### **: MASTER-WORD WORD1 WORD2 WORD3 ;**

The **c**olon '**:**' and the **s**emicolon '**;**' are the start and stop declarations for the definition. qFORTH programmers refer to a colon definition to specify a word name which follows the colon. The following diagram depicts the execution sequence of these three words:

The sequential order shows the way the compiler (and the MARC4) will understand what our program is to do.

- **1st step** Begin the word definition with a '**:**', followed by a space.
- 2nd step Specify the  $\langle$ name> of the colon definition.
- **3rd step** List the names of the sequentially organized words which will perform the definition. Remember that each word as shown above can itself be a colon or macro definition of other qFORTH words (such as **D+** or **2DUP**).
- **3rd step** The qFORTH stack notation shows the stack contents before and after the execution of a qFORTH word. The separation of the before and the after operations is via two bars: –– . The left hand side of the stack shows the stack before execution of the operation. The right most element before the two bars on the left side is the top of stack before the operation and the right most on the right side is also the top of stack after the operation. Examine the following qFORTH stack notation:
- **4th step** Specify the end of the colon definition with a semicolon.

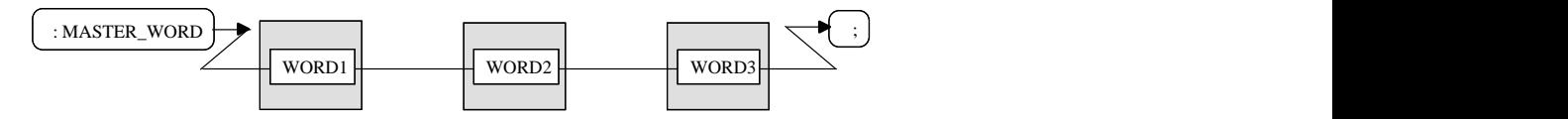

Figure 2.2 Threaded qFORTH word definition
# **2.3. Stacks, RPN and comments**

In this section we will look at the qFORTH notation known as **RPN**. Other topics to be examined include a look at qFORTH's stacks, constants and variables.

# **2.3.1. Reverse polish notation**

qFORTH is a **R**everse **P**olish **N**otation language (**RPN**), it operates on a stack of data values. **RPN** is a stack based representation of a mathematical problem where the top two numbers on the stack are operated upon by the operation to be performed.

# **Example:**

- **4 + 2** Is spoken in the English language as '4 plus 2', resulting in the value 6. In our stack based **MARC4** we write this using qFORTH notation as:
- **4 2 +** The first number, **4** must be placed onto the data stack, then the second number will follow it onto the data stack. The MARC4 then comes to the addition operator. Both the **4** and **2** are taken off the data stack and processed by the MARC4's arithmetic and logic unit, the result (in this case 6) will be deposited onto the top of the data stack.

# **2.3.2. The qFORTH stacks**

The MARC4 processor is a stack based microcomputer. It uses a hardware constructed storage area onto which data is placed in a last-in-first-out nature.

The MARC4 has two stacks, the expression stack and the return stack.

The **expression stack**, also known as the data stack, is 4-bit wide and is used for temporary storage during calculations or to pass parameters to words.

The **return stack** is 12-bit wide and is used by the processor to hold the return addresses of subroutines, so that upon completion of the called word, program control is transferred back to the calling qFORTH word. The return stack is used by all colon definitions (i.e. CALLs), interrupts and to hold loop control variables.

# **2.3.3. Stack notation**

The qFORTH stack notation shows the stack contents before and after the execution of a qFORTH word. The separation of the before and the after operations is via two bars: –– . The left hand side of the stack shows the stack before execution of the operation. The right most element before the two bars on the left side is the top of stack before the operation and the right most on the right side is also the top of stack after the operation. Examine the following qFORTH stack notation:

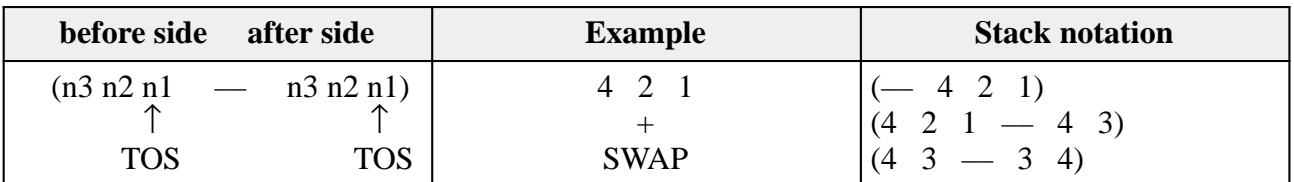

# **2.3.4. Comments**

Comments in qFORTH are definitions which instruct the qFORTH compiler to ignore the text following the comment character. The comment is included in the source code of your program to ,aid the programmer in understanding what the code does'. There are two types of comment declarations:

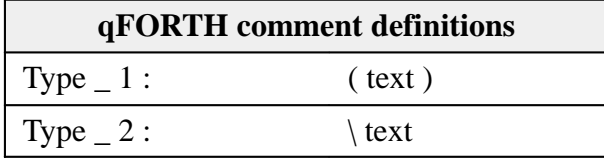

**Type 1** Comments begin and end with curved brackets, while **Type\_2** comments

# **2.4. Constants and variables**

In qFORTH data is normally manipulated as unsigned integer values, either as memory addresses or as data values.

# **2.4.1. Constants**

A constant is an un-alterable qFORTH definition. When it's once defined, the value of the constant cannot be altered. In qFORTH 4-bit and 8-bit numerical data can be assigned to a more readable symbolic representation.

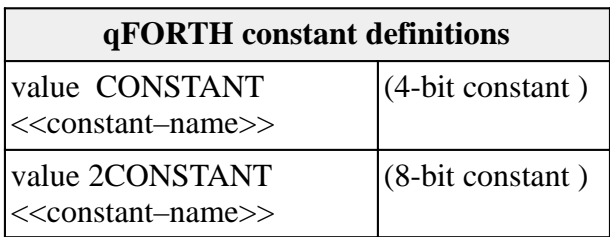

require only a backslash at the beginning of the comment. **Type\_1** declarations do not require a blank space before the closing bracket.

**Type 2** Comments start at the second space following the backslash and go till the end of the line. Both types of declarations require that a blank space follows the comment declaration.

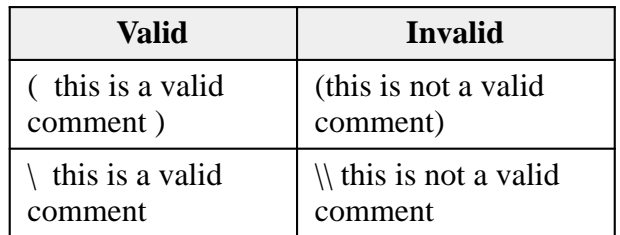

# **Example:**

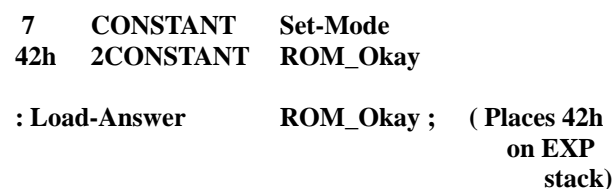

# **2.4.1.1. Predefined constants**

In the qFORTH compiler a number of constants have a predefined function.

### *SROMSIZE*

**2CONSTANT** to define the MARC4's actual ROM size. The values are **1.5K** (default), **2.0K**, **2.5K**, **3.0K** and **4.0K**bytes of ROM.

# \$RAMSIZE

**2CONSTANT** to define the MARC4's actual RAM size in nibbles. Possible values are **111** (default), **167** and **255** nibbles.

# *SEXTMEMSIZE*

Allows the programmer to define the size of an external memory. Only required, if an external memory is used whereby the default value is set to 255 nibbles.

# *SEXTMEMPORT*

Allows the definition of a port address via which the external memory is accessed. The default port address for external memory is **Fh**.

# *SEXTMEMTYPE*

Allows the definition of the type of external memory used. The types **RAM** or **EEPROM** are valid, whereby **RAM** is default if an external memory is used.

# **Example:**

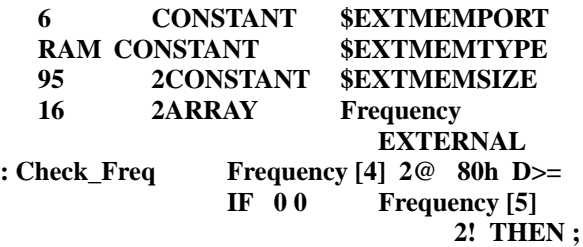

# **2.4.2. Look-up tables**

Look-up tables of 8-bit bytes are defined by the word **ROMCONST**, followed by the *<table-name>* and a list of single or double-length constants delimited by commas.

# **MARC4 Programmer's Guide** TELEFUNKEN Semiconductors **Programming in qFORTH**

The contents of a table is not limited to literals such as 5 or 67h, but may also include user-or predefined constants such as **Set-Mode** or **ROM\_Okay**

In the examples below the days of the month are placed into a look-up table called 'Days Of Month', the month (converted to 0 ... 11) is used to access the table in order to return the BCD number of days in the given month.

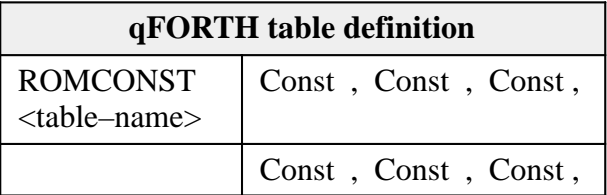

# **Examples:**

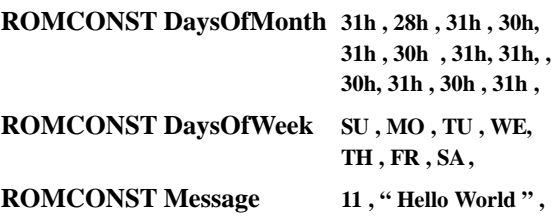

**Note 1:** A comma must follow the last table item.

**Note 2:** Since there is no end-of-table delimiter in qFORTH, only a colon definition, a **VARIABLE** or another **ROMCONST** may follow a table definition (i.e. the last comma).

# **2.5. Variables and arrays**

A variable is a qFORTH word whose name is associated with a memory address. A value can be stored at the memory address by assigning a value to the named variable. The value at this address can be accessed by using the variable name, thereby placing the variable value onto the top of the stack.

The **VARIABLE** definition has a 4-bit memory cell allocated to it. qFORTH permits a double-length 8-bit value also to be assigned as a **2VARIABLE.**

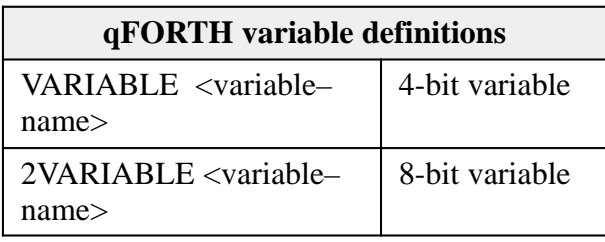

# **Example:**

**VARIABLE Relay# 2VARIABLEVoltage**

# **2.5.1. Defining arrays**

qFORTH arrays are declared differently from arrays in FORTH-83. In both implementations of FORTH an array is a collection of elements assigned to a common name. An array can either be defined as being a **VARIABLE** with 8 elements as:

# **VARIABLE DATA 7 ALLOT**

or using the qFORTH array implementation:

# **8 ARRAY DATA**

The array index is running from  $0$  to  $\alpha$  length-1 $>$ .

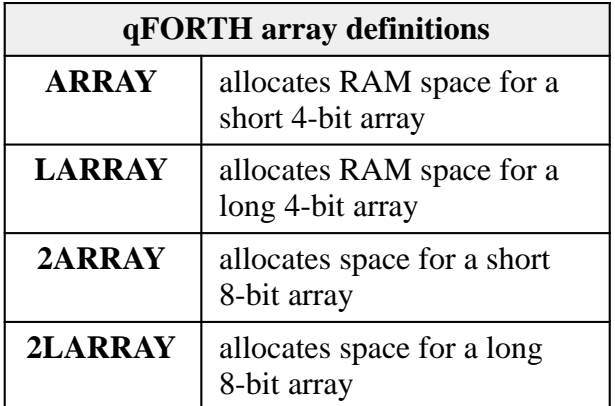

**ARRAY** and **2ARRAY** may contain up to 16 elements (e.g. nibbles or bytes). **LARRAY** and **2LARRAY** contain more than 16 elements.

# **2.6. Stack allocation**

Both the expression and return stacks are located in RAM. The size of the stacks are variable and must be defined by the programmer by using the predefined variables **R0** and **S0**. In figure 2.3 the location of the stacks in RAM is shown. The return stack variable address **R0** starts at RAM location 00h. The expression stack is located above the return stack starting at the next location called **S0.**

The depth of the expression and return stacks are allocated using the **ALLOT** construct. While the depth (in nibbles) of the expression stack is exactly the number allocated, the return stack depth is expressed by the following formula:

**RET** Value :=  $(RET\text{ Derth-2})^*4+1$ 

# **Example:**

**VARIABLE R0 20 ALLOT \ RET Depth of 7 VARIABLE S0 17 ALLOT \ EXP Depth of 17**

# **2.6.1. Stack pointer initialisation**

The two stack pointers must be initialized in the **\$RESET** routine.

Note: Return stack pointer RP must be set to FCh so that the AUTOSLEEP feature will work.

# **Example:**

| VARIABLE R0 32 ALLOT $\setminus$ RET stack depth = 10<br>VARIABLE S0 12 ALLOT \ EXP stack depth = 12<br>nibbles |                                                                  |  |  |
|----------------------------------------------------------------------------------------------------|------------------------------------------------------------------|--|--|
| : \$RESET<br><b>FCh</b><br>$>$ RP                                                                               | \ Initialize the two stack<br>pointers                           |  |  |
| >SP<br>S <sub>0</sub><br><b>RAM_Test</b>                                                                        |                                                                  |  |  |
| $\ddotsc$<br>$\ddot{ }$ ,                                                                                       |                                                                  |  |  |
|                                                                                                    |                                                                  |  |  |
|                                                                                                    | <b>RAM</b><br>$\mathbf{0}$<br>3<br>1<br>2                        |  |  |
|                                                                                                    | Global variables<br>and arrayss                                  |  |  |
| 15h<br>SP<br>$(TOS-1)$                                                                                          | unusec<br>Expression<br>stack<br>×<br>used<br>S <sub>0</sub>     |  |  |
| 0 <sub>Ch</sub><br>RP<br>08h                                                                                    |                                                                  |  |  |
| 04h                                                                                                    | unused<br>Return stack                                           |  |  |
| 00h                                                                                                    | R <sub>0</sub>                                                   |  |  |
| FCh                                                                                                    | used<br>$\boldsymbol{0}$<br>$\boldsymbol{0}$<br>$\boldsymbol{0}$ |  |  |
|                                                                                                    | Auto-Sleep                                                       |  |  |

Figure 2.3 Stacks inside RAM

# **2.7. Stack operations, reading and writing**

# **2.7.1. Stack operations**

A number of stack operators are available to the qFORTH programmer. An overview of all the predefined stack words can be found in the **qFORTH Quick Reference Guide**. The most often used stack operators which manipulate the order of the elements on the data stack like **DUP**, **DROP**, **SWAP**, **OVER** and **ROT** are explained later on.

# **2.7.1.1. The data stack**

The 4-bit wide data stack is called the expression stack. Arithmetic and data manipulation are performed on the expression stack. The expression stack serves as a holding device for the data and also as the interface link between words, in that all data passed between the qFORTH words can be located on the expression stack or in global variables.

# **2.7.1.2. SWAP**

In many programming applications it is necessary to re-arrange the input data so that it can be handled properly. For example we will use a simple series of data and then **SWAP** them so that they appear in the reserve order.

### **4 2 SWAP ( 4 2––2 4)**

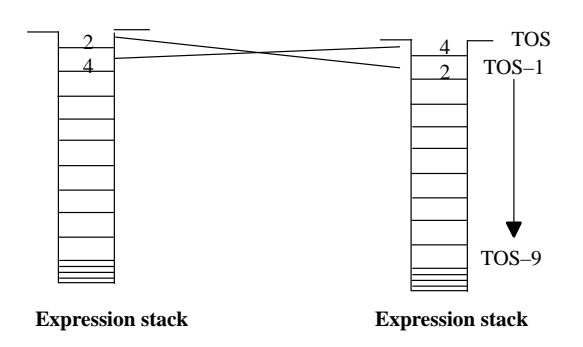

Figure 2.5 The SWAP operation

# The qFORTH word

**: TEN 1 2 3 4 5 6 7 8 9 0 ;**

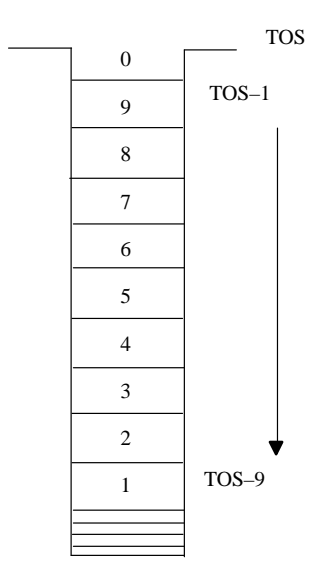

Figure 2.4 Push down data stack

When executed, will have the value **0** at the top and the value **1** at the bottom of the expression stack.

# **2.7.1.3. DUP, OVER and DROP**

The qFORTH word to duplicate the TOS item is **DUP**. It will make a copy of the current TOS element on the expression stack.

**DUP** is useful in retaining the TOS value before operations which implicitly **DROP** the TOS following their execution. For example, all of the comparison operations like **>**, **>=**, **<=** or **<** destroy the TOS.

The **OVER** operation makes a copy of the second element on the stack (TOS-1) and deposits it onto the top of the stack.

The MARC4 stack operator **DROP** removes one 4-bit value from the TOS. For example, the qFORTH operation **NIP** will drop the TOS-1 element from the stack. This can be written in qFORTH as:

**: NIP SWAP DROP ; ( n1 n2 –– n2 )**

# **2.7.1.4. ROT and <ROT**

Stack values must frequently be arranged into a defined order. We have already been introduced to the **SWAP** operation. Besides **SWAP**, qFORTH supports the stack rotation operators **ROT** and **<ROT**.

The **ROT** operation moves the third value (TOS-2) to the TOS. The operation **<ROT** (which is the same as **ROT ROT**) does the opposite of **ROT**, moving the value from the TOS to the TOS-2 location on the expression stack.

# **2.7.1.5. R>, >R, R@ and DROPR**

qFORTH also supports data transfers between the expression and the return stack.

The **>R** operation moves the top 4-bit value from the expression stack and pushes the value onto the return stack. **R>** removes the top 4-bit value from the return stack and puts the value onto the expression stack, while **R@** (or **I**) copies the 4-bit value from the return stack and deposits the copied value onto the expression stack. **DROPR** removes the top entry from the return stack.

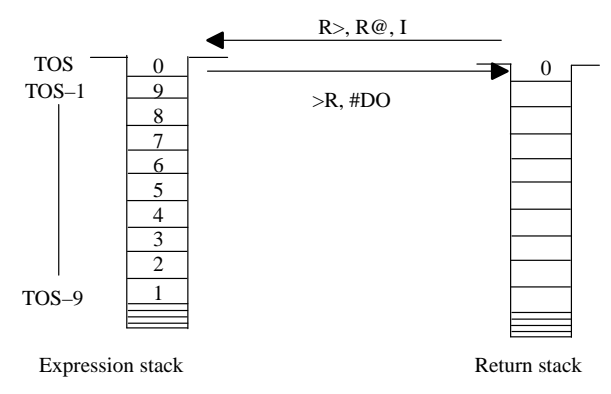

Figure 2.6 Return stack data transfers

# **2.7.1.6. Other useful stack operations**

The following list contains more useful stack operations. Note that for every 4-bit stack operation there is almost always an 8-bit equivalent. A full list of all stack operations may be found in the **qFORTH Quick Reference Guide**.

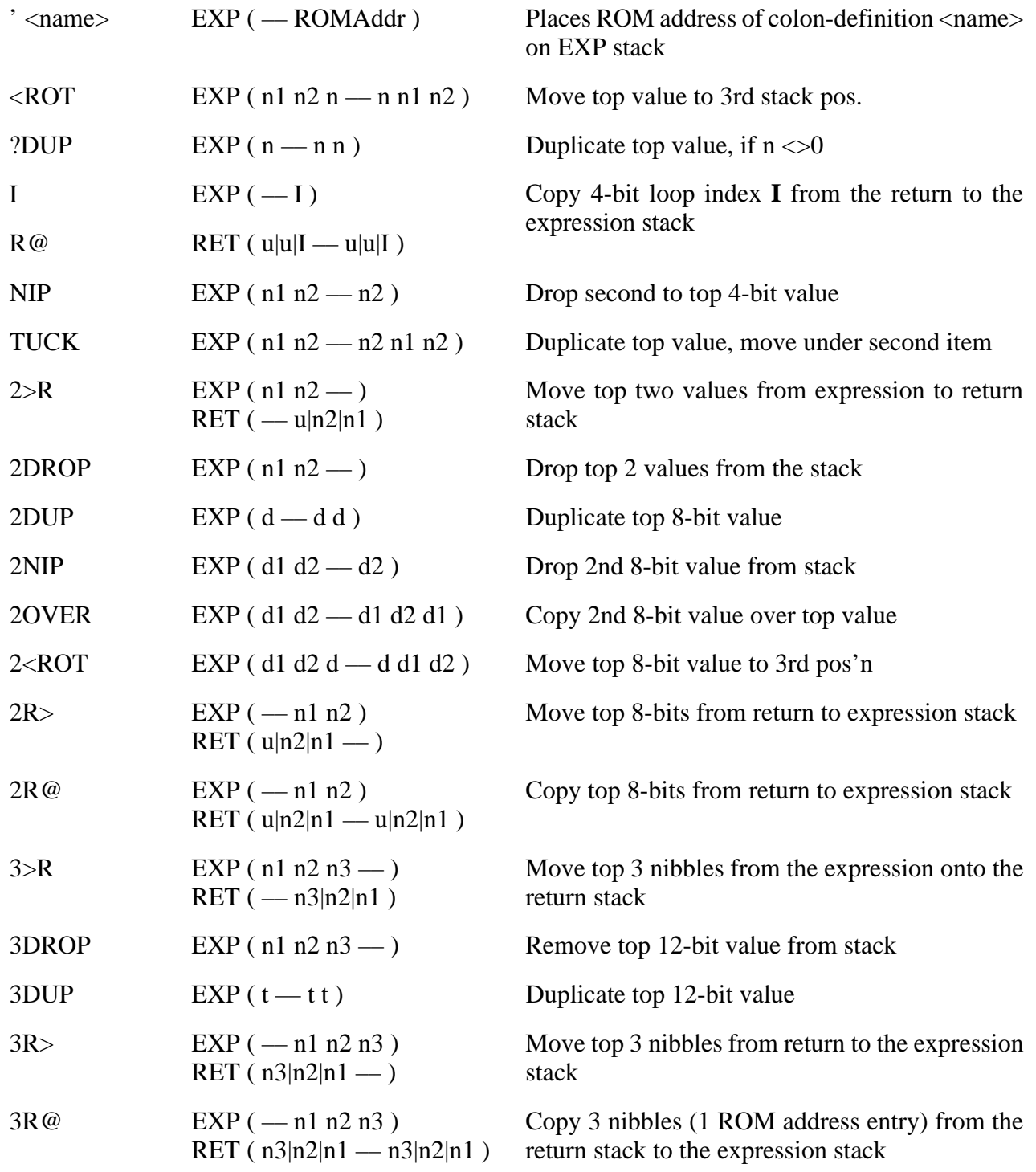

# **2.7.2. Reading and writing (@, !)**

In the previous section we mentioned that data can be placed onto and taken off of the expression stack.

The reading and writing operations transfer data values between the data stack and the RAM. Writing a data value to a RAM location which has been specified by a variable name requires that the TOS contains the variable's 8-bit RAM address and that the data to be stored in the RAM be contained at the TOS-2 location.

Read is written in the qFORTH syntax with the **@** symbol and is pronounced *Fetch*. The write operator is written in qFORTH with the **!** symbol and is pronounced *Store.*

Write two qFORTH colon definitions (words) that will store the numeric value 7 from the TOS to the variable named FRED and then fetch the contents of it back onto the expression stack (TOS).

# **Example:**

### **VARIABLE FRED**

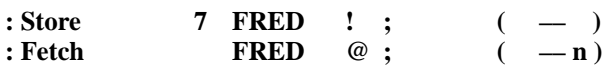

For 8-bit values, stored at two consecutive locations, qFORTH has the *Double-Fetch* and *Double-Store* words: **2@** and **2!**. To store 1Ah in

**MARC4 Programmer's Guide** TELEFUNKEN Semiconductors **Programming in qFORTH**

> the 8-bit 2VARIABLE BERT using the *Double-Store*, examine the following code:

#### **2VARIABLE BERT<br>
: Double-Store 14h BERT : Double-Store 1Ah BERT 2! ;**

Storing the value 1Ah is a two part operation: The high order nibble 1 is stored in the first digit, while at the next 4-bit RAM location the hexadecimal value A will be stored.

**: Double-Fetch BERT 2@ ; (–– d)**

i.e. accesses the 8-bits at the memory address where BERT is placed and load them onto expression stack. The lower order nibble will always end up on TOS.

**Note:** Hexadecimal values are represented using **h** or **H** following the value.

# **2.7.3. Low level memory operations**

# **2.7.3.1. RAM address registers X and Y**

The MARC4 processor can address any location in RAM indirectly via the 8-bit wide  $X$  and  $Y$ RAM address registers. These registers are used as pointer registers to organise arrays within the RAM, under CPU control they can be pre-incremented or post-decremented.

The X and Y registers are automatically used by the compiler during fetch (**@**) and store (**!**) operations. Hence, care should be taken when referencing these registers explicitly. By default the compiler uses the Y register.

# **MARC4 Programmer's Guide Programming in qFORTH** TELEFUNKEN Semiconductors

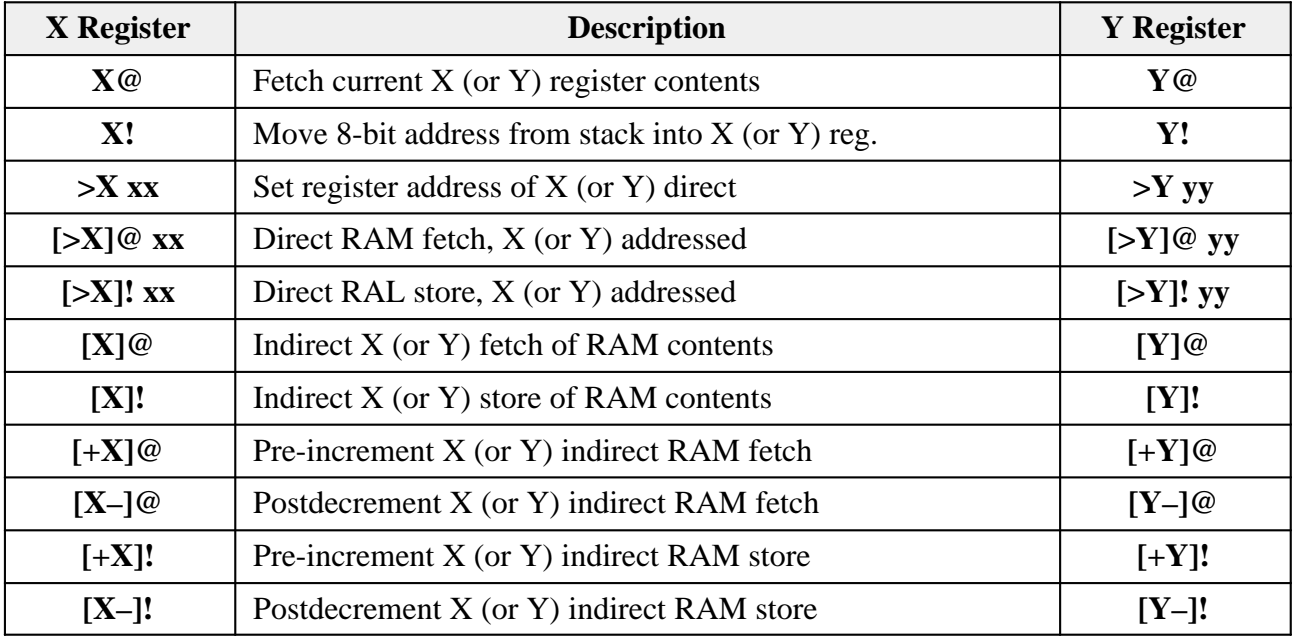

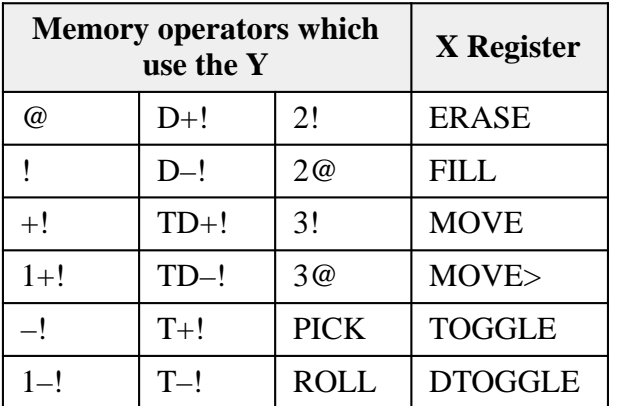

# **Example:**

The 4-bit value in TOS is added to an 8-bit RAM value and stored back into the 8-bit RAM variable.

**: M+! ( n RAM\_addr — )**  $X!$   $[+X]@ + [X-]!$ **0 [X]@ +C [X]! ; 2VARIABLE Voltage**

**5** Voltage

# **2.7.3.2. Bit manipulations in RAM**

Using the X or Y registers it is possible to manipulate the contents of the RAM on a bitwise basis. The following examples have all the same stack notation.

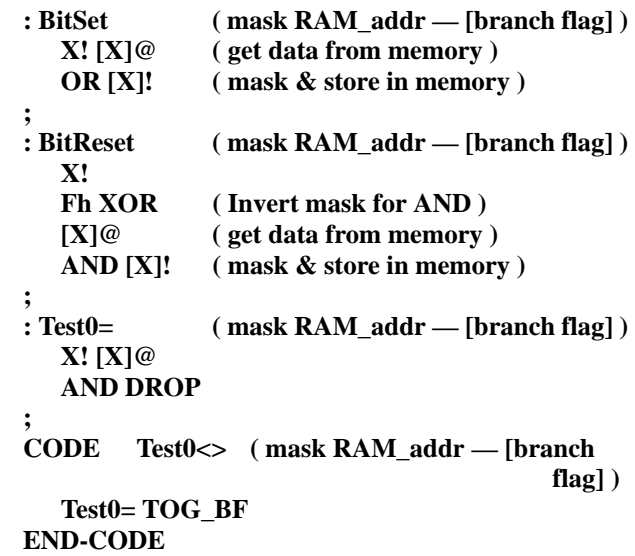

# **2.8. MARC4 condition codes**

The MARC4 processor has within its **a**rithmetic **l**ogic **u**nit (ALU) a 4-bit wide **c**ondition **c**ode **r**egister (CCR) which contains 4 flag bits. These are the branch **(B)** flag, the interrupt-enable **(I)** flag and the carry **(C)** flag.

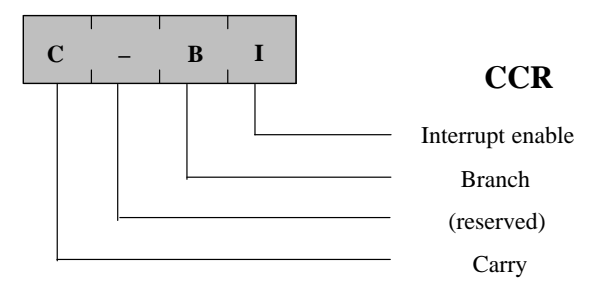

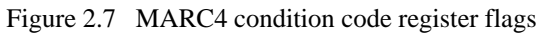

For example most arithmetic/logical operations will have an effect on it. If you try to add **12** and **5**, the carry and branch flags will be set, since an arithmetic overflow has occured.

# **2.9. Arithmetic operations**

The arithmetic operators which are presented here are similar to those which you will find described in most FORTH literature, the underlying difference however is that the qFORTH arithmetic operations are based upon the 4-bit CPU architecture of the MARC4.

# **2.9.1. Number systems**

When coding in qFORTH standard numeric representations are decimal values, for other representations it is necessary to append a single character for that representation.

# **Example:**

```
Bh ––> hexadecimal ( base 16 )
bH––> hexadecimal ( base 16 )
11 ––> decimal ( base 10 )
1011b––> binary ( base 2 )
1011B––>binary ( base 2 )
```
# **2.8.1. The CCR and the control operations**

The carry flag is set by ALU instructions such as the  $+$ ,  $+$ **C**,  $-$ or  $-$ **C** whenever an arithmetic under/overflow occurs. The carry flag also is used during shift/rotate instruction such as **ROR** and **ROL**.

The branch flag is set under CPU control depending upon the current ALU instruction and is a result of the logical combination of the carry flag and the TOS=0 condition.

The branch flag is responsible for generating conditional branches. The conditional branch is performed when the branch flag was set by one of the previous qFORTH operations (e.g. comparison operations).

The **TOG\_BF** instruction will toggle the state of the branch flag in the CCR. If the branch flag is set before the **TOG\_BF** instruction, then it will be reset following the execution.

The **SET\_BCF** instruction will set the branch and carry upon execution, while the **CLR\_BCF** operation will reset both flags.

# **2.9.1.1. Single and double length operators**

Examples have already been presented which perform operations on the TOS as a 4-bit (single-length) value or on both the TOS and TOS-1 values. By combining the TOS and TOS-1 locations it is possible to handle the data as an 8-bit value.

**Note:** In qFORTH all operators which start with a **2** (e.g: **2SWAP** or **2@**) use double length (8-bit) data. Other operators such as **D+** and **D=** are also double length operators.

The qFORTH language also permits triple length operators, these are defined with a **3** prefix (e.g: **3DROP**). Examples for all qFORTH dictionary words are included in the **qFORTH Language Reference Dictionary**.

# **2.9.2. Addition and subtraction**

The algebraic expression **4 + 2** is spoken in the English language as: *4 plus 2*, and results in a value of 6. In qFORTH we write this expression as **4 2 +**. The 4 is deposited onto the data stack, followed by the 2**.** The operator says to take the top two values from the data stack and add them together. The result is then placed back onto the data stack. Both the 4 and the 2 are dropped from the stack by the operation.

The stack notation for the addition operator is:

### $+$  **EXP** (n1 n2 - n1+n2)

qFORTH performs the subtraction similar to the addition operator. The operator is the common algebraic symbol with the stack notation:

```
- EXP (n1 n2 - n1 - n2)
```
# **Examples:**

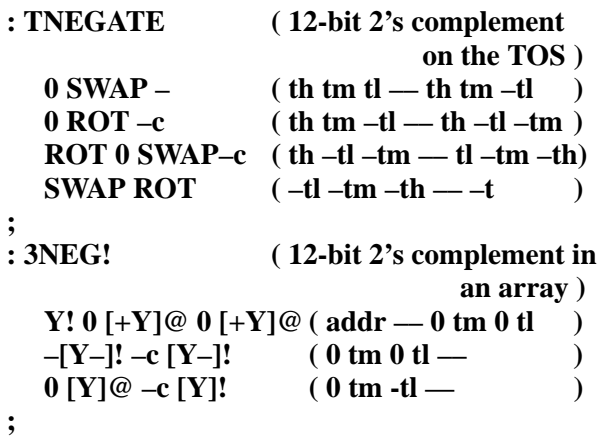

# **2.9.3. Increment and decrement**

Increment and decrement instructions are common to most programming languages, qFORTH supports both with the standard syntax:

- $1+$  *increment*  $new-TOS:$  = old–TOS + 1
- **1–** *decrement* **new–TOS: = old–TOS –1**

# **Example:**

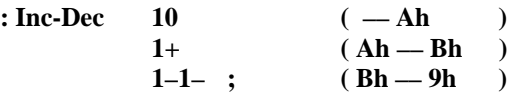

**Note:** The carry flag in the CCR is not affected by these MARC4 instructions, whereby the branch flag is set, if the result of the operation gets zero.

# **2.9.4. Mixed-length arithmetic**

qFORTH supports mixed-length operators such as **M+, M-, M\*** and **M/MOD**. In the examples below a 4-bit value is added/subtracted to/from an 8-bit value (generating an 8-bit result) using the **M+** and **M-**operators.

**Voltage 2@ 5 M+ IF 2DROP 0 0 \ IF overflow, THEN reset Voltage ELSE 10 M– THEN Voltage 2!**

# **2.9.5. BCD arithmetic**

# **2.9.5.1. DAA and DAS**

Decimal numbers are usually represented in 4-bit binary equivalents of each digit using the binary-coded-decimal coding scheme. The qFORTH instruction set includes the **DAA** and **DAS** operations for BCD arithmetic.

**Fh ( 1111 ) –> 5 ( 0101 ) and carry flag set Eh ( 1110 ) –> 4 ( 0100 ) Dh ( 1101 ) –> 3 ( 0011 ) Ch ( 1100 ) –> 2 ( 0010 ) Bh ( 1011 ) –> 1 ( 0001 ) Ah ( 1010 ) –> 0 ( 0000 )**

**DAS** Decimal arithmetic for BCD subtraction, builds a 9's complement for DAA and ADDC, the branch and carry flags will be changed.

**DAA** Decimal adjust for BCD arithmetic, adds 6 to values between 10 and 15, or if the carry flag was set.

# **Examples:**

```
: DIG– \ Digit count LSD_Addr ––
  Y! SWAP DAS SWAP \{Generate 9's complement
   #DO \ Digit count –– Digit
    [Y]@ + DAA [Y-]! \ Transfer carry on stack
    10 –?LEAVE \ Exit LOOP, if NO carry
  \# \text{LOOP} \{ \text{Repeat until index} = 0 \}DROP \qquad \qquad \backslash Skip TOS overflow digit
;
: BCD_1+! \ RAM_Addr —<br>Y! [Y]@ \ \ Increments BC
                              <u>Y Increments BCD digit</u>
     1 + DAA [Y]! \ in RAM array element
;
  : Array_1+<br>
Y! SET_BCF \qquad \qquad (Start with carry = 1)
  Y! SET BCF ( Start with carry = 1 )
  BEGIN
    [Y]@ 0 +C DAA [Y–]!
     1–
  UNTIL
  DROP
;
```
# **2.9.6. Summary of arithmetic words**

The following list contain more useful arithmetic words. The full list and implementation may be found in the **MATHUTIL.INC** file

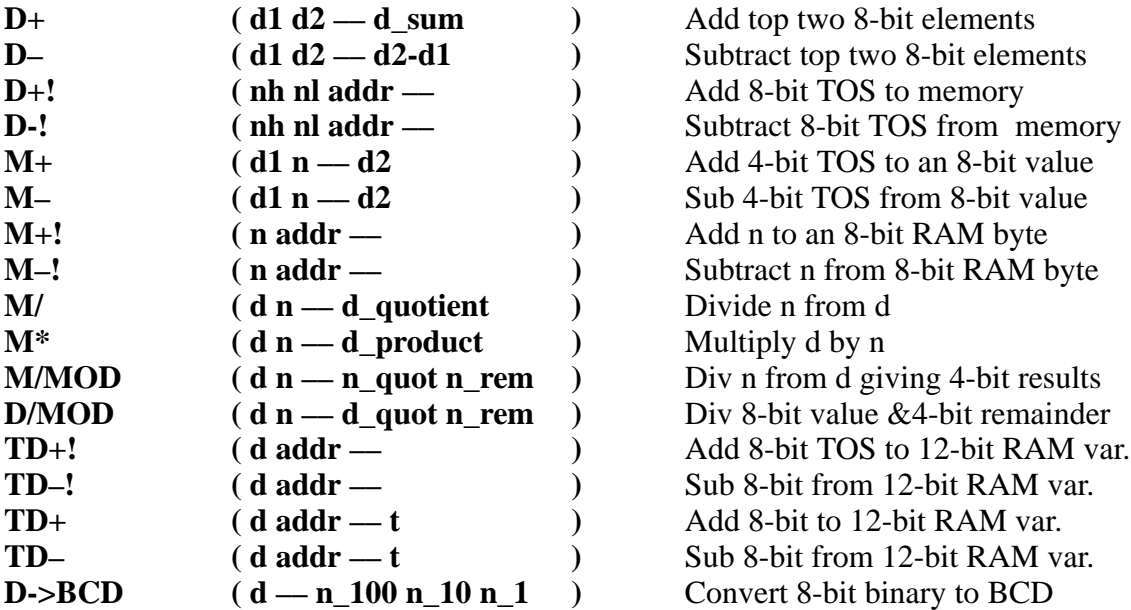

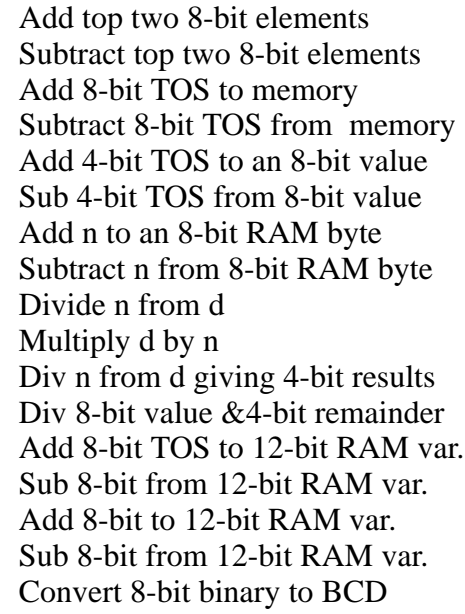

# **2.10. Logicals**

The logical operators in qFORTH permit bit manipulation. The programmer can input a bit stream from the input port, transfer it onto the expression stack and then shift branches and the

# **2.10.1. Logical operators**

The truth tables shown here are the standard tables used to represent the effects of the logical bit pattern left or right, or the bit pattern can be rotated onto the TOS. The branch and carry flag in the CCR are used by many of the qFORTH logical operators.

operators on two data values (**n1** and **n2).**

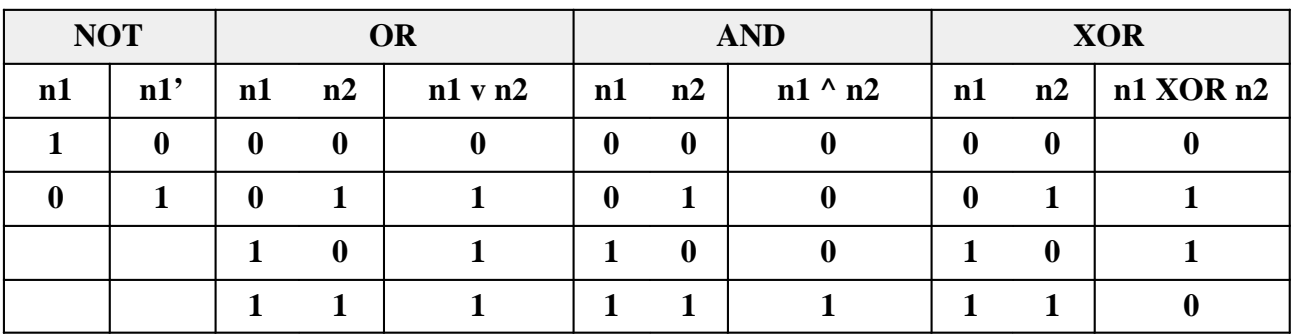

These qFORTH operators take the top values off of the expression stack and perform the desired logical operation. The resultant flag setting and the stack conditions are described in the **qFORTH Language Reference Dictionary**.

The stack notation for all logical qFORTH words is:

### **EXP ( n1 n2 — n3 )**

As an example examine the logical **AND** operation with the data values 3 and 5. Representing these values in 4-bit binary, and performing the **AND** operator:

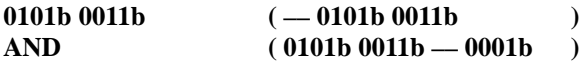

results in a value of 1 appearing on the TOS. The branch flag will be reset, since the result of the logical operation is non-zero.

# **Example:**

**;**

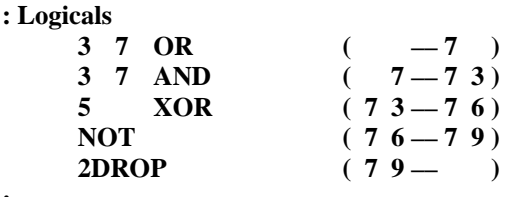

A more complex example like the 16-bit CRC generation of the ROM checksum, is described in chapter 3.5.

# **2.10.1.1. TOGGLE**

The TOGGLE operation is classified in the **qFORTH Language Reference Dictionary** as belonging to the set of *memory operations*, though this is true the **TOGGLE** and its relatives the **DTOGGLE** are all used to change bit patterns at a specified memory address. For the **TOGGLE** operation the 4-bit value located at the specified memory location will be exclusive-ORed.

# **Example:**

**VARIABLE LED\_Status : Toggle–LED 0001b LED\_Status TOGGLE ( toggles bit 0** 

**only ) ;**

# **MARC4 Programmer's Guide** TELEFUNKEN Semiconductors **Programming in qFORTH**

# **2.10.1.2. SHIFT and ROTATE operations**

The MARC4 instruction set contains two shift and two rotate instructions shown in figure 2.8 The shift operators multiply (**SHL**) and divide (**SHR**) the TOS value by two. These instructions are identical to the qFORTH macros for **2\*** and **2/**.

The rotate instructions **ROR** and **ROL** shift the TOS value right/left through the carry flag, will cause the carry and branch flags to be altered. When using these instructions it is advised to set or reset the flags within your initialization routine, using either the **SET\_BCF** or the **CLR\_BCF** instructions.

| <b>Mnemonic</b>    | <b>Description</b>                       | <b>Function</b> |
|--------------------|------------------------------------------|-----------------|
| <b>SHR</b><br>2l   | <b>Shift TOS right</b><br>into carry     | 3 2 1 0         |
| <b>ROR</b>         | <b>Rotate TOS</b><br>right through carry | 3               |
| <b>SHL</b><br>$2*$ | <b>Shift TOS left</b><br>into carry      |                 |
| <b>ROL</b>         | <b>Rotate TOS left</b><br>through carry  |                 |

Figure 2.8 Shift and rotate instructions

# **Example**:

Write the necessary qFORTH word definitions to flip a data byte (located on TOS) as shown below:

```
Before flip: 3 2 1 0 After flip: 4 5 6 7<br>7 6 5 4 0 1 2 3
           7 6 5 4 0 1 2 3
: FlipBits
       0
       4 #DO
        SWAP SHR
        SWAP ROL
   #LOOP
  NIP
;
: FlipByte FlipBits SWAP FlipBits ;
```
# **2.11.Comparisons**

The qFORTH comparison operations (such as **>** or **<**) will set the branch flag in the **CCR**, if the result of the comparison is true. The stack effects of a comparison operation is:

**EXP ( n1 n2 — )**

# **2.11.1. < , >**

The qFORTH word **<** performs a less than comparison of the top two values on the stack. If the second value on the expression stack is less-than the value on the TOS, then the branch flag in the CCR will be set**.** Following the operation, the stack will contain neither of the two values which where checked, as they will be dropped from the expression stack.

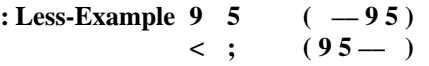

The **>** comparison operator determines if the second value on the stack is greater than the TOS value. If this condition is met, then the branch flag will be set in the CCR.

# **2.11.2. <= , >=**

Using **<=** in your qFORTH program enables you to determine if the second item on the stack is less-or-equal to the TOS value.

In the GREATER-EQUAL example, the top two stack values 5 and 9 will be removed from the stack and used as input values for the greater-or-equal operation. If the second value (TOS-1) is greater-or-equal the TOS value then the branch flag in the CCR will be set.

After the comparison operation has been performed by the MARC4 processor, neither of the two input values will be contained on the expression stack.

**: GREATER-EQUAL 9 5 ( –– 9 5 )**  $\geq$  ; (95 – [C–B–])

# $2.11.3 \Leftrightarrow$ .

These two qFORTH comparison operators can be used to determine the Boolean (true/false) value (e.g. setting/ resetting the branch flag in the CCR). If the second value on the stack is not-equal ( **<>** ) to the TOS value, then the branch flag in the CCR will be set. The two values that where on the TOS before the operation, will be dropped off of the stack after the operation, has been executed, except that one or both items on the data stack were duplicated before the operation.

If however, the equality test (**=**) is executed, then the branch flag will only be set, if both the TOS and the TOS-1 values are identical, again, as with all the comparison operations presented thus far, the contents of the TOS and TOS-1 previous to the operations will be dropped from the stack.

# 2.11.4. Comparisons using 8-bit values

# **Example:**

#### **68 2CONSTANT PAR-FOR-COURSE 2VARIABLE GROSS-SCORE**

**: Check-golf-score**

**GROSS-SCORE2@PAR-FOR-COURSE D-0 8 D<= IF GOOD-SCORE THEN \ My Handicap is 8**

**;**

**;**

Note: There is a space between the 0 and 8. This is required because literals less then 16 are assumed to be 4-bit values.

This problem may be improved if an additional **2CONSTANT** is used, since **2CONSTANT** assumes an 8-bit value, e.g. :

```
 8 2CONSTANT My-Handicap
: Check-Golf-score
  GROSS-SCORE2@PAR-FOR-COURSE D-
  My-Handicap D<=
   IF GOOD-SCORE THEN
```
**2.12.Control Structures**

The control structures presented here can be divided into two categories: Selection and looping. The tables below will compare

qFORTH's control structures to those found in PASCAL.

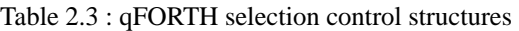

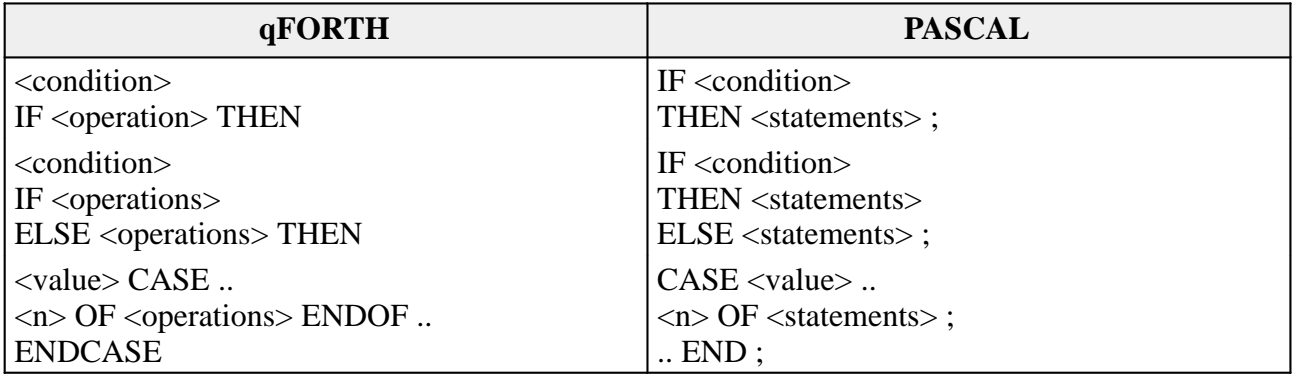

As the comparison between the two languages shows, qFORTH offers a rich variety of structures which will permit your program to

branch to different code segments within the program.

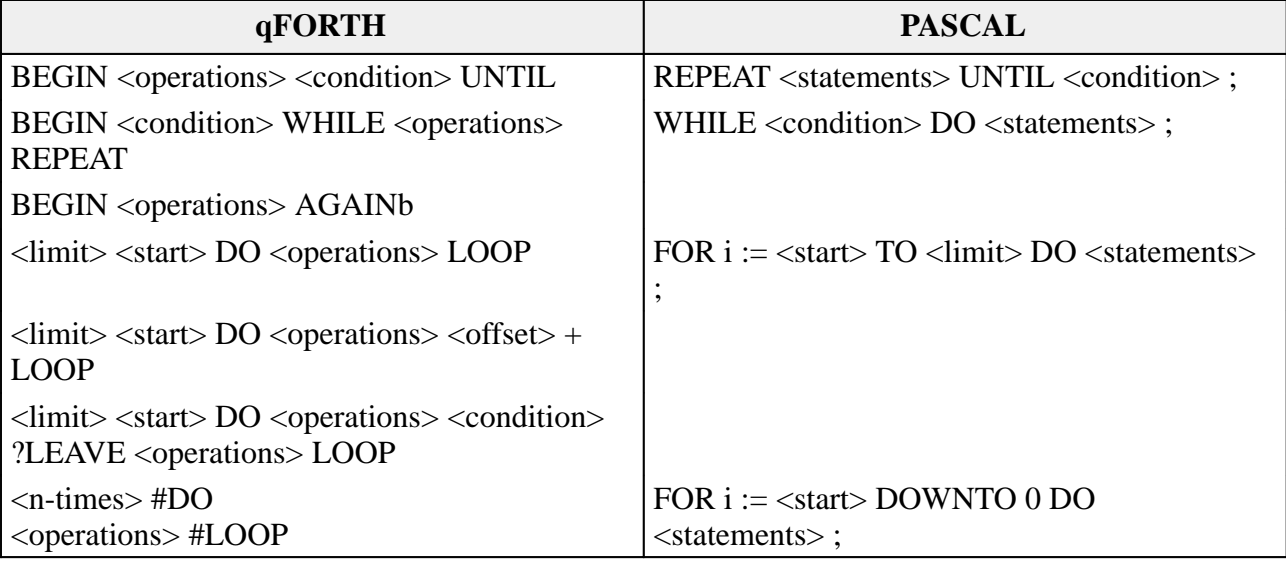

Table 2.2: qFORTH loop control structures

# **2.12.1. Selection control structures**

The code to be executed is dependant on a specific condition. This condition can be indicated by the setting of the branch flag in the CCR. The control operation sequences such as the **IF .. THEN** and the indefinite loop operations such as **BEGIN .. UNTIL** and **BEGIN .. WHILE .. REPEAT** will only be executed if the branch flag has been set.

# **2.12.1.1. IF .. THEN**

The **IF .. THEN** construct is a conditional phrase permitting the sequence of program

# **Example:**

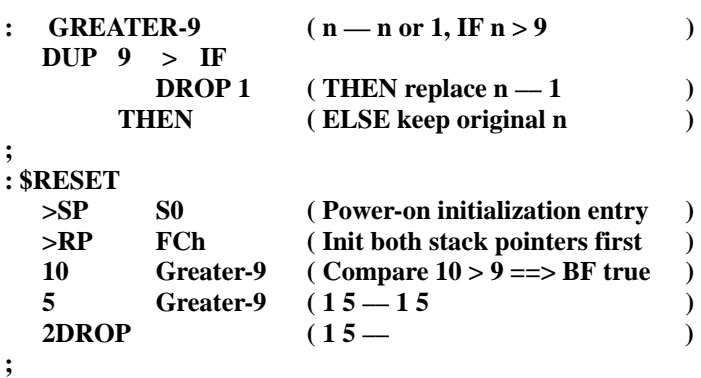

statements to be executed dependant upon the **IF** condition being valid. The qFORTH implementation of the **IF .. THEN** phrase requires that the <*condition*> computation appears before the **IF** word.

# **IF .. THEN in PASCAL :**

**IF***<condition>* **THEN** *<* True *statements>***ELSE** <False *statements>* ;

### **IF .. THEN in qFORTH :**

*<condition>* **IF** *<*True *operations>* **ELSE** <False *operations>* **THEN**

The qFORTH word GREATER-9 checks to see if the values given on TOS as a parameter to the word are greater than 9.

First we duplicate the current TOS value. Then 9 is deposited onto the TOS so that the value to be compared to is now in the TOS-1 and TOS-2 location of our data stack. The TOS value is now compared with the TOS-1 value. IF TOS-1 is greater than 9 then the condition has been met, so the qFORTH words following the **IF** will be executed. In the first example the TOS value will be dropped and replaced by the value 1.

# **2.12.1.2. The CASE structure**

The **CASE** structure is equivalent to the **IF .. ELSE .. THEN** structure. The **IF .. ELSE .. THEN** permits nested combinations to be constructed in qFORTH. A nested **IF .. ELSE .. THEN** structure can look like this example:

# **: 2BIT-TEST**

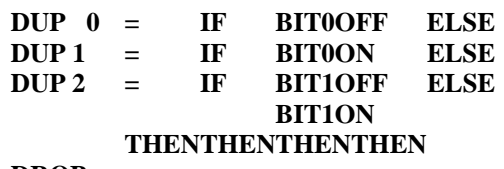

# **DROP ;**

In the word '2BIT-TEST' the TOS is checked to see if it contains one of three possible values. If either of these three values is on the TOS then the desired word definition will be executed. If none of these three conditions has been met, then a fourth word BIT1ON will be executed.

Re-writing the '2BIT-TEST' word using the **CASE .. ENDCASE** structure results in qFORTH code which is better readable and thus easier to understand:

```
: 2BIT-CASE
```
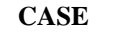

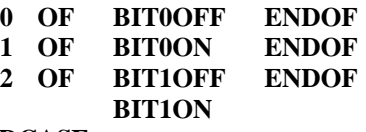

### **ENDCASE ;**

The **CASE** construct is ideally used in programming an input filter from a data stream,

such as an input port which, depending upon specific data values, it is possible to invoke predefined qFORTH words related to the read input values.

# **Example:**

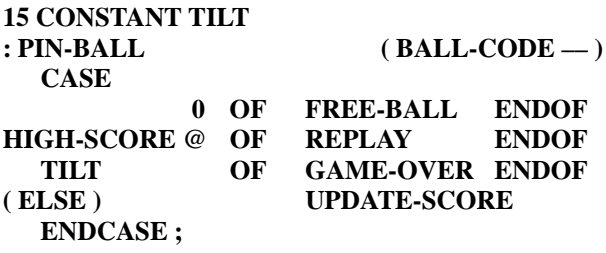

**Note:** Unlike Pascal the case selectors are not limited to constants ( e.g. high-score @)

# **2.12.2. Loops, branches and labels**

# **2.12.2.1. Definite loops**

The **DO .. LOOP** control structure is an example of a definite loop. The number of times that the loop will be executed by the MARC4 must be specified by the qFORTH programmer.

# **Example:**

```
: DO-Example
  12 \quad 5 \quad (-\text{Ch } 5)DO (Ch 5 -)
     I 1 OUT ( Copy loop-index I onto TOS )
  LOOP ( Write "5 6 7 8 9 Ah Bh" to port1 )
;
```
Here the *loop index* **I** is starting at the value 5 and is incremented until the value 12 is reached. This is an example where we have defined a definite looping range (from 5 to 11) for the statements between the **DO** and the **LOOP** to be repeated.

On each iteration of a **DO** loop, the **LOOP** operator will increment the loop-index. It then will compare the index to the loop's limit to determine whether the loop should terminate or continue.

In addition to the FORTH-83 looping construct, the MARC4 has special hardware support for the qFORTH **#DO .. #LOOP.**

As a result of this, the **#DO..#LOOP** is the most code and speed efficient definite loop and is recommended for most loops.

# **Example:**

# **5 #DO HELLO-WORLD #LOOP**

In this example the loop control variable is set to 5, then decremented at the end of each iteration until 0. Hence **5 #DO .. #LOOP** will loop 5 times.

**#LOOPS** may also be nested (to any depth). The outer loop control variable is called J, when used inside the inner loop.

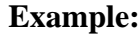

**: NESTED-LOOPS 7 #DO \ OUTER LOOP 5 #DO \ INNER LOOP I J + Port0 OUT #LOOP #LOOP ;**

Care should be taken using loops to compute multi-nibble arithmetic (e.g. 16-bit shift right). This is because the standard FORTH-83 definite loops change the carry flag after each iteration of the loop. In such cases the **#DO .. #LOOP** is recommended since the carry flag is not affected.

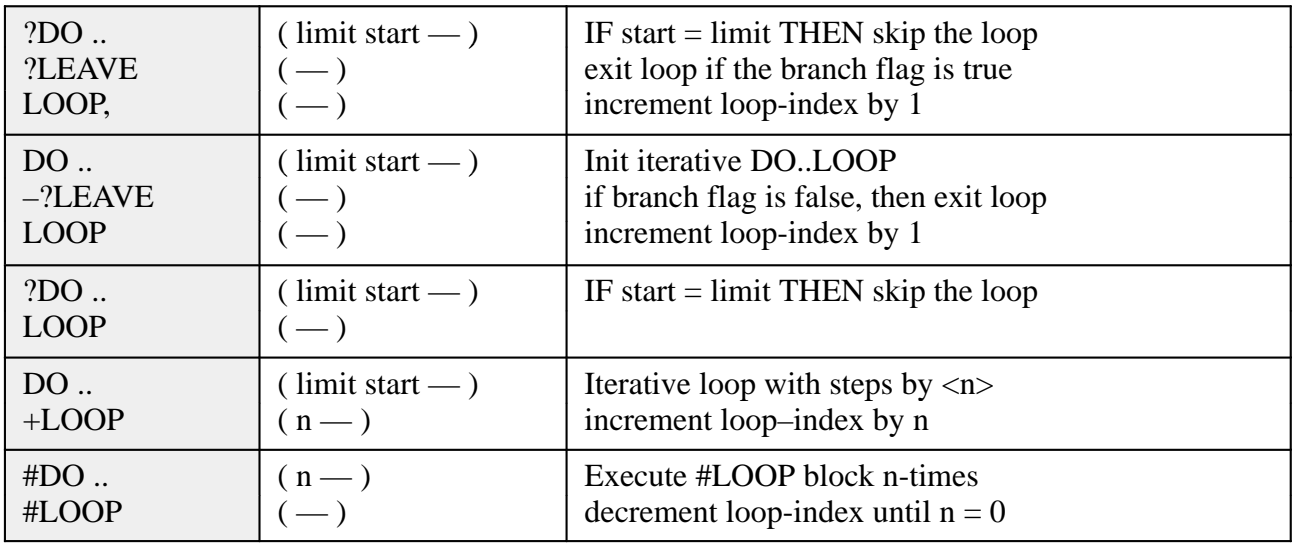

# **2.12.2.2. Indefinite loops**

**BEGIN** indicates the start of an indefinite loop control structure. The sequence of words which are to be performed by the MARC4 processor will be repeated until a conditional repeat construct (such as **UNTIL** or **WHILE .. REPEAT**) is found. Write a counter value from 3 to 9 to port1, then finish the loop.

# **Example:**

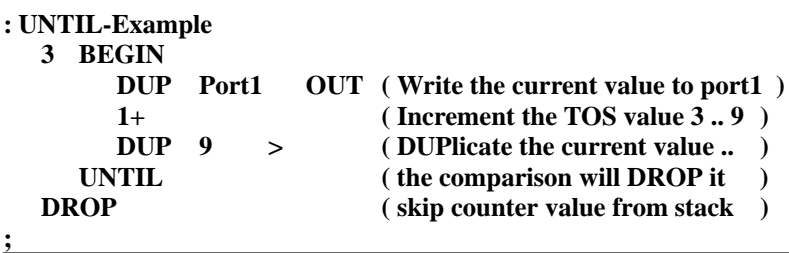

# TEMIC

The encapsulated **BEGIN .. UNTIL** loop block will be executed until the branch flag is set (TRUE). The branch flag will be set upon meeting the desired condition  $(TOS > 9)$ .

The second conditional loops control structure

# **Example:**

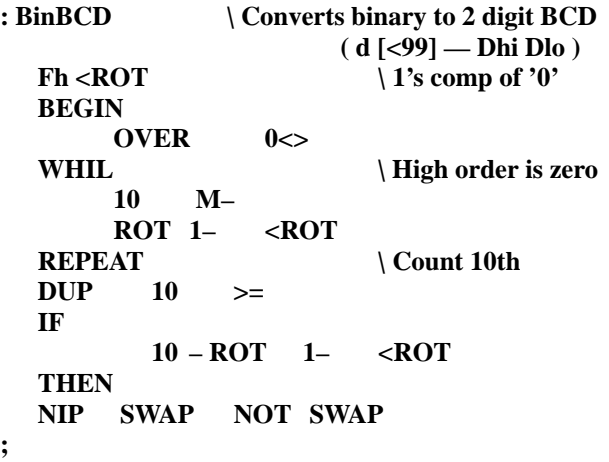

qFORTH also provides an *infinite loop* sequence, the **BEGIN .. AGAIN** which can only be escaped by **EXIT**, **-?LEAVE** or **?LEAVE**.

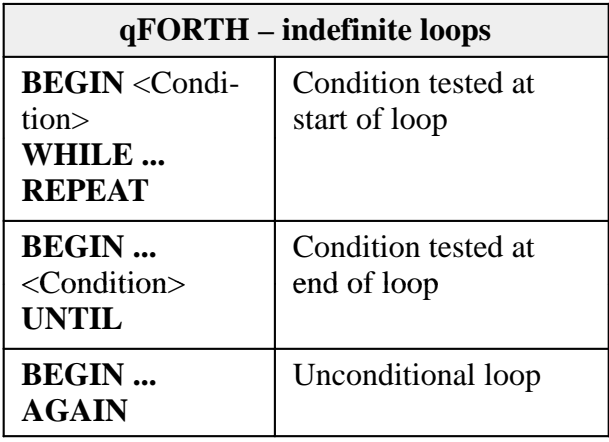

**BEGIN .. WHILE .. REPEAT** will repeat a sequence of qFORTH words as long as a condition (computed between **BEGIN** and **WHILE**) is being met.

# **2.12.3. Branches and labels**

While not recommended in normal programming, branches and labels have been included in qFORTH for completeness.

Labels have the following format:

**<Label>: <instruction> | <Word>**

**Note:** There is no space allowed between the label and the colon.

# **Example:**

# **My\_Labl1:**

Only conditional branches are allowed in qFORTH, i.e. the branch will be taken, if the branch flag is set.

If unconditional branches are required, then care must be taken to set the branch flag before branching.

# **Example:**

**SET\_BCF** BRA My\_Labl1

**Note:** The scope of labels is only within a colon definition. It is not possible to branch outside a colon definition.

**Example: VARIABLE SINS VARIABLE TEMPERATURE : WAS-BAD? SINS @ 3 >= ; : NEXT–LIFE WAS-BAD? BRA HELL HEAVEN: TRA–LA–LA NOP SET\_BCF BRA HEAVEN HELL: TEMPERATURE 1+! WORK SET\_BCF BRA HELL ;**

The 'NEXT-LIFE' word can also be written with high-level constructs as:

```
: NEXT-LIFE
  WAS-BAD? TOG_BF
  IF
    BEGIN
       TRA-LA-LA NOP \ HEAVEN
    AGAIN
  ELSE
    BEGIN
       Temperature 1+! WORK \ HELL
    AGAIN
  THEN
;;
```
# **2.12.4. Arrays and Look-up tables**

# 2.12.4.1. Array indexing

**INDEX** is a predefined qFORTH word used to access array locations. The compiler translates **INDEX** into a run-time code definition specific for the type of array being used (2ARRAY, LARRAY, etc.)

# 2.12.4.2. Initializing and erasing an array

Using the qFORTH word **ERASE** it is possible to erase an arrays' contents to be filled with zeros.

# 2.12.4.3. Array filling

A third way to initialize an array is with the word **FILL**. **FILL** requires that the beginning address of the array and the size of the array be placed onto the stack, followed by the value to be filled.

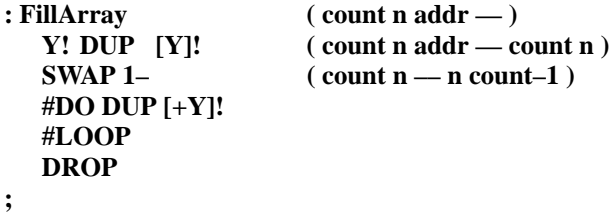

# 2.12.4.4. Looping in an array

The qFORTH words contained between the **DO** and **LOOP** words will be repeated from between the start element and the limit element, the element first deposited onto the stack will be decremented following the store instruction.

# 2.12.4.5. Moving arrays

The words **MOVE** and **MOVE>** will copy a specified number of digits from one address to another within the RAM. The difference between the two instructions is that the **MOVE** copies the specified number of digits starting from the lowest address, while **MOVE>** starts from the highest address.

# TEMIC

```
: C–MOVE ( n Source Dest –– )
  Y! X!
  [X]@ [Y]!
  BEGIN
       1– TOG_BF
  WHILE
       [+X]@ [+Y]! 
  REPEAT
  DROP
;
```
# 2.12.4.6. Comparing arrays

The word '**?Arrays=**' compares two array fields, starting at the last field element in desending addresses, the maximum length permitted is 16 elements. The result if the arrays are equal or not is stored in the branch flag.

```
: ?Arrays= (n Array1[n] Array2[n] –– 
                       [BF=1, if equal])
  X! Y! 0 SWAP
  #DO
           [X–]@ [Y–]@ – OR
  #LOOP
  0=
;
```
Another way of implementing the array comparison function is to use the **BEGIN** .. **UNTIL** loop as shown below.

```
: ?Arrays= (n Array1[n] Array2[n] —
                             [BF=1, if equal])
  X! Y!
  BEGIN (n is decremented in loop )
          [Y–]@[X–]@
          <> ?LEAVE
          1–
  UNTIL
  DROP TOG_BF
;
```
Array examples are included in the **qFORTH Language Reference Dictionary**.

# **2.12.5. Look-up tables**

Look-up tables are implemented in most microprocessors to hold data which can be easily

# **MARC4 Programmer's Guide** TELEFUNKEN Semiconductors **Programming in qFORTH**

accessed by means of an offset. qFORTH supports tables with the instructions: **ROMCONST**, **ROMByte@**, **DTABLE@** and **TABLE ;;** .

These instructions are described in the qFORTH Language Reference Dictionary. The basic principle of MARC4 tables is that the data to be referenced is placed into contiguous ROM memory during compile time when defined as a **ROMCONST**. The **ROMByte@** word fetches an 8-bit constant from ROM defined by the 12-bit ROM address which is on the top of the expression stack. The **DTABLE@** word permits the user to access a particular 8-bit constant from the array via the arrays address value and the 4-bit offset.

In the program file '**INCDATE.INC**', found on the applications disk, the days of the month are placed into a look-up table called 'DaysOfMonth', the month is used to access the table in order to return the number of days in the month.

# **2.12.6. TICK and EXECUTE**

The word **'** (pronounced *TICK*, represented in FORTH by the apostrophe symbol) locates a word definition in memory and returns its ROM address.

**EXECUTE** takes the ROM address (located on the expression stack) of a colon definition and executes the word. *TICK* is useful for performing vectored execution where a word definition is executed indirectly, this can be performed by placing the address of a definition into a variable, the contents of the variable is then EXECUTEd as desired, this gives the user increased flexibility as he can now perform complicated pointer manipulations.

# **MARC4 Programmer's Guide Programming in qFORTH** TELEFUNKEN Semiconductors

# **TEMIC**

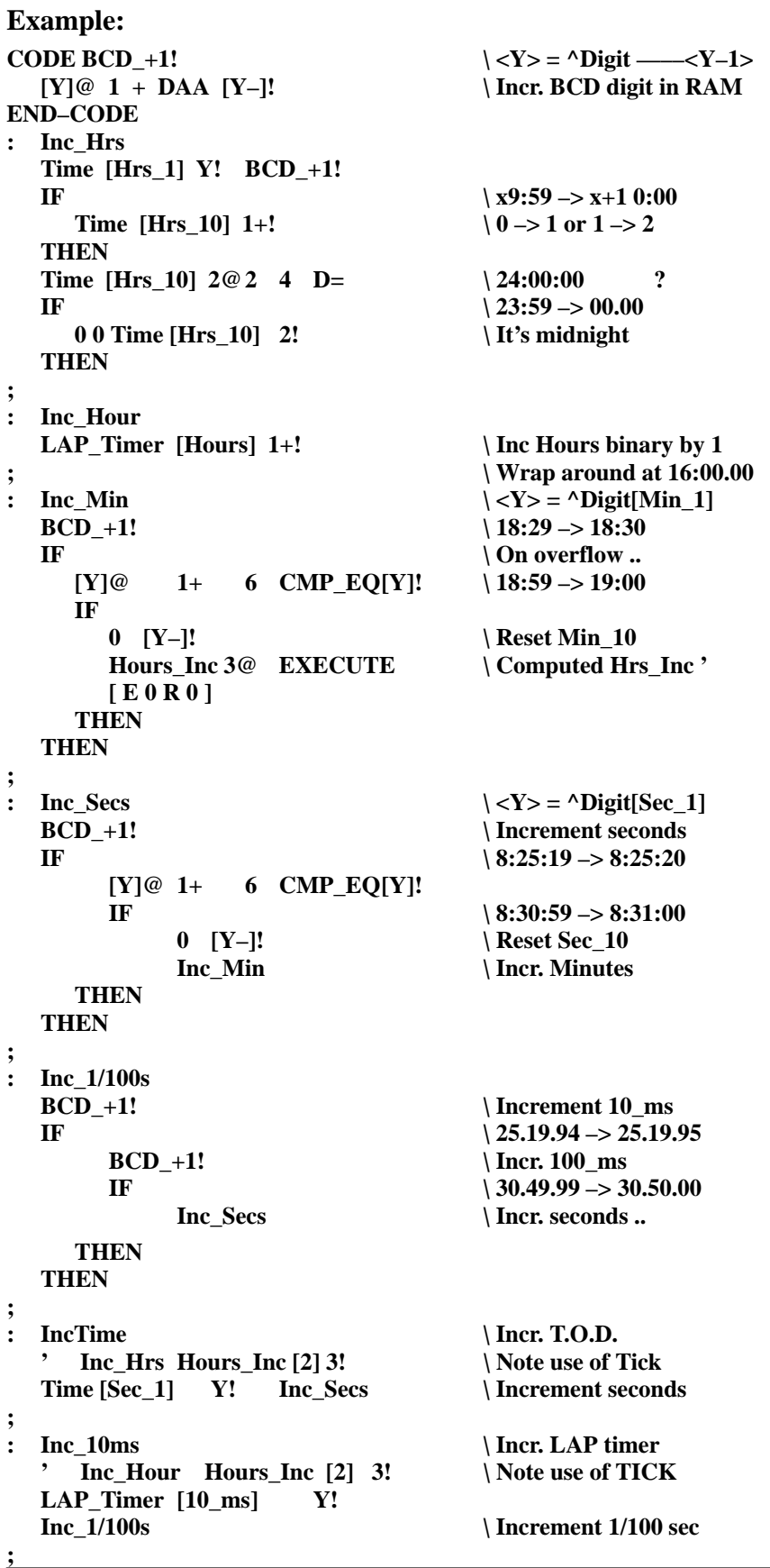

# TEMIC

# **\ Excerpts of program 'TEST\_05' which includes TICKTIME 9 CONSTANT Seed \ Random display update 6 ARRAY Time \ Current Time Of Day 7 ARRAY LAP\_Timer \ Stop Watch time** 3 ARRAY **Hours** Inc  $\angle$  Dest. of computed GOTO 2 ARRAY C\_INT6  $\backslash$  INT6 counter **VARIABLE RandomUpdate VLAP** Timer or T.O.D. display **VARIABLE TimeCount**  $\{$  **Count RTC interrupts \$INCLUDE LCD\_3to1 \$INCLUDE TickTime : StopWatch C\_INT6 [1] D–1! IF 26 C\_INT6 2! Inc\_10ms RandomUpdate 1–! IF Seed RandomUpdate ! LAP\_Timer [1] Show6Digits THEN THEN : INT5 \ Real–Time Clock Interrupt every 1/2s 1 TimeCount TOGGLE IF DI IncTime EI THEN \ Be on the save side :** INT6 \Stop Watch Interrupt every 244.1 usec **LAP\_Mode @ 0= IF StopWatch THEN : \$RESET** >SP S0 >RP FCh  $\vert$  Init stack pointers first Vars\_Init ( etc. ) ;  $\qquad \qquad \qquad$  \ Setup arrays and prescaler

**;**

**;**

**;**

# **2.13.Making the best use of compiler directives**

Compiler directives allow the programmer to have direct manual control over the generation and placement of program code and RAM variables.

The qFORTH compiler will automatically generate efficient code, so it is not necessary or recommended to hand optimise the application program at the beginning of the project. However, as the first version of the application is completed, the following compiler directives can be used to "fine tune" the program.

A complete list of all compiler directives may be found in the documentation shipped with the qFORTH2 compiler release diskette.

# **2.13.1. Controlling ROM placement**

By forcing a zero page placement of commonly used words, a single byte short call will be used to access the word, hence saving a byte per call.

# **Examples:**

- **: Called–a–lot SWAP DUP [ Z ] ; \ Place anywhere in zero page**
- **: Once–in–a–blue–moon Init–RAM [ N ] ; \ Don't place in zero Page**
- **: Very-Small-Word 3>R DUP 3R@ ; AT 23h \ Place in 5 byte hole between zero page words**

# **2.13.2. Macro definitions, EXIT and ;;**

If fast execution is required then critical words may be invoked as macros and expanded '**in-line**'. In general, macros are identical in syntax to word definitions, except the colon and semicolon are replaced with **CODE** .. **END-CODE**.

Clearly **'CODE'** definitions have no implied **EXIT** (or subroutine return) on termination. Occasionally, a colon definition does not require an EXIT on termination, in this case the '**;;**' statement is used instead of the '**;**'.

# **Examples:**

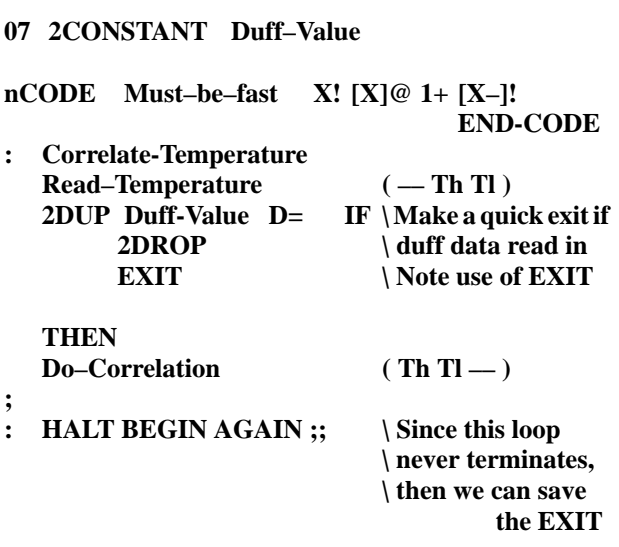

# **2.13.3. Controlling stack side effects**

 The qFORTH compiler attempts to calculate the stack effects of each word. Sometimes this is not possible, hence the two directives [ E  $\langle$  mumber $>$ R $\langle$ number $>$ ] allow the programmer to manually set stack effects of the expression and the return stack.

# **Examples:**

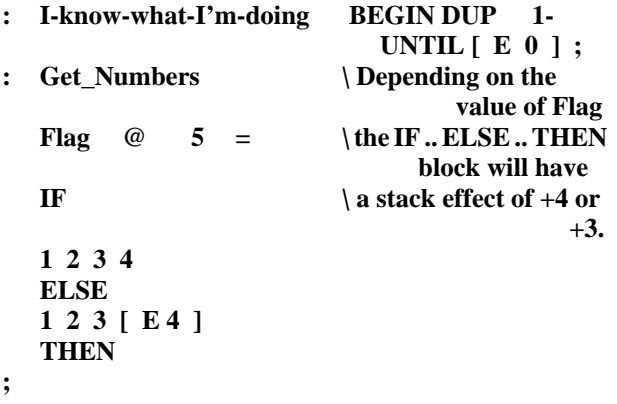

# **2.13.4. \$INCLUDE directive**

It is good programming practice to split a large program into a number of smaller modules, one file per module. qFORTH allows the programmer to do this with the **\$INCLUDE** **<filename[.INC]>** directive. This directes the compiler to temporarily take the input source from another file.

Include files may be nested up to a maximum level of four.

# **Example:**

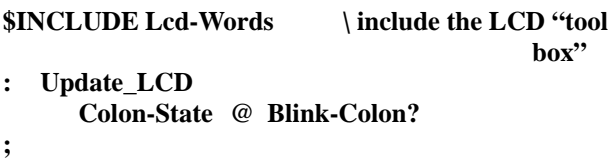

# **2.13.5. Conditional compilation**

Conditional compilation enables the programmer to control which parts of the program are to be compiled. For example a typical program under development has extra code to aid debugging. This code will be removed on the final version. Using conditional compilation the programmer can keep the all the debugging information in the source, but generate code only for the application simply by commenting out the **\$DEFINE DEBUG** directive.

#### **Examples:**

**\$DEFINE Debug \ IF this directive is commented out \ THEN no debugging code is generated**

**: INT2**

**\$IFDEF Debug CPU-Status Port6 OUT \$ENDIF Process-Int2**

**: INT6 process ;**

**\$ENDIF**

**;**

**\$DEFINE Emulatio \ Use EVA prescaler at address Eh \ to emulate the e3405. \$IFDEF Emulation Eh CONSTANT Prescaler\_2 Ch CONSTANT 4\_KHz \$ELSE Fh CONSTANT Prescaler\_2 Dh CONSTANT 4\_KHz \$ENDIF \$IFDEF Emulation : INT4 process ; \$ELSE**

# **2.13.6. Controlling XY register optimisations**

The X/Y optimize qualifiers of the qFORTH compiler help to control the depth of desired optimization steps.

# $\bullet$  XYLOAD

the sequence **LIT\_p** .. **LIT\_q X!** will be optimized to: **>X \$pq**

•  $XY@!$ 

the sequence  $\mathbf{X} \$ pq [X]! will be optimized to  **[>X]! \$pq**

· XYTRACE

reloading the  $\times$  or Y register (i.e: sequences of  **>X \$pq** will be replaced by **[+X]@** or **[Y-]!** operations whenever possible.

The qFORTH compiler keeps track of which variable is cached in the  $\times$  and Y registers inside a colon definition.

# **Example:**

The variables 'OnTime' and 'SwitchNr' are stored in consecutive RAM locations.

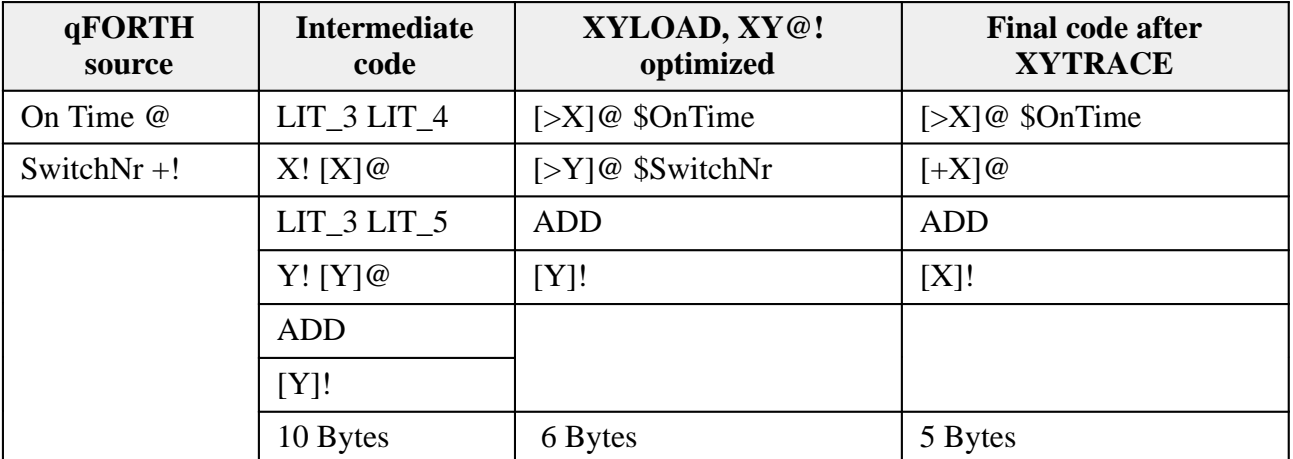

# **2.14. Recommended naming conventions**

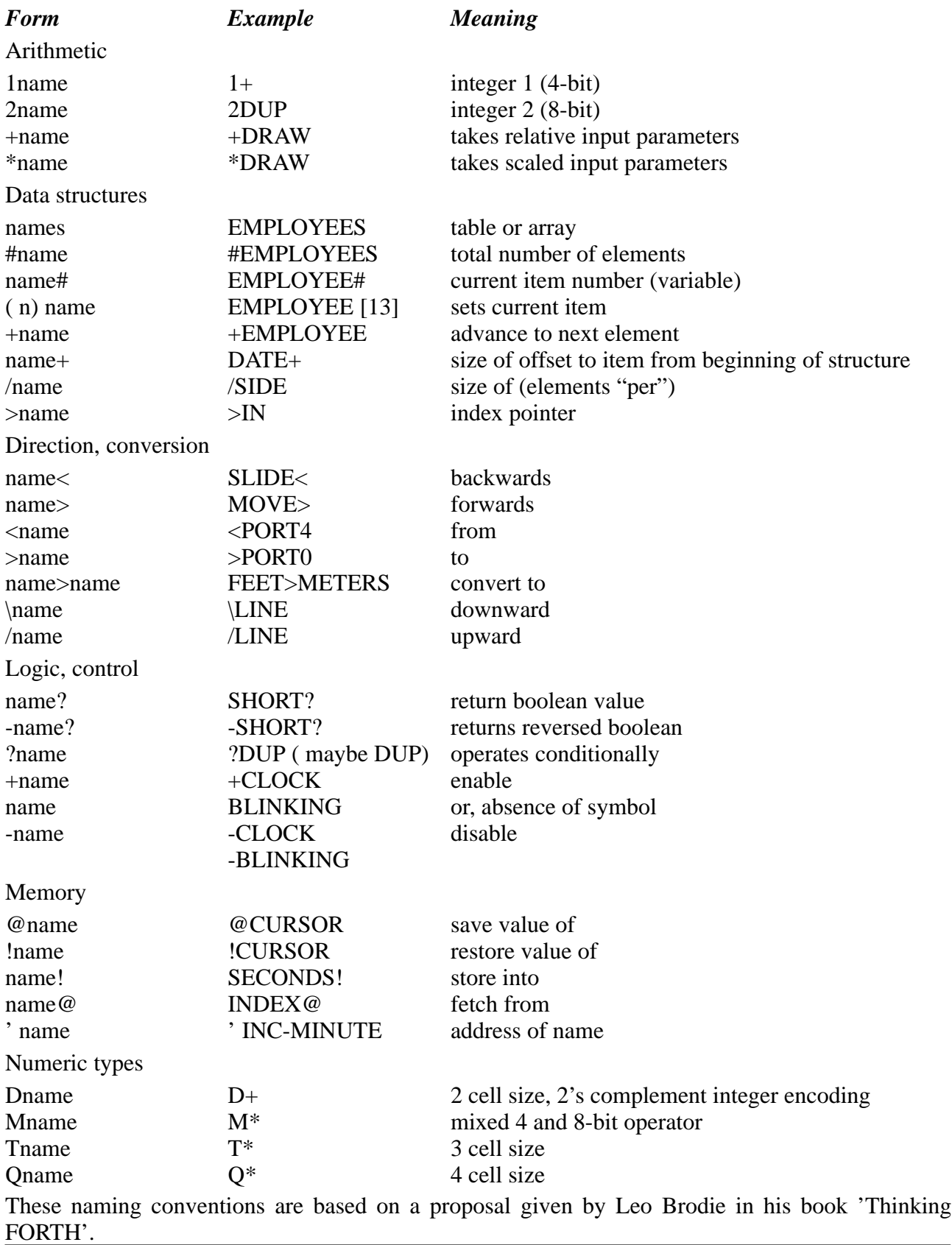

as prefix: Tick; as suffix: prime

[ ] square brackets

**backslash** slash

, comma . dot

< less-than; left dart

 $\frac{1}{2}$  greater-than; right dart<br> $\frac{1}{2}$  question or "query" question or "query"

 $\frac{4}{\pi}$  quote

 $\sim$  tilde | bar

# **2.14.1. How to pronounce the symbols**

- ! store @ fetch
- # sharp or "number"
- \$ dollar
- % percent
- $\wedge$  caret
- $\&$  ampersand<br> $*$  star
- star
- ( ) left paren and right paren ; paren
- dash; not
- + plus
- $=$  equals
- { } faces or "curly brackets"
- **2.15. Book list**

# **2.1.5.1 Recommended books**

"**Starting Forth**" is highly recommended as a good general introduction to FORTH especially chapters 1.6.

"**Starting FORTH**" is also now available in German, French, Dutch, Japanese and Chinese.

"**Thinking FORTH**" is the follow-on book to "Starting FORTH" and discusses more advanced topics, such as system level programming.

"**Complete FORTH**" has been acknowledged as the definitive FORTH text book.

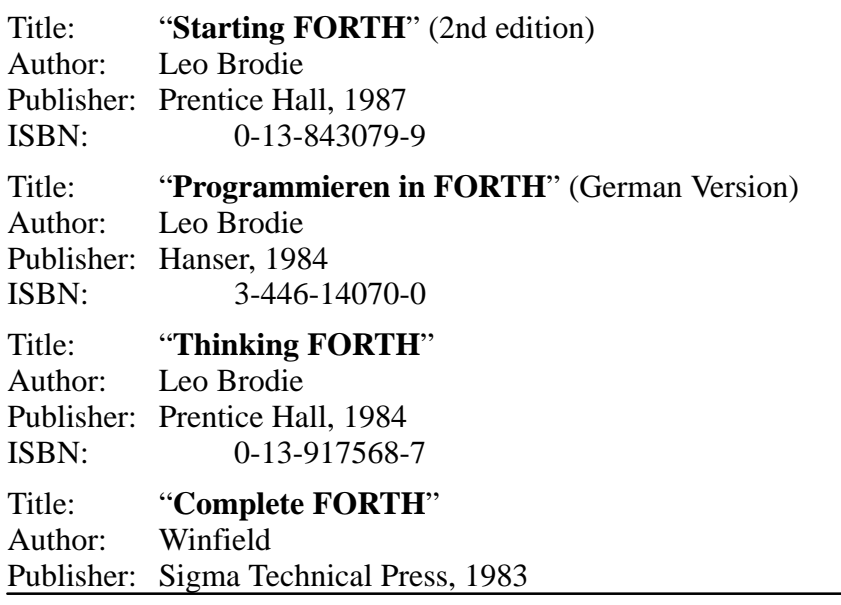

64 Rev. A 07/94

# **2.1.5.2 General interest**

The following list of books and papers show the spectrum of **FORTH** literature. These books are of background interest ONLY and may contain information not 100% relevant to programming in **qFORTH** on the MARC4.

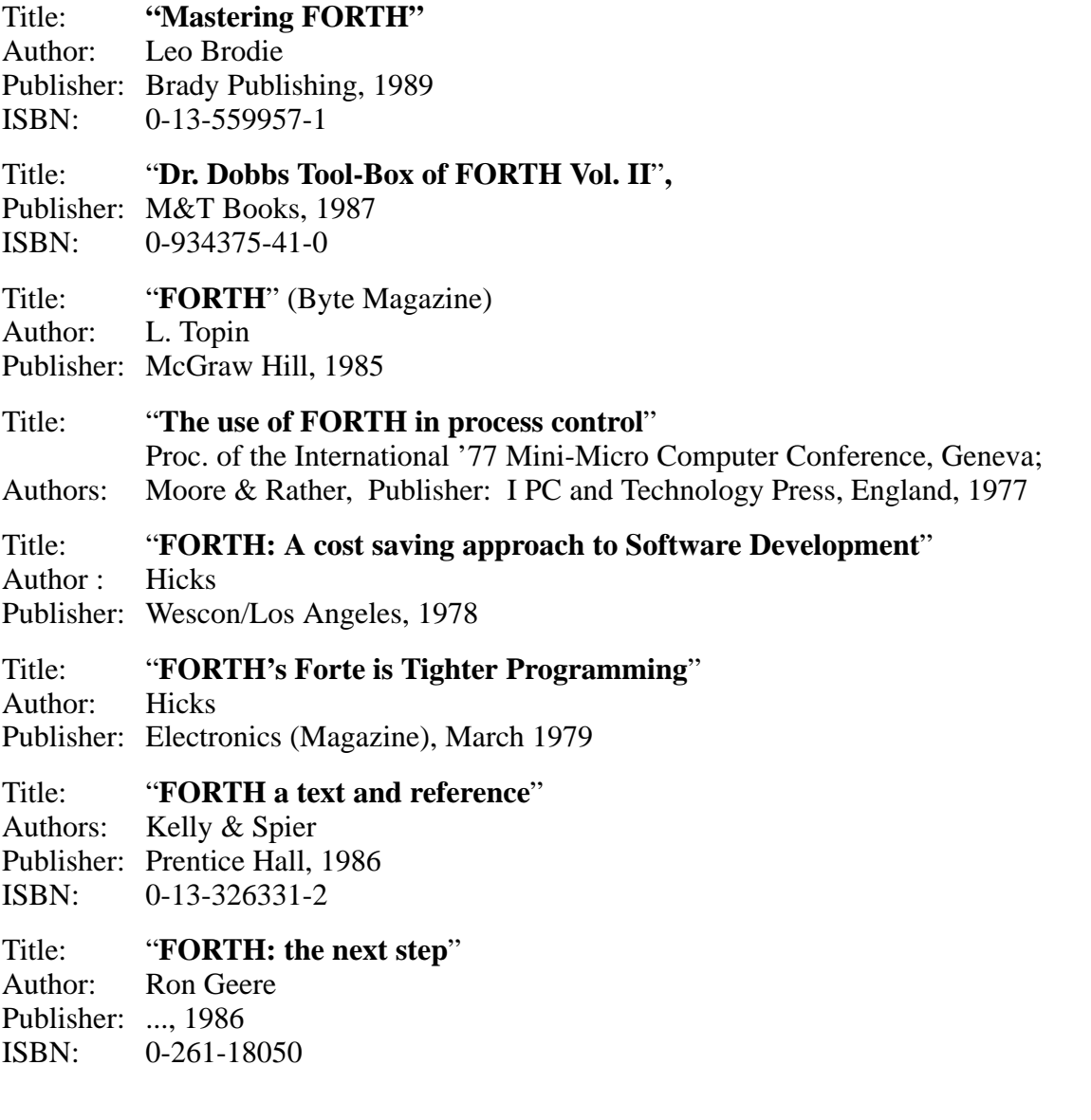

**I. Hardware Description**

**II. Programming in qFORTH**

**III. Instruction Set**

**IV. qFORTH Language Dictionary**

**Addresses**

# **3. MARC4 instruction set**

# **3.1. Introduction**

Most of the MARC4 instructions are single byte instructions. The MARC4 is a zero address machine where the instruction to be performed contains only the operation and not the source or destination addresses of the data. Altogether there are five types of instruction formats for the MARC4 processor.

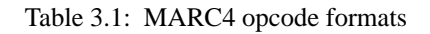

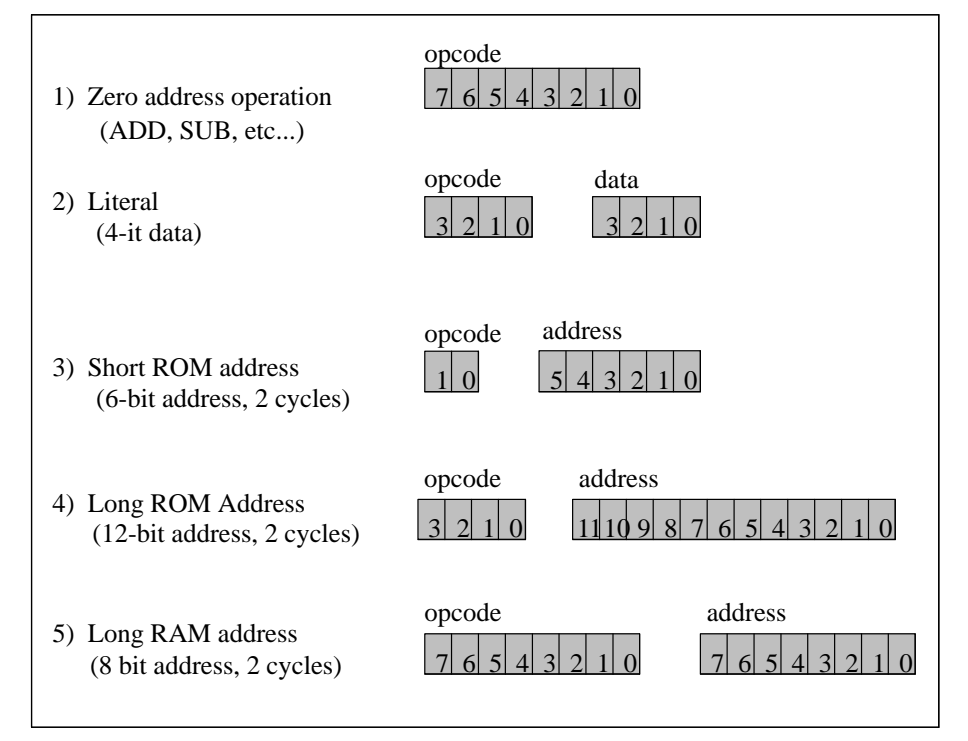

A Literal is a 4-bit constant value which is placed on the data stack. In the MARC4 native code they are represented as **LIT\_**<value>, where <value> is the hexadecimal representation from 0 to 15 (0..F). This range is a result of the MARC4's 4-bit data width.

The long RAM address format is used by the four 8-bit RAM address registers which can be pre-incremented, post-decremented or loaded directly from the MARC4's internal bus. This results in an direct accessible RAM address space of up to  $256 \times 4$ -bit.

The 6-bit short address and the 12-bit long address formats are both used to address the byte-wide ROM via call and conditional branch instructions. This results in an ROM address space of up to  $4k \times 8$ -bit words.

The MARC4 instruction set includes both short and long

call instructions as well as conditional branch instructions. The short instructions are single byte instructions, with the jump address included in the instruction. On execution, the lower 6-bits from the instruction word are directly loaded into the PC.

Short call (SCALL) and short branch (SBRA) instructions are handled in different ways. **SCALL** jumps to one of 64 evenly distributed addresses within the zero page (from 000 to 1FF hex). The short branch instruction allows a jump to one of 64 addresses contained within the current page. Long jump instructions can jump anywhere within the ROM area. The **CALL** and **SCALL** instructions write the incremented program counter contents to the return stack. This address is loaded back to the PC when the associated **EXIT** or **RTI** instruction is encountered.

# **MARC4 Programmer's Guide Instruction Set** TELEFUNKEN Semiconductors

# **TEMIC**

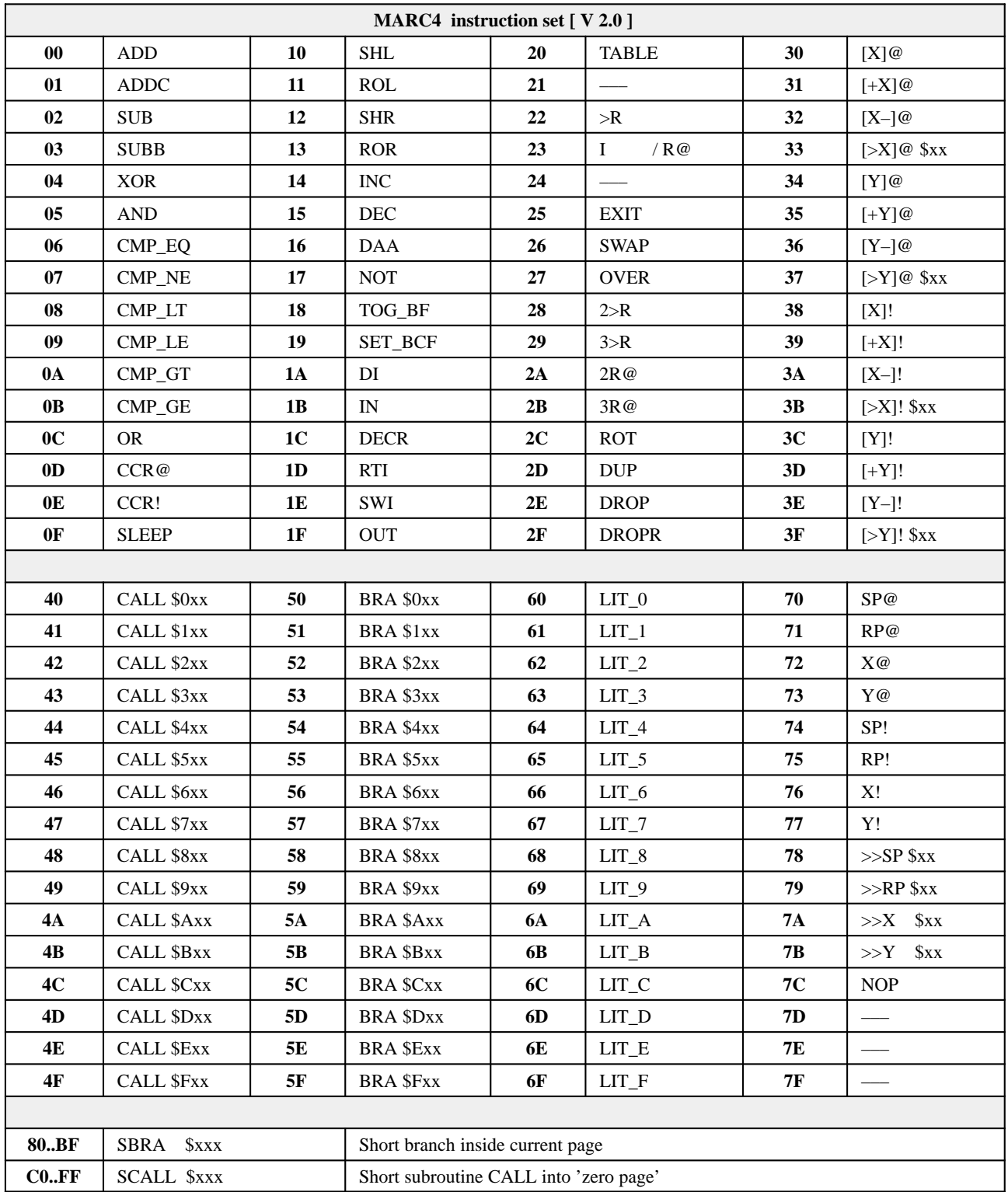
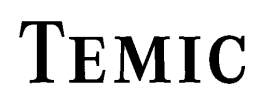

## **MARC4 Programmer's Guide Instruction Set**

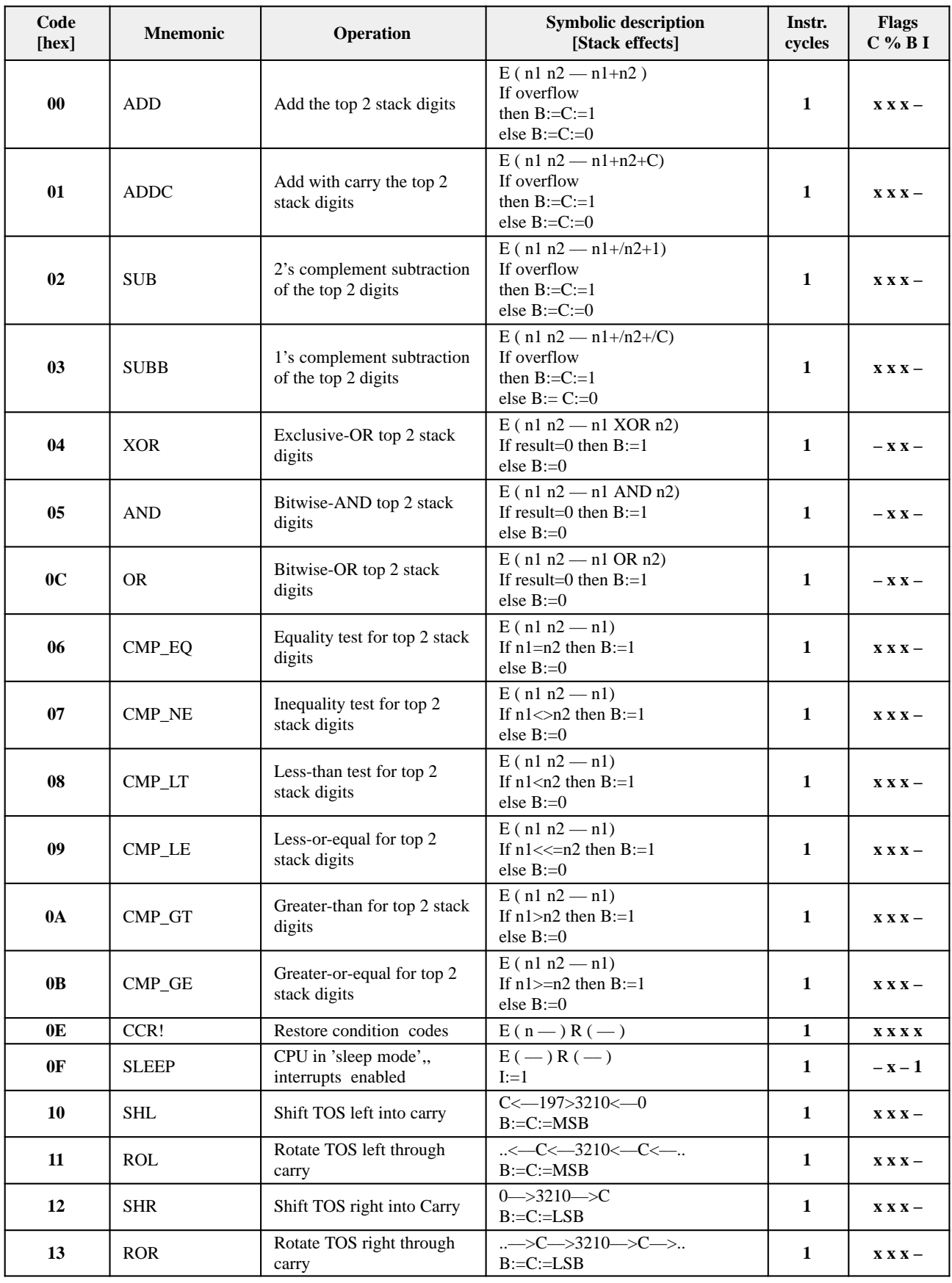

# **MARC4 Programmer's Guide**

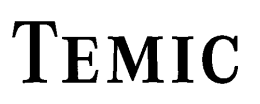

**IELEFUNKEN Semiconductors** 

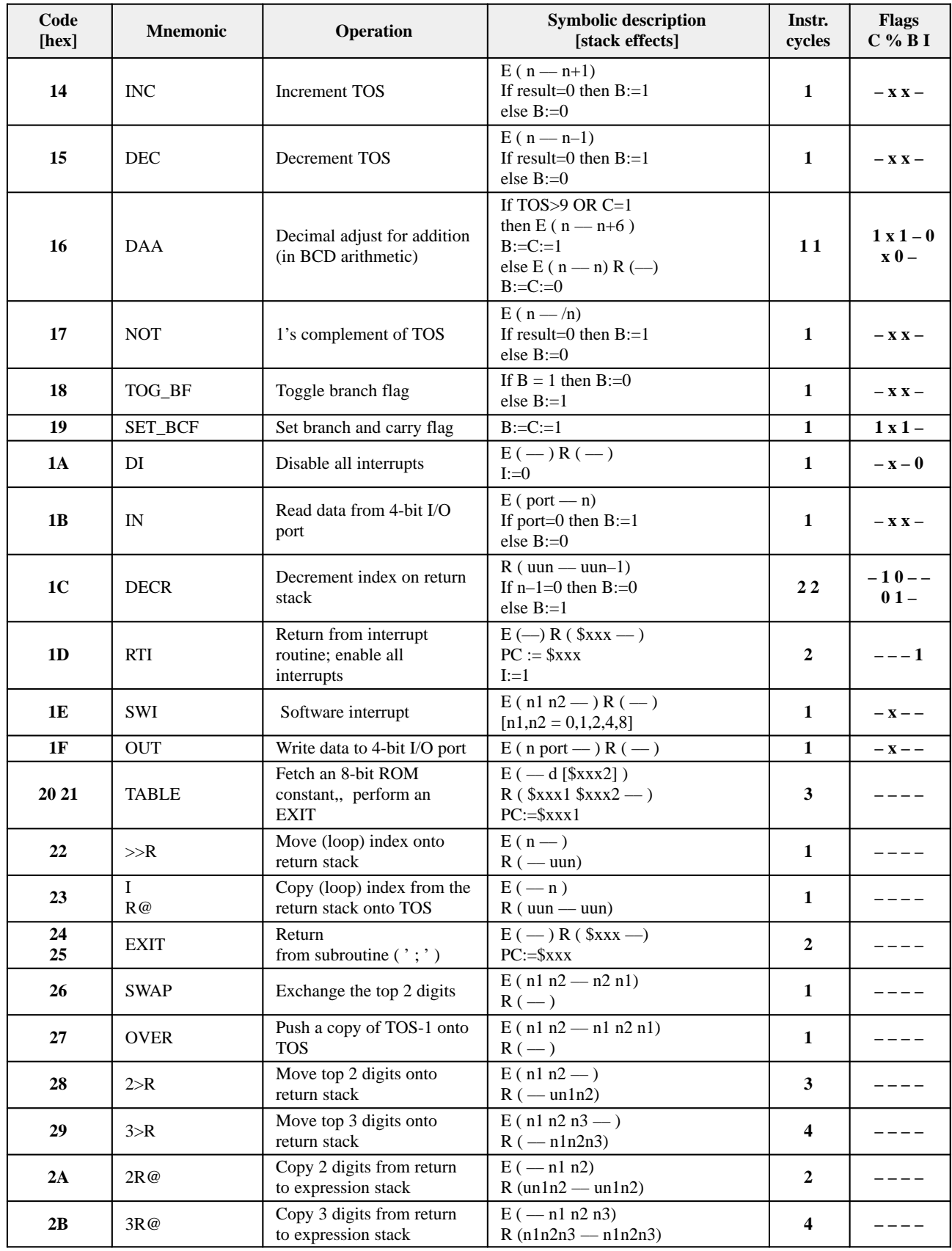

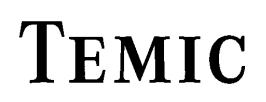

#### TELEFUNKEN Semiconductors

## **MARC4 Programmer's Guide Instruction Set**

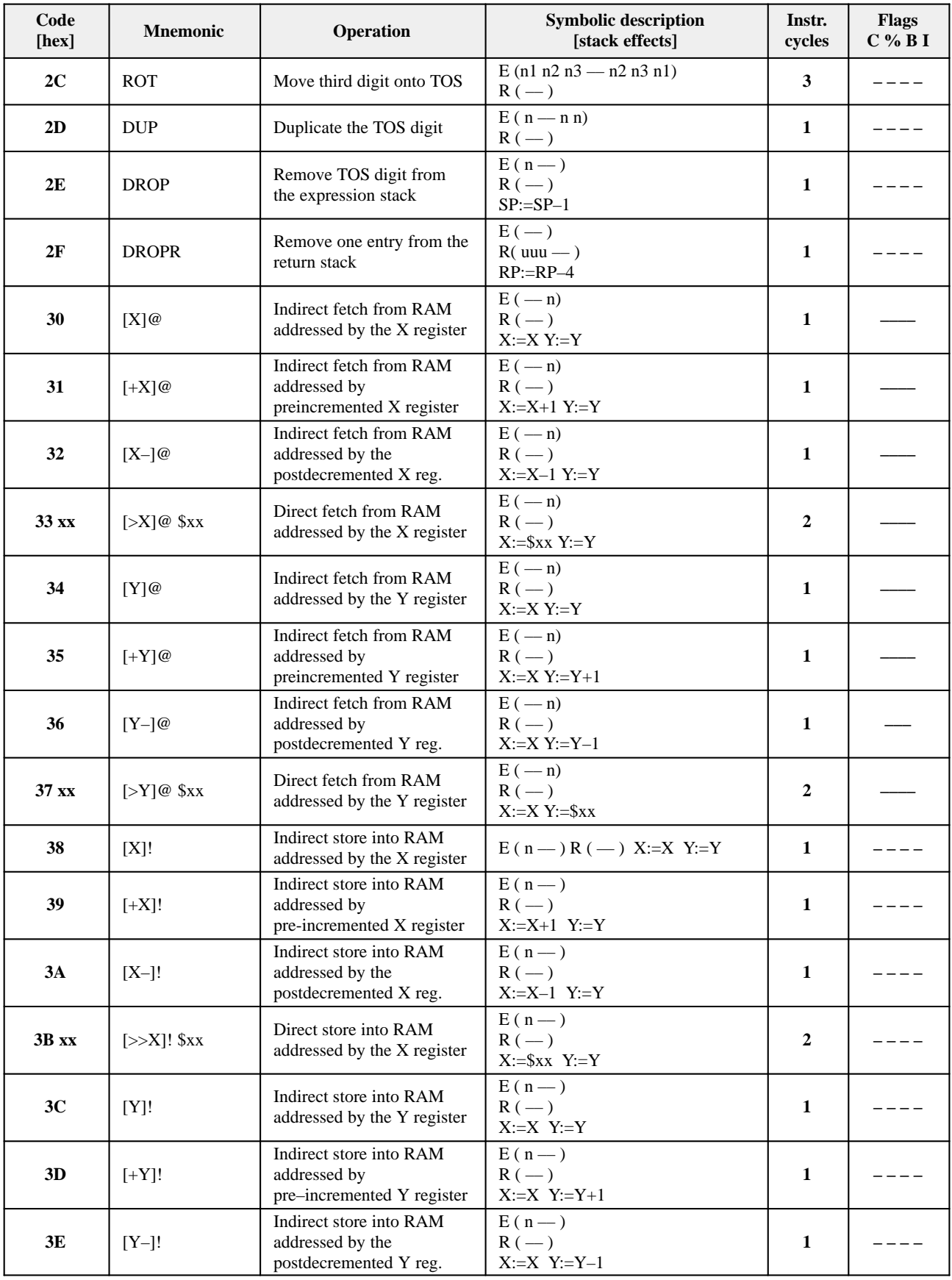

# **MARC4 Programmer's Guide**

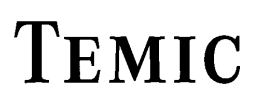

**IELEFUNKEN Semiconductors** 

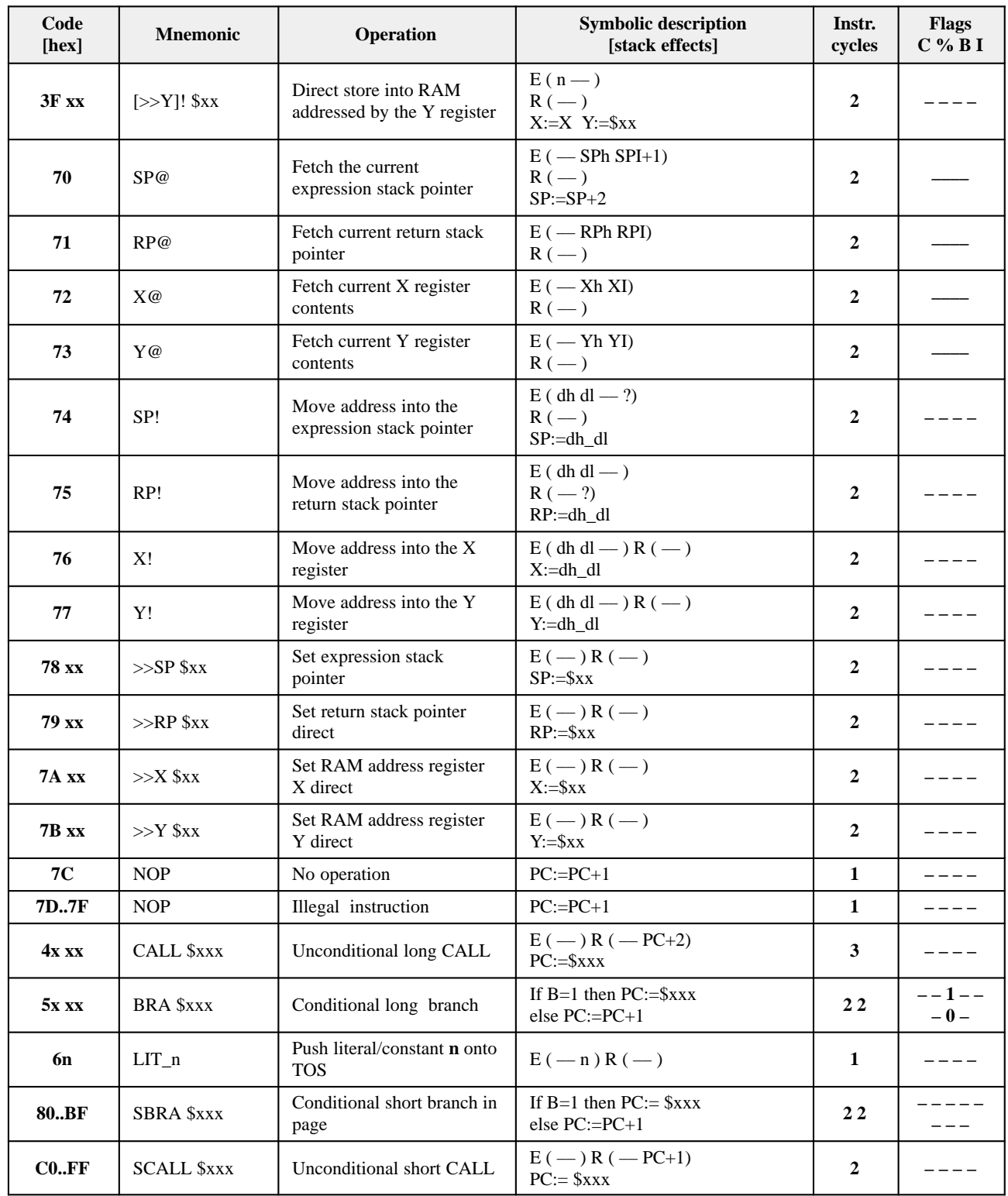

#### **3.1.1. Description of used identifiers and abbreviations**

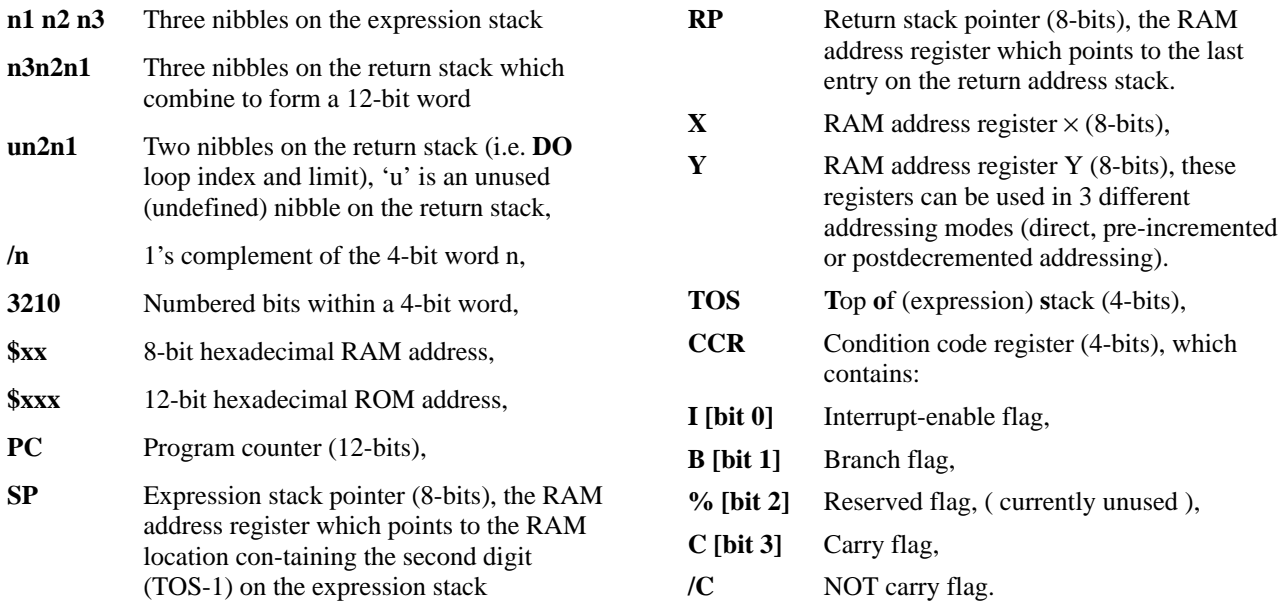

#### **3.1.2. Stack notation**

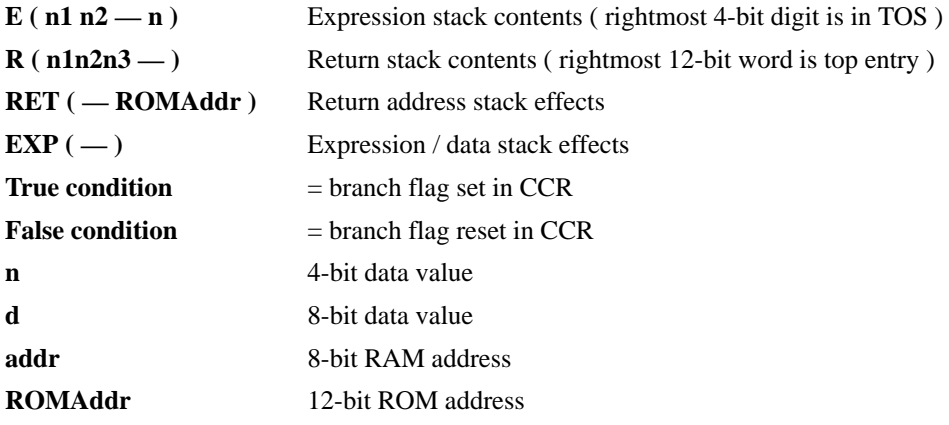

#### **3.2. The qFORTH language -quick reference guide**

#### **3.2.1. Arithmetic/logical**

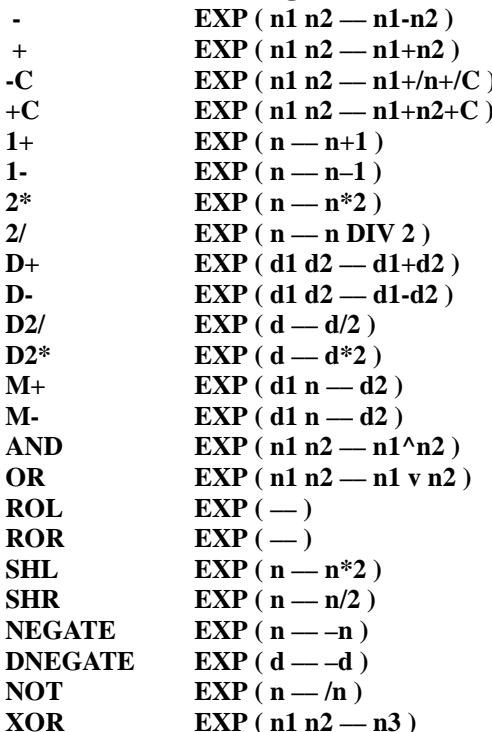

#### **3.2.2. Comparisons**

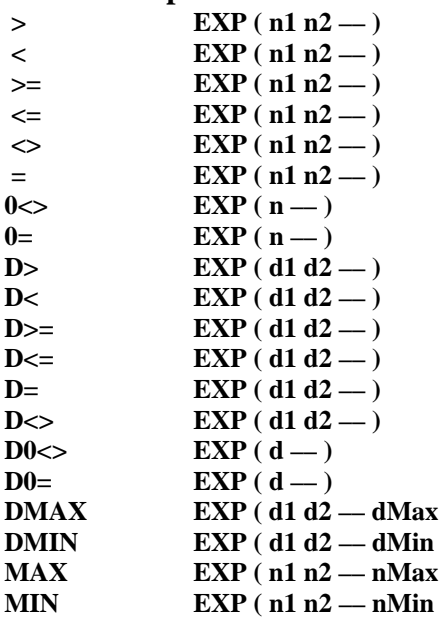

Subtract the top two values Add up the two top 4-bit values 1's compl. subtract with borrow Add with carry top two values Increment the top value by 1 Decrement the top value by 1 Multiply the top value by 2 Divide the 4-bit top value by 2 Add the top two 8-bit values Subtract the top two 8-bit values Divide the top 8-bit value by 2 Multiply the top 8-bit value by 2 Add a 4-bit to an 8-bit value Subtract 4-bit from an 8-bit value Bitwise AND of top two values Bitwise OR the top two values Rotate TOS left through carry Rotate TOS right through carry Shift TOS value left into carry Shift TOS value right into carry 2's complement the TOS value 2's complement top 8-bit value 1's complement of the top value Bitwise Ex-OR the top 2 values

If  $n1 > n2$ , then branch flag set If  $n1 < n2$ , then branch flag set If  $n1$  $> = n2$ , then branch flag set If  $n1 < = n2$ , then branch flag set If  $n1 <$ n2, then branch flag set If  $n1 = n2$ , then branch flag set If  $n \leq 0$ , then branch flag set If  $n = 0$ , then branch flag set If d1>d2, then branch flag set If  $d1 < d2$ , then branch flag set If  $d1$  $> = d2$ , then branch flag set If  $d1 < = d2$ , then branch flag set If  $d1 = d2$ , then branch flag set If  $d1 <$ d2, then branch flag set If  $d \ll 0$ , then branch flag set If  $d = 0$ , then branch flag set **DEMAX EXP (8-bit maximum value of d1, d2)** (a) 8-bit minimum value of d1, d2  $\mu$  4-bit maximum value of n1, n2 4-bit minimum value of n1, n2

# TEMIC TELEFUNKEN Semiconductors

### **MARC4 Programmer's Guide Instruction Set**

#### **3.2.3. Control structures**

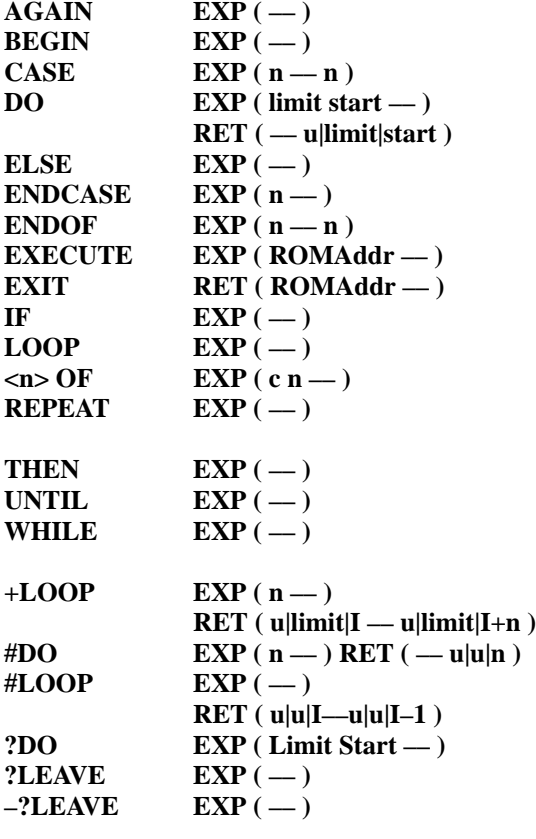

#### **3.2.4. Stack Operations**

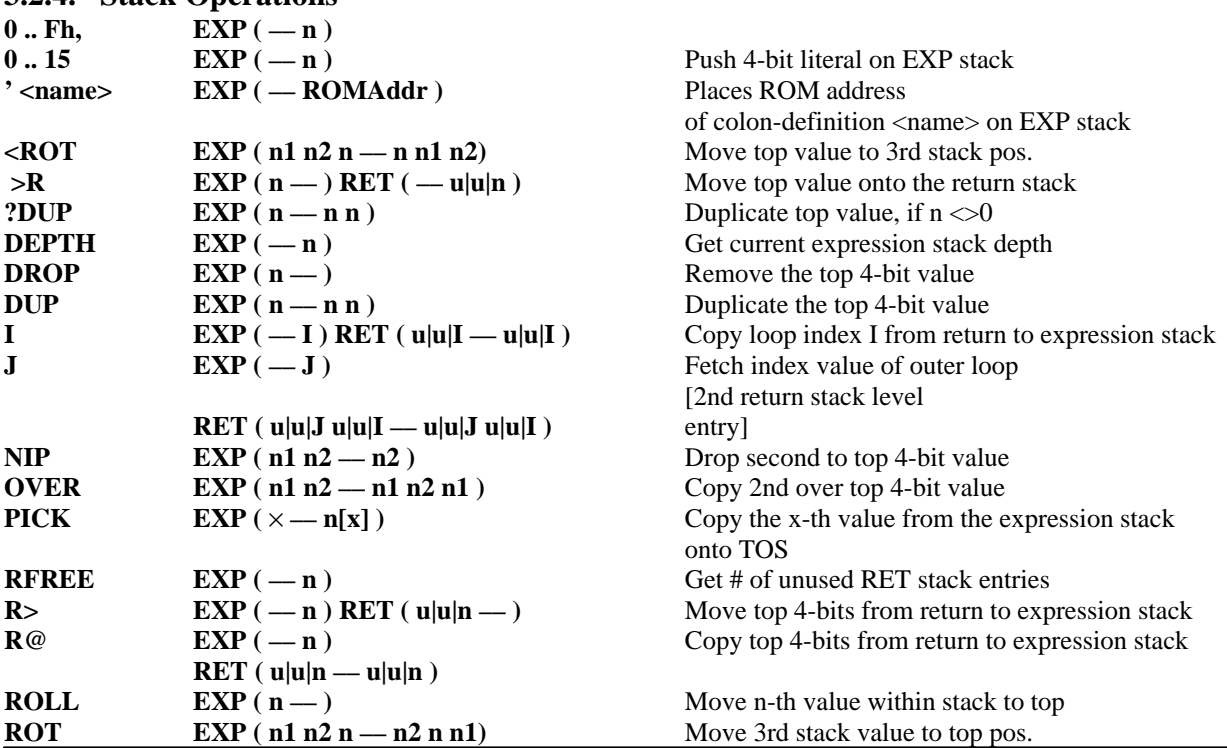

Ends an infinite loop BEGIN .. AGAIN **BEGIN** of most control structures Begin of CASE .. ENDCASE block Initializes an iterative DO..LOOP

Executed when IF condition is false End of CASE..ENDCASE block End of  $\langle n$  OF .. ENDOF block Execute word located at ROMAddr **Unstructured EXIT from ':'-definition** Conditional IF .. ELSE .. THEN block Repeat LOOP, if index+1<limit Execute CASE block, if  $n = c$ Unconditional branch to BEGIN of BEGIN .. WHILE .. REPEAT **Closes an IF statement** Branch to BEGIN, if condition is false Execute WHILE .. REPEAT block, if condition is true Repeat LOOP, if I+n < limit

**EXECUTE:** Execute the #DO .. #LOOP block n-times Decrement loop index by 1 downto zero

> if start=limit, skip LOOP block Exit any loop, if condition is true Exit any loop, if condition is false

### **MARC4 Programmer's Guide Instruction Set** TELEFUNKEN Semiconductors

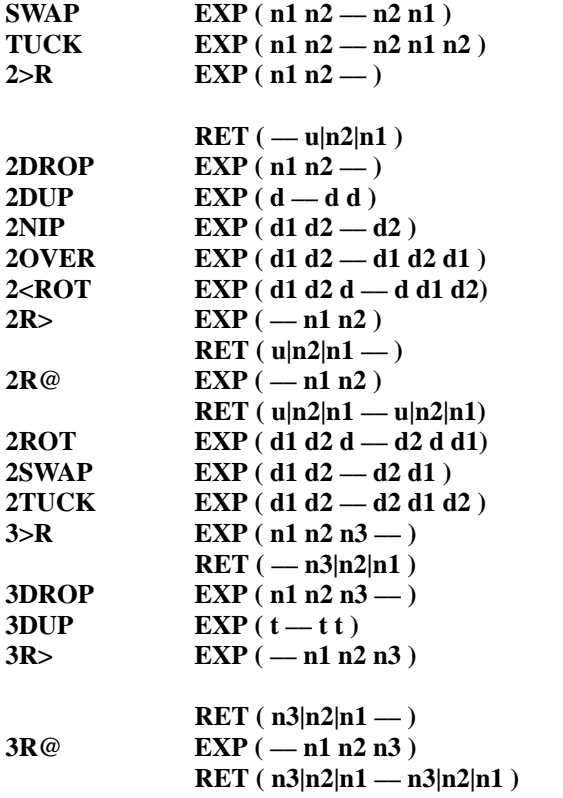

#### **3.2.5. Memory operations**

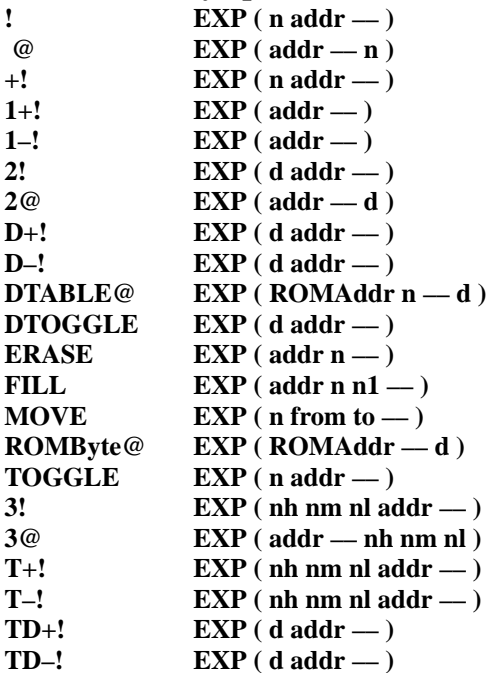

Exchange top two values on stack Duplicate top value, move under second item Move top two values from expression to return stack

Drop top 2 values from the stack Duplicate top 8-bit value Drop 2nd 8-bit value from stack Copy 2nd 8-bit value over top value Move top 8-bit value to 3rd pos'n Move top 8-bits from return to expression stack

Copy top 8-bits from return to expression stack

Move 3rd 8-bit value to top value Exchange top two 8-bit values Tuck top 8-bits under 2nd byte Move top 3 nibbles from the expression onto the return stack Remove top 3 nibbles from stack Duplicate top 12-bit value Move top 3 nibbles from return to the expression stack

Copy 3 nibbles (1 entry) from the return to the expression stack

Store a 4-bit value in RAM Fetch a 4-bit value from RAM Add 4-bit value to RAM contents Increment a 4-bit value in RAM Decrement a 4-bit value in RAM Store an 8-bit value in RAM Fetch an 8-bit value from RAM Add 8-bit value to byte in RAM Subtract 8-bit value from a byte in RAM Indexed fetch of a ROM constant Exclusive-OR 8-bit value with byte in RAM Sets n memory cells to 0 Fill n memory cells with n1 Move a n-digit array in memory Fetch an 8-bit ROM constant Ex-OR value at address with n Store 12-bit value into a RAM array Fetch 12-bit value from RAM Add 12-bits to 3 RAM cells Subtract 12-bits from 3 nibble RAM array Add byte to a 3 nibble RAM array Subtract byte from 3 nibble array

#### **3.2.6. Predefined structures**

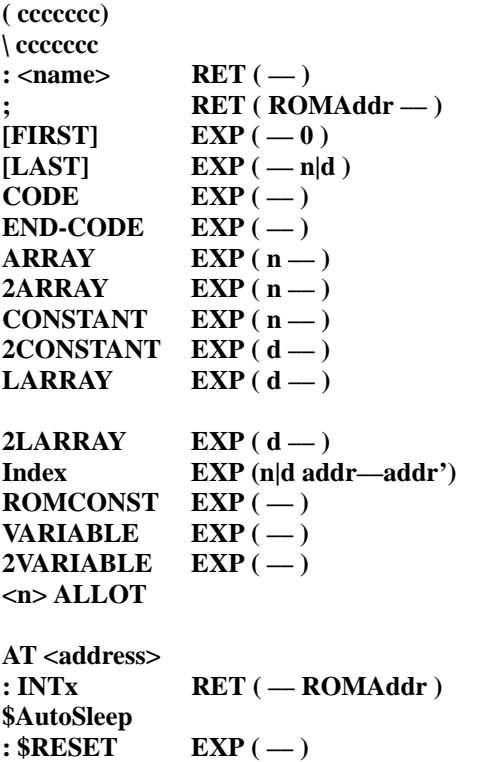

#### **3.2.7. Assembler mnemonics**

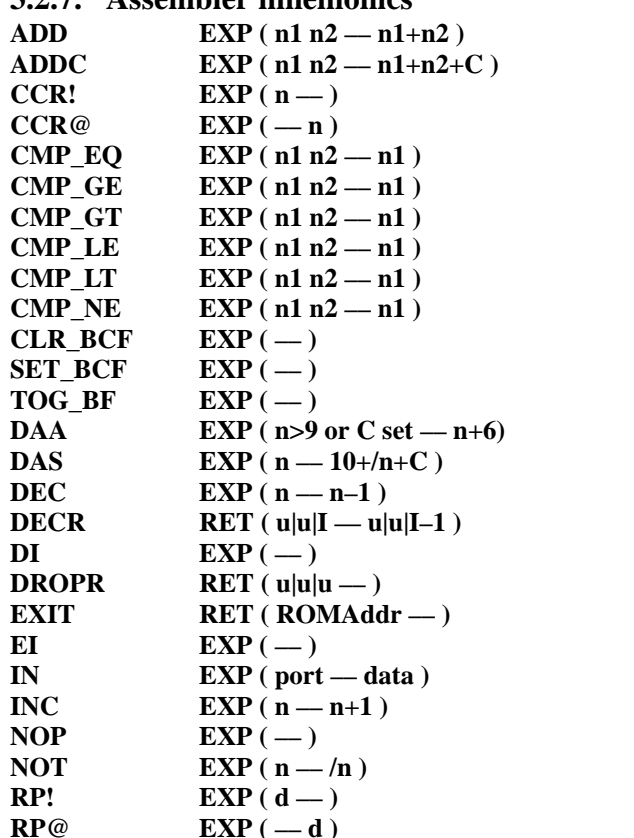

**( ccccccc)** In-line comment definition **Comment until end of the line** Begin of a colon definition Exit; ends any colon definition  $Index (=0)$  for first array element Index for last array element Begins an in-line macro definition Ends an In-line macro definition Allocates space for a 4-bit array Allocates space for an 8-bit array Defines a 4-bit constant Defines an 8-bit constant Allocates space for a long 4-bit array with up to 255 elements Allocates space for a long byte array Run-time array access using a variable array index Define ROM look-up table with 8-bit values Allocates memory for 4-bit value Creates an 8-bit variable Allocate space for  $\langle n+1 \rangle$  nibbles of un-initialized RAM Fixed <address> placement Interrupt service routine entry Entry point address on return stack underflow Entry point on power-on reset

Add the top two 4-bit values Add with carry top two values Write top value into the CCR Fetch the CCR onto top of stack If  $n1=n2$ , then branch flag set If  $n1$  $> = n2$ , then branch flag set If  $n1 > n2$ , then branch flag set If  $n1 \leq n2$ , then branch flag set If  $n1 < n2$ , then branch flag set If  $n1 < > n2$ , then branch flag set Clear branch and carry flag Set branch and carry flag Toggle the branch flag **BCD** arithmetic adjust [addition] **9's complement for BCD subtract** Decrement top value by 1 Decrement value on the return stack Disable interrupts Drop element from return stack **Exit from current ':'-definition Enable interrupts** Read data from an I/O port Increment the top value by 1 No operation 1's complement of the top value Store as return stack pointer Fetch current RET stack pointer

### **MARC4 Programmer's Guide Instruction Set** TELEFUNKEN Semiconductors

# TEMIC

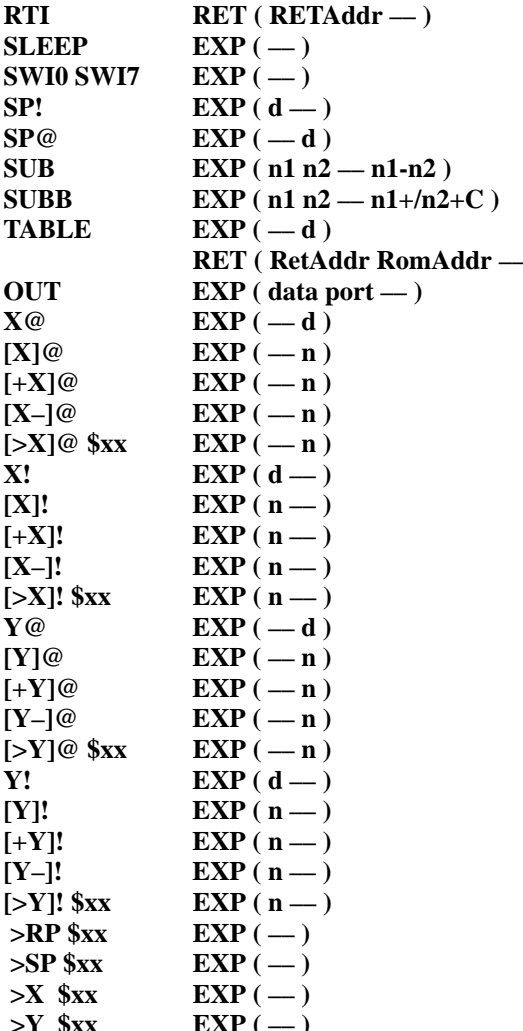

Return from interrupt routine Enter 'sleep-mode', enable all interrupts Software triggered interrupt Store as stack pointer Fetch current stack pointer 2's complement subtraction 1's compl. subtract with borrow

-) Fetches an 8-bit constant from an address in ROM Write data to I/O port Fetch current  $\times$  register contents  $Indirect \times fetch$  of RAM contents Pre-incr.  $\times$  indirect RAM fetch Postdecr.  $\times$  indirect RAM fetch Direct RAM fetch,  $\times$  addressed Move 8-bit address to  $\times$  register **[X]! EXP ( n –– )** Indirect × store of RAM contents Pre-incr.  $\times$  indirect RAM store Postdecr.  $\times$  indirect RAM store Direct RAM store,  $\times$  addressed Fetch current Y register contents Indirect Y fetch of RAM contents Pre-incr. Y indirect RAM fetch Postdecr. Y indirect RAM fetch Direct RAM fetch, Y addressed Move address to Y register Indirect Y store of RAM contents Pre-incr. Y indirect RAM store Postdecr. Y indirect RAM store Direct RAM store, Y addressed Set return stack pointer Set expression stack pointer  $Set \times register immediate$  $\mathbf{EXP}(-)$  Set Y register immediate

**I. Hardware Description**

**II. Programming in qFORTH**

**III. Instruction Set**

# **IV. qFORTH Language Dictionary**

**Addresses**

#### **4.1. Preface**

This dictionary is written as a reference-guide for the programmers of the MARC4 microcontroller family.

The qFORTH DICTIONARY categorizes each qFORTH word and MARC4 assembler instruction according to its function (PURPOSE), category, stack effects and changes to the stack(s) by the instruction. The affected condition code flags, X and Y register changes are also described in detail. The length of each instruction is specified in the number of bytes generated at compile time. A short demonstration program for each instruction is also included

The language qFORTH is described in the section II **"Programming in qFORTH"** which includes a language tutorial and learners guide.

First time programmers of qFORTH are urged to read the Programmers Guide before consulting this guide.

The associated effects and changes which the listed qFORTH word will result in are described in this reference guide.

The entries are sorted in alphabetical order. You can find a reference in the index for unused MARC4 assembler mnemonics.

#### **4.2. Introduction**

Every entry in this dictionary is listed on a separate page. The page structure for every entry contains the following topics:

#### **1. "Purpose:"**

This section gives a short explanation of each qFORTH vocabulary entry explaining its operational function.

#### **2. "Category:"**

Classification of the qFORTH vocabulary entries.

All entries in this dictionary are classified in the following categories (same categories are used in the 'MARC4 qFORTH Quick Reference Guide'):

A: Usage specific categories:

#### **Arithmetic/logical**

Arithmetic  $(*, -' ...)$ , logical operations  $('AND', OR')$  and bit manipulations  $('ROR' ...)$ on 4-bit or 8-bit values.

#### **Comparisons**

Comparison operations on either single or double length values resulting in the BRANCH condition flag being set to determine the program flow  $(\cdot, \cdot, \cdot) =$ , ... ).

#### **Control structures**

Control structures are used for conditional branches like IF ... ELSE ... THEN and loops (DO ... LOOP).

#### **Interrupt handling**

The MARC4 instruction set allows the programmer to handle up to 8 hardware/software interrupts, to enable/disable all interrupts. Other qFORTH words permit the programmer to determine the actual used depth or available free space on the expression and return stack.

#### **Memory operations**

Read, modify and store single, double or multiple length values in memory (RAM).

#### **Stack operations**

The sequence of the items, the number or the value of items held on the stack may be modified by stack operations. Stack operations may be of single, double or triple(12-bit) length ('SWAP', ... ).

B: Language specific categories:

#### Assembler instructions

qFORTH programs may contain MARC4 native code instructions; all qFORTH words consist of assembler and/or qFORTH colon definitions and/or qFORTH macros (see there).

#### qFORTH colon definitions

All 'qFORTH colon definitions begin with a ':' and end with a ';'. They are processed like subroutines in other high level languages; that means, that they are "called" with a short (1) or long CALL (2 bytes) at execution time. The ';' will be translated to an EXIT instruction (return from subroutine). At execution time the program counter will be loaded with the calling address from the return stack. Colon definitions can be "called" from various program locations as opposed to qFORTH macros, which are placed "in-line" by the compiler at each "calling" address.

#### qFORTH macro definitions

All qFORTH macros begin with a 'CODE' and end with an 'END-CODE'. The compiler replaces the macro definition by in-line code.

#### Predefined data structures

Predefined data structures don't use any ROM-bytes (except ROM look-up tables), they are used for defining constants, variables or arrays in the RAM. With 'AT' you can force the compiler to place a qFORTH Word at a specific address in the ROM or a variable at a specific address in the RAM.

#### Compiler directives

Used to include other source files at compile time, define RAM or ROM sizes for the target device or to control the RAM or ROM placement (p.e. \$INCLUDE, \$RAMSIZE, \$ROMSIZE).

Most entries belong to a usage specific category and a language specific category. i.e. '+' belongs to the category arithmetic/logical and to the category assembler instructions; 'VARIABLE' belongs only to the category predefined data structures.

#### **3. "Library implementation"**

For qFORTH words which are not MARC4 assembler instructions, the assembly level implementation is included in the description. Refer to the library items "CODE" / "END-CODE" and ":" / ";" to better understand this representation.

when optimizing your program for ROM length is required.

These items will help when simulating/emulating the generated code with the simulator/emulator or<br>when optimizing your program for ROM length is required.<br>The MARC4 native code is written in the dictionary for MARC4 assemb The MARC4 native code is written in the dictionary for MARC4 assembler instructions. The assembler mnemonic '(S)BRA' means, that the compiler tries to optimise all BRA mnemonics possible (page boundaries can't be crossed by the SBRA, only by the BRA).

#### **4. "Stack effect"**

Describes what will happen to the expression and return stack, when executing the described instruction. See 'stack related conventions' to better understand the herein used syntax and semantics.

#### **5. "Stack changes"**

These lines include the number of elements, which will be popped from or pushed onto the stacks, when executing the instruction.

#### **6. "Flags"**

The "flags" part of each entry describes the flag effect of the instruction.

#### **7. "X Y registers"**

In this part the effect on the X and Y registers is described. This is only important, if the X or Y registers are explicitly referenced.

Note: The compiler optimizer changes the used code inside of colon definitions through the X/Y-register tracking technique.

Attention: The X register could be replaced in qFORTH macros by the Y register and vice versa (see the explanation of the optimizer in the qFORTH compiler user's guide)!

#### **8. "Bytes used"**

Number of bytes used in the MARC4 ROM by the qFORTH colon definition, the qFORTH macro or by the assembler instruction.

Note: The optimizer of the compiler may shorten the actual program module.

#### **9. "See also"**

Includes similar qFORTH words or words in the same category. The '%'sign in this field signifies that there are no words similar for this entry.

#### **10. "Example"**

An example for using the described qFORTH word. All examples are tested and may be demonstrated with the MARC4 software development system.

#### **4.3. Stack related conventions**

Expression stack

Contains the program parameters, this stack is refered to as either the "EXP stack" or just "EXP", "data stack" or just "stack". 4-, 8- and 12-bit data elements are placed onto the stack with the least significant nibble on top.

Return stack

Contains the subroutine return addresses, loop indices and is also used to temporarily unload parameters from the expression stack. This stack is refered to as either the "RET stack" or just "RET".

#### X/Y-registers

The two general purpose 8-bit registers X and Y permit direct and indirect access ( with additional pre-increment or post-decrement addressing modes) to all RAM cells.

#### Stack notation

.

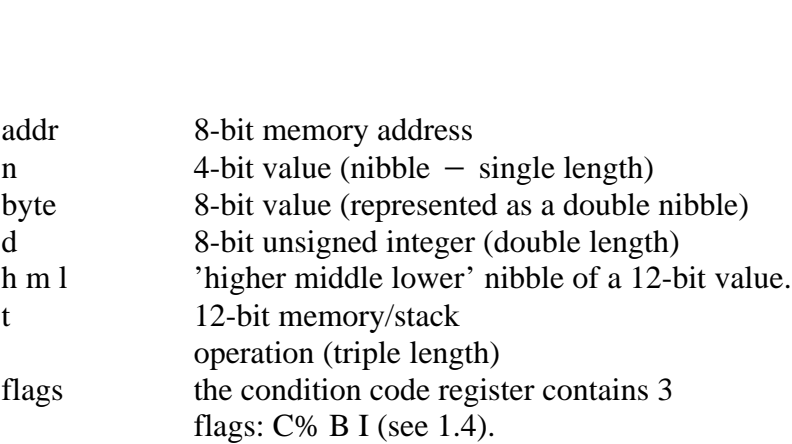

The stack effects shown in the dictionary represent the stack contents separated by two dashes  $(-)$  before and after execution of the instruction.

The **t**op **o**f **s**tack (TOS) is always shown on the right. As an example, the SWAP and DUP instructions have the following expression stack effects:

 before: after the operation. |<br>V V  $\overline{\mathbf{V}}$ SWAP  $EXP: (n2 n1 - n1 n2)$  $DUP$   $EXP: (n1 - n1 n1)$ TOS (top of stack)

A similar representation,specifying the stack effect of an instruction, shows the stack contents after execution.

Expression stack:

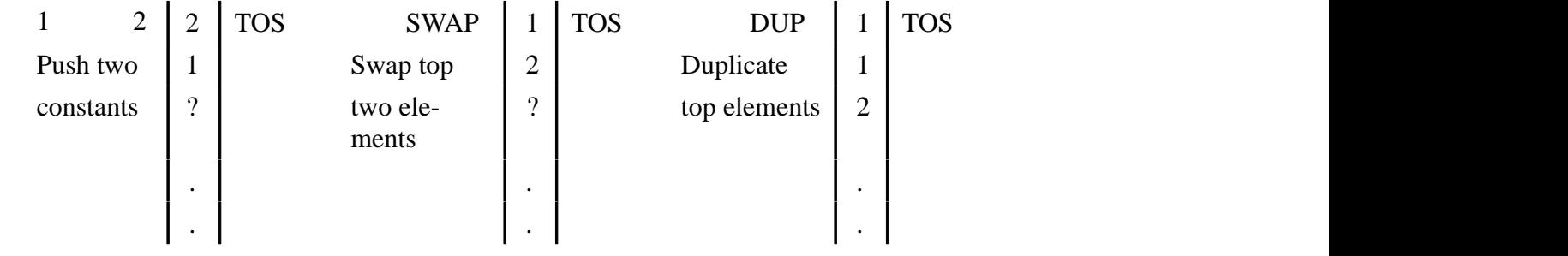

Return stack notation:

A return stack entry contains a maximum of 3 nibbles on each level (normally a 12-bit ROM address).

If (e.g. in a DO..LOOP) only 2 nibbles of 3 possibles are required, there is 'u' for 'undefined' or 'don't care' used in the notation:

 $31 DO$  (RET: — u|limit|index ) or (RET: — u|3|1)

#### **4.4. Flags and condition code register**

There are three flags, which interact with qFORTH instructions. Together with a fourth flag, which is reserved for TEMIC, they are accessible via a 4-bit register ("condition code register" – "CCR").

A binary value 1 indicates the corresponding flag has been set, a binary value 0 indicates a cleared flag.

The order of the flags in the CCR is as follows: used in text:

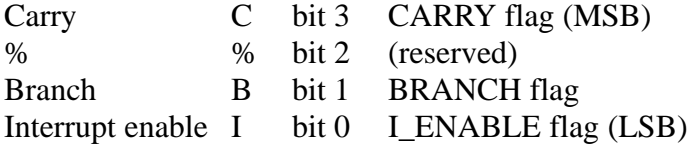

### **4.5. MARC4 memory addressing model**

#### **Memory operations**

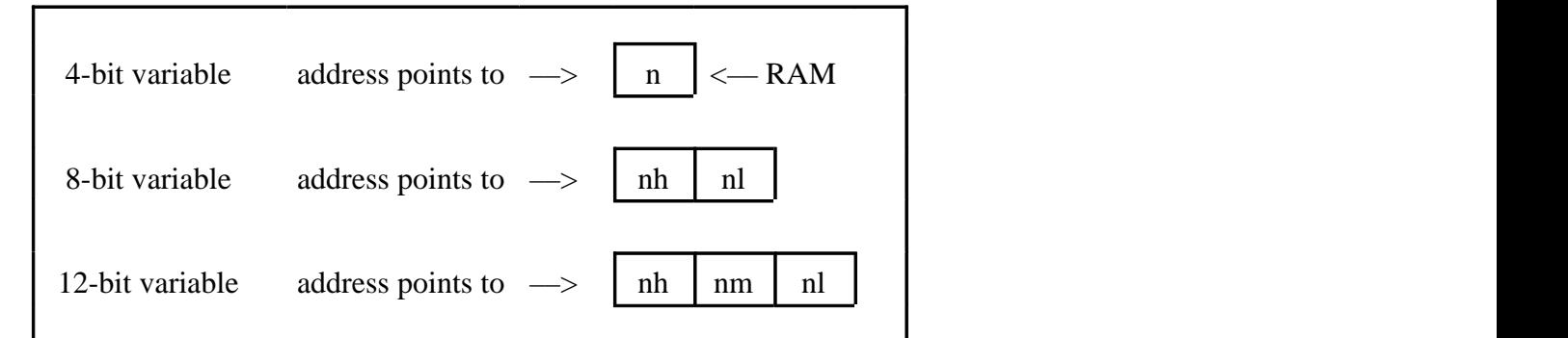

nh = most significant nibble  $nl =$  least significant nibble

See the entries 2/VARIABLE, 2/L/ARRAY and 2/3@ for further information.

The following example shows you, how to handle an 8-bit variable:

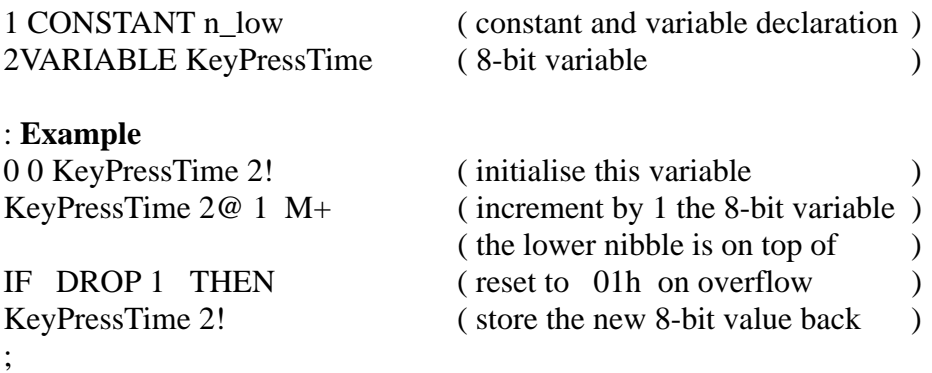

TELEFUNKEN Semiconductors

# **MARC4 Programmer's Guide qFORTH Dictionary**

### **4.6. Short form dictionary**

### **MARC4 – Control commands**

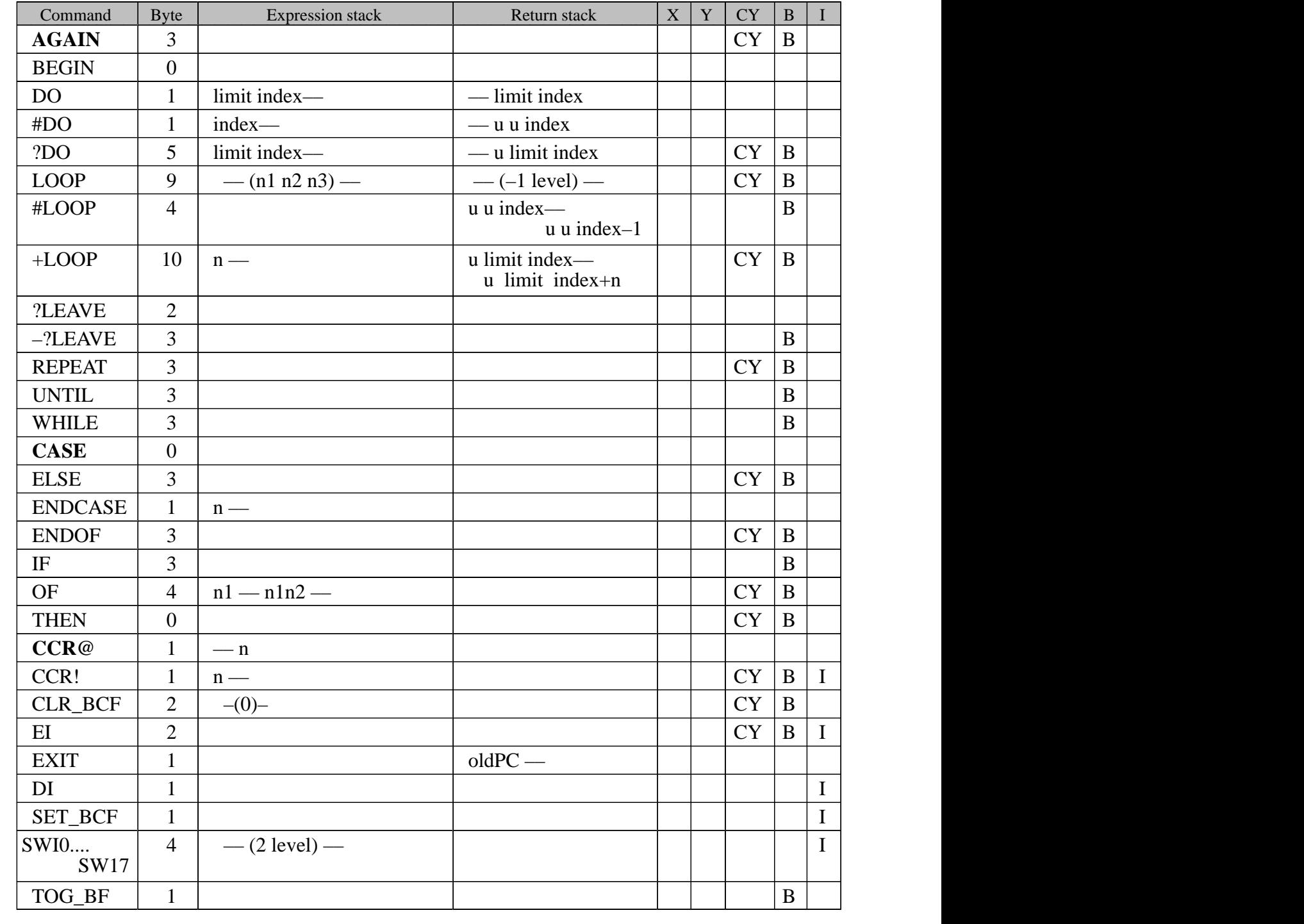

#### **MARC4 – Stack commands**

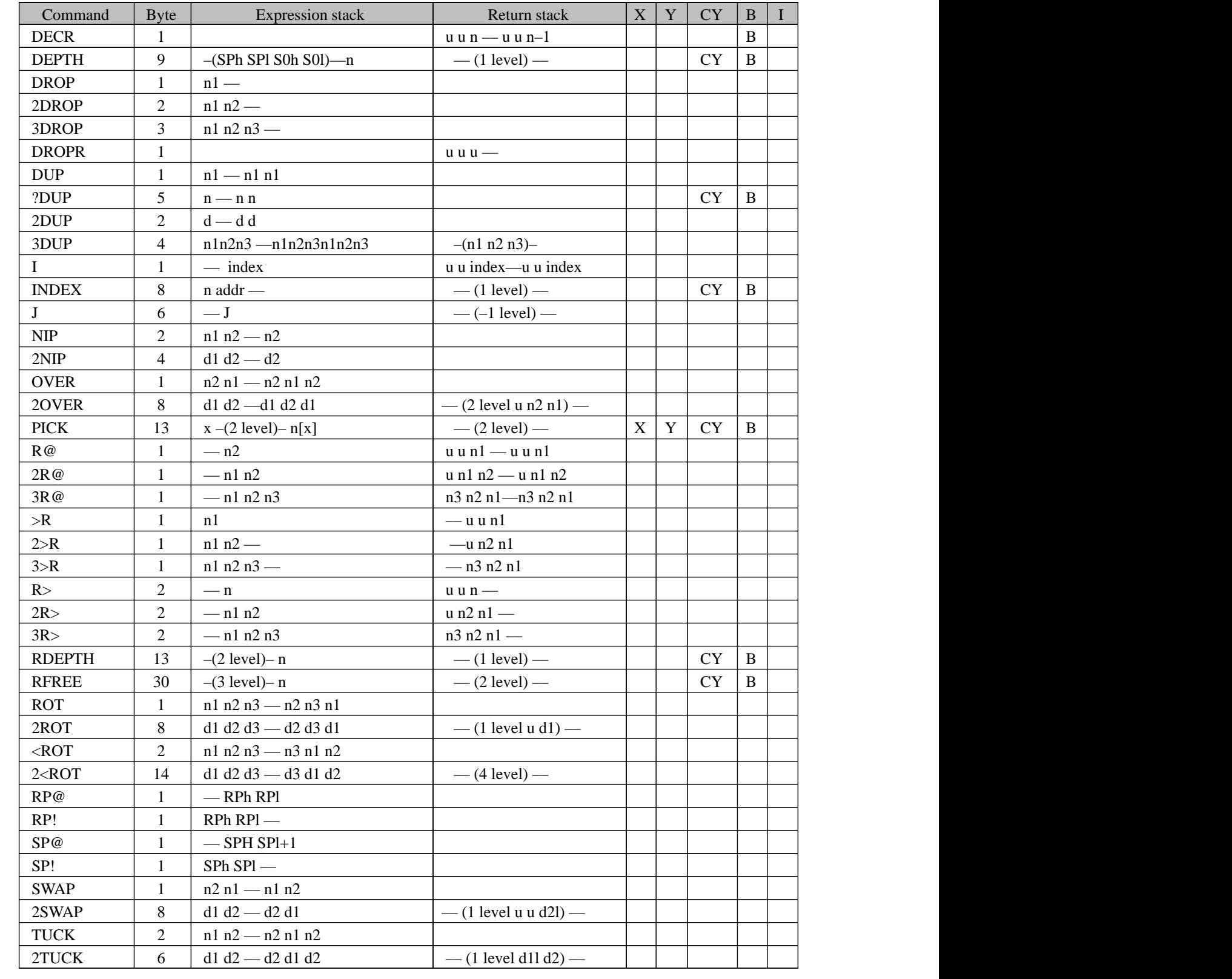

TELEFUNKEN Semiconductors

# **MARC4 Programmer's Guide qFORTH Dictionary**

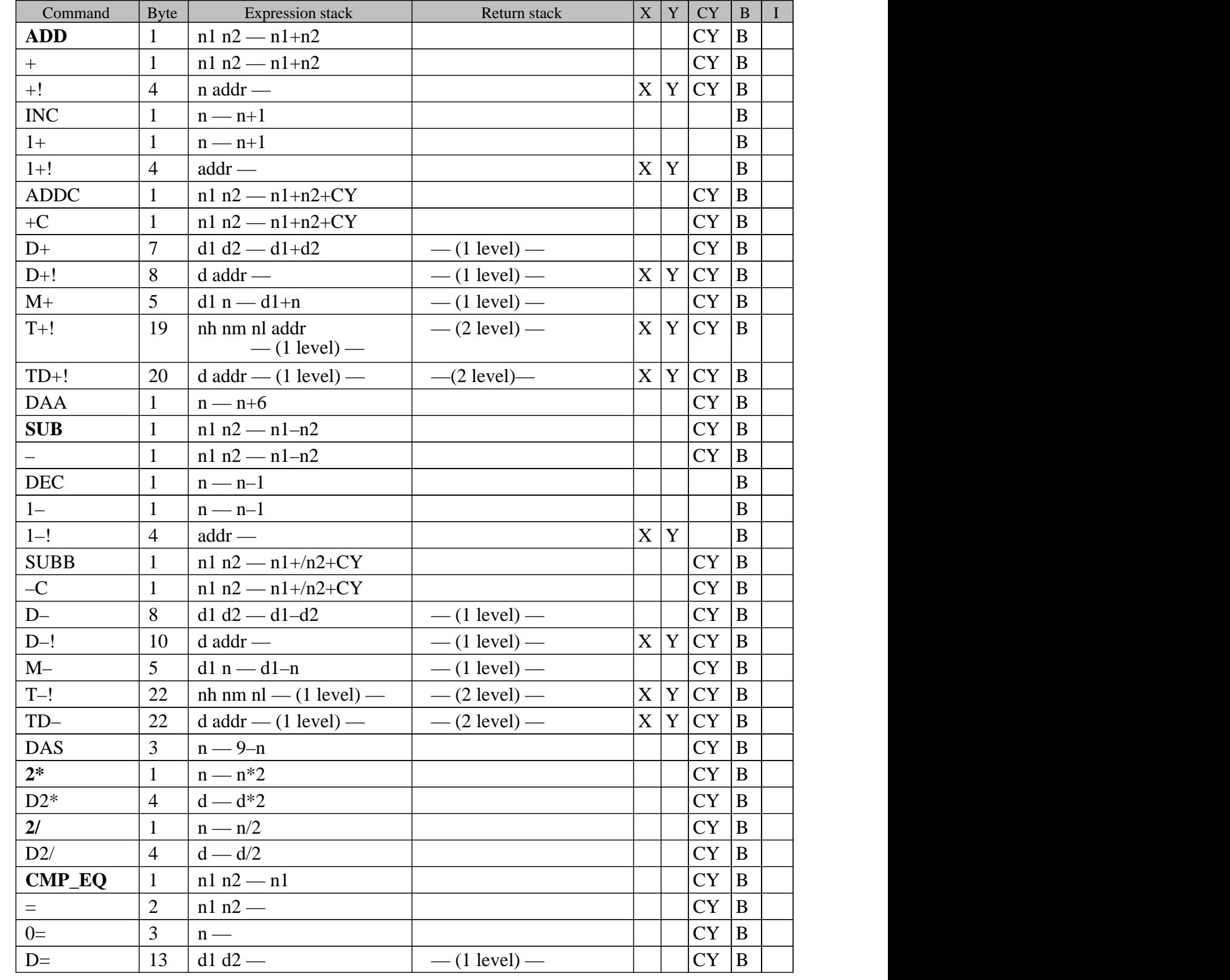

### **MARC4 – Mathematic commands**

# **MARC4 Programmer's Guide qFORTH Dictionary** TELEFUNKEN Semiconductors

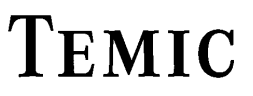

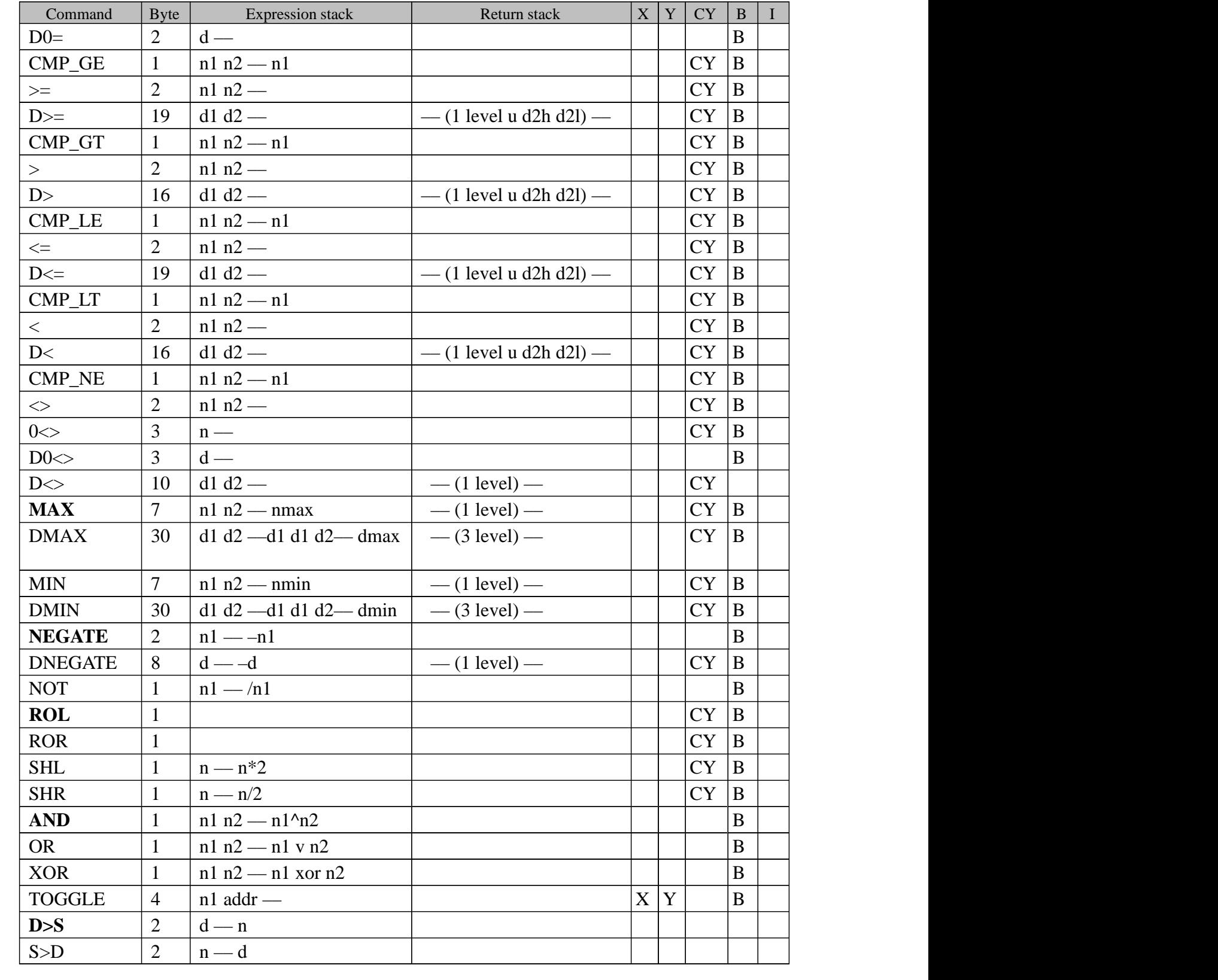

### **MARC4 – Memory commands**

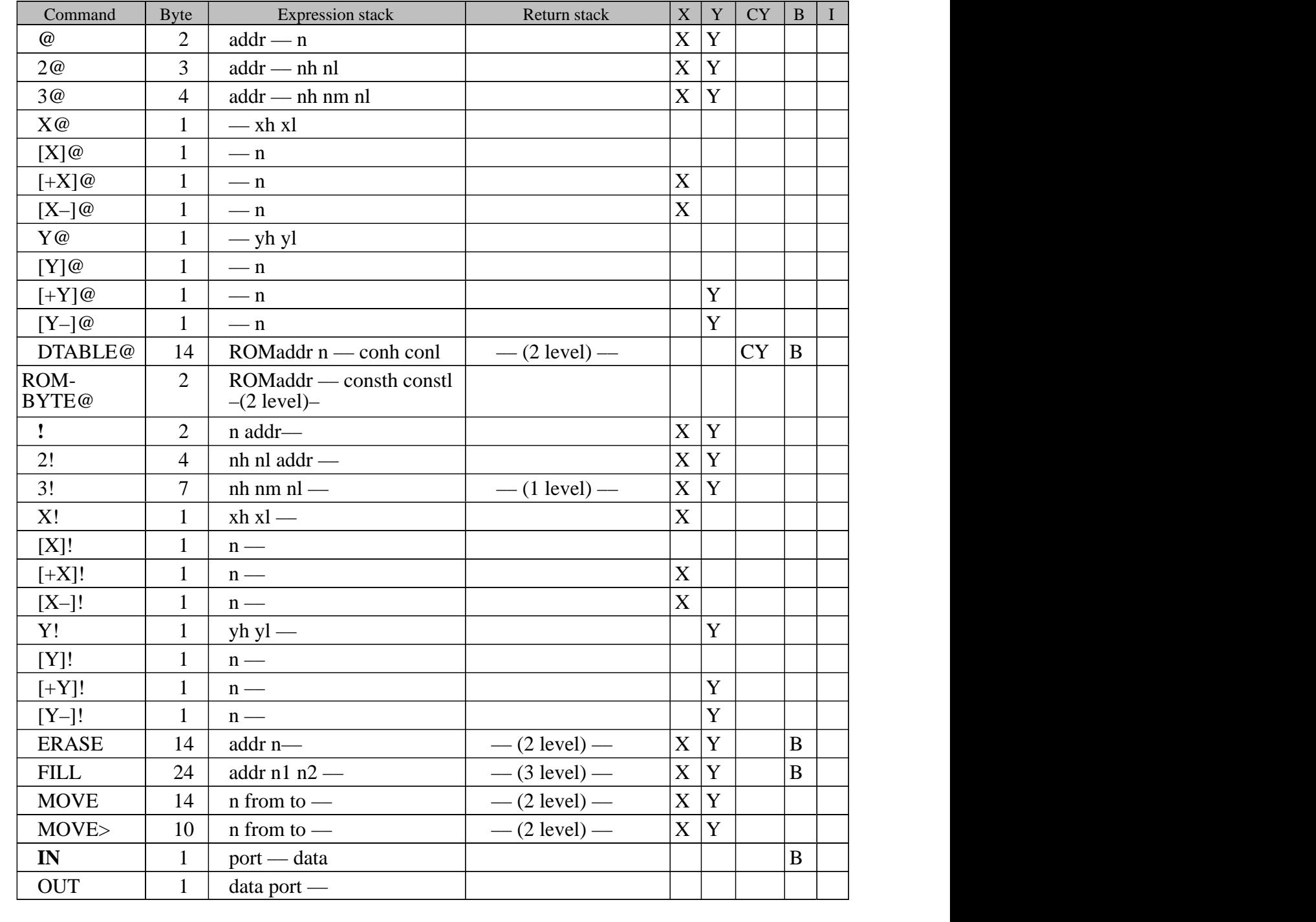

### **MARC4 Programmer's Guide qFORTH Dictionary** TELEFUNKEN Semiconductors

**TEMIC** 

### **MARC4 – commands**

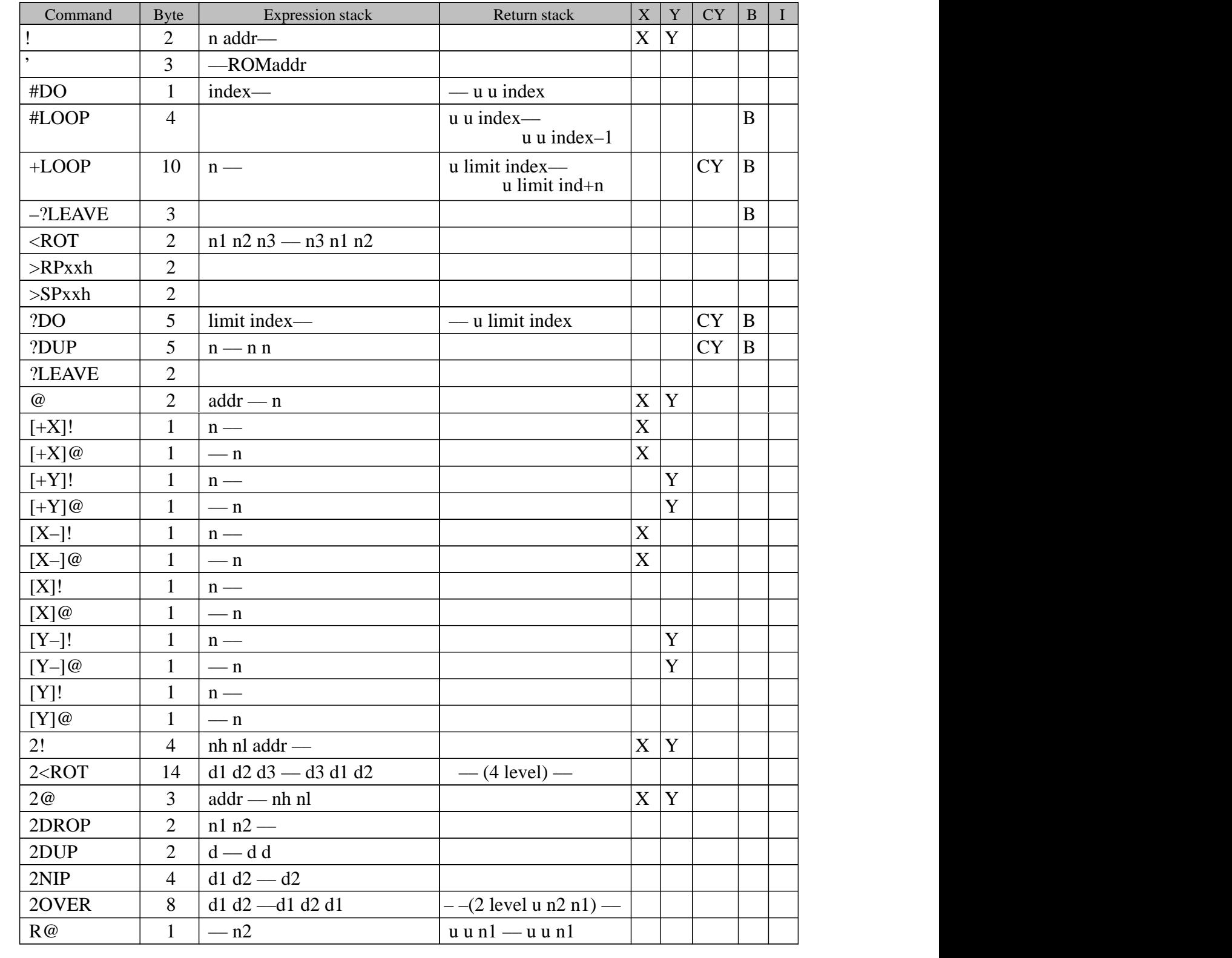

# TEMIC

#### TELEFUNKEN Semiconductors

# **MARC4 Programmer's Guide qFORTH Dictionary**

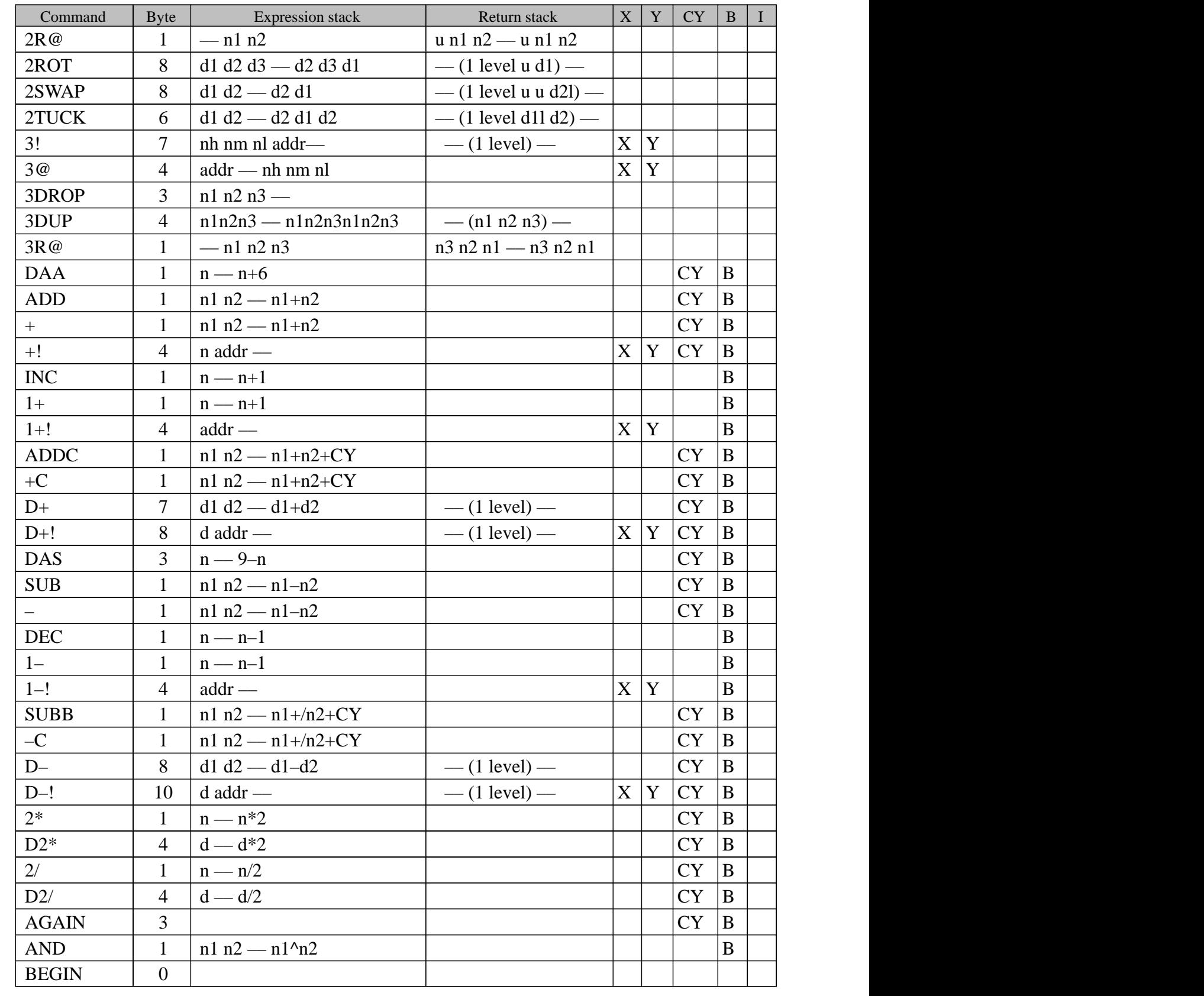

# **MARC4 Programmer's Guide qFORTH Dictionary** TELEFUNKEN Semiconductors

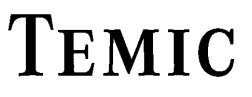

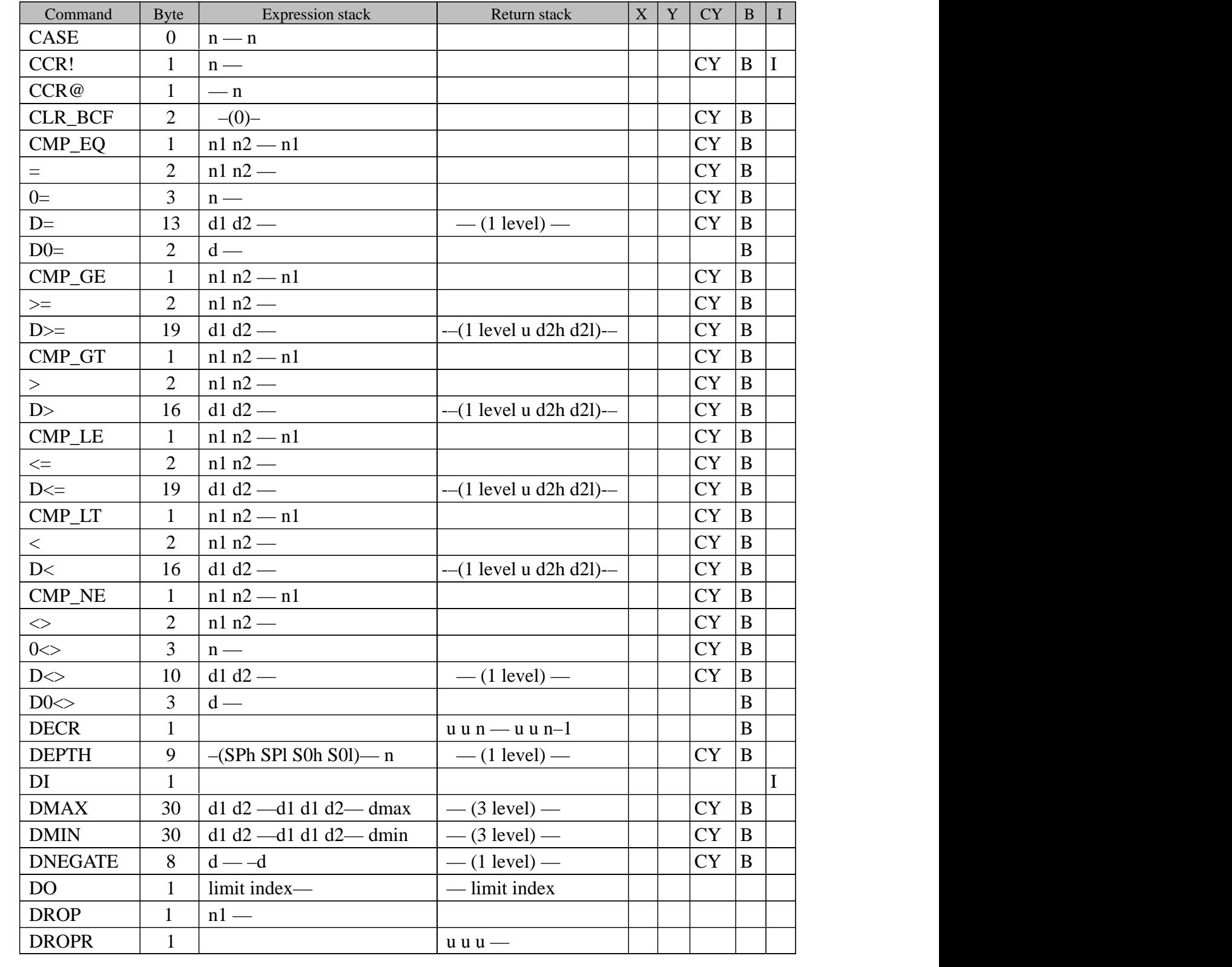

# TEMIC

#### TELEFUNKEN Semiconductors

# **MARC4 Programmer's Guide qFORTH Dictionary**

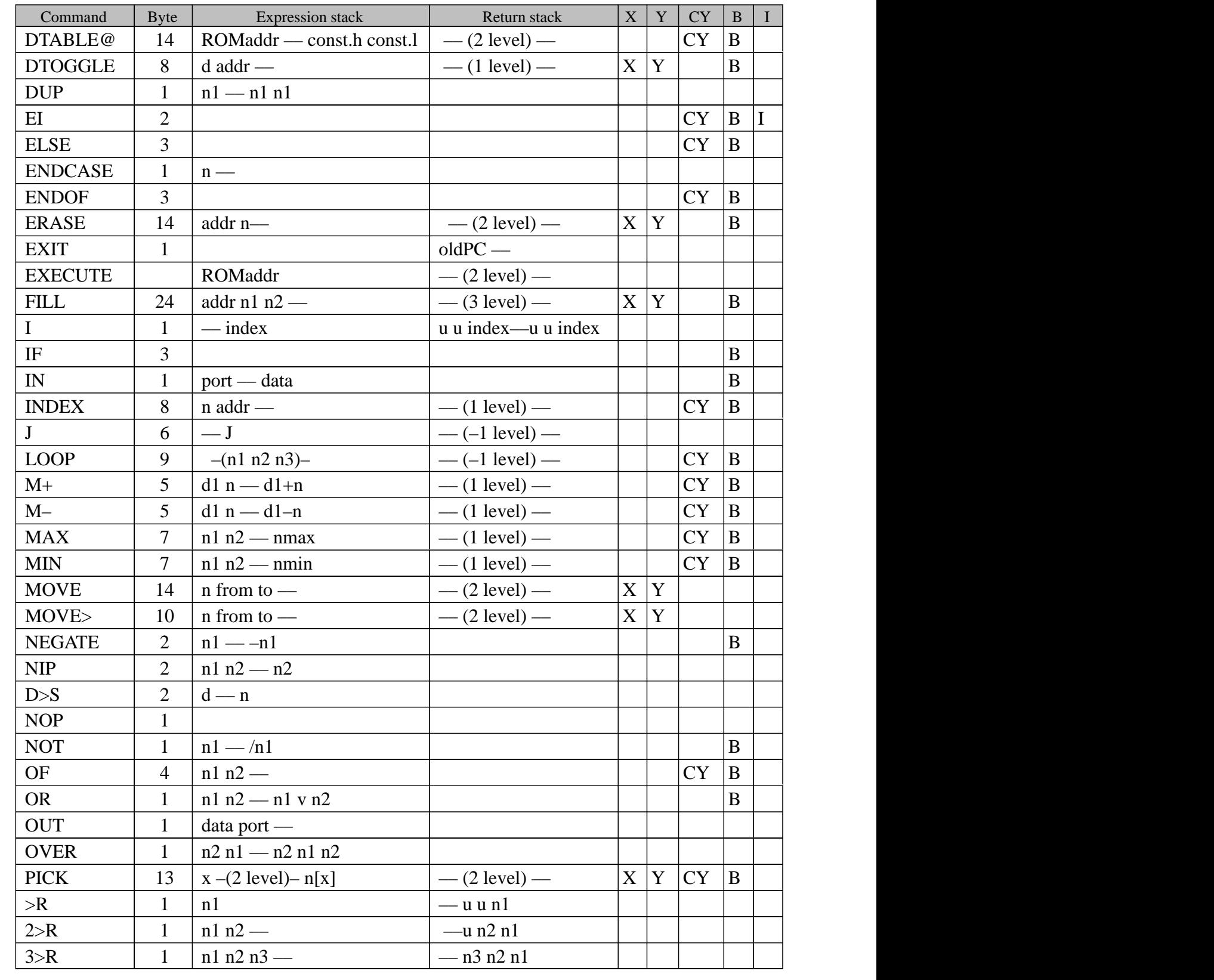

# **TEMIC**

# **MARC4 Programmer's Guide qFORTH Dictionary** TELEFUNKEN Semiconductors

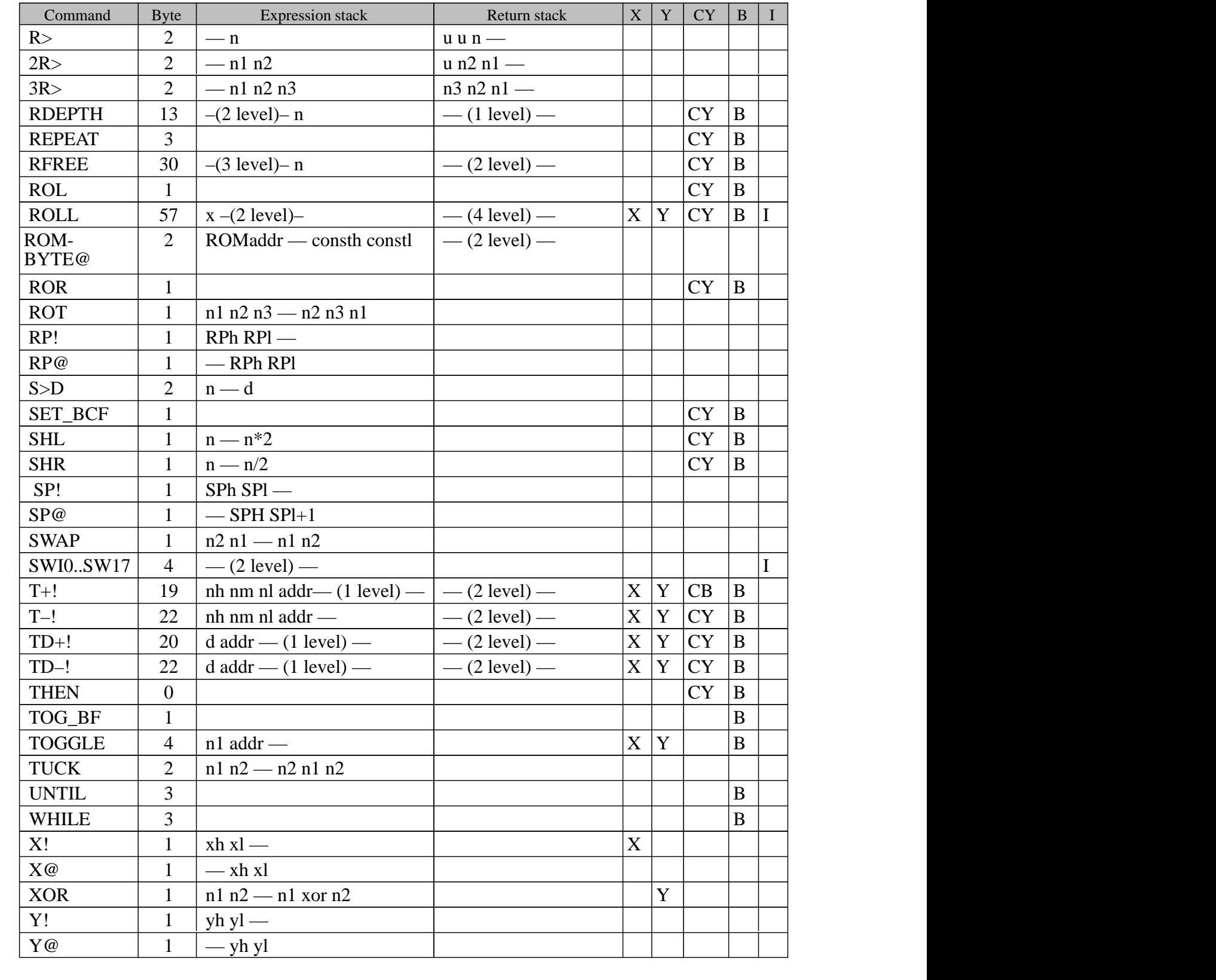

# **4.7. Index**

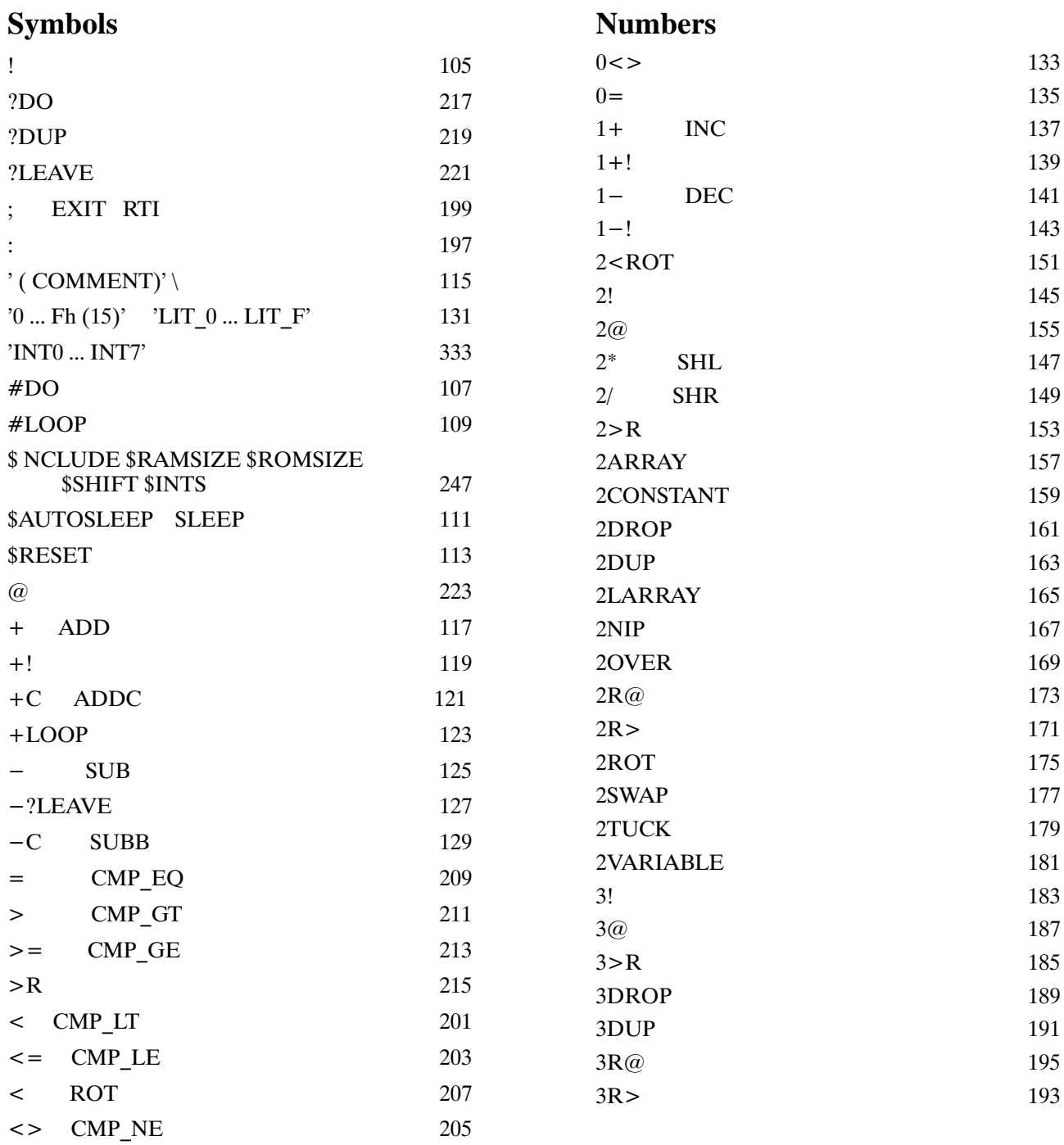

# **MARC4 Programmer's Guide**

# **TEMIC**

**TELEFUNKEN Semiconductors** 

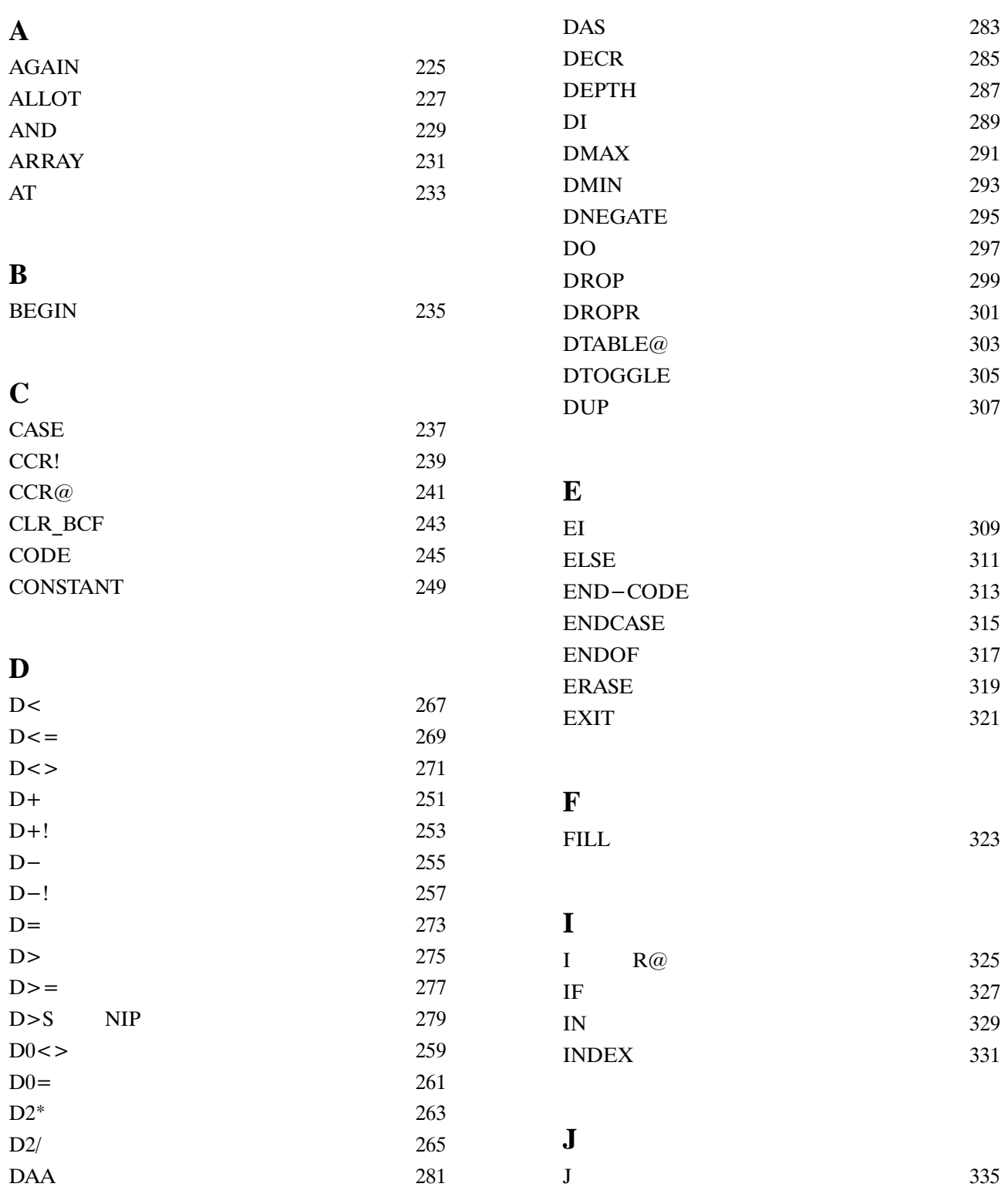

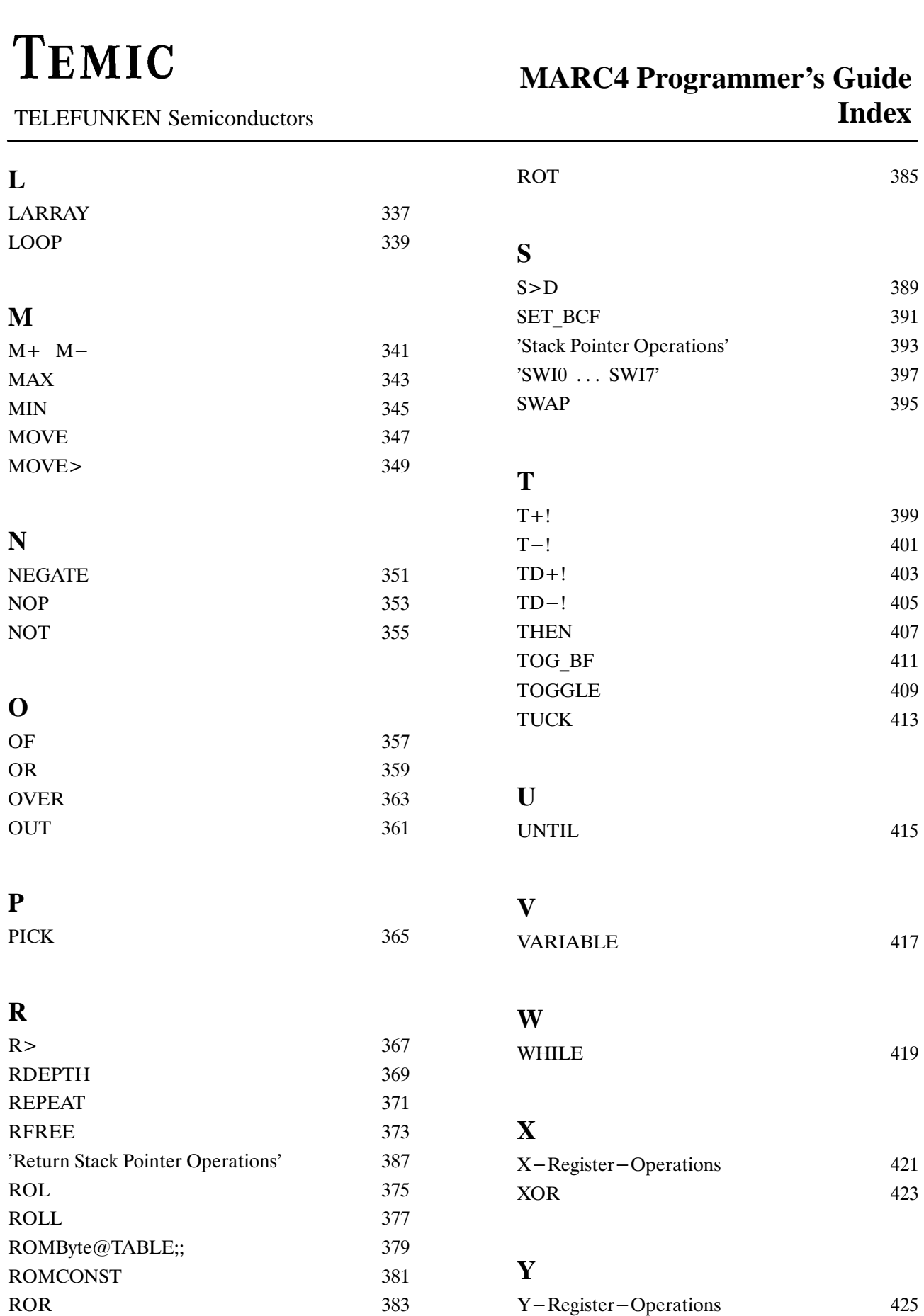

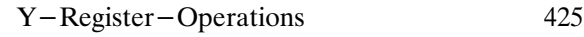

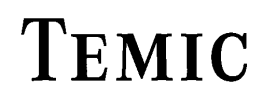

TELEFUNKEN Semiconductors

**!**

"Store"

#### **Purpose**:

Stores a 4-bit value at a specified memory location.

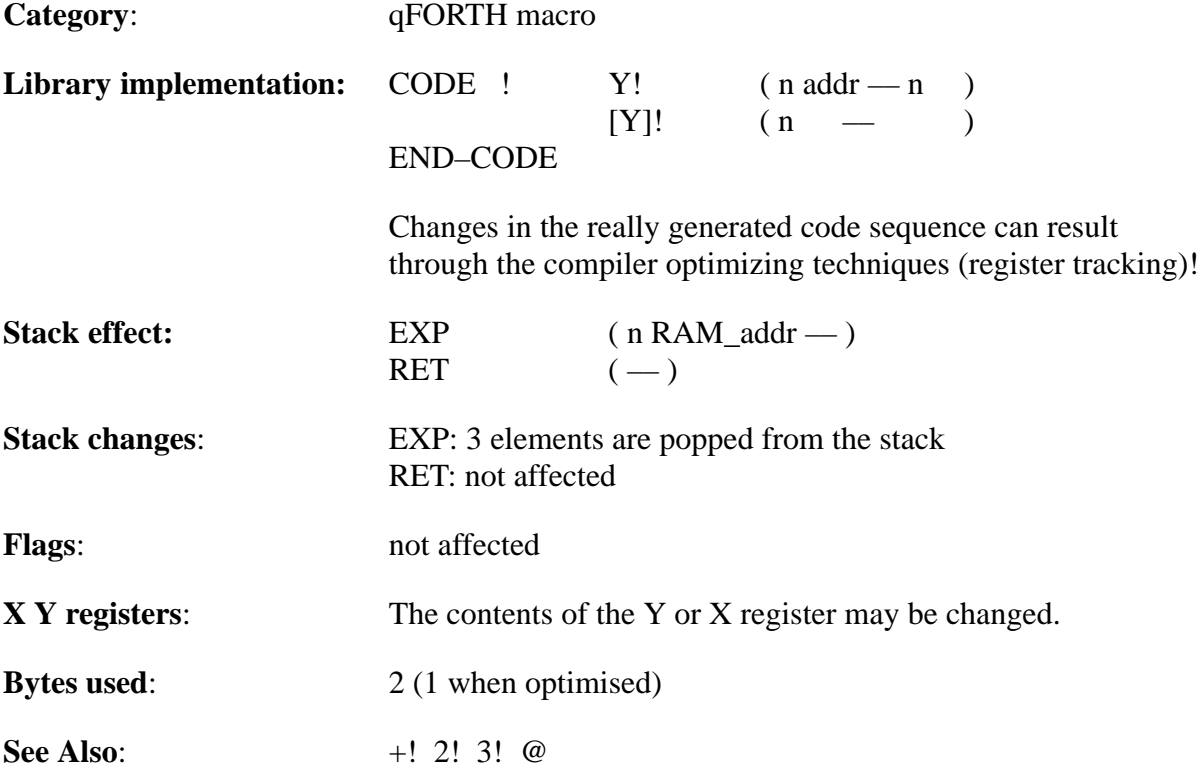

## **MARC4 Programmer's Guide qFORTH Dictionary** TELEFUNKEN Semiconductors

# TEMIC

#### **Example**:

VARIABLE ControlState VARIABLE Semaphore

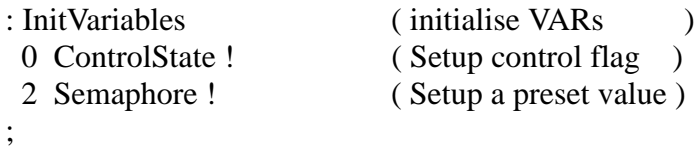

106 Rev. A 07/94
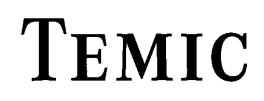

TELEFUNKEN Semiconductors

# **MARC4 Programmer's Guide qFORTH Dictionary**

# **#DO**

#### "Hash–DO"

#### **Purpose**:

#DO indicates the start of an iterative 'decrement–if–nonzero' loop structure. It is used only within a macro colon definition in a pair with #LOOP. The value on top of the stack at the time #DO is executed determines the number of times the loop repeats.The value on top is the initial loop index which will be decremented on each iteration of the loop (see example 2).

If the current loop index I is not accessed inside of a loop block, this control structure executes much faster than an equivalent n 0 DO ... LOOP. The standard FORTH–83 loop structure n 0 DO ... –1 +LOOP maps directly to the behaviour of the n #DO ... #LOOP structure.

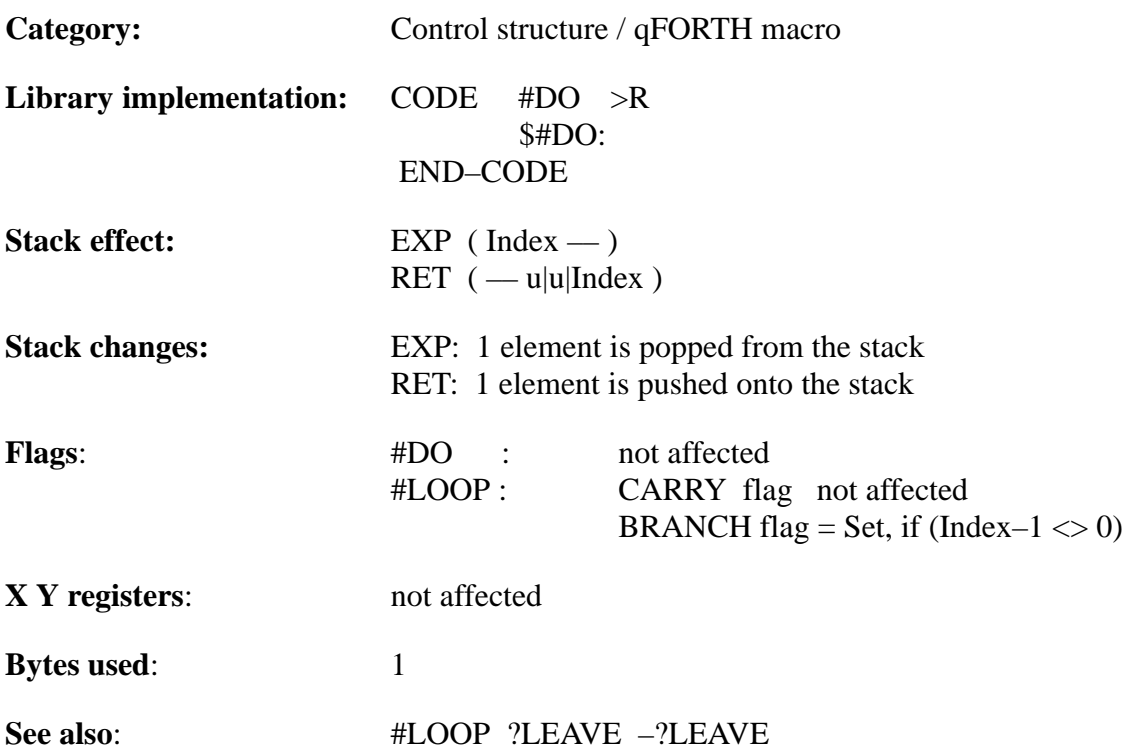

## **MARC4 Programmer's Guide qFORTH Dictionary** TELEFUNKEN Semiconductors

### **Example 1:**

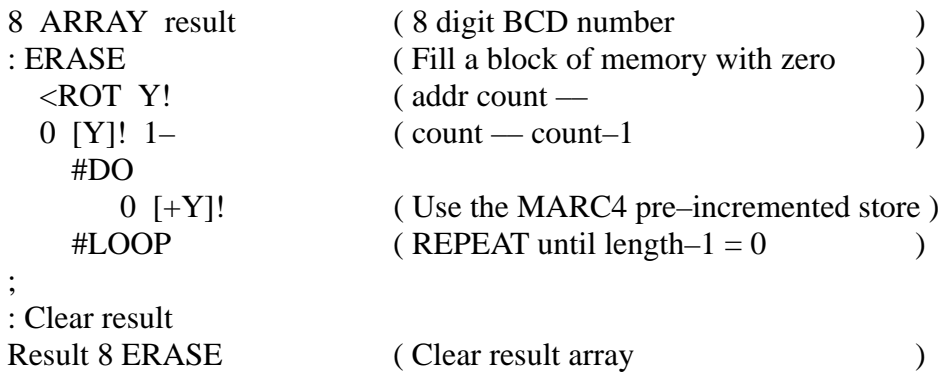

### **Example 2:**

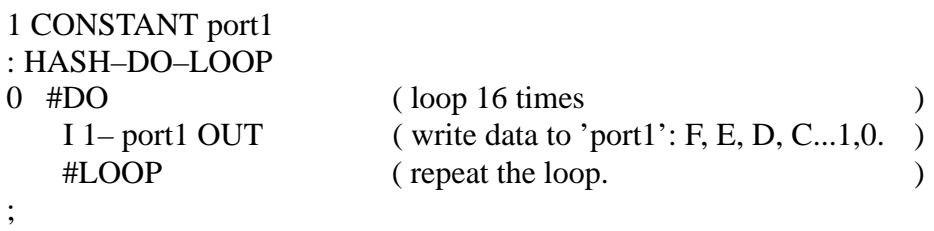

TELEFUNKEN Semiconductors

## **MARC4 Programmer's Guide qFORTH Dictionary**

# **#LOOP**

"Hash–LOOP"

#### **Purpose:**

#LOOP indicates the end of an iterative 'decrement–if–nonzero' loop structure.

#LOOP is used only within a colon definition in a pair with #DO. The value on top of the stack at the time #DO is executed determines the number of times the loop repeats. The loop index is decremented on the return stack on each iteration, ie. the execution of the #LOOP word, until the index reaches zero. If the new index is decremented to zero, the loop is terminated and the loop index is discarded from the return stack. Otherwise, control branches back to the word just after the corresponding #DO word.

If the current loop index I is not used inside a loop block this structure executes much faster than an equivalent DO ...LOOP. The behaviour of the standard FORTH loop structure 0 DO ... –1 +LOOP is identical to the #DO ... #LOOP structure.

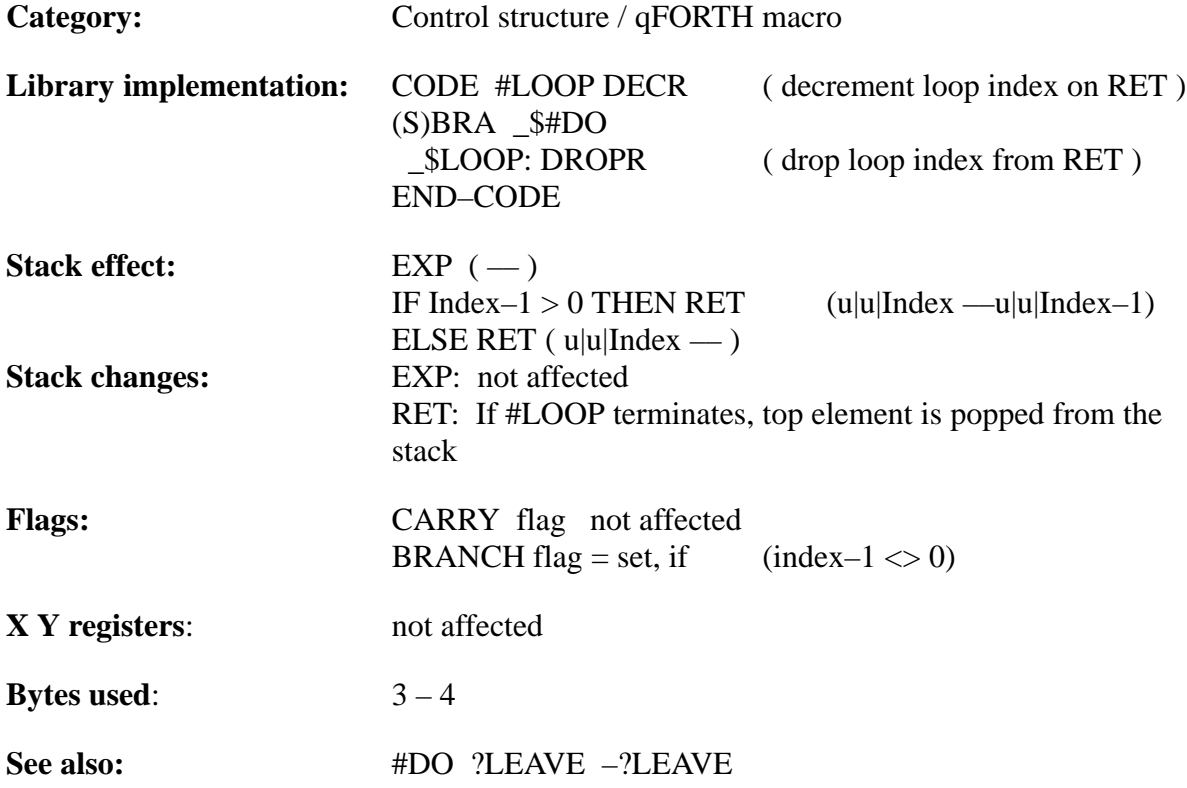

```
16 ARRAY LCD–buffer
```
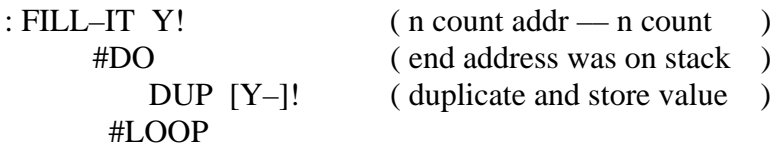

; Setup\_Full\_House Fh 0 LCD–buffer [15] FILL–IT ;

TELEFUNKEN Semiconductors

# **\$AUTOSLEEP SLEEP**

"Dollar–autosleep"

#### **Purpose:**

The \$AUTOSLEEP function will automatically be placed at ROM address \$000 by the compiler and is NOT re–definable by the user. The return stack pointer is initialized in \$RESET to FCh.. After the last interrupt routine is processed and no other interrupt is pending, the PC will be automatically loaded to the address \$000 (\$AUTOSLEEP). This forces the MARC4 into sleep mode through processing the \$AUTOSLEEP routine.

This sleep mode is a shutdown condition which is used to reduce the average system power consumption, whereby the CPU is halted as well as the internal clocks.

The internal RAM data keeps valid during sleep mode. To wake up the CPU again, an interrupt must be received from a module (timer/counter, external interrupt pin or other modules). The CPU starts running at the ROM address, where the to the interrupt belonging INTx routine is placed.

Attention ! : It is not recommended to use the SLEEP instruc tion otherwise then in the \$RESET or \$AUTOSLEEP, because it might result in unwanted side effects in other interrupt routines !

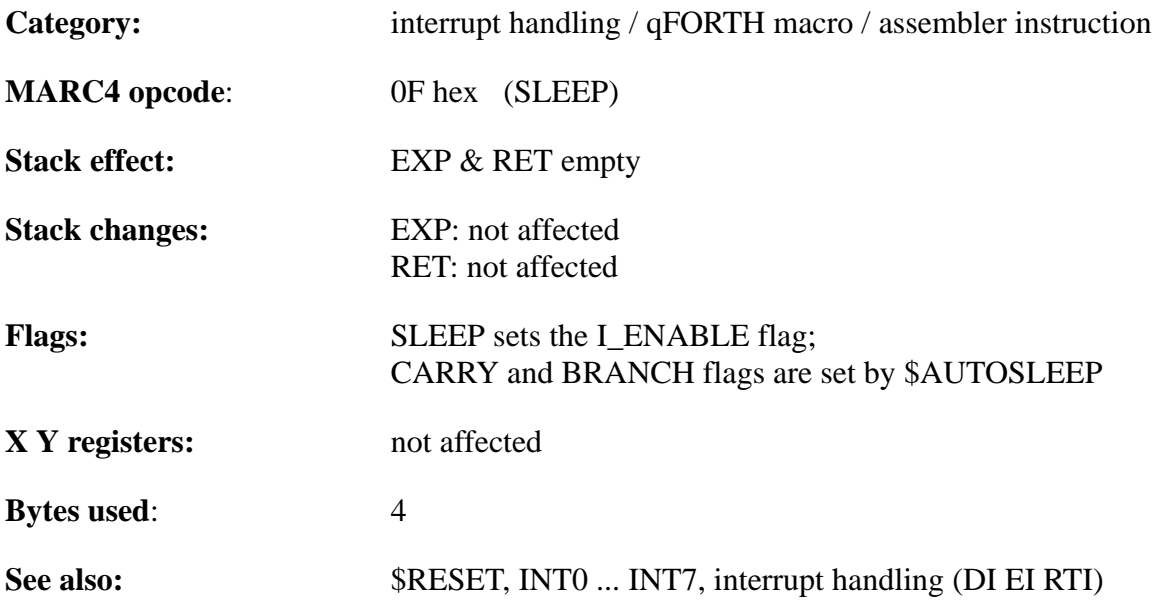

( qFORTH word \$AUTOSLEEP will be placed at address 000h in ROM )

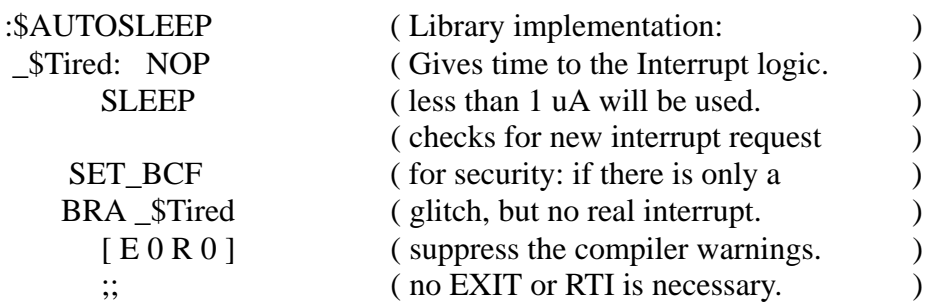

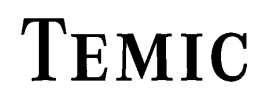

TELEFUNKEN Semiconductors

# **\$RESET**

"Dollar–reset"

#### **Purpose:**

The power-on-reset colon definition \$RESET is placed at ROM address \$008 automatically and is re-definable by the user. The maximum length of this part in the Zero Page is 56 bytes, when INT0 is used too.

It is normally used to initialize the two stack pointers, as well as the connected I/O devices, like timer/counter, LCD and A/D-converter.

An optional SELFTEST is executable on every power-on-reset, if port 0 is forced to zero (customer specific reset routine).

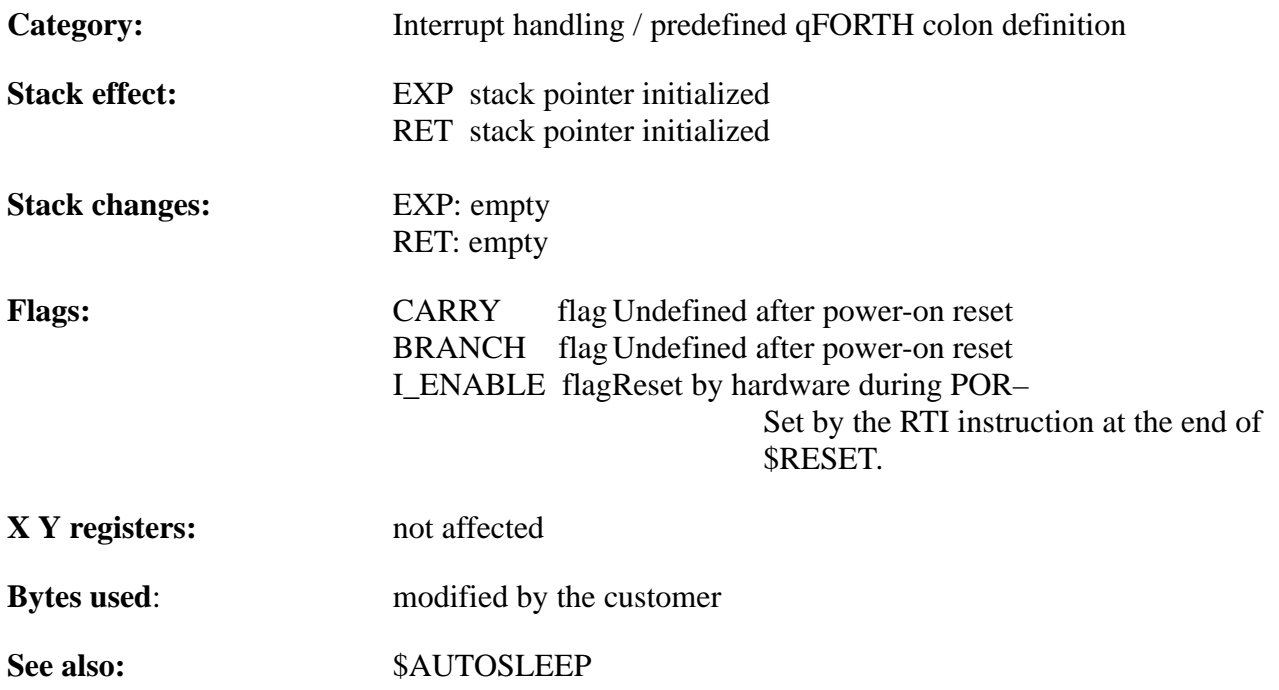

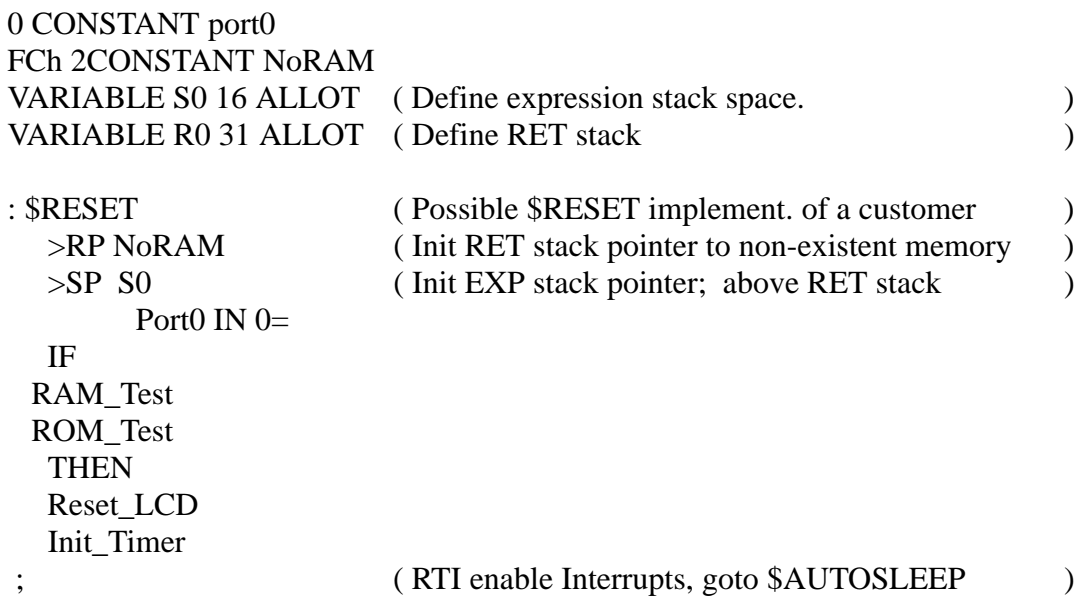

TELEFUNKEN Semiconductors

# **( comment) \**

"Paren", "Backslash"

#### **Purpose:**

Begins a comment, used either in the form

( ccccc) or \ comment is rest of line

The characters "ccccc" delimited by the closing parenthesis are considered a comment and are ignored by the qFORTH compiler. The characters "comment is rest of line" are delimited by the end of line control character(s).

NOTE: The  $'$  ( $'$  and  $'$   $\backslash$   $'$  characters must be immediately preceded and followed by a blank. Comments should be used freely for documenting programs. They do not affect the size of the compiled code.

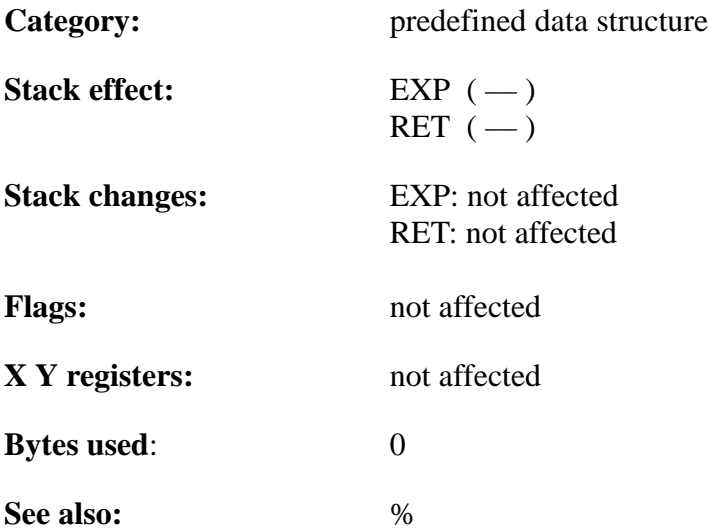

# **MARC4 Programmer's Guide qFORTH Dictionary** TELEFUNKEN Semiconductors

# **TEMIC**

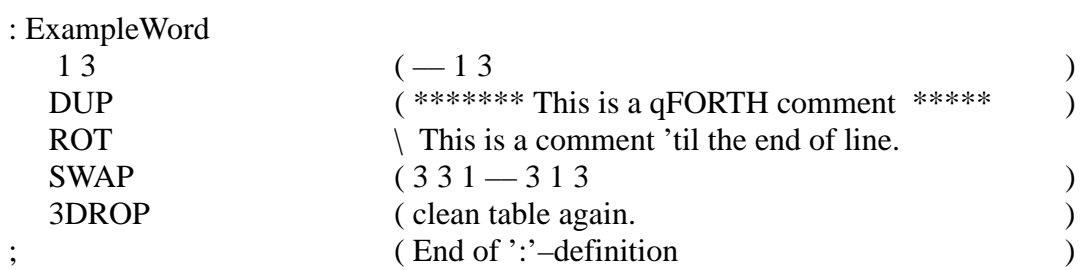

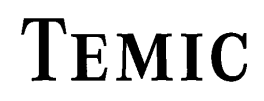

TELEFUNKEN Semiconductors

# **MARC4 Programmer's Guide qFORTH Dictionary**

# **+ ADD**

"Plus"

### **Purpose:**

Add the top two 4-bit values and replace them with the 4-bit result on top of the stack.

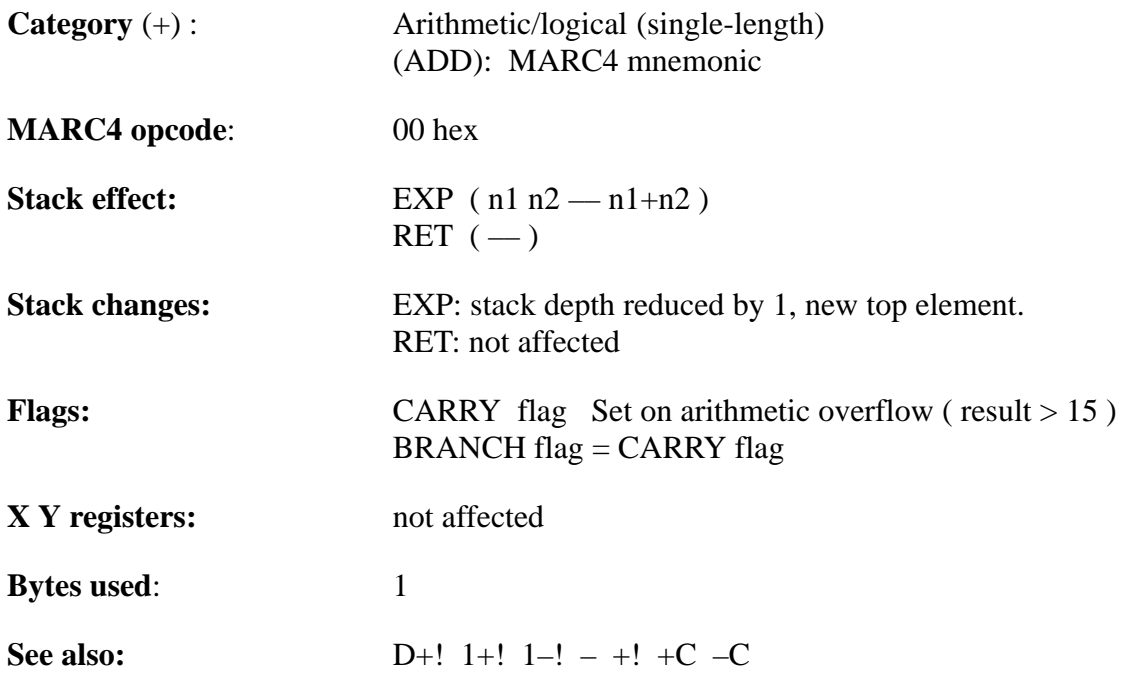

# **MARC4 Programmer's Guide qFORTH Dictionary** TELEFUNKEN Semiconductors

# TEMIC

### **Example**:

VARIABLE Result

: Single–addition<br> $5 \overline{3} +$ ;

 $5\overline{3}$  + (RPN addition:  $5 + 3 := 8$ )<br>Result ! (Save result in memory)  $(Save result in memory)$ 3 Result +! ( Add 3 to memory location )

118 Rev. A 07/94

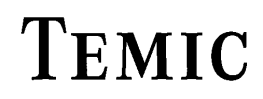

**+!**

"Plus–store "

#### **Purpose:**

Adds a 4-bit value to the contents of a 4-bit variable. On entry to the function, the TOS value is the 8-bit RAM address of the variable.

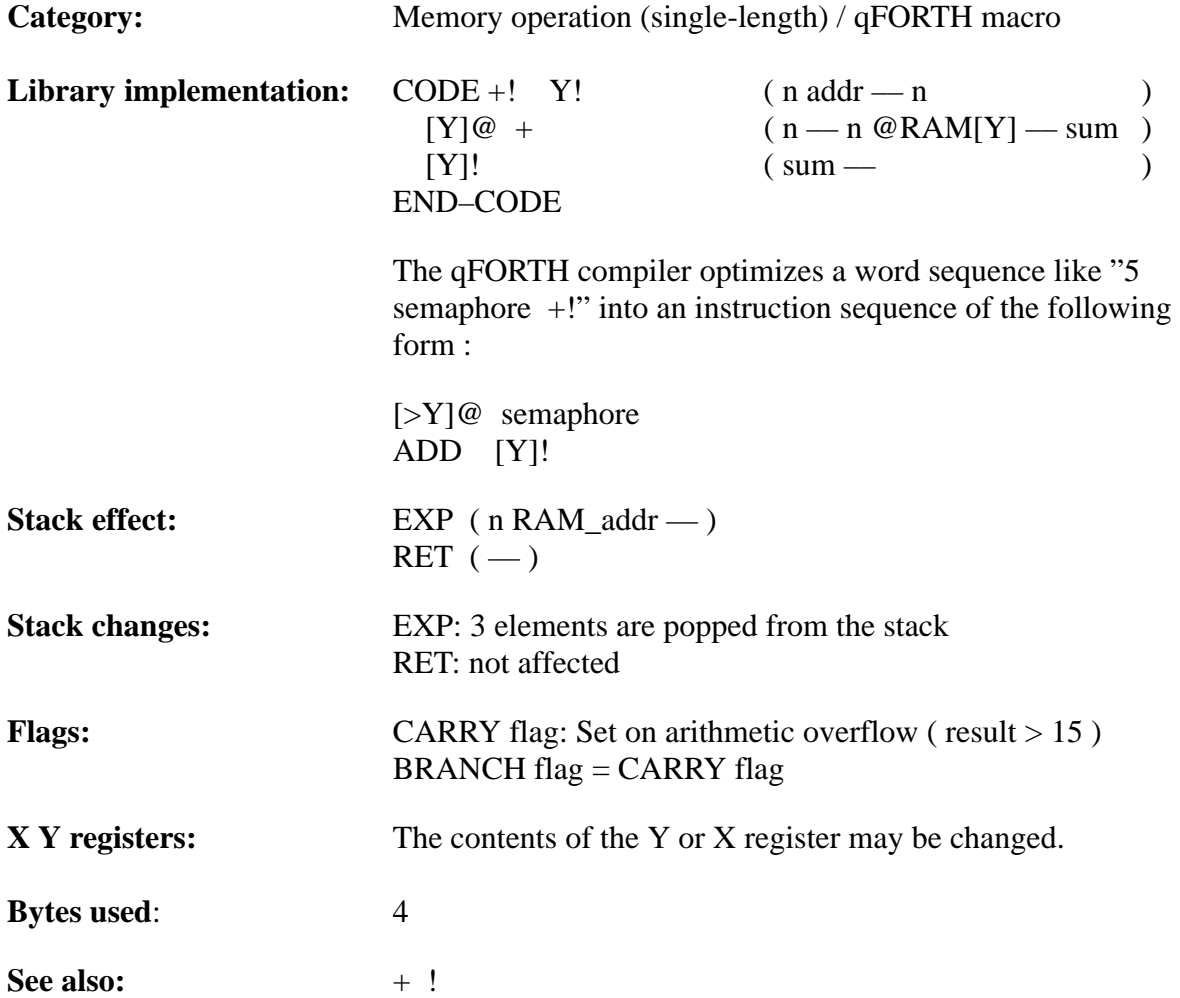

# **MARC4 Programmer's Guide qFORTH Dictionary** TELEFUNKEN Semiconductors

# **TEMIC**

### **Example**:

VARIABLE Ramaddress

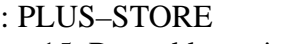

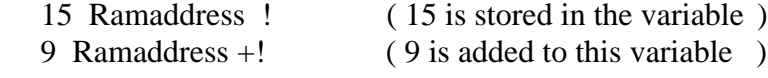

;

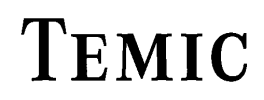

TELEFUNKEN Semiconductors

# **+C ADDC**

"Plus–C"

#### **Purpose:**

ADD with CARRY of the top two 4-bit values and replace them with the 4-bit result  $[n1 + n2 +$ CARRY] on top of the stack.

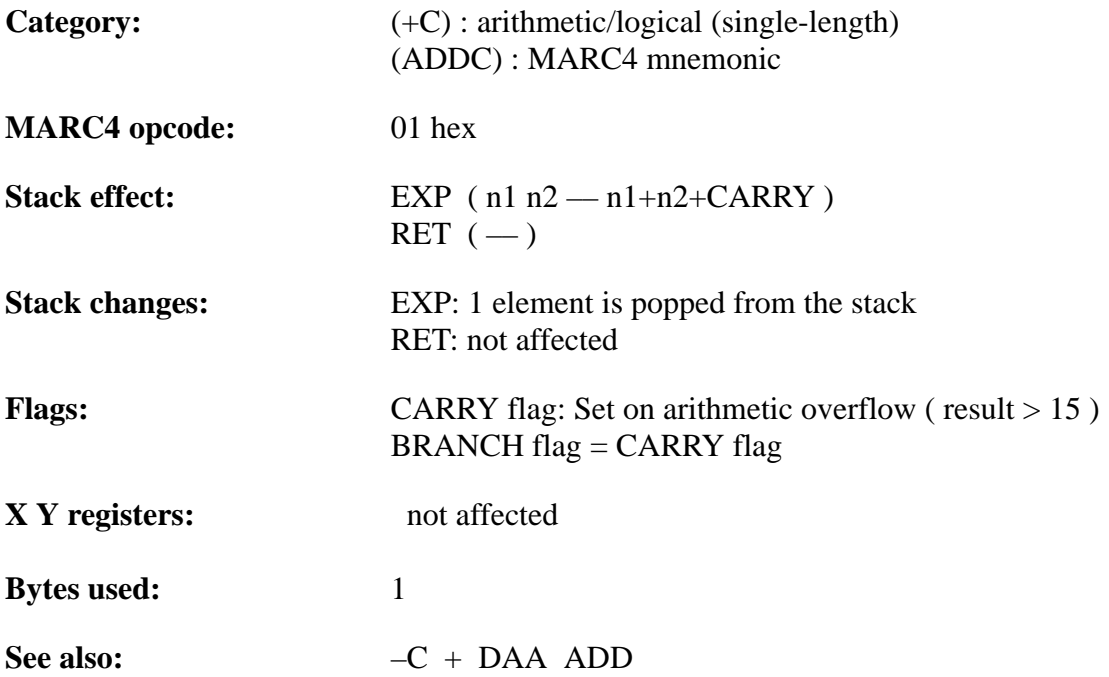

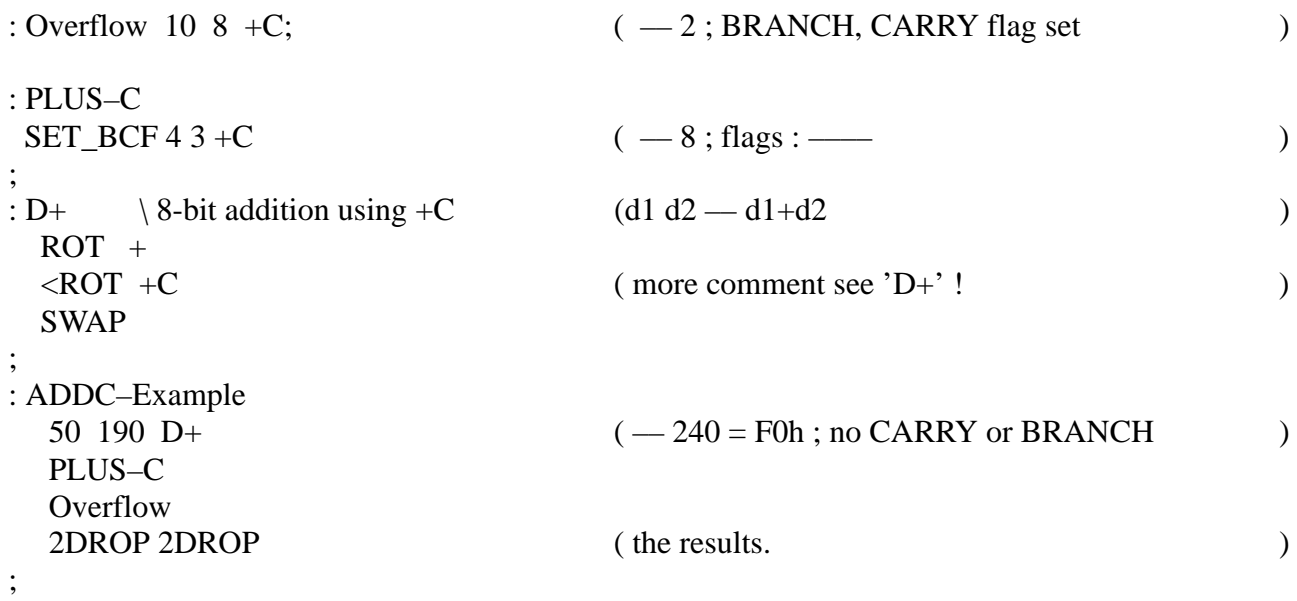

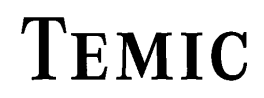

TELEFUNKEN Semiconductors

# **+LOOP**

#### "Plus–LOOP"

#### **Purpose:**

+LOOP terminates a DO loop. Used inside a colon definition in the form DO ... n +LOOP. On each iteration of the DO loop, +LOOP increments the loop index by n. If the new index is incremented across the limit  $(\geq)$ , the loop is terminated and the loop control parameters are discarded. Otherwise, execution returns just after the corresponding DO.

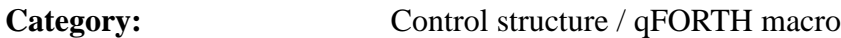

**Library implementation:**

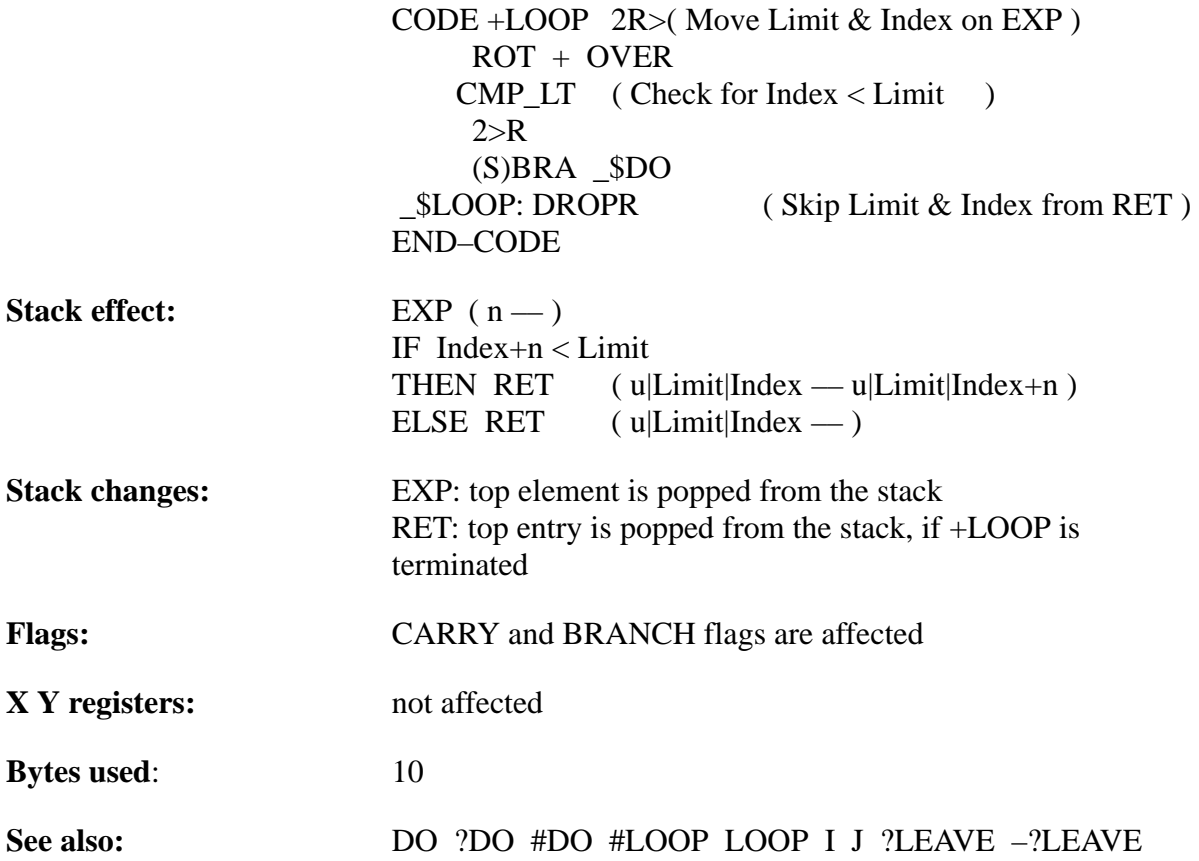

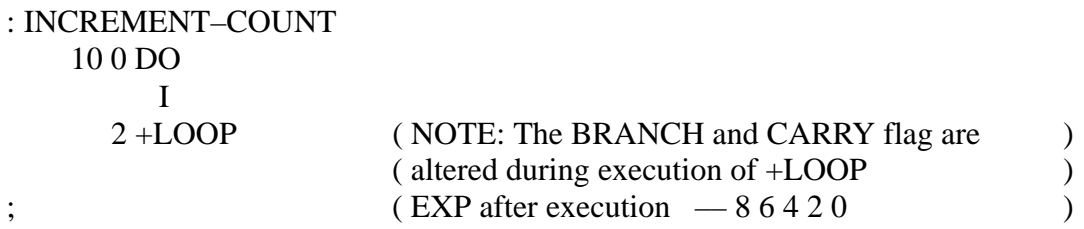

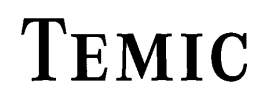

# **– SUB**

"Minus"

### **Purpose:**

2's complement subtract the top two 4-bit values and replace them with the result  $[n1 + n2 + 1]$  on top of the stack (/n2 is the 1's complement of n2).

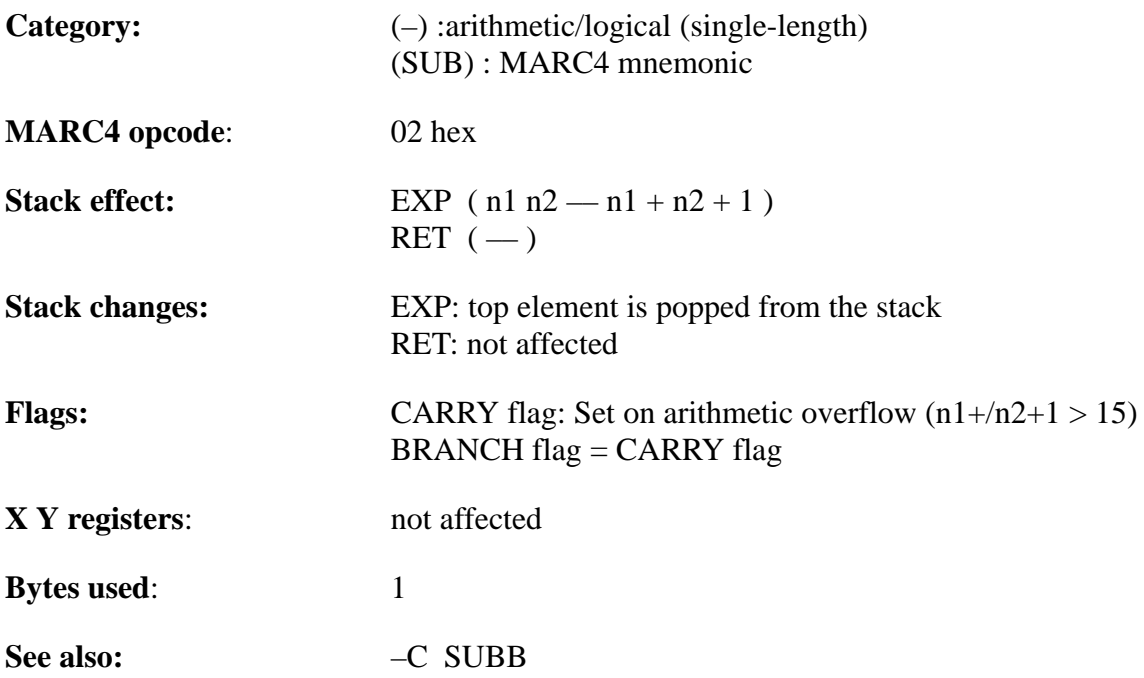

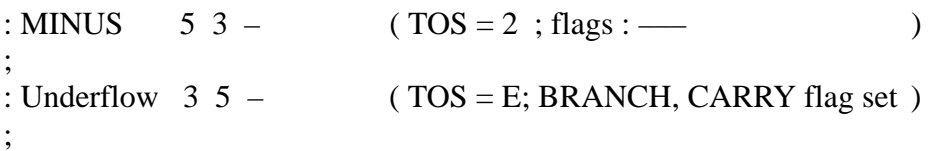

TELEFUNKEN Semiconductors

## **MARC4 Programmer's Guide qFORTH Dictionary**

# **–?LEAVE**

"Not–Query–Leave"

#### **Purpose:**

Conditional exit from within a LOOP structure, if the previous tested condition was FALSE ( ie. the BRANCH flag is RESET ). –?LEAVE is the opposite to ?LEAVE (condition TRUE). The standard FORTH word sequence NOT IF LEAVE THEN is equivalent to the qFORTH word –?LEAVE.

–?LEAVE transfers control just beyond the next LOOP, +LOOP or #LOOP or any other loop structure like BEGIN ... UNTIL, WHILE

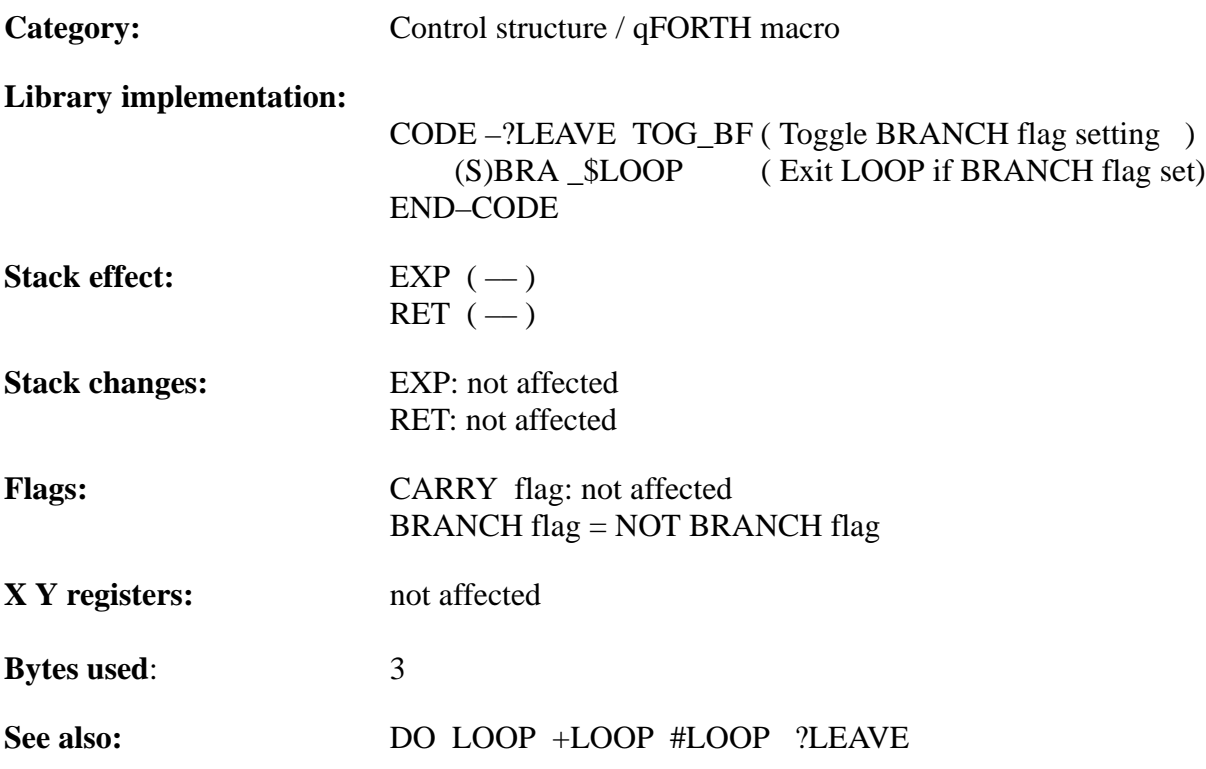

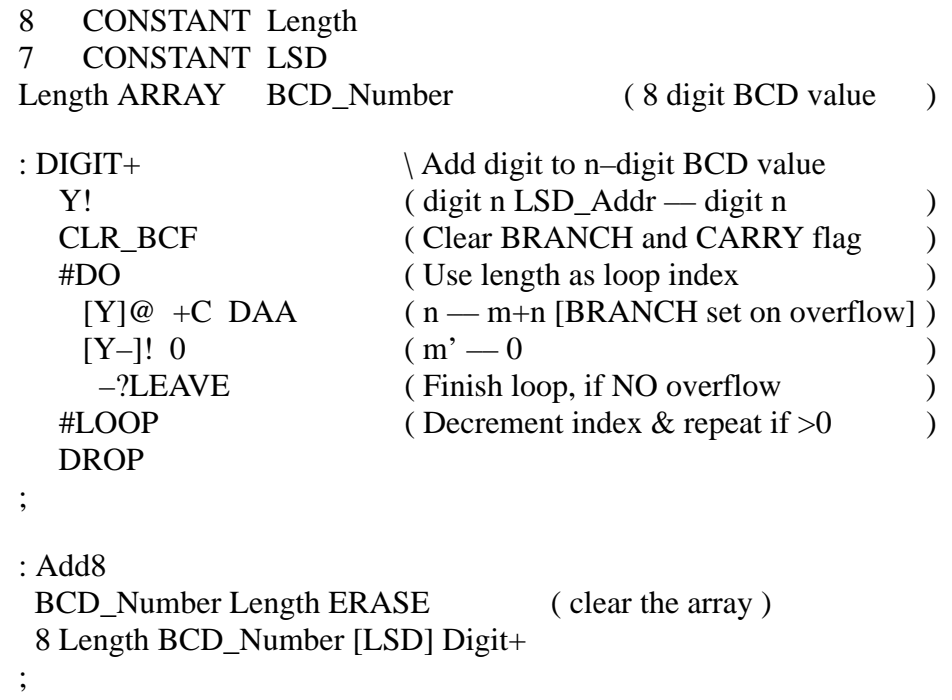

TELEFUNKEN Semiconductors

# **MARC4 Programmer's Guide qFORTH Dictionary**

# **–C SUBB**

"Minus–C"

#### **Purpose:**

Subtract with BORROW  $[$  = NO CARRY oder /CARRY] 1's complement of the top two 4-bit values and replace them with the 4-bit result  $[$  = n1+/n2+/CARRY ] on top of the stack (/n2 is the inverse bit pattern [1's complement] of n2).

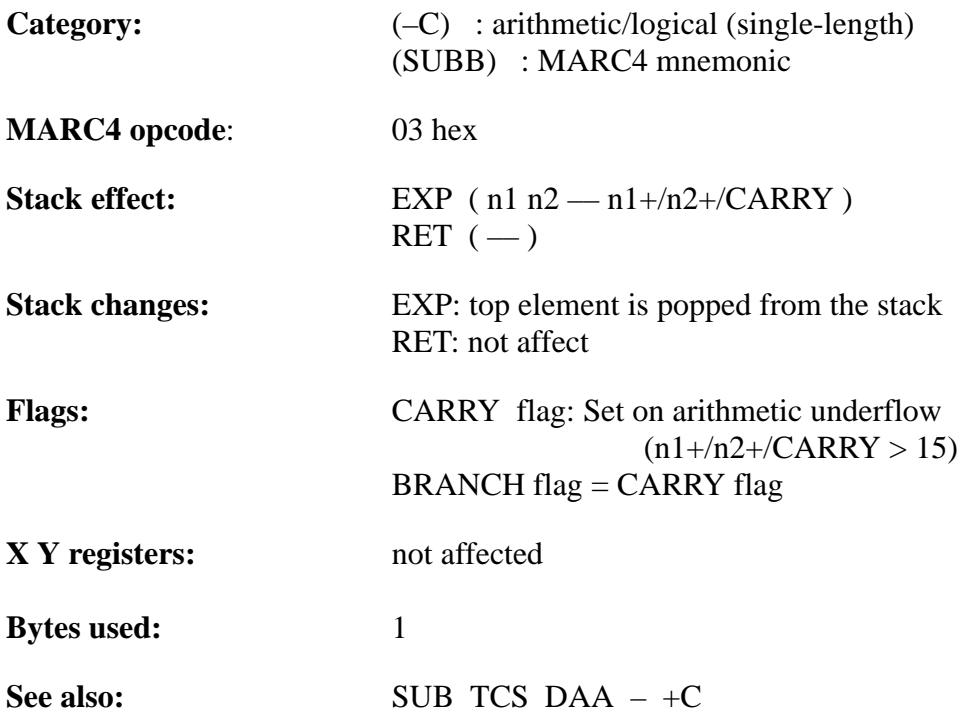

# **MARC4 Programmer's Guide qFORTH Dictionary** TELEFUNKEN Semiconductors

# TEMIC

```
: DNEGATE \setminus Two's complement of top byte (d1 —–d1)
   0 – SWAP
   0 –C SWAP
;
```
TELEFUNKEN Semiconductors

# **0 ... Fh (15) LIT\_0 ... LIT\_F**

"Literal"

#### **Purpose** :

PUSH the LITeral  $\langle n \rangle$  (0...15) onto the expression stack.

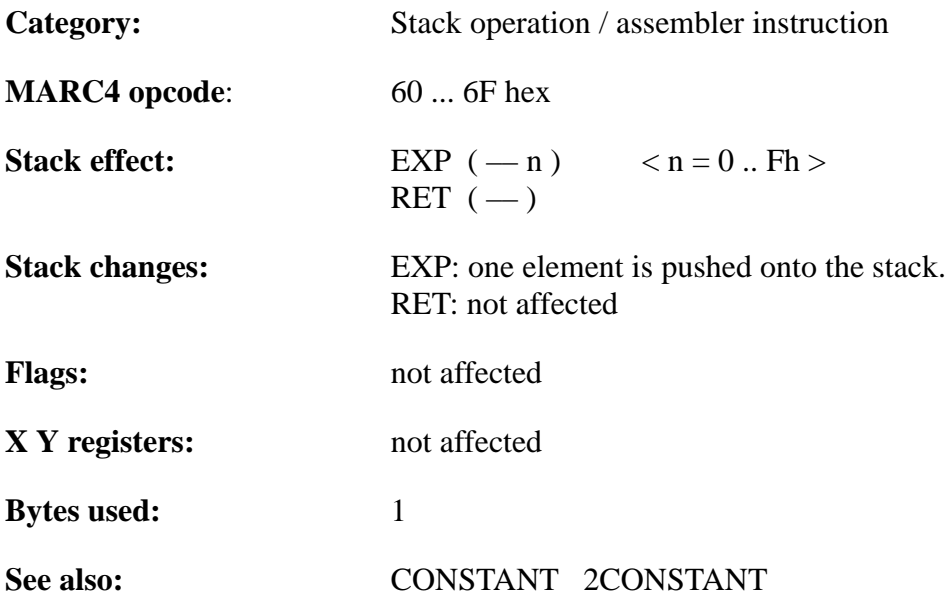

# **MARC4 Programmer's Guide qFORTH Dictionary** TELEFUNKEN Semiconductors

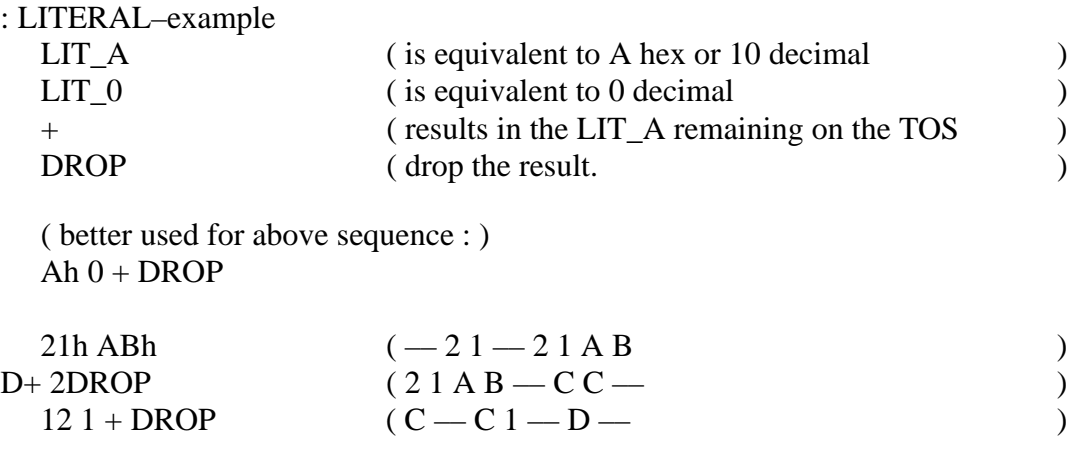

TELEFUNKEN Semiconductors

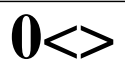

"Zero–not–equal"

#### **Purpose:**

Compares the 4-bit value on top of the stack to zero.

If the value on the stack is not zero, then the BRANCH flag is set in the condition code register (CCR). Unlike standard FORTH, whereby a BOOLEAN value (0 or 1), depending on the comparison result, is pushed onto the stack.

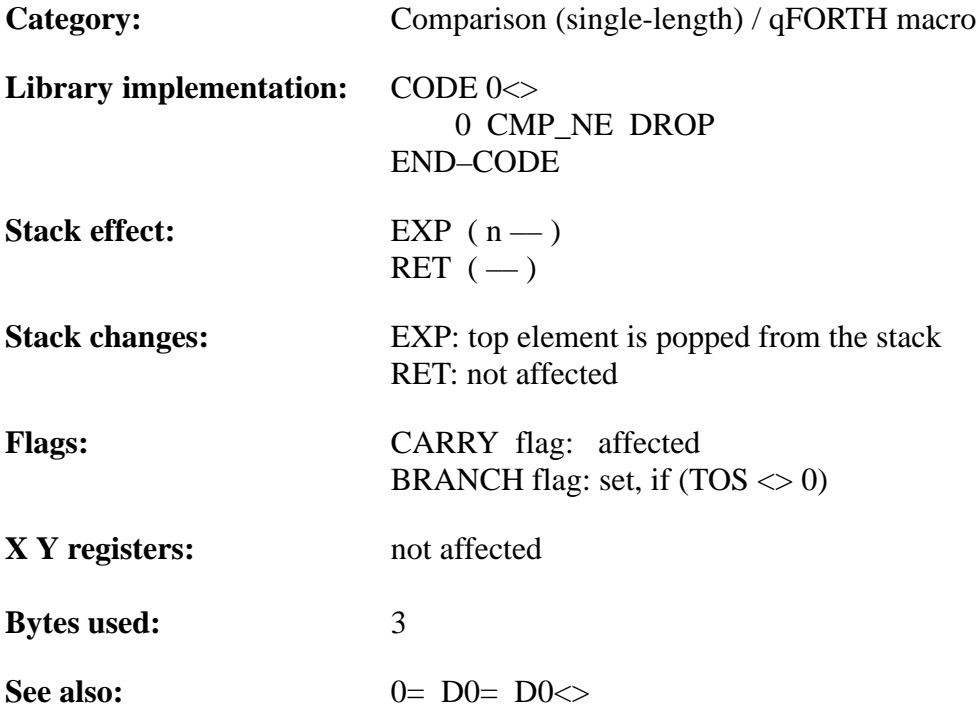

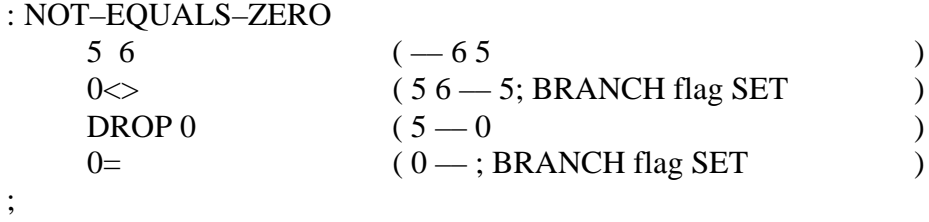

TELEFUNKEN Semiconductors

**0=**

"Zero–equal"

#### **Purpose:**

Compares the 4-bit value on top of the stack to zero.

If the value on the stack is equal to zero, then the BRANCH flag is set in the condition code register. Unlike standard FORTH, whereby a BOOLEAN value (0 or 1), depending on the comparison result, is pushed onto the stack.

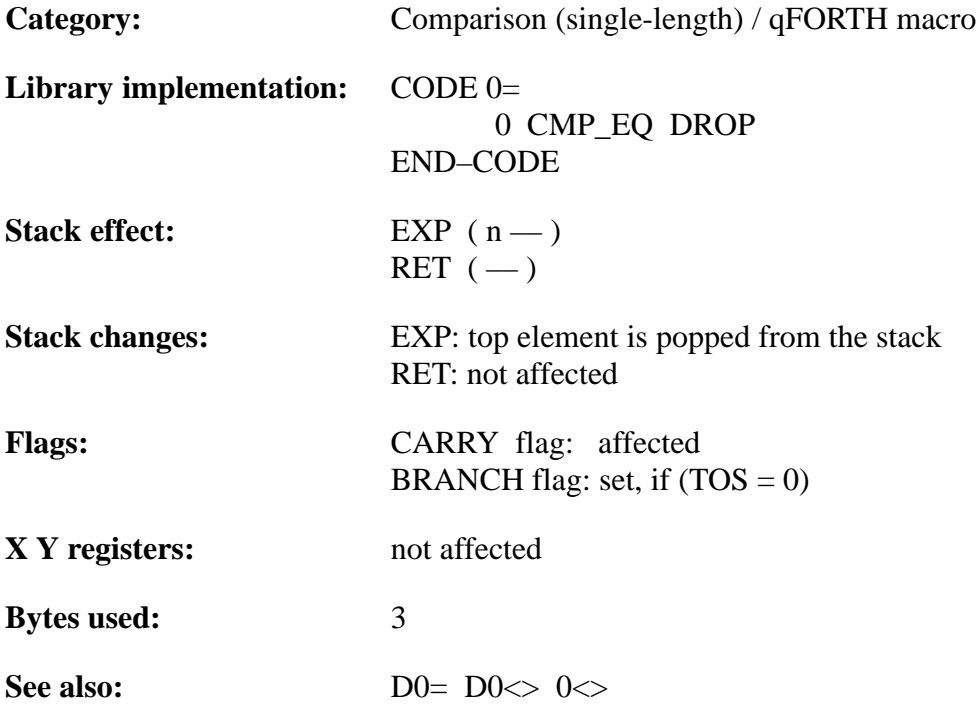

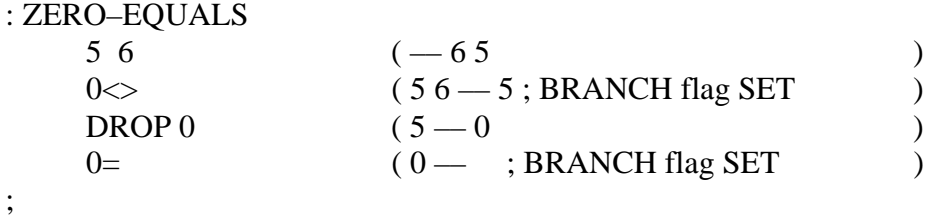

TELEFUNKEN Semiconductors

# **MARC4 Programmer's Guide qFORTH Dictionary**

# **1+ INC**

"One–plus"

#### **Purpose:**

Increments the 4–bit value on top of the stack (TOS) by 1.

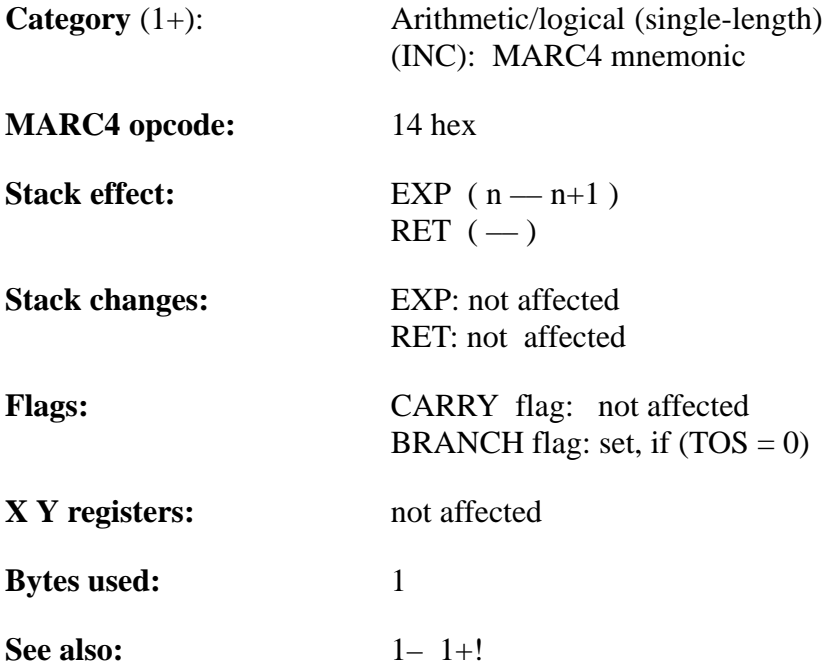

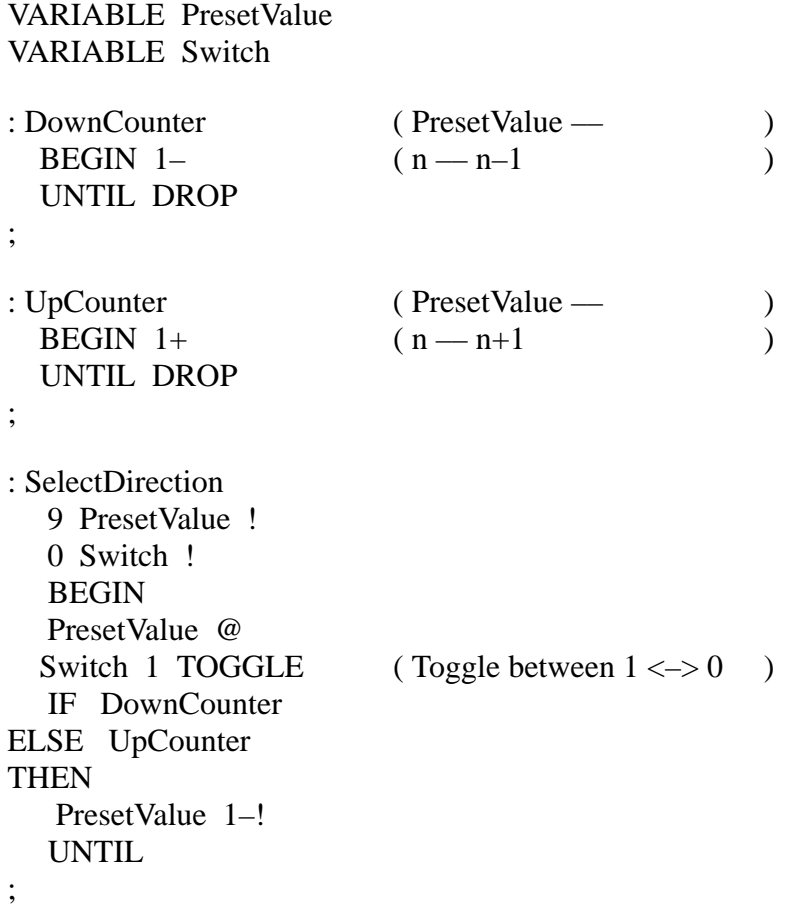

TELEFUNKEN Semiconductors

# **1+!**

"One–plus–store"

#### **Purpose:**

Decrements the 4-bit contents of a specified memory location. 1+! requires the address of the variable on top of the stack.

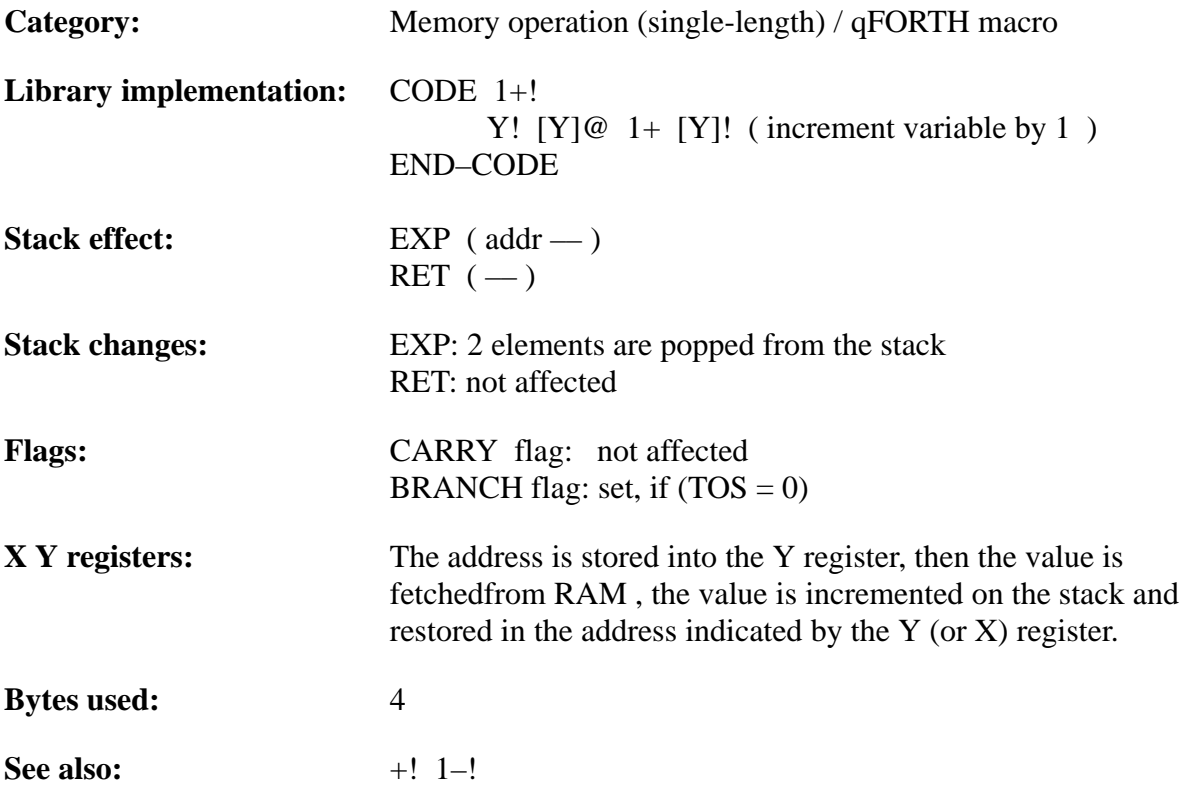

## **MARC4 Programmer's Guide qFORTH Dictionary** TELEFUNKEN Semiconductors

# **TEMIC**

### **Example**:

;

VARIABLE State

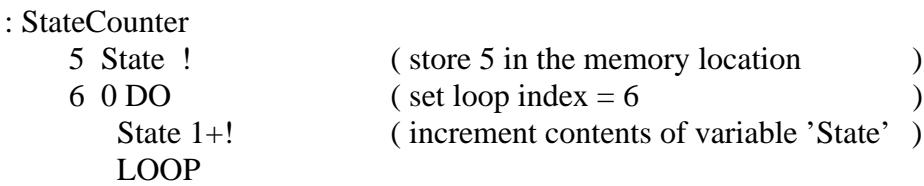

140 Rev. A 07/94

TELEFUNKEN Semiconductors

# **MARC4 Programmer's Guide qFORTH Dictionary**

# **1– DEC**

"One–minus"

#### **Purpose:**

Decrements the 4-bit value on top of the stack (TOS) by 1.

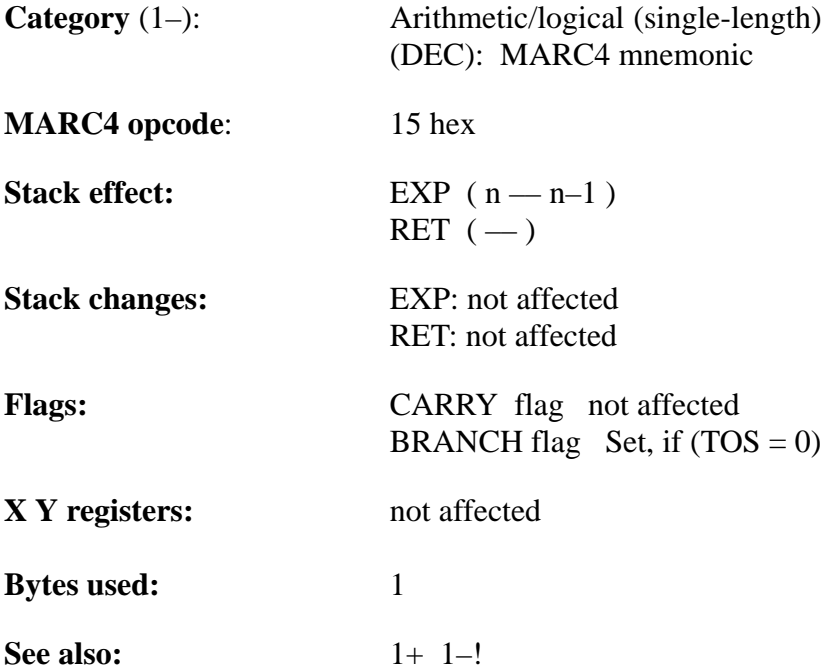

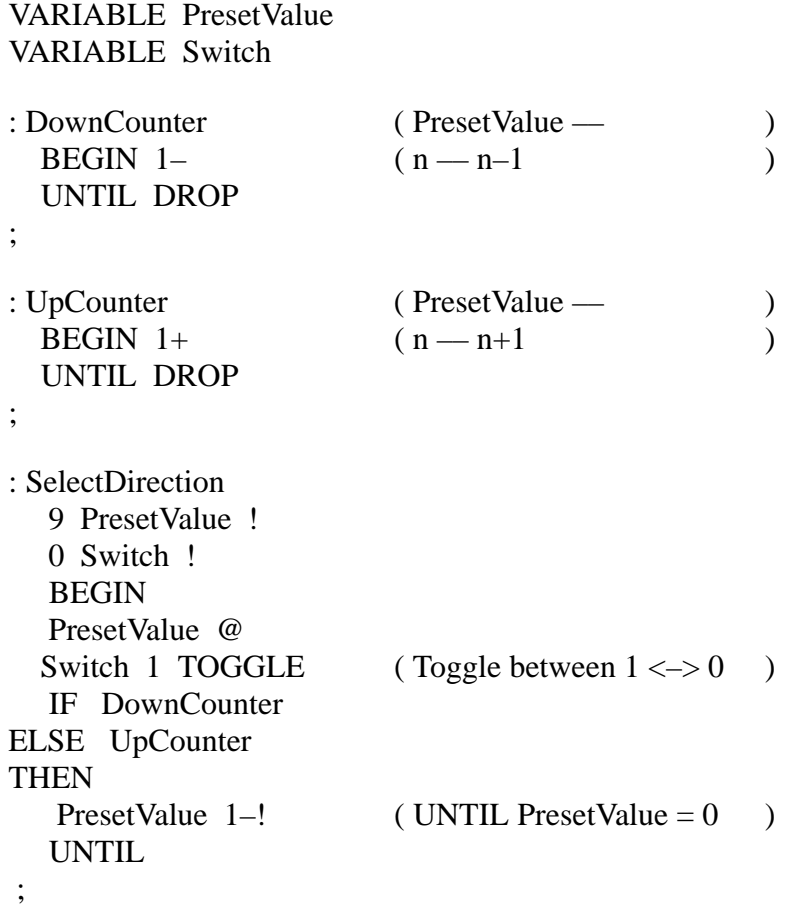
TELEFUNKEN Semiconductors

## **1–!**

"One–minus–store"

### **Purpose:**

Decrements the 4-bit contents of a specified memory location. 1–! requires the address of the variable on top of the stack.

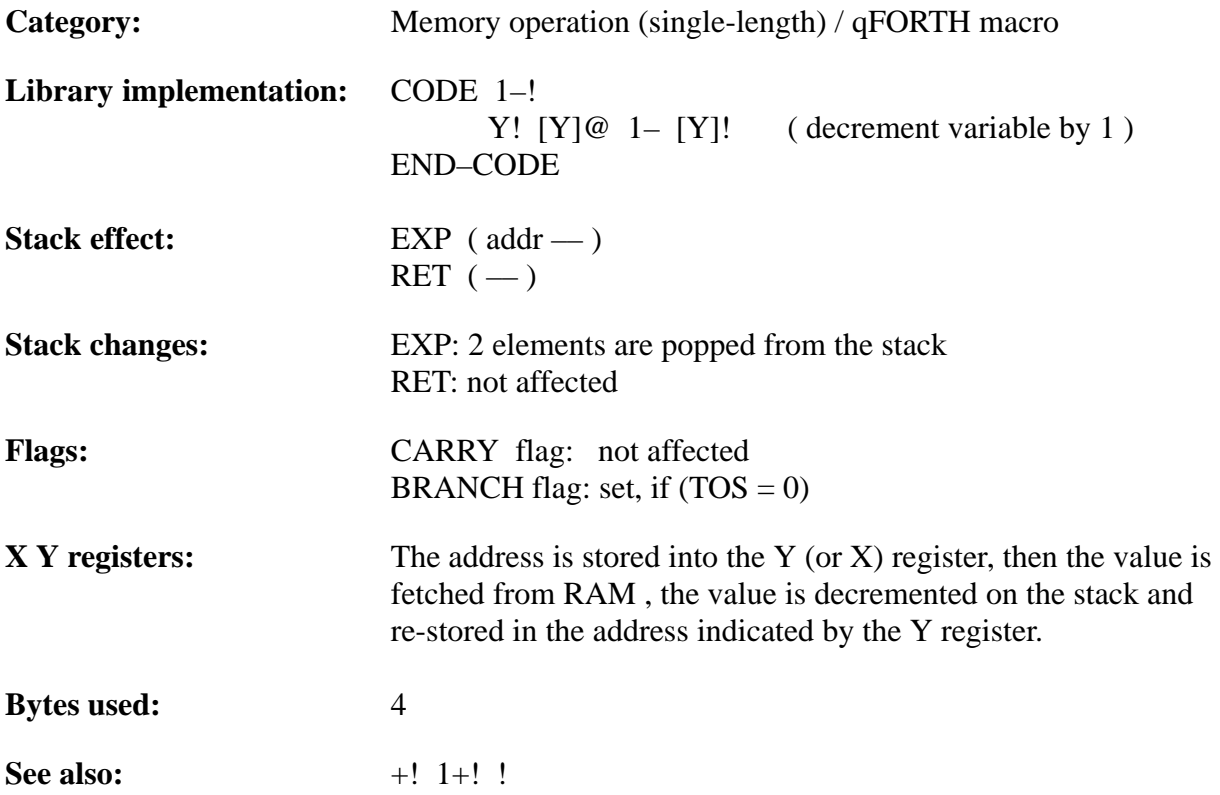

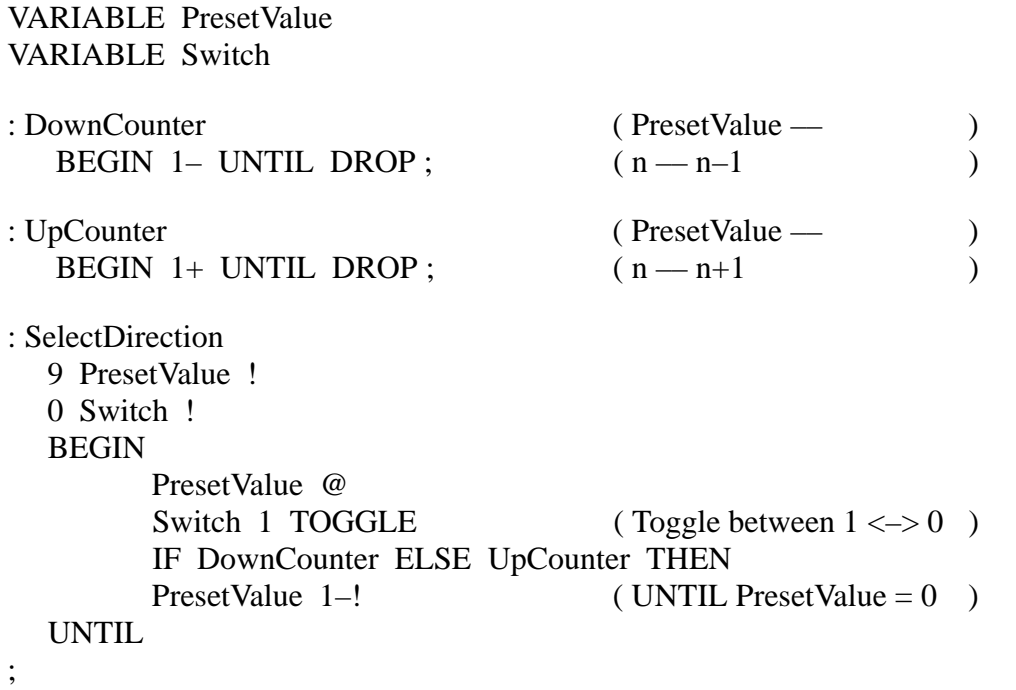

TELEFUNKEN Semiconductors

**2!**

"Two-store"

### **Purpose:**

Stores the 8-bit value on TOS into an 8-bit variable in RAM. The address of the variable is the TOS value.

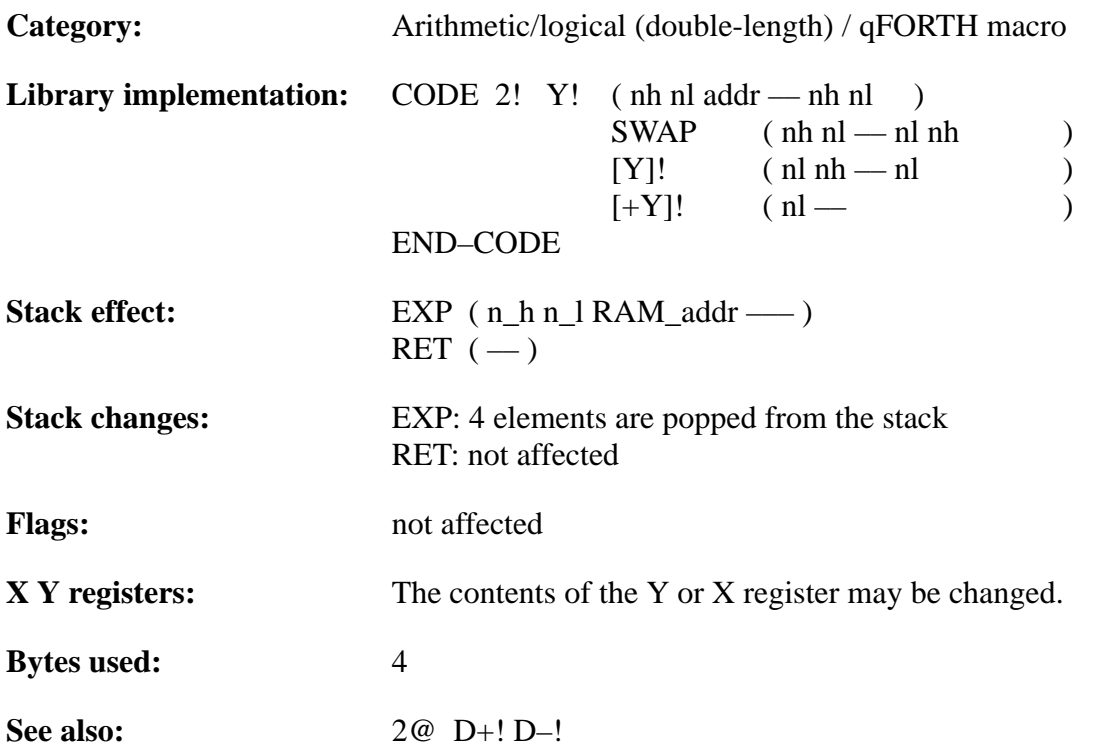

## **MARC4 Programmer's Guide qFORTH Dictionary** TELEFUNKEN Semiconductors

# **TEMIC**

### **Example 1:**

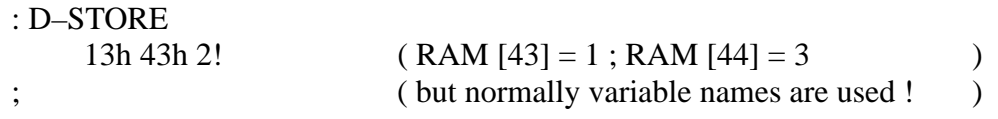

### **Example 2:**

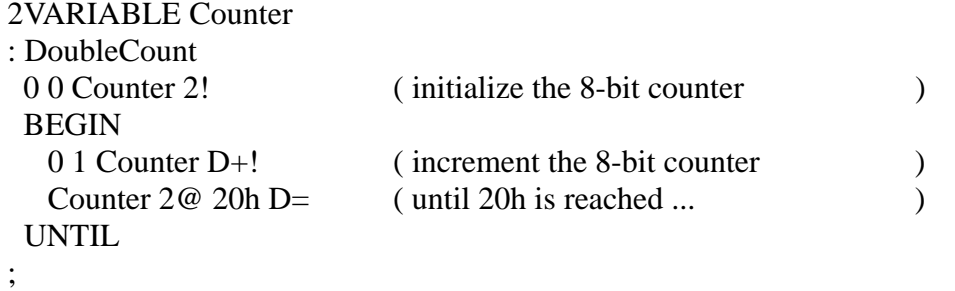

TELEFUNKEN Semiconductors

## **2\* SHL**

"Two–multiply"

### **Purpose:**

Multiplies the 4-bit value on top of the stack by 2. SHL shifts TOS left into CARRY flag.

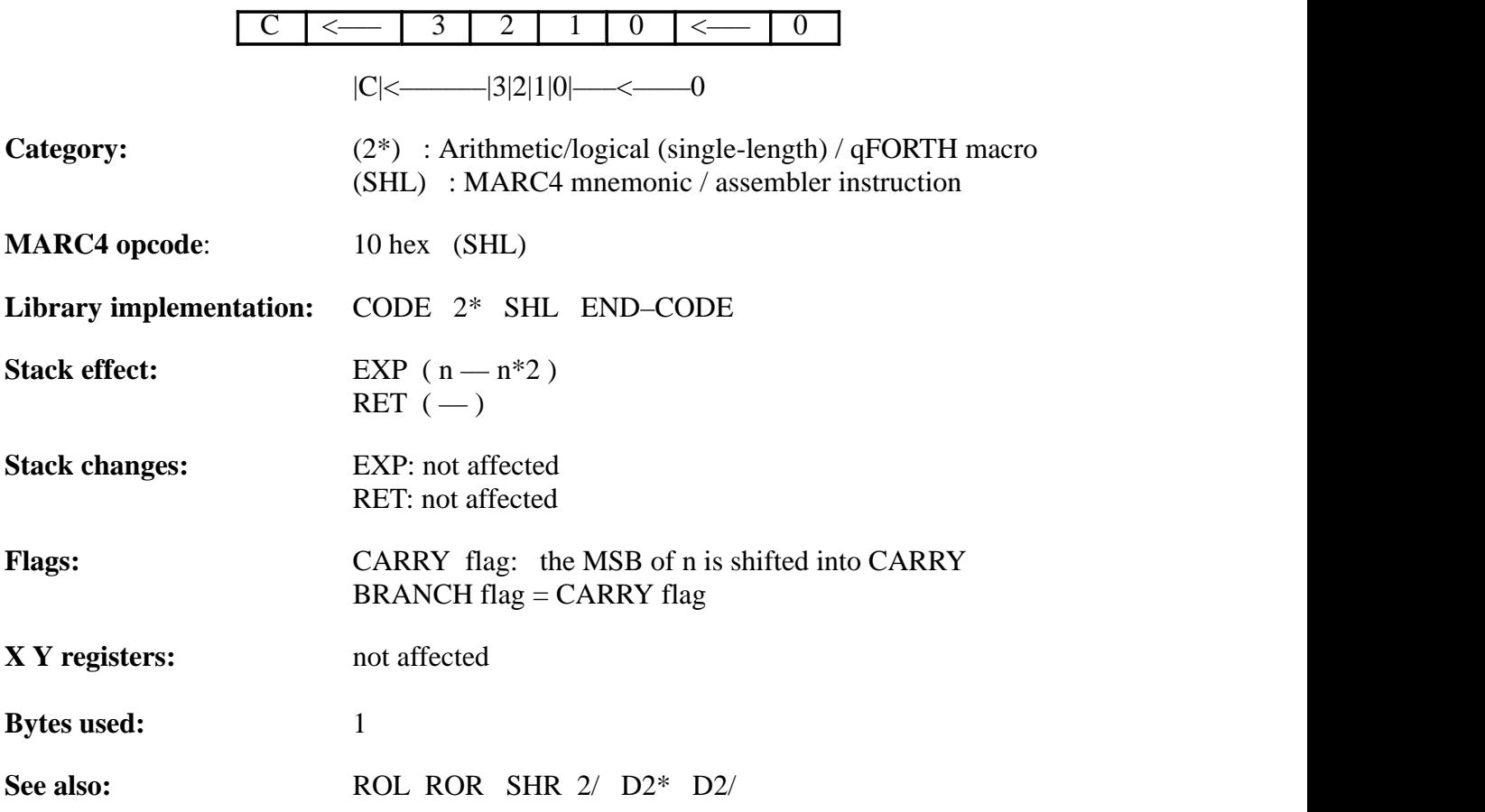

### **Example 1:**

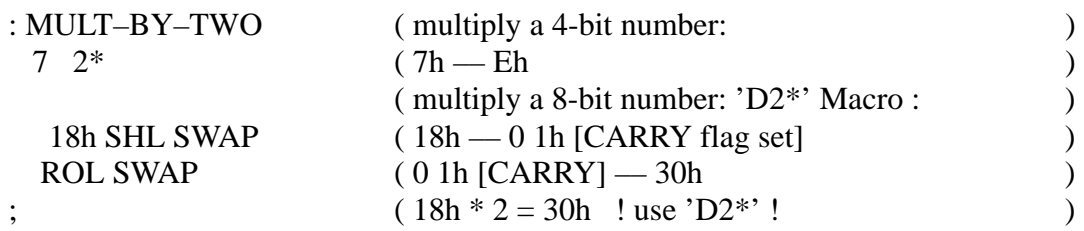

### **Example 2:**

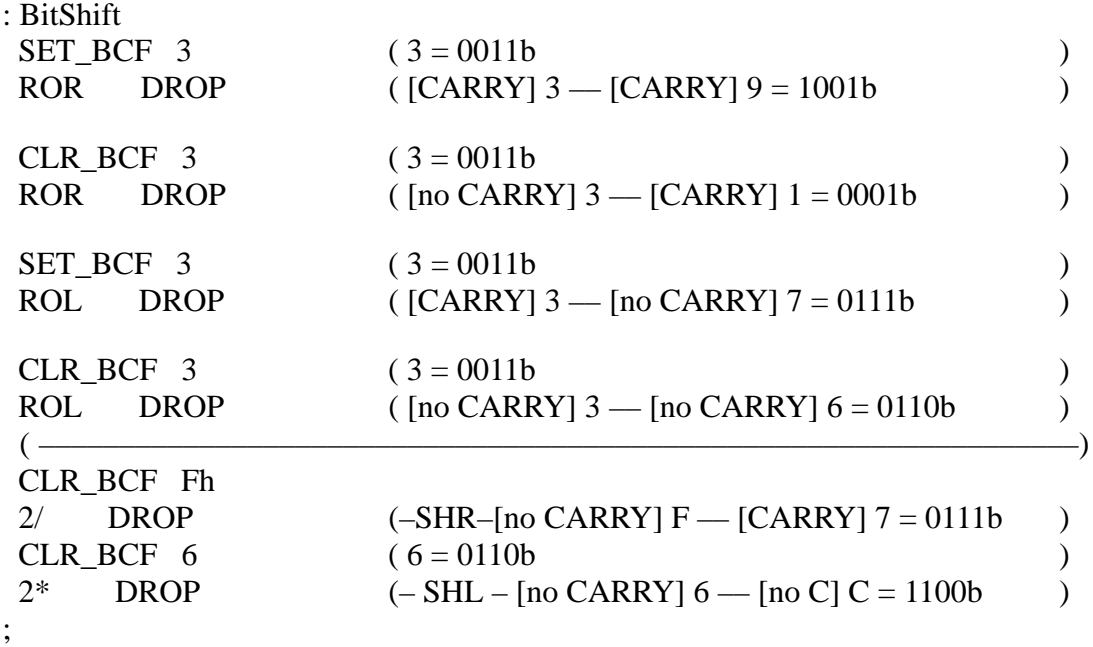

TELEFUNKEN Semiconductors

## **2/ SHR**

"Two–divide"

### **Purpose:**

Divides the 4-bit value on top of the stack by 2. SHR shifts TOS right into CARRY flag.

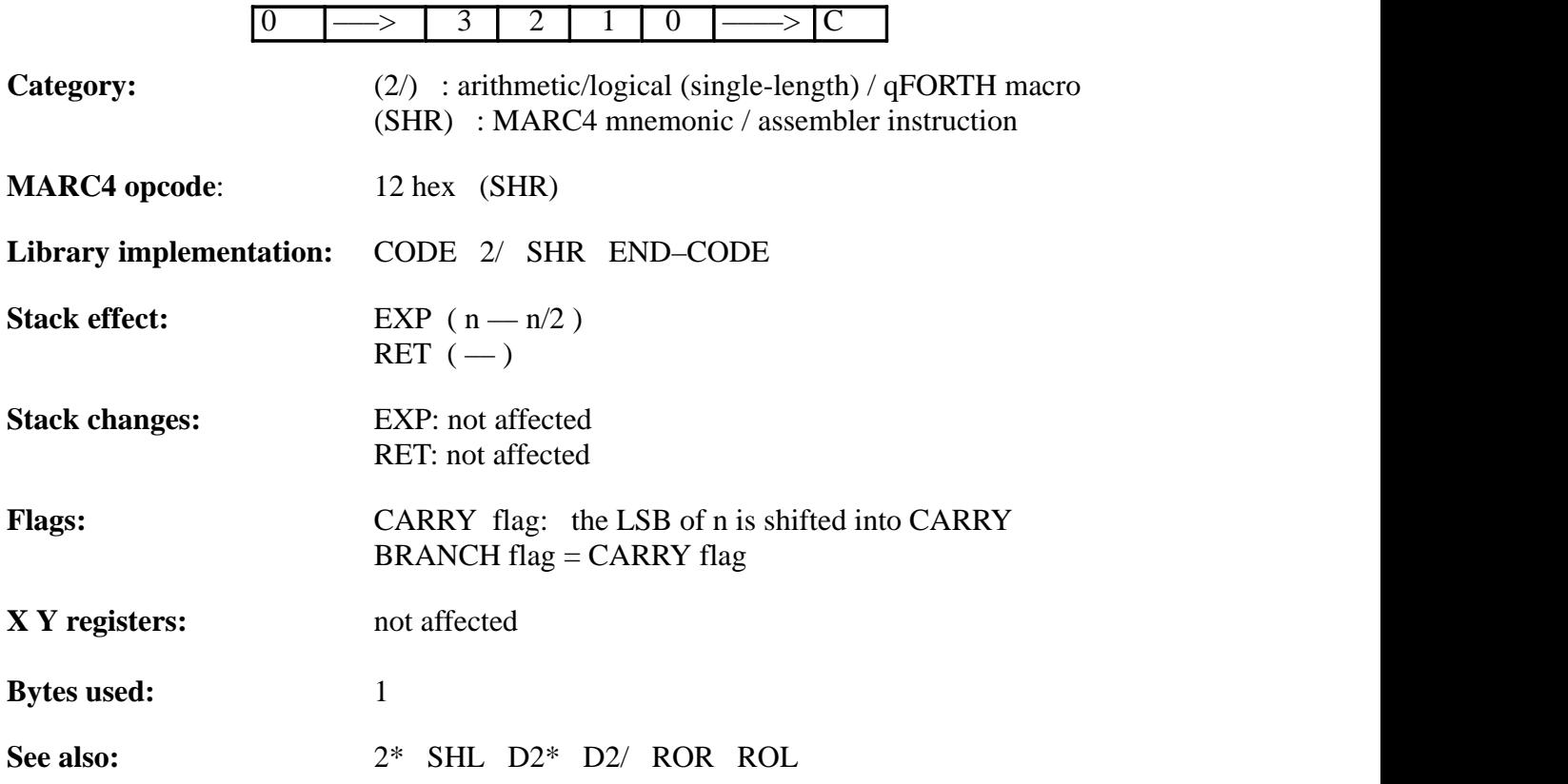

### **Example**:

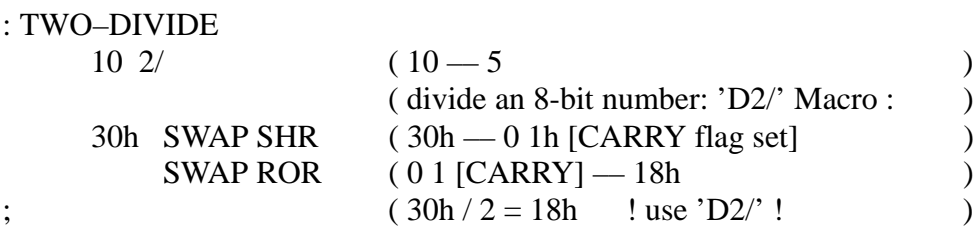

For another example see '2\*', 'SHL'.

TELEFUNKEN Semiconductors

## **2<ROT**

"Two-left-rote"

### **Purpose:**

Moves the top 8-bit value to the third byte position on the EXP stack, ie. performs an 8-bit left rotate.

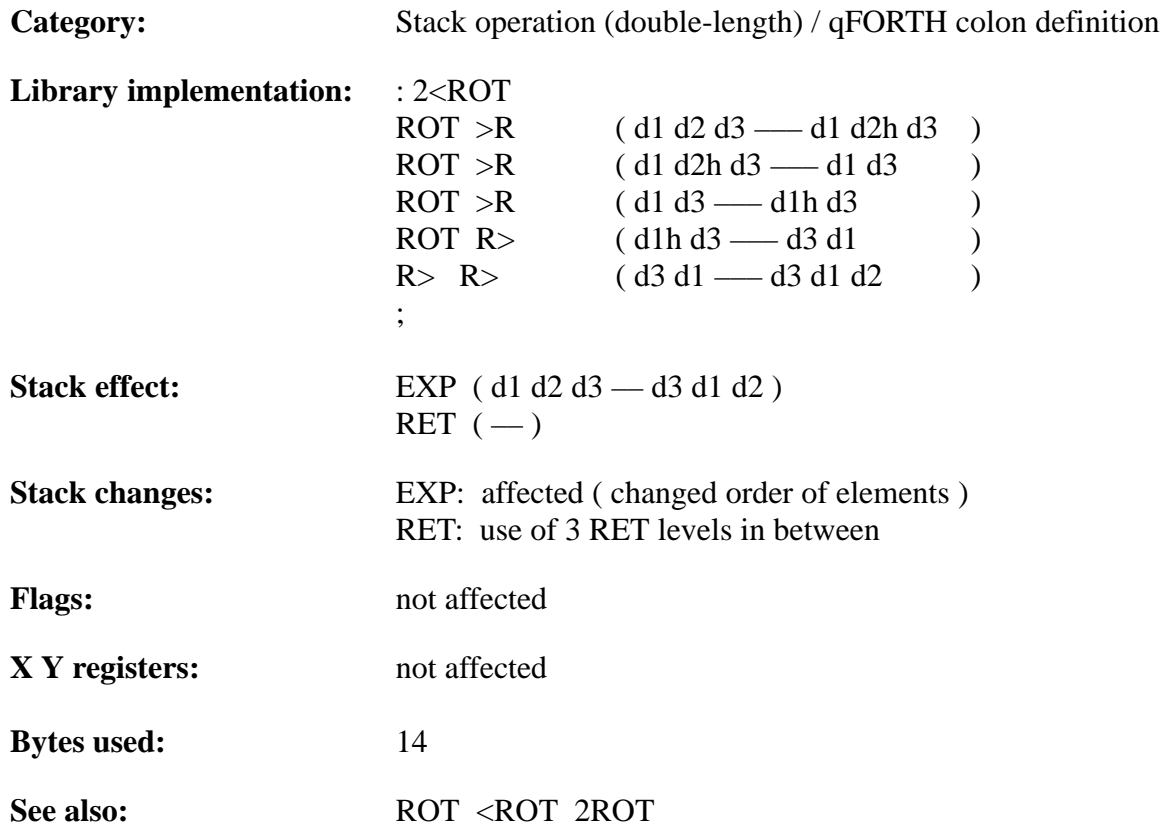

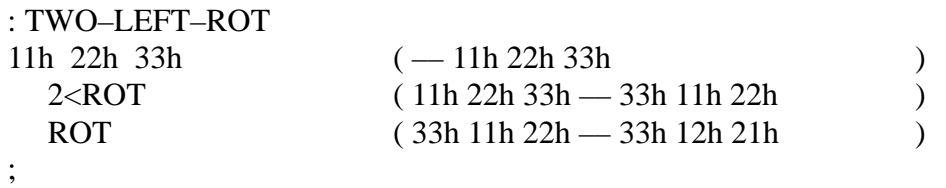

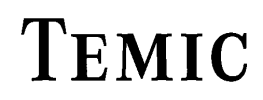

## **2>R**

"Two-to-R"

#### **Purpose:**

Moves the top two 4-bit values from the expression stack and pushes them onto the top of the return stack.

2>R pops the EXP stack onto the RET stack. To avoid corrupting the RET stack and crashing the system, each use of 2>R MUST be followed by a subsequent  $2R$ > ( or an equivalent  $2R@$  and DROPR ) within the same colon definition.

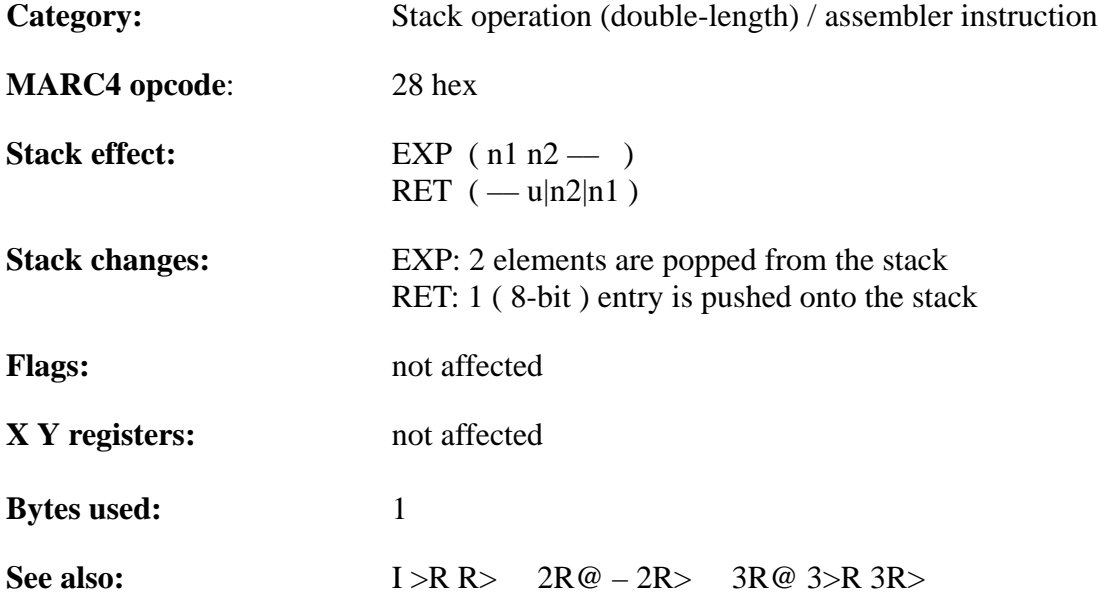

## **MARC4 Programmer's Guide qFORTH Dictionary** TELEFUNKEN Semiconductors

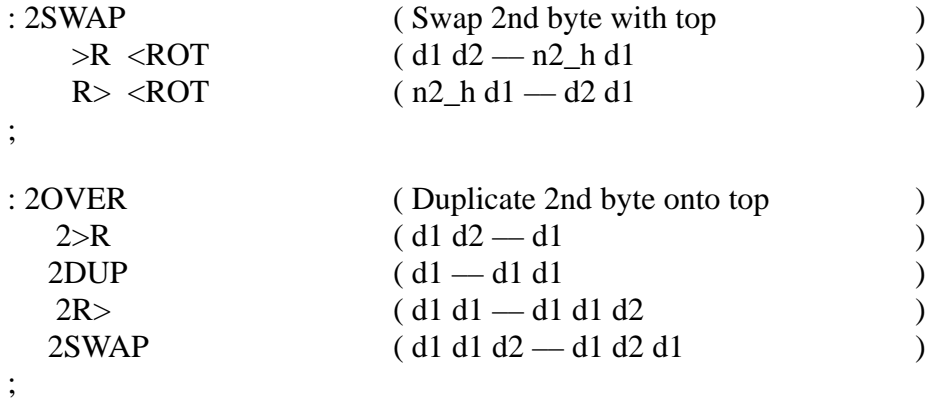

TELEFUNKEN Semiconductors

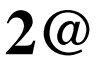

"Two-fetch"

### **Purpose:**

Copies the 8-bit value of a 2VARIABLE or 2ARRAY element to the stack. The MSN address of the selected variable is the TOS value.

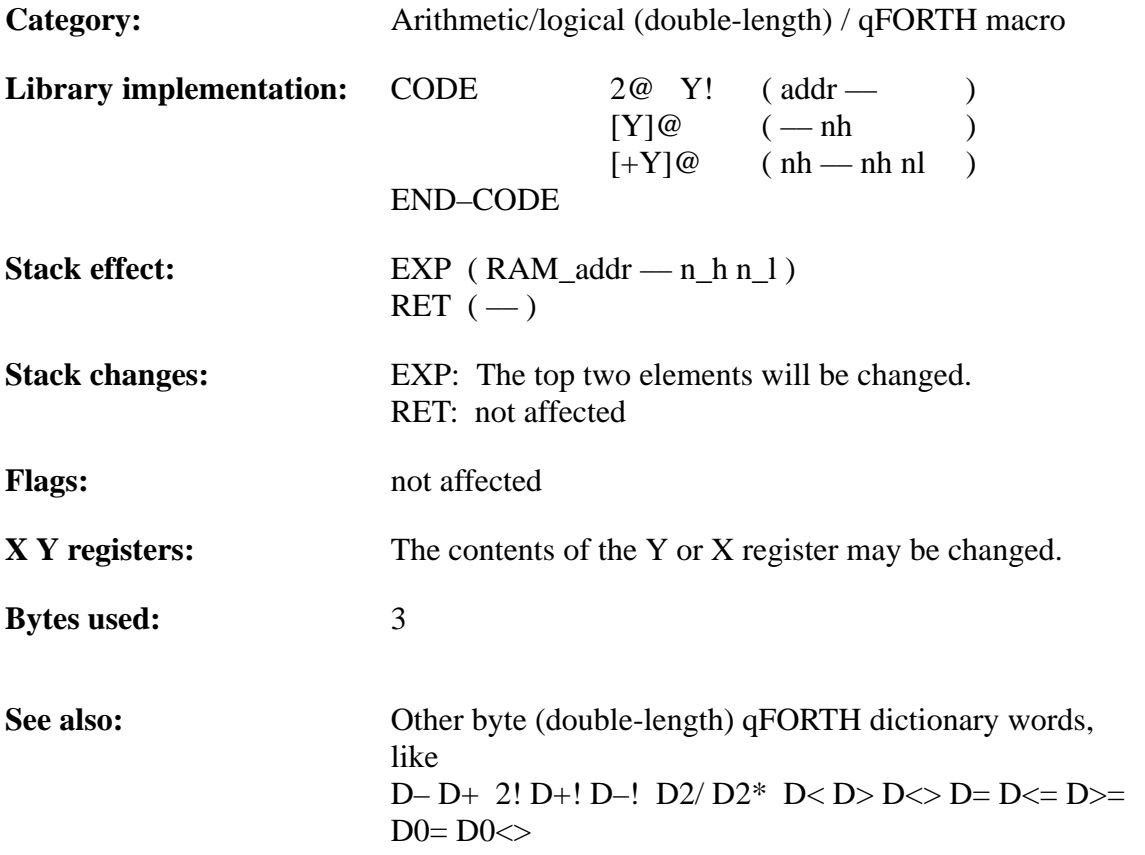

### **Example 1:**

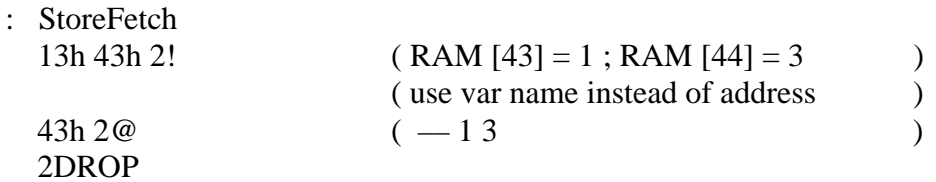

;

;

### **Example 2:**

### 2VARIABLE Counter

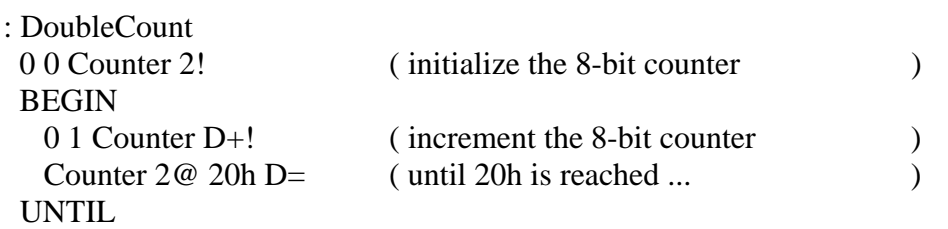

TELEFUNKEN Semiconductors

## **2ARRAY**

"Two-ARRAY"

#### **Purpose:**

 **n**

Allocates RAM memory for storage of a short double-length ( 8-bit / byte ) array, using a 4-bit array index value. Therefore the number of 8-bit array elements is limited to 16.

The qFORTH syntax is as follows:

<number> 2ARRAY <identifier> [ AT <RAM–Addr> ]

At compile time, 2ARRAY adds <identifier> to the dictionary and ALLOTs memory for storage of <number> double-length values. At execution time, <identifier> leaves the RAM start address of the parameter field  $\left($  <identifier \ [0]  $\right)$  on the expression stack.

The storage area allocated by 2ARRAY is not initialized.

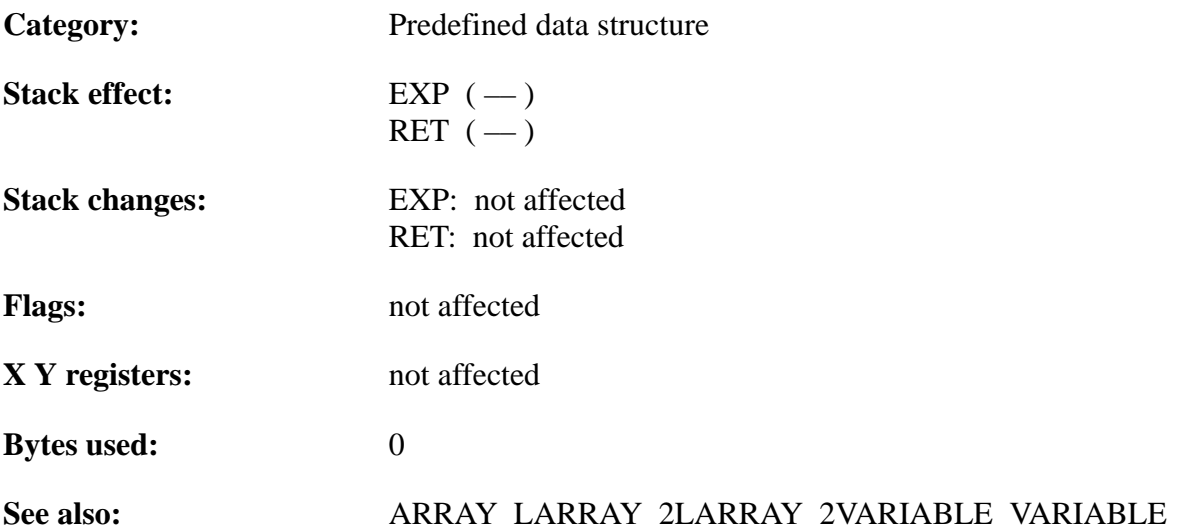

## **MARC4 Programmer's Guide qFORTH Dictionary** TELEFUNKEN Semiconductors

# TEMIC

### **Example**:

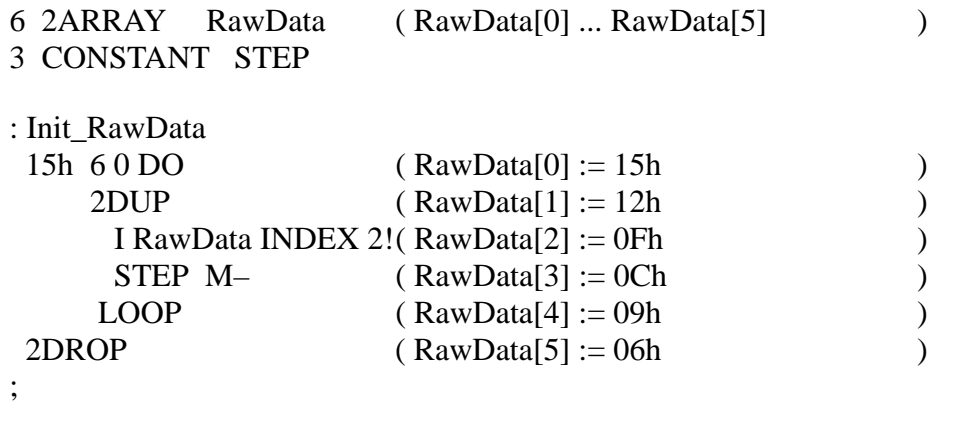

: INT0

;

 Init\_RawData RawData [3] 2@ 50h D+

TELEFUNKEN Semiconductors

## **2CONSTANT**

### "Two-CONSTANT"

### **Purpose:**

Creates a double-length ( 8-bit ) constant definition. The qFORTH syntax is as follows:

<byte–constant> 2CONSTANT <identifier>

which assigns the 8-bit value <br/> <br/>byte-constant> to <identifier>.

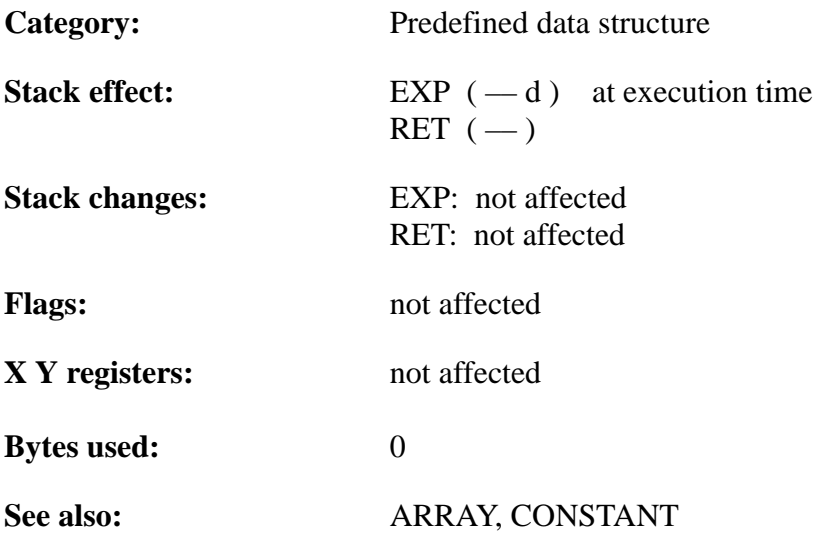

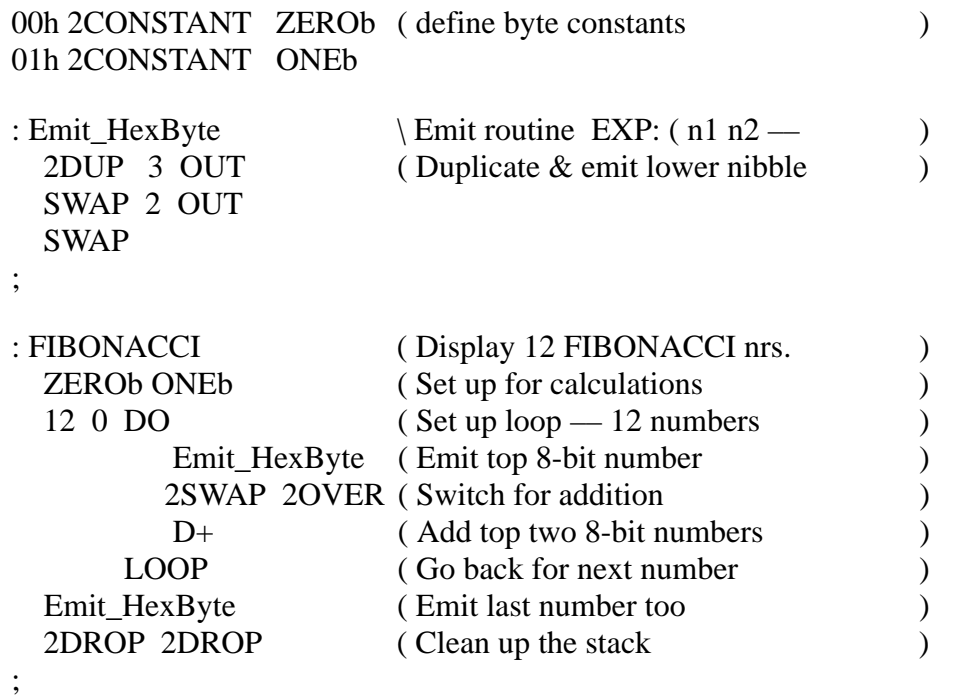

TELEFUNKEN Semiconductors

## **2DROP**

"Two-DROP"

### **Purpose:**

Removes one double-length ( 8-bit ) value or two single-length ( 4-bit ) values from the expression stack.

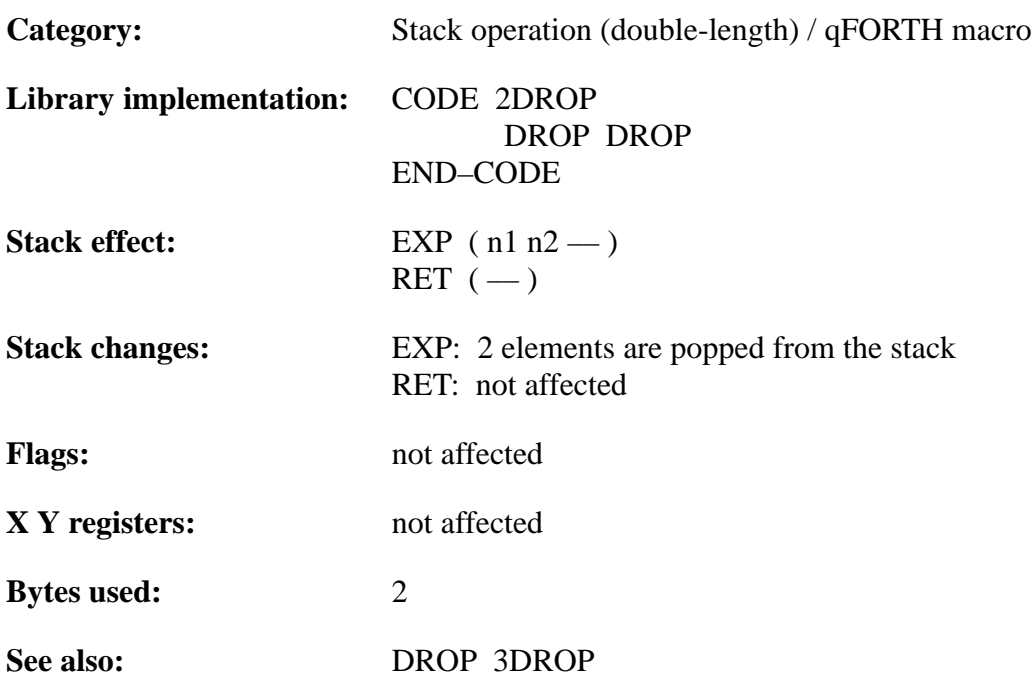

## **MARC4 Programmer's Guide qFORTH Dictionary** TELEFUNKEN Semiconductors

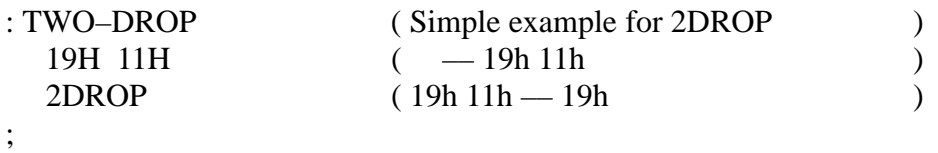

TELEFUNKEN Semiconductors

## **MARC4 Programmer's Guide qFORTH Dictionary**

## **2DUP**

"Two-doop"

**n**

### **Purpose:**

Duplicates the double-length ( 8-bit ) value on top of the expression stack.

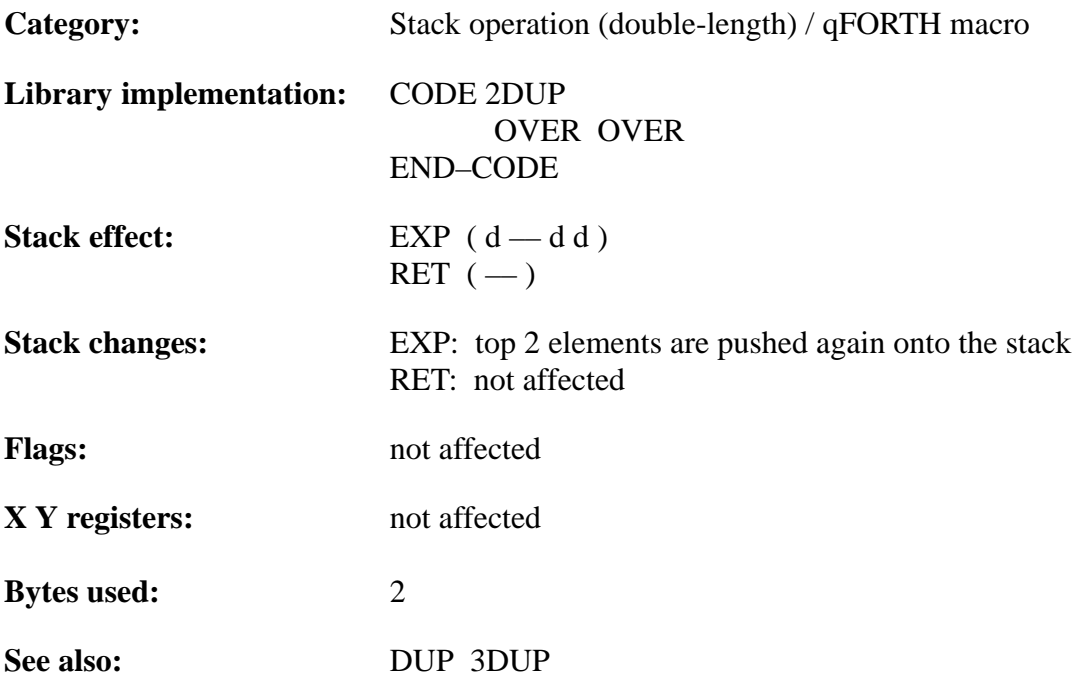

## **MARC4 Programmer's Guide qFORTH Dictionary** TELEFUNKEN Semiconductors

### **Example**:

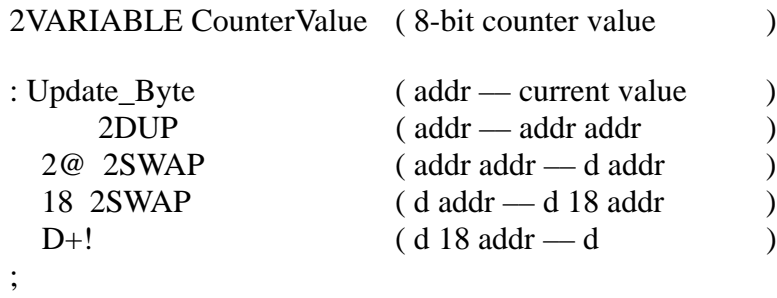

### : Task\_5

```
CounterValue Update_Byte (-d) 3 OUT 2 OUT
;
```
TELEFUNKEN Semiconductors

## **2LARRAY**

"Two-long-ARRAY"

### **Purpose:**

Allocates RAM space for storage of a double-length ( 8-bit ) long array, which has an 8-bit index to access the 8-bit array elements (more than 16 elements).

The qFORTH syntax is as follows

<number> 2LARRAY <identifier> [ AT <RAM address> ]

At compile time, 2LARRAY adds <identifier> to the dictionary and ALLOTs memory for storage of <number> double-length values. At execution time, <identifier> leaves the RAM start address of the array ( $\triangle$ identifier $>$  [0]) on the expression stack. The storage area ALLOTed by 2LARRAY is not initialized.

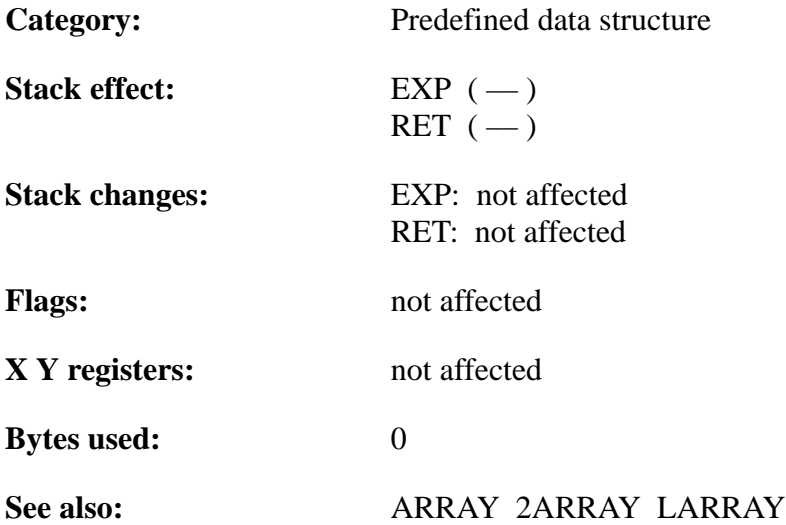

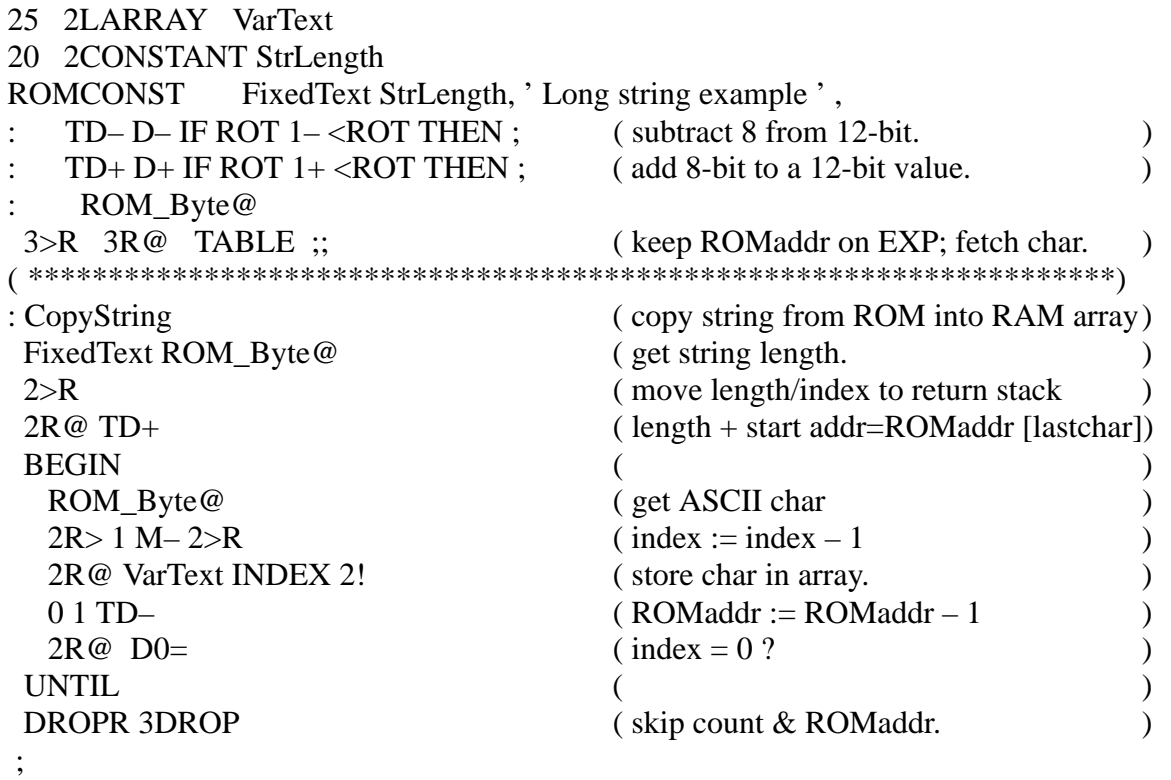

TELEFUNKEN Semiconductors

## **MARC4 Programmer's Guide qFORTH Dictionary**

## **2NIP**

"Two-NIP"

### **Purpose:**

Removes the second double-length ( 8-bit ) value from the expression stack.

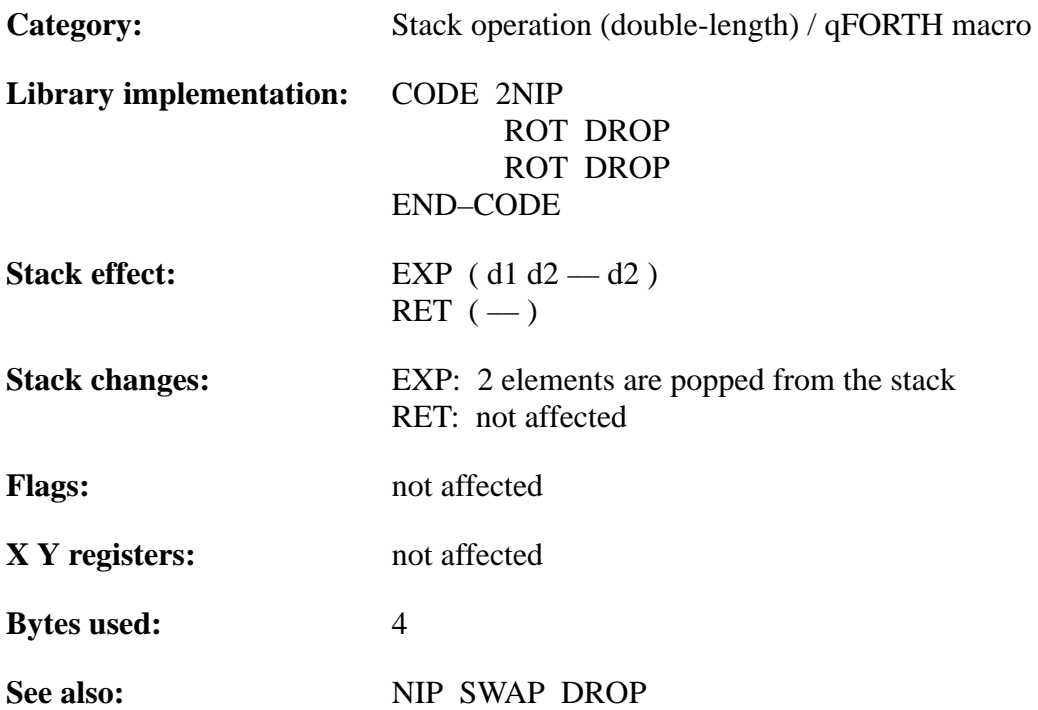

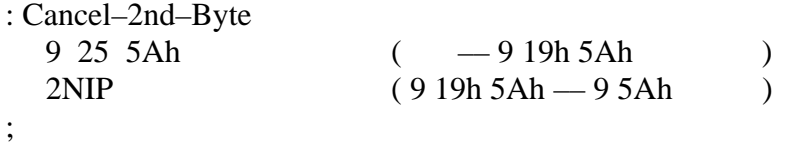

TELEFUNKEN Semiconductors

## **MARC4 Programmer's Guide qFORTH Dictionary**

## **2OVER**

### "Two-OVER"

### **Purpose:**

Copies the second double length ( 8-bit ) value onto the top of the expression stack.

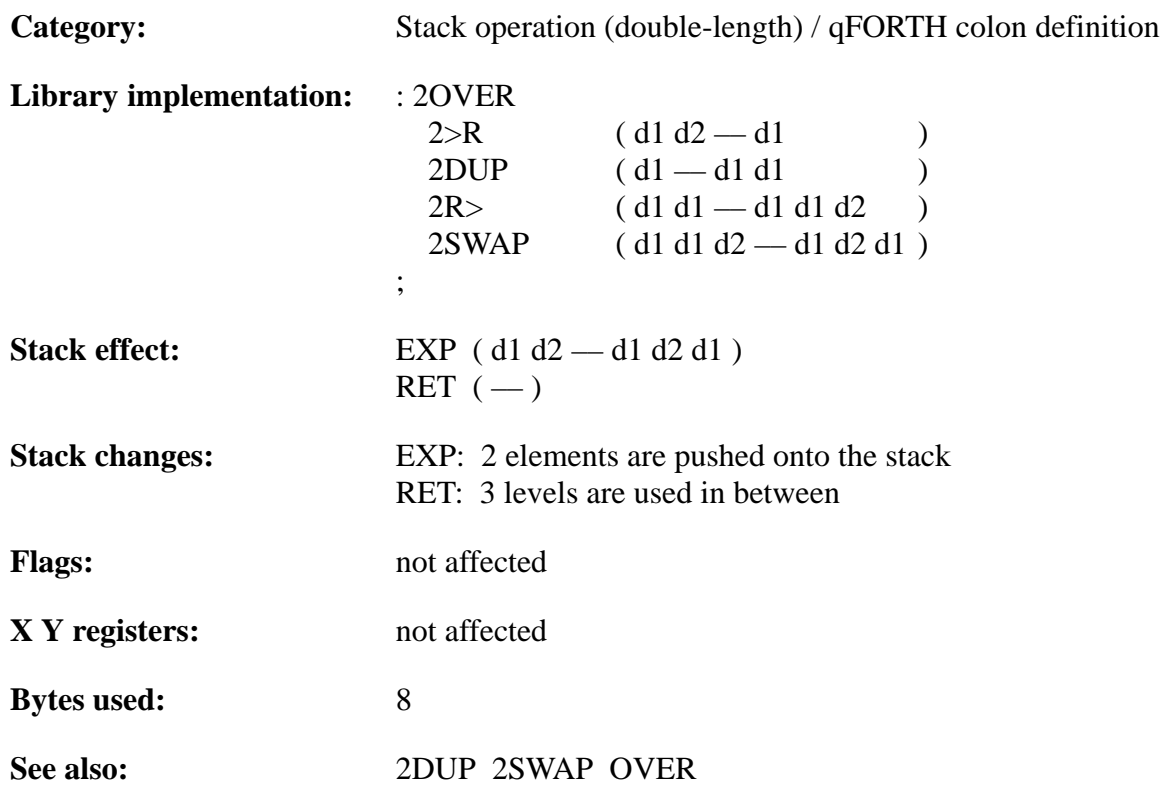

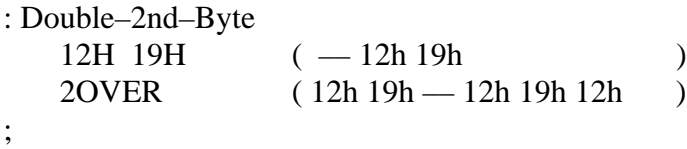

TELEFUNKEN Semiconductors

## **MARC4 Programmer's Guide qFORTH Dictionary**

## **2R>**

"Two-R-from"

#### **Purpose:**

Moves the double length ( 8-bit ) value from the return stack onto the expression stack. 2R@, 2R> and 2>R allow use of the return stack as a temporary storage for 8-bit values.

2R> removes elements from the return stack onto the expression stack. To avoid corrupting the return stack and crashing the program, each use of 2R> MUST be preceded by a 2>R within the same colon definition.

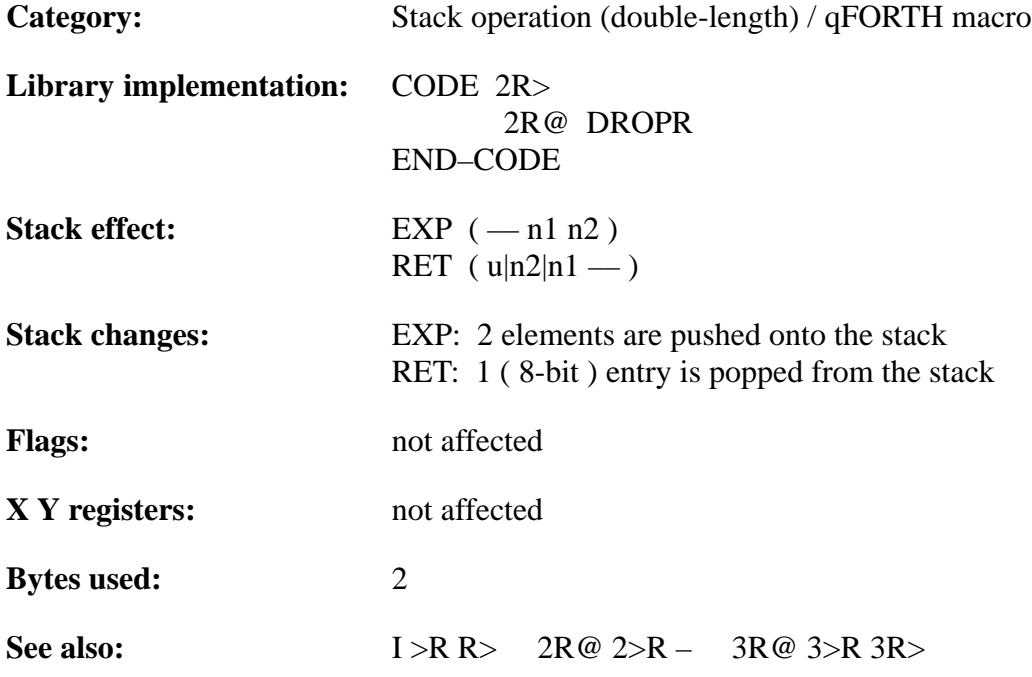

### **Example 1:**

Library implementation: of +LOOP:

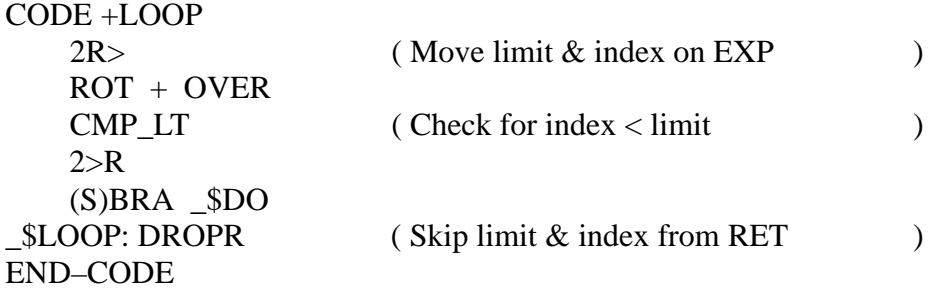

### **Example 2**:

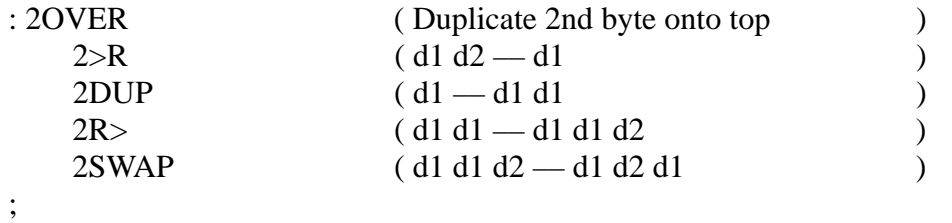

TELEFUNKEN Semiconductors

## **2R@**

"Two-R-fetch"

### **Purpose:**

Takes a copy of the 8-bit value on top of the return stack and pushes the double length ( 8-bit ) value on the expression stack.

 $2R@$ ,  $2R>$  and  $2>R$  allow use of the return stack as a temporary storage for 8-bit values.

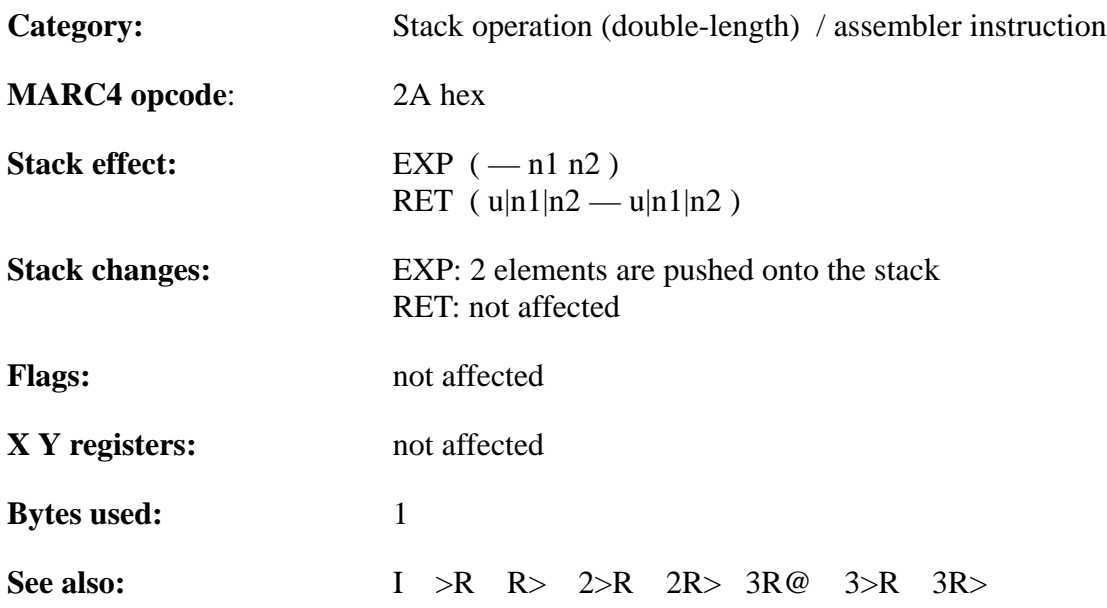

## **MARC4 Programmer's Guide qFORTH Dictionary** TELEFUNKEN Semiconductors

### **Example**:

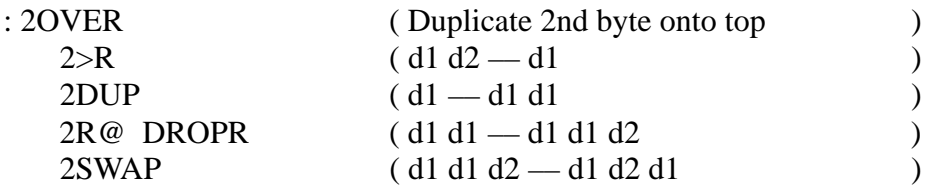

;

TELEFUNKEN Semiconductors

## **MARC4 Programmer's Guide qFORTH Dictionary**

## **2ROT**

"Two-rote"

### **Purpose:**

Moves the third double length ( 8-bit ) value onto the top of the expression stack.

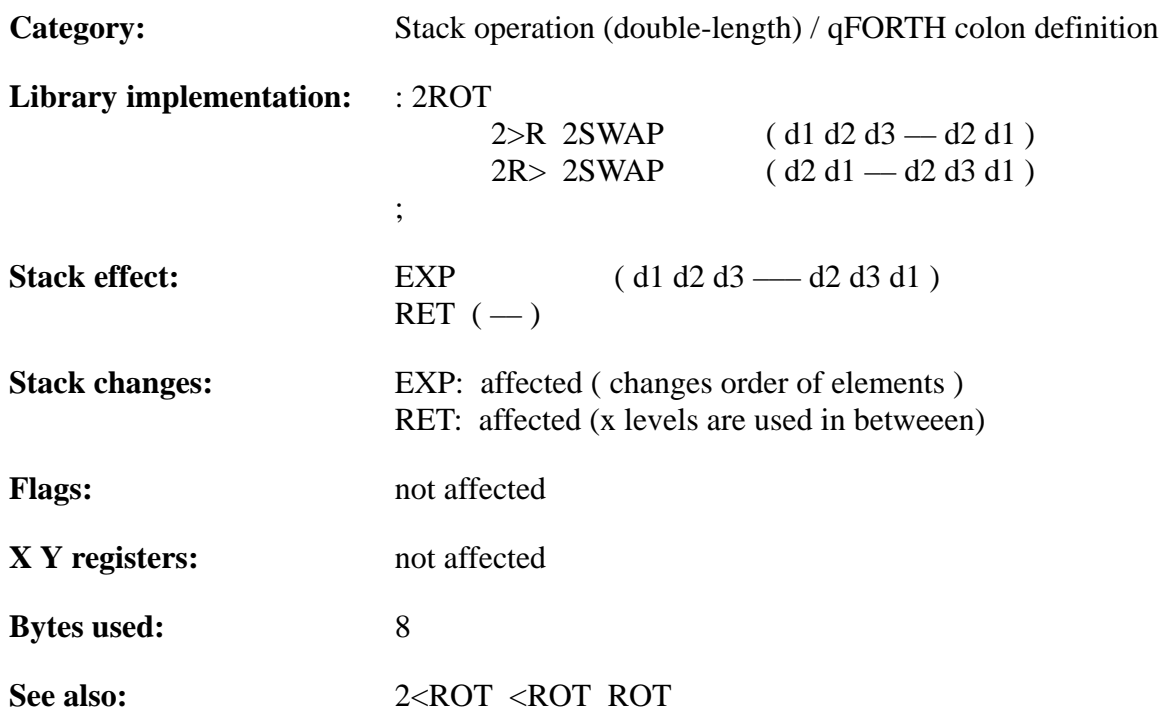

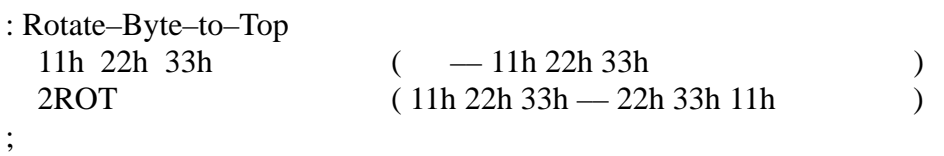

TELEFUNKEN Semiconductors

## **MARC4 Programmer's Guide qFORTH Dictionary**

## **2SWAP**

#### "Two-SWAP"

### **Purpose:**

Exchanges the top two double-length ( 8-bit ) values on the expression stack.

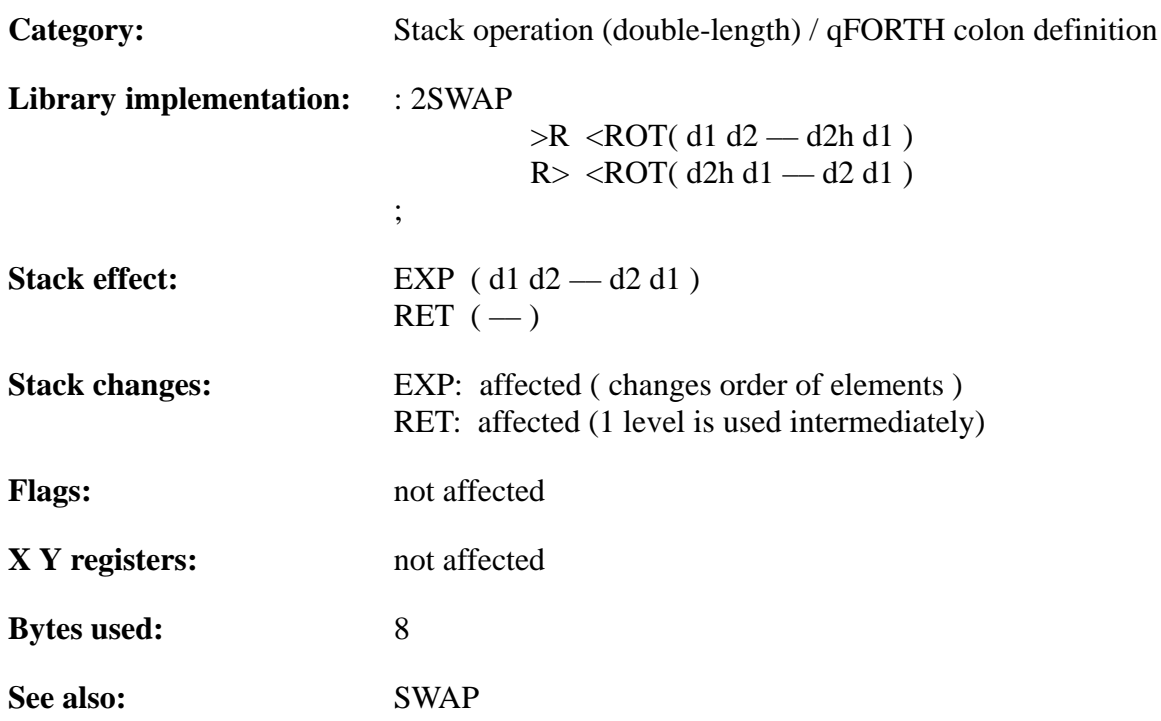

### **Example**:

: Swap–Bytes<br>3 12h 19h ;

 $(-312h 19h)$ 2SWAP ( 3 12h 19h –– 3 19h 12h )
TELEFUNKEN Semiconductors

### **MARC4 Programmer's Guide qFORTH Dictionary**

# **2TUCK**

"Two-TUCK"

#### **Purpose:**

Tucks the top 8-bit ( double-length ) value under the second byte on the expression stack, the counterpart to 2OVER.

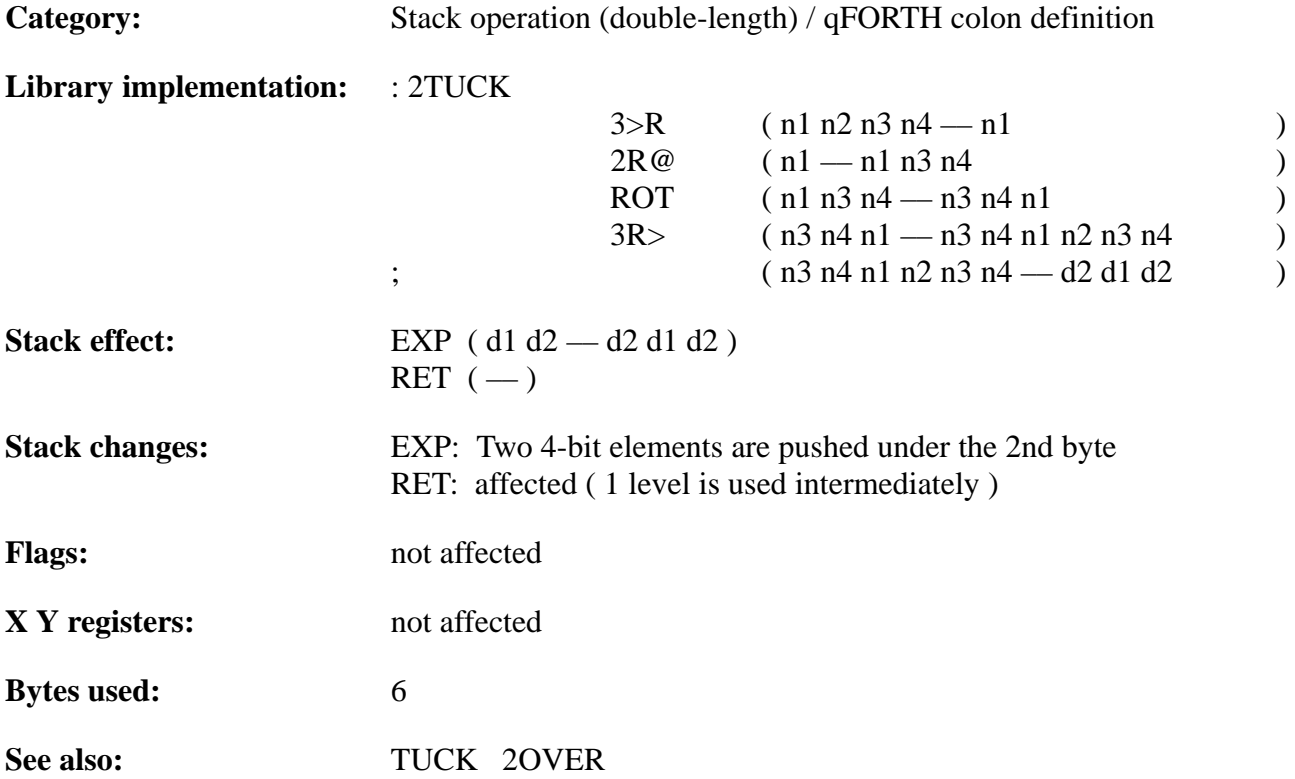

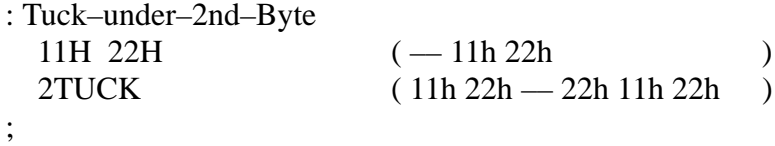

TELEFUNKEN Semiconductors

# **2VARIABLE**

"Two-VARIABLE"

#### **Purpose:**

Allocates RAM space for storage of one double-length (8-bit) value.

The qFORTH syntax is as follows

2VARIABLE <name> [ AT <addr.> ] [ <number> ALLOT ]

At compile time, 2VARIABLE adds <name> to the dictionary and ALLOTs memory for storage of one double-length value. If  $AT <$ addr. $>$  is appended, the variable/s will be placed at a specific address (i.e.: 'AT 40h'). If  $\langle$  number  $>$  ALLOT is appended, a total of 2  $*$  ( $\langle$  number  $>$  + 1  $\rangle$  4-bit memory locations will be allocated. At execution time,  $\langle$ name $\rangle$  leaves the start address of the parameter field on the expression stack.

The storage ALLOTed by 2VARIABLE is not initialized.

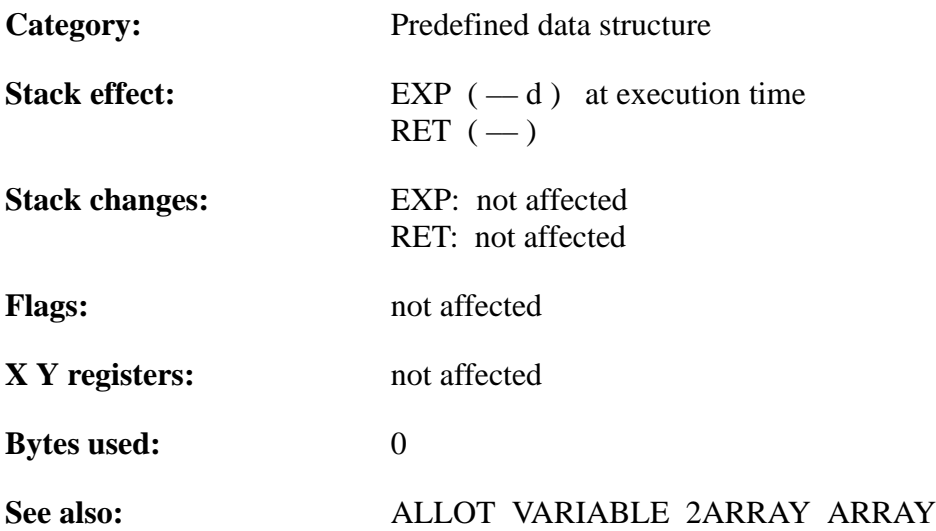

# **TEMIC**

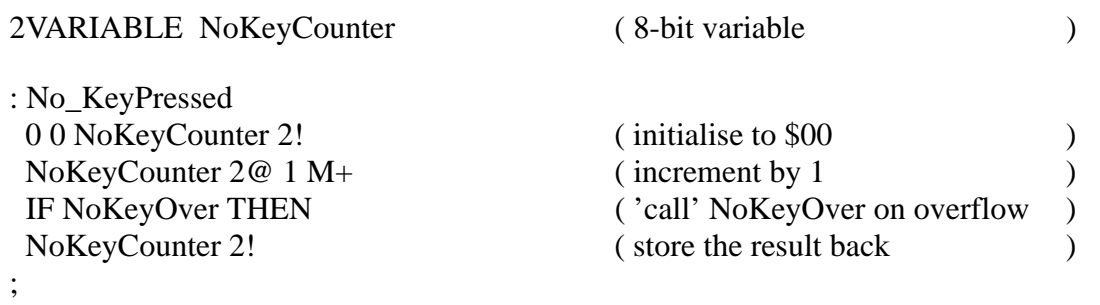

TELEFUNKEN Semiconductors

**3!**

"Three-store"

#### **Purpose:**

Store the top 3 nibbles into a 12-bit variable in RAM. The most significant digit address of that array has to be the TOS value.

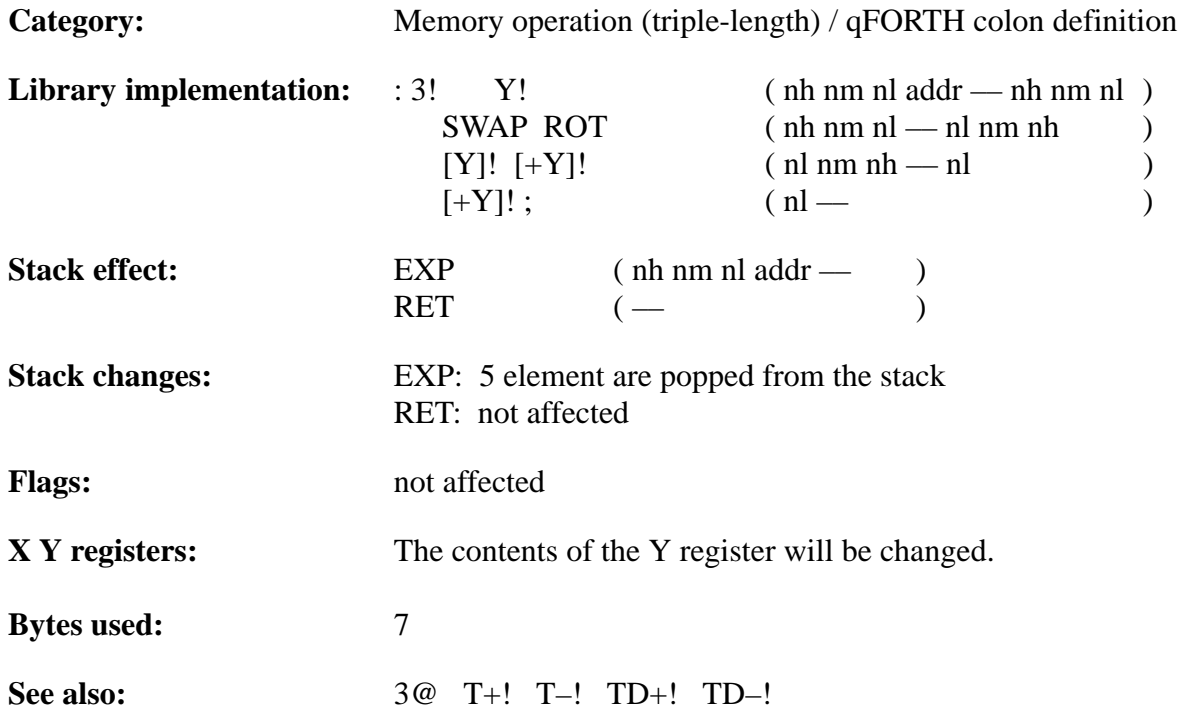

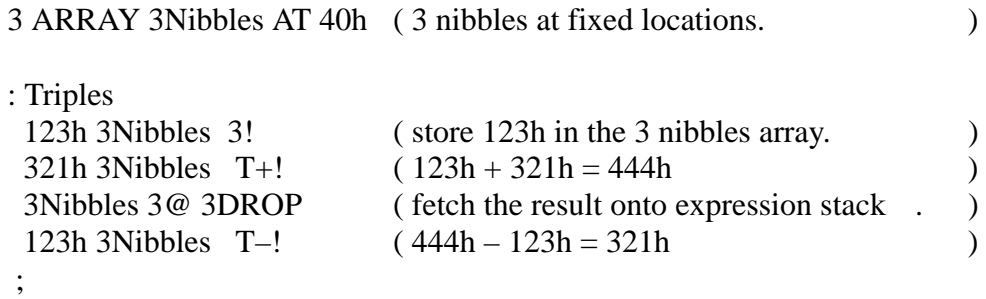

TELEFUNKEN Semiconductors

### **MARC4 Programmer's Guide qFORTH Dictionary**

### **3>R**

"Three-to-R"

#### **Purpose:**

Removes the top 3 values from the expression stack and places them onto the return stack. 3>R unloads the EXP stack onto the RET stack. To avoid corrupting the RET stack and crashing the system, each use of 3>R MUST be followed by a subsequent  $3R$ > within the same colon definition.

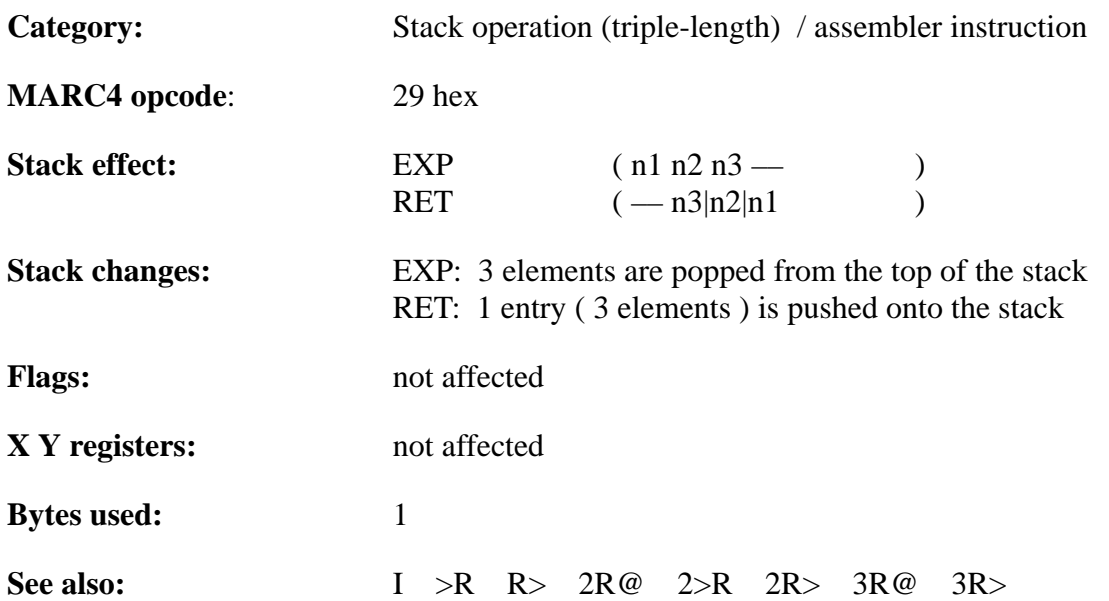

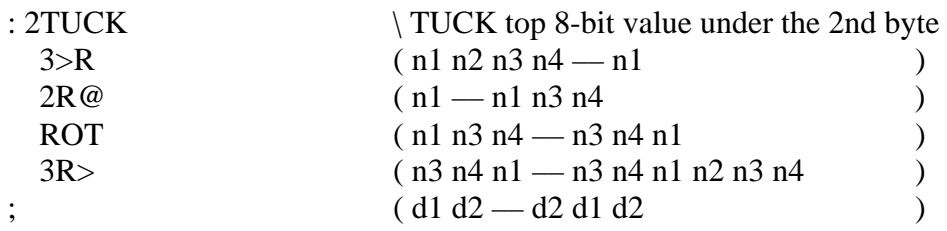

TELEFUNKEN Semiconductors

### **3@**

"Three-fetch"

#### **Purpose:**

Fetch an 12-bit variable in RAM and push it on the expression stack. The most significant digit address of the variable must be on TOS.

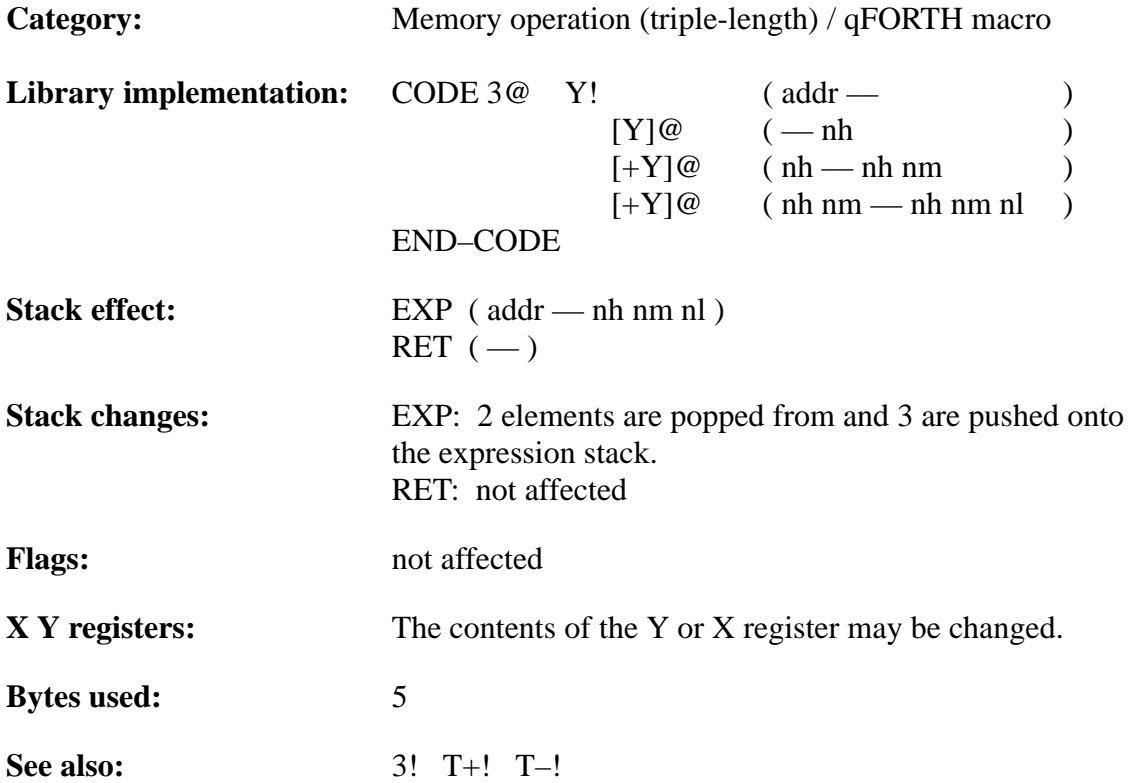

#### **Example**:

3 ARRAY 3Nibbles AT 40h ( 3 nibbles at fixed locations in RAM ) ( \*\*\*\*\*\*\*\*\*\*\*\*\*\*\*\*\*\*\*\*\*\*\*\*\*\*\*\*\*\*\*\*\*\*\*\*\*\*\*\*\*\*\*\*\*\*\*\*\*\*\*\*\*\*\*) : Triples 123h 3Nibbles 3! (store 123h in the 3 nibbles array. )  $321h$  3Nibbles T+! (  $123h + 321h = 444h$  ) 3Nibbles 3@ 3DROP ( fetch the result onto expression stack. ) 123h 3Nibbles T–! ( 444h – 123h = 321h ) 3Nibbles 3@ 3DROP ( fetch the result onto expression stack. ) ;

TELEFUNKEN Semiconductors

# **3DROP**

#### "Three-DROP"

#### **Purpose:**

Removes one 12-bit or three 4-bit values from the expression stack.

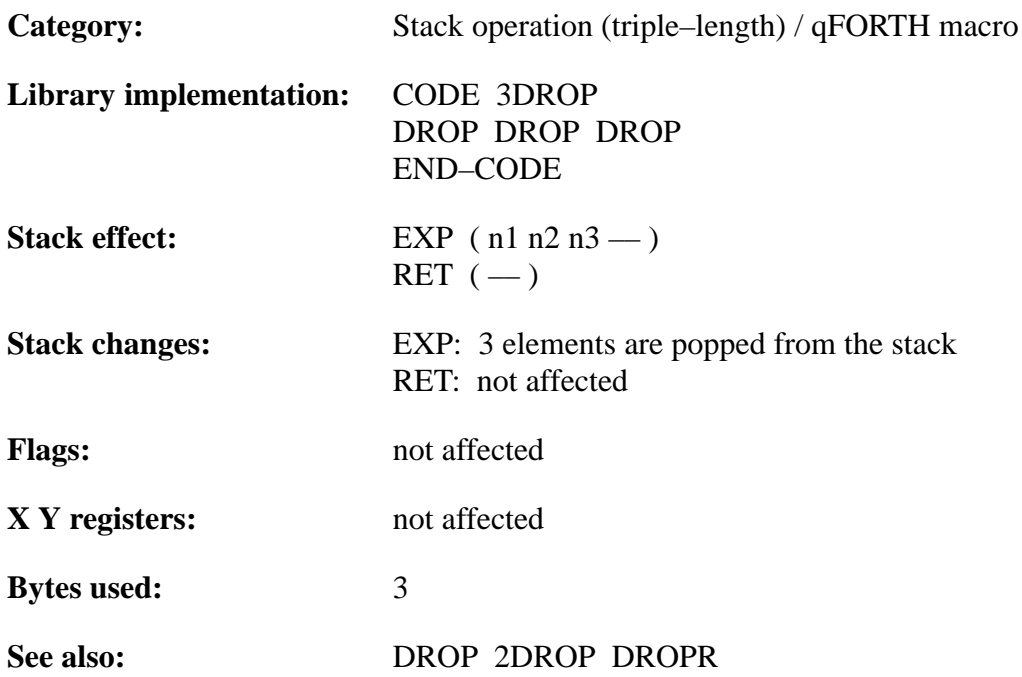

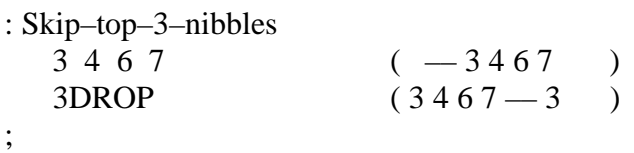

TELEFUNKEN Semiconductors

# **3DUP**

"Three-doop"

#### **Purpose:**

Duplicates the 12-bit address value on top of the expression stack.

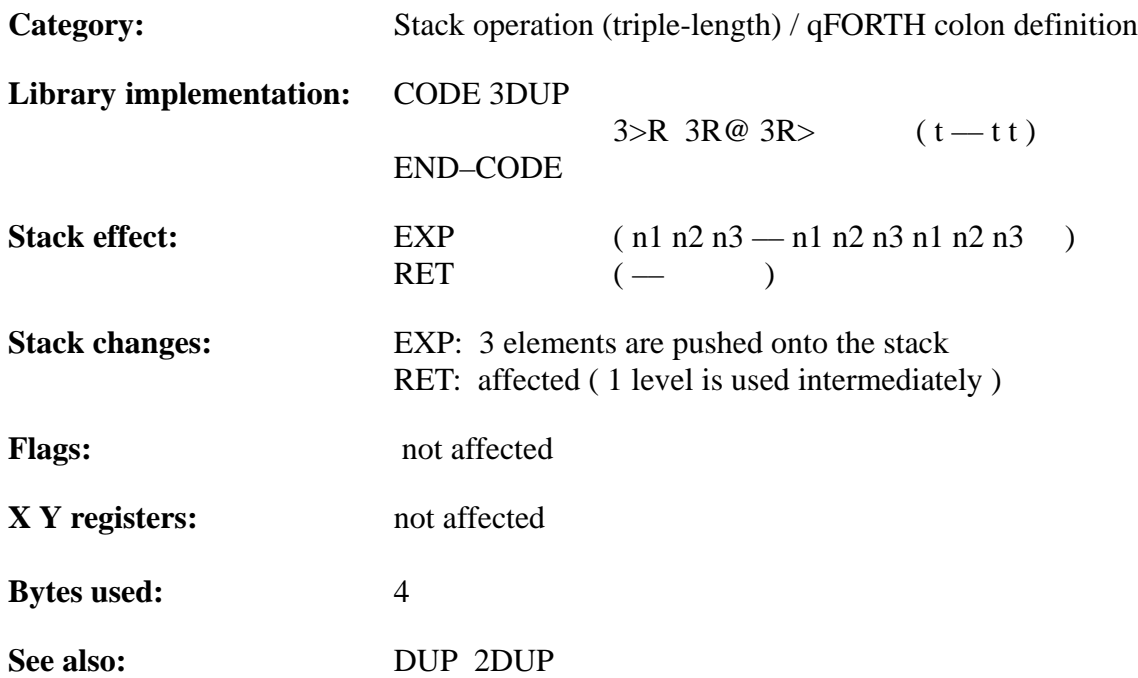

#### **Example**:

ROMCONST Message 5, 'Error',

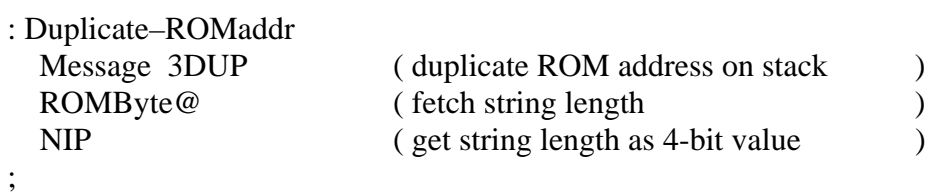

TELEFUNKEN Semiconductors

### **MARC4 Programmer's Guide qFORTH Dictionary**

## **3R>**

"Three-R-from"

#### **Purpose:**

Moves the top 3 nibbles from the return stack and puts them onto the expression stack. 3R> unloads the return stack onto the expression stack. To avoid corrupting the return stack and crashing the system, each use of  $3R > M\overline{U}ST$  be preceded by a  $3 > R$  within the same colon definition.

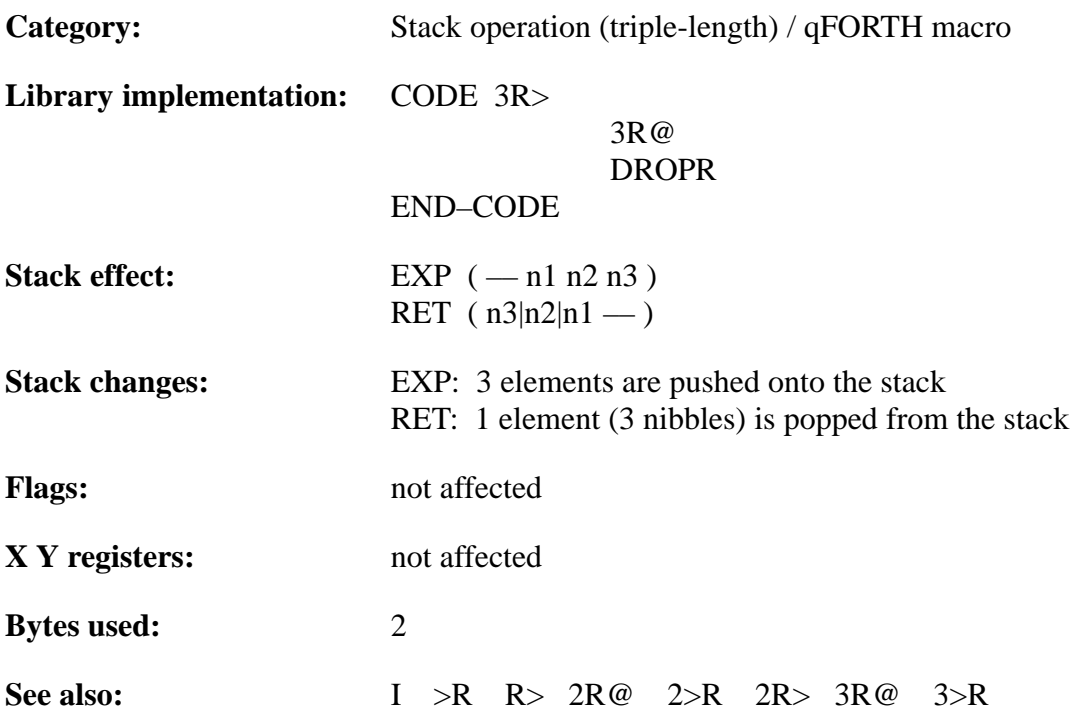

#### **Example**:

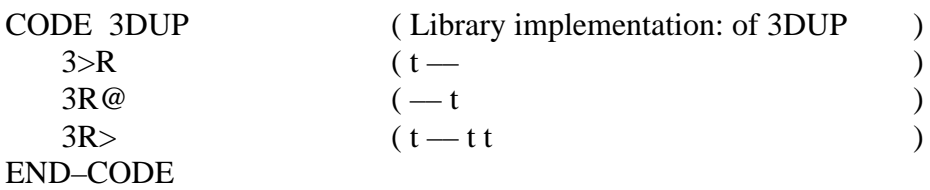

ROMCONST StringExample 6, 'String',

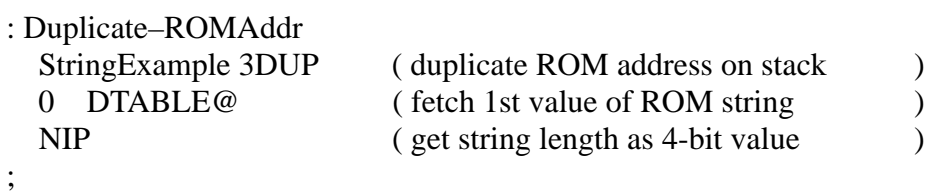

TELEFUNKEN Semiconductors

### **MARC4 Programmer's Guide qFORTH Dictionary**

### **3R@**

"Three-R-fetch"

#### **Purpose:**

Copies the top 3 values from the return stack and leaves the 3 values on the expression stack.  $3R@$  fetches the topmost value on the return stack.  $3R@$ ,  $3R>$  and  $3>R$  allow use of the return stack as a temporary storage for values within a colon definition.

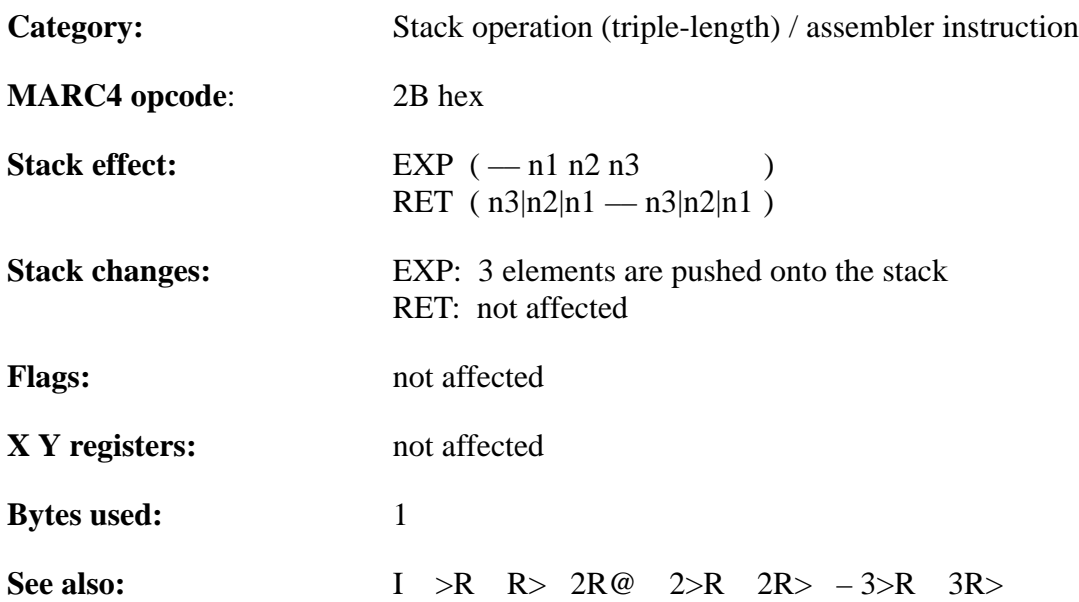

#### **Example 1:**

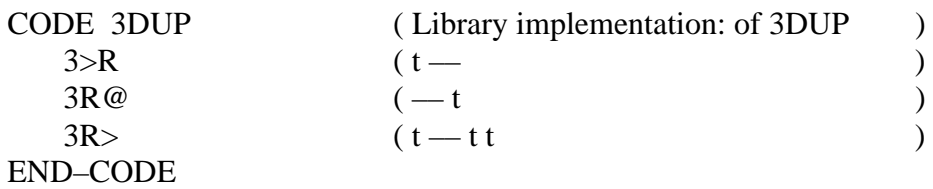

#### **Exampl**e **2:**

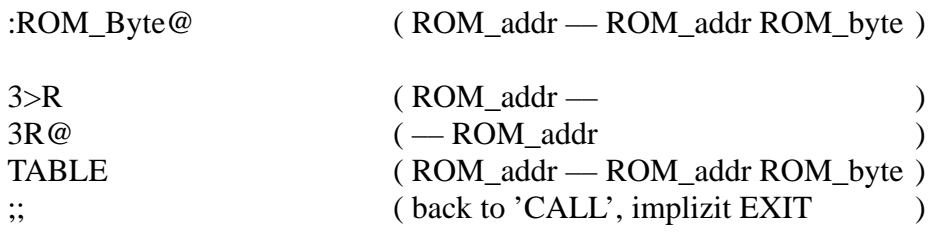

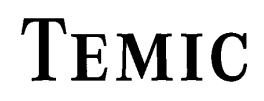

TELEFUNKEN Semiconductors

**:**

"Colon"

#### **Purpose:**

Begins compilation of a new colon definition, i.e. defines the entry point of a new subroutine. Used in the form

**:** <name> ... <words> ... **;**

':' creates a new dictionary entry for <name> and compiles the sequence between <name> and ';' into this new definition. If no errors are encountered during compilation, the new colon definition may itself be used in subsequent colon definitions.

On execution of a colon definition, the current program counter is pushed onto the return stack.

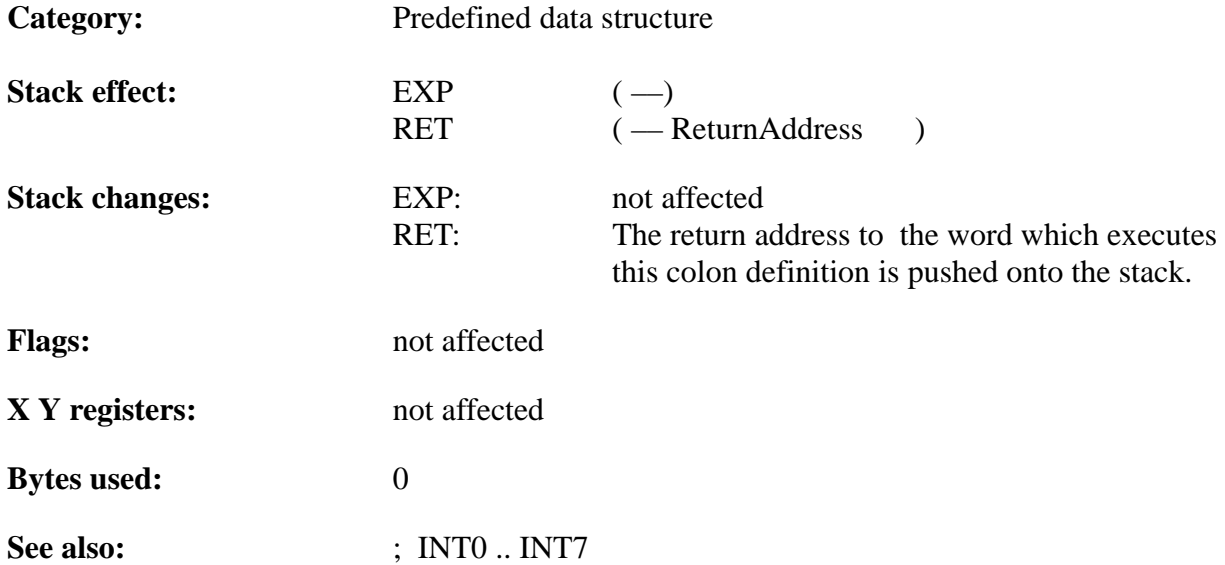

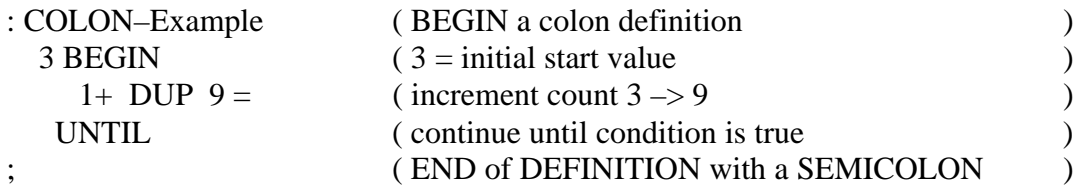

TELEFUNKEN Semiconductors

### **; ;; EXIT RTI**

"Semicolon"

#### **Purpose:**

Terminates a qFORTH colon definition, i.e. exits from the current colon definition.

';' compiles to EXIT at the end of a normal colon definition. It then marks the new definition as having been successfully compiled so that it can be found in the dictionary.

';' compiles to RTI which automatically sets the I\_ENABLE flag at the end of an INT0 .. INT7 or \$RESET definition.

When EXIT is executed, program control passes out of the current definition. EXIT may NOT be used inside any iterative DO loop structure, but it may be used in control structures, like:

 BEGIN ... WHILE, REPEAT, ... UNTIL, ... AGAIN, and IF ... [ ELSE ... ] THEN

Note: ':;' suppresses the implementation of an EXIT or RTI in the code generation. This is used after any TABLE instruction and \$AUTOSLEEP, which exits automatically.

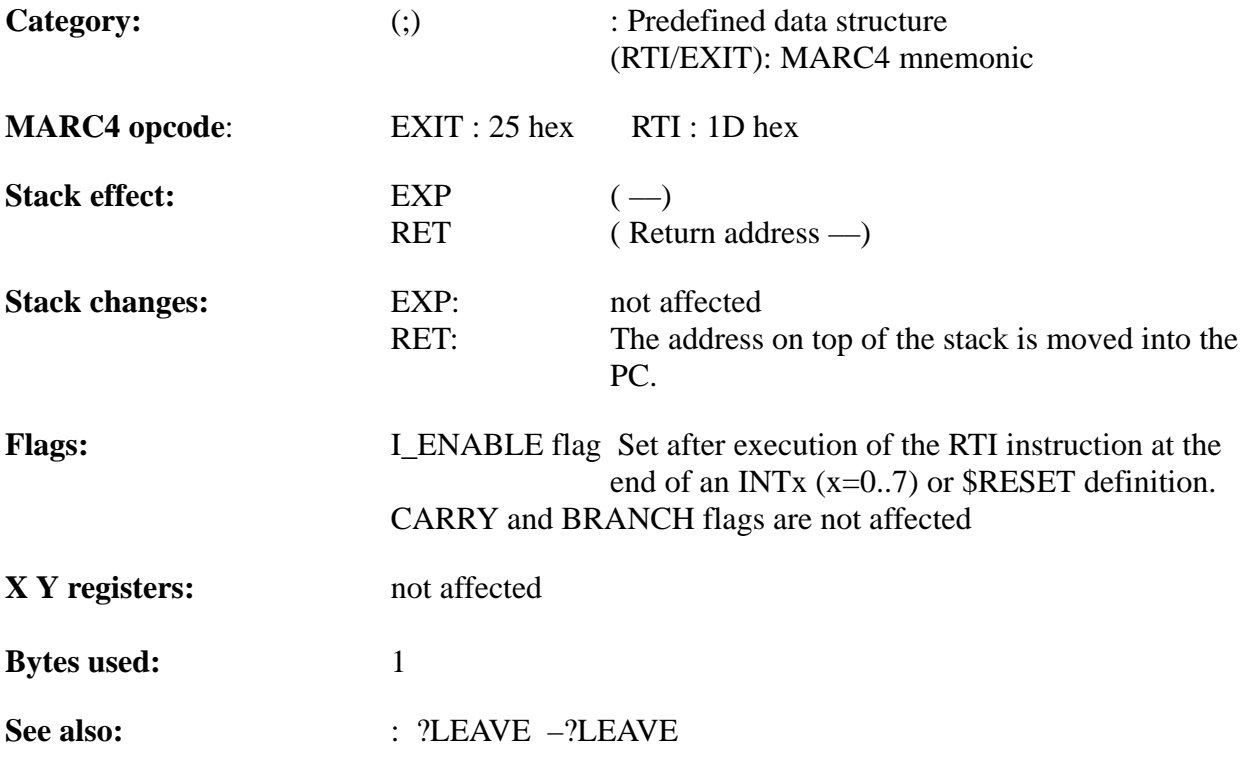

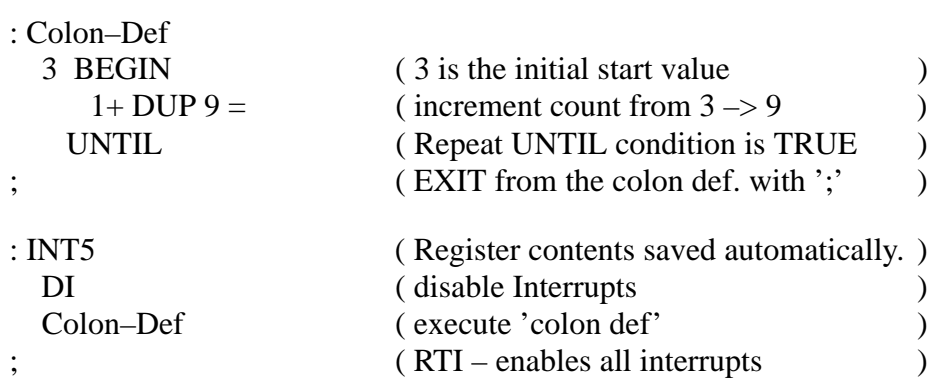

TELEFUNKEN Semiconductors

### **MARC4 Programmer's Guide qFORTH Dictionary**

# **< CMP\_LT**

"Less–than"

#### **Purpose:**

'Less-than' comparison of the top two 4-bit values on the stack. If the second value on the stack is less than the top of stack value, then the BRANCH flag in the CCR is set. Unlike standard FORTH, whereby a BOOLEAN value (0 or 1), depending on the comparison result, is pushed onto the stack.

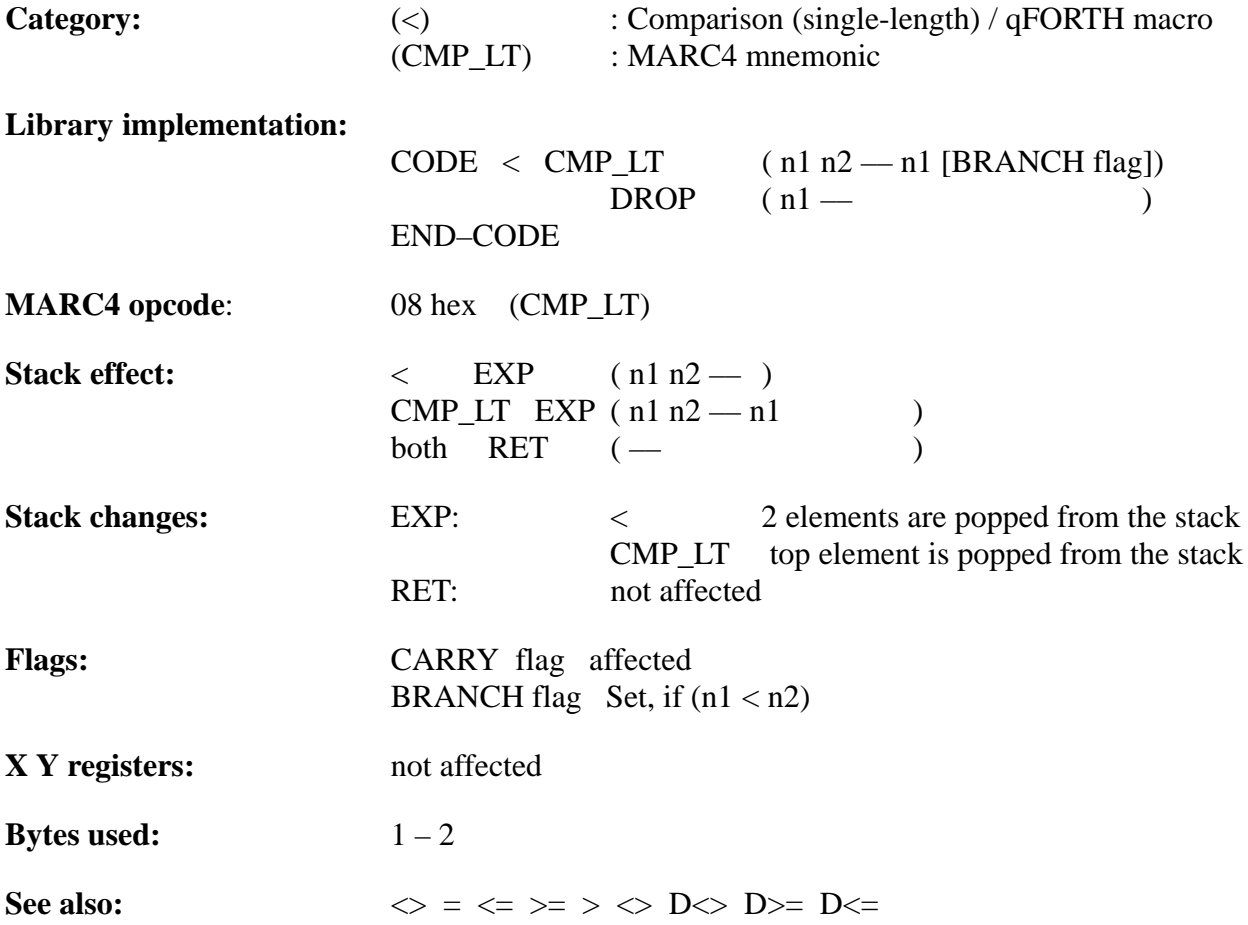

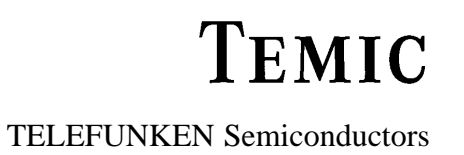

#### **Example**:

;

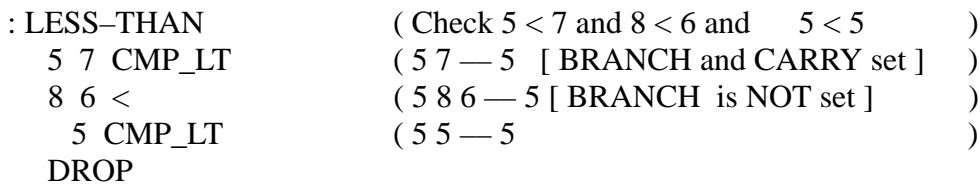

202 Rev. A 07/94

TELEFUNKEN Semiconductors

## **<= CMP\_LE**

"Less-than-equal"

#### **Purpose:**

'Less-than-or-equal' comparison of the top two 4-bit values on the stack. If the 2nd value on the stack is less than, or equal to the top of stack value, then the BRANCH flag in the condition code register (CCR) is set. Unlike standard FORTH, whereby a BOOLEAN value (0 or 1), depending on the comparison result, is pushed onto the stack.

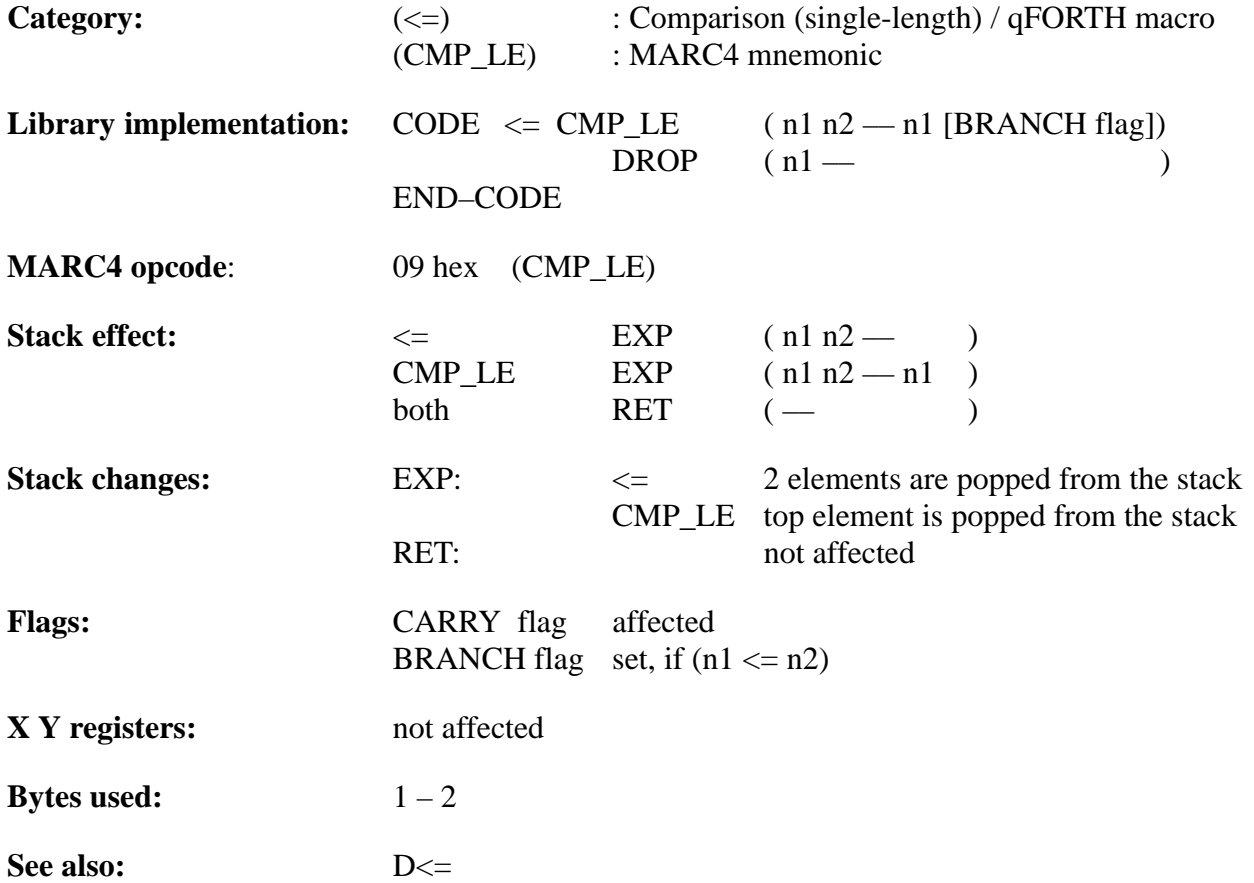

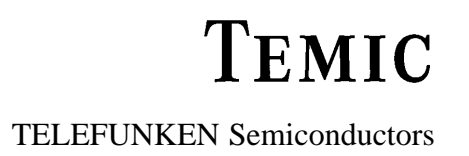

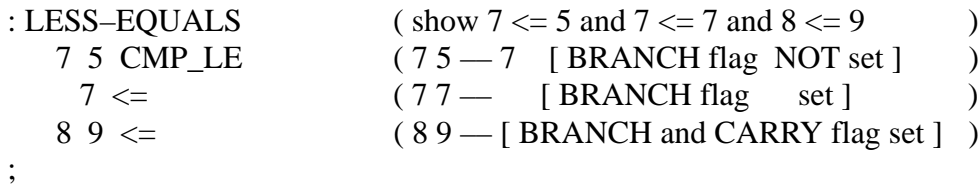

TELEFUNKEN Semiconductors

### **MARC4 Programmer's Guide qFORTH Dictionary**

## **<> CMP\_NE**

"Not-equal"

#### **Purpose:**

Inequality test for the top two 4-bit values on the stack. If the 2nd value on the stack is NOT equal to the top of stack value, then the BRANCH flag in the CCR is set. Unlike standard FORTH, whereby a BOOLEAN value (0 or 1), depending on the comparison result, is pushed onto the stack.

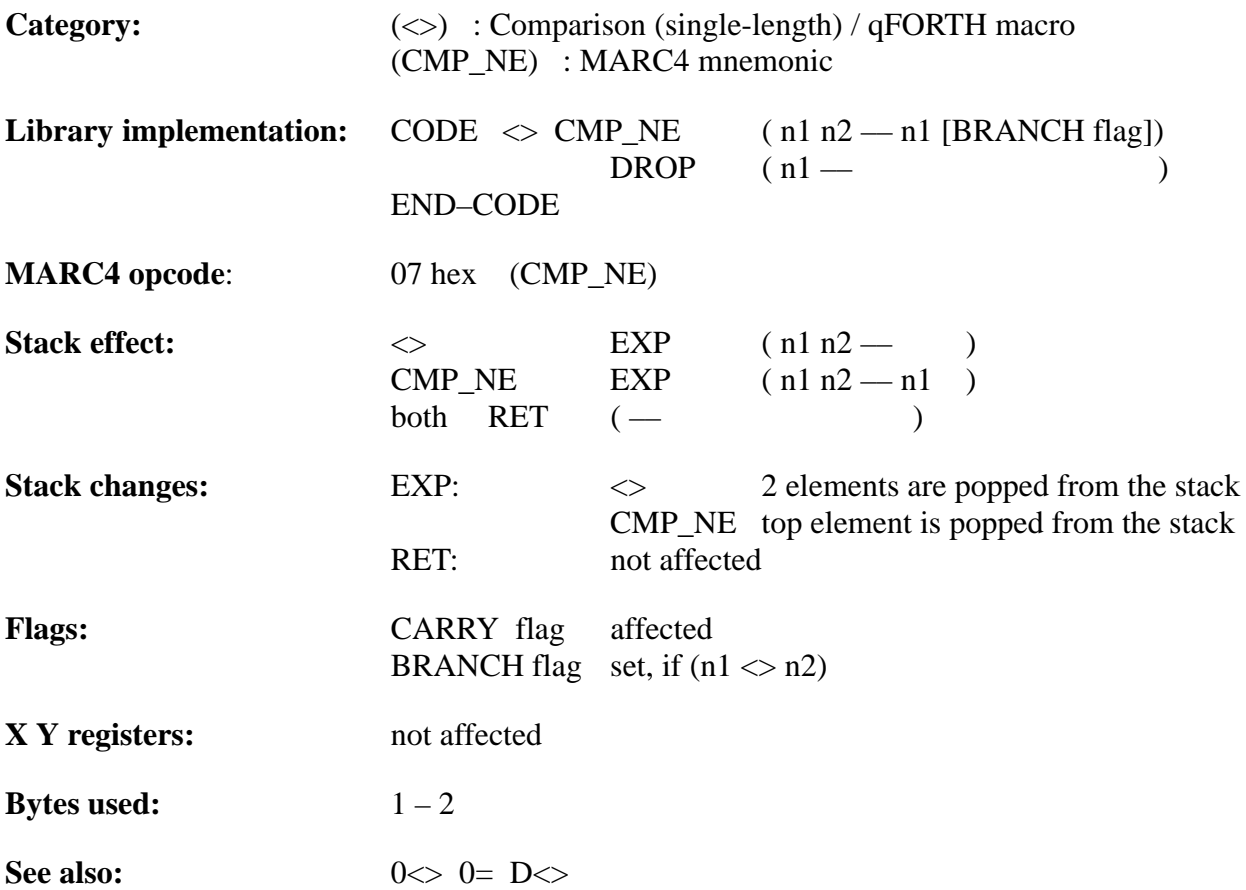

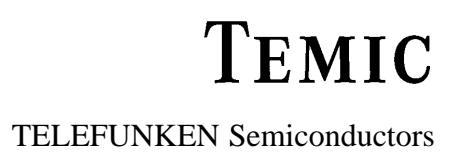

### **Example:**

;

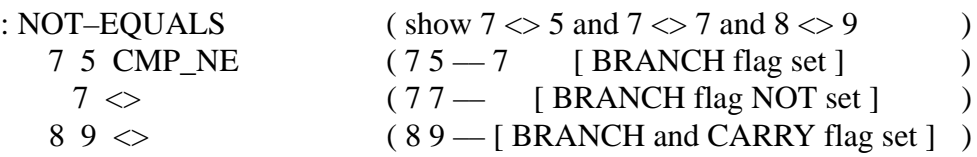

TELEFUNKEN Semiconductors

### **MARC4 Programmer's Guide qFORTH Dictionary**

# **<ROT**

"Left-rote"

#### **Purpose:**

MOVE the TOS value to the third stack position. i.e.: performs a LEFTWARD rotation

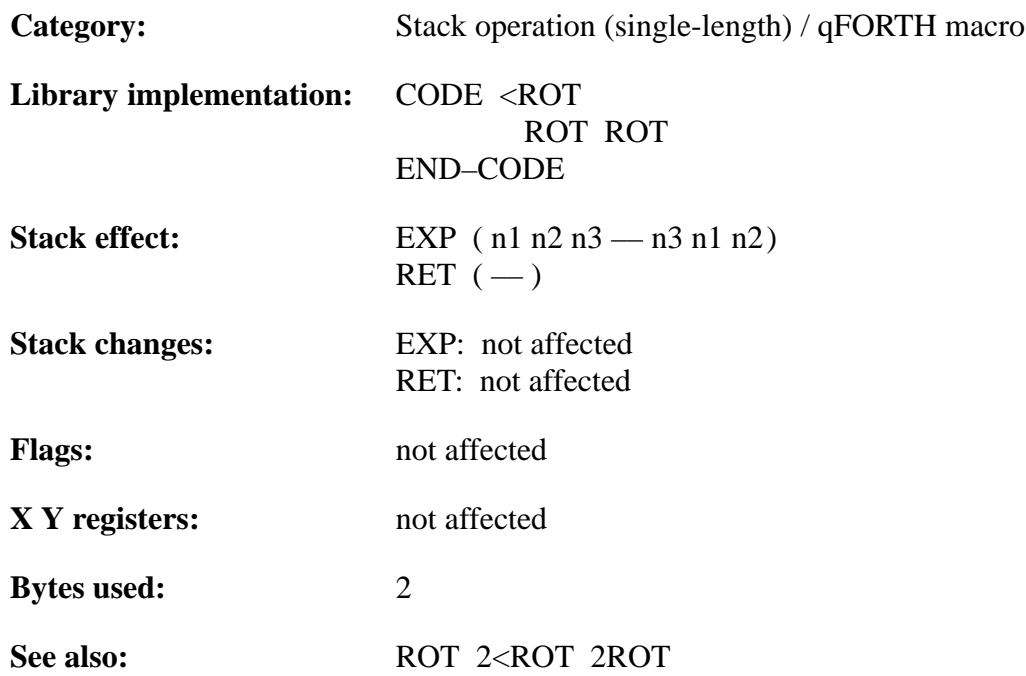

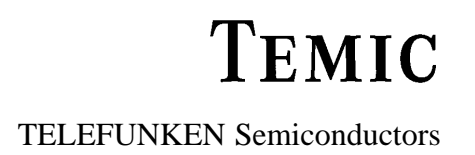

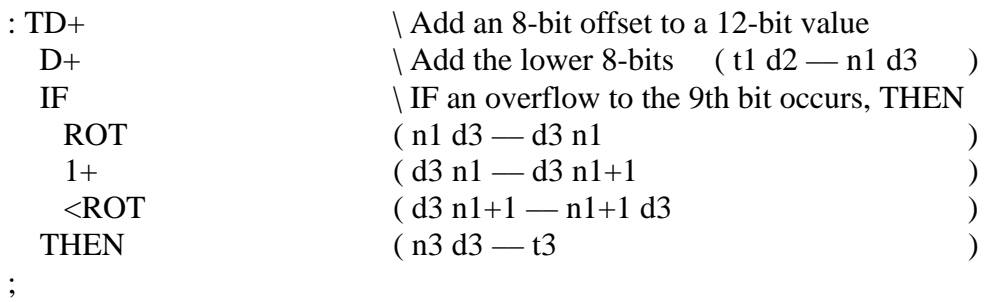

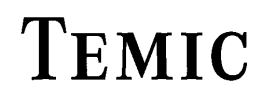

TELEFUNKEN Semiconductors

### **MARC4 Programmer's Guide qFORTH Dictionary**

# **= CMP\_EQ**

"Equal"

#### **Purpose:**

Equality test for the top two 4-bit values on the stack. If the 2nd value on the stack is equal to the top of stack value, then the BRANCH flag in the CCR is set. Unlike standard FORTH, whereby a BOOLEAN value (0 or 1), depending on the comparison result, is pushed onto the stack.

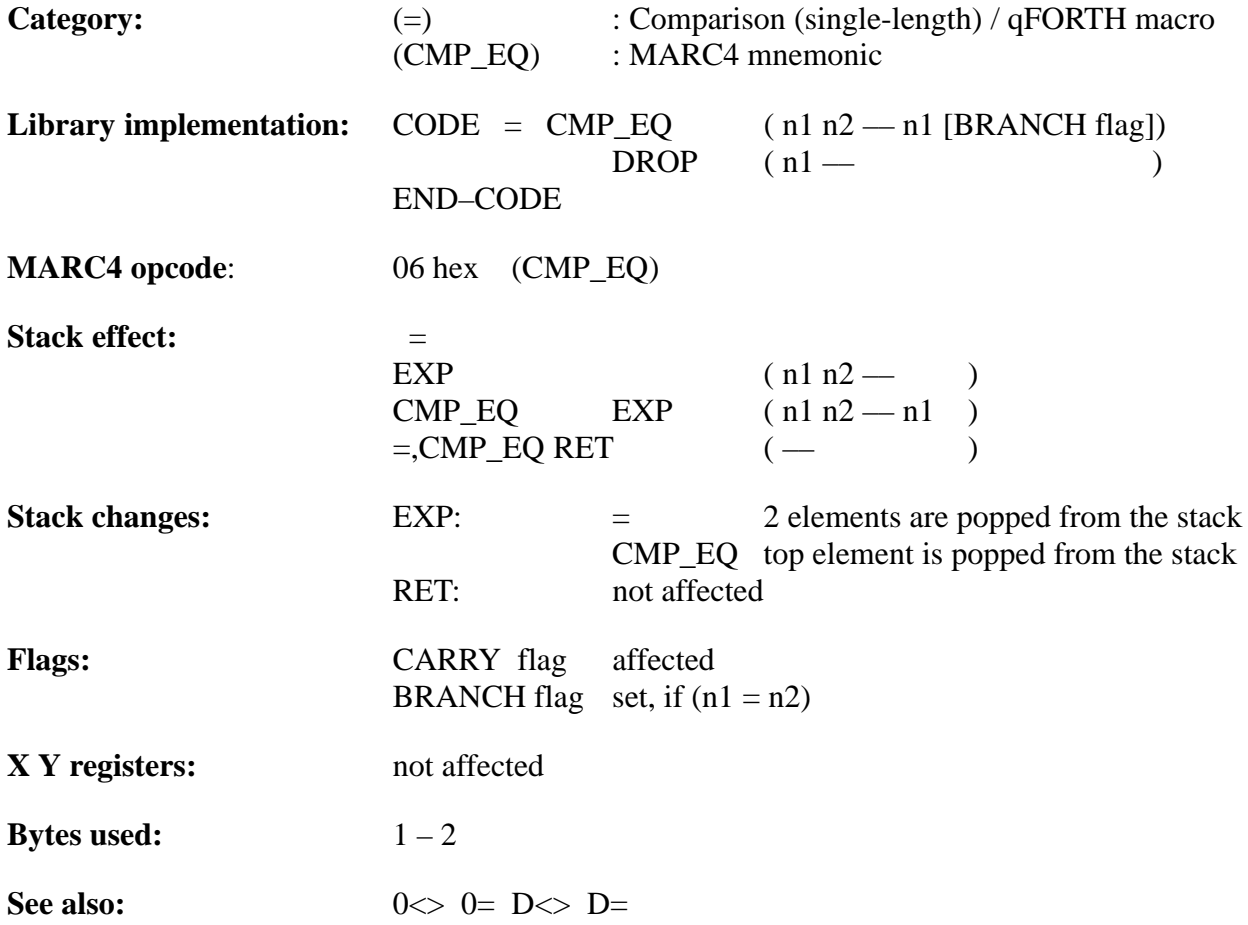

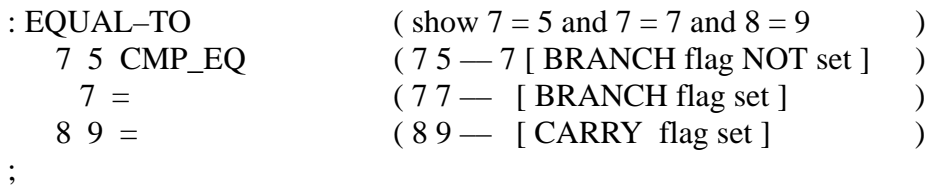

TELEFUNKEN Semiconductors

### **MARC4 Programmer's Guide qFORTH Dictionary**

## **> CMP\_GT**

"Greater-than"

#### **Purpose:**

'Greater-than' comparison of the top two 4-bit values on the stack. If the 2nd value on the stack is greater than the top of stack value, then the BRANCH flag in the CCR is set. Unlike standard FORTH, whereby a BOOLEAN value (0 or 1), depending on the comparison result, is pushed onto the stack.

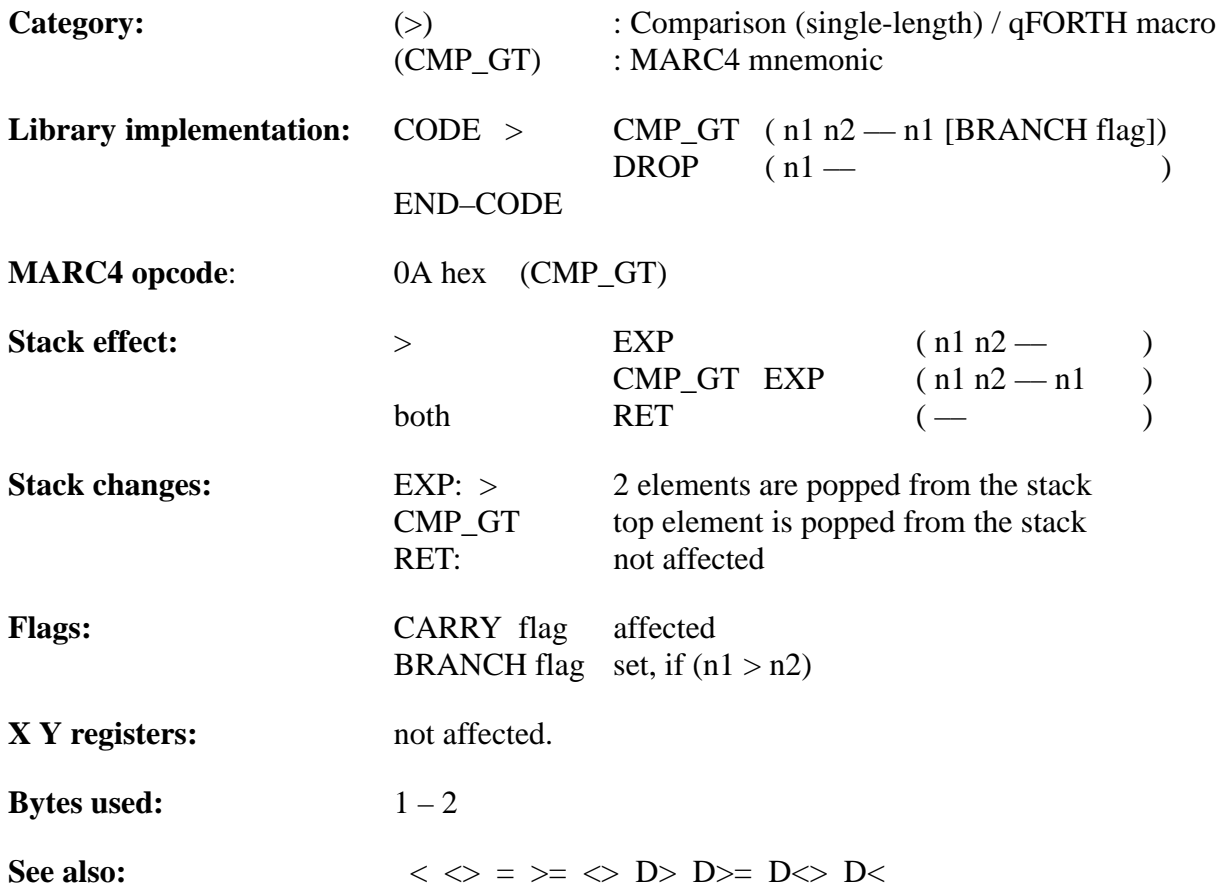

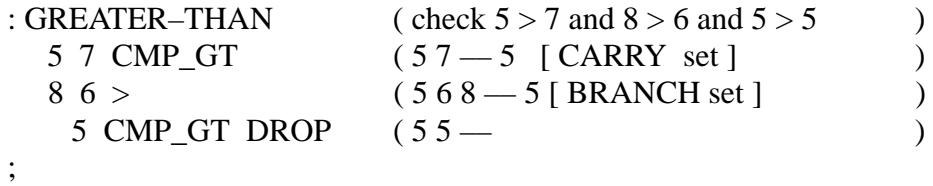

TELEFUNKEN Semiconductors

### **>= CMP\_GE**

"Greater-or-equal"

#### **Purpose:**

'Greater-than-or-equal' comparison of the top two 4-bit values on the stack. If the 2nd value on the stack is greater than, or equal to the top of stack value, then the BRANCH flag in the condition code register (CCR) is set. Unlike standard FORTH, whereby a BOOLEAN value (0 or 1), depending on the comparison result, is pushed onto the stack.

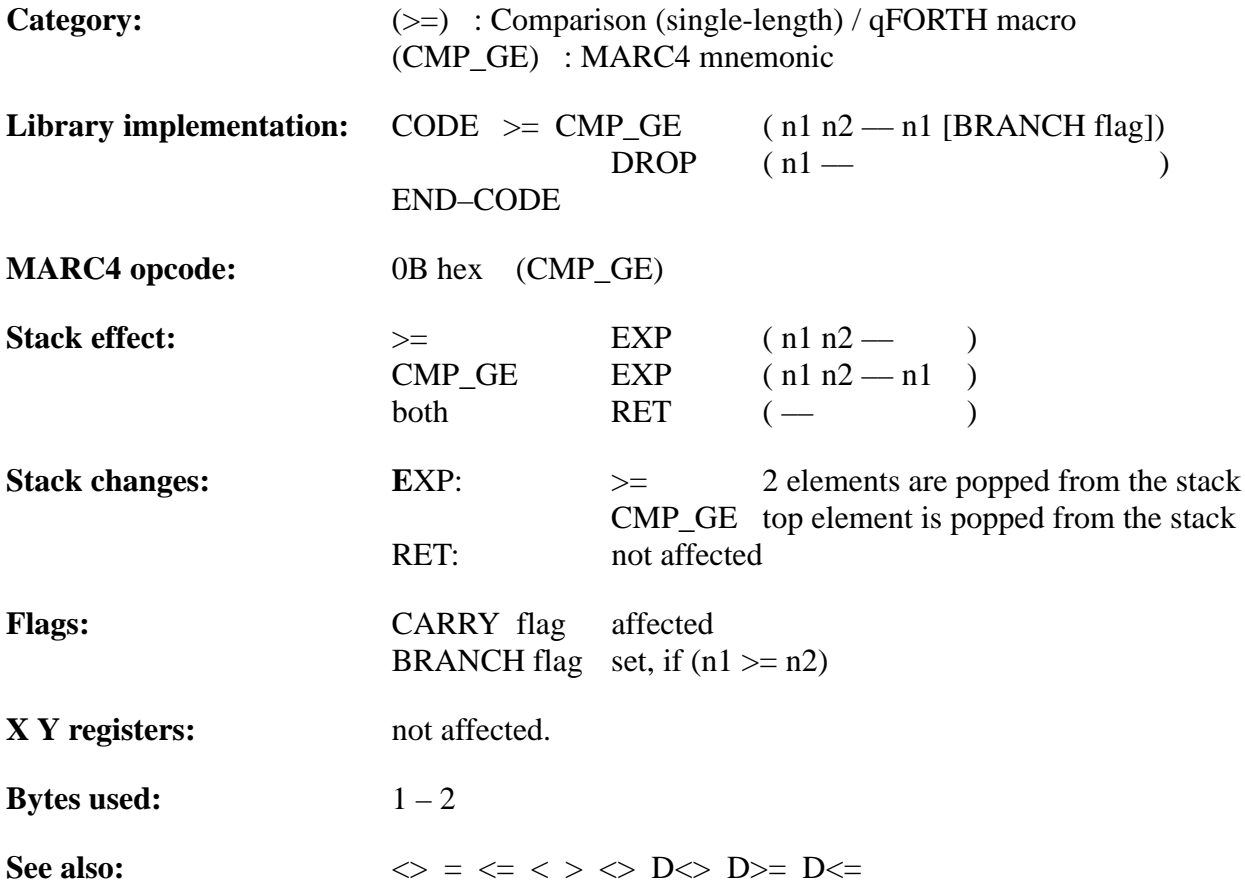

- ;
- : GREATER–THAN–EQUALS (show  $7 \ge 5$  and  $7 \ge 7$  and  $8 \ge 9$ )<br>7 5 CMP\_GE (75 -- 7 [BRANCH flag set ])  $(75 - 7$  [ BRANCH flag set ] )  $7 \ge$  (  $77 -$  [ BRANCH flag set ] )  $89 > =$  (  $89 -$  [ CARRY flag set ] )
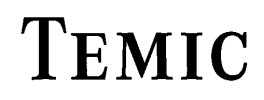

### **>R**

#### "To-R"

#### **Purpose:**

Moves the top 4-bit value from the expression stack and pushes it onto the return stack. >R pops the EXP stack onto the RET stack. To avoid corrupting the RET stack and crashing the program, each use of >R must be followed by a subsequent R> within the same colon definition.

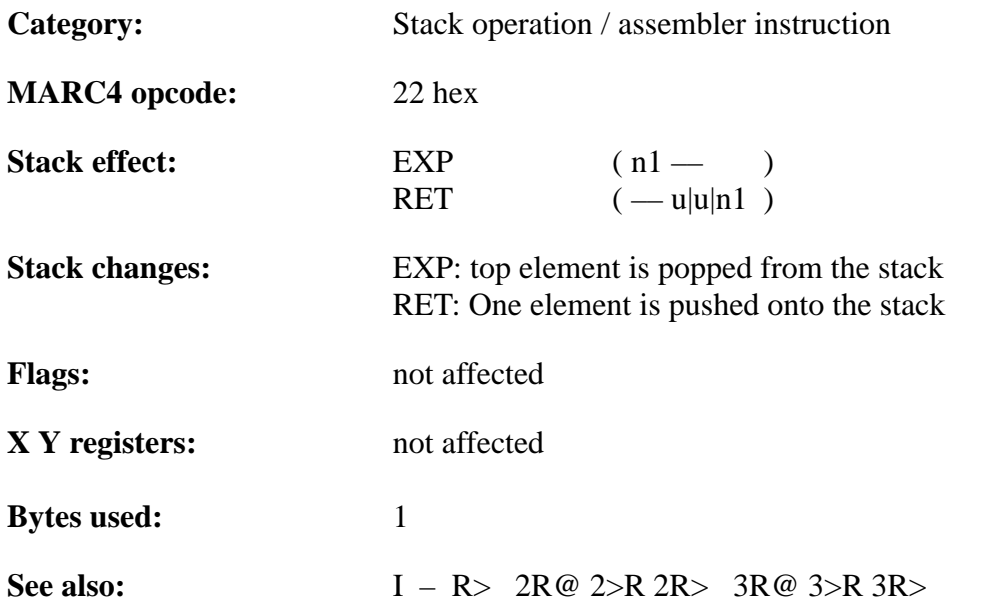

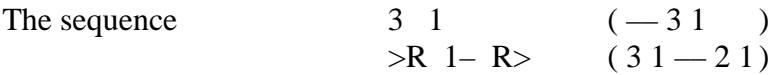

temporarily moves the top value on the stack to the return stack so that the second value on the stack can be decremented.

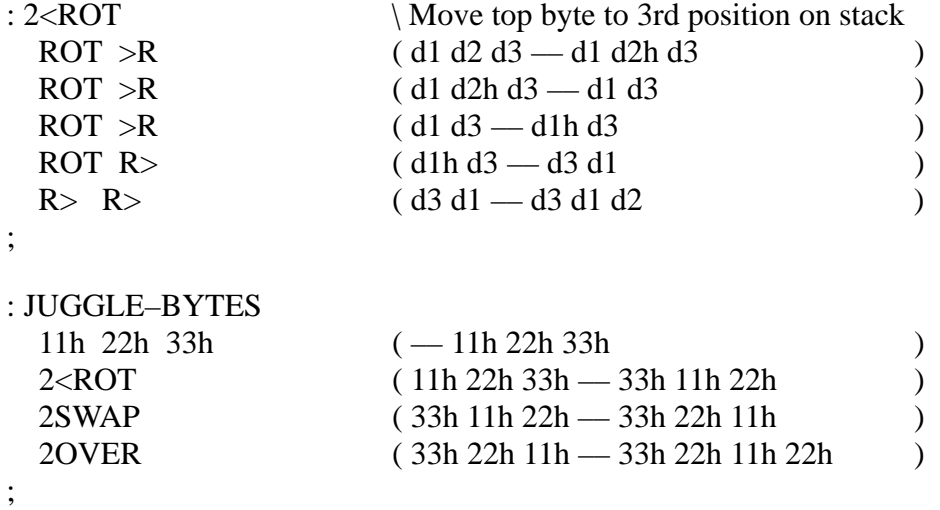

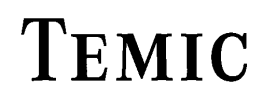

TELEFUNKEN Semiconductors

### **?DO**

"Query-DO"

#### **Purpose:**

Indicates the start of a ( conditional ) iterative loop.

?DO is used only within a colon definition in a pair with LOOP or +LOOP. The two numbers on top of the stack at the time ?DO is executed determine the number of times the loop repeats. The value on top is the initial loop index and the next value is the loop limit. If the initial loop index is equal to the limit, the loop is not executed ( unlike DO ). The control is transfered to the statement directly following the LOOP or +LOOP statement and the two values are popped from the stack.

**Category:** Control structure / qFORTH macro

#### **Library implementation:**

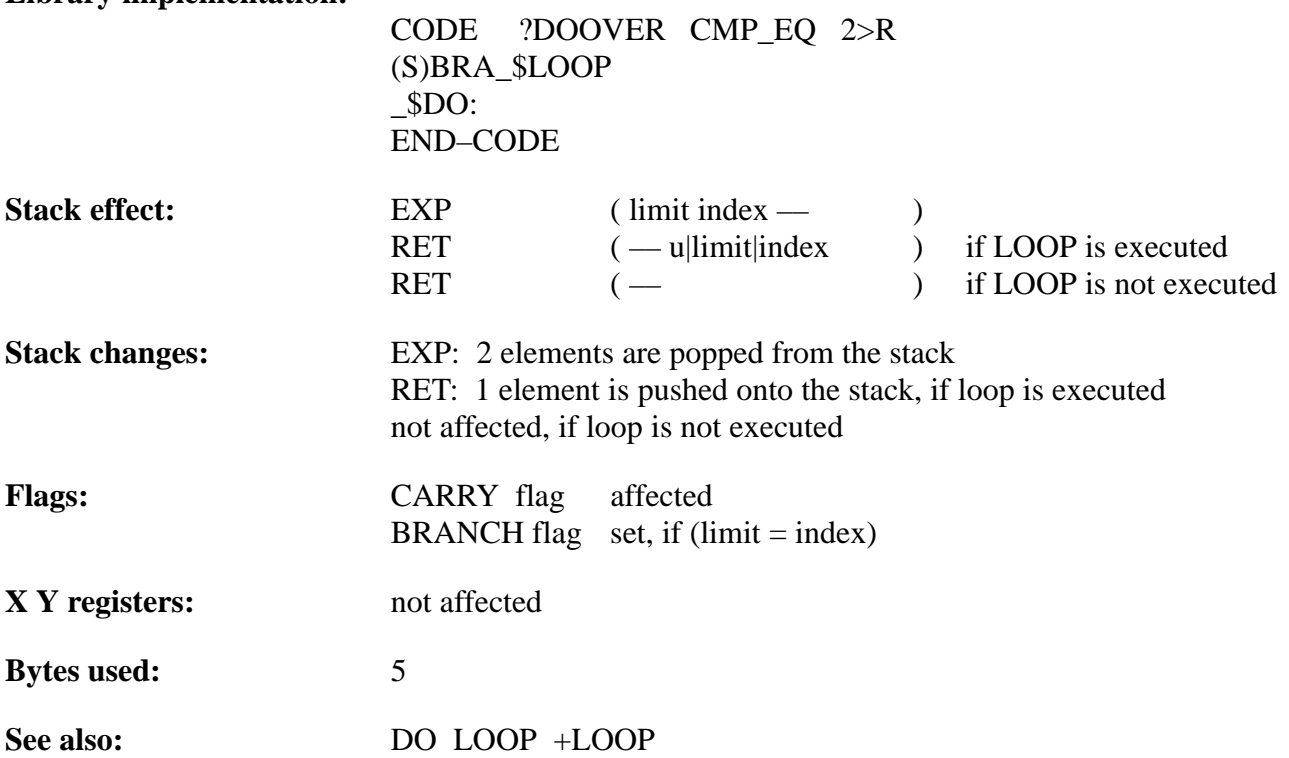

VARIABLE Counter

### : QUERY–DO

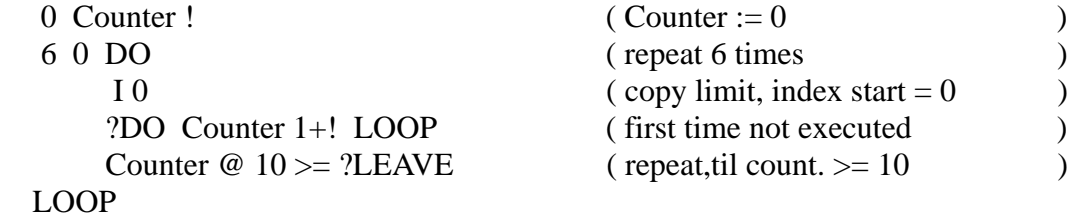

### ;

# **TEMIC**

TELEFUNKEN Semiconductors

### **?DUP**

"Query-doop"

#### **Purpose:**

Duplicates the top value on the stack only if it is non zero. ?DUP is equivalent to the standard FORTH sequence

DUP IF DUP THEN

but executes faster. ?DUP can simplify a control structure when it is used just before a conditional test (IF, WHILE or UNTIL).

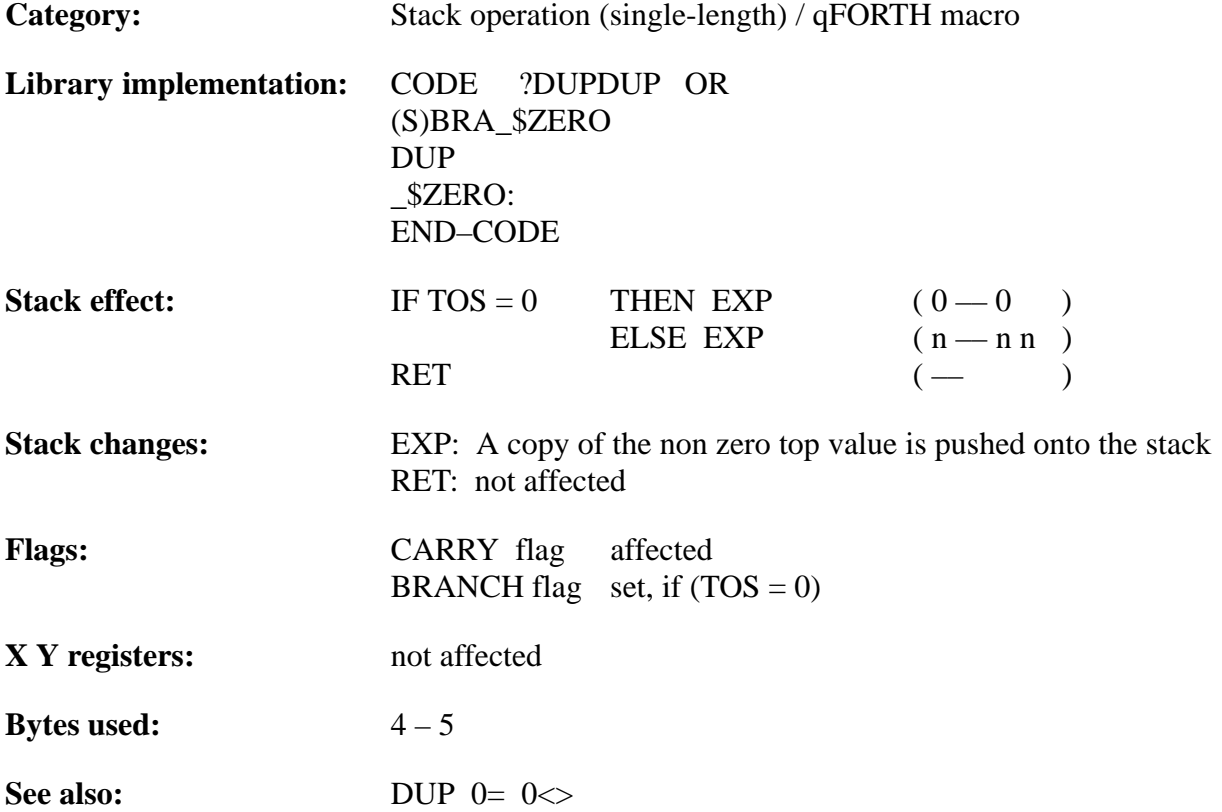

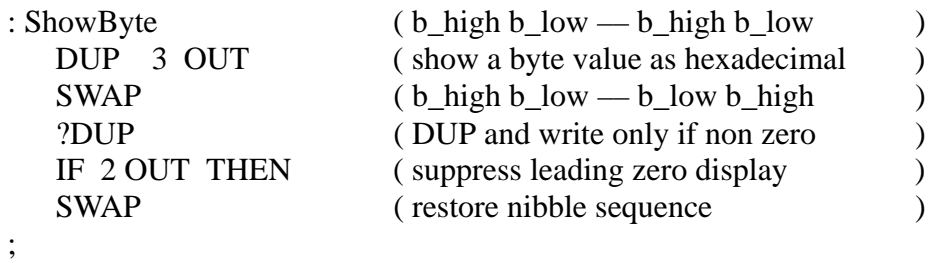

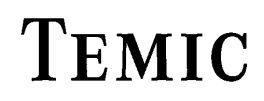

TELEFUNKEN Semiconductors

### **?LEAVE**

"Query-leave"

#### **Purpose:**

Conditional exit from within a control structure, if the previous tested condition was TRUE (ie. BRANCH flag is SET). ?LEAVE is the opposite to –?LEAVE (condition FALSE). The standard FORTH word sequence

 IF LEAVE ELSE word .. THEN is equivalent to the qFORTH sequence

?LEAVE word ...

?LEAVE transfers control just beyond the next LOOP, +LOOP or #LOOP or any other loop structure like BEGIN ... UNTIL, WHILE . REPEAT or BEGIN ... AGAIN, if the tested condition is TRUE.E

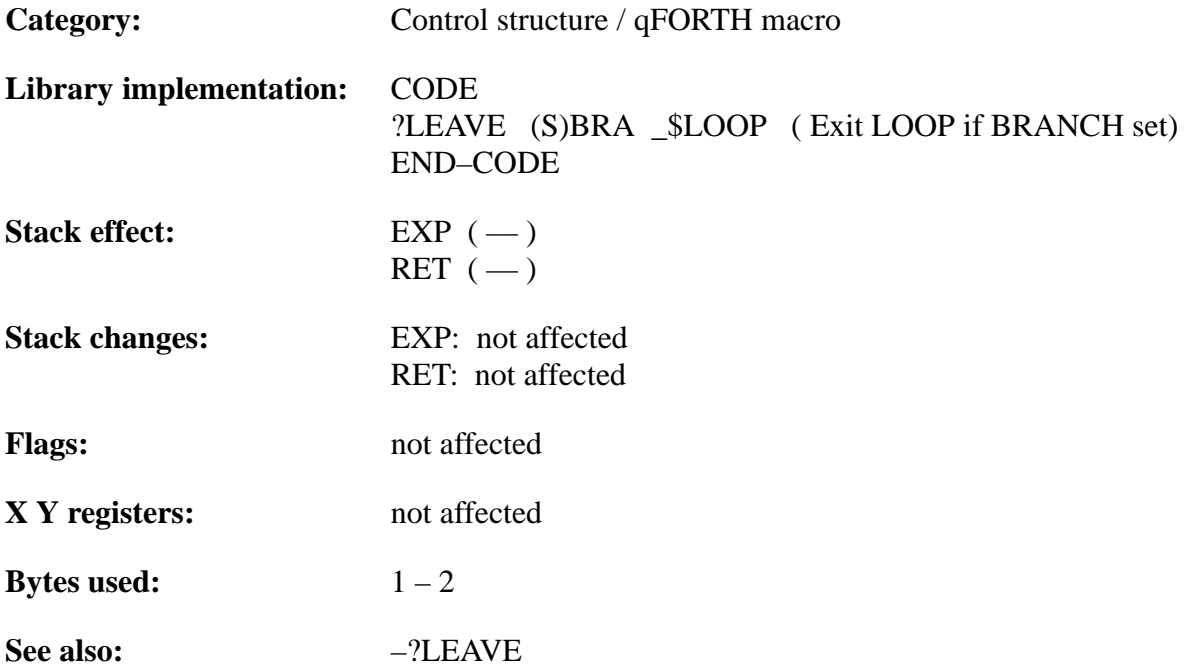

### **Example**:

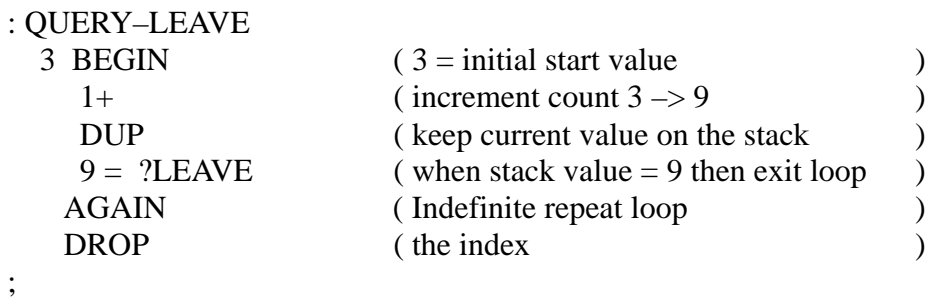

222 Rev. A 07/94

# TEMIC

TELEFUNKEN Semiconductors

### **MARC4 Programmer's Guide qFORTH Dictionary**

**@**

"Fetch"

### **Purpose:**

Copies the 4-bit value at a specified memory location to the top of the stack.

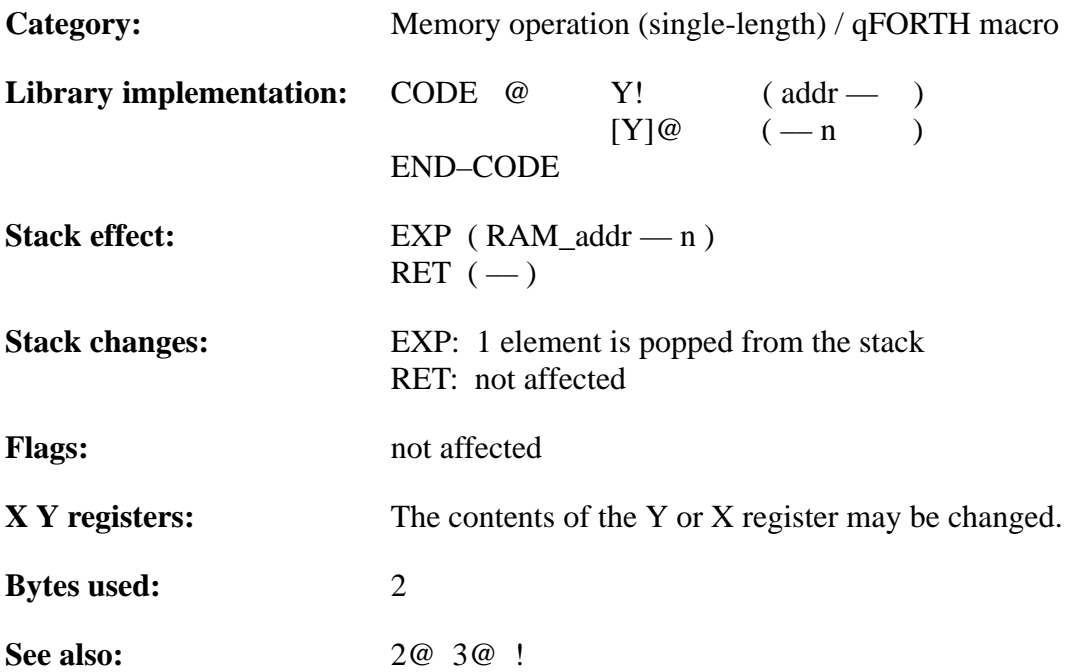

# **TEMIC**

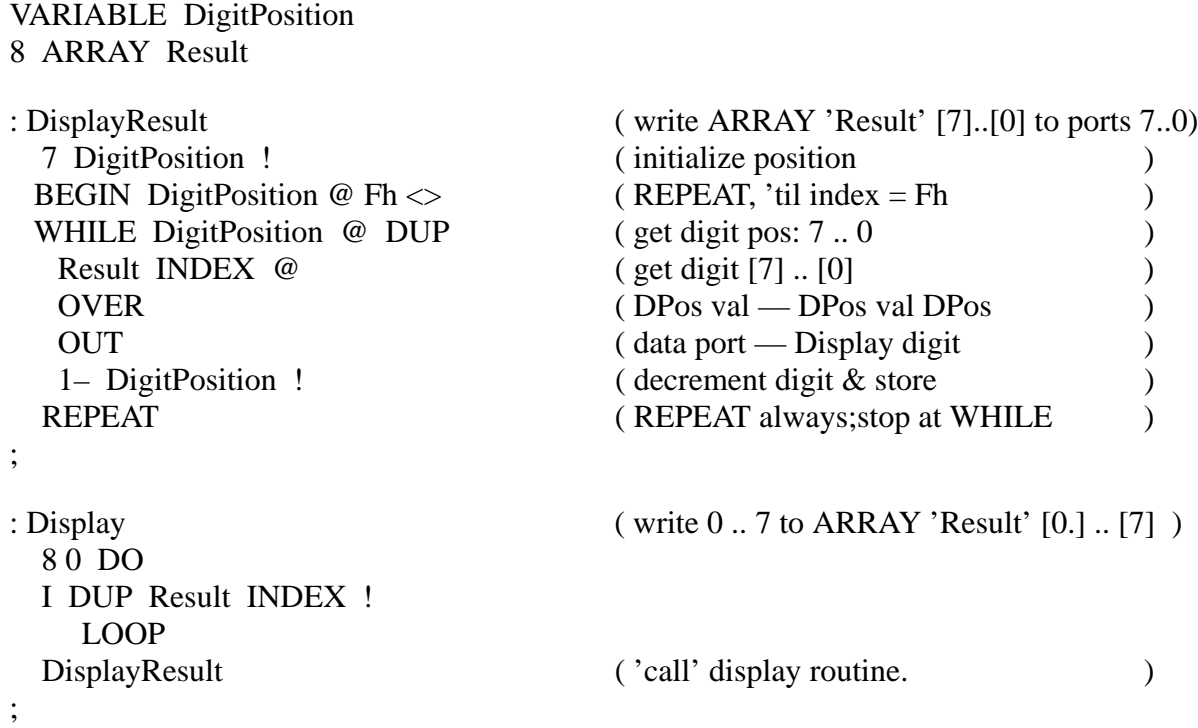

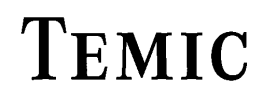

### **AGAIN**

### "AGAIN"

### **Purpose:**

Part of the (infinite loop) BEGIN ... AGAIN control structure. AGAIN causes an unconditional branch in program control to the word following the corresponding BEGIN statement.

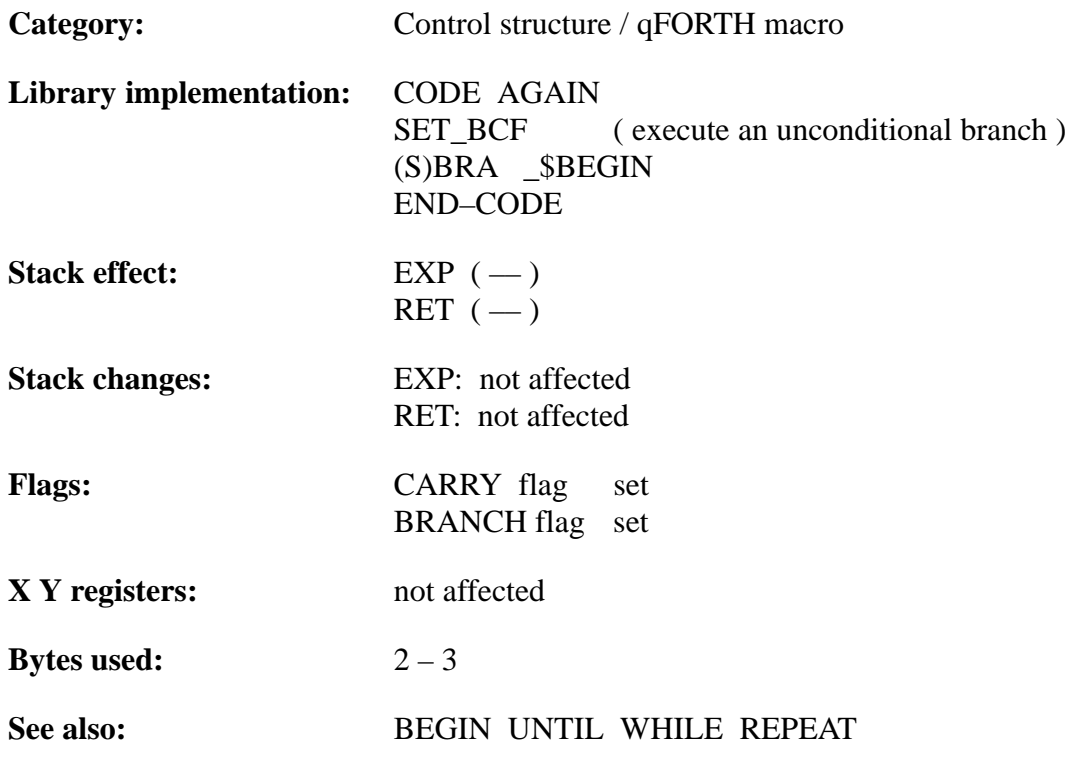

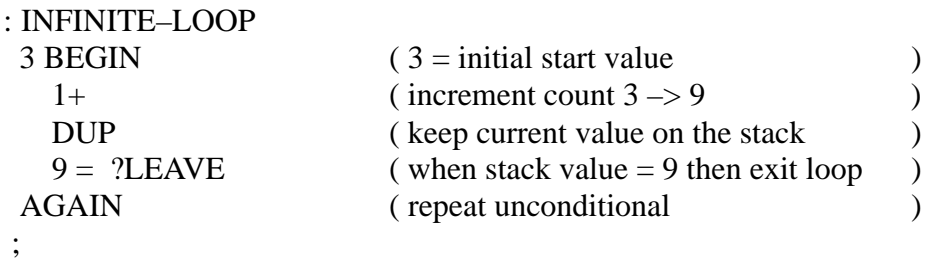

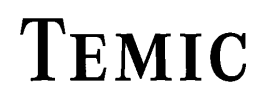

### **ALLOT**

### "ALLOT"

### **Purpose:**

Allocate ( uninitialized ) RAM space for the two stacks and global data of the type VARIABLE or 2VARIABLE.

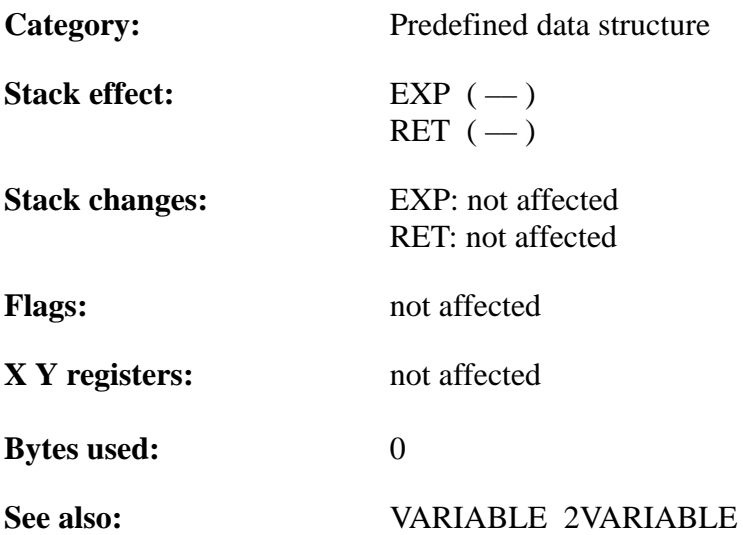

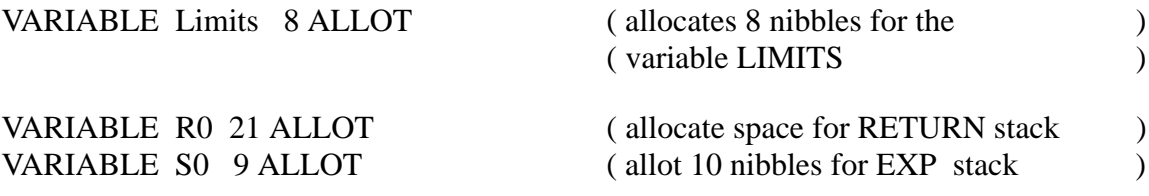

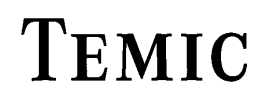

### **AND**

"AND"

### **Purpose:**

Bitwise AND of the top two 4-bit stack elements leaving the 4-bit result on top of the expression stack.

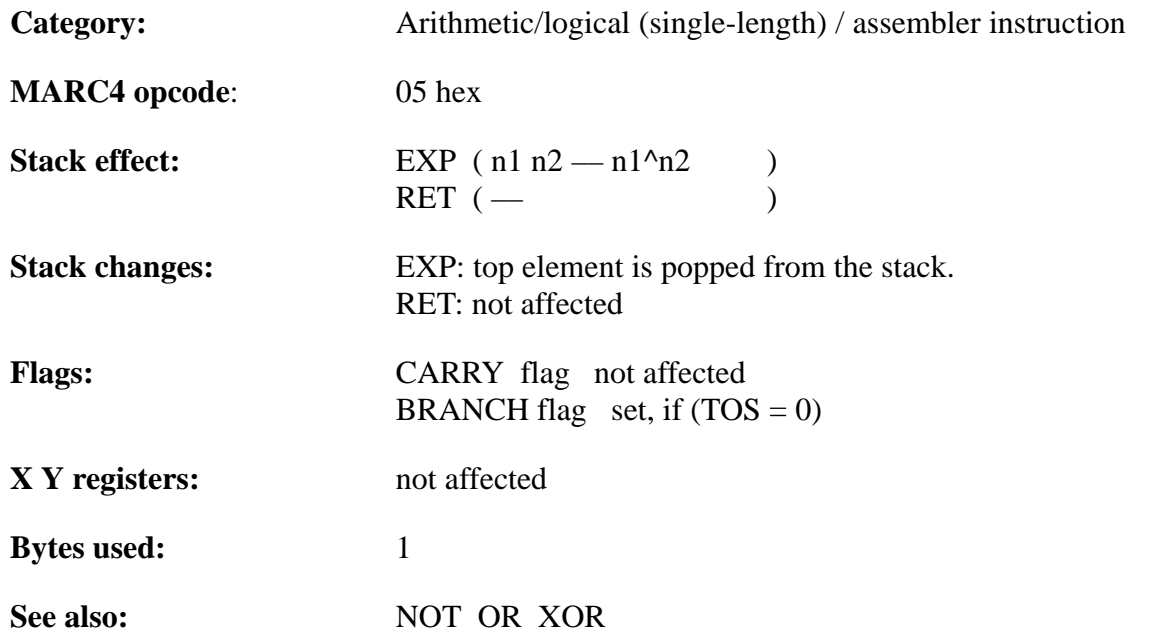

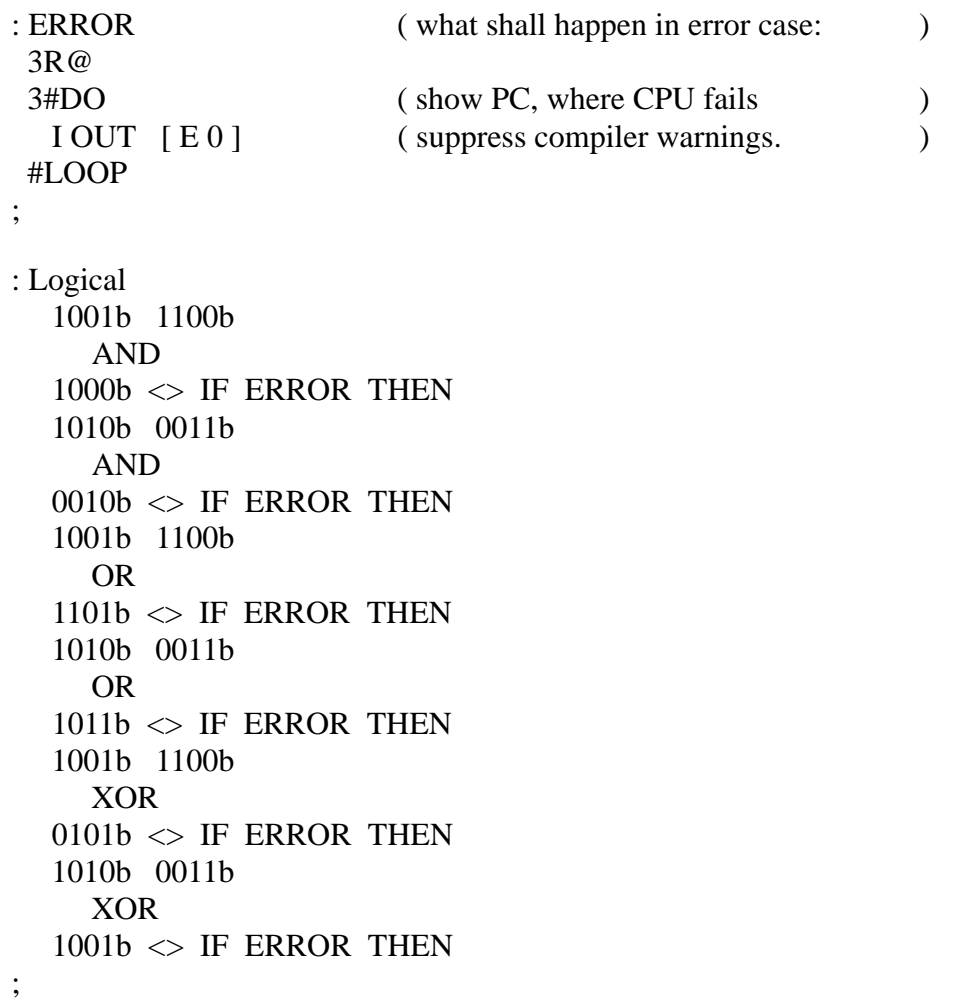

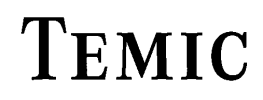

### **ARRAY**

### "ARRAY"

#### **Purpose:**

Allocates RAM space for storage of a short single-length ( 4-bit / nibble ) array, using a 4-bit array index value. Therefore the number of 4-bit array elements is limited to 16.

The qFORTH syntax is as follows:

 $\langle$ number> ARRAY  $\langle$ name> [AT  $\langle$ RAM–Addr>]

At compile time, ARRAY adds <name> to the dictionary and ALLOTs memory for storage of <number> single-length values. At execution time, <name> leaves the RAM start address of the parameter field  $(\langle$ name $\rangle$ [0]) on the expression stack.

The storage ALLOTed by an ARRAY is not initialized.

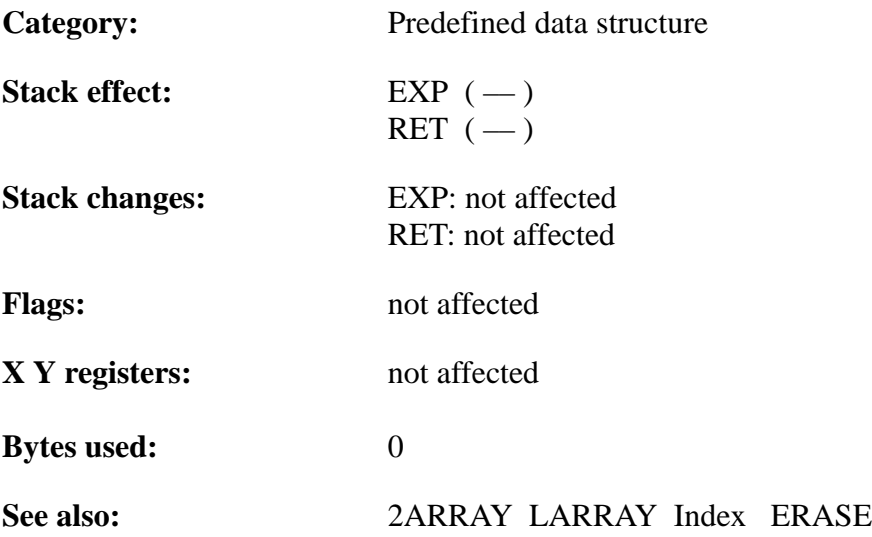

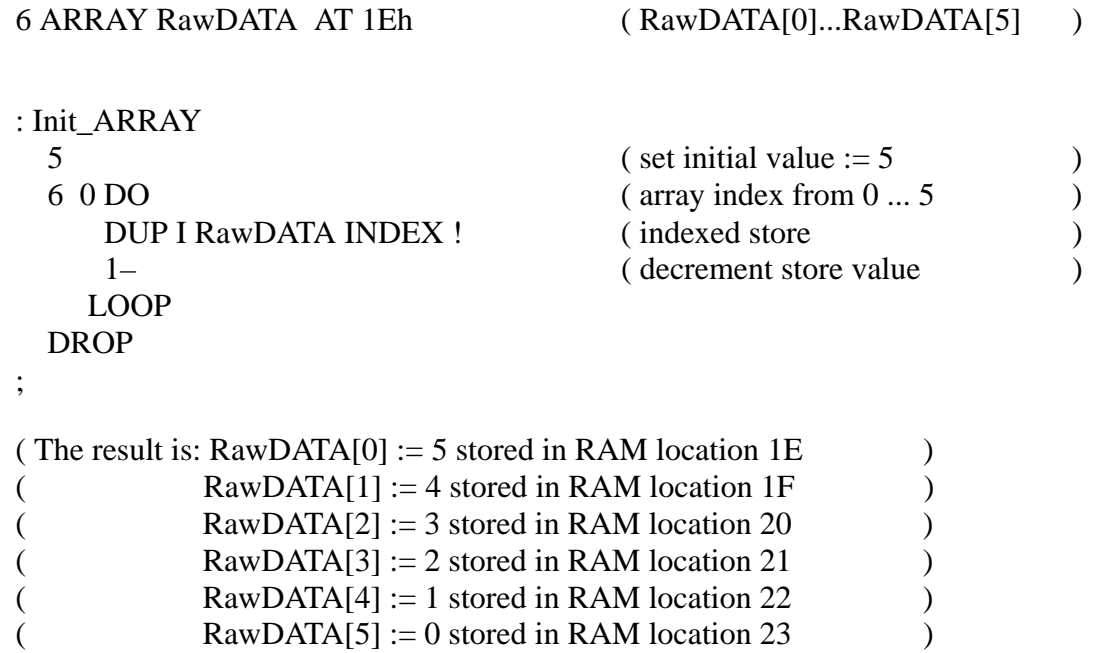

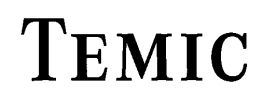

TELEFUNKEN Semiconductors

### **MARC4 Programmer's Guide qFORTH Dictionary**

### **AT**

"AT"

### **Purpose:**

Specifies the ABSOLUTE memory location AT where either a variable will be placed in RAM, a L/U table, string or a qFORTH word ( subroutine / interrupt service routine ) is forced to be placed in the ROM area.

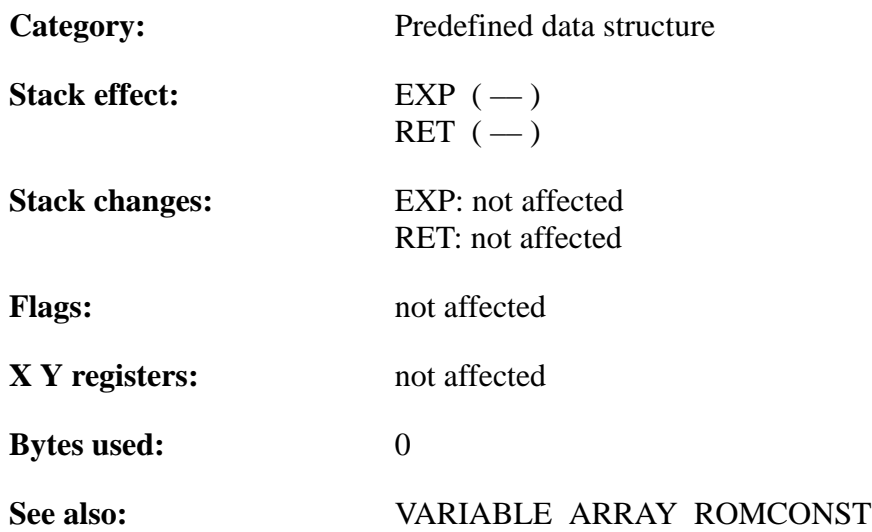

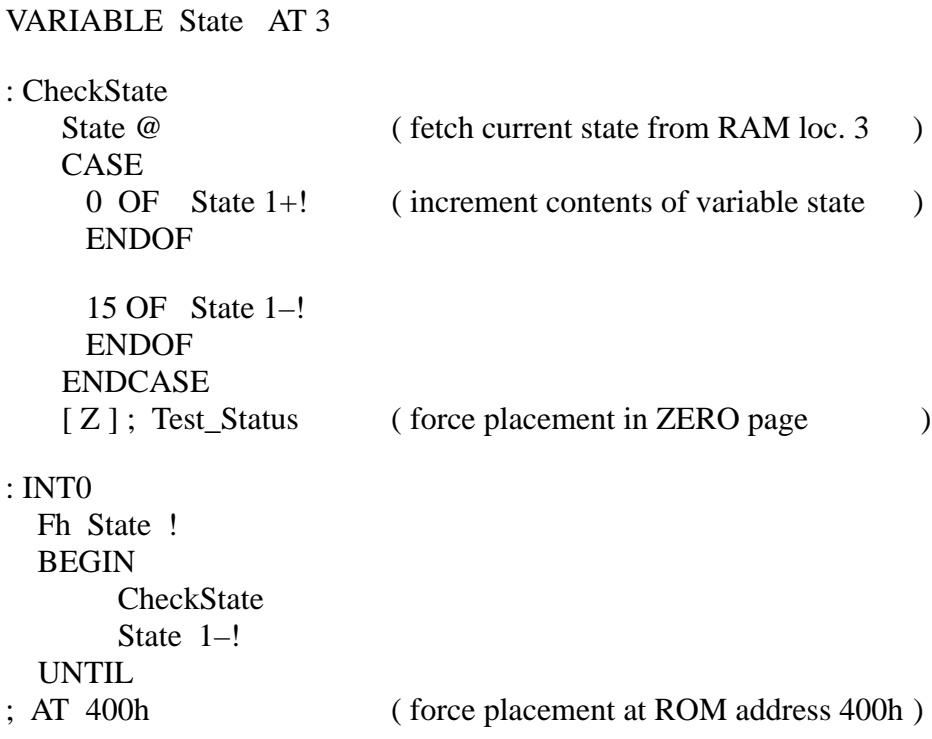

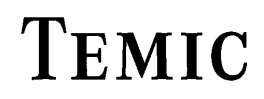

TELEFUNKEN Semiconductors

### **BEGIN**

### "BEGIN"

#### **Purpose:**

Indicates the start of one of the following control structures:

 BEGIN ... UNTIL BEGIN ... AGAIN BEGIN ... WHILE .. REPEAT

BEGIN marks the start of a sequence that may be repetitively executed. It serves as a branch destination (\_\$BEGINxx:) for the corresponding UNTIL, AGAIN or REPEAT statement.

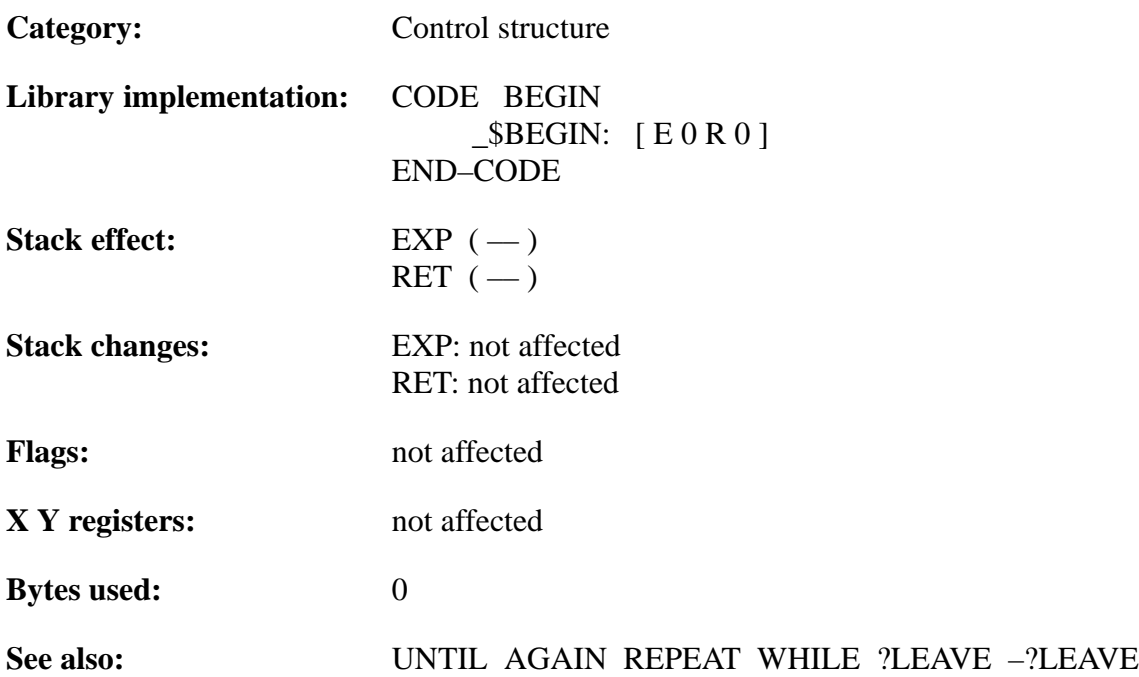

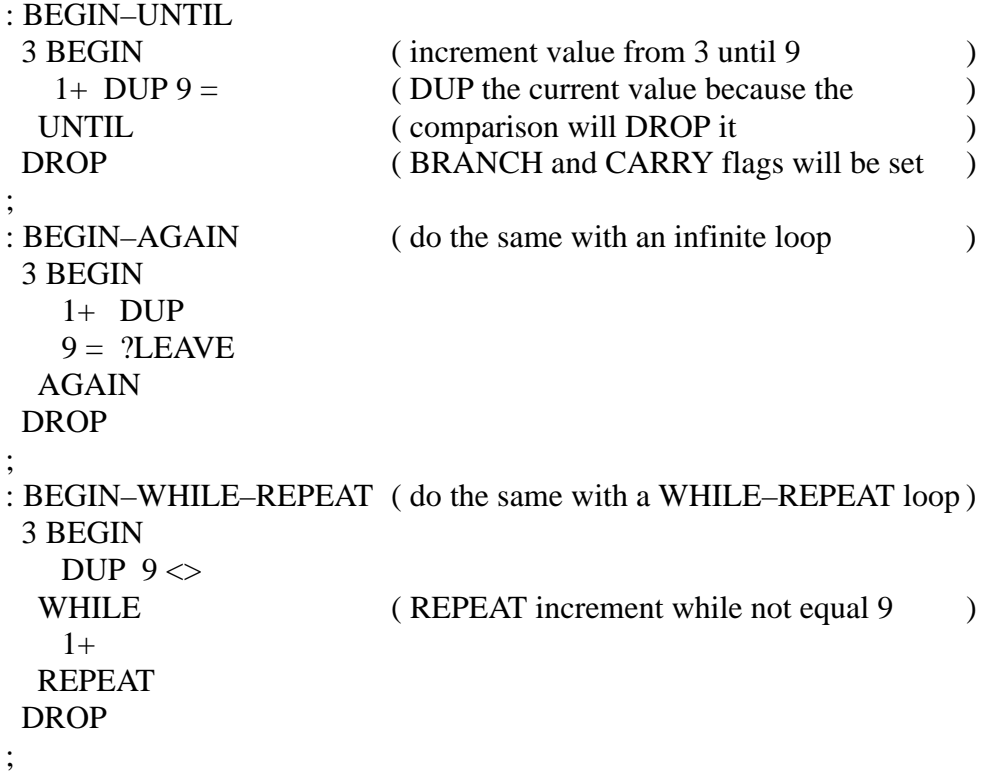

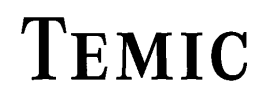

### **CASE**

### "CASE"

#### **Purpose:**

Indicates the start of a CASE ... OF ... ENDOF ... ENDCASE control structure. Using a 4-bit index value on TOS, CASE compares it sequentially with each value in front of an OF ... ENDOF pair until a match is found. When the index value equals one of the 4-bit OF values, the sequence between that OF and the corresponding ENDOF is executed. Control then branches to the word following ENDCASE.

If no match is found, the ENDCASE will DROP the index value from the EXP stack. The 'otherwise' case may be handled by qFORTH words placed between the last ENDOF and ENDCASE.

NOTE: However, the 4-bit index value must be perserved across the 'otherwise' sequence so that ENDCASE can drop it !

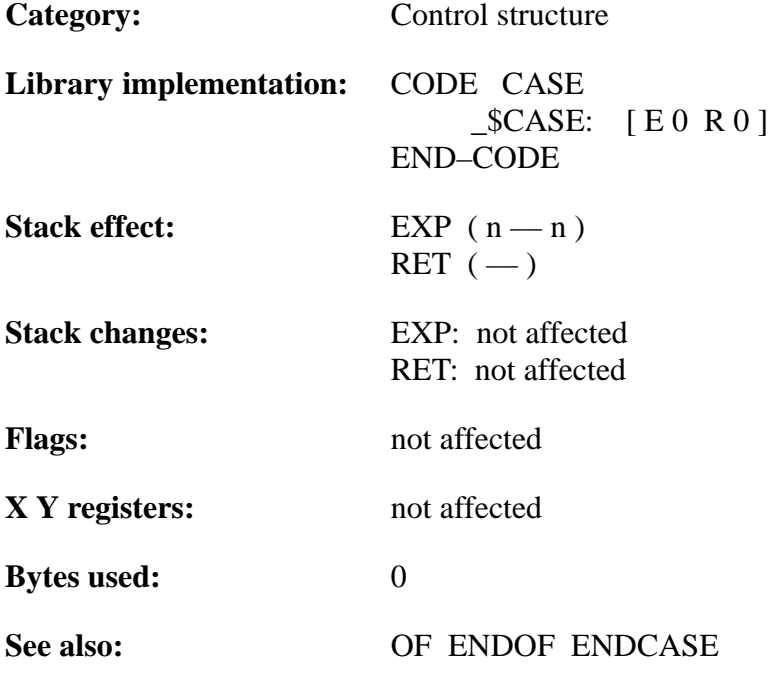

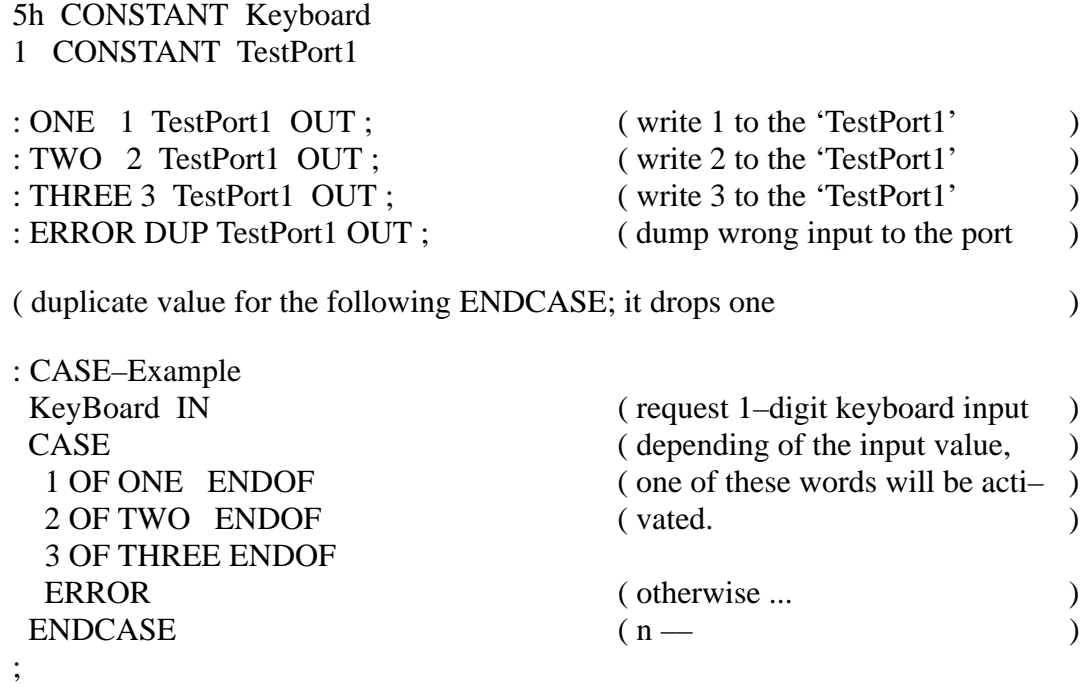

# TEMIC

TELEFUNKEN Semiconductors

### **CCR!**

"CCR-store"

### **Purpose:**

Store the 4-bit TOS value in the condition code register (CCR).

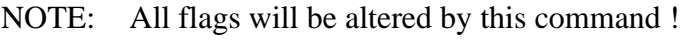

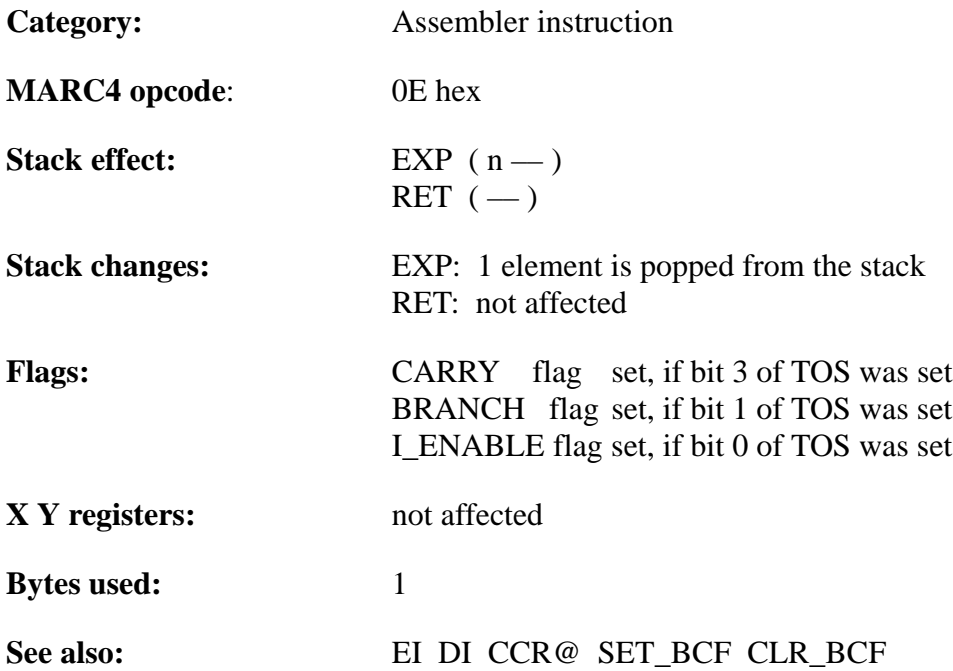

### **Example 1:**

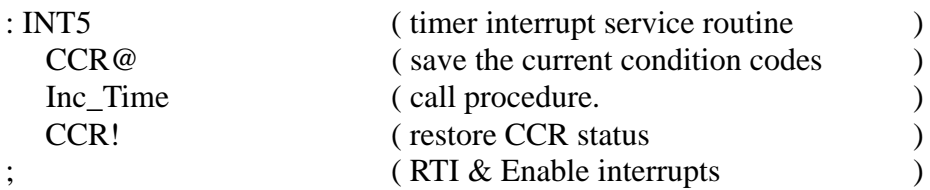

NOTE: CCR@/! and X/Y@/! will be inserted in INTx-routines by the compiler automatically.

### **Example 2:**

CODE EI ( enable all interrupts ) 0001b CCR! END\_CODE

240 Rev. A 07/94

# TEMIC

TELEFUNKEN Semiconductors

### **MARC4 Programmer's Guide qFORTH Dictionary**

### **CCR@**

"CCR-fetch"

### **Purpose:**

Save the contents of the condition code register on TOS.

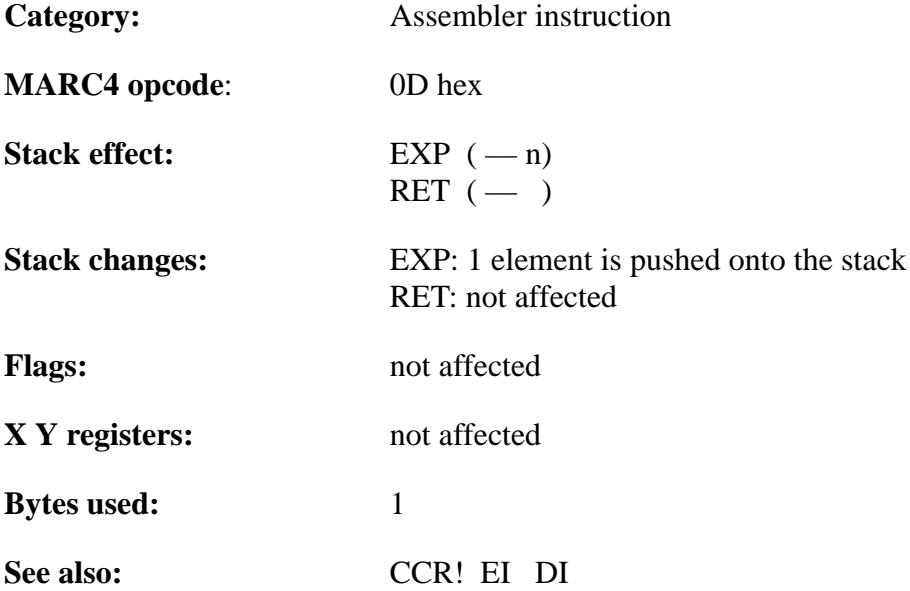

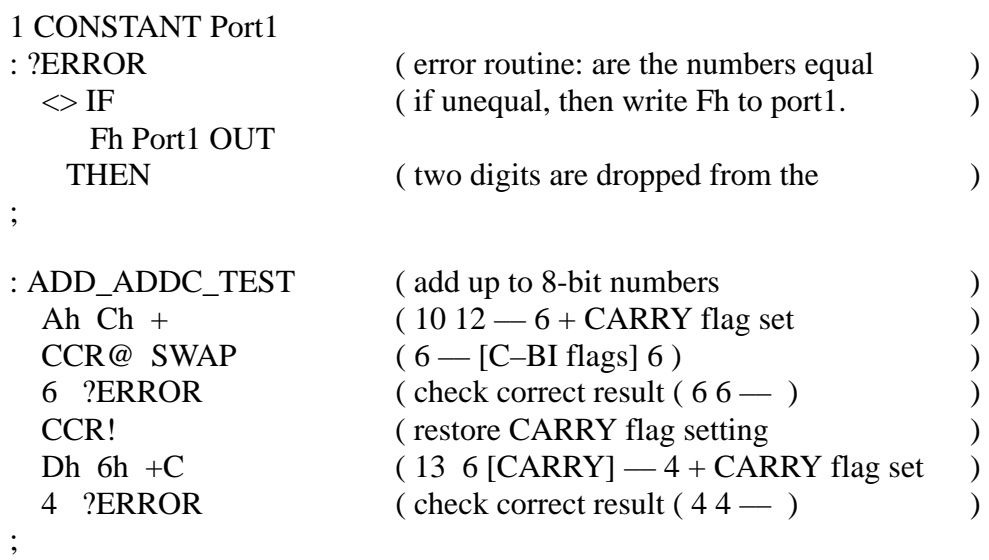

## TEMIC

TELEFUNKEN Semiconductors

### **CLR\_BCF**

"Clear BRANCH- and CARRY-Flag"

### **Purpose:**

Clear the BRANCH and CARRY flag in the condition code register.

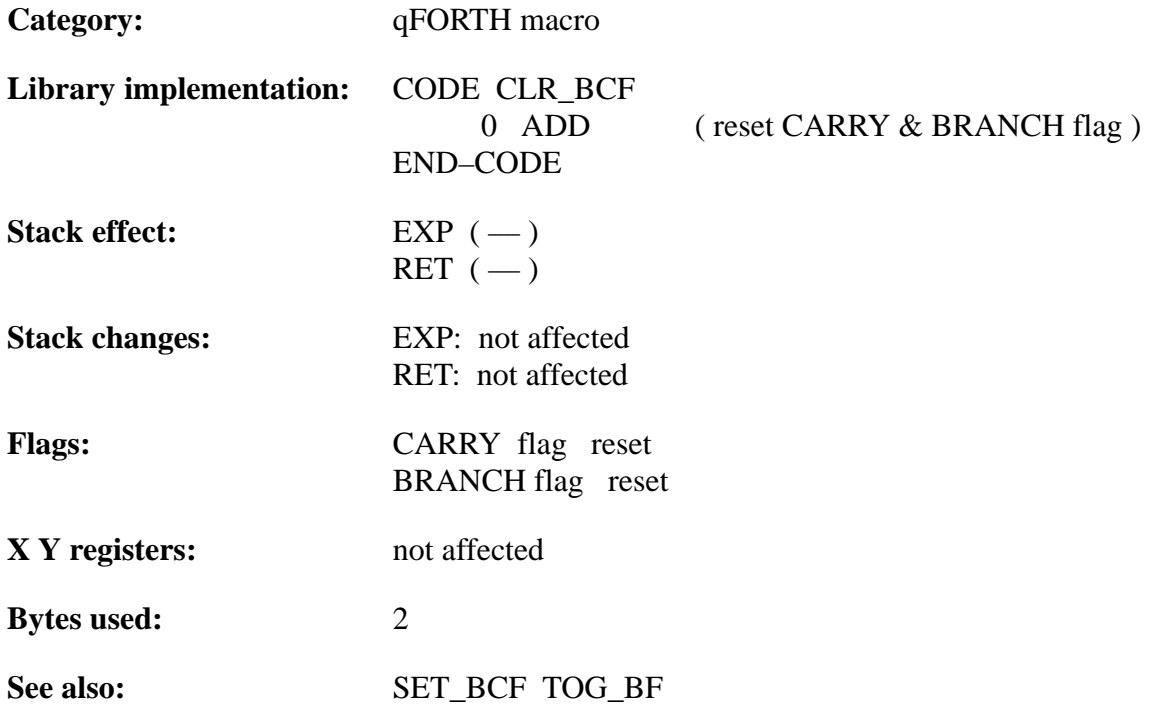

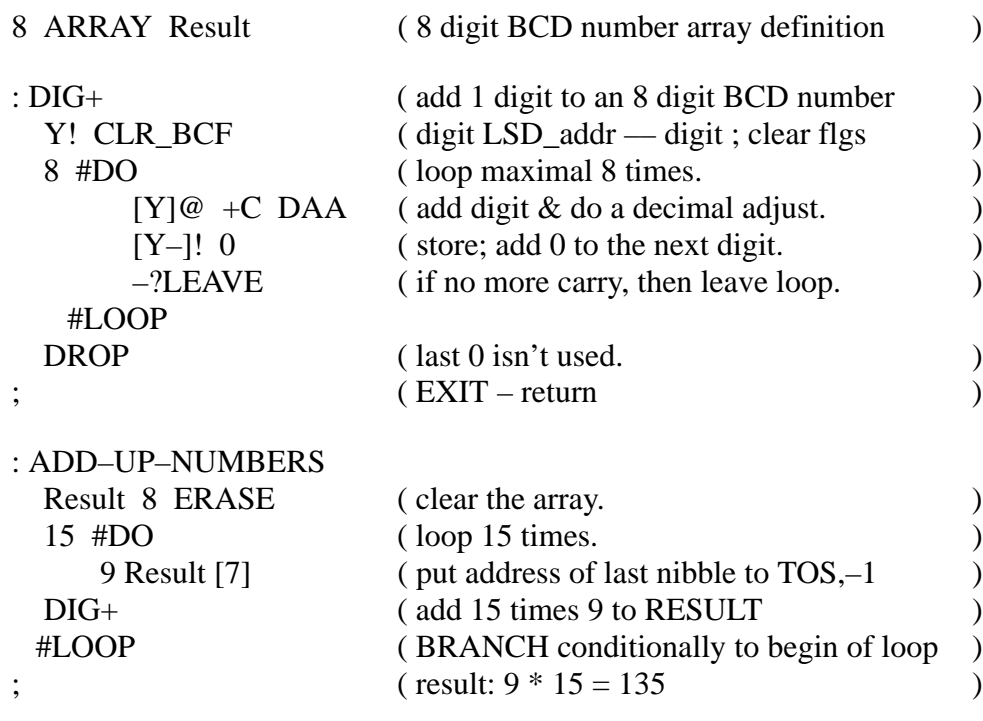

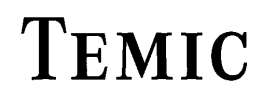

### **CODE**

### "CODE"

#### **Purpose:**

Begins a qFORTH macro definition where both MARC4 assembler instructions and qFORTH words may be included.

Macros defined as CODE ... END–CODE are executed identically to words created as colon definitions (i.e.  $\ldots$ ; ) – except that no CALL and EXIT is placed in the ROM. The macro bytes are placed from the compiler in the ROM to every program sequence, where they should be activated. MACROs are often used to improve run–time optimization, as long as the macro is used by the program not too often.

NOTE: qFORTH word definitions that change the return stack level (>R, 2>R, ... 3R>, DROPR) require CODE ... END–CODE implementations, because the return address would no more be available.

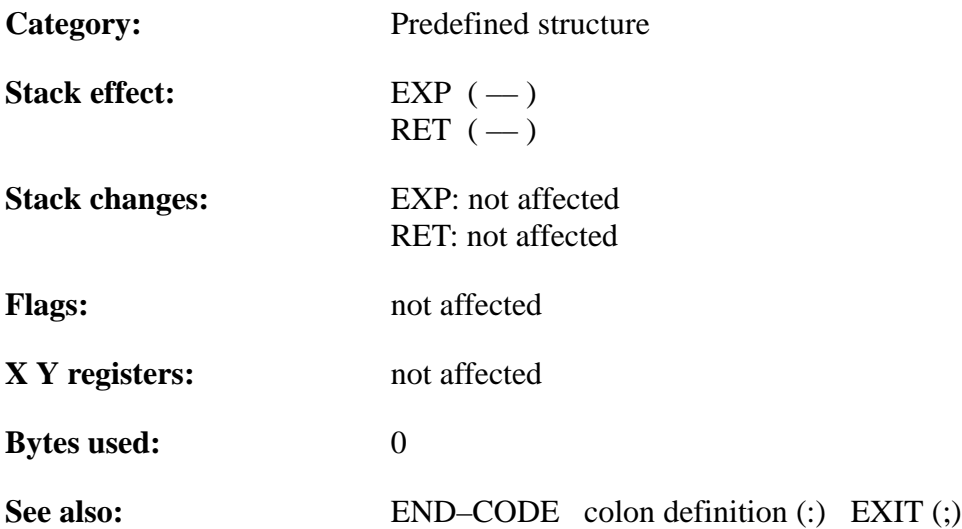

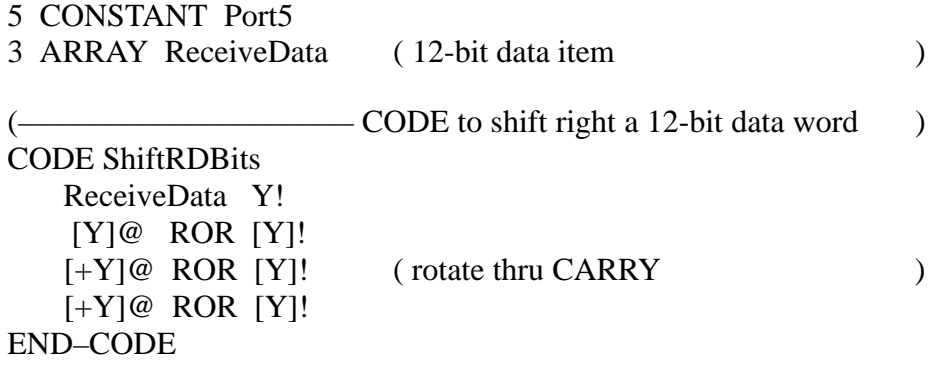

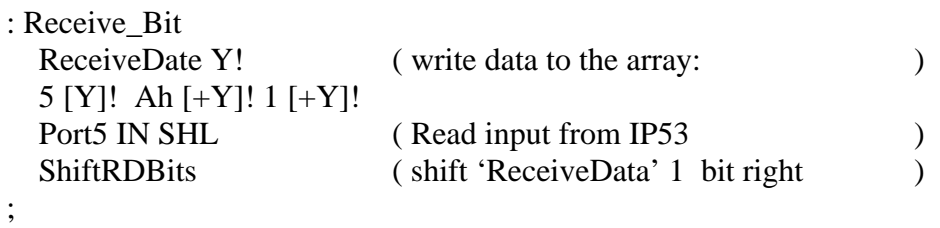

TELEFUNKEN Semiconductors

### **\$ INCLUDE \$RAMSIZE \$ROMSIZE**

'COMPILER DIRECTIVES'

"Dollar–include" "Dollar–RAMSize" ...

#### **Purpose:**

The MARC4 qFORTH compiler's behavior during compilation may be controlled by including \$-Sign directives within the source code file. These \$-sign directives consist of one keyword which may be followed by at least one parameter.

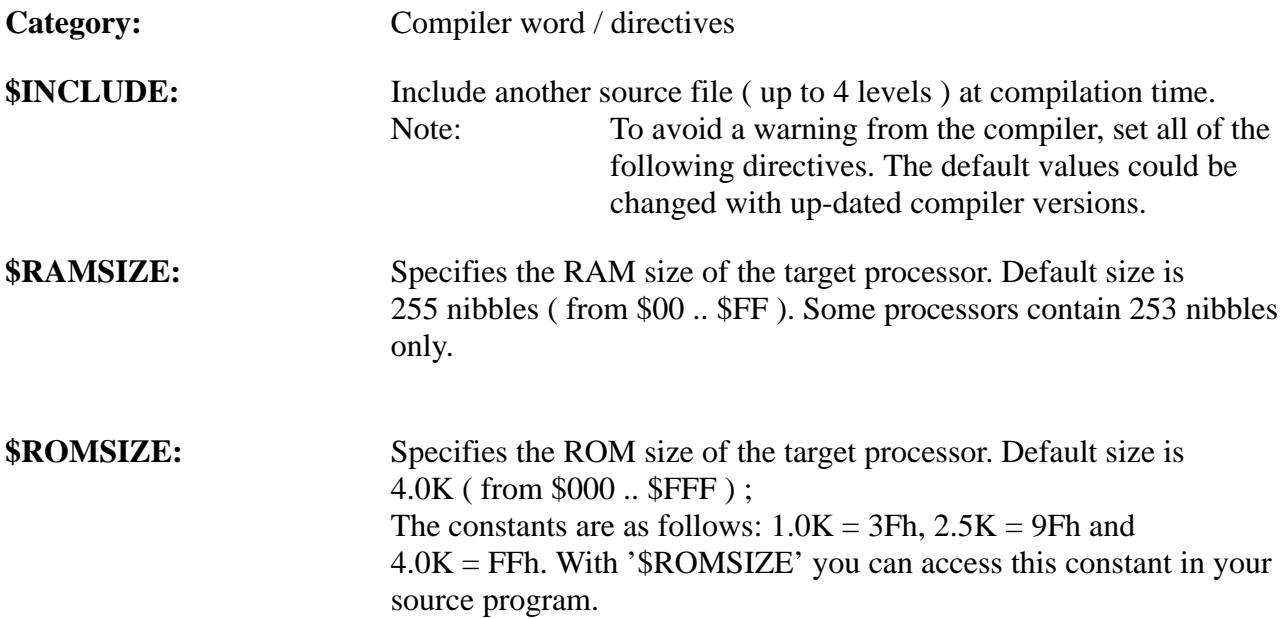

\$INCLUDE Timer.INC ( Predefined constants: )

255 2CONSTANT \$RAMSIZE ( for 253 RAM nibbles [3 auto sleep] ) 1.5k 2CONSTANT \$ROMSIZE ( 1535 ROM bytes – 2 b. for check sum )  $\text{( resulting constant [SROMSIZE]} = 5\text{Fh} \text{)}$ VARIABLE R0 27 ALLOT (return stack: 28 nibbles for 7 level ) VARIABLE S0 19 ALLOT (data stack: 20 nibbles)

## TEMIC

TELEFUNKEN Semiconductors

### **CONSTANT**

### "CONSTANT"

#### **Purpose:**

Creates a 4-bit constant; implemented in a qFORTH program as:

n CONSTANT <name>

with  $0 \le n \le 15$  or  $0 \le n \le Fh$ .

Creates a dictionary entry for  $\langle$ name $\rangle$ , so that when  $\langle$ name $\rangle$  is later 'executed', the value n is left on the stack.This is similar to an assembler EQUate statement, in that it assigns a value to a symbol.

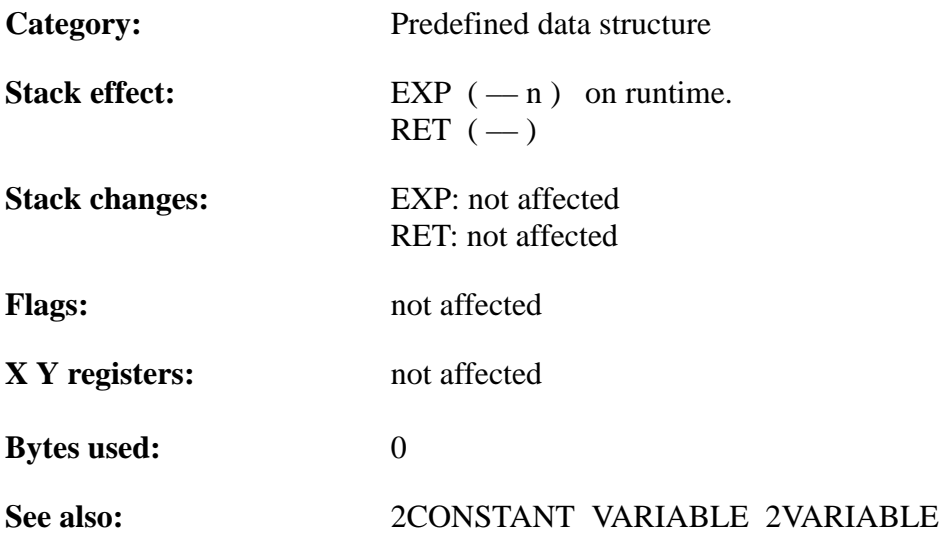

# **TEMIC**

### **Example**:

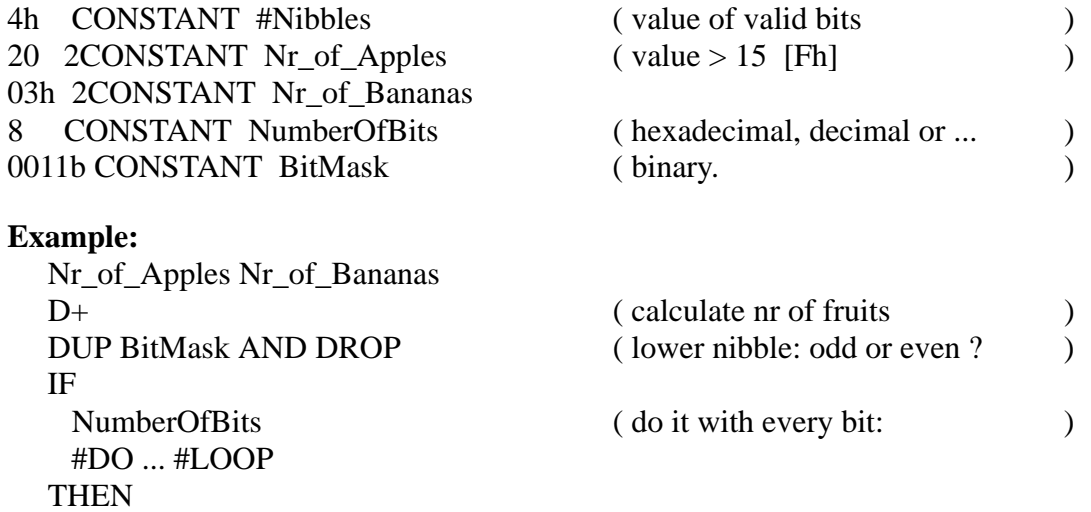

;
TELEFUNKEN Semiconductors

### **MARC4 Programmer's Guide qFORTH Dictionary**

### **D+**

"D-plus"

#### **Purpose:**

D+ adds the top two 8-bit values on the stack and leaves the result on the expression stack.

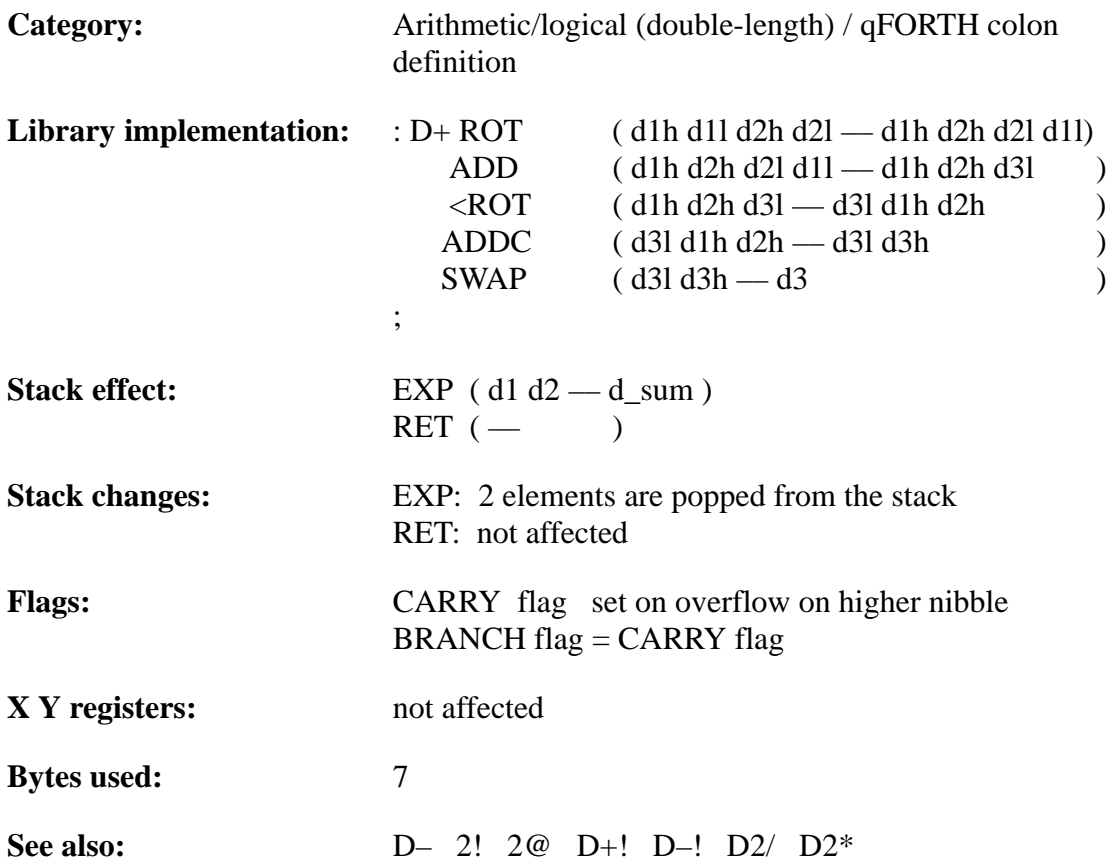

### **Example**:

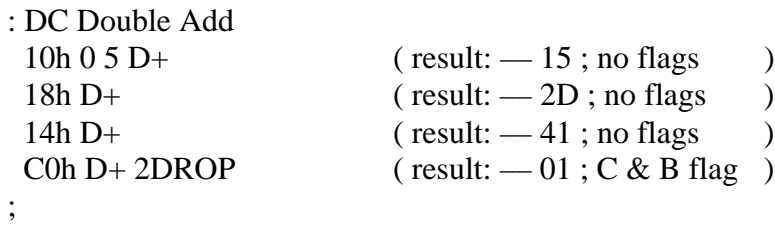

252 Rev. A 07/94

TELEFUNKEN Semiconductors

### **D+!**

"D-plus-store"

#### **Purpose:**

ADD the TOS 8-bit value to an 8-bit variable in RAM and store the result in that variable. On function entry, the higher nibble address of the variable is the TOS value.

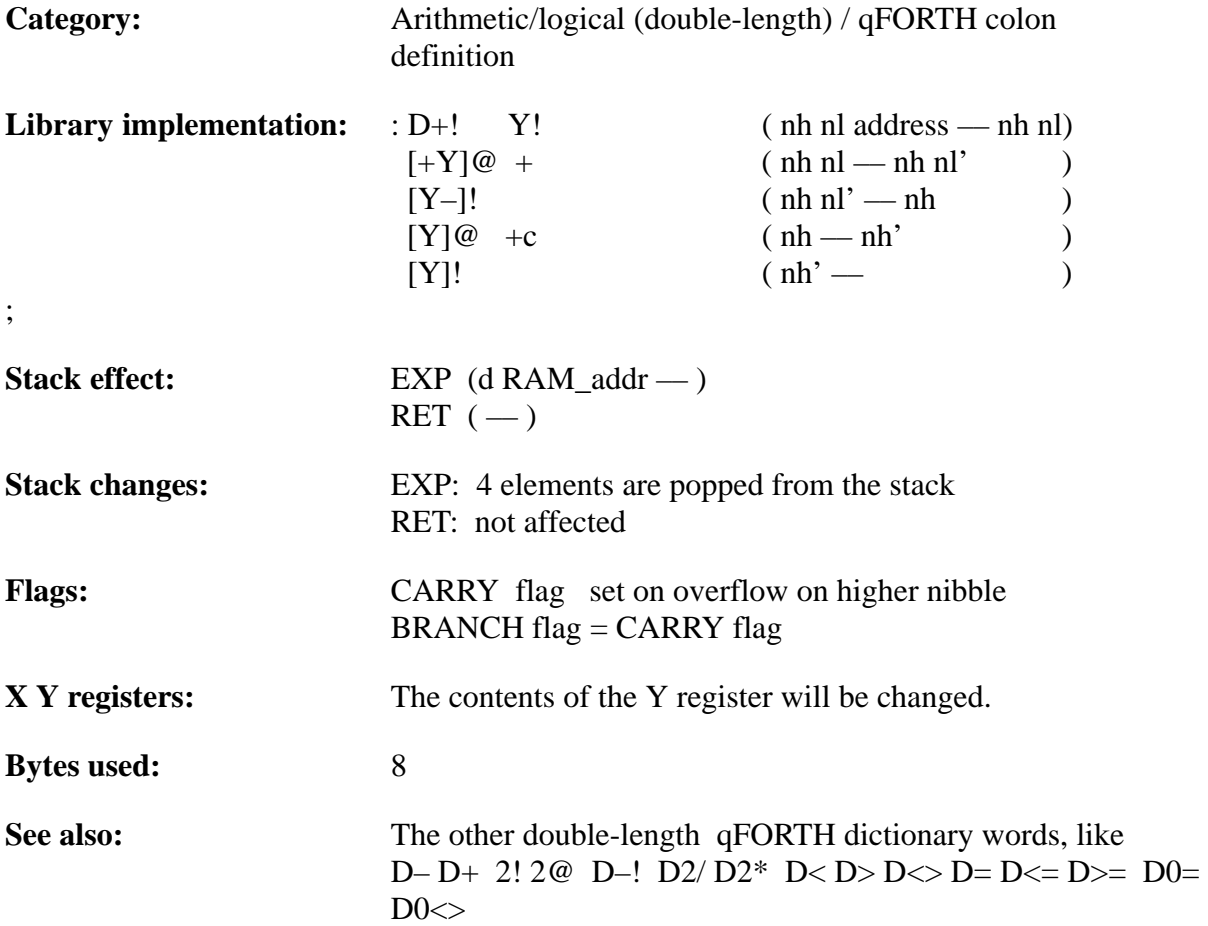

### **Example:**

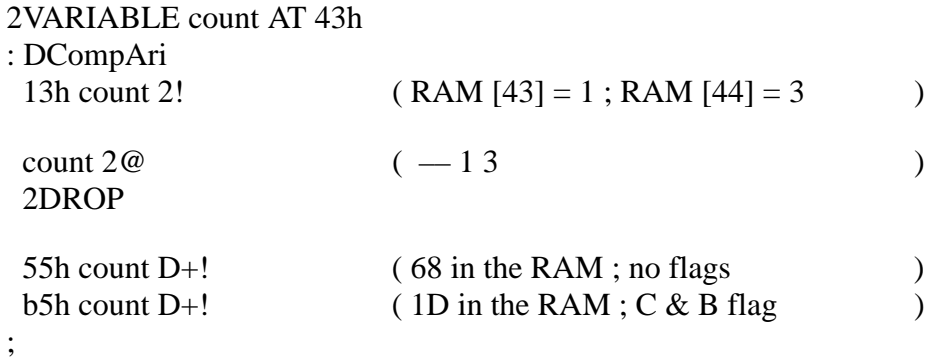

TELEFUNKEN Semiconductors

### **MARC4 Programmer's Guide qFORTH Dictionary**

### **D–**

#### "D-minus"

#### **Purpose:**

D- subtracts the top two 8-bit values on the EXP stack and leaves the result on the EXP stack.

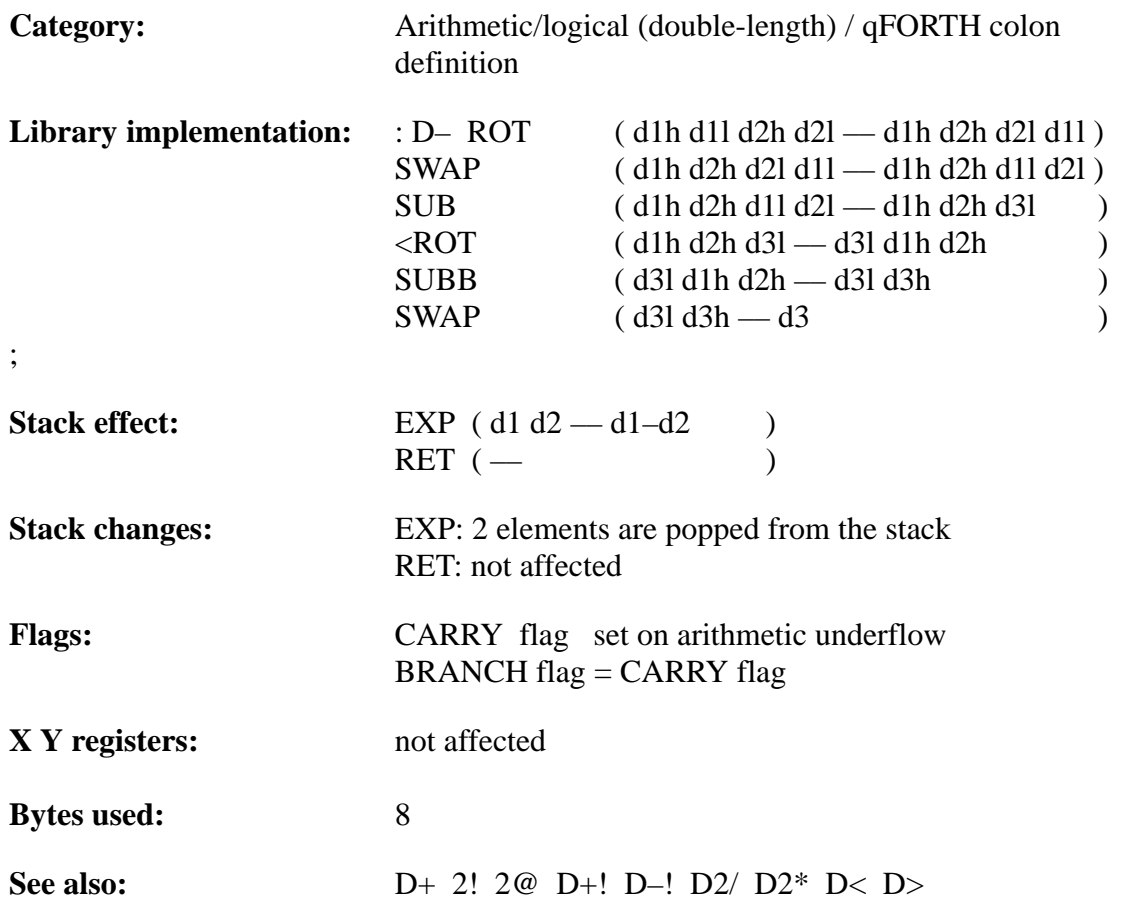

# **TEMIC**

### **Example**:

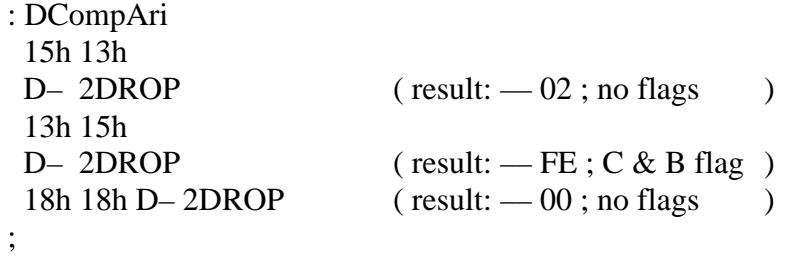

TELEFUNKEN Semiconductors

### **D–!**

"D-minus-store"

#### **Purpose:**

Subtract the top 8-bit value from an 8-bit variable in RAM and store the result in that variable. The address of the variable is the TOS value.

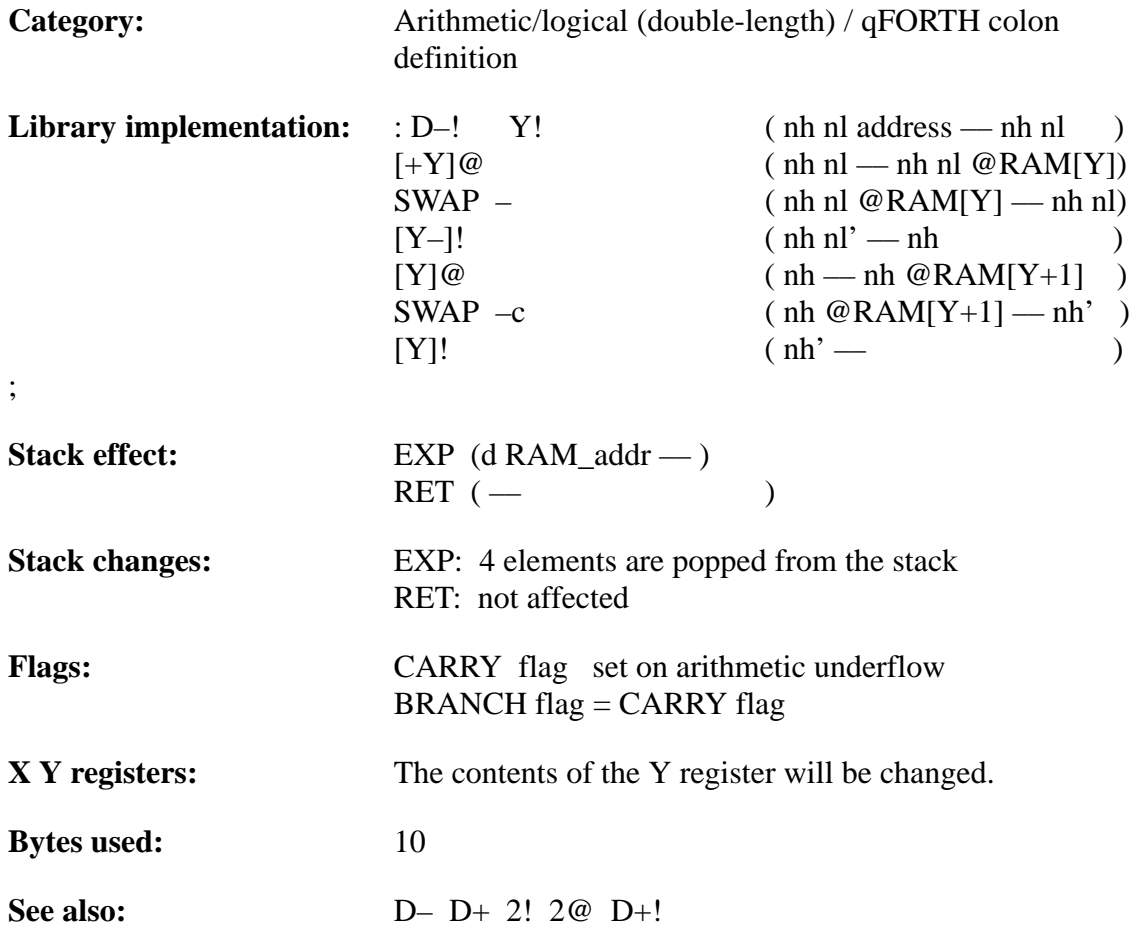

### **Example**:

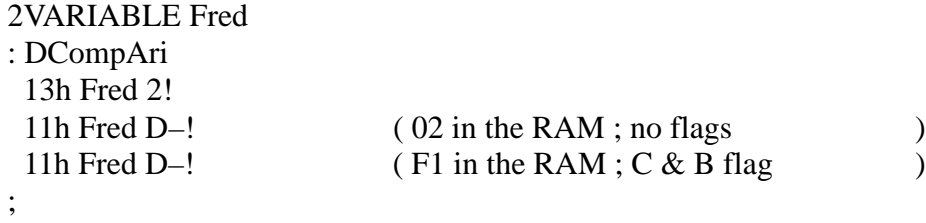

TELEFUNKEN Semiconductors

### $D0 \leq$

"D-zero-not-equal"

#### **Purpose:**

Compares the 8-bit value on top of the stack to zero. Instead of pushing a Boolean TRUE flag on the stack if the byte on top of the stack is non zero, 'D0<>' sets the BRANCH flag in the CCR.

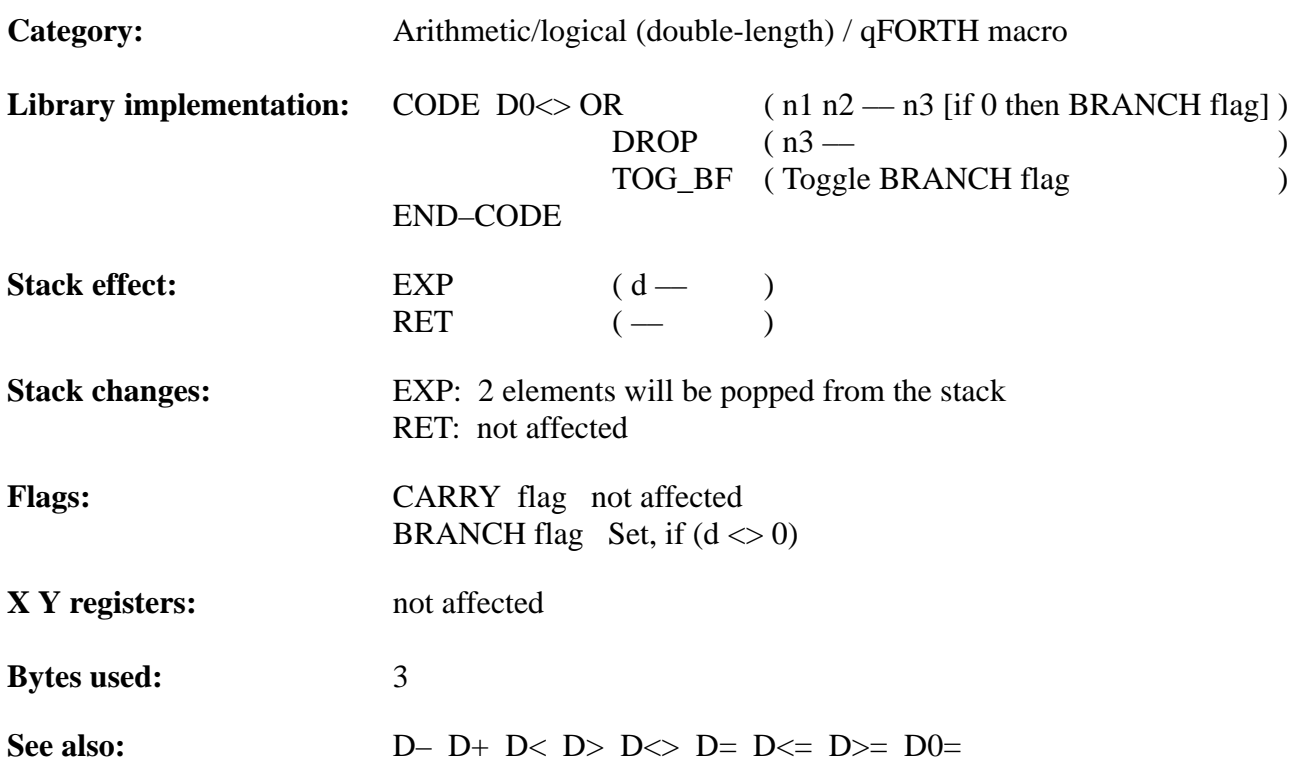

### **Example**:

1 CONSTANT true 0 CONSTANT false

: DCompare  $12h\overrightarrow{D0}$  IF true ELSE false THEN DROP ( result is 'true' )  $0.0 D0 \ll 0.000$  IF true ELSE false THEN DROP ( result is 'false' ) ;

TELEFUNKEN Semiconductors

### **D0=**

"D-zero-equal"

#### **Purpose:**

Compare the 8-bit value on top of the stack to zero. Instead of pushing a Boolean TRUE flag on the stack if the byte on top of the stack is zero, 'D0=' sets the BRANCH flag.

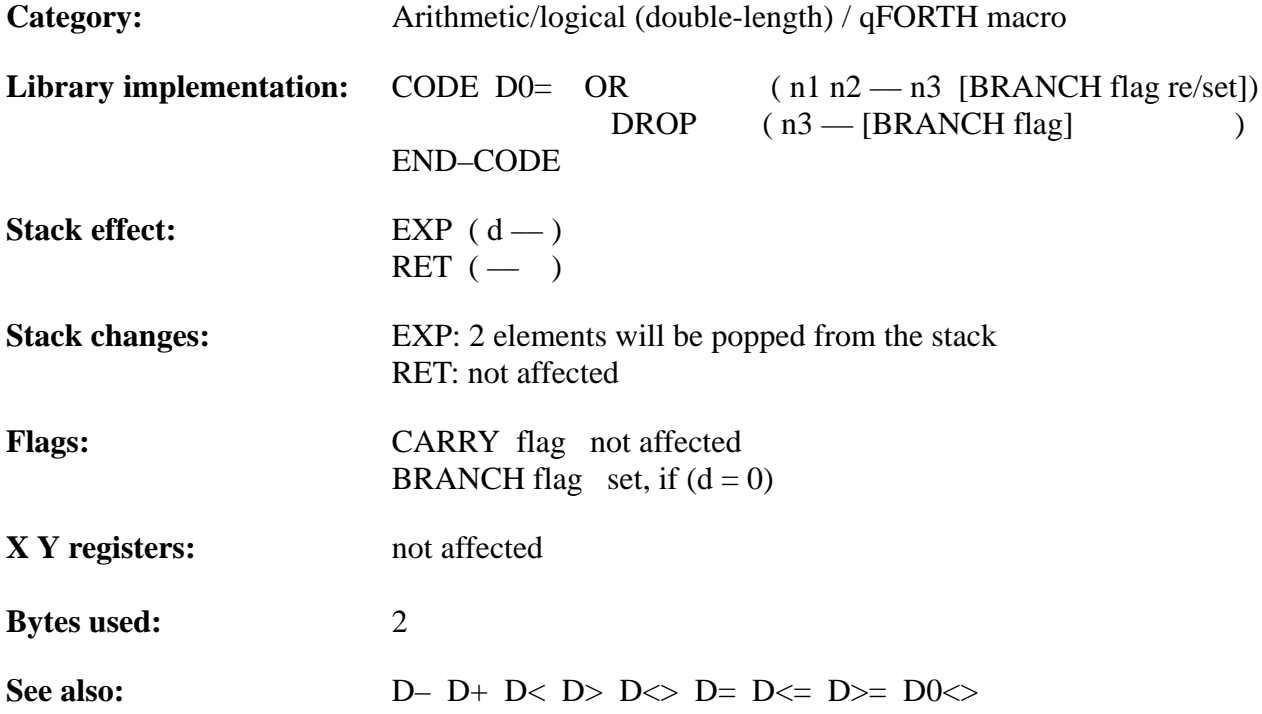

### **Example**:

1 CONSTANT true 0 CONSTANT false

: DCompare  $12h$  D<sub>0</sub> $=$  IF true ELSE false THEN DROP ( result is 'false' )  $0 \ 0 \ 00=$  IF true ELSE false THEN DROP ( result is 'true' ) ;

TELEFUNKEN Semiconductors

### **D2\***

"D-two-multiply"

### **Purpose:**

Multiplies the 8-bit value on top of the stack by 2.

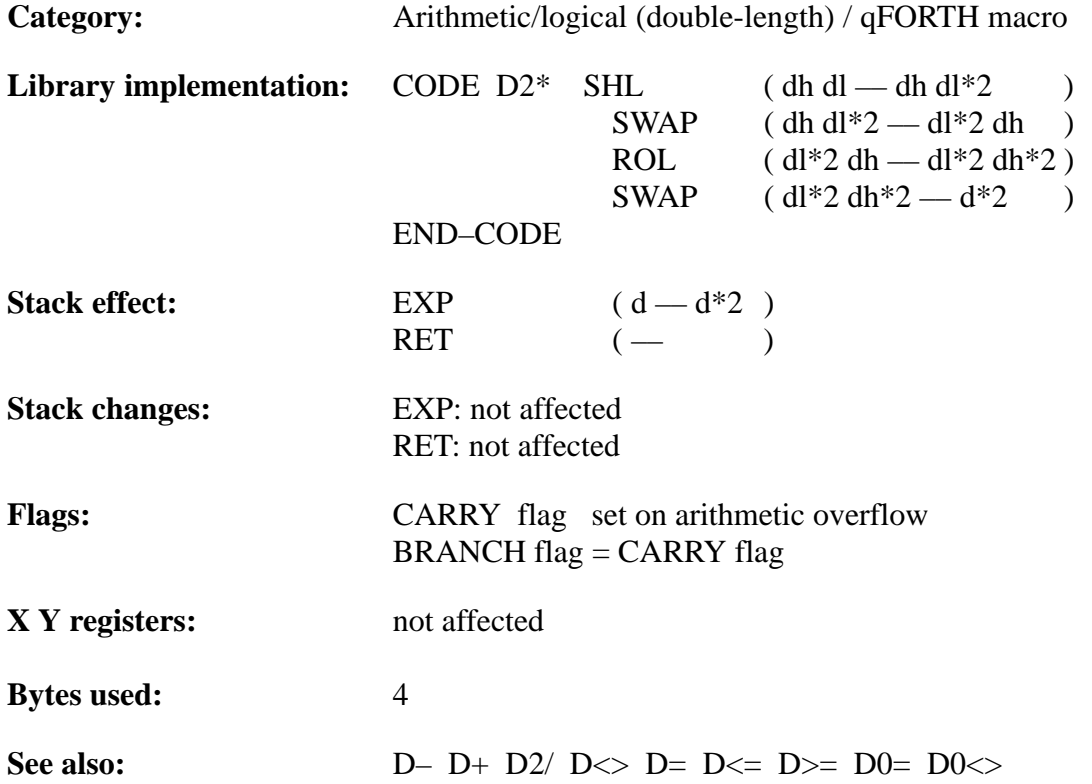

### **Example**:

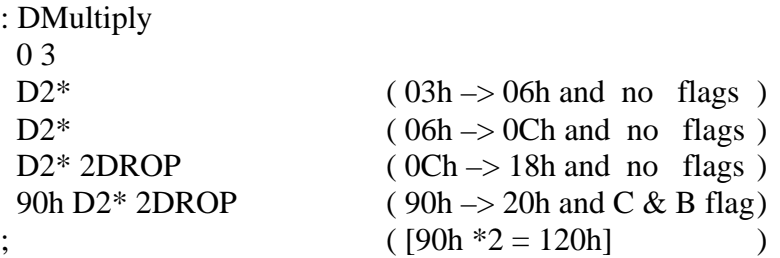

TELEFUNKEN Semiconductors

### **D2/**

"D-two-divide"

### **Purpose:**

Divides the 8-bit value on top of the stack by 2.

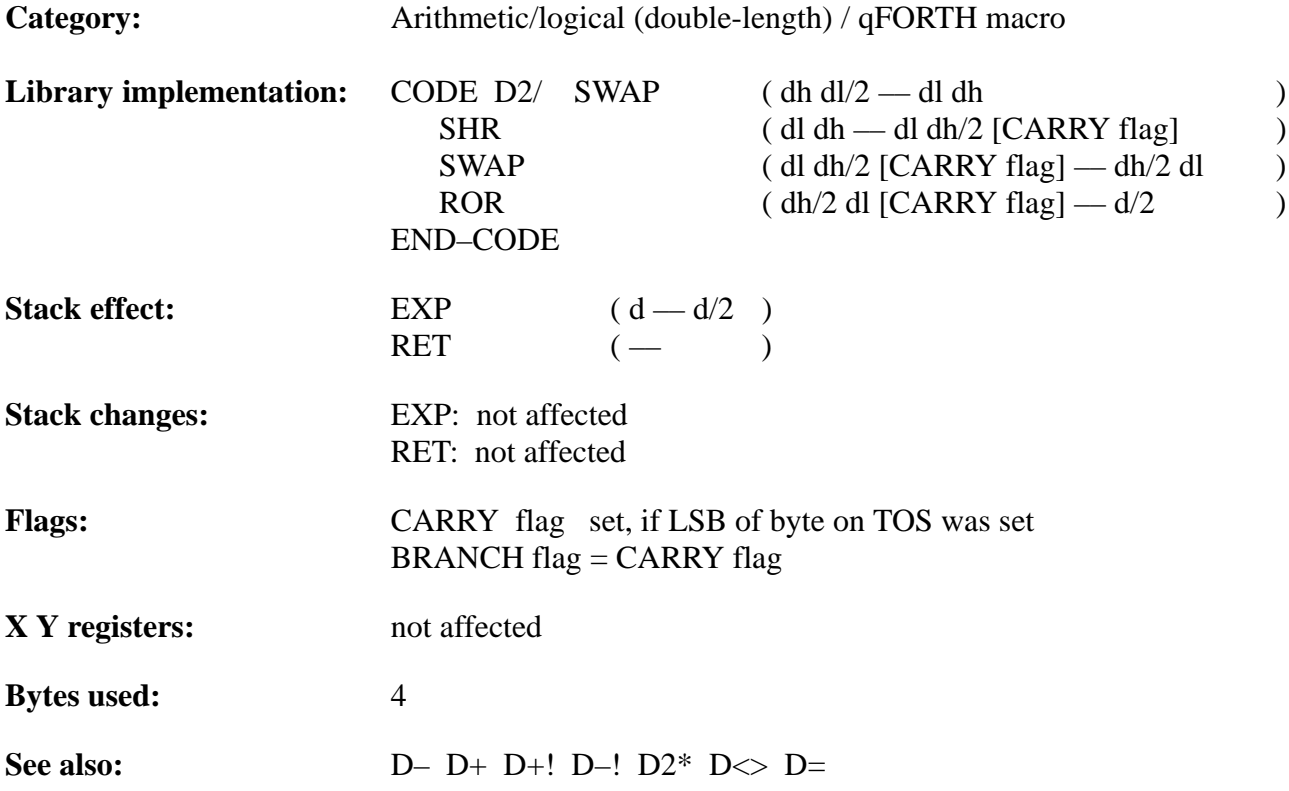

### TEMIC **TELEFUNKEN Semiconductors**

### **Example**:

: D2Divide 13h D2/  $(13h \rightarrow 09h$  and C & B flag) D2/  $(09h -> 04h \text{ and } C < B \text{ flag})$ D2/  $(04h \rightarrow 02h$  and no flags ) D2/  $(02h \rightarrow 01h$  and no flags ) D2/ 2DROP  $(01h \rightarrow 00h$  and C & B flag) ;

TELEFUNKEN Semiconductors

### **D<**

#### "D-less-than"

#### **Purpose:**

'Less-than' comparison for the top two unsigned 8-bit values. Instead of pushing a Boolean TRUE flag onto the stack if the 2nd value on the stack is 'less-than' the TOS value, 'D<' sets the BRANCH flag.

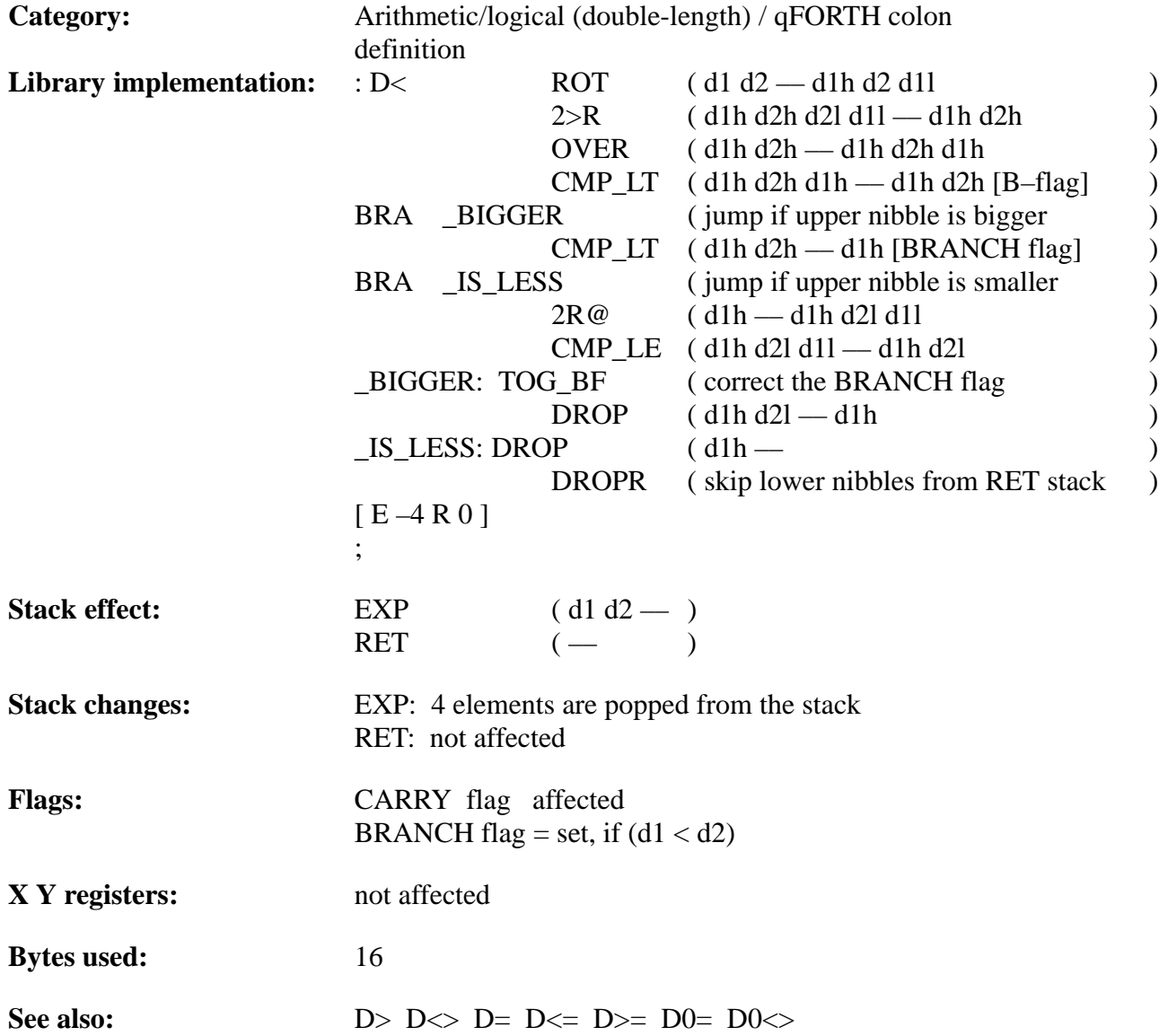

# **TEMIC**

### **Example:**

1 CONSTANT true 0 CONSTANT false

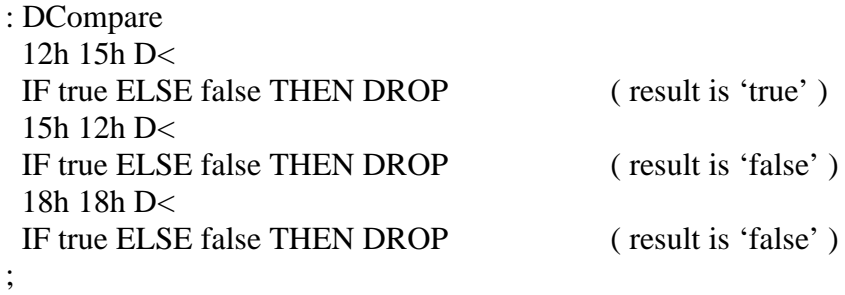

TELEFUNKEN Semiconductors

### **D<=**

"D-less-equal"

#### **Purpose:**

'Less-than-or-equal' comparison for the top two unsigned 8-bit values. Instead of pushing a Boolean TRUE flag on the stack if the 2nd number on the stack is 'less-or-equal-than' the TOS number, 'D<=' sets the BRANCH flag.

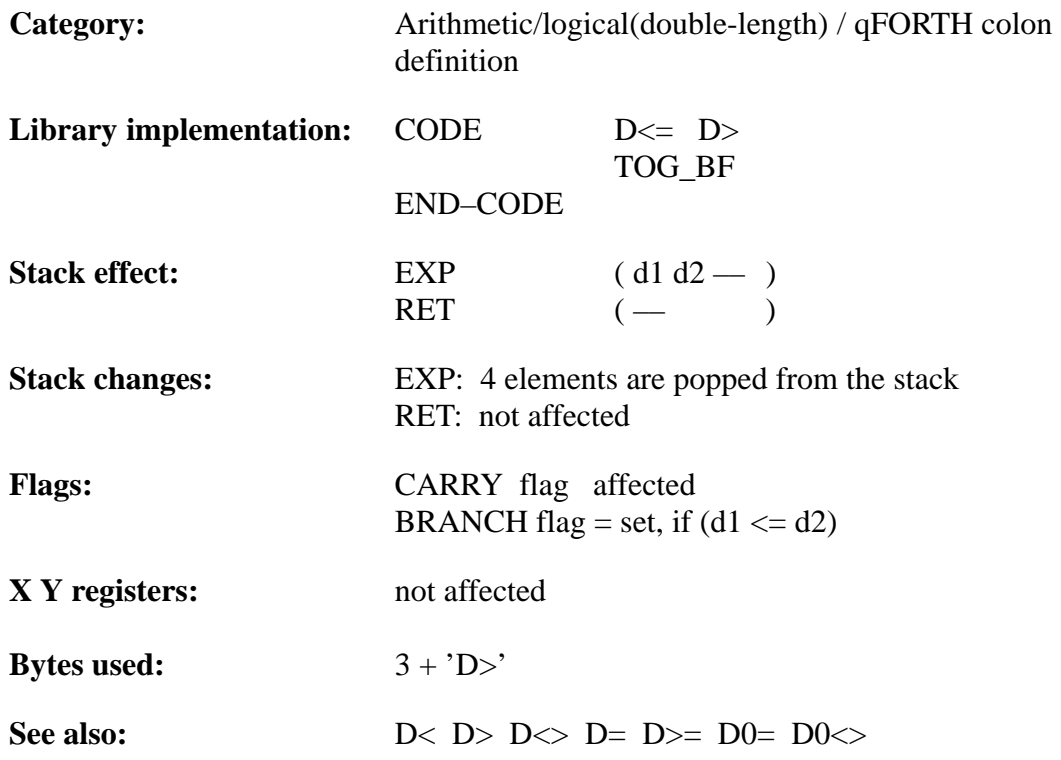

# TEMIC

### **Example**:

1 CONSTANT true 0 CONSTANT false

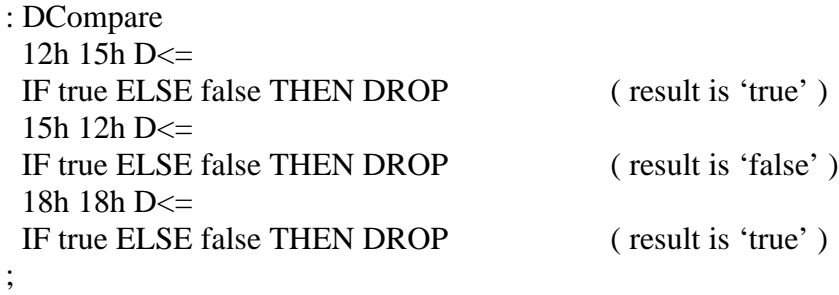

TELEFUNKEN Semiconductors

### **MARC4 Programmer's Guide qFORTH Dictionary**

### $D$

"D-not-equal"

### **Purpose:**

Inequality test for the top two 8-bit values. Instead of pushing a Boolean true flag onto the stack if the 2nd value on the stack is 'not-equal' to the TOS value, ' $D \ll$ ' sets the BRANCH flag.

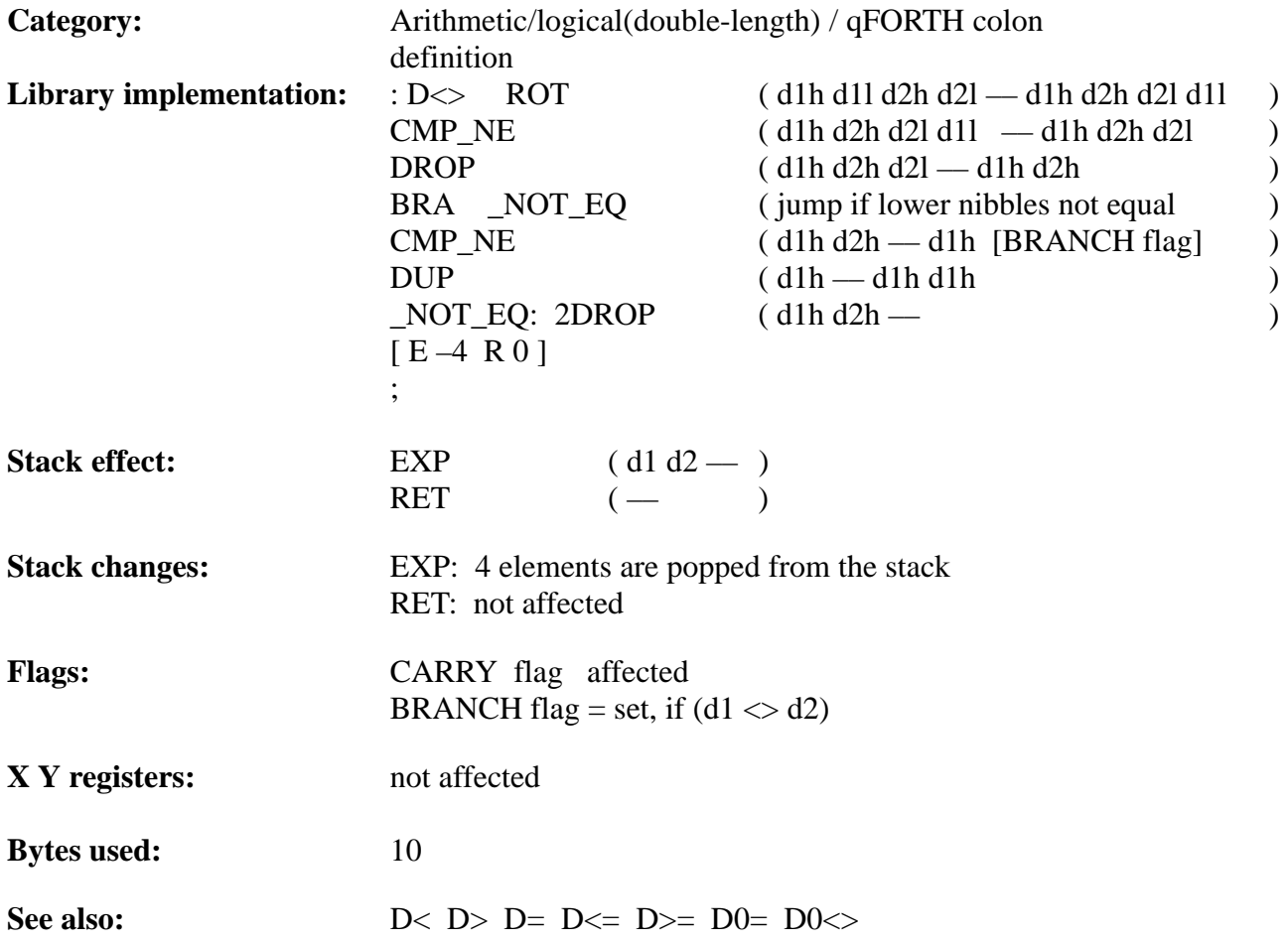

# **TEMIC**

### **Example**:

1 CONSTANT true 0 CONSTANT false

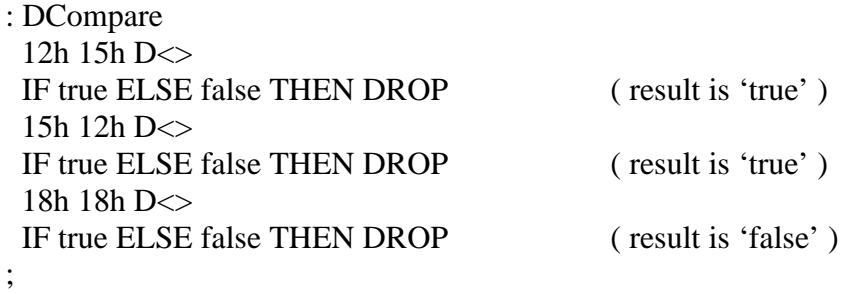

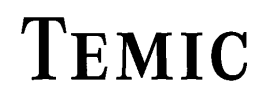

TELEFUNKEN Semiconductors

### **D=**

"D-equal"

#### **Purpose:**

Equality test for the top two 8-bit values. Instead of pushing a Boolean TRUE flag onto the stack if the 2nd value is 'equal' to the TOS value, 'D=' sets the BRANCH flag. This macro uses the colon definition  $D \ll 1$ .

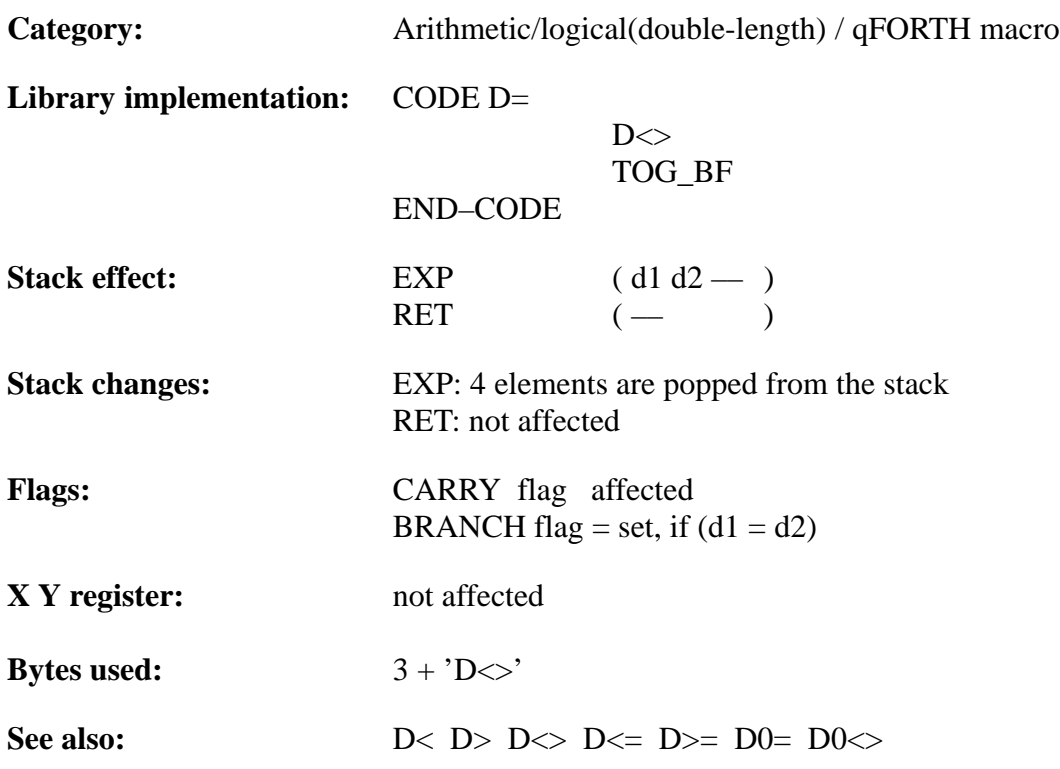

# TEMIC

### **Example**:

1 CONSTANT true 0 CONSTANT false

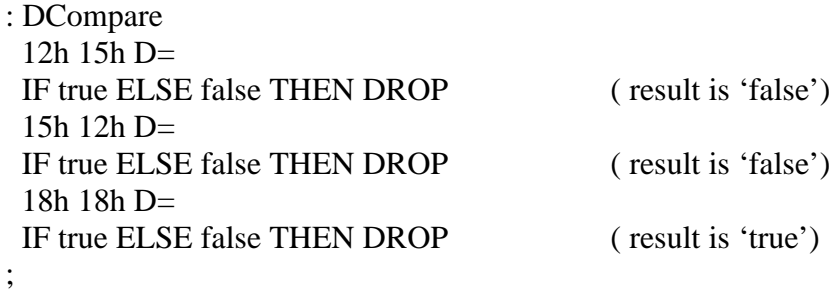

TELEFUNKEN Semiconductors

### **D>**

"D–greater–than"

#### **Purpose:**

'Greater-than' comparison for the top two 8-bit values. Instead of pushing a Boolean TRUE flag onto the stack if the 2nd value is 'greater–than' to the TOS value, 'D>' sets the BRANCH flag.

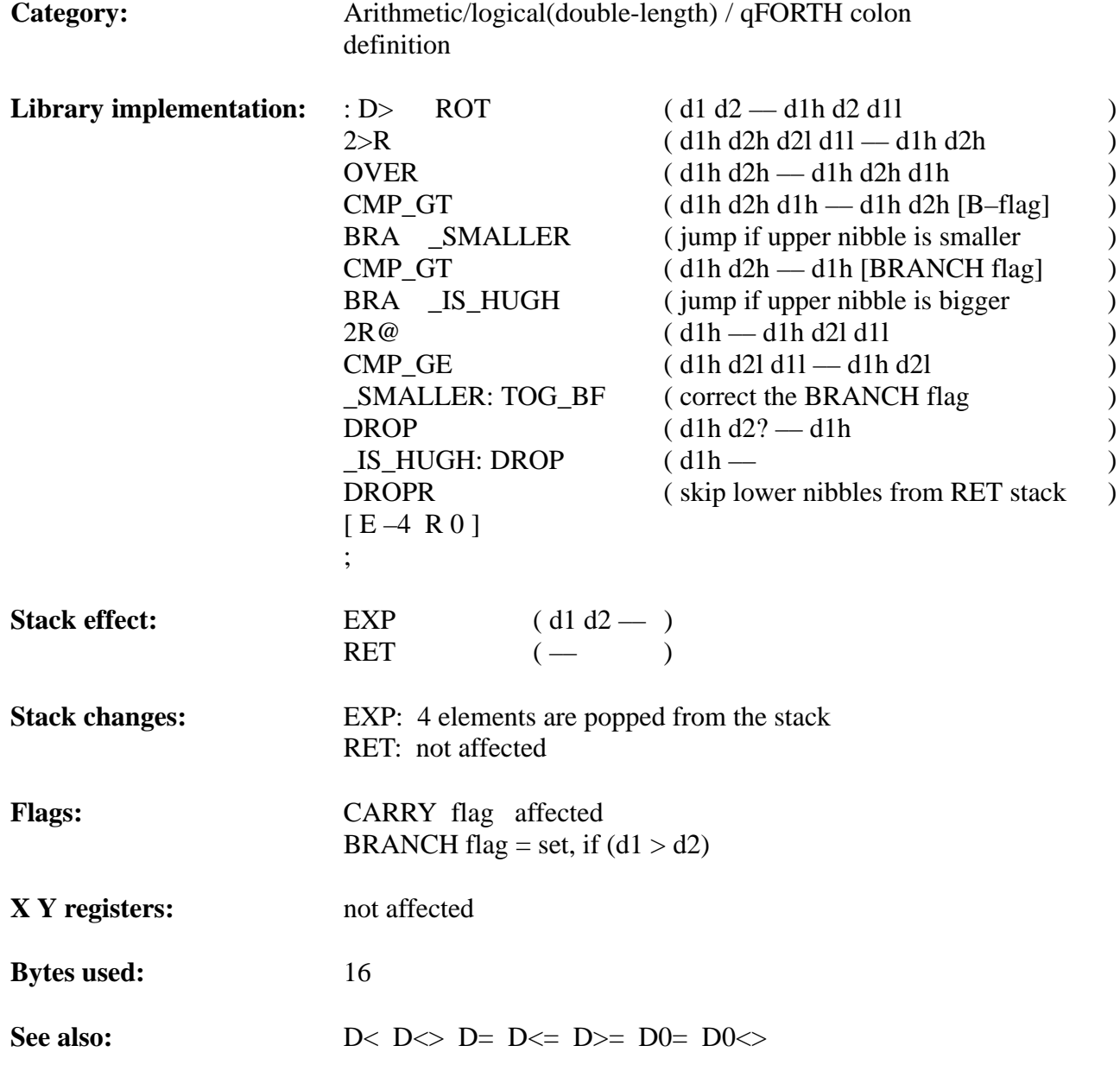

### **Example**:

1 CONSTANT true 0 CONSTANT false

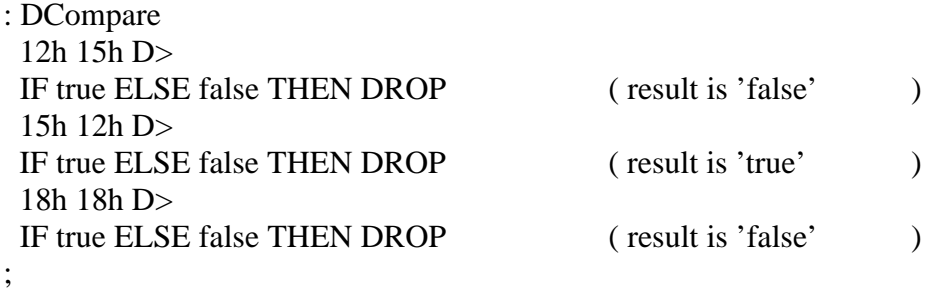

TELEFUNKEN Semiconductors

### **D>=**

"D–greater–equal"

#### **Purpose:**

'Greater–than–or–equal' comparison for the top two 8-bit values. Instead of pushing a Boolean TRUE flag onto the stack if the 2nd value is 'greater–than–or–equal' to the TOS value, 'D>=' sets the BRANCH flag.

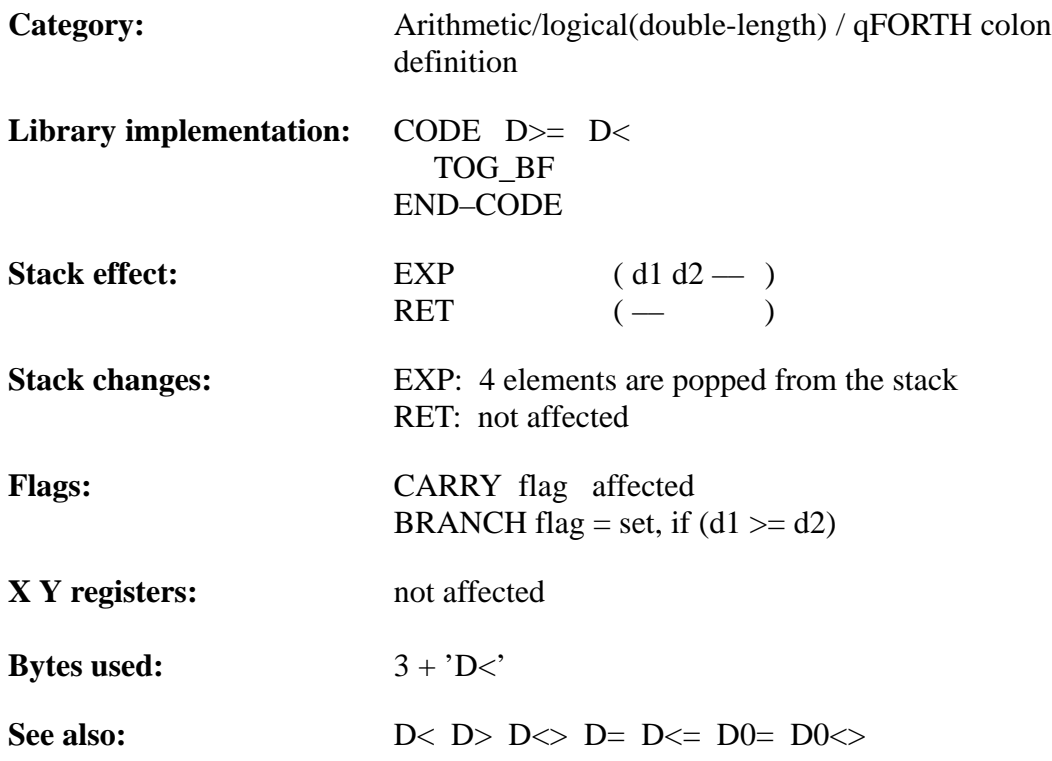

### **Example**:

1 CONSTANT true 0 CONSTANT false

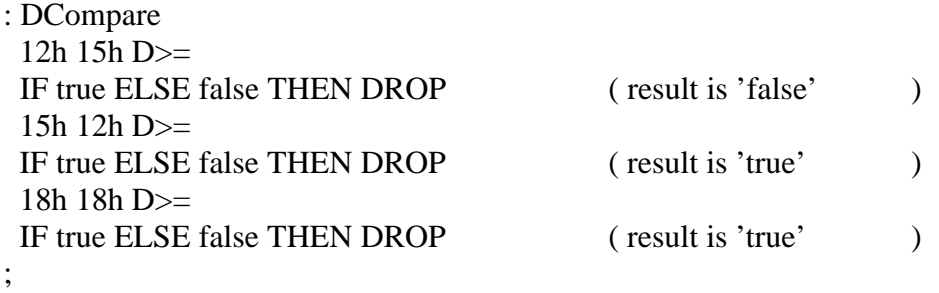

TELEFUNKEN Semiconductors

### **MARC4 Programmer's Guide qFORTH Dictionary**

## **D>S NIP**

"Double–to–single" "NIP"

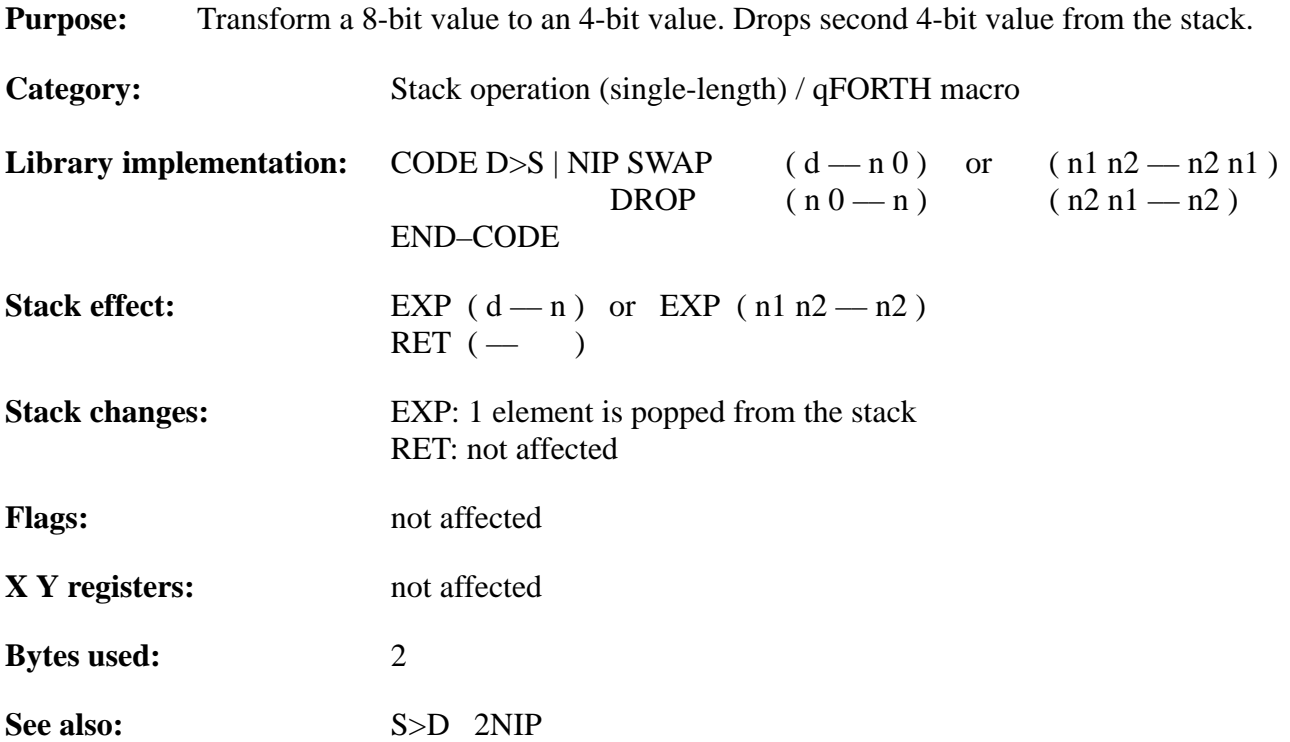

### **Example 1:**

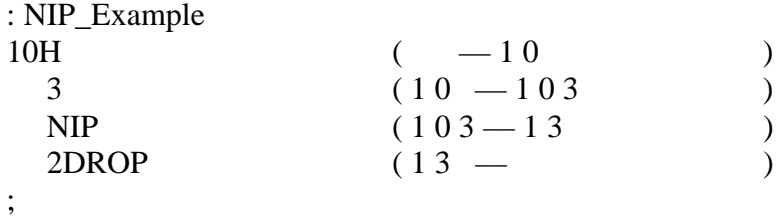

### **Example 2:**

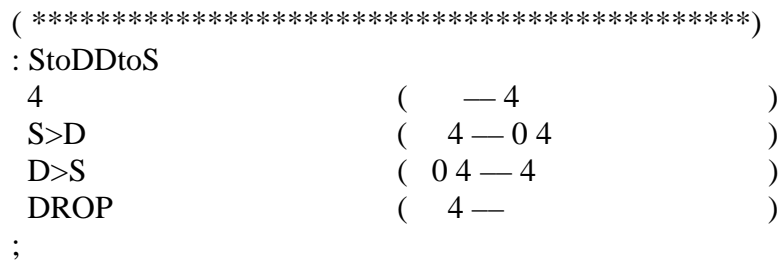

### **Example 3:**

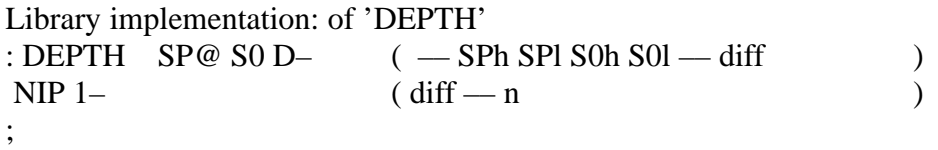

## **DAA**

"D–A–A"

#### **Purpose:**

Decimal-arithmetic-adjust for BCD arithmetic, if the digit on top of stack is greater than 9 or the CARRY flag is set.

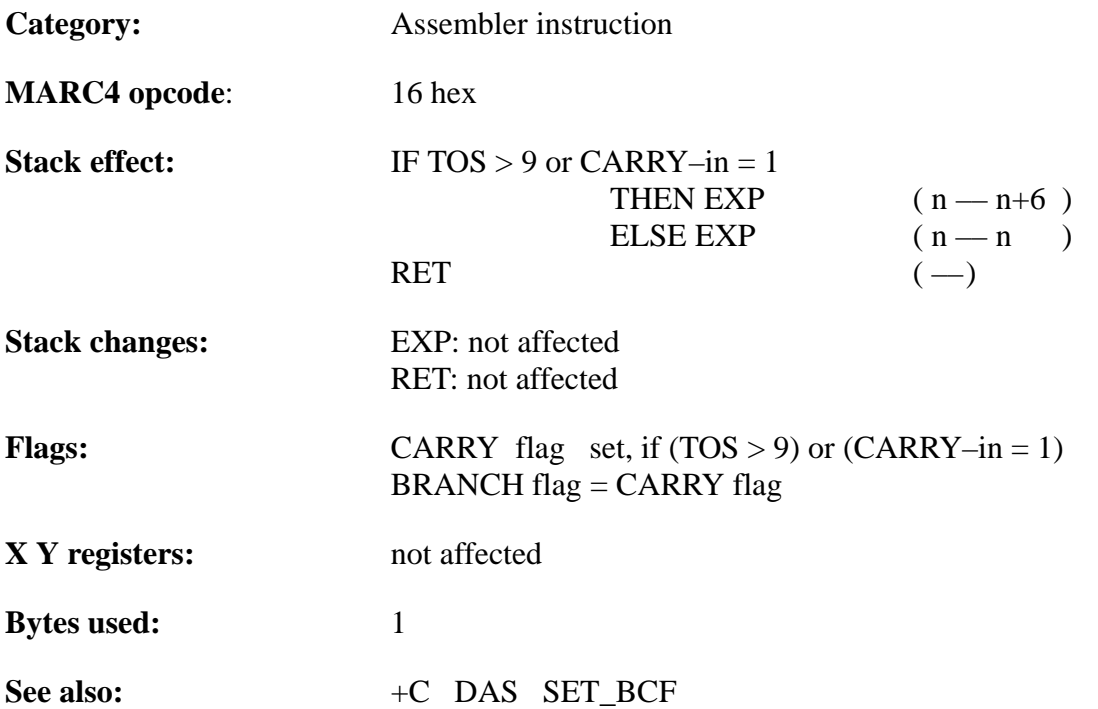

### **Example**:

;

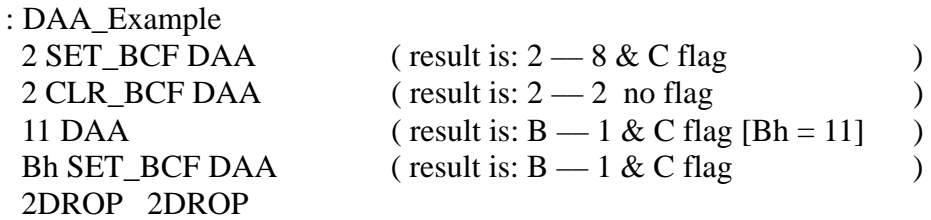

Another example for DAA, see DAS–entry (next page).

### **DAS**

"D–A–S"

### **Purpose:**

Decimal arithmetic for BCD subtraction, computes a 9's complement.

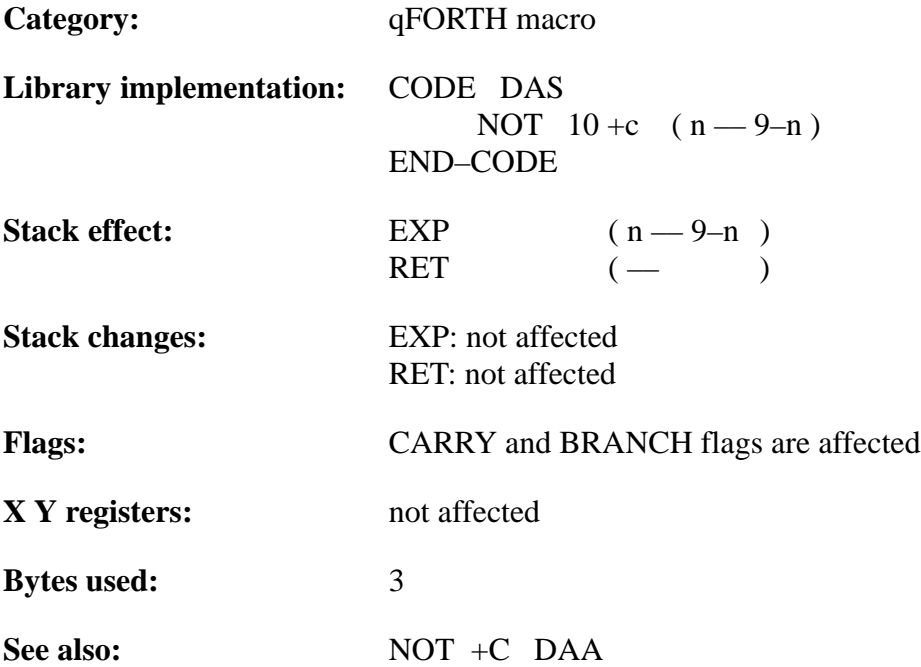

### **Example**:

(––––––––––––––– CONSTANT definition part ––––––––––––––––––) 8 CONSTANT BCD# ( number of BCD digits ) –––––––––––––––––– GLOBAL RAM variables ––––––––––––––––––) BCD# ARRAY input2 BCD# ARRAY input1 ( =================================================) : DIG– (digit count LSD Addr –– Y! SWAP DAS SWAP ( generate 9's complement ) #DO ( digit count –– digit )  $[Y]\@{\omega}$  + DAA [Y–]! 10 (transfer CARRY on stack ) –?LEAVE ( exit LOOP, if NOT CARRY )  $\text{HLOOP}$  (repeat until index = 0) DROP ; ( skip TOS overflow digit ) ( =================================================) : BCD– ( count LSD\_Addr1 LSD\_Addr2 –– ) Y! X! SET\_BCF ( set CARRY and pointer reg's ) #DO  $[Y] @ [X-] @ DAS (9's complement generation)$  + DAA [Y–]! #LOOP ; : int0 ( =============================================) BCD# Input2 [7] Input1 [7] BCD– ( Inp1:=Inp1–Input2 )  $3 BCD$ # Input1 [7] DIG-<br>( Input1 := Input1 - 3 ) ;

TELEFUNKEN Semiconductors

## **DECR**

"Dec–R"

### **Purpose:**

Decrements the lowest nibble (i.e. the loop index) on the return stack.

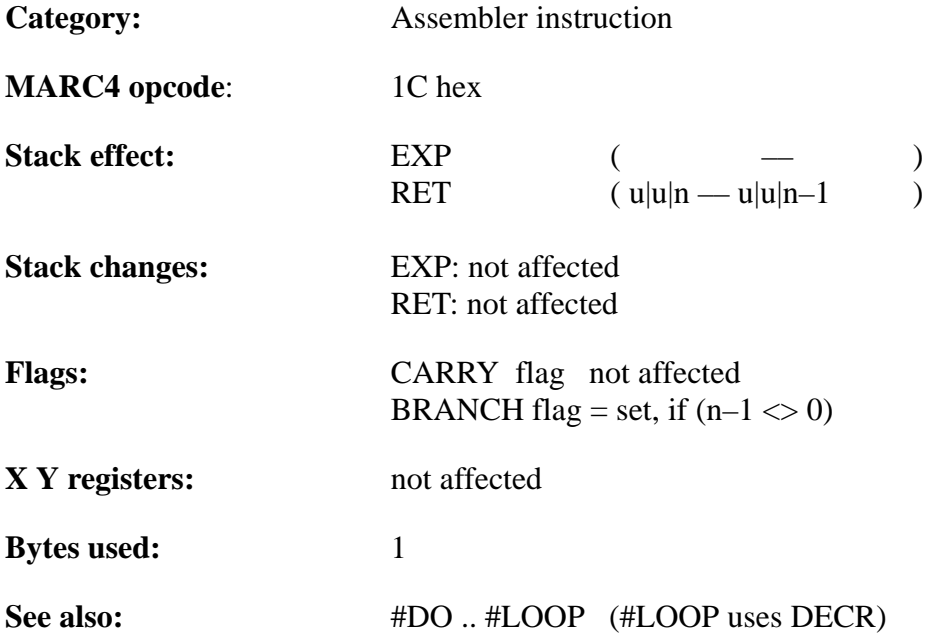

# TEMIC

### **Example 1:**

: DECR\_Example

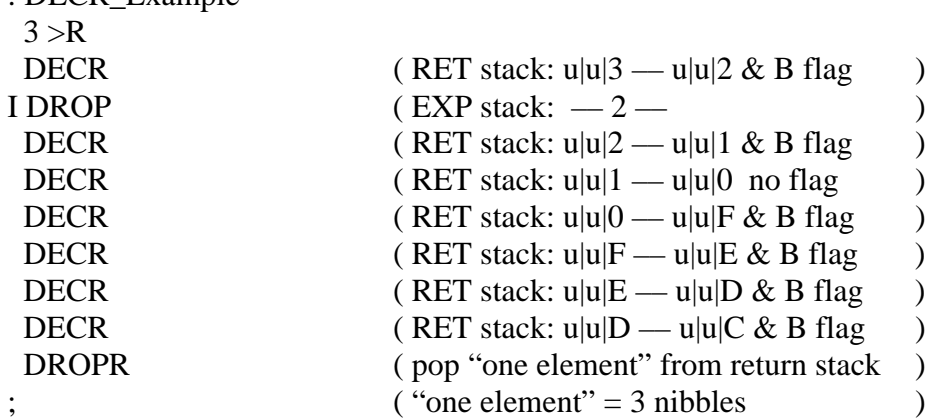

### **Example 2:**

Library implementation: of #LOOP : ( Purpose: #LOOP – macro is used to terminate a #DO loop. ) ( On each iteration of a #DO loop, #LOOP decrements the ) ( loop index on the return stack. It then compares the index ) ( to zero and determine whether the loop should terminate. ) (If the new index is decremented to zero, the loop is ) ( terminated and the loop index is discarded from the return ) ( stack. Otherwise, control jumps back to the point just after ) ( the corresponding begin of the #DO macro. )  $\parallel$  IF Index-1 > 0  $\angle$  THEN RET ( u|u|Index — u|u|Index-1 )  $\angle$  ELSE RET ( u|u|Index –– ) CODE #LOOP DECR (RET: u|u|Index — u|u|Index ) BRA  $_{\text{I}}$ \$#DO (IF Index > 0, loop again ) \_\$LOOP: DROPR ( forget index on return stack )

END–CODE
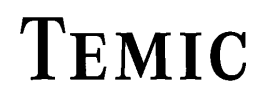

## **DEPTH**

#### "DEPTH"

#### **Purpose:**

Leaves the currently used depth of the expression stack on top of the stack.

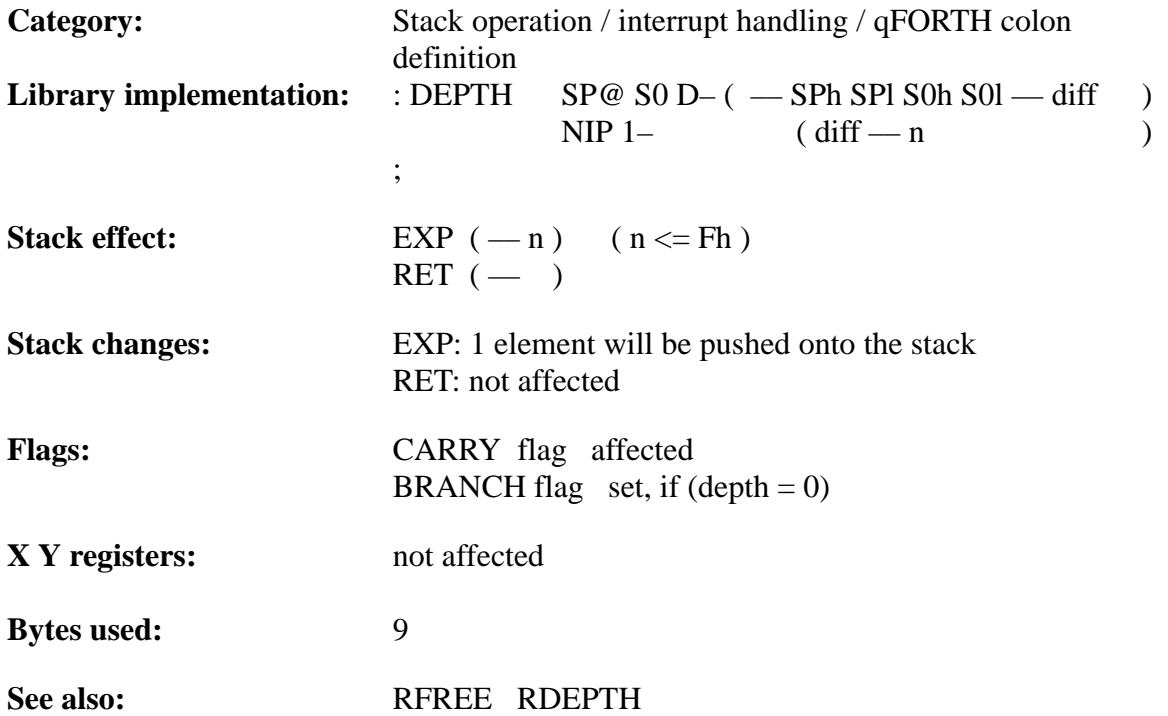

#### **Example**:

;

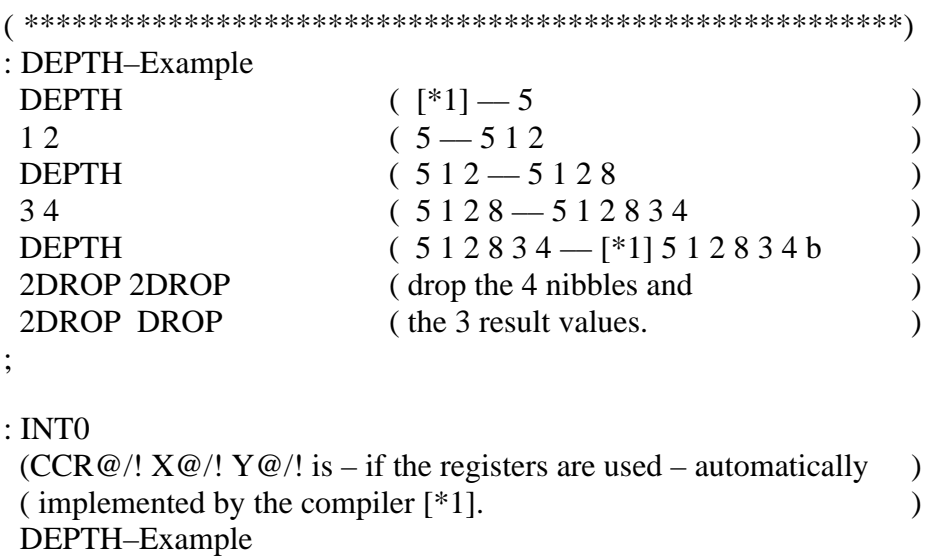

### **DI**

"Disable–Interrupt" or "D–I"

#### **Purpose:**

Disable all interrupts. Use EI/DI only, if different tasks use the same resources; i.e. two tasks both use the external RAM (e6111) – without semaphore handling.

Note: Under normal circumstances, the programer will not need to disable or enable interrupts – every task will have just the right interrupt level.

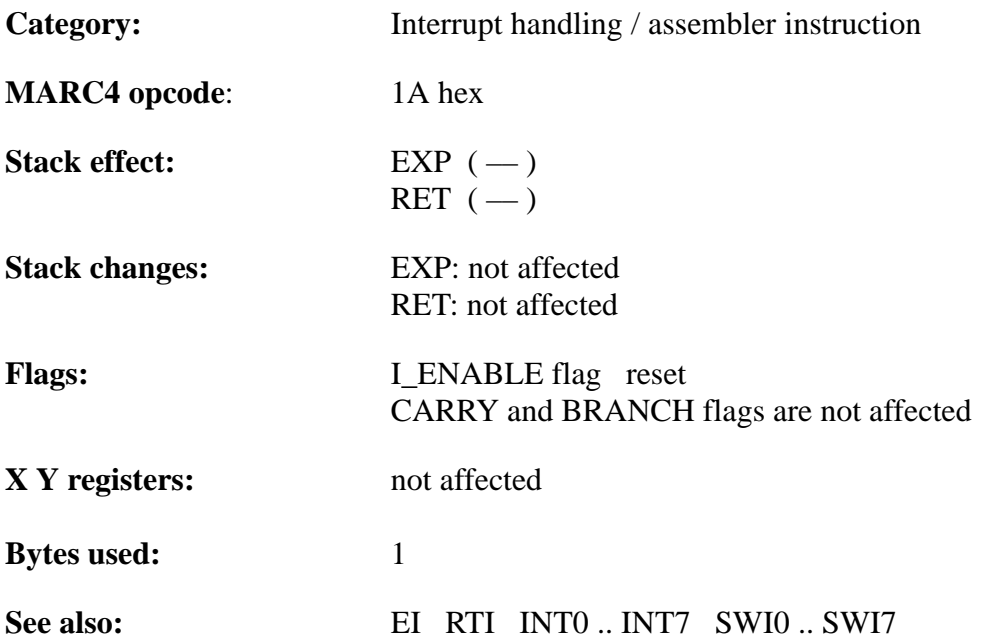

#### **Example 1:**

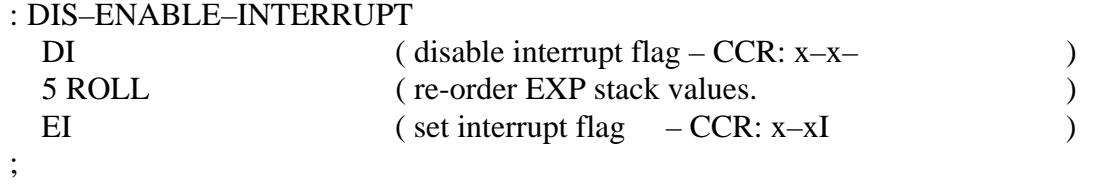

#### **Example 2:**

Library implementation: of ROLL:

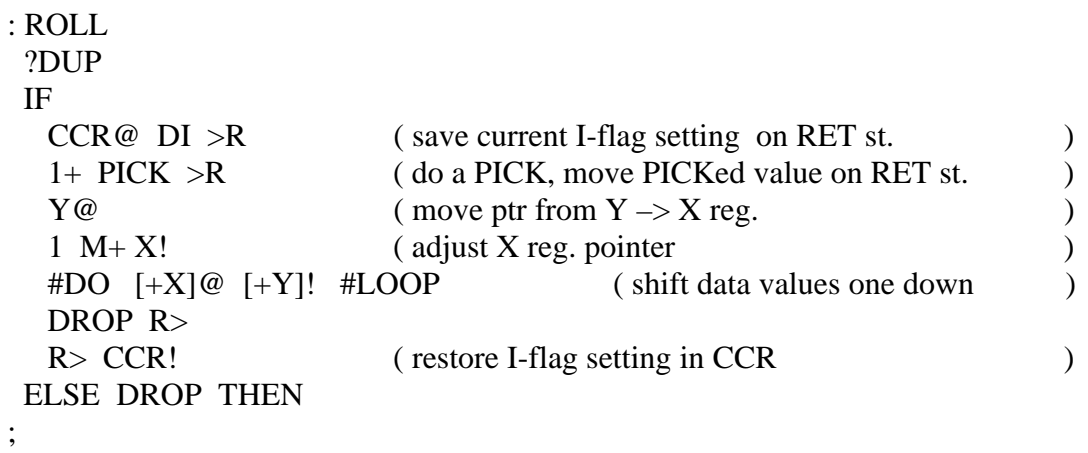

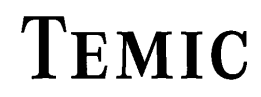

#### **MARC4 Programmer's Guide qFORTH Dictionary**

# **DMAX**

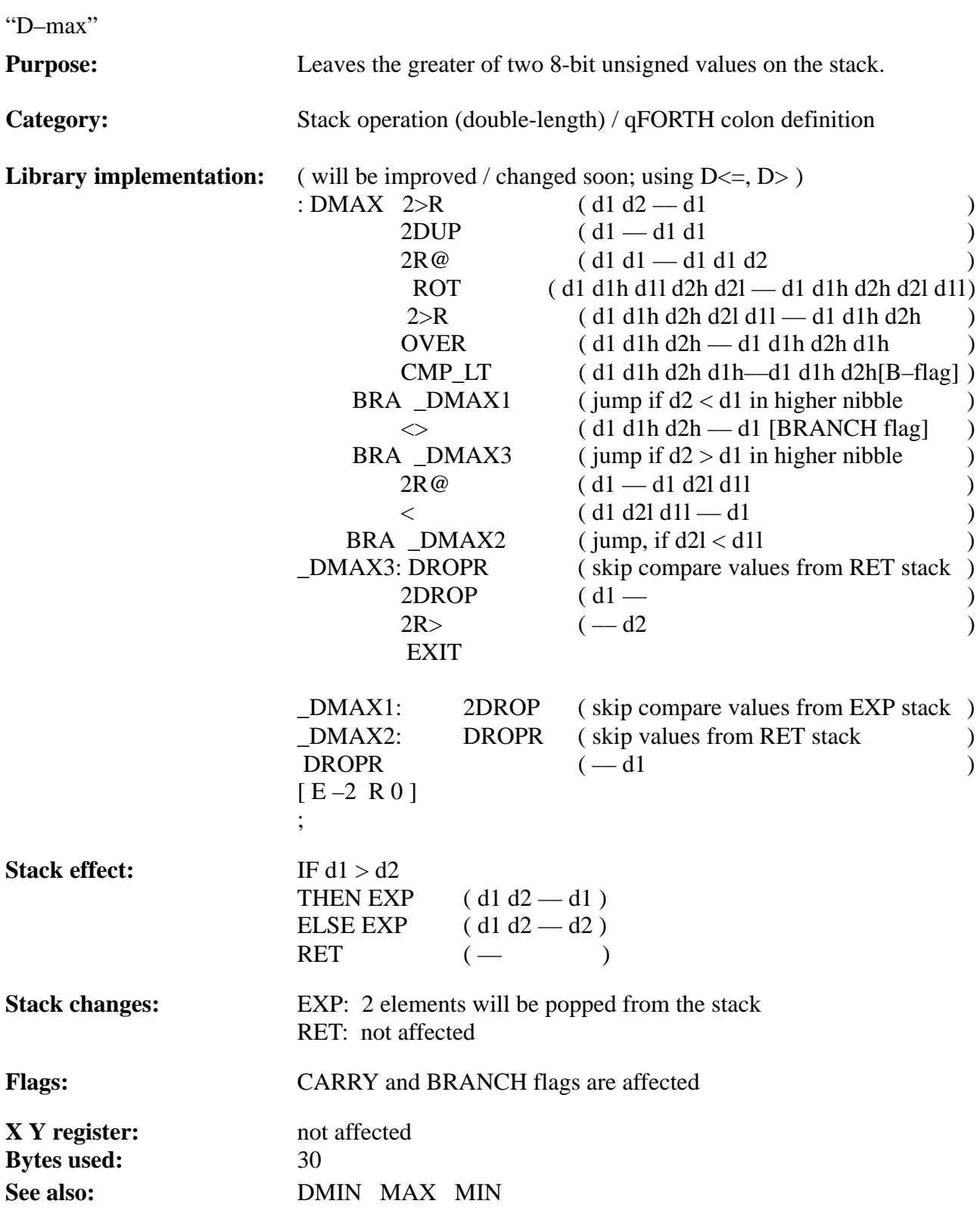

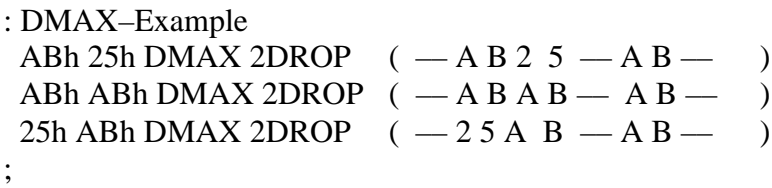

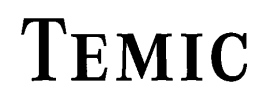

TELEFUNKEN Semiconductors

#### **MARC4 Programmer's Guide qFORTH Dictionary**

## **DMIN**

"D–min"

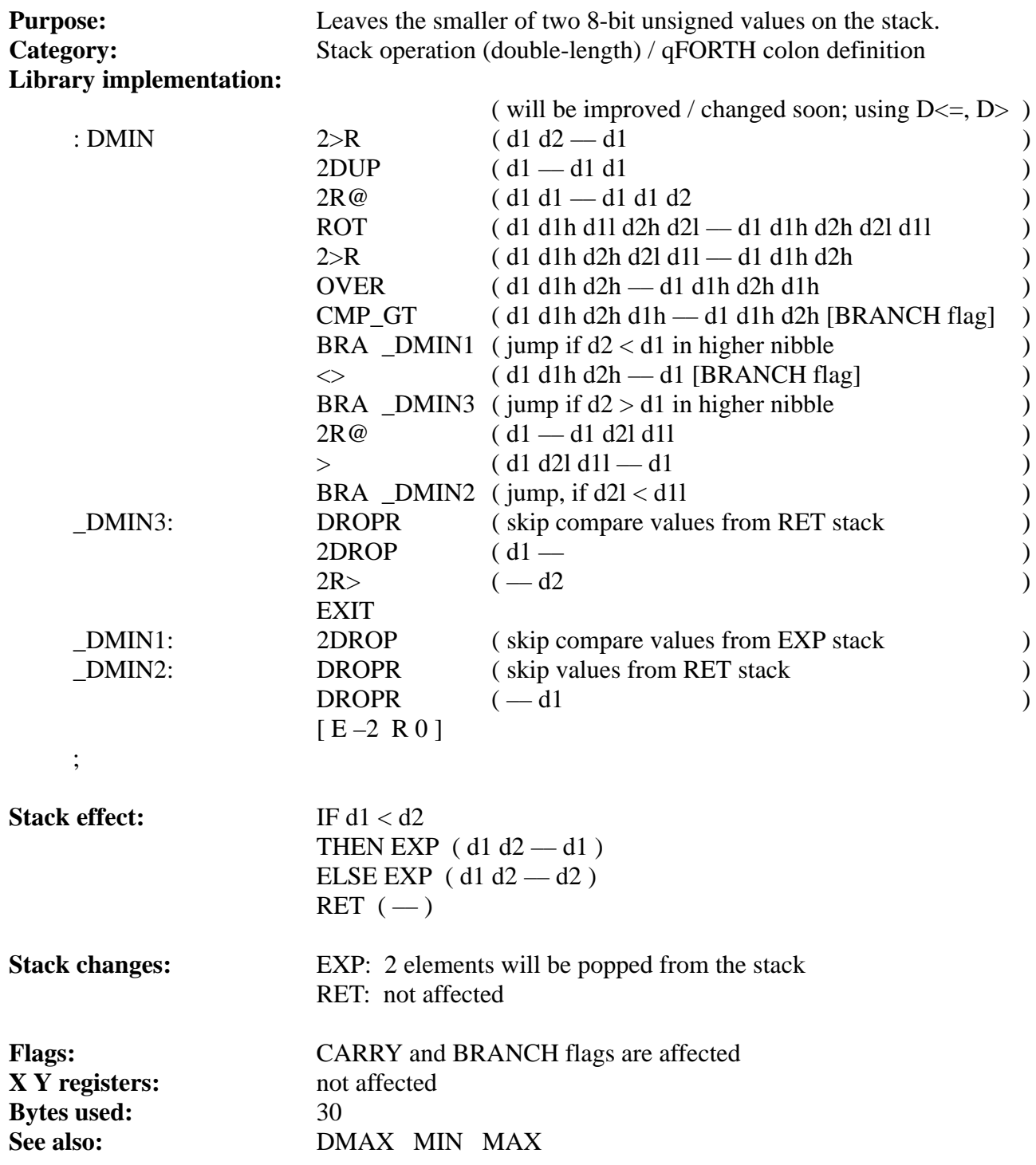

# **TEMIC**

#### **Example**:

;

: DMIN–example

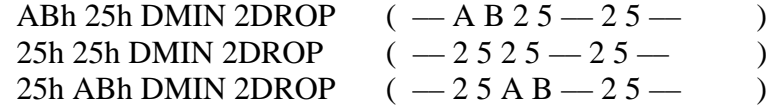

#### **MARC4 Programmer's Guide qFORTH Dictionary**

## **DNEGATE**

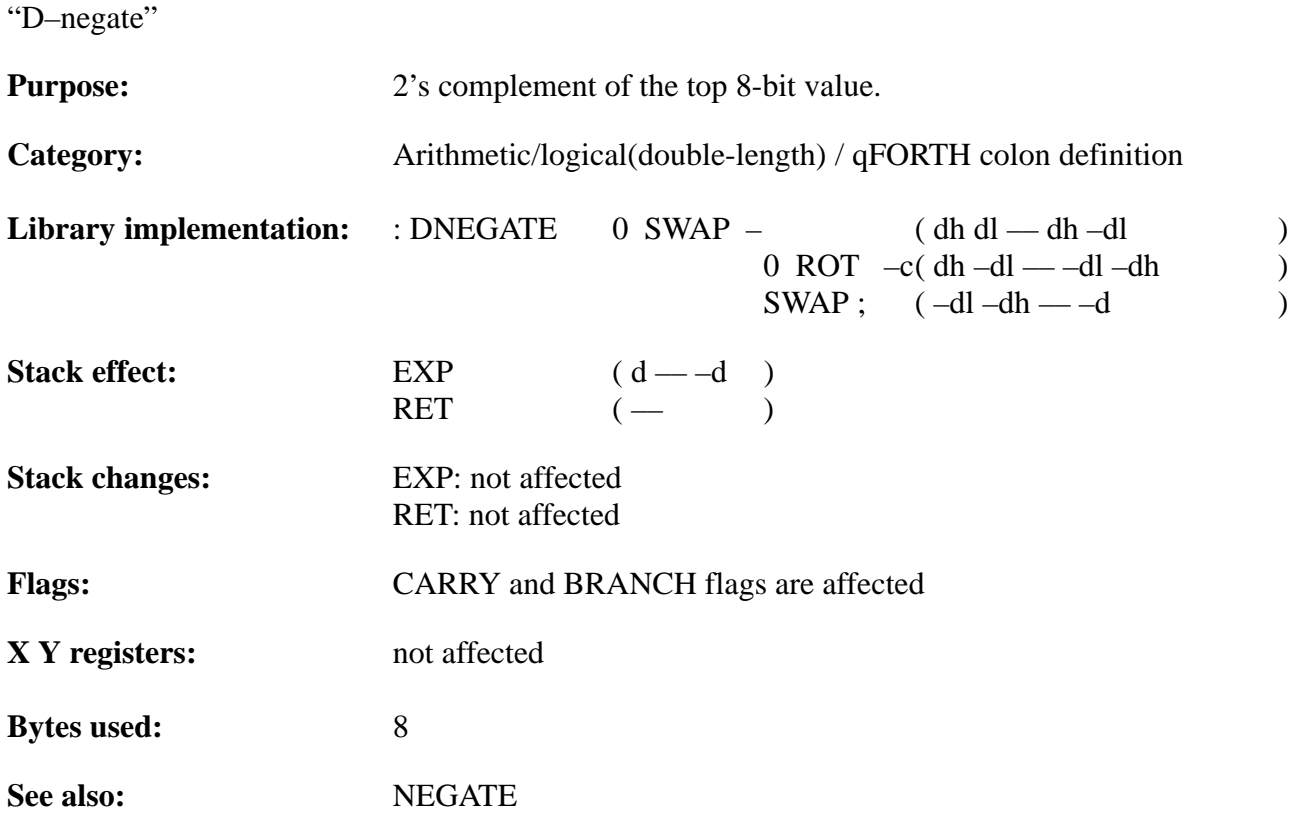

# **TEMIC**

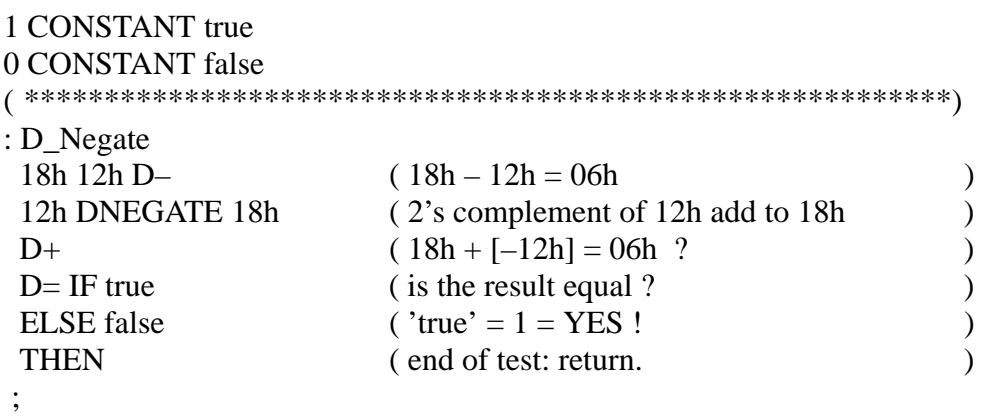

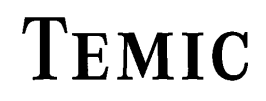

### **D**

"DO"

#### **Purpose:**

Indicates the start of an iterative loop.

DO is used only within a colon definition and only in a pair with LOOP or +LOOP. The two numbers on top of the stack at the time DO is executed determine the number of times the loop repeats.

The topmost number on the stack is the initial loop index. The next number on the stack is the loop limit. The loop terminates when the loop index is incremented past the boundary between limit–1 and limit (if limit is reached).

A DO loop is always executed at least once, even if the loop index initially exceeds the limit.

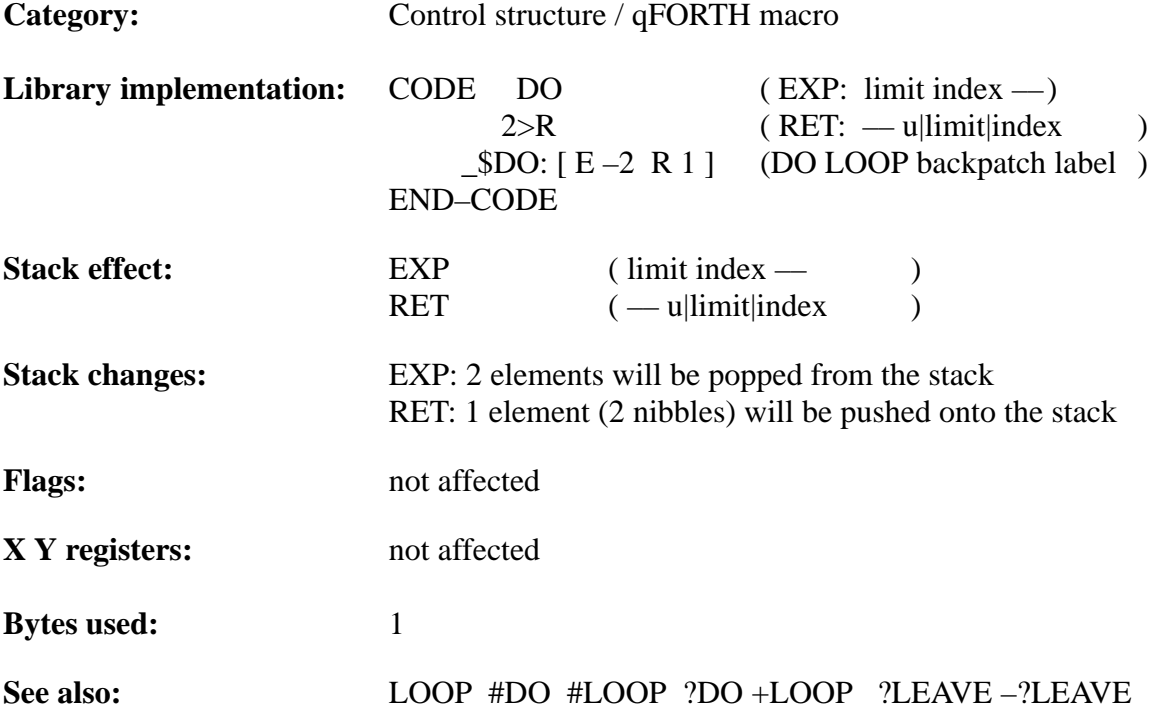

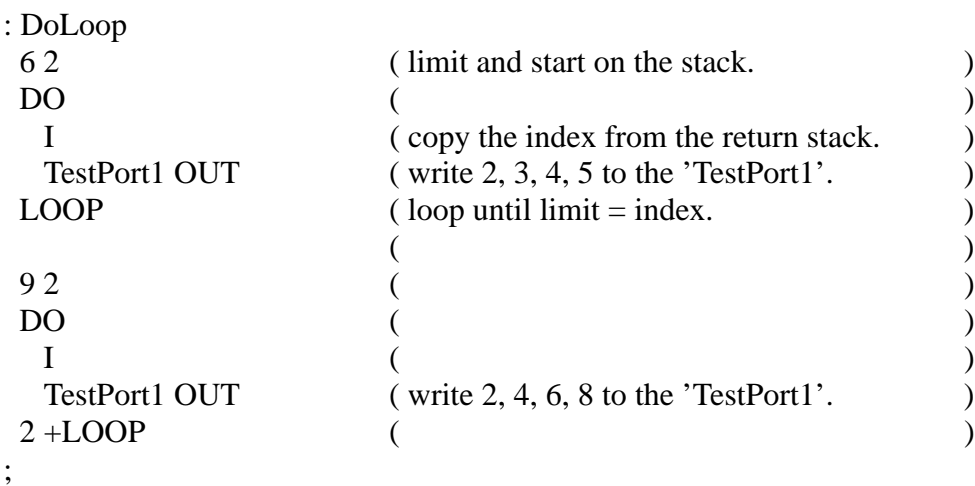

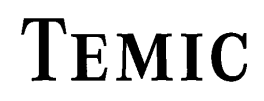

## **DROP**

#### "DROP"

#### **Purpose:**

Removes one 4-bit value from top of the expression stack, i.e.: decrements the expression stack pointer.

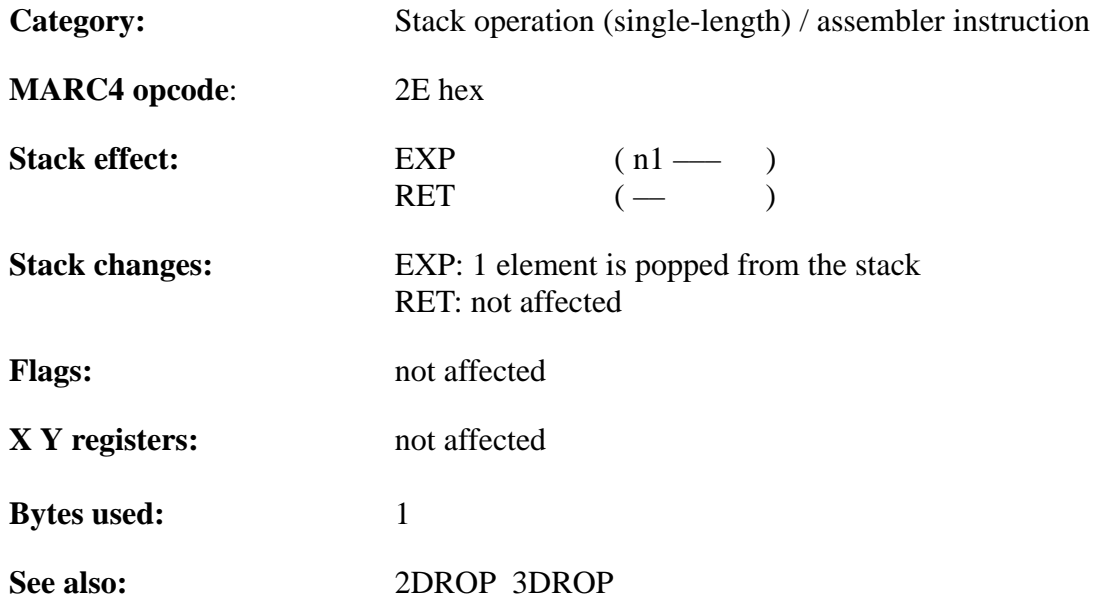

# **TEMIC**

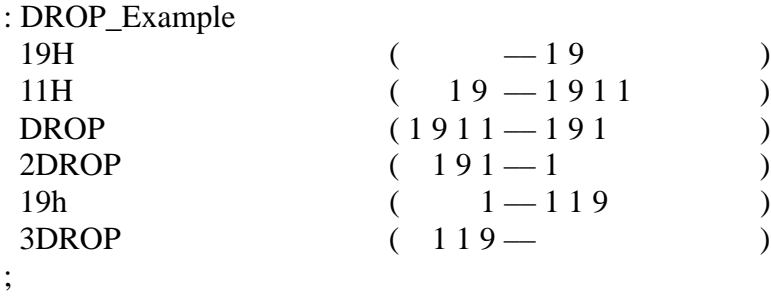

# **DROPR**

"DROP–R"

#### **Purpose:**

Decrements the return stack pointer. Removes one entry  $( = 3 \text{ nibbles})$  from the return stack.

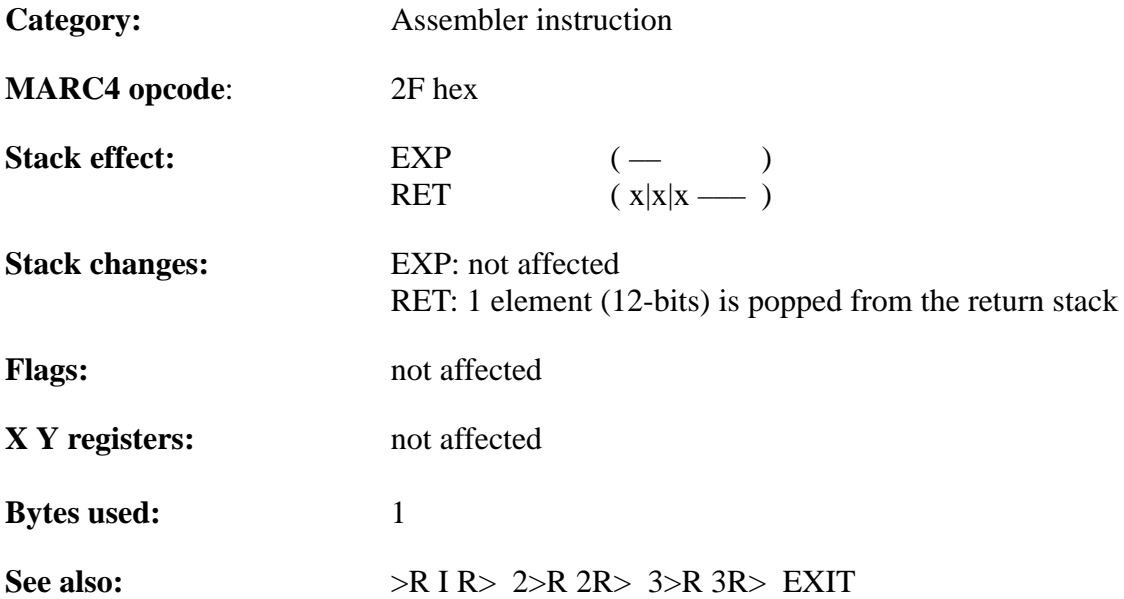

#### **Example 1:**

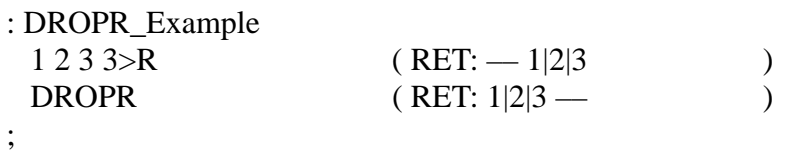

#### **Example 2:**

Library implementation: of #LOOP :

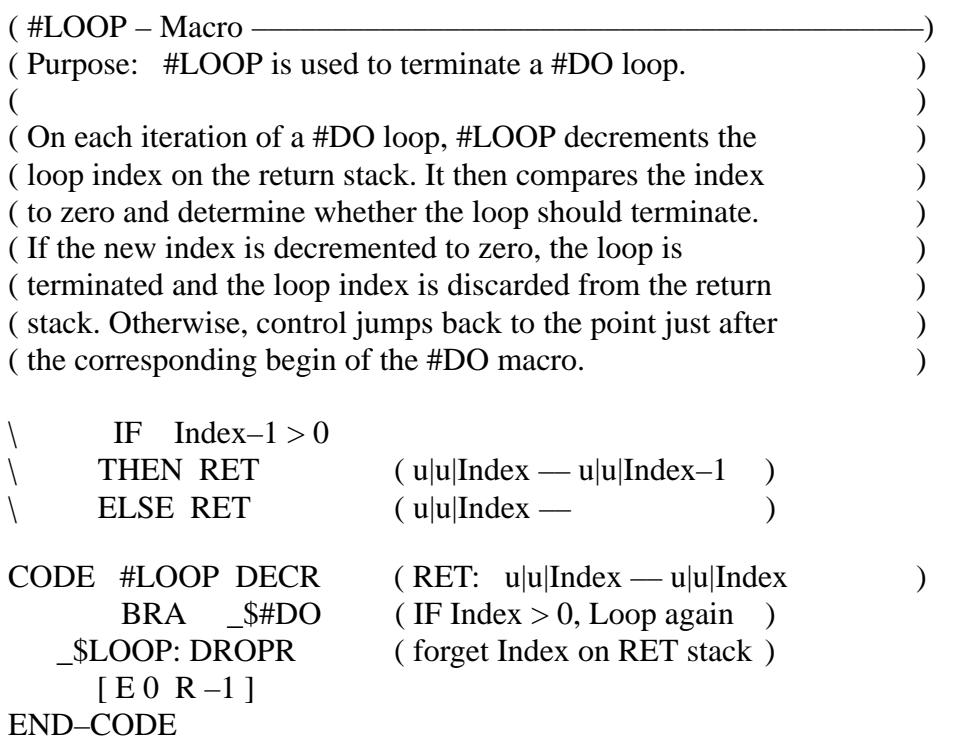

TELEFUNKEN Semiconductors

#### **MARC4 Programmer's Guide qFORTH Dictionary**

## **DTABLE@**

#### "D–TABLE–fetch"

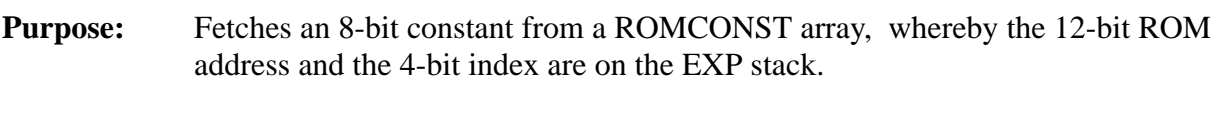

**Category:** Memory operation (double-length) / qFORTH colon definition

#### **Library implementation:**

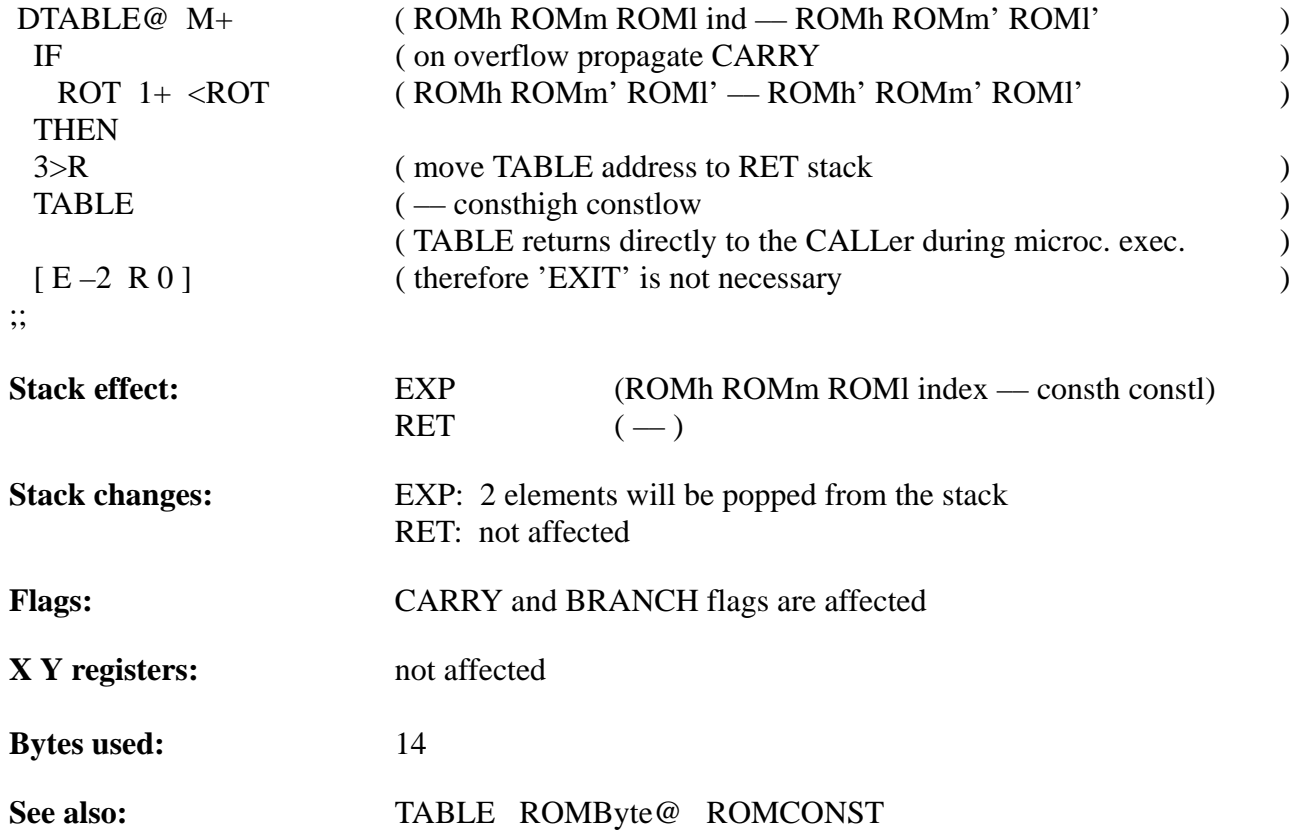

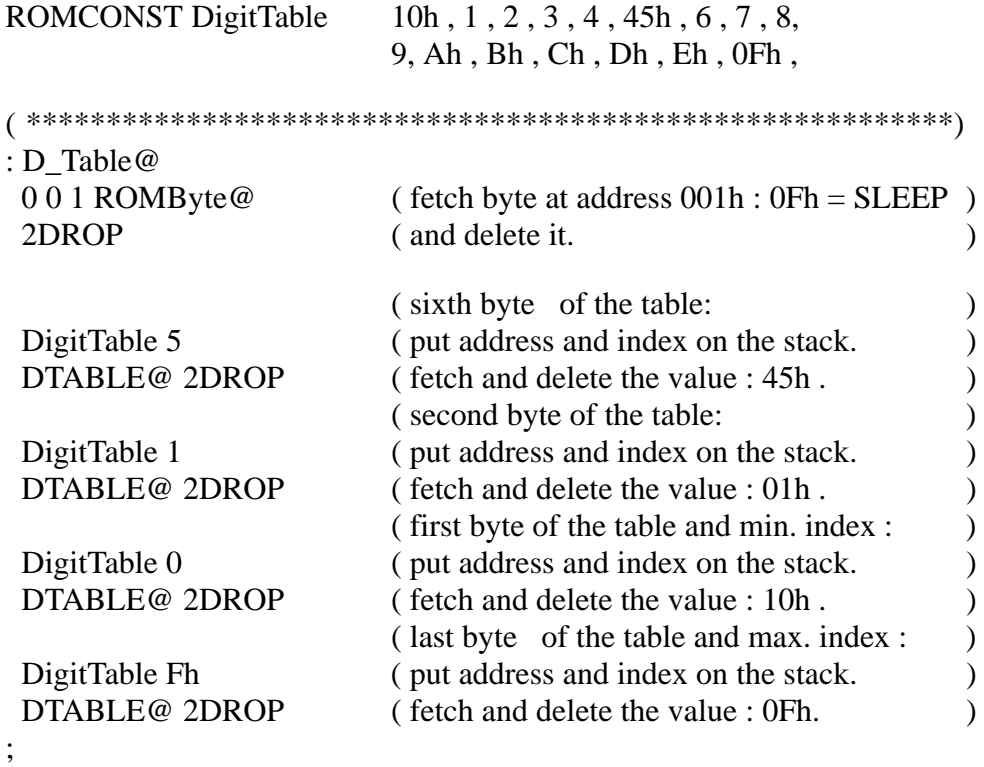

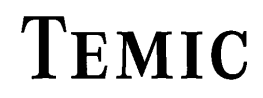

## **DTOGGLE**

#### "D–TOGGLE"

#### **Purpose:**

TOGGLEs [exclusive ors] a byte at a given address with a specified bit pattern. The address of the 8-bit variable is on top of the expression stack.

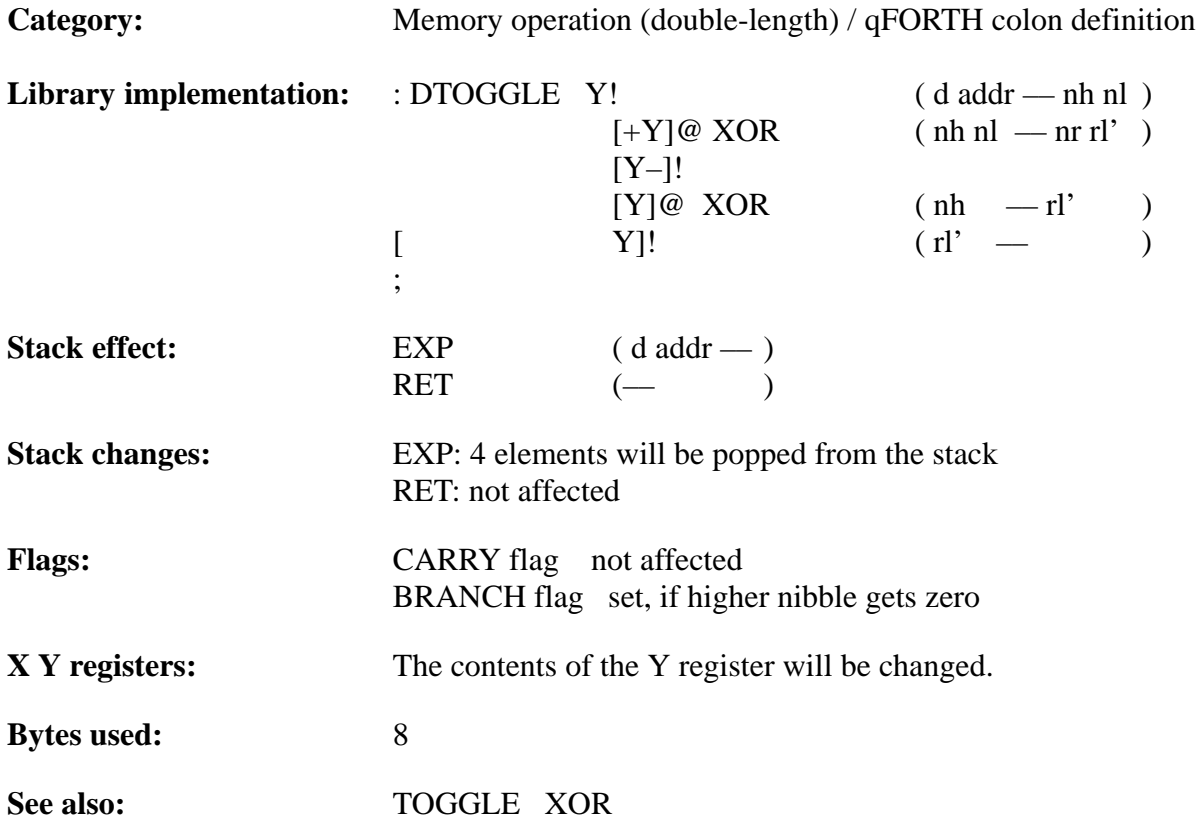

#### **Example**:

2VARIABLE Supra

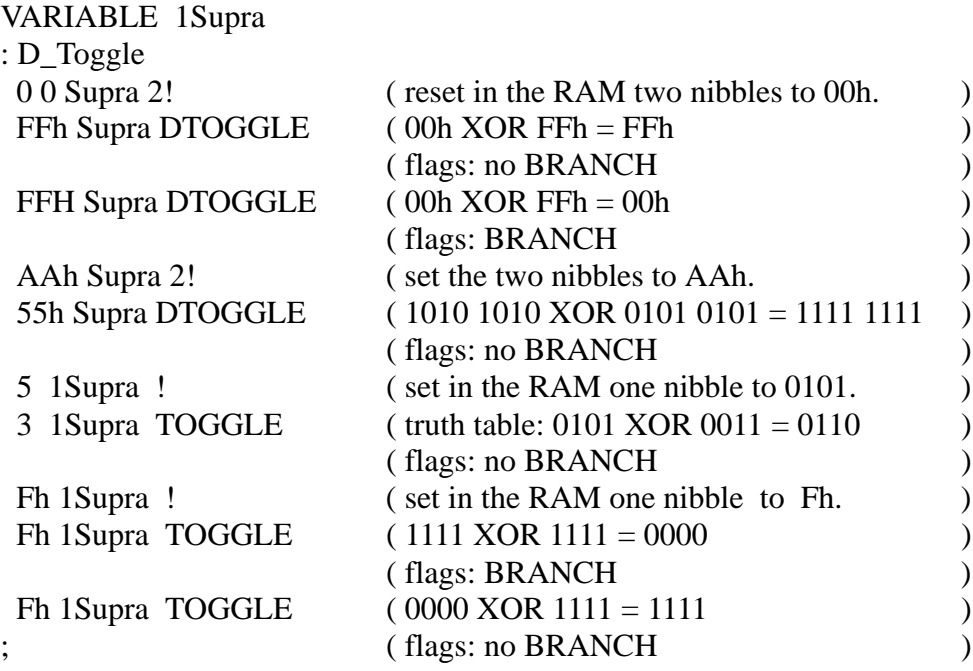

TELEFUNKEN Semiconductors

### **DUP**

"Doop"

#### **Purpose:**

Duplicate the 4-bit value on top of the stack.

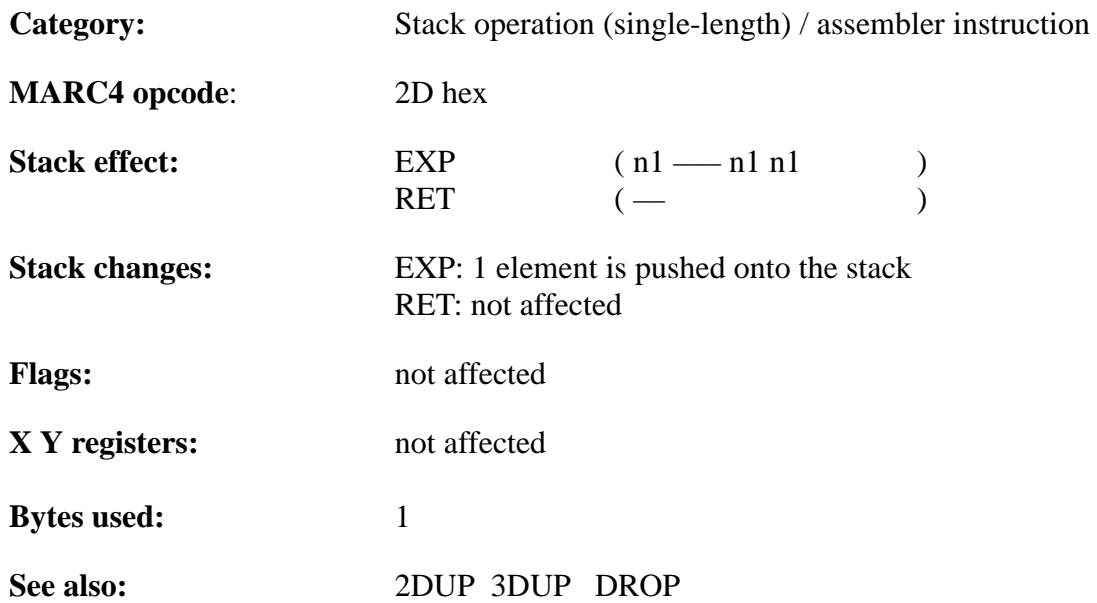

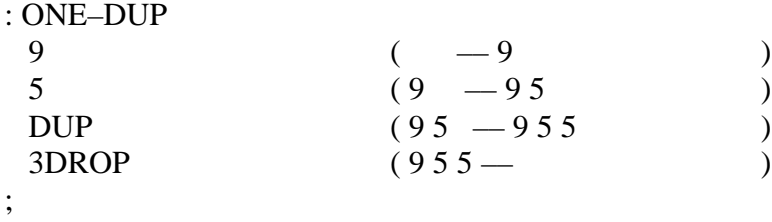

TELEFUNKEN Semiconductors

### **EI**

"Enable–Interrupt" or "E–I"

#### **Purpose:**

Sets the INTERRUPT\_ENABLE flag in the condition code register. RTI (return–from–interrupt) at end of \$RESET or an INTx section will set the interrupt flag too. Use EI/DI only, if different tasks use the same resources; i.e. two tasks both use the external RAM (e6111) – without semaphore handling.

 Note: Under normal circumstances, the programer will not need to disable or enable interrupts – every task will have just the right interrupt level.

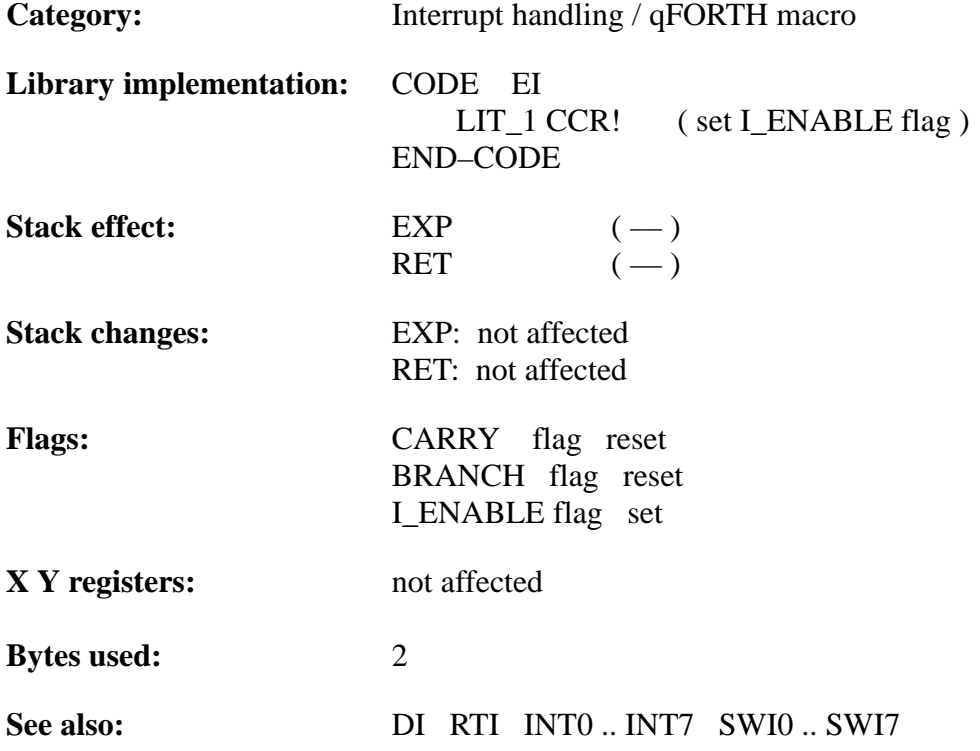

# **TEMIC**

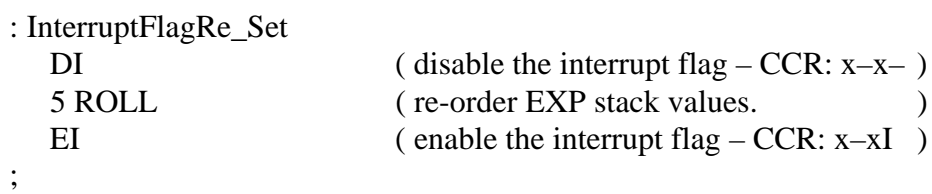

TELEFUNKEN Semiconductors

#### **MARC4 Programmer's Guide qFORTH Dictionary**

### **ELSE**

#### "ELSE"

#### **Purpose:**

Part of the IF ... ELSE ... THEN control structure. ELSE, like IF and THEN, may be used only within a colon definition. Its use is optional. ELSE executes after the TRUE part following the IF construct. If the condition is true, ELSE forces execution to skip over the following FALSE part and resumes execution following the THEN construct. If the condition is false, the FALSE block after the ELSE instruction will be executed.

#### Category: Control structure /qFORTH macro

#### **Library implementation:**

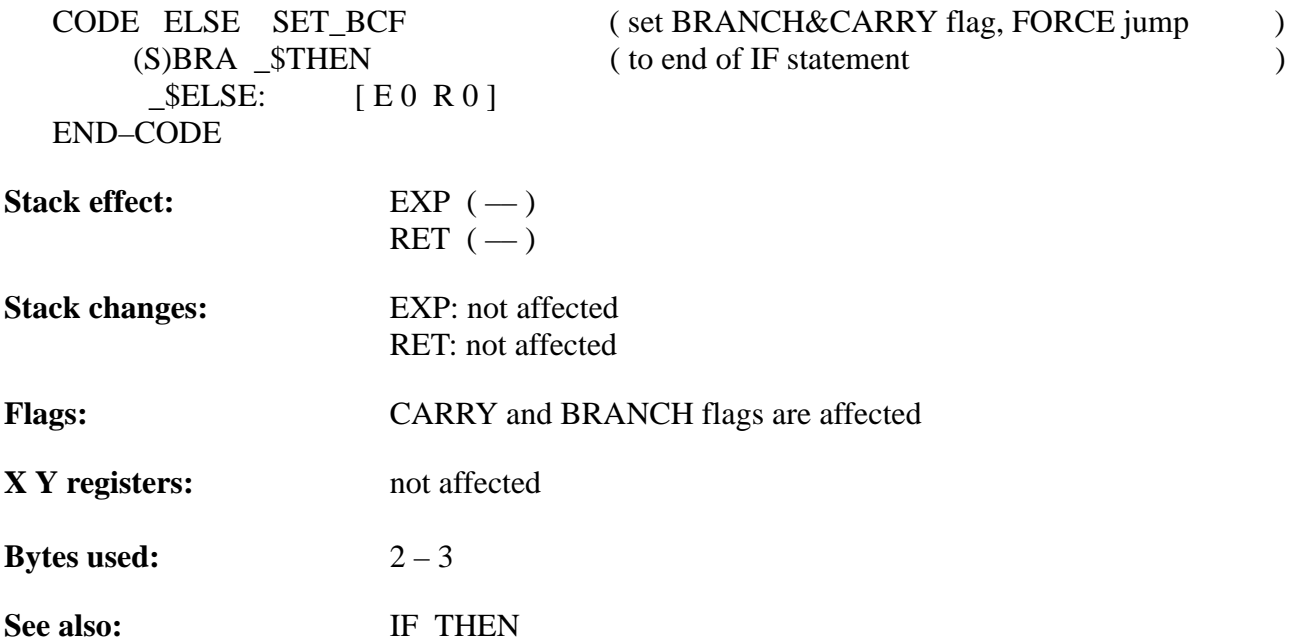

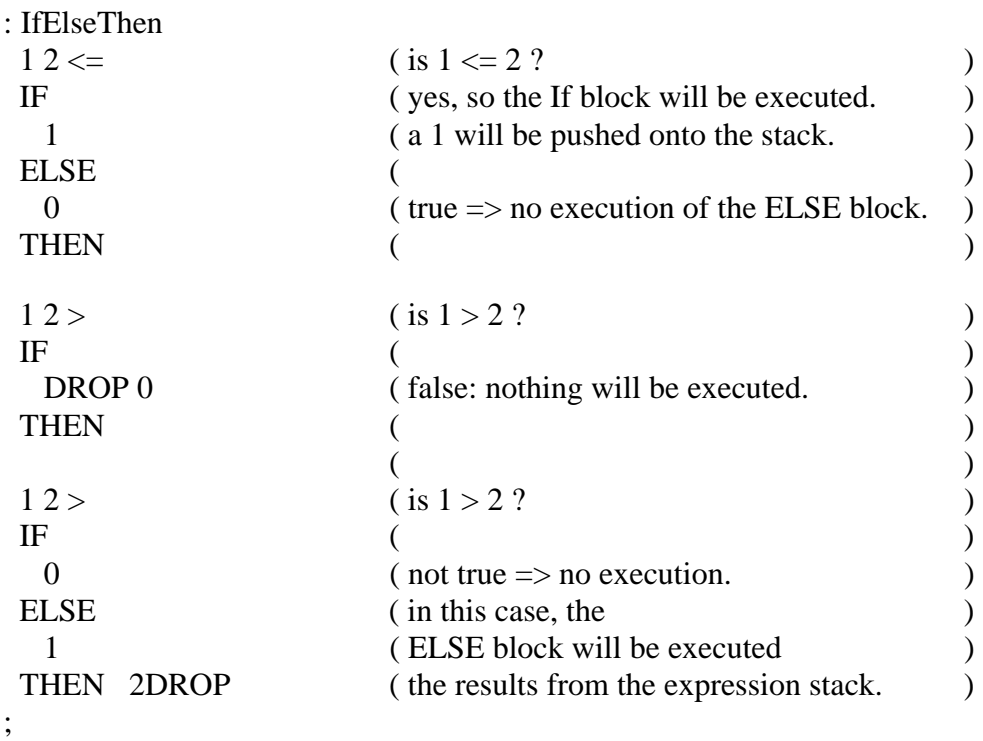

TELEFUNKEN Semiconductors

#### **MARC4 Programmer's Guide qFORTH Dictionary**

## **END–CODE**

#### "END–CODE"

#### **Purpose:**

Terminates an 'in–line' CODE definition.

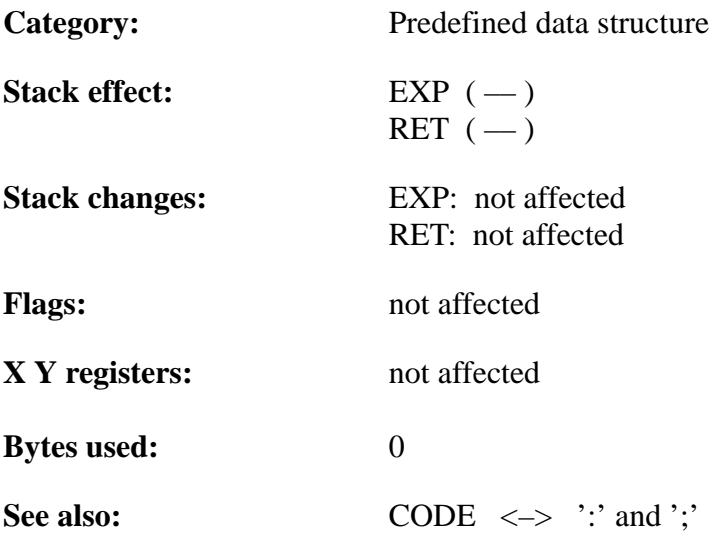

#### **Example 1**:

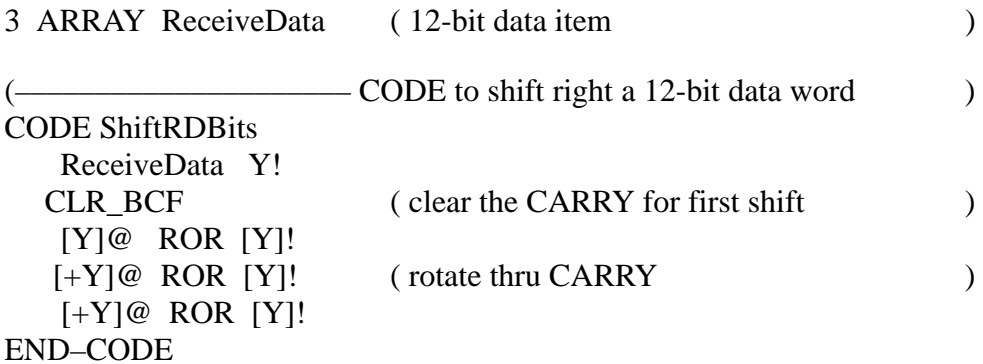

#### **: Example 2:**

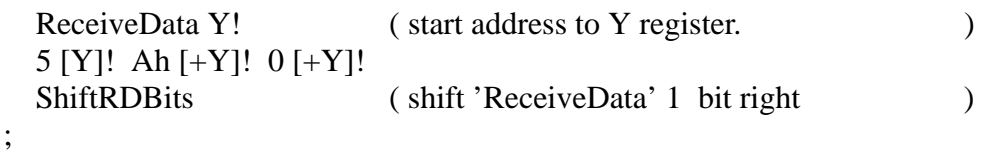

TELEFUNKEN Semiconductors

### **ENDCASE**

"End–CASE"

#### **Purpose:**

Terminates a CASE ... OF ... ENDOF ... ENDCASE structure.

When it executes, ENDCASE drops the 4-bit CASE index value if it does not match any of the OF comparison values.

The 'OTHERWISE' case may be handled by a sequence placed between the last ENDOF and ENDCASE. Note however that the index value must be preserved across this sequence so that ENDCASE can drop it.

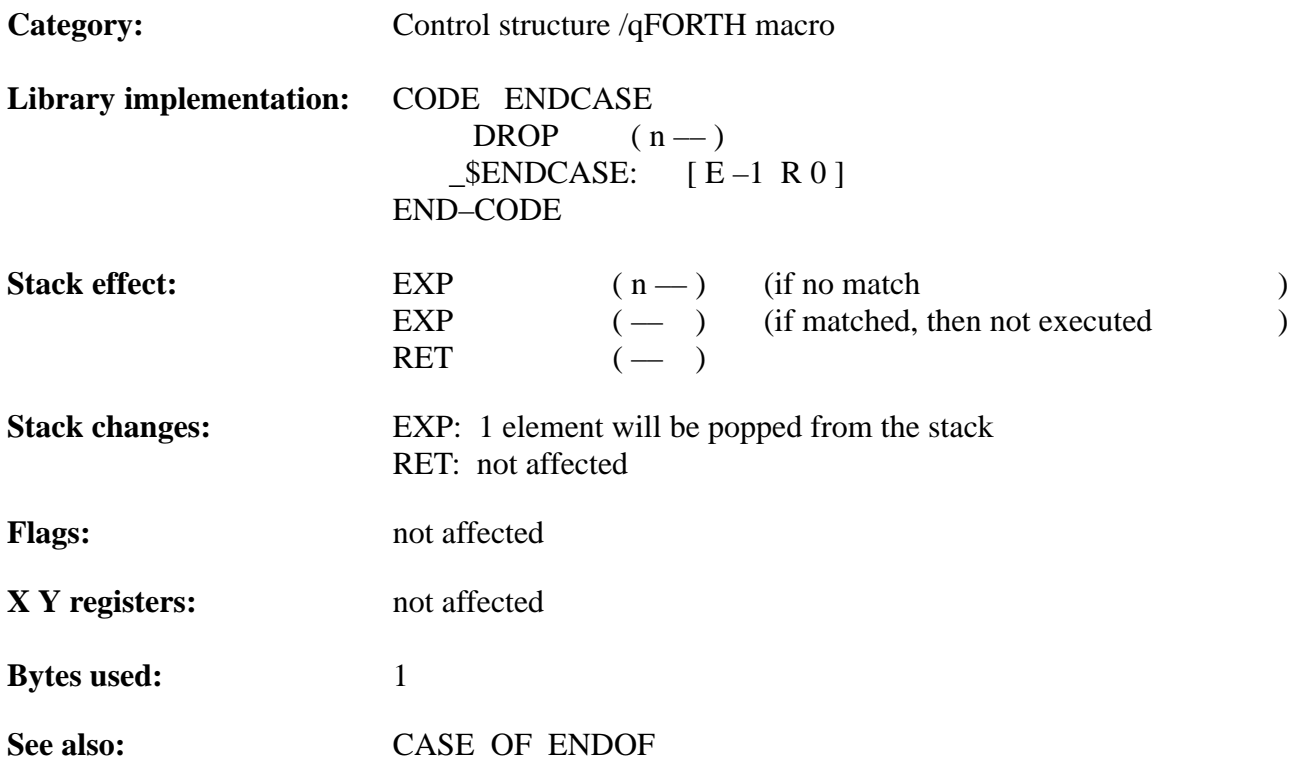

#### **Example**:

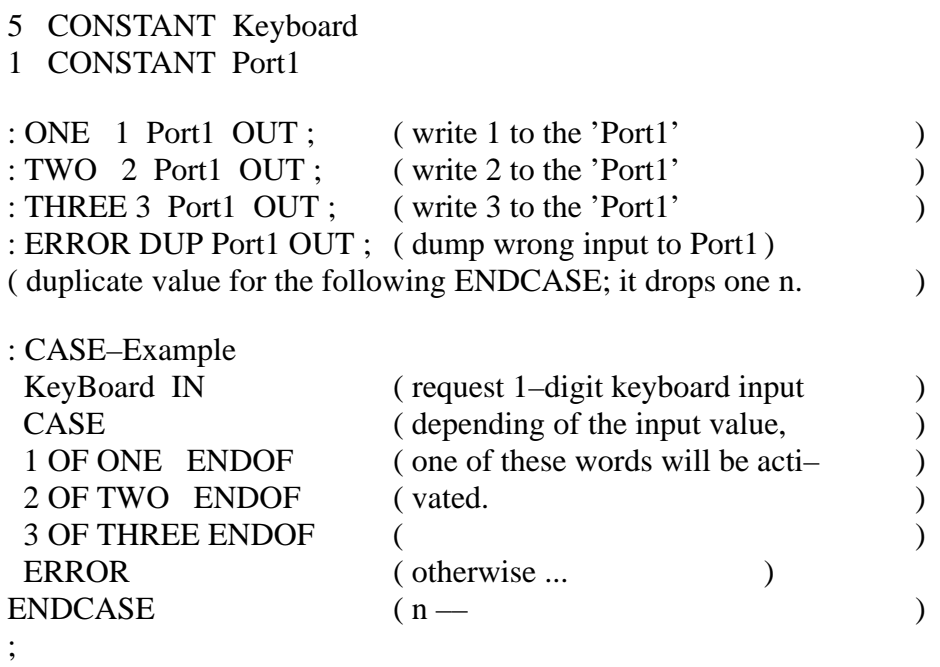

316 Rev. A 07/94

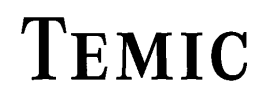

TELEFUNKEN Semiconductors

## **ENDOF**

"End–OF"

#### **Purpose:**

Part of the OF ... ENDOF structure used within CASE ... ENDCASE.

When an OF comparison value matches the CASE index value, ENDOF transfers control to the word following ENDCASE. If there was no match, control proceeds with the word following ENDOF.

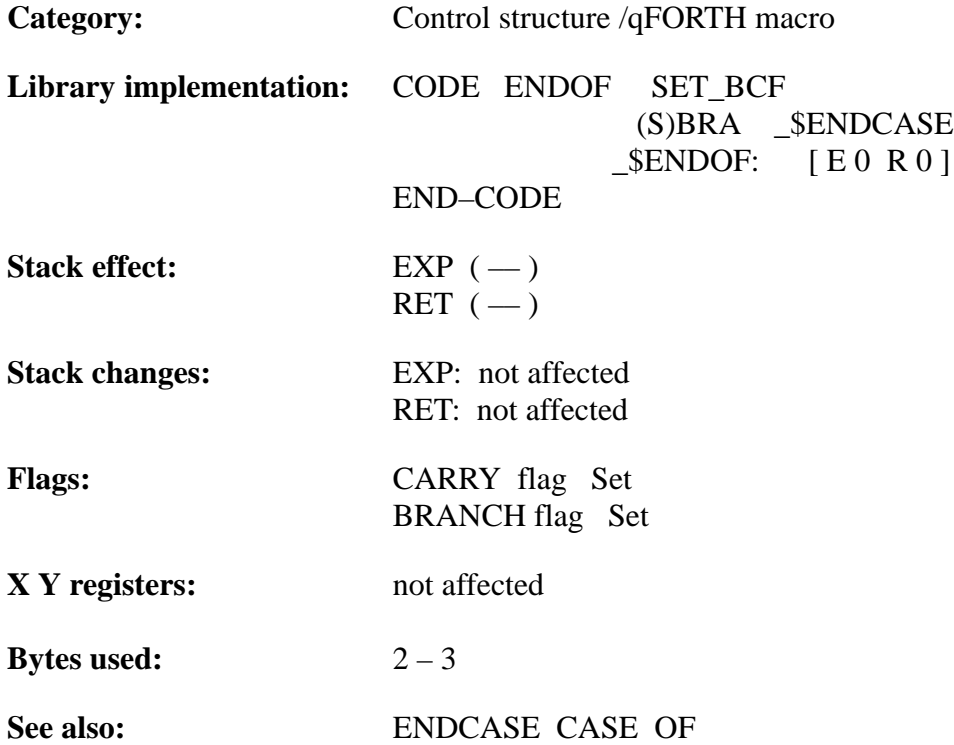

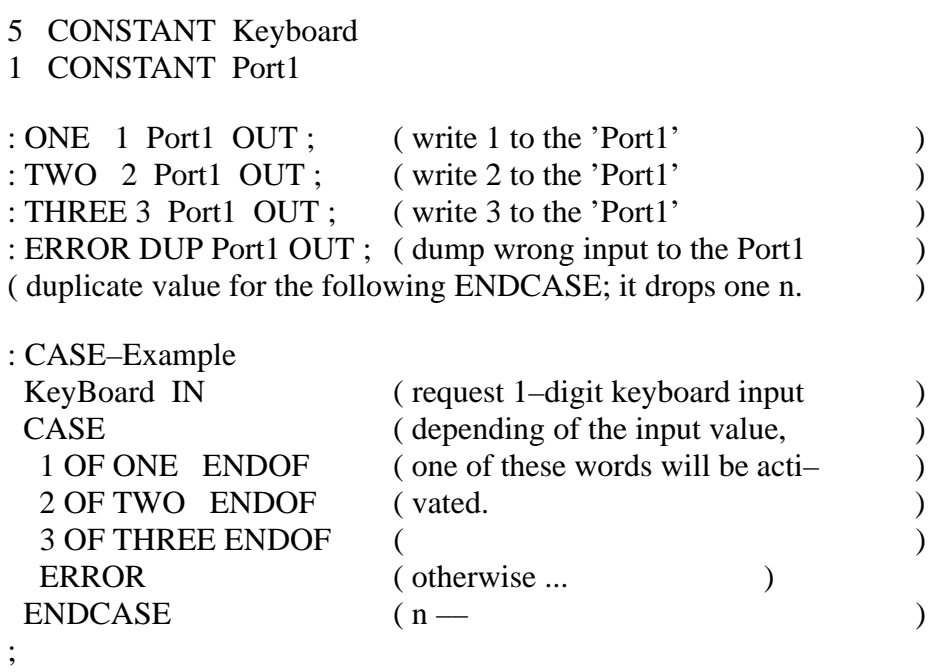

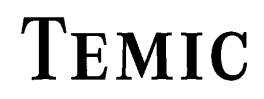

TELEFUNKEN Semiconductors

## **ERASE**

#### "ERASE"

#### **Purpose:**

Resets n digits in a block of memory (RAM) to zero. Where as n is less than 16; if n is zero, then 16 nibbles of RAM will be set to 0.

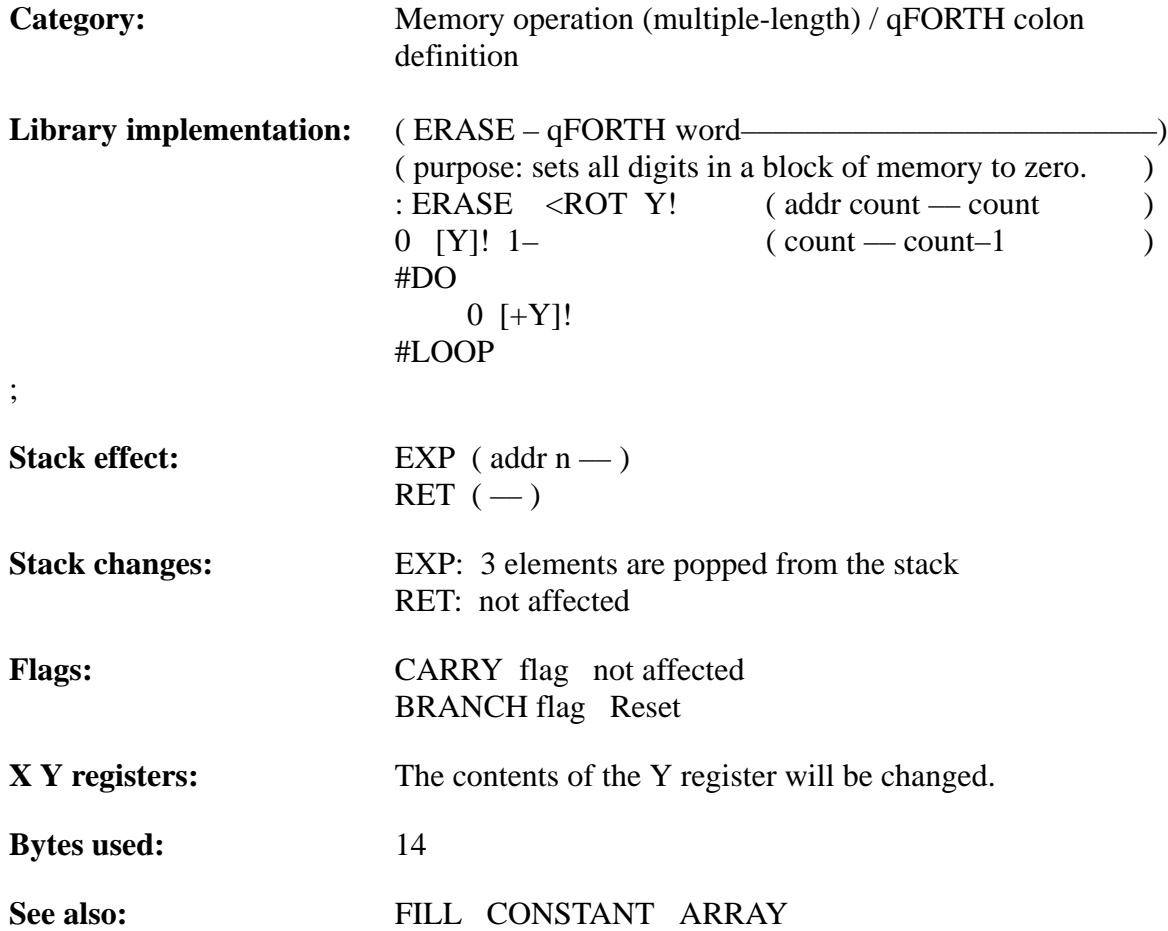

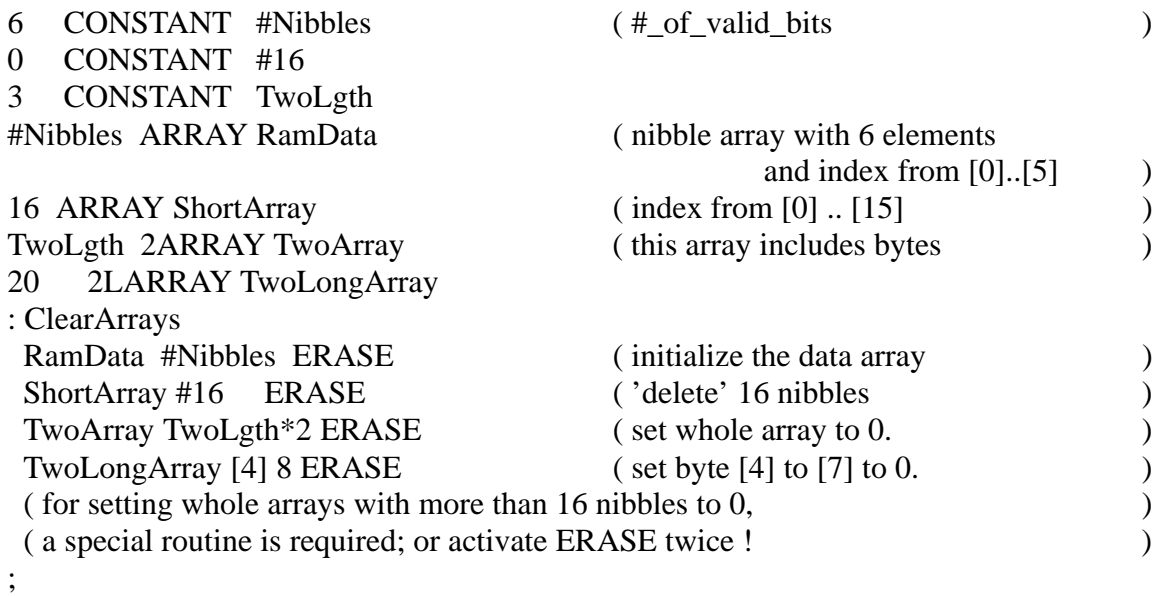

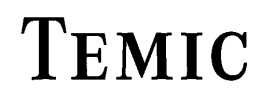

TELEFUNKEN Semiconductors

### **EXIT**

"EXIT"

**Purpose:**

Exits from the current colon definition.

EXIT may be used in any of the following control structures: BEGIN ... REPEAT, IF ... THEN, CASE ... ENDCASE

Note:EXIT may not be used inside of a DO loop !

For ending a colon definition, ';' will be translated by the compiler to the EXIT instruction.

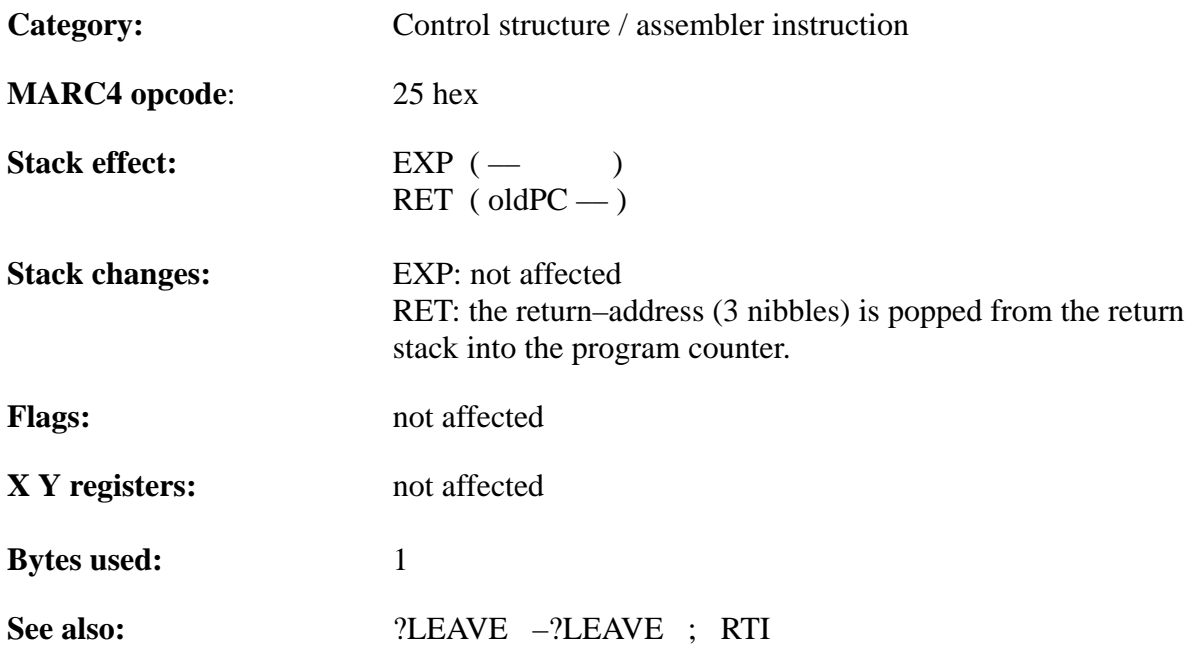

#### **Example 1:**

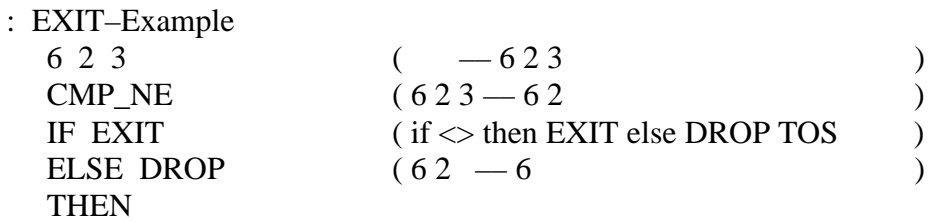

;

#### **Example 2**:

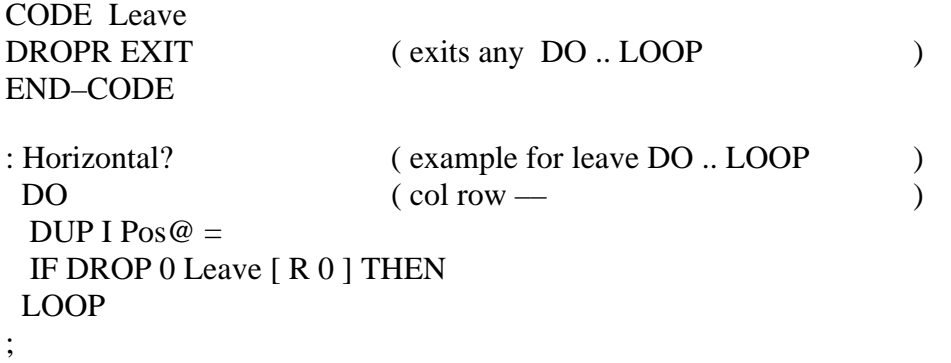
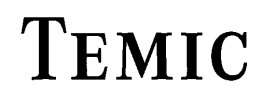

TELEFUNKEN Semiconductors

### **FILL**

"FILL"

#### **Purpose:**

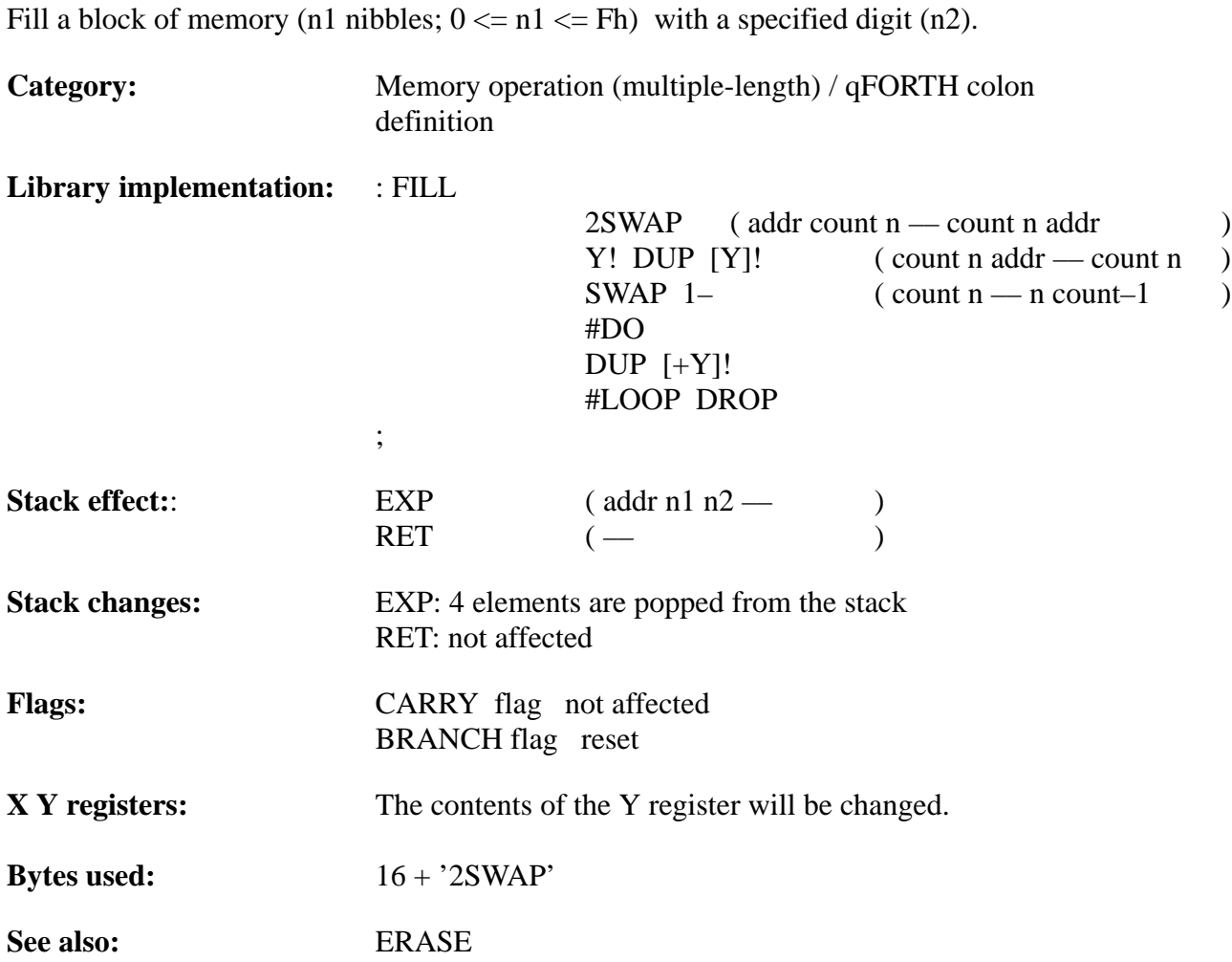

# **TEMIC**

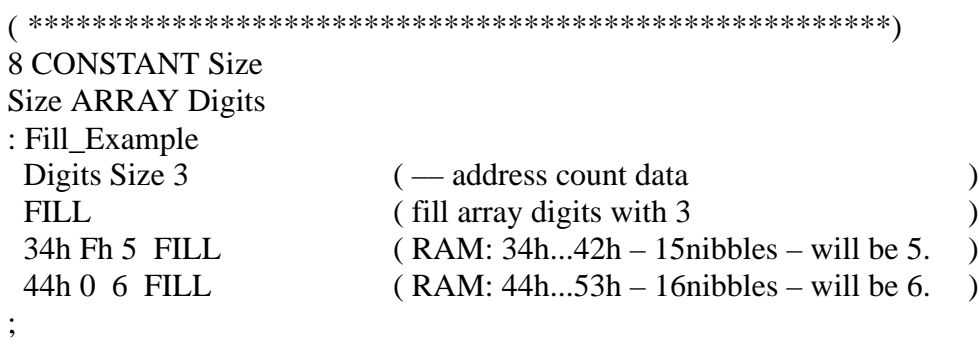

TELEFUNKEN Semiconductors

### **I R@**

"I" "R–Fetch"

#### **Purpose:**

Leaves (copies) the current #DO or DO loop index on the stack.

If not used within a DO ...  $[+]$ LOOP, or #DO ... #LOOP, the value returned by I or R@ is undefined.

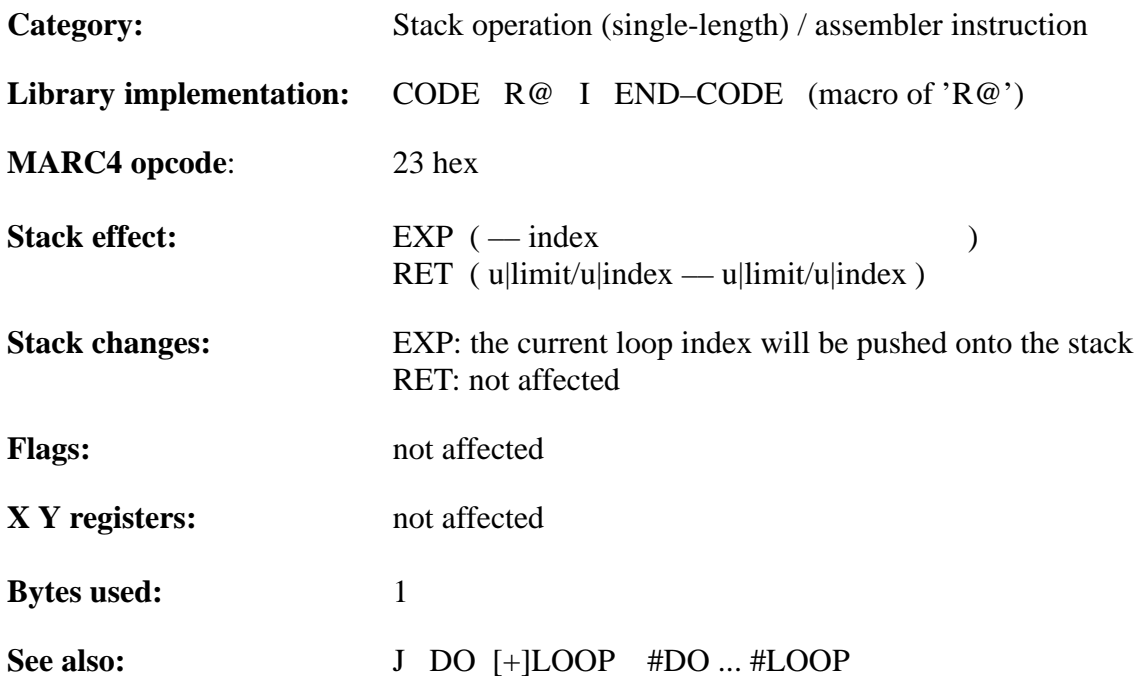

#### **Example 1:**

#### 1 CONSTANT Port1 ( \*\*\*\*\*\*\*\*\*\*\*\*\*\*\*\*\*\*\*\*\*\*\*\*\*\*\*\*\*\*\*\*\*\*\*\*\*\*\*\*\*\*\*\*\*\*\*\*\*\*\*\*\*\*\*\*\*\*\*\*\*) : HASH–DO–LOOP 14 #DO ( loop 14 times ) I Port1 OUT (write data to 'Port1': E, D, C, ..., 1. #LOOP ( repeat the loop. ) ;

#### **Example 2:**

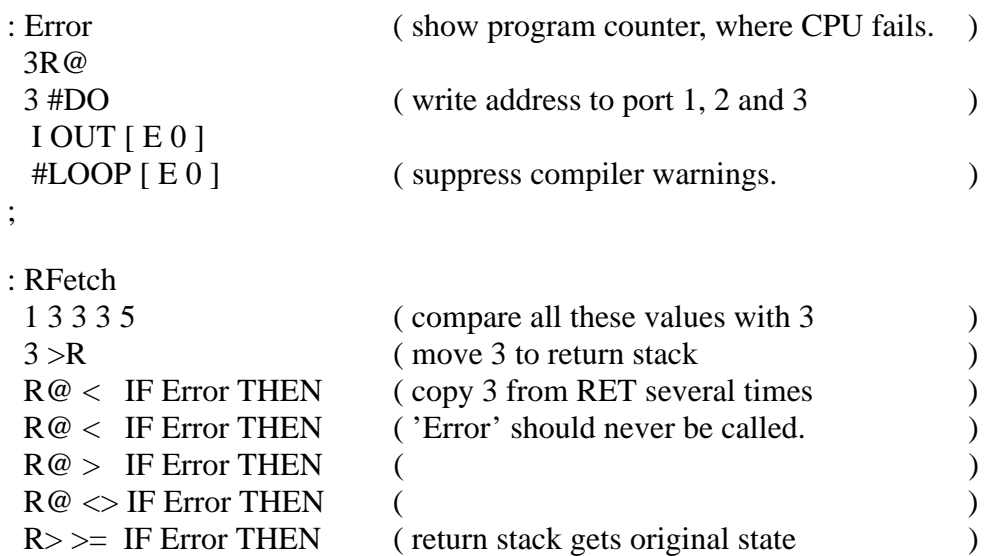

;

TELEFUNKEN Semiconductors

#### **MARC4 Programmer's Guide qFORTH Dictionary**

### **IF**

" $IF"$ 

#### **Purpose:**

Begins a IF ... ELSE ... THEN or IF ... THEN control structure. When IF is executed, the BRANCH flag in the condition code register (CCR) determines the direction of the conditional branch. If the BRANCH flag is TRUE (set), the words between the IF and ELSE (or IF and THEN if no ELSE was compiled) are executed. If the BRANCH flag is false  $(= 0)$ , and an ELSE clause exists, then the words between ELSE and THEN are executed. In either case, subsequent execution continues just after THEN.

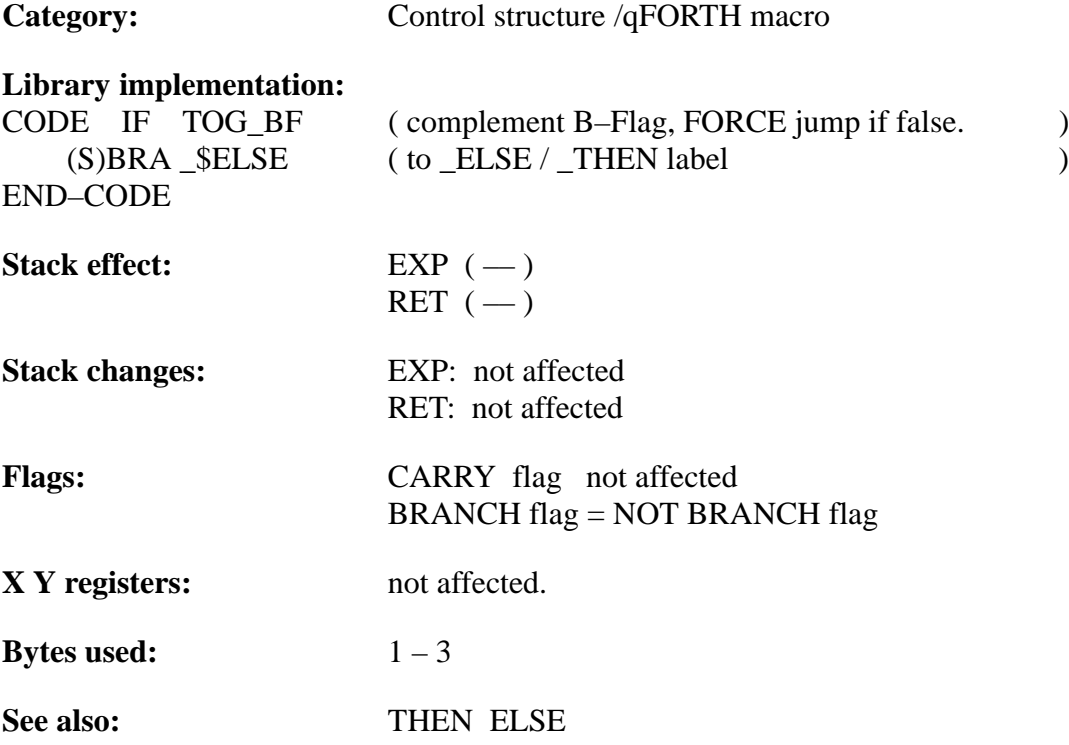

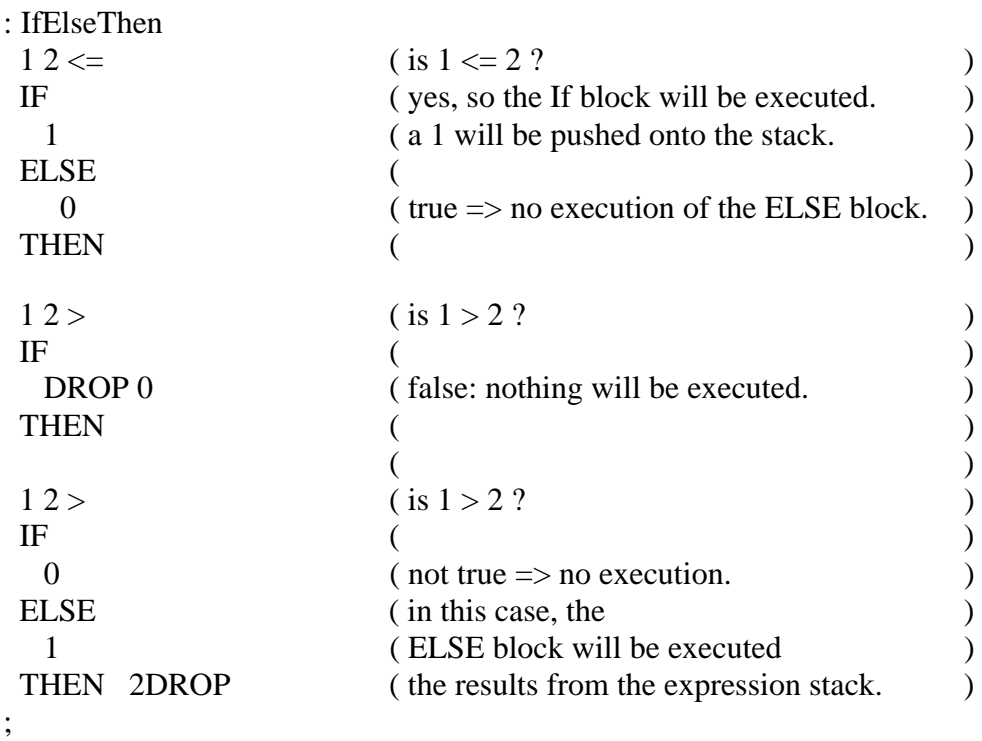

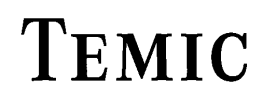

### **IN**

"IN"

#### **Purpose:**

Read data from one of the 16 possible 4-bit I/O ports.

NOTE: Before changing the direction of a bidirectional port from output to input, first a value of 'Fh' has to be written to that port. After power-on reset all bidirectional ports are switched to input.

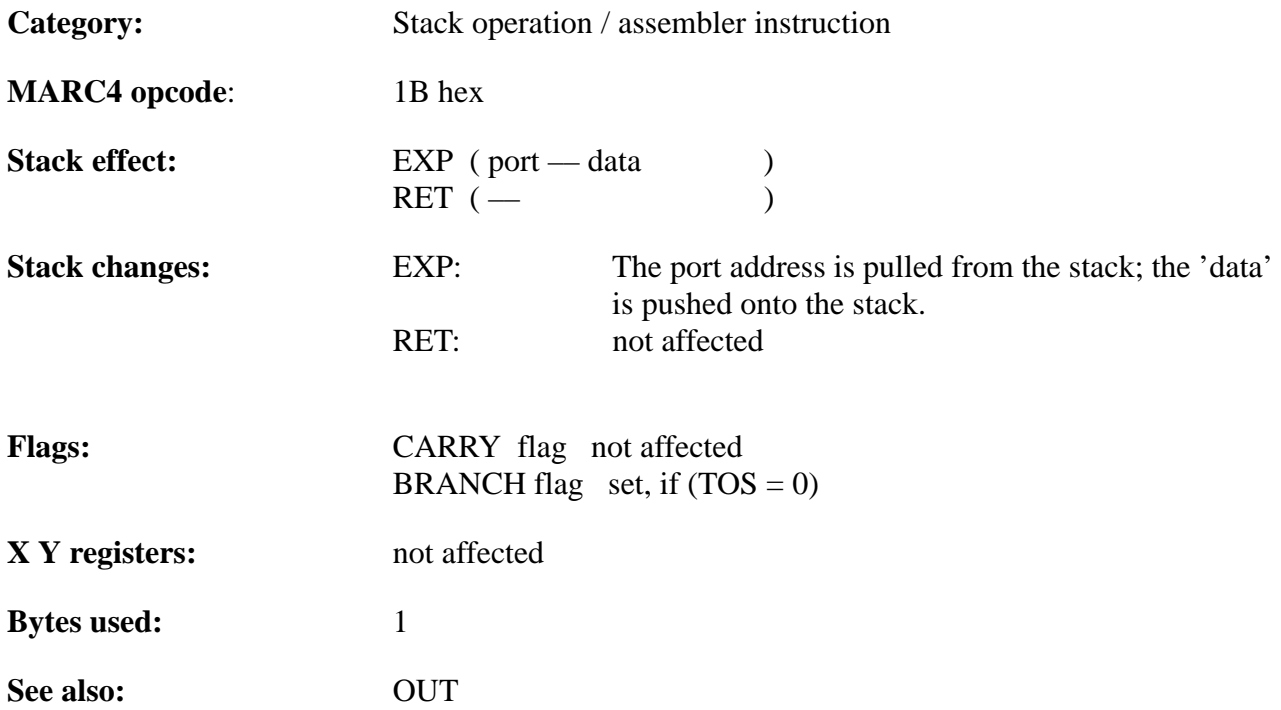

#### **Example 1:**

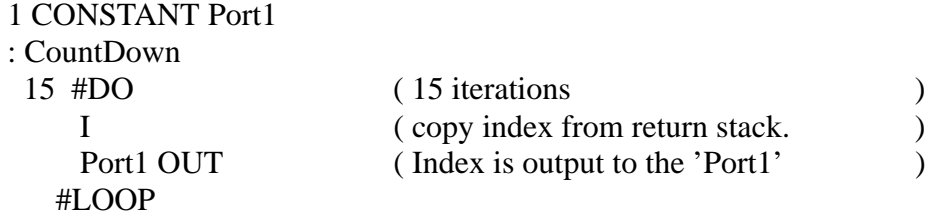

;

#### **Example 2:**

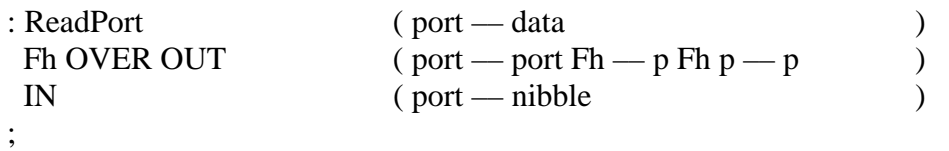

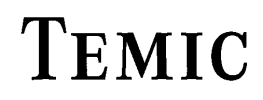

# **INDEX**

#### "INDEX"

#### **Purpose:**

The qFORTH word INDEX performs RAM address computations during runtime to give the programmer the ability to access any element of an ARRAY, 2ARRAY, etc. ...

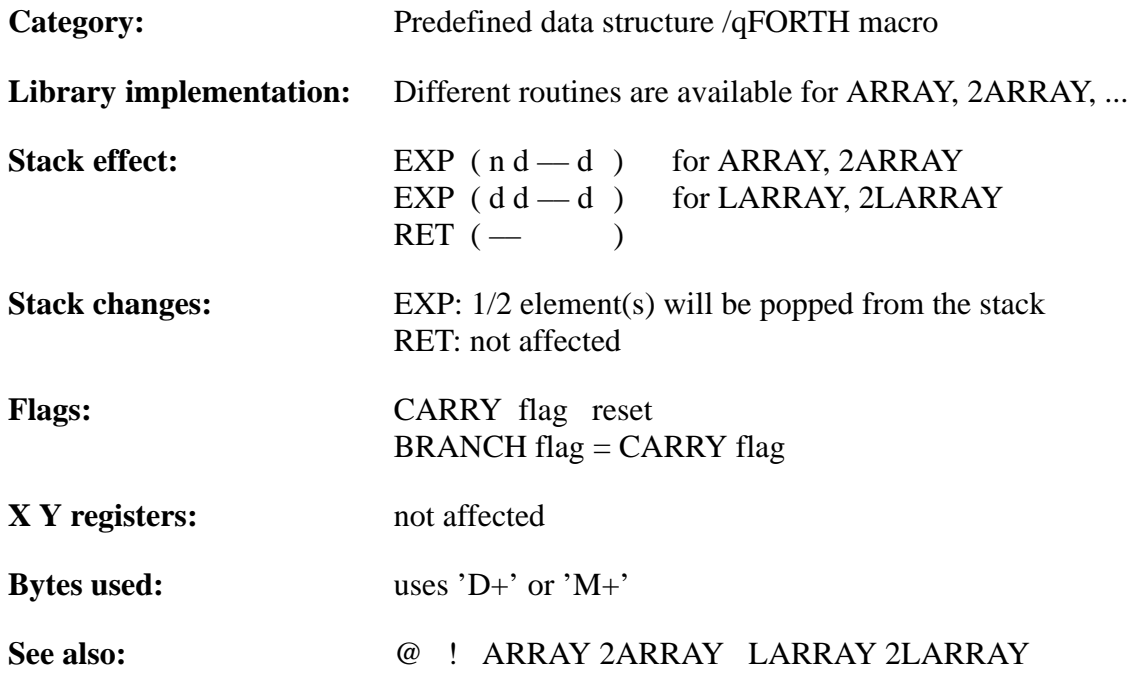

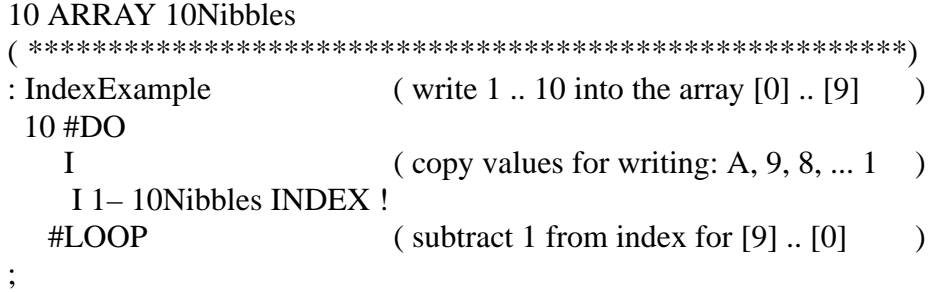

TELEFUNKEN Semiconductors

#### **MARC4 Programmer's Guide qFORTH Dictionary**

## **'INT0 ... INT7'**

"Int–Zero" ... "Int–Seven"

#### **Purpose:**

The interrupt routines can be activated by external hardware or by internal software interrupts (SWI). These predefined HARDWARE/SOFTWARE interrupt service routines are placed by the compiler at the following fixed addresses:

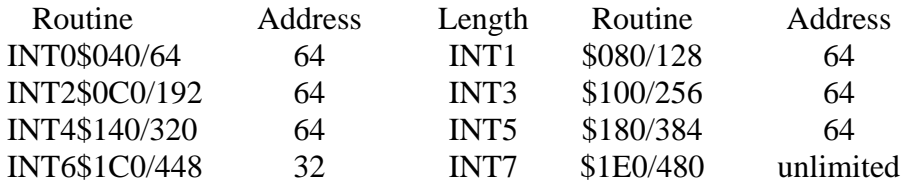

During runtime the PC will be set by the interrupt logic to the adresses determined by the compiler. If an interrupt routine gets too long, then the compiler will not be able to place this routine in the corresponding segment. To avoid this problem,it may be necessary to divide the routine and define parts of it as new colon definitions, which will be placed at other free ROM gaps. For more informations about interrupts, please have a look in the other manuals !

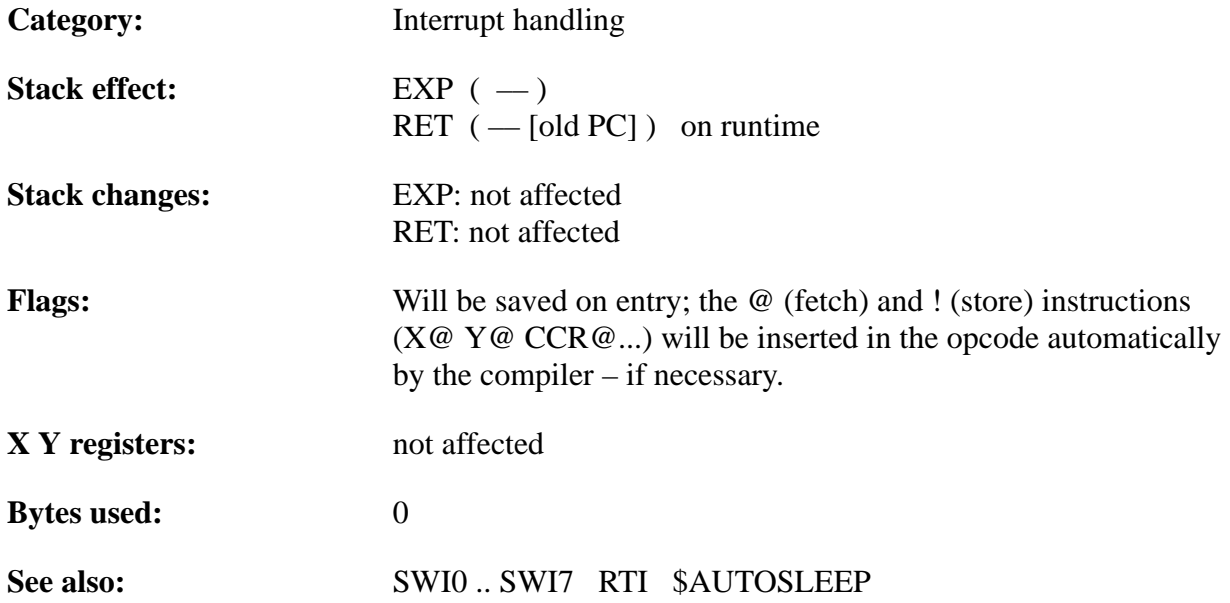

#### **Example**:

: INT5

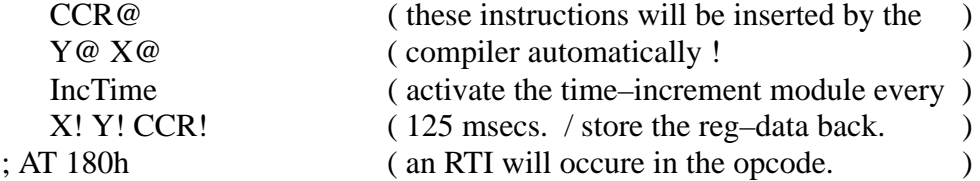

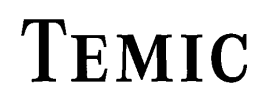

**J**

 $\lq\lq$ "

#### **Purpose:**

Leaves the current loop index of the next outer DO or #DO loop on the stack, when used within a nested loop.

If not used within two DO ... [+]LOOP, or #DO ... #LOOP, the value returned by J is undefined.

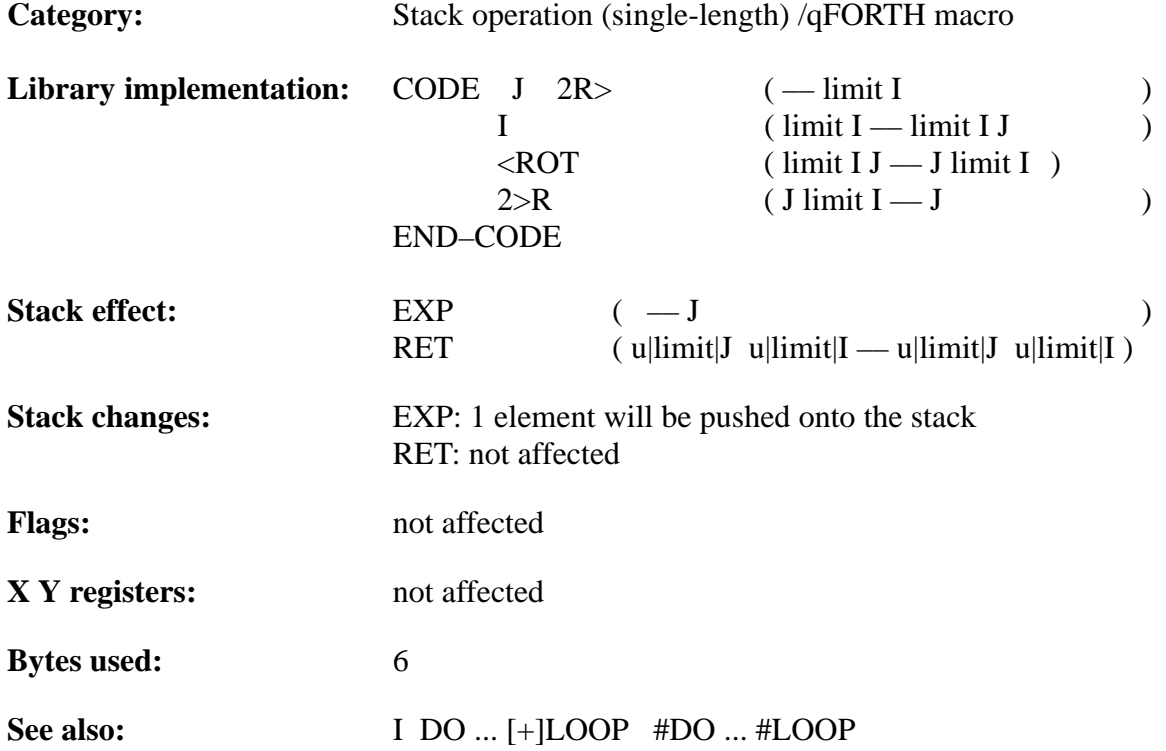

#### **Example**:

1 CONSTANT Port1

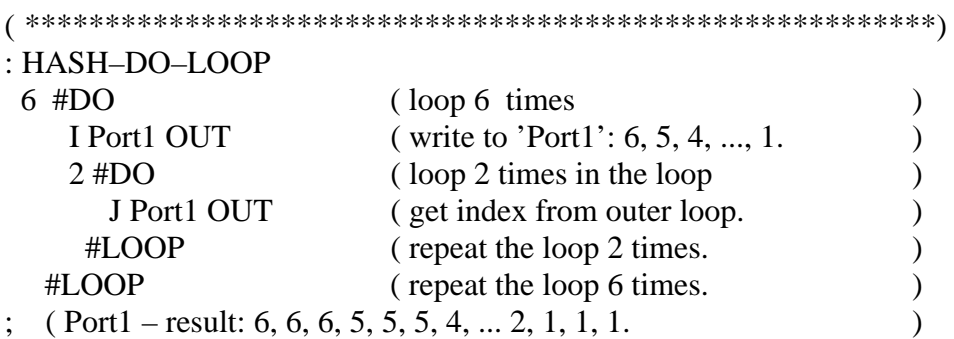

TELEFUNKEN Semiconductors

# **LARRAY**

"Long–ARRAY"

#### **Purpose:**

Allocates RAM space for storage of a long single-length (4-bit) array, using an 8-bit array index value. Therefore the number of 4-bit array elements can be greater than 16.

The qFORTH syntax is as follows:

<number> LARRAY <identifier> [ AT <RAM–Addr> ]

At compile time, LARRAY adds <name> to the dictionary and ALLOTs memory for storage of <number> single-length values. At execution time, <name> leaves the RAM start address of the parameter field ( $\langle$ name $\rangle$ [0]) on the expression stack.

The storage ALLOTed by an LARRAY is not initialized; see ERASE.

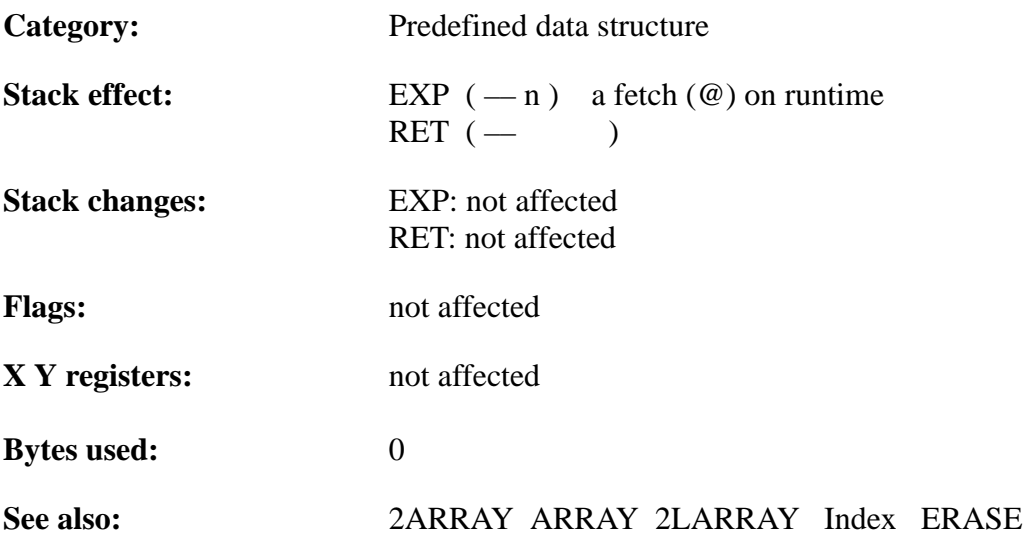

#### **Example**:

60 2CONSTANT LongLgth

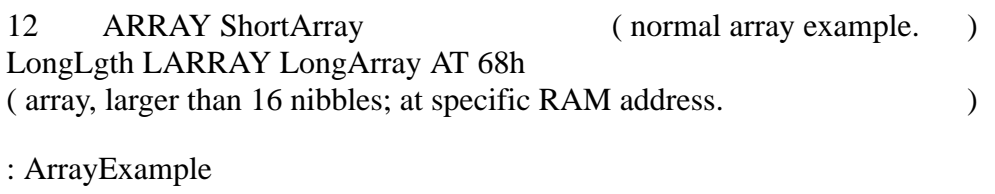

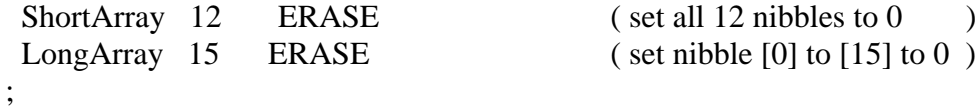

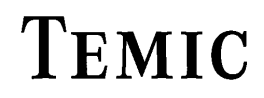

TELEFUNKEN Semiconductors

# **LOOP**

"LOOP"

#### **Purpose:**

LOOP may be used to terminate either DO or ?DO loops.

On each iteration of a DO loop, LOOP increments the loop index. It then compares the index to the loop limit to determine whether the loop should terminate. If the new index is incremented across the boundary between limit–1 and limit, the loop is terminated and the loop control parameters are discarded. Otherwise, control jumps back to the point just after the corresponding DO.

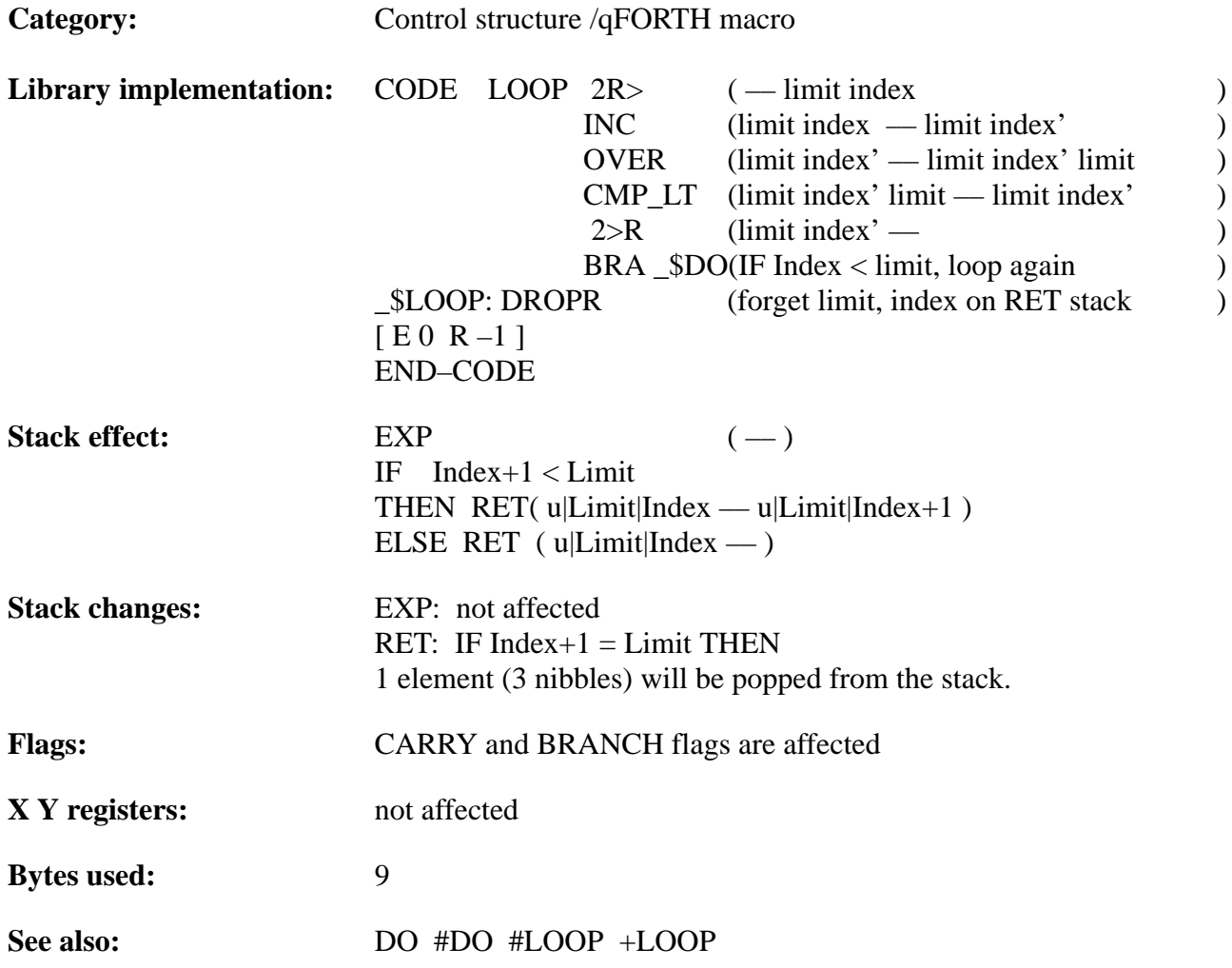

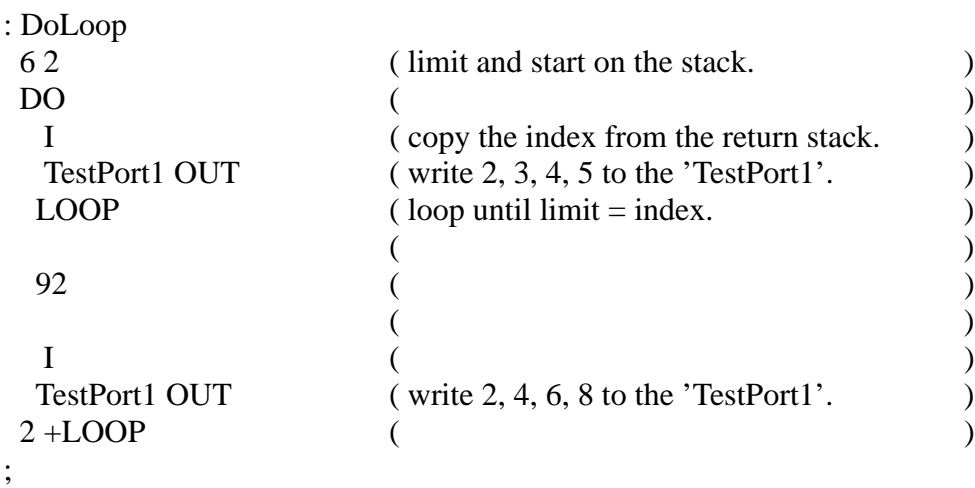

TELEFUNKEN Semiconductors

### **M+ M–**

"M–plus" "M–minus"

#### **Purpose:**

M+ adds the digit (4 bit) on top of the data stack to the 8-bit value below that. M– subtracts a nibble on the data stack from the 8-bit value below that.

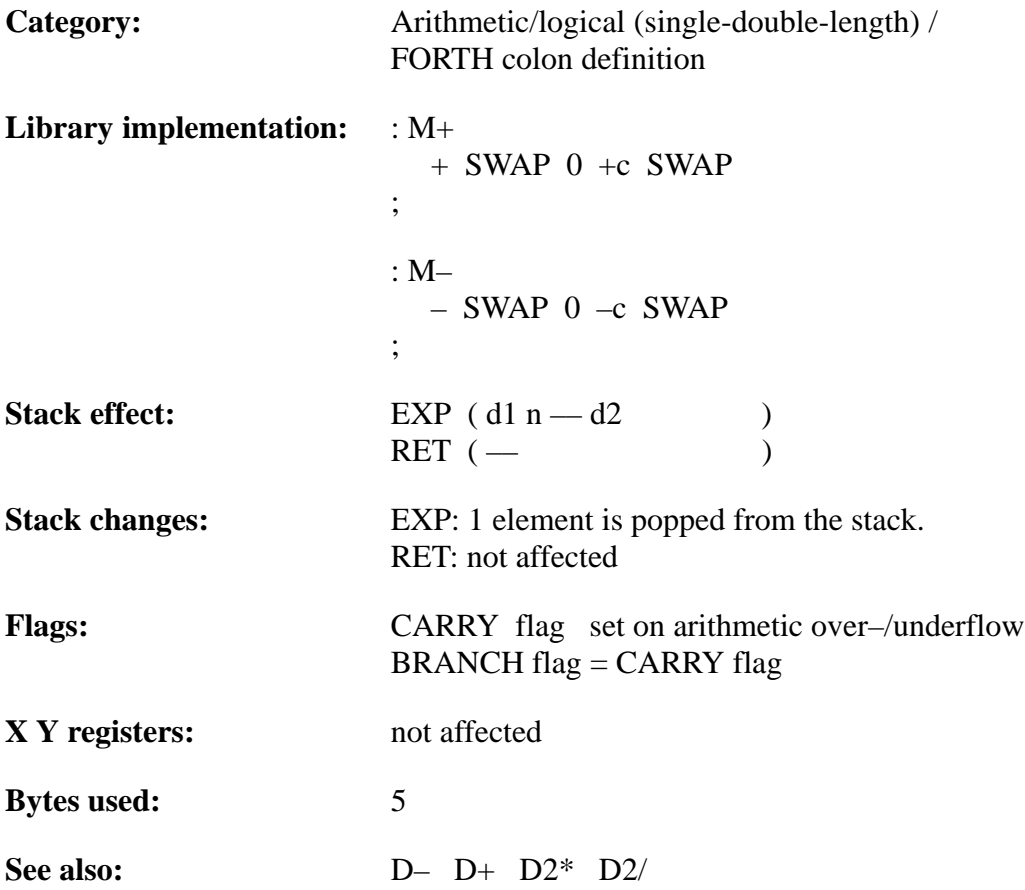

# **TEMIC**

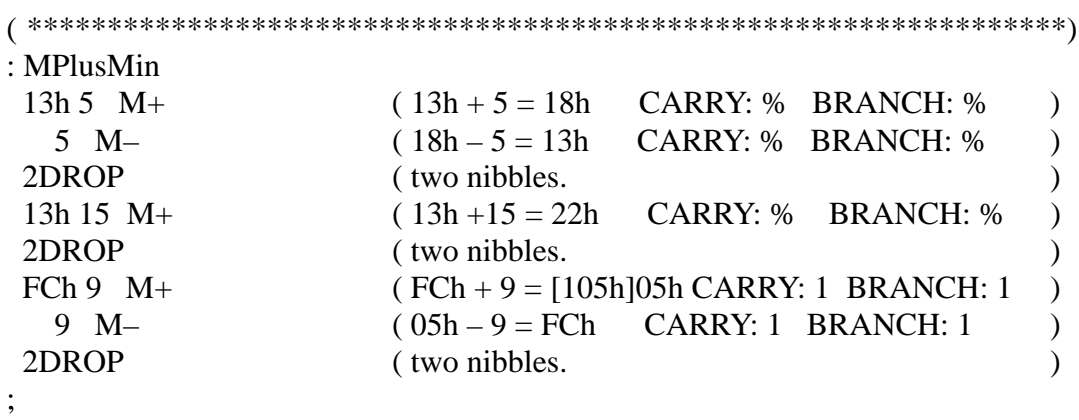

TELEFUNKEN Semiconductors

#### **MARC4 Programmer's Guide qFORTH Dictionary**

# **MAX**

"MAX"

#### **Purpose:**

Leaves the greater of two 4-bit values on the stack.

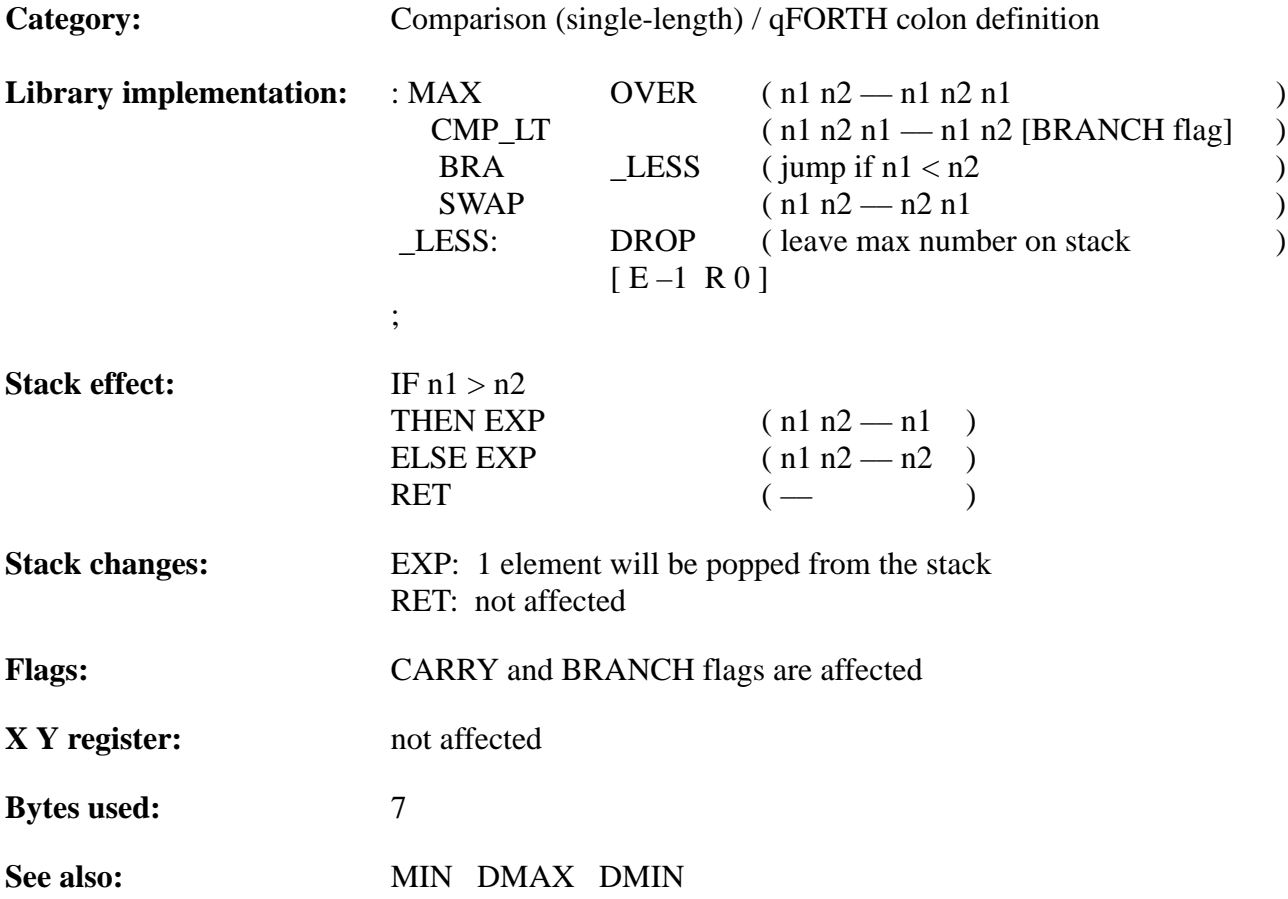

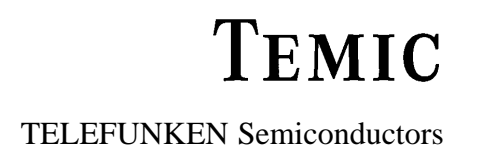

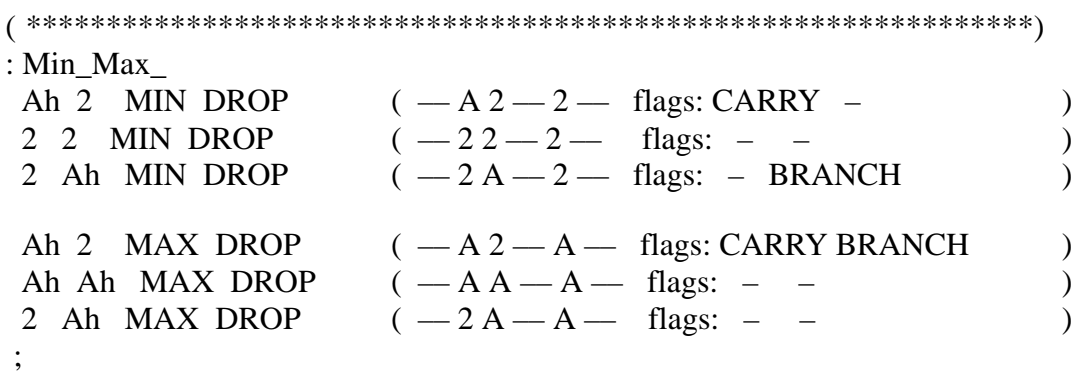

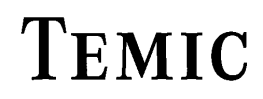

TELEFUNKEN Semiconductors

### **MIN**

"MIN"

#### **Purpose:**

Leaves the smaller of two 4-bit values on the stack.

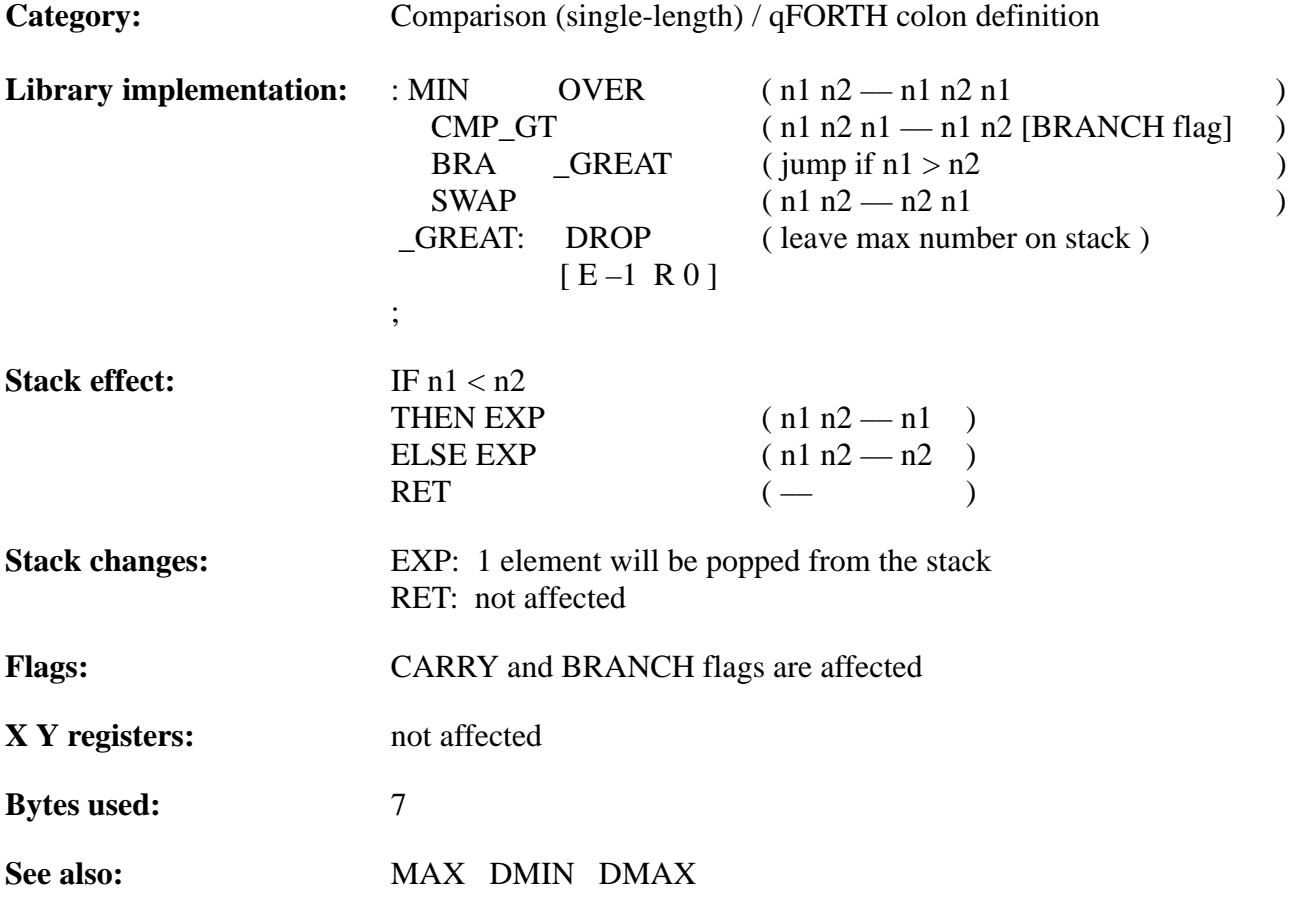

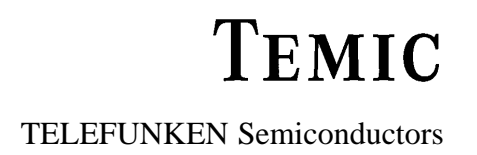

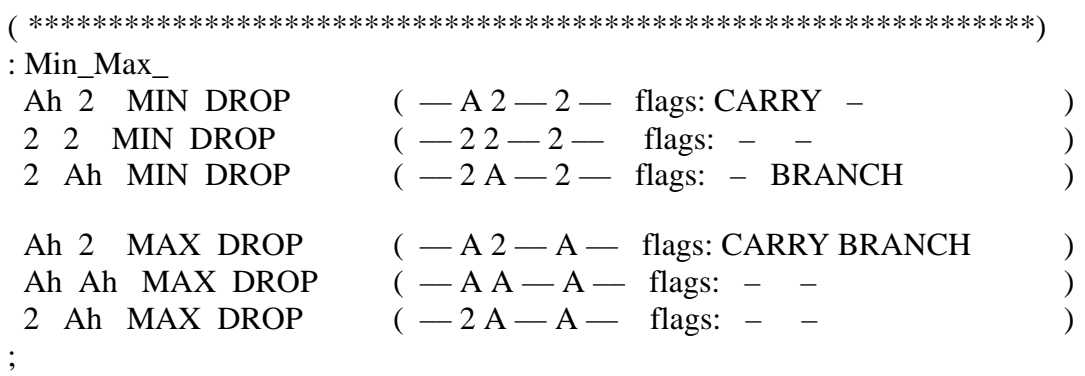

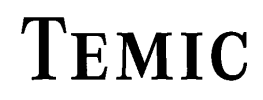

TELEFUNKEN Semiconductors

# **MOVE**

"MOVE"

#### **Purpose:**

Copies an array of digits from one memory location to another.

Number of nibbles  $n: 2 \le n \le Fh$  (0 moves 16 nibbles)

The digit at the LOWEST memory location is copied first [unlike 'MOVE>']. This allows the transfer of data between overlapping memory arrays from a higher to a lower address (see the examples!).

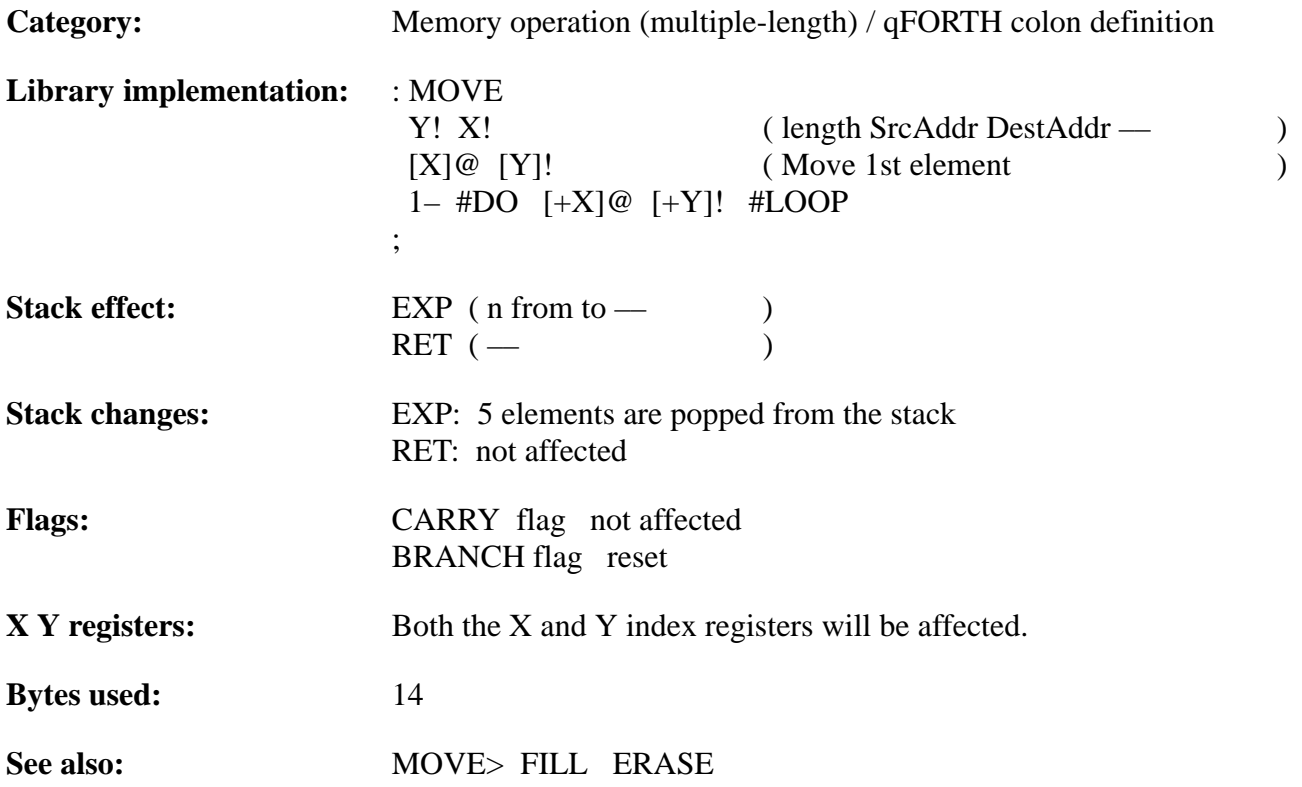

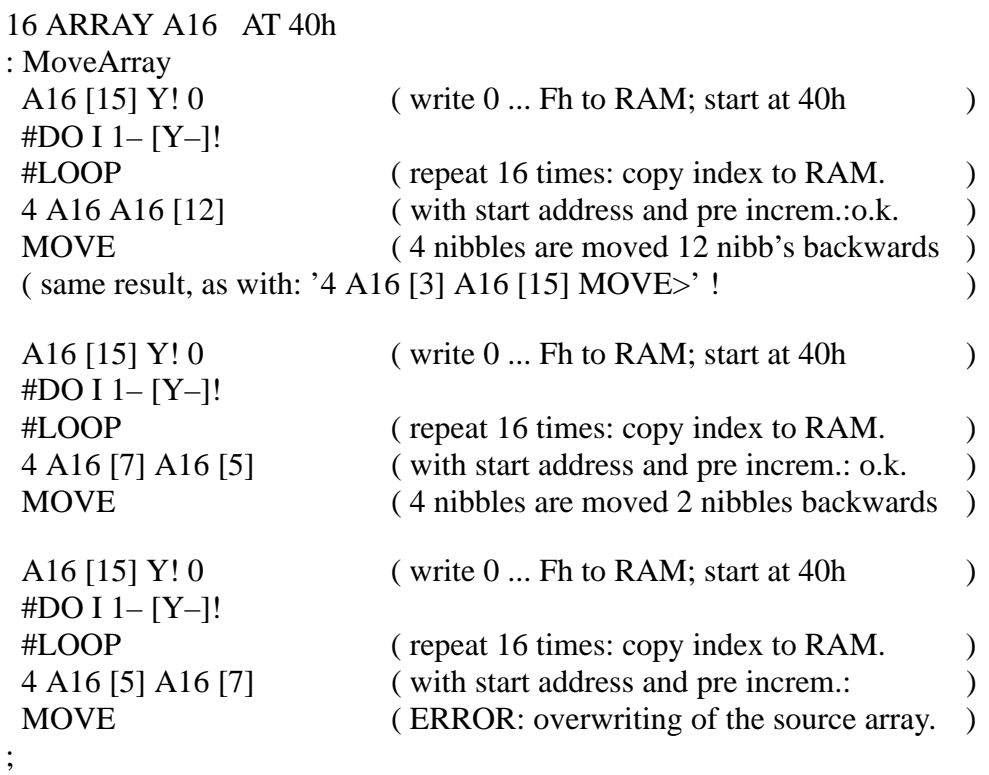

TELEFUNKEN Semiconductors

# **MOVE>**

"MOVE–greater"

#### **Purpose:**

Copies an array of digits from one memory location to another.

Number of nibbles  $n: 2 \le n \le Fh$  (0 moves 16 nibbles)

The digit at the HIGHEST memory location is copied first [unlike 'MOVE']. This allows the transfer of data between overlapping memory arrays from a LOWER to a HIGHER address (See the examples!).

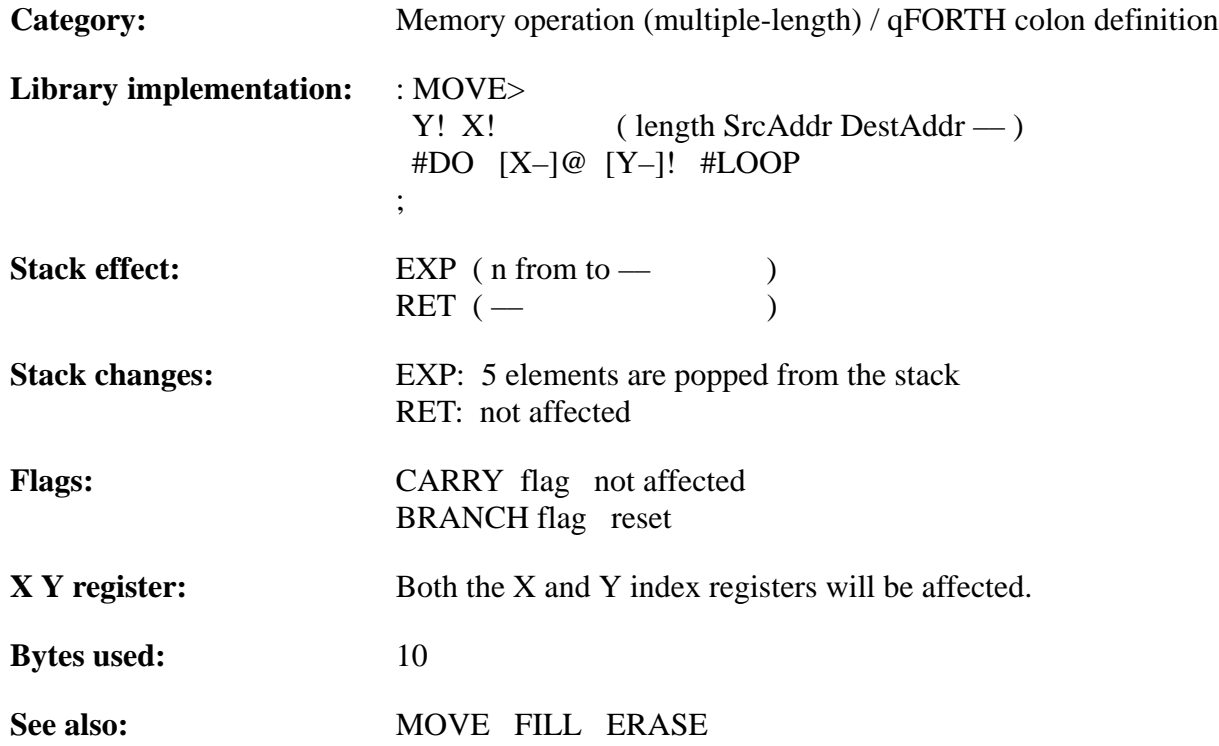

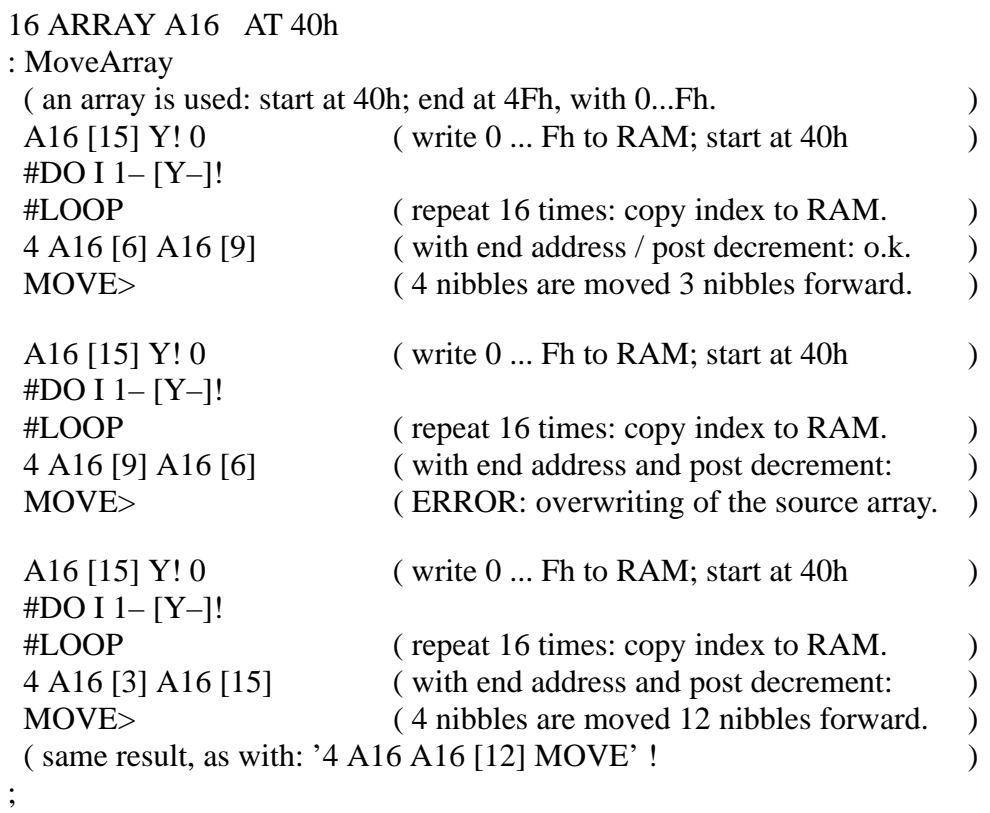

TELEFUNKEN Semiconductors

#### **MARC4 Programmer's Guide qFORTH Dictionary**

# **NEGATE**

#### "NEGATE"

#### **Purpose:**

2's complement of the TOS 4-bit value.

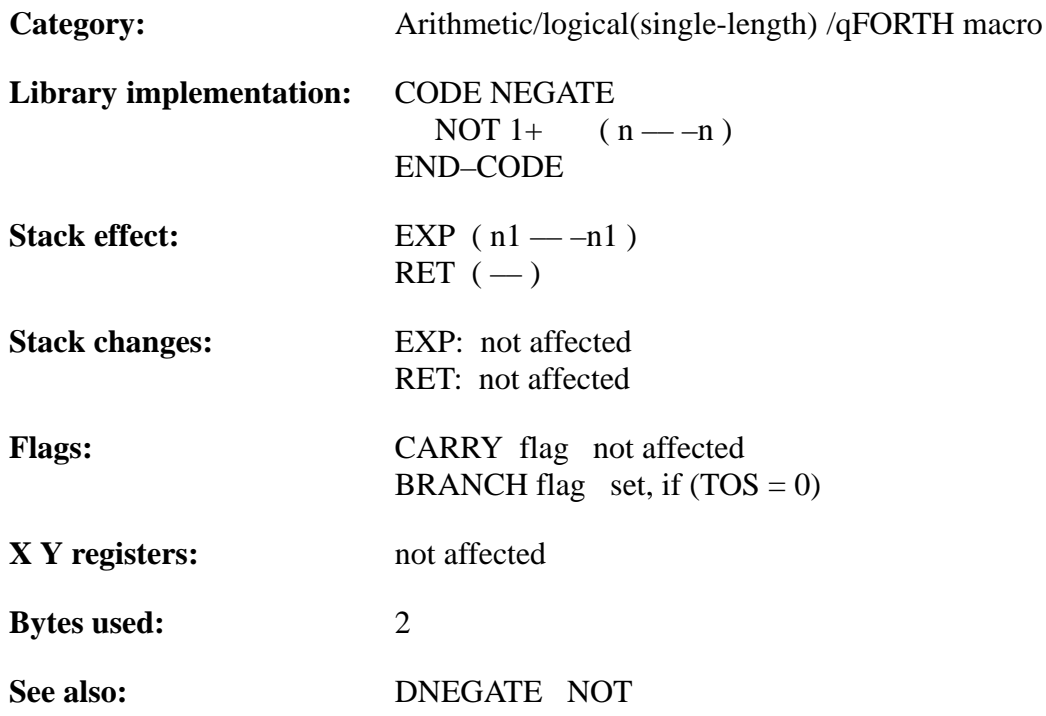

# **TEMIC**

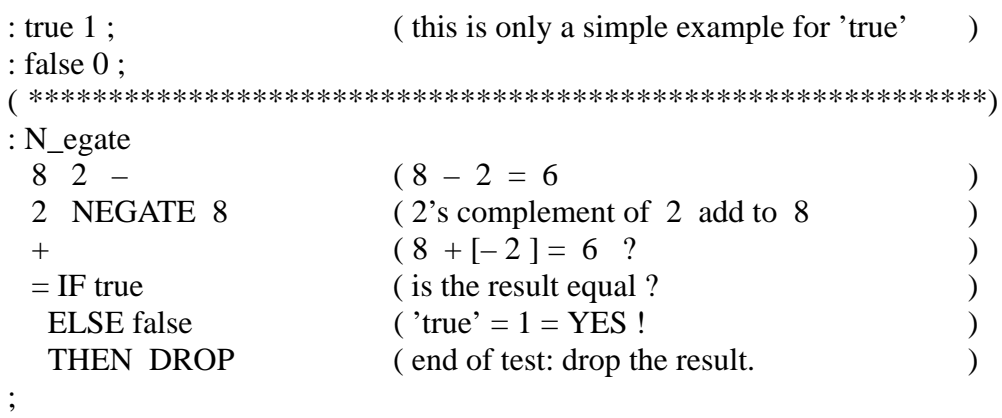

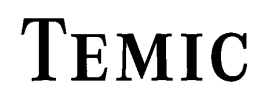

## **NOP**

#### "NOP"

#### **Purpose:**

No operation; one instruction cycle of time is used. Useful, if the processor has to wait a short time for an external device or interrupt.

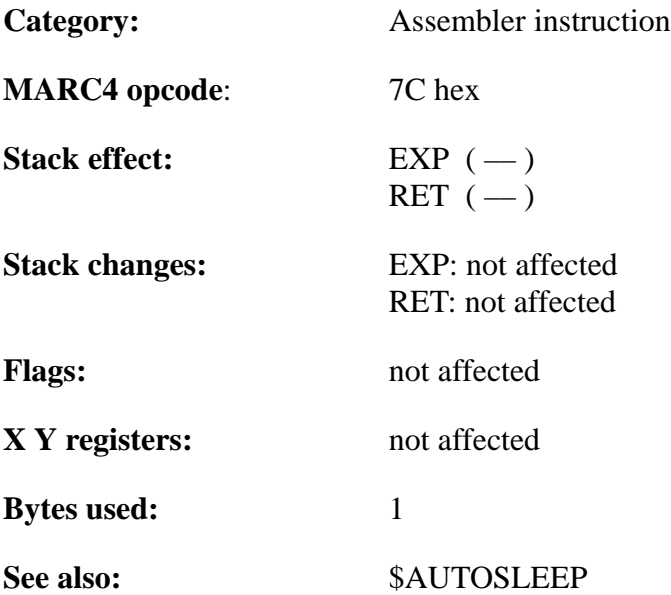

#### **Example 1:**

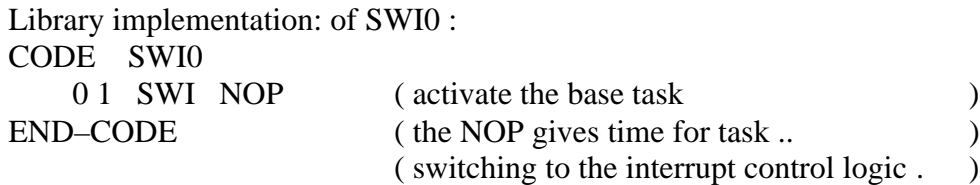

#### **Example 2:**

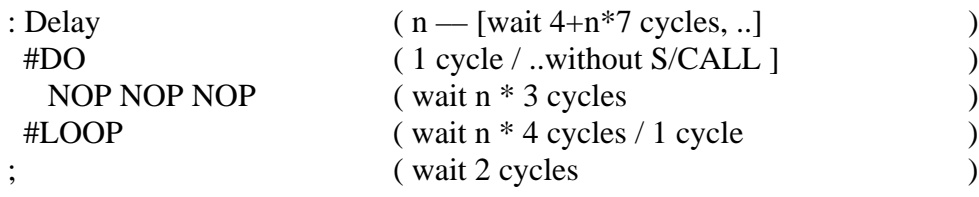

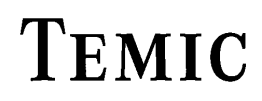

## **NOT**

#### "NOT"

#### **Purpose:**

1's Complement of the value on top of the stack.

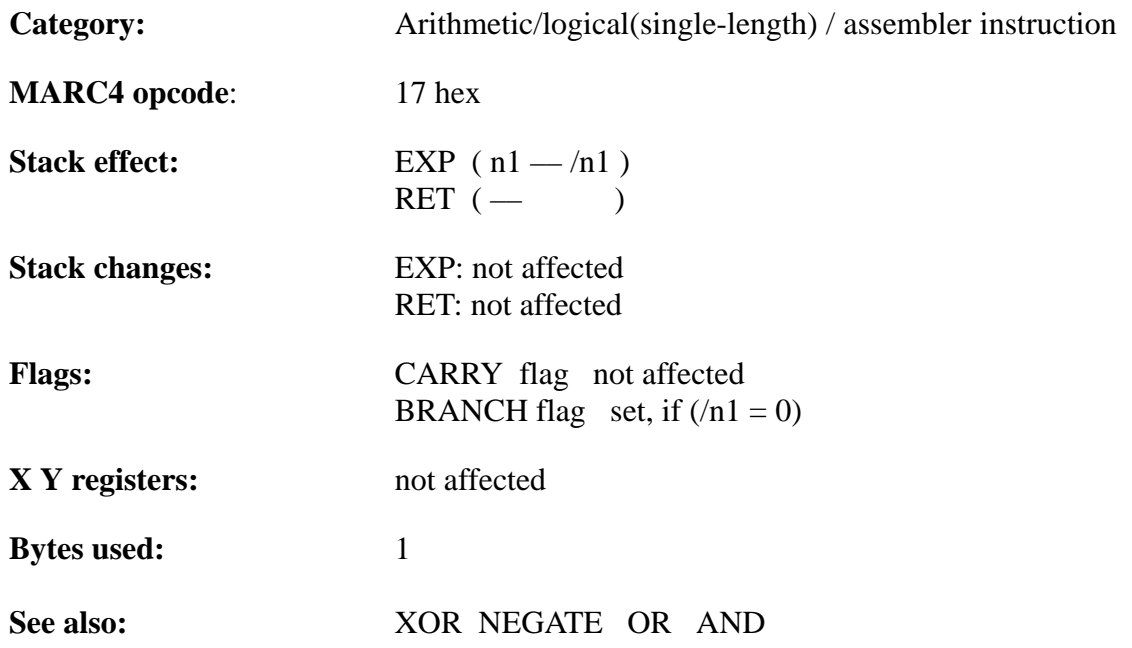

#### **Example**:

#### : NOT\_**Example**

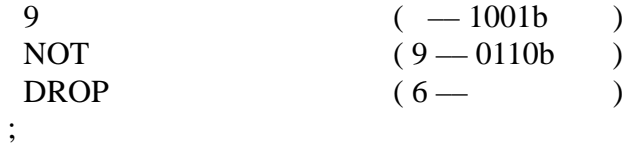

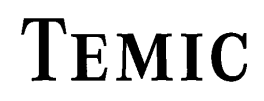

TELEFUNKEN Semiconductors

### **OF**

"OF"

#### **Purpose:**

Part of the OF ... ENDOF block used within a CASE ... ENDCASE control structure.

OF compares the CASE index value with another 4-bit comparision value. If they are equal, both of them are dropped from the stack and execution continues with the sequence compiled between OF and the next ENDOF. If there was no match, only the comparision value is dropped, and control proceeds with the word following the next ENDOF.

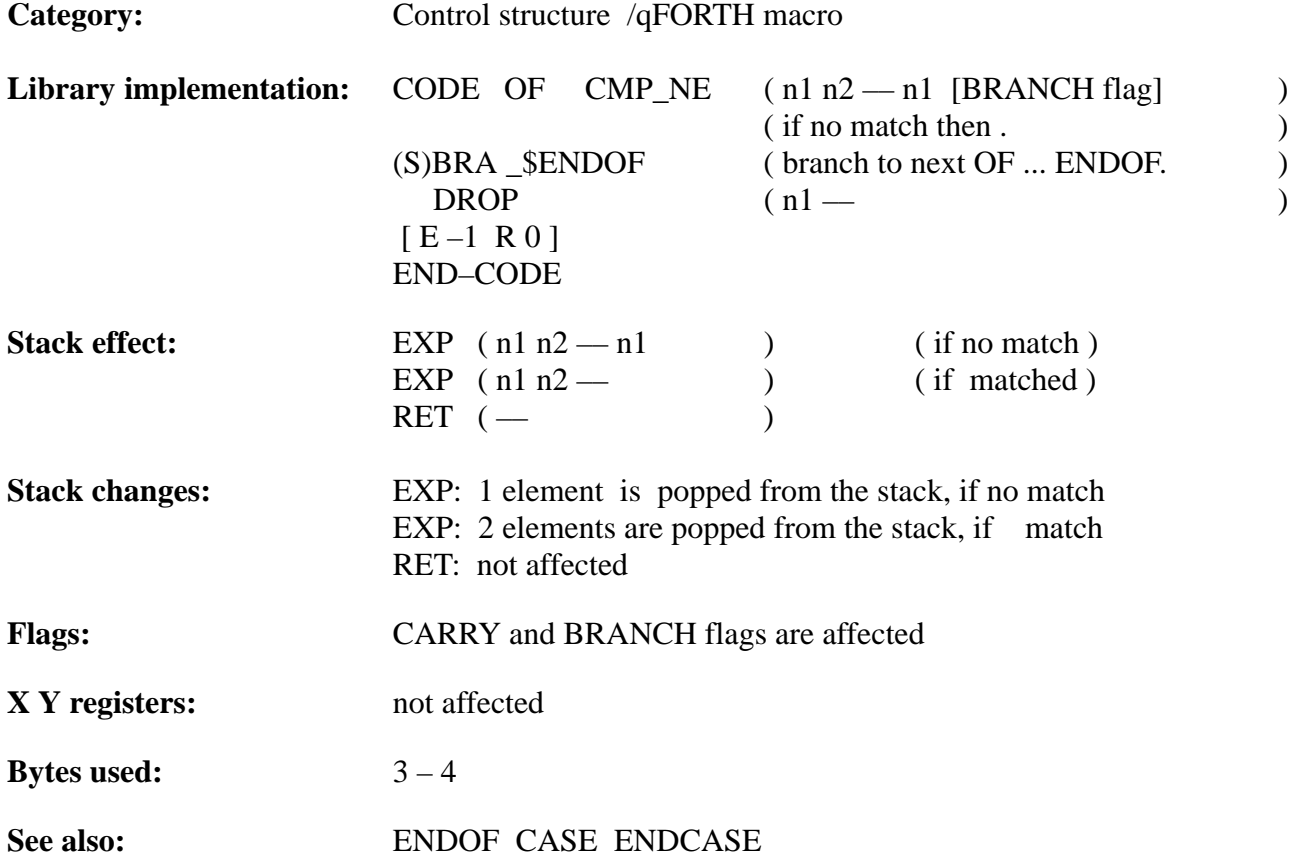

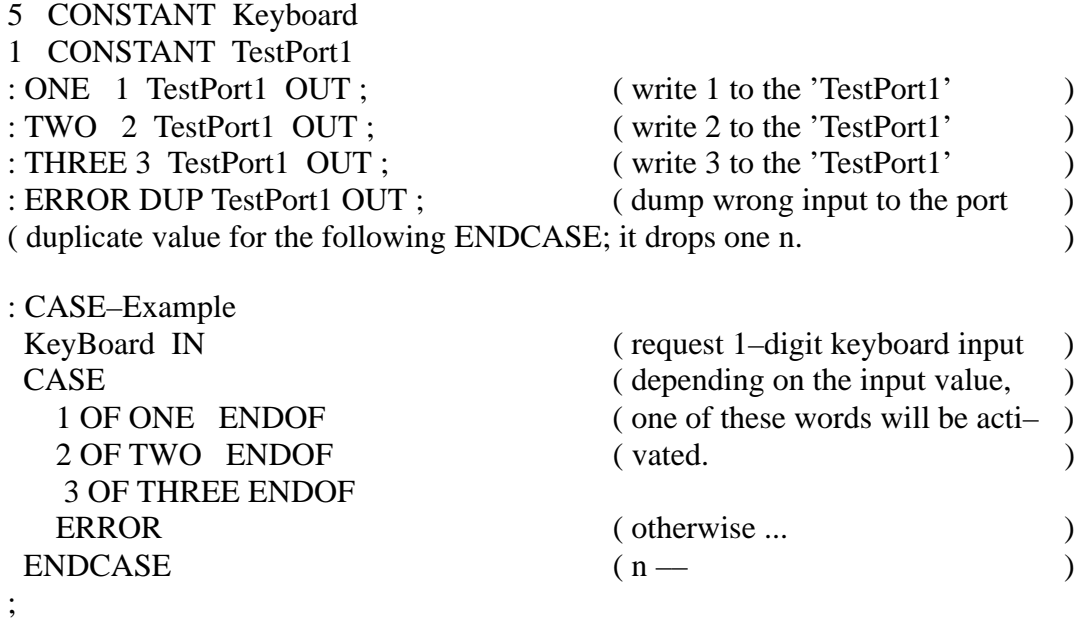
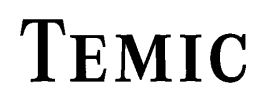

## **OR**

### "OR"

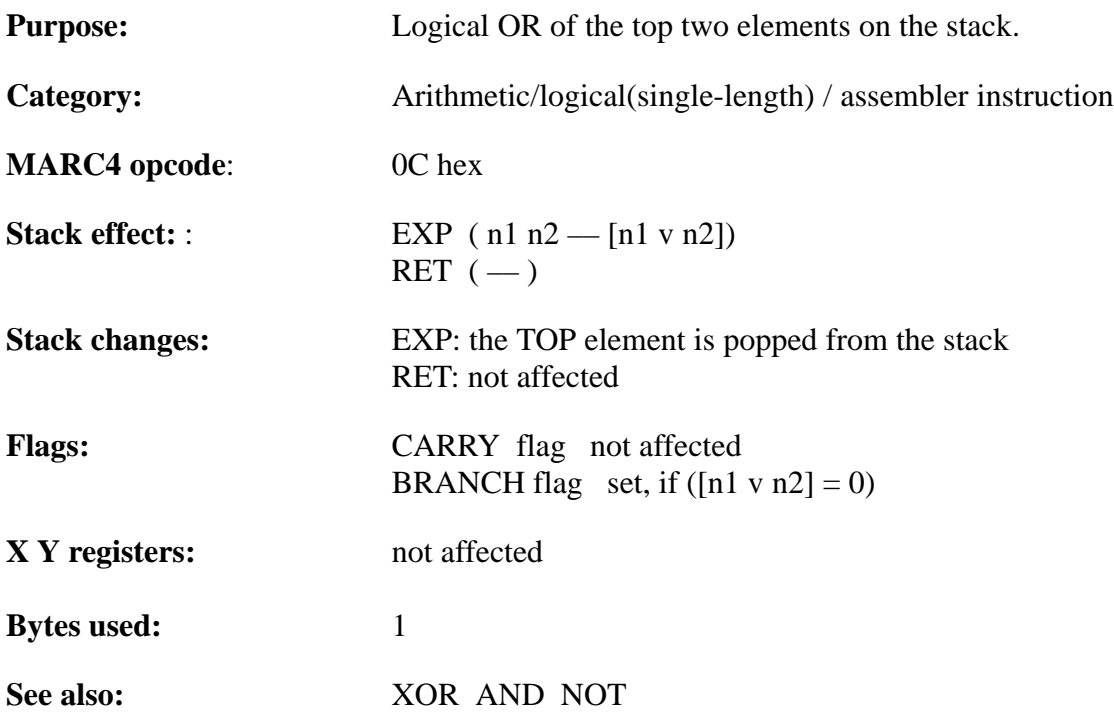

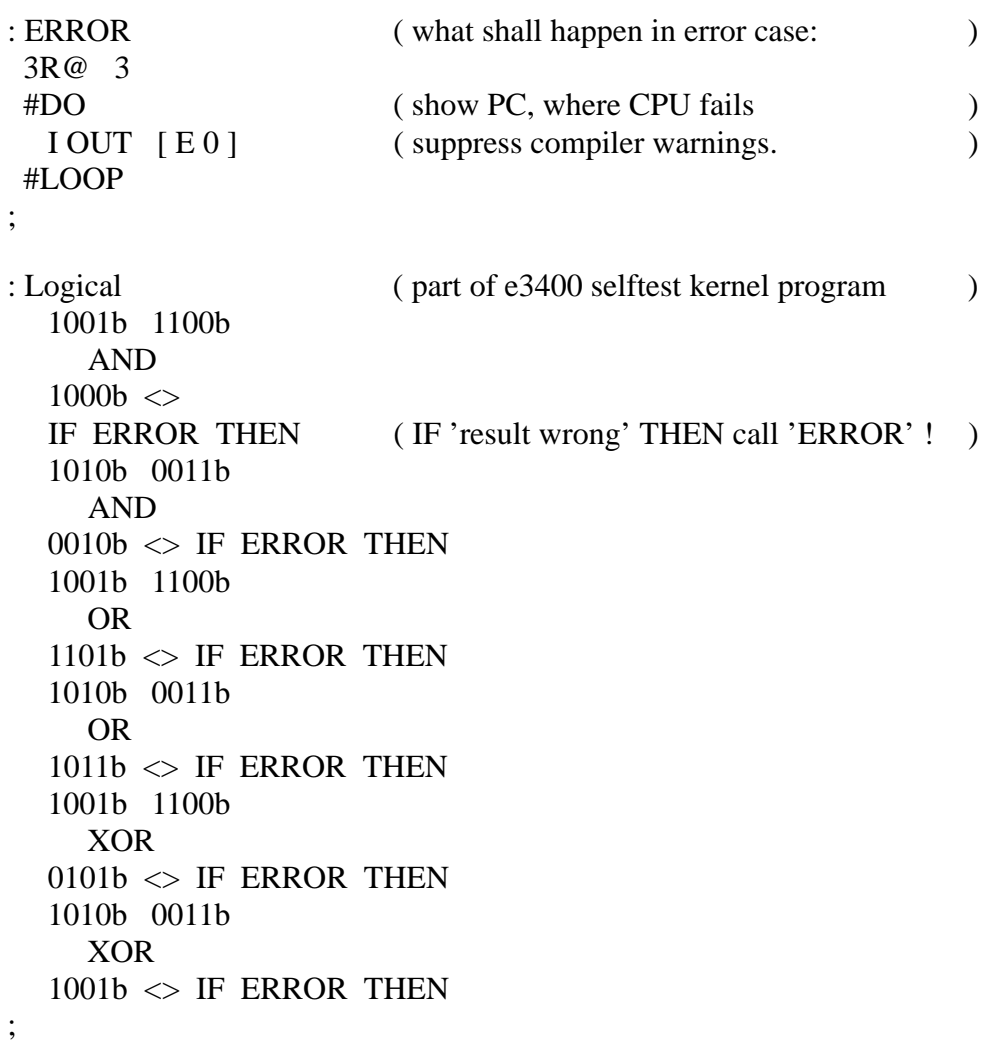

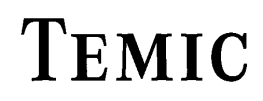

## **OUT**

"OUT"

### **Purpose:**

Write data to one of the 4-bit I/O ports.

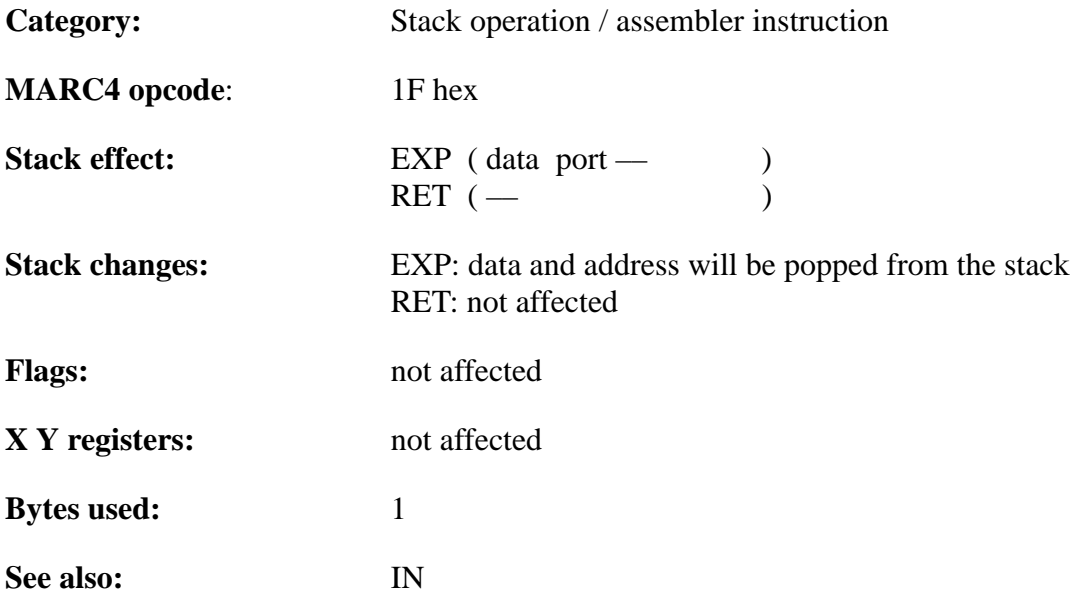

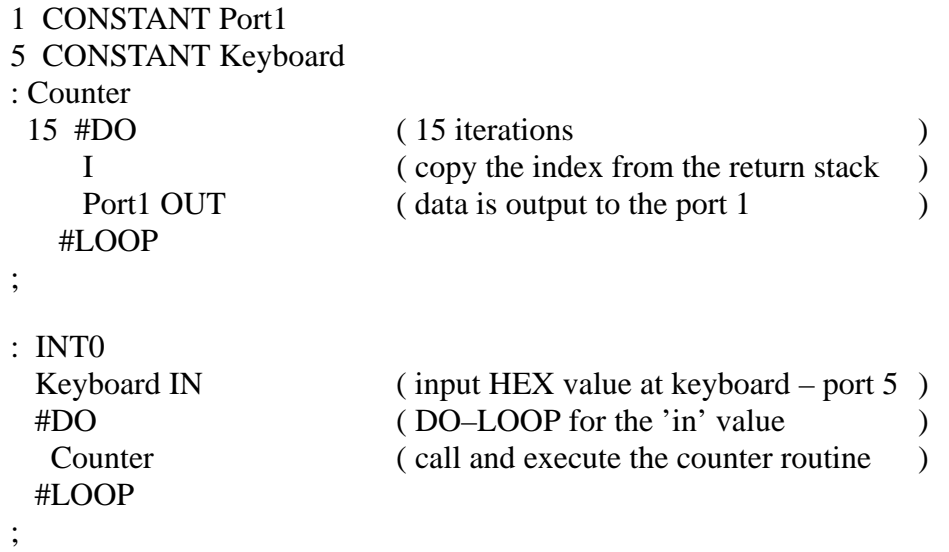

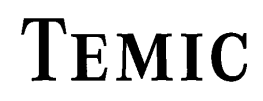

# **OVER**

### "OVER"

### **Purpose:**

Copies the second element onto the top of stack

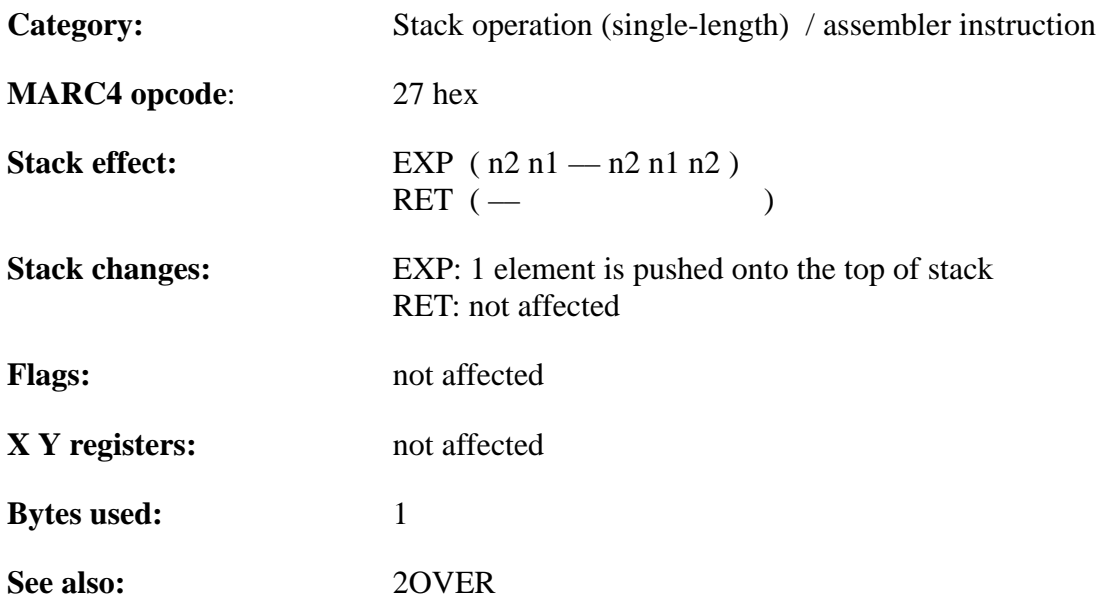

### **Example**:

### : OVER–**Example**

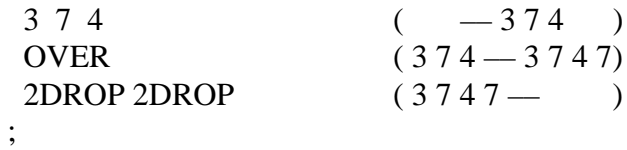

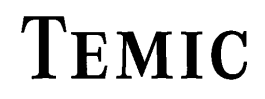

TELEFUNKEN Semiconductors

## **PICK**

"PICK"

#### **Purpose:**

Copies a value from anywhere on the EXP stack to the TOS. PICK uses the value on the TOS as an index into the stack, and copies the value from that location in the stack. The value on the TOS [not including the index] is the 0th element.

 $0 \le x \le 14$ 

NOTE: The actual EXP stack depth is not checked by this function, therefore the user should use the DEPTH instruction to ensure that the defined PICK index value is valid. ( i.e.: that the depth of the stack permits the desired index)

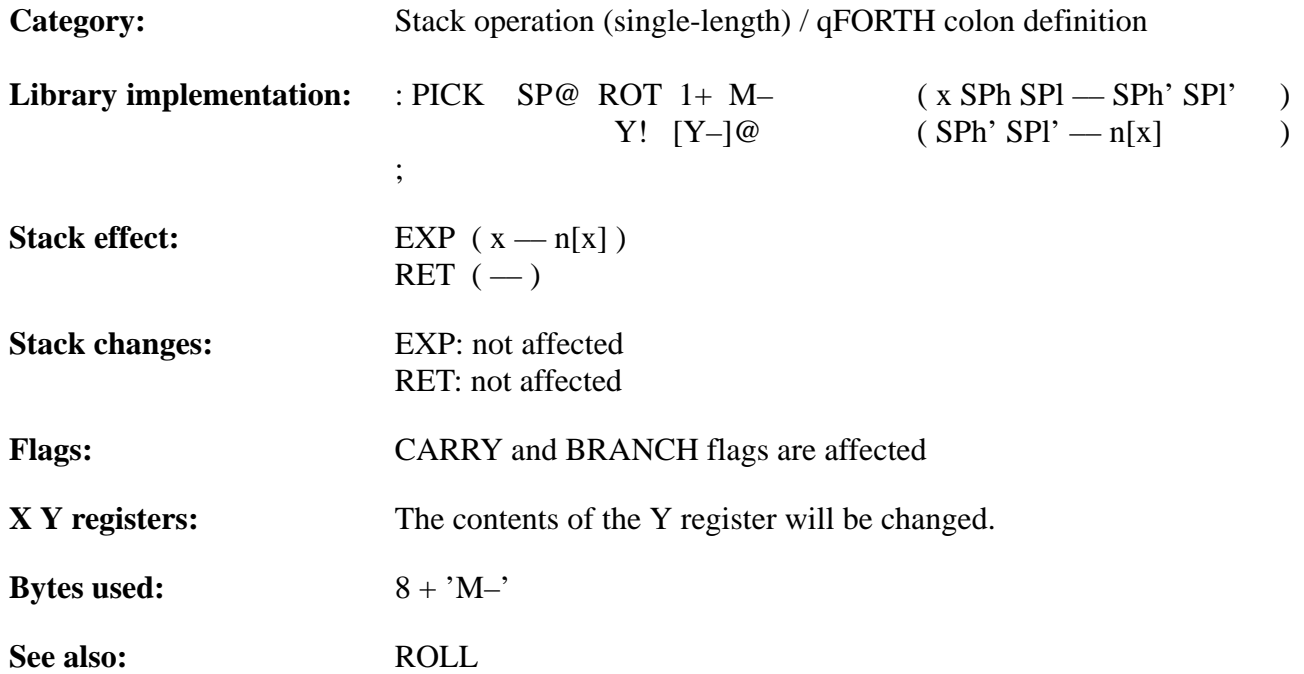

# **TEMIC**

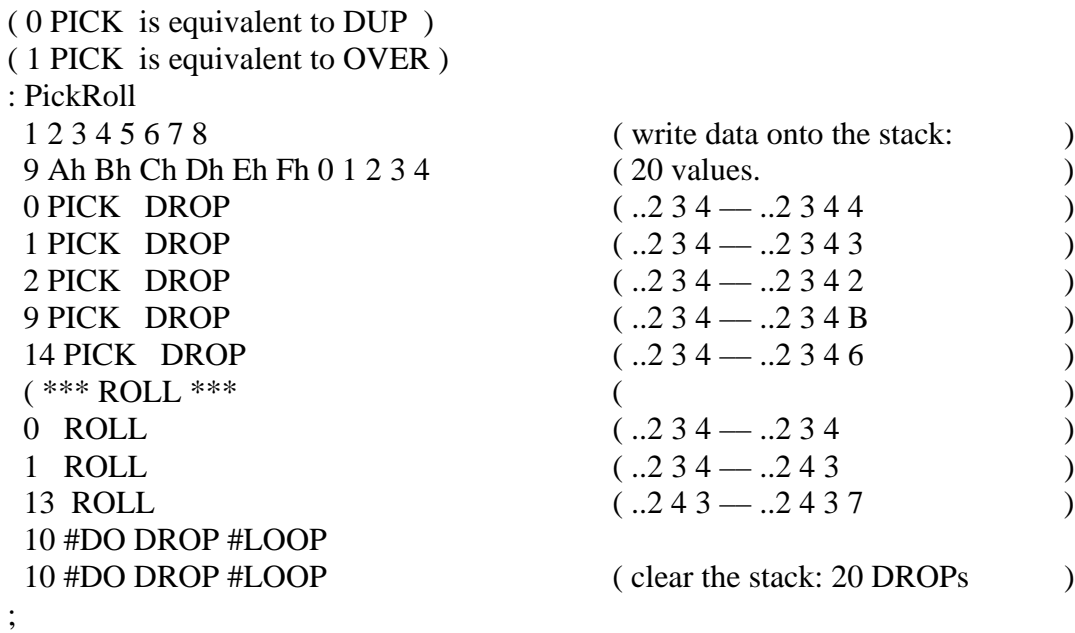

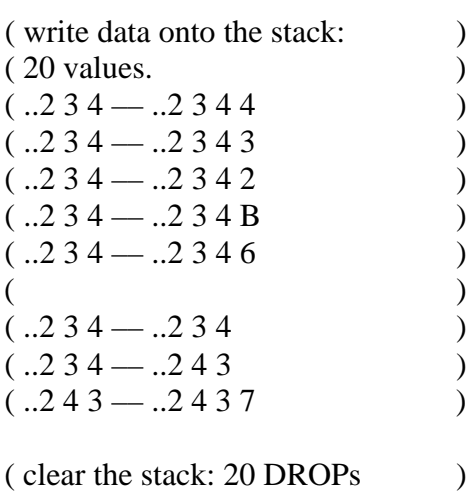

TELEFUNKEN Semiconductors

### **MARC4 Programmer's Guide qFORTH Dictionary**

### **R>**

### "R–from"

### **Purpose:**

Removes the top 4-bit value from the RET stack and puts the value on the EXP Stack. R> pops the RET stack onto the EXP stack. To avoid corrupting the RET stack and crashing the system, each use of  $R > MUST$  be preceded by  $a > R$  within the same colon definition.

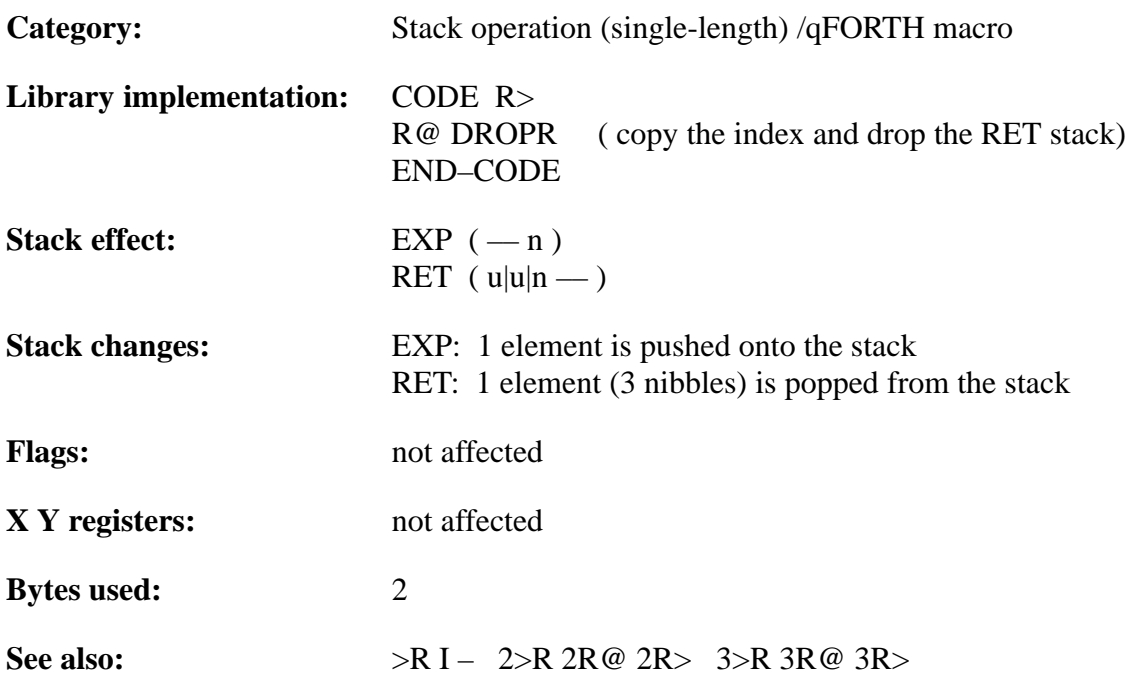

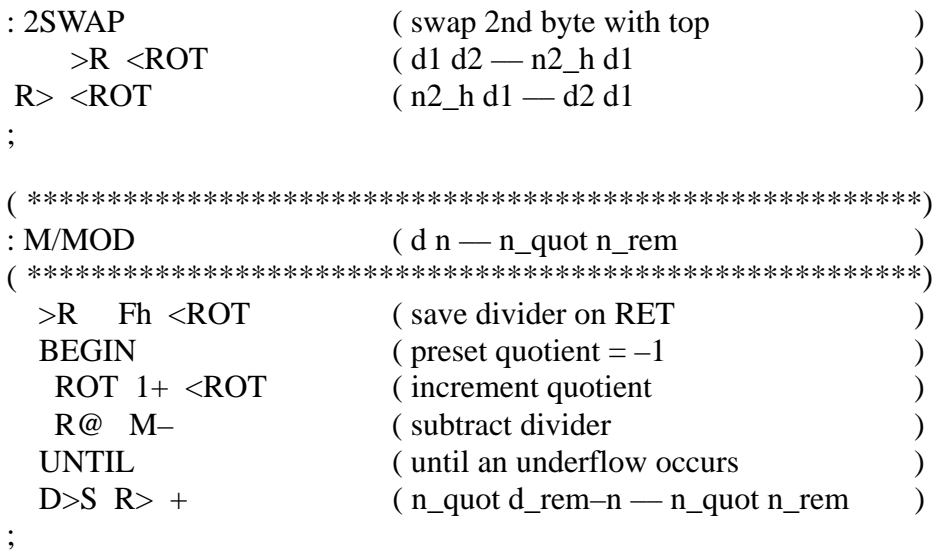

## **RDEPTH**

"R–depth"

### **Purpose:**

Leaves the depth of the RET stack, the current number of 12-bit entries, on top of the EXP stack.

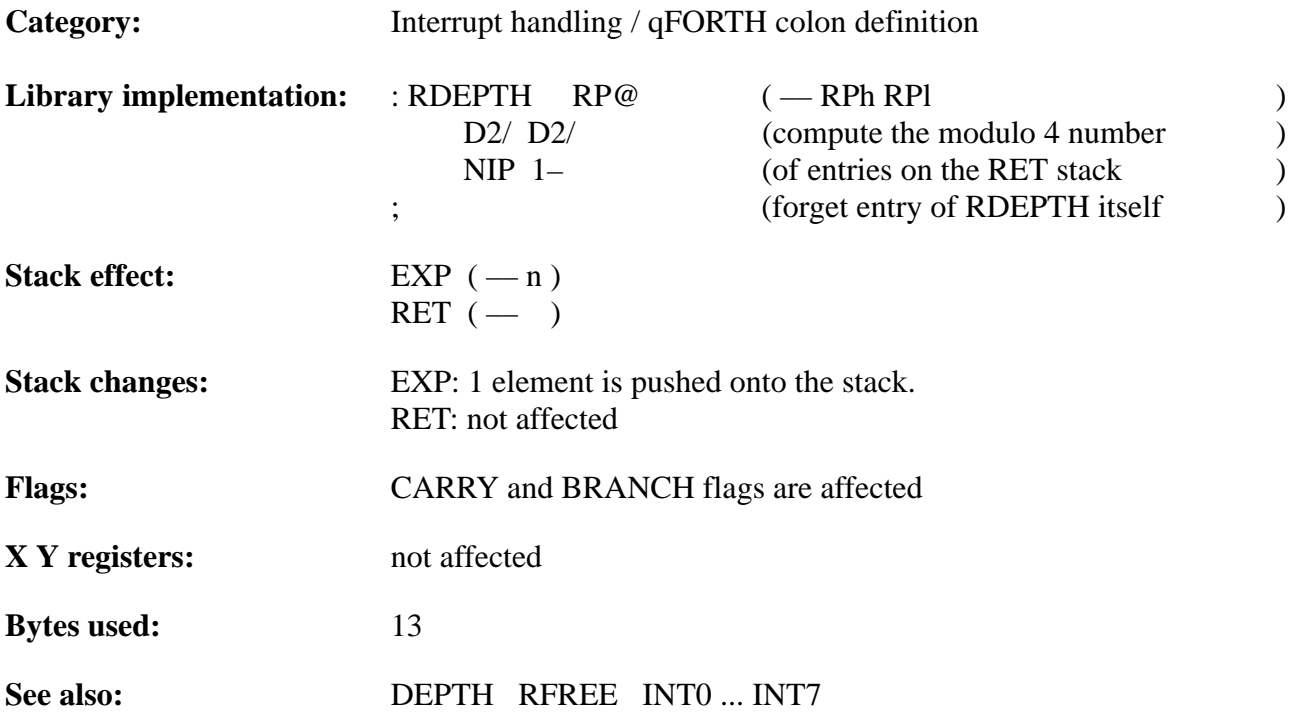

# **TEMIC**

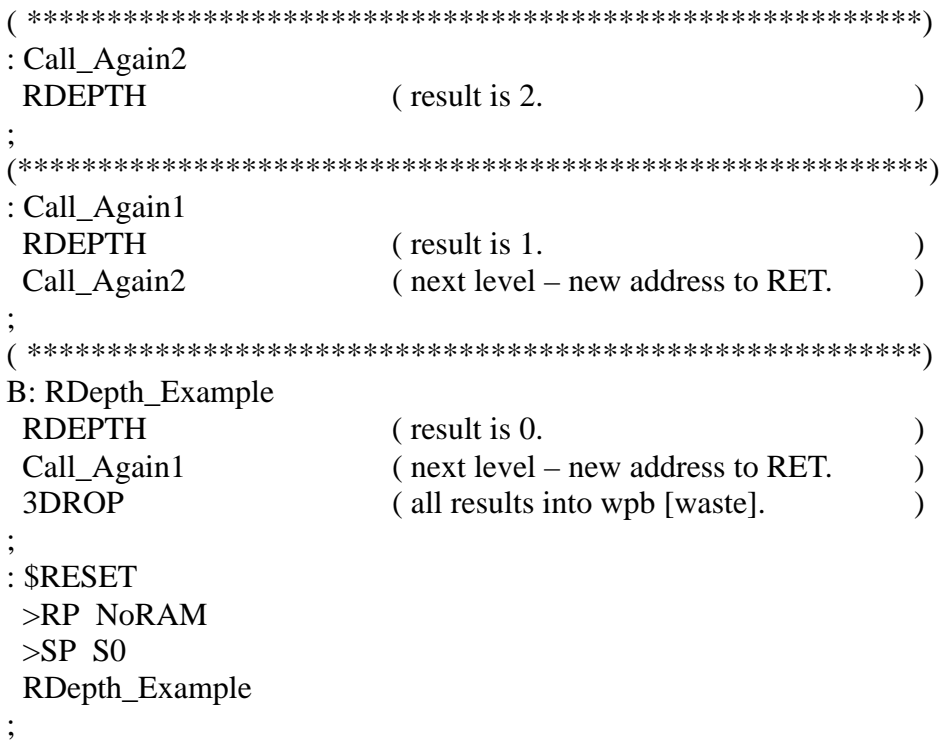

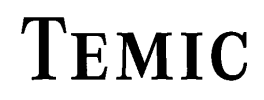

TELEFUNKEN Semiconductors

## **REPEAT**

### "REPEAT"

### **Purpose:**

Part of the BEGIN ... WHILE ... REPEAT control structure. REPEAT forces an unconditional branch back to just after the corresponding BEGIN statement.

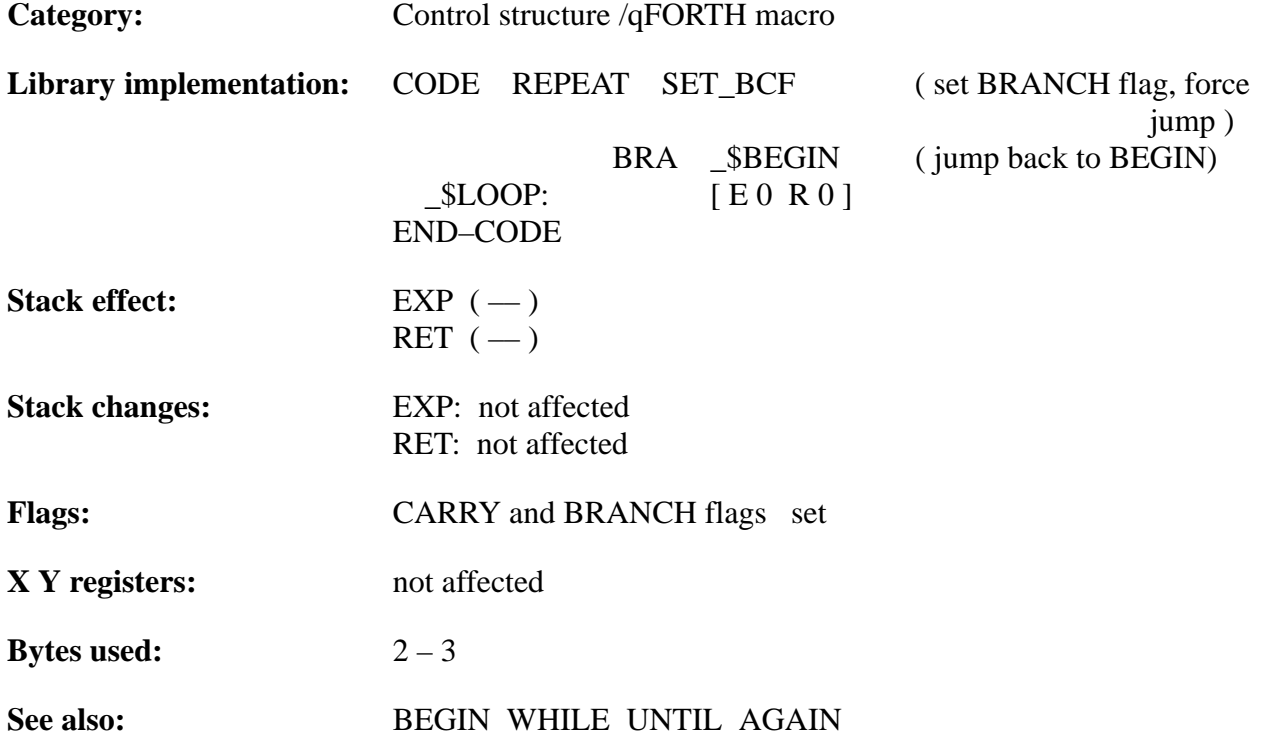

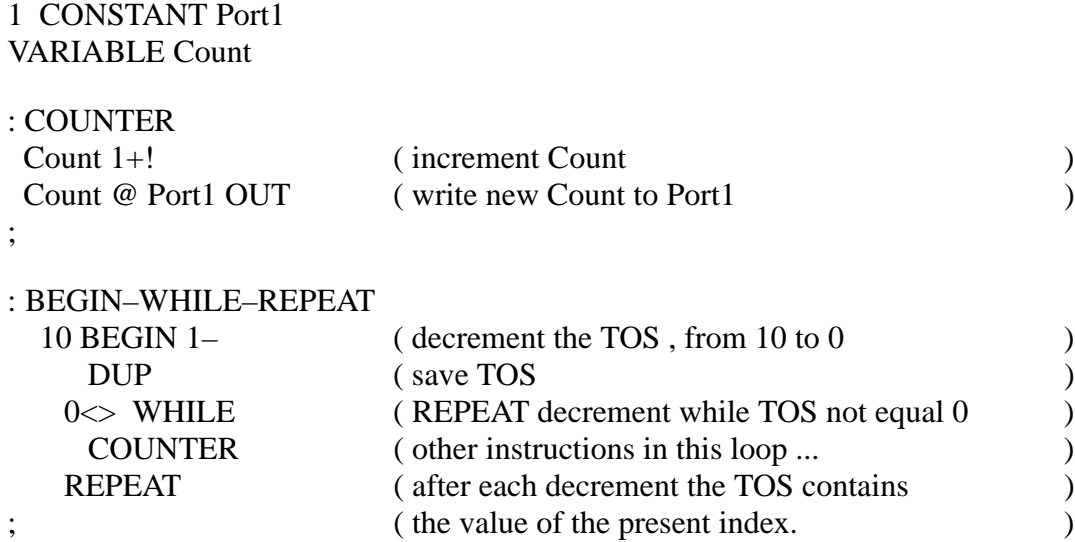

TELEFUNKEN Semiconductors

## **RFREE**

"R–free"

### **Purpose:**

Leaves the number of currently unused return stack entries on top of the expression stack, e.g. the available levels of nesting.

Moves the addresses of the return stackpointer and the expression stack base address [S0] onto the expression stack and subtracts them.

Final result = number of free levels for further 'calls'.

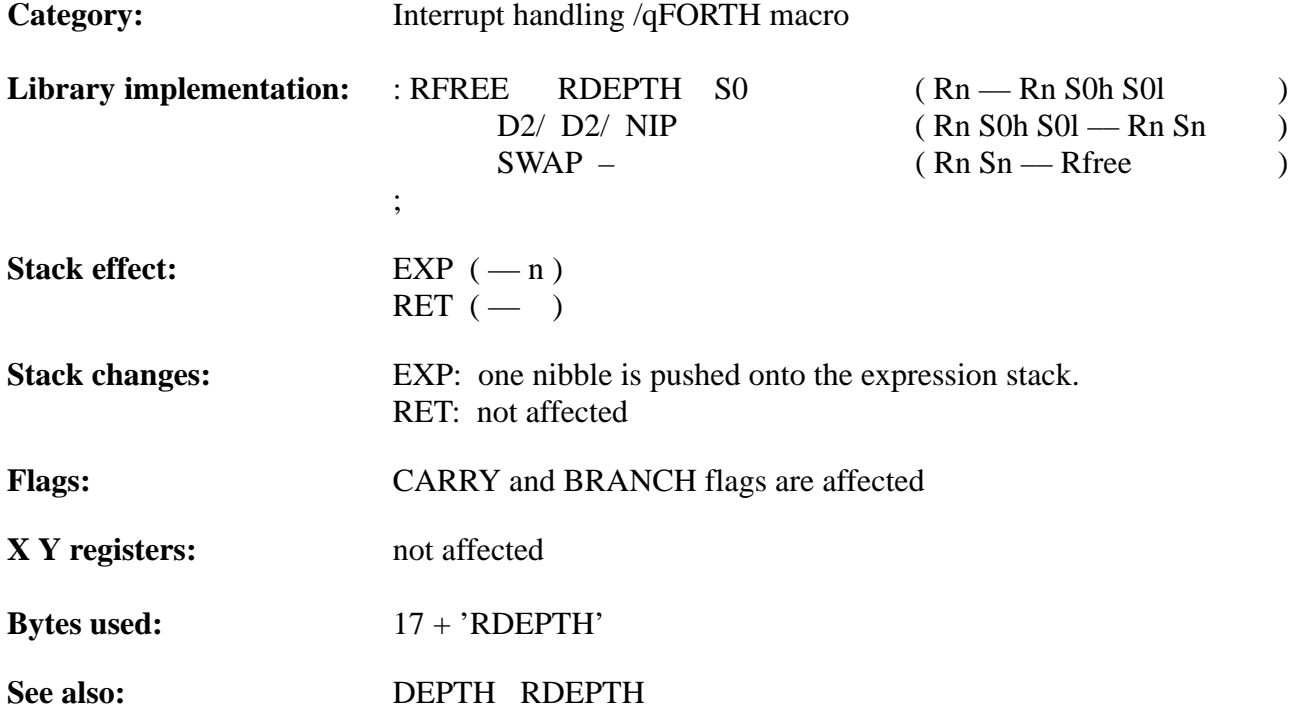

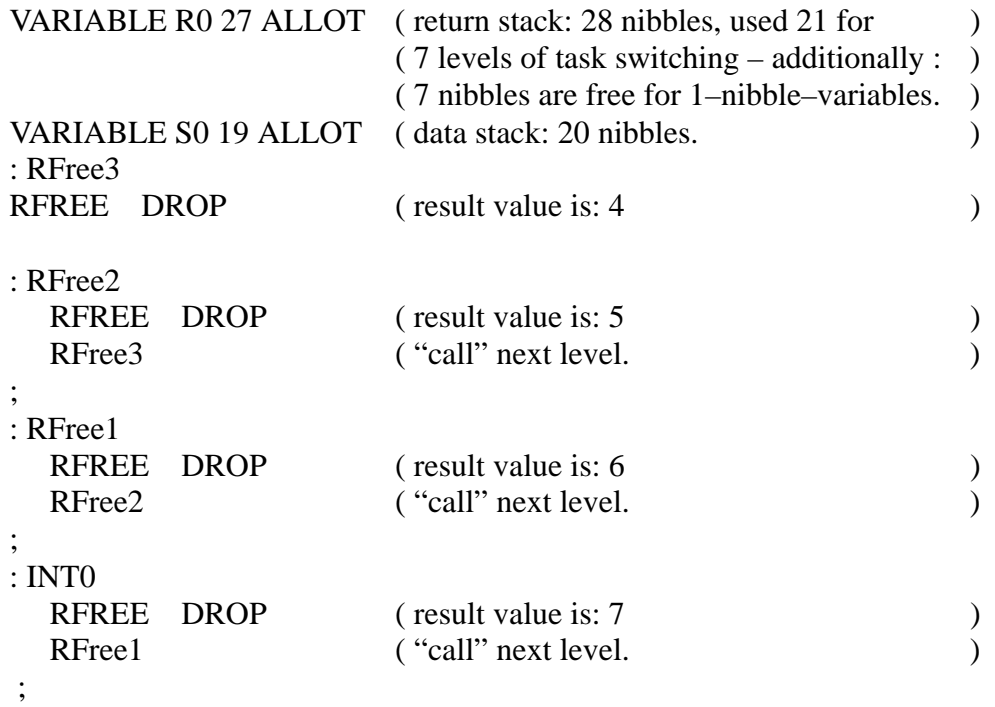

TELEFUNKEN Semiconductors

### **ROL**

"Rotate–left"

### **Purpose:**

Rotate the TOS left through CARRY

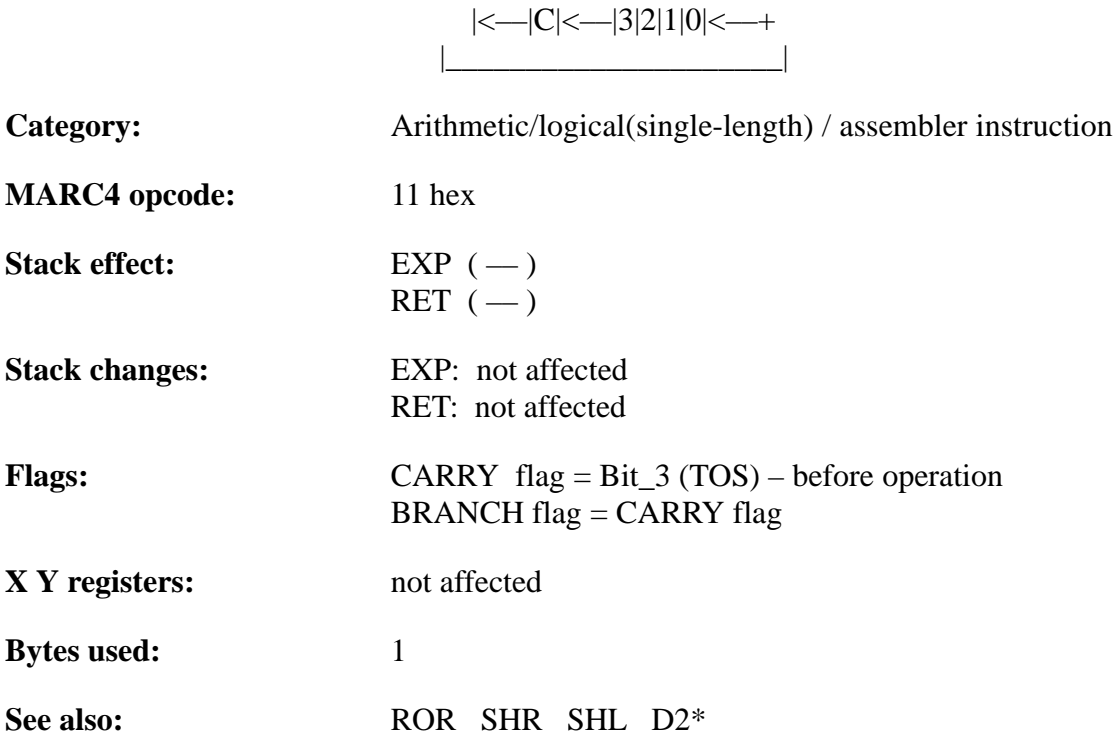

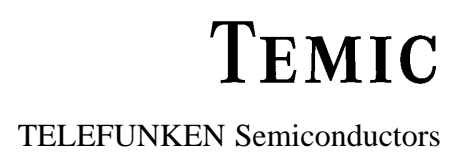

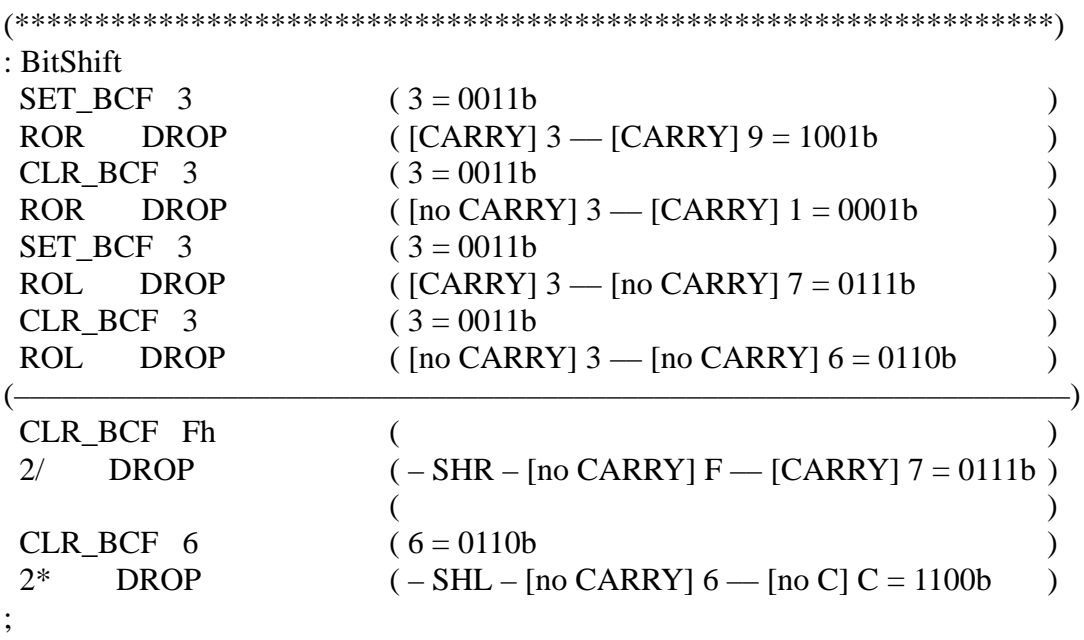

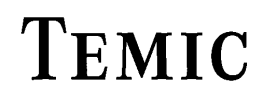

TELEFUNKEN Semiconductors

# **ROLL**

"Rol–L"

### **Purpose:**

MOVES a value from anywhere on the EXP stack to the TOS. ROLL uses the value on the TOS as an index into the stack, and moves the value at that location onto the TOS. The value on the TOS [not including the index] is the 0th element.

 $0 \le x \le 13$ 

'0 ROLL', does nothing, '1 ROLL', is the same as SWAP, and '2 ROLL', is equivalent to ROT. '3 ROLL' ie. corresponds to  $(n1 n2 n3 n4 - n2 n3 n4 n1)$ 

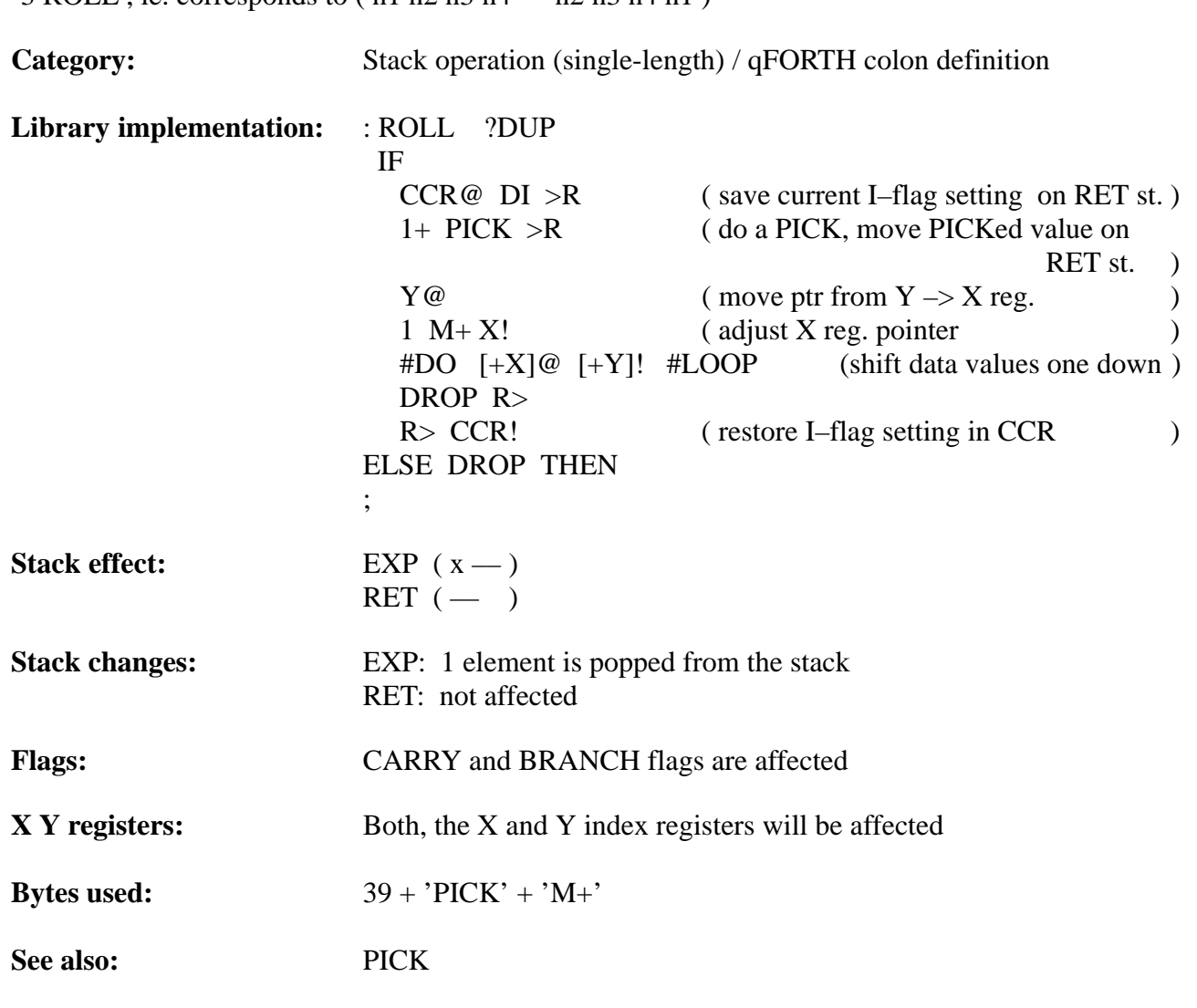

#### **xxxxxv**

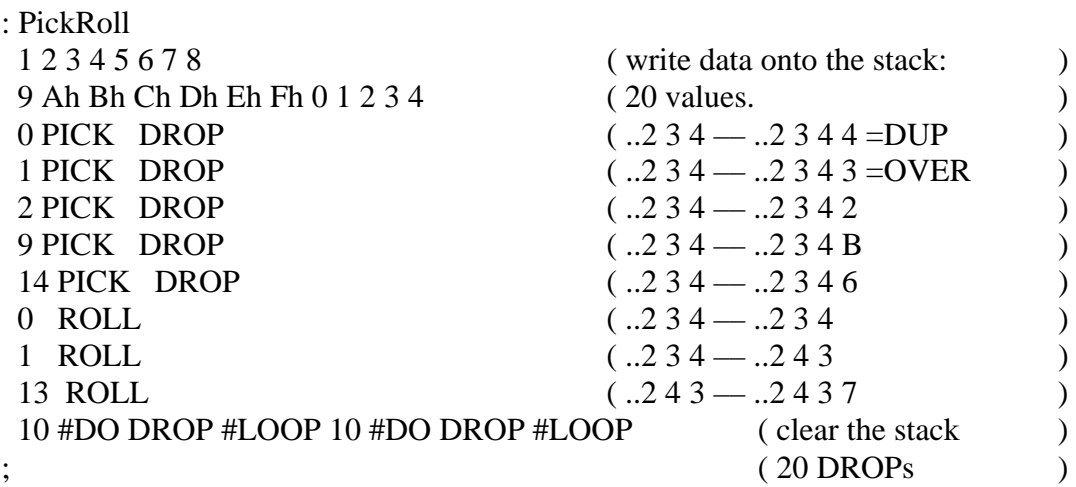

TELEFUNKEN Semiconductors

### **ROMByte@TABLE;;**

"ROM–byte–fetch"

### **Purpose:**

Fetches an 8-bit constant from ROM from any place, whereby the 12-bit ROM address is on the expression stack.

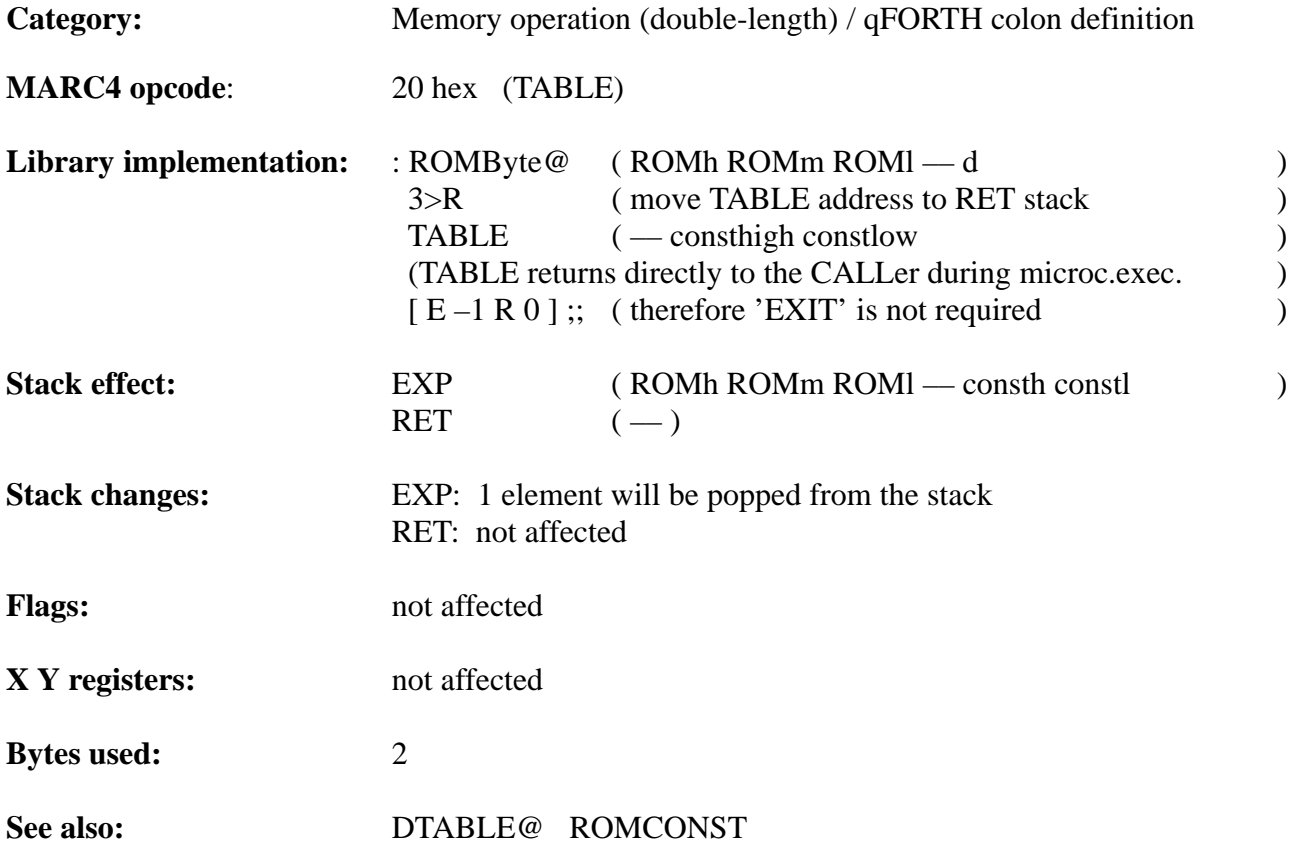

### **Example**:

ROMCONST DigitTable 10h, 1, 2, 3, 4 45h, 6, 7, 8, 9, Ah, Bh, Ch, Dh, Eh, 0Fh,

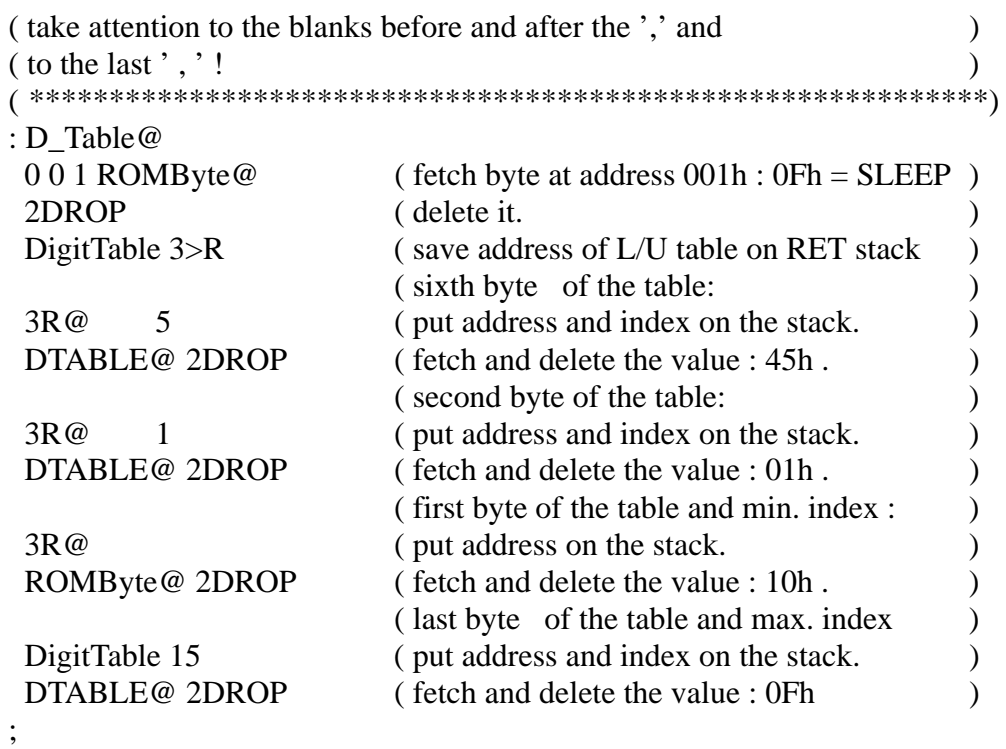

TELEFUNKEN Semiconductors

## **ROMCONST**

### "ROM–CONSTANT"

### **Purpose:**

Defines 8-bit constants in the ROM for look–up tables or as ASCII string constants.

Syntax: attention to the blanks before and after the ',' and to the last ', '!

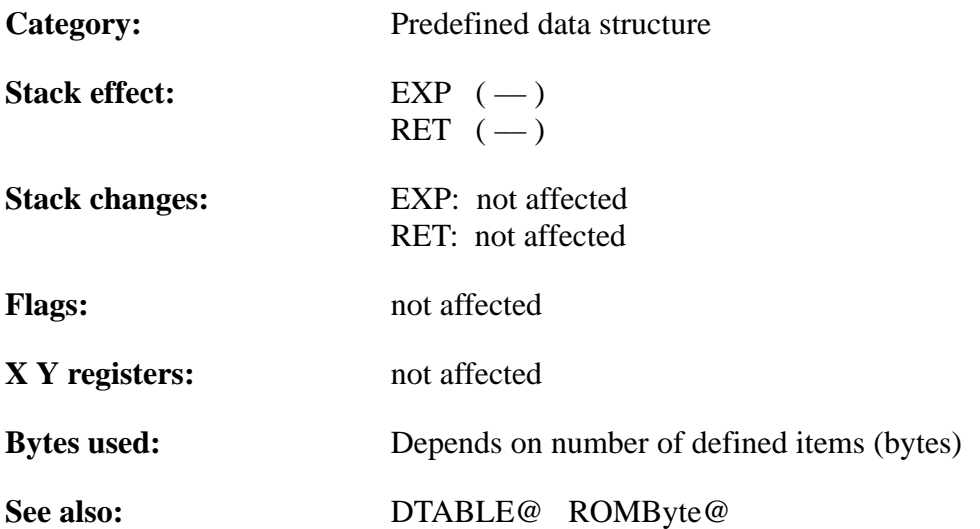

# TEMIC

### **Example 1:**

```
13 CONSTANT TextLength 03h CONSTANT LCD_Data
ROMCONST LCD_Text TextLength , ' Text for LCD. ' ,
: ExampleTextLCD
TextLength #DO (loop 'TextLength' times.
  LCD_Text I DTABLE @ (gets: 2Eh '.', 44h 'D',..54h'T' )
   DecodeAscii ( convert 8-bit –> 16-bit – segm. )
  4 #DO LCD_Data OUT (write 4 * 4-bit to LCD. )<br>
[E 0 ] #LOOP (suppress warnings of compiler. )
                                     \equiv (suppress warnings of compiler. )
 [ E 0 ] #LOOP
```

```
Example 2:
```
;

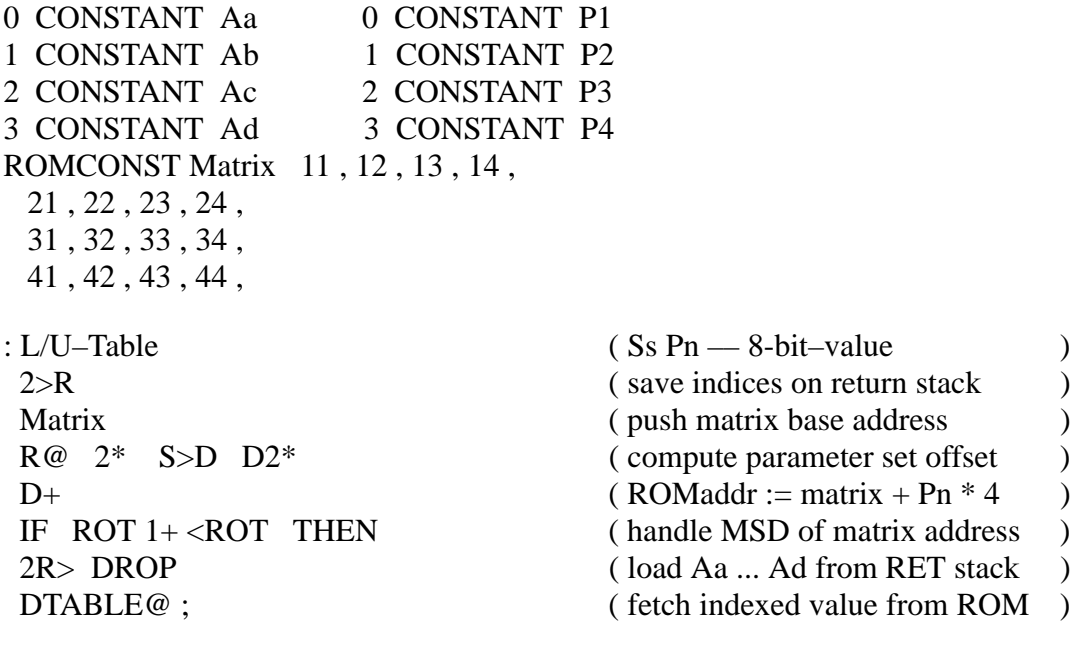

: **Example**2 Ab P4 L/U–table

;

TELEFUNKEN Semiconductors

### **ROR**

"Rotate–right"

### **Purpose:**

Rotate right through CARRY

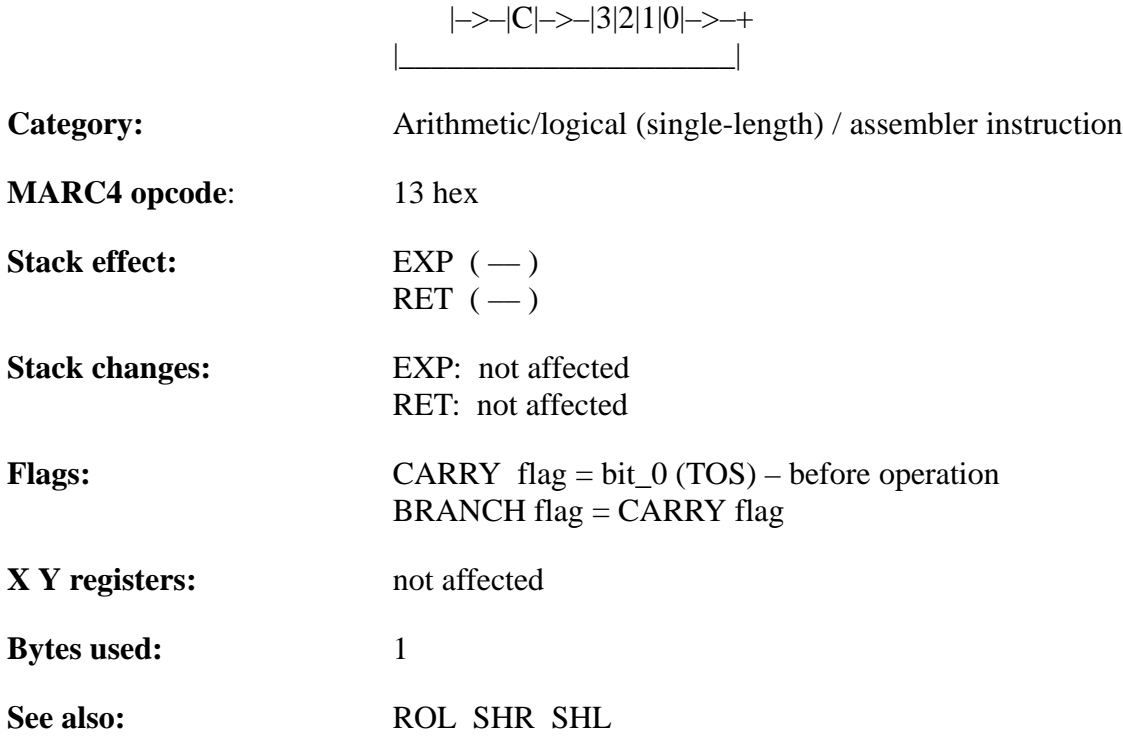

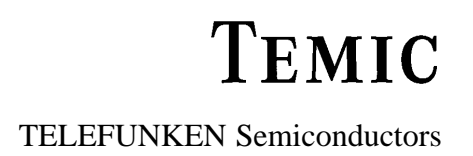

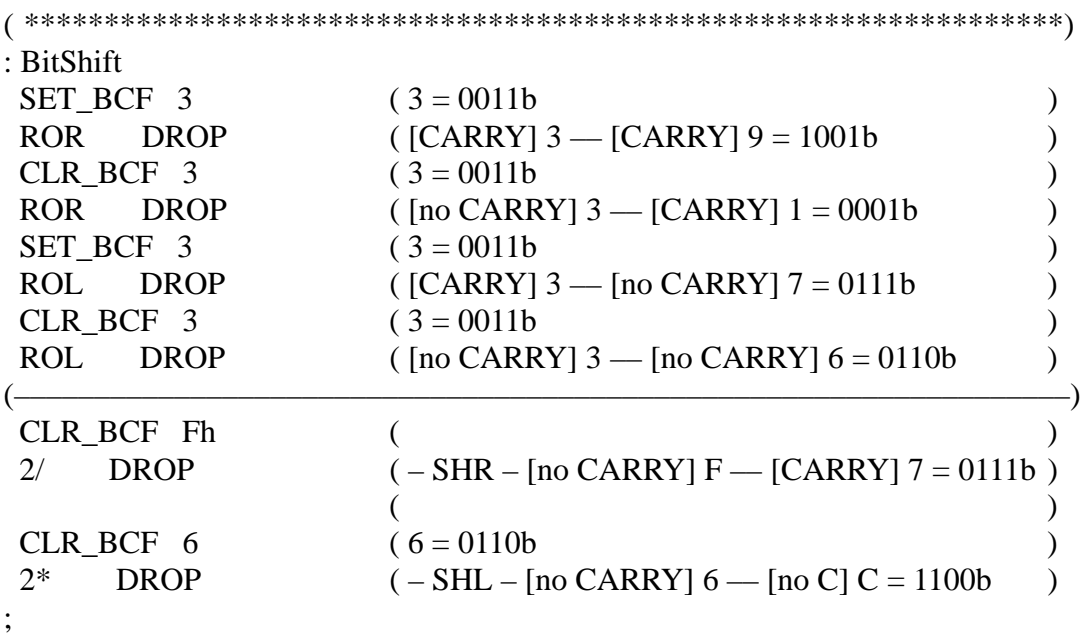

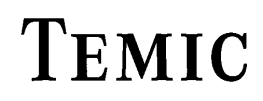

TELEFUNKEN Semiconductors

### **ROT**

"Rote"

### **Purpose:**

Moves the third value on the stack to the top of the stack.

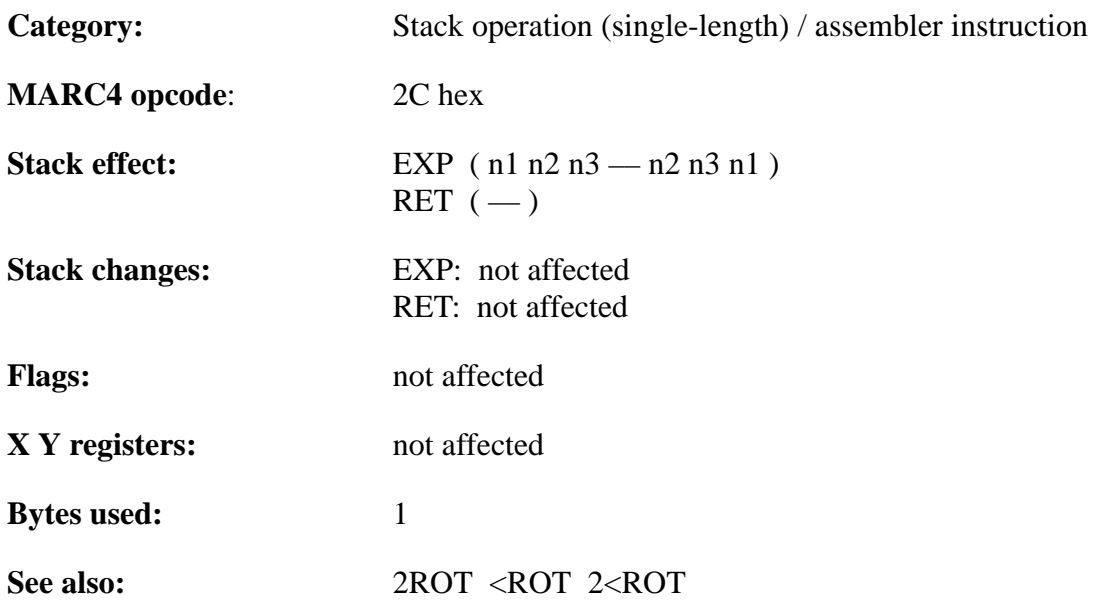

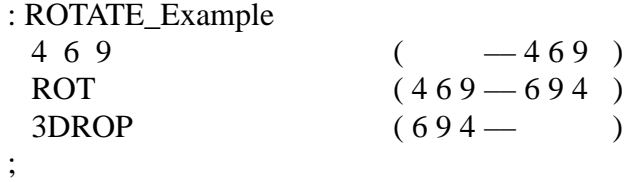

TELEFUNKEN Semiconductors

### **'Return stack pointer operations' RP@RP!'>RP \$xx'RO**

"R–P–fetch" "R–P–store" "To–RP address" "R–zero"

#### **Purpose:**

Fetch, restore and initialize the return stack pointer.

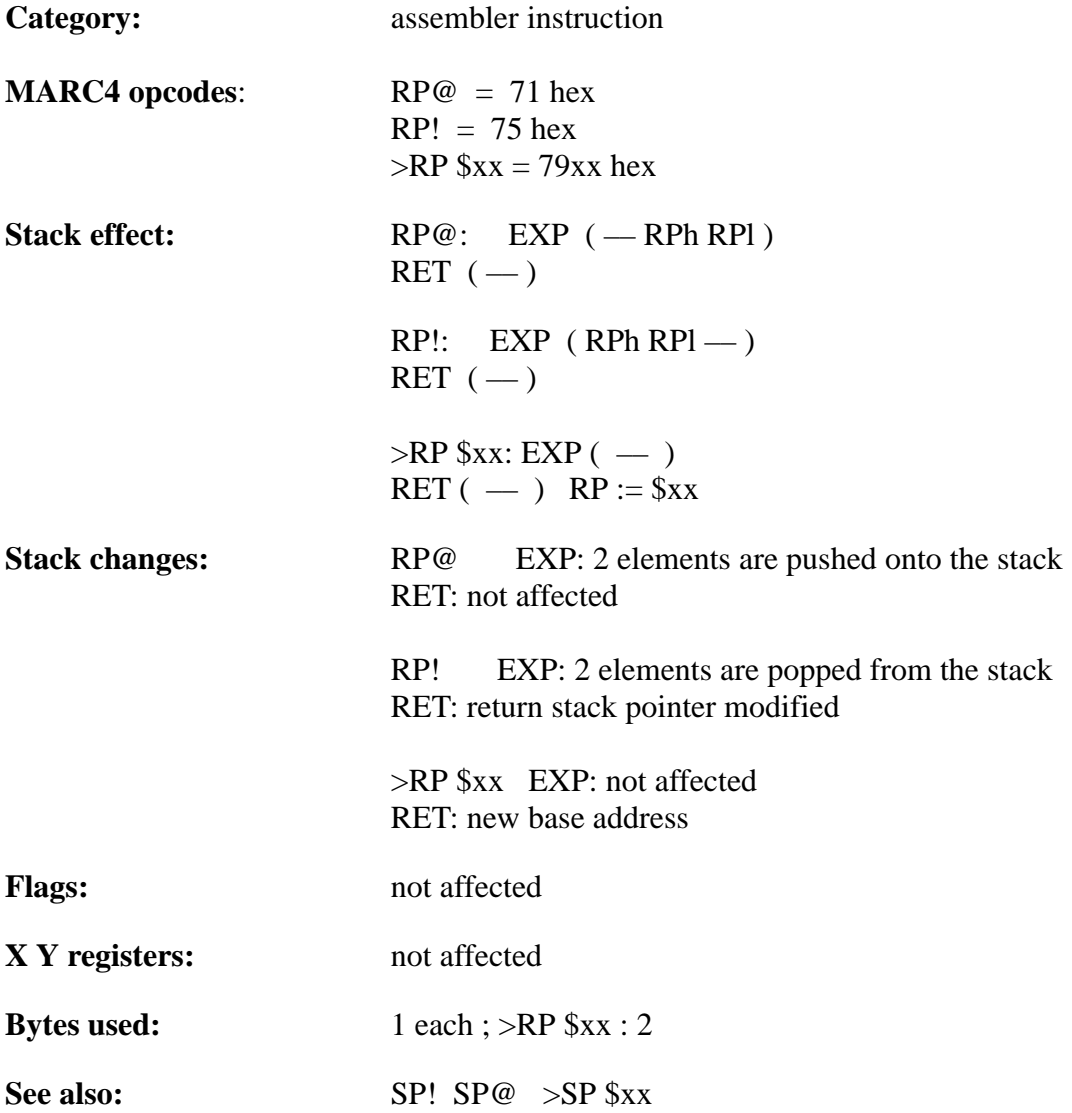

### **Example 1:**

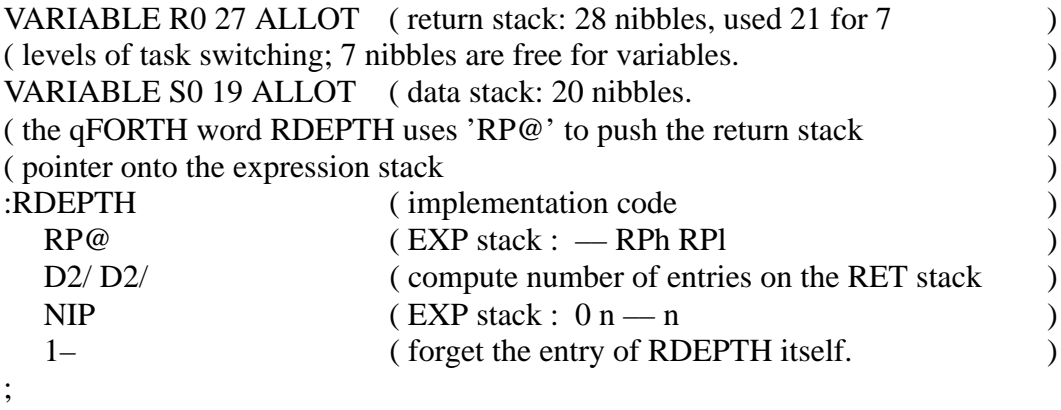

### **Example 2:**

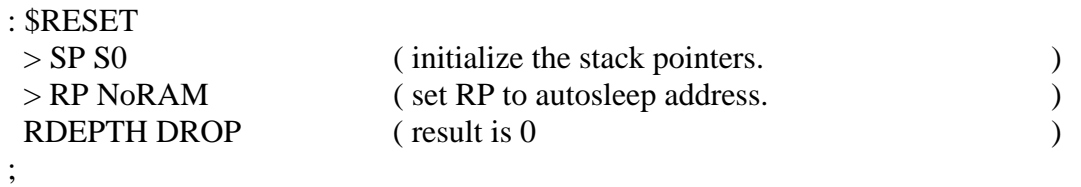

TELEFUNKEN Semiconductors

### **S>D**

"Single–to–double"

### **Purpose:**

Transform a 4-bit value to an unsigned 8-bit value. Pushes 0 onto the 2nd stack position.

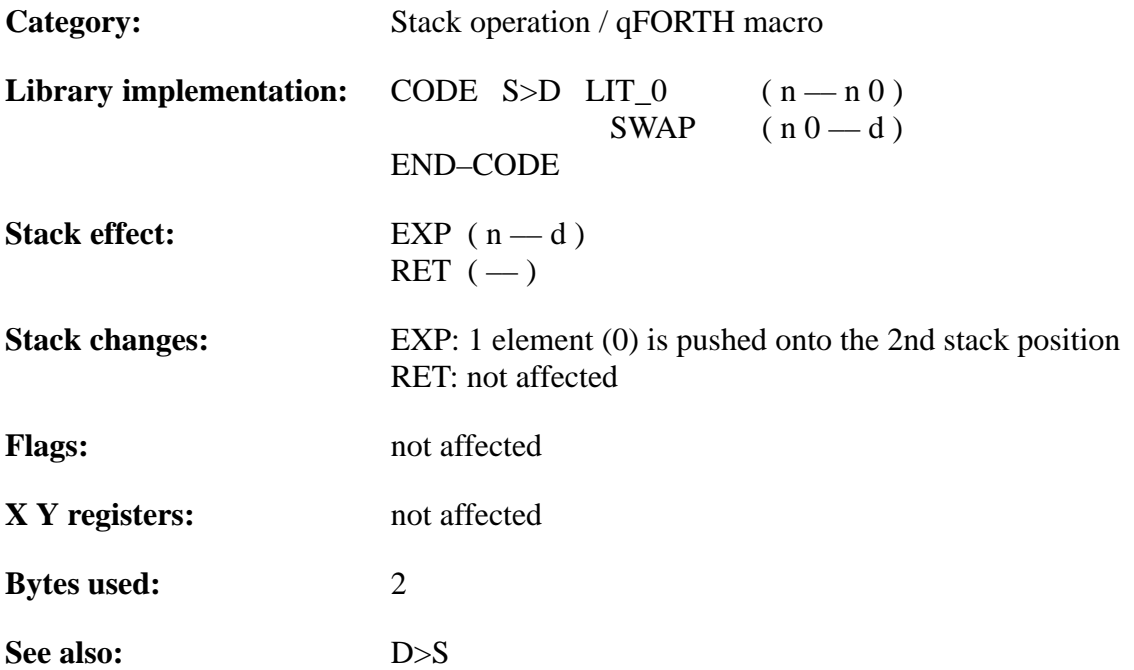

# **TEMIC**

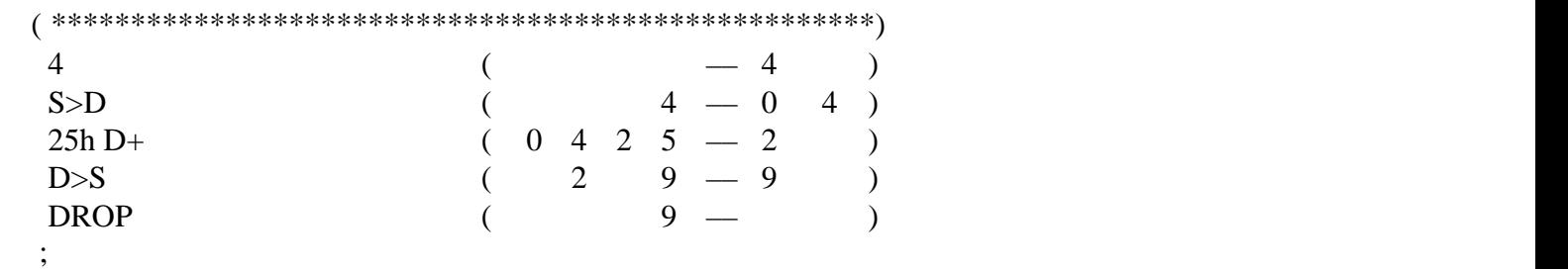

TELEFUNKEN Semiconductors

### **MARC4 Programmer's Guide qFORTH Dictionary**

## **SET\_BCF**

"Set–BRANCH–and–CARRY–flag"

### **Purpose:**

Set BRANCH and CARRY flags in the MARC4 condition code register

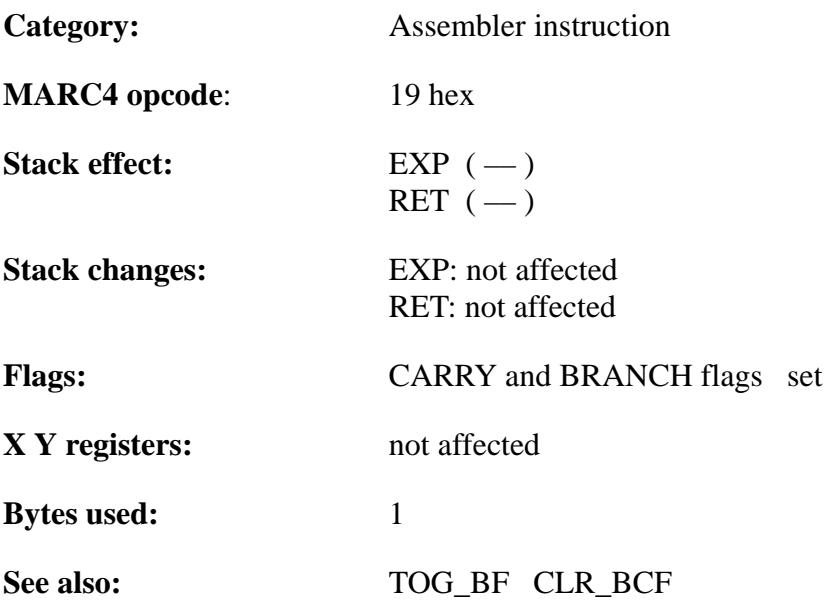

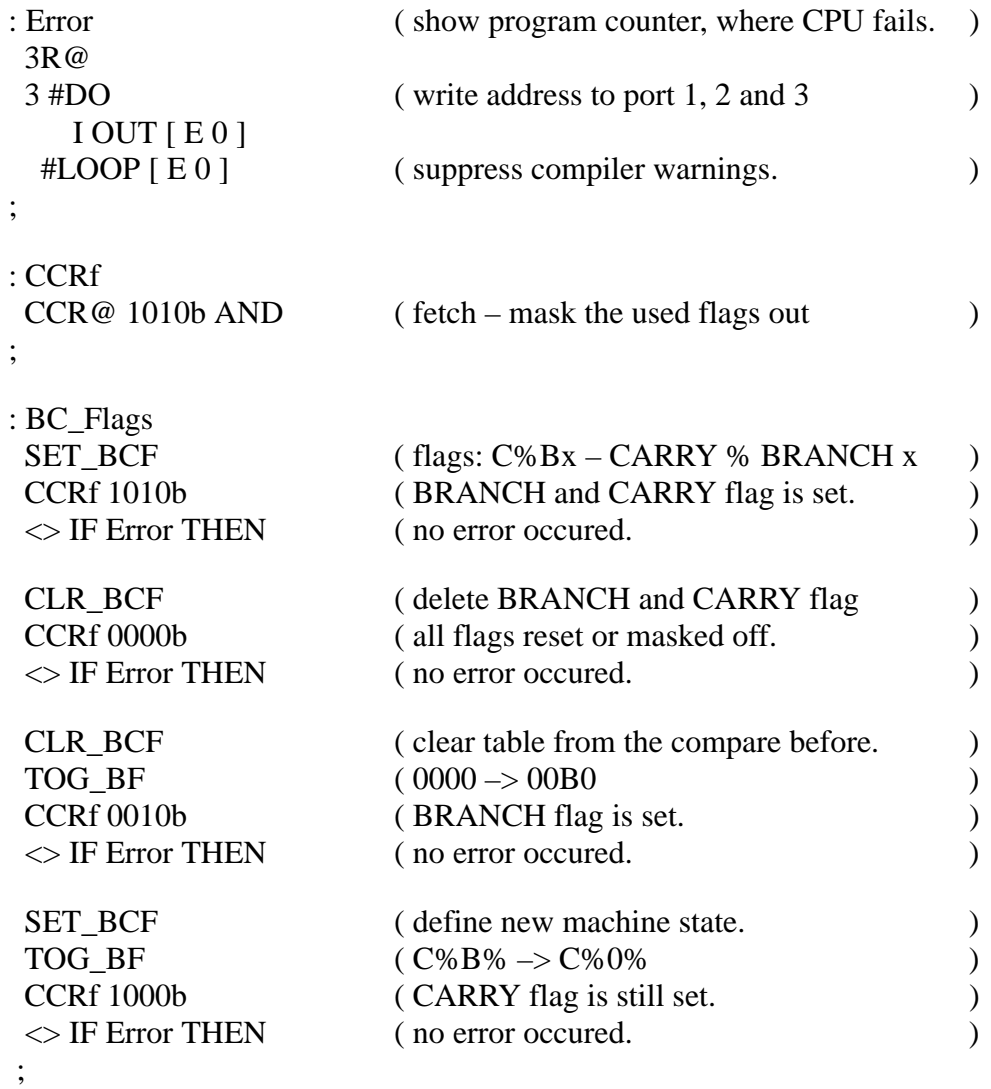

TELEFUNKEN Semiconductors

### **'Stack pointer operations' SP@SP!'>SP \$xx'SO**

"S–P–fetch" "S–P–store" "To–SP address" "S–zero"

#### **Purpose:**

Fetch, restore or initialize the expression stack pointer.

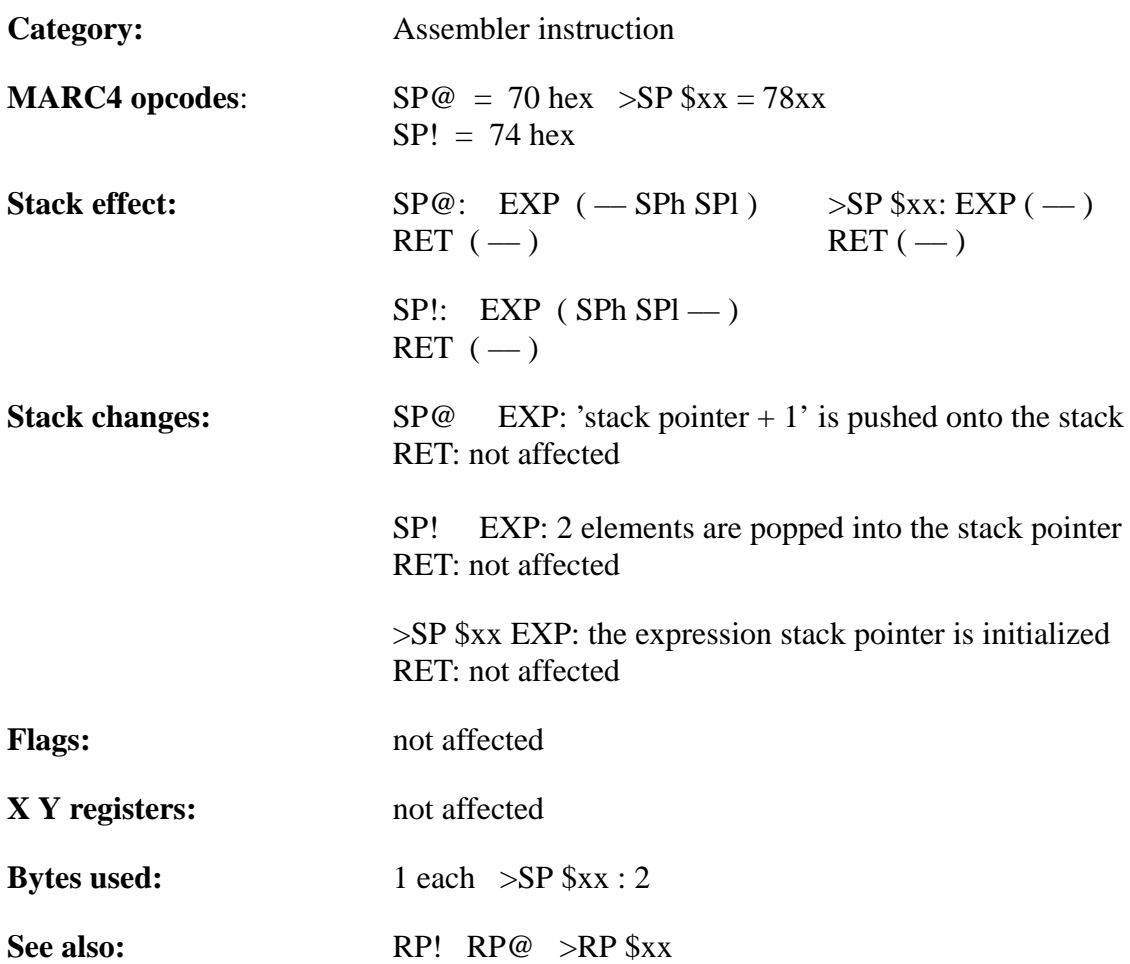

### **Example 1:**

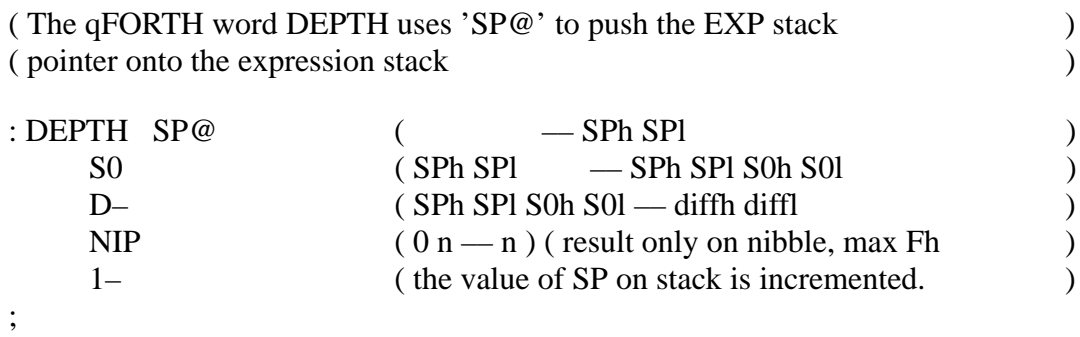

### **Example 2:**

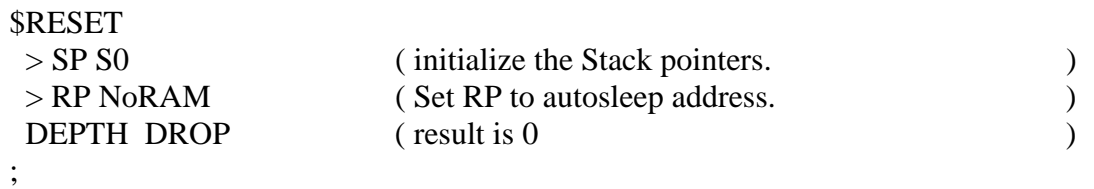
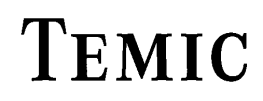

### **SWAP**

"SWAP"

### **Purpose:**

Exchange the top two elements on the expression stack

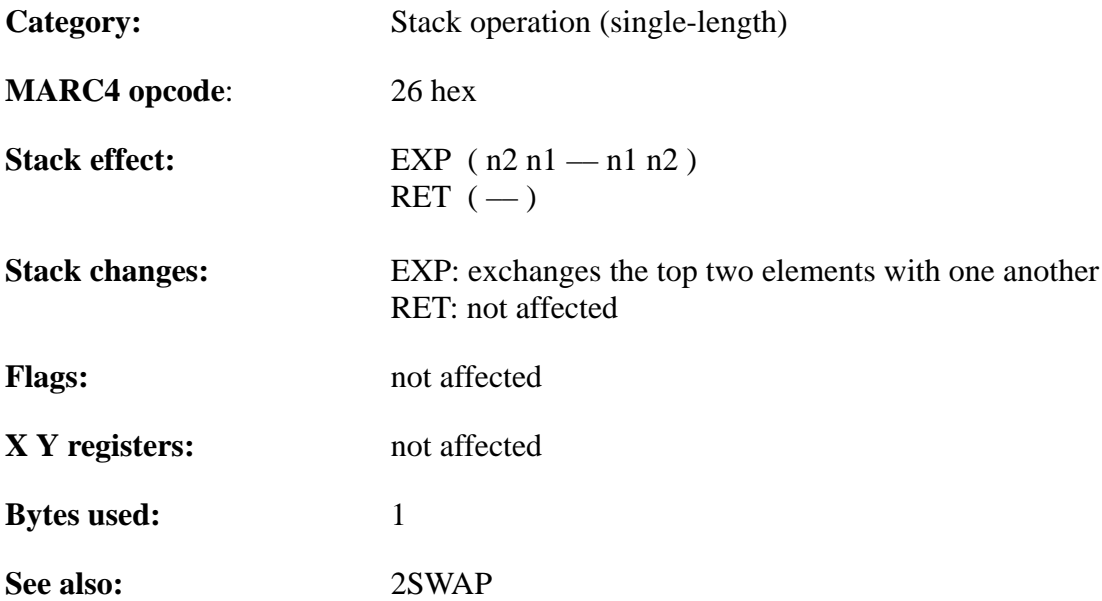

# **TEMIC**

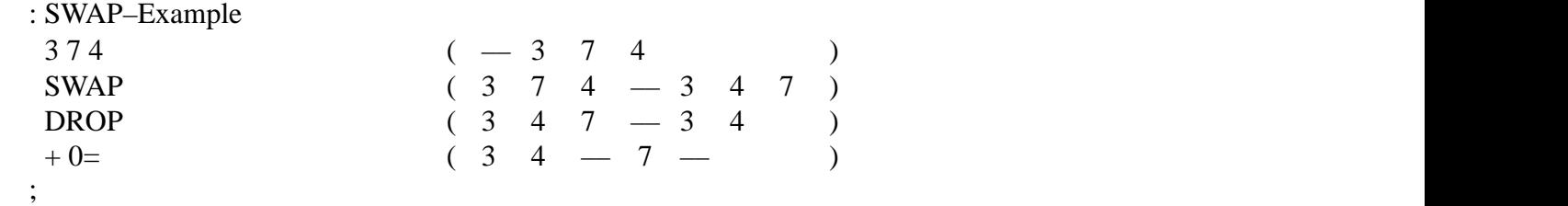

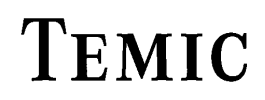

TELEFUNKEN Semiconductors

# **'SWI0 . . . SWI7'**

"Software-interrupt-zero" ... "Software-interrupt-seven"

#### **Purpose:**

These qFORTH words generate a software interrupt. They allow the programmer to pospone less important jobs until all the important work is completed. Under special circumstances it may also be used to spawn higher priority jobs from a lower priority task, to make them less interruptable.

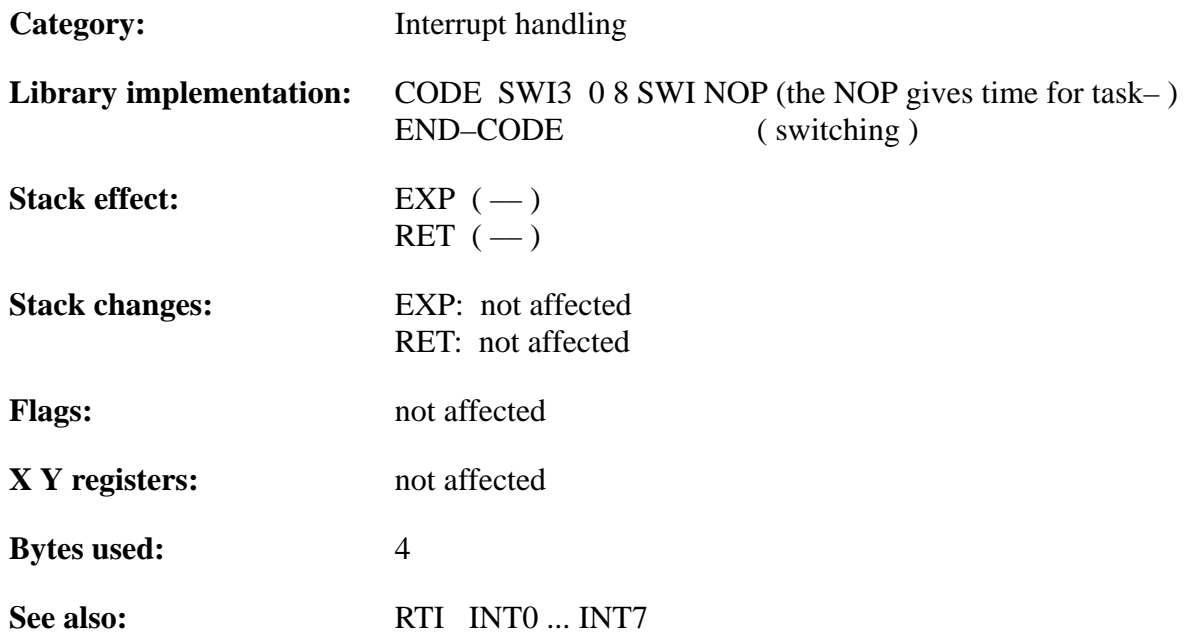

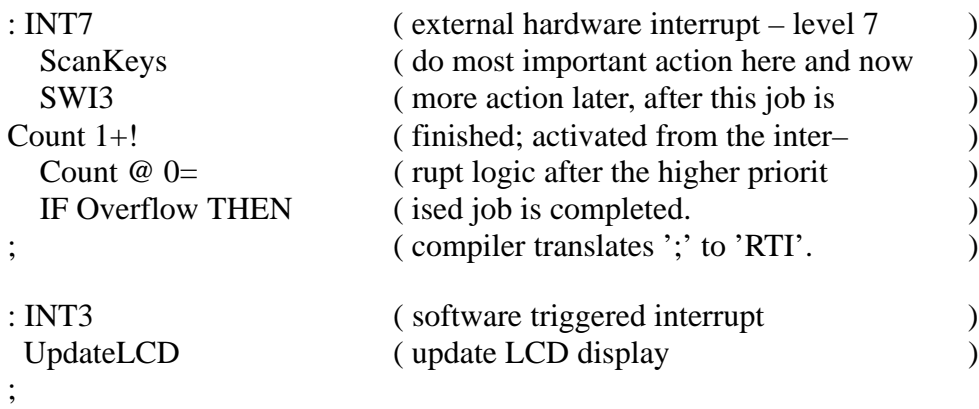

TELEFUNKEN Semiconductors

### **MARC4 Programmer's Guide qFORTH Dictionary**

### **T+!**

"T–plus–store"

#### **Purpose:**

ADD the TOS 12-bit value to a 12-bit variable in RAM and store the result in that variable. On function entry the start/base address of the array is the TOS value.

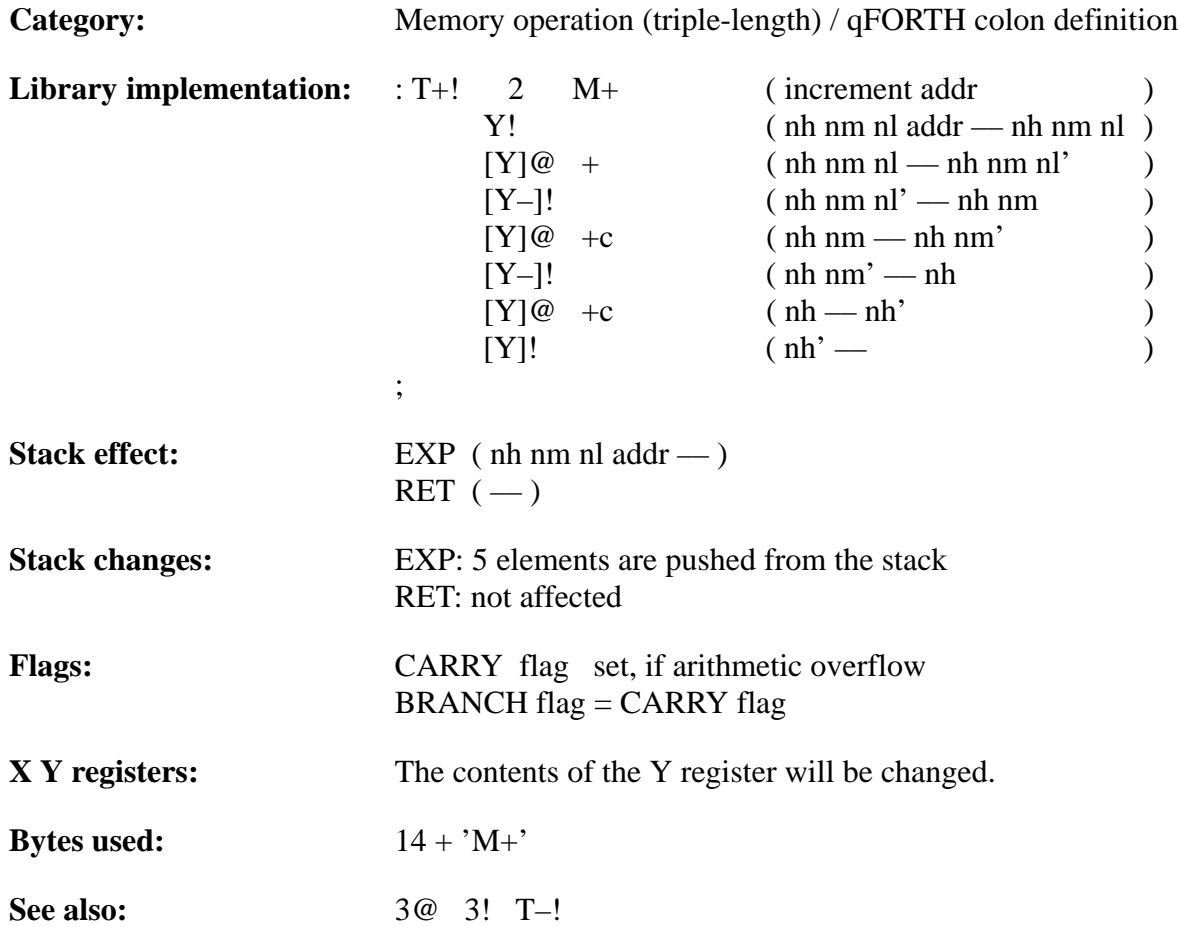

### **Example**:

#### 3 ARRAY 3Nibbles AT 40h

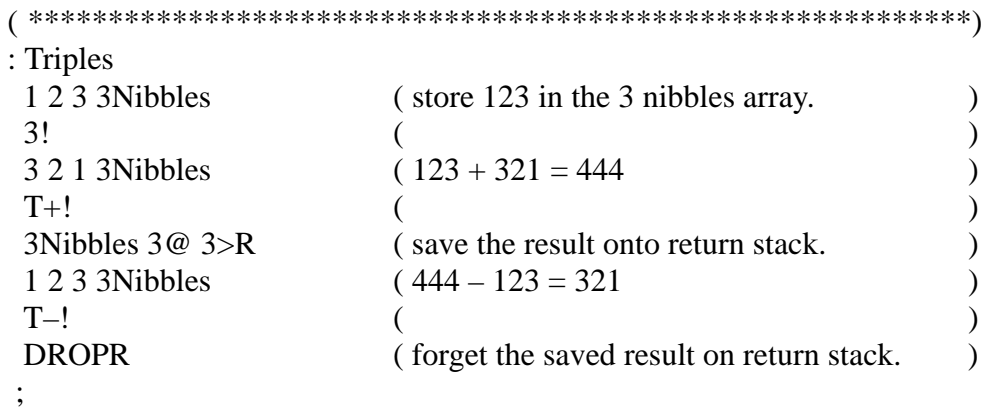

TELEFUNKEN Semiconductors

### **T–!**

"T–minus–store"

#### **Purpose:**

Subtracts the TOS 12-bit value from a 12-bit variable in RAM and store the result in that variable. On function entry the start/base address of the array is the TOS value.

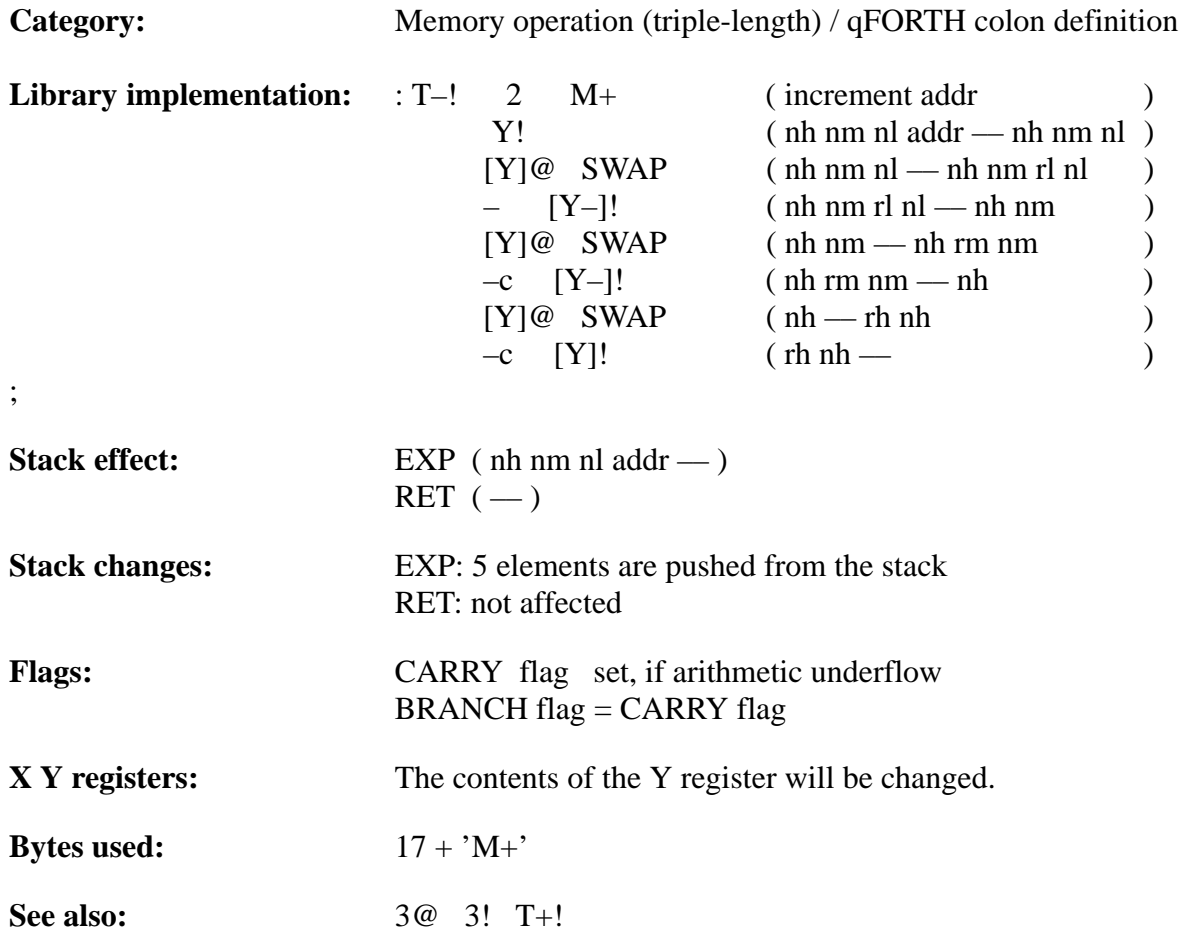

### **Example**:

#### 3 ARRAY 3Nibbles AT 40h

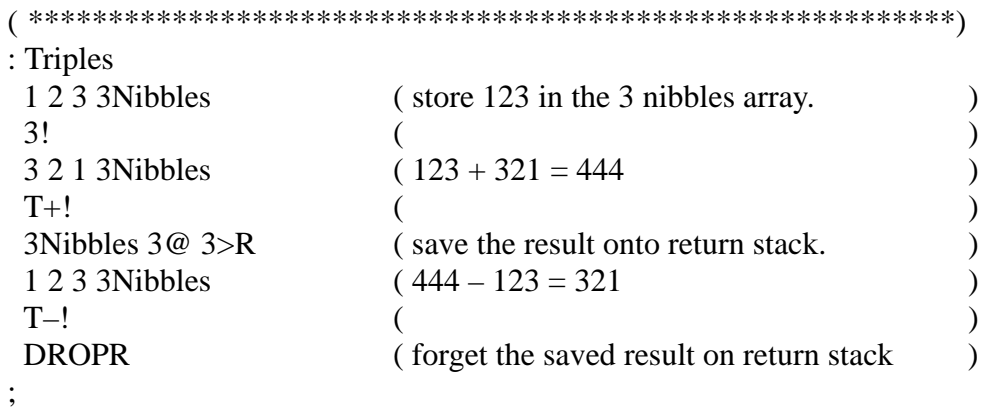

TELEFUNKEN Semiconductors

### **TD+!**

"T–D–plus–store"

### **Purpose:**

ADD the 8-bit number on the stack to an 12-bit variable in RAM and store the result in that variable. On function entry the address of the variable is the TOS.

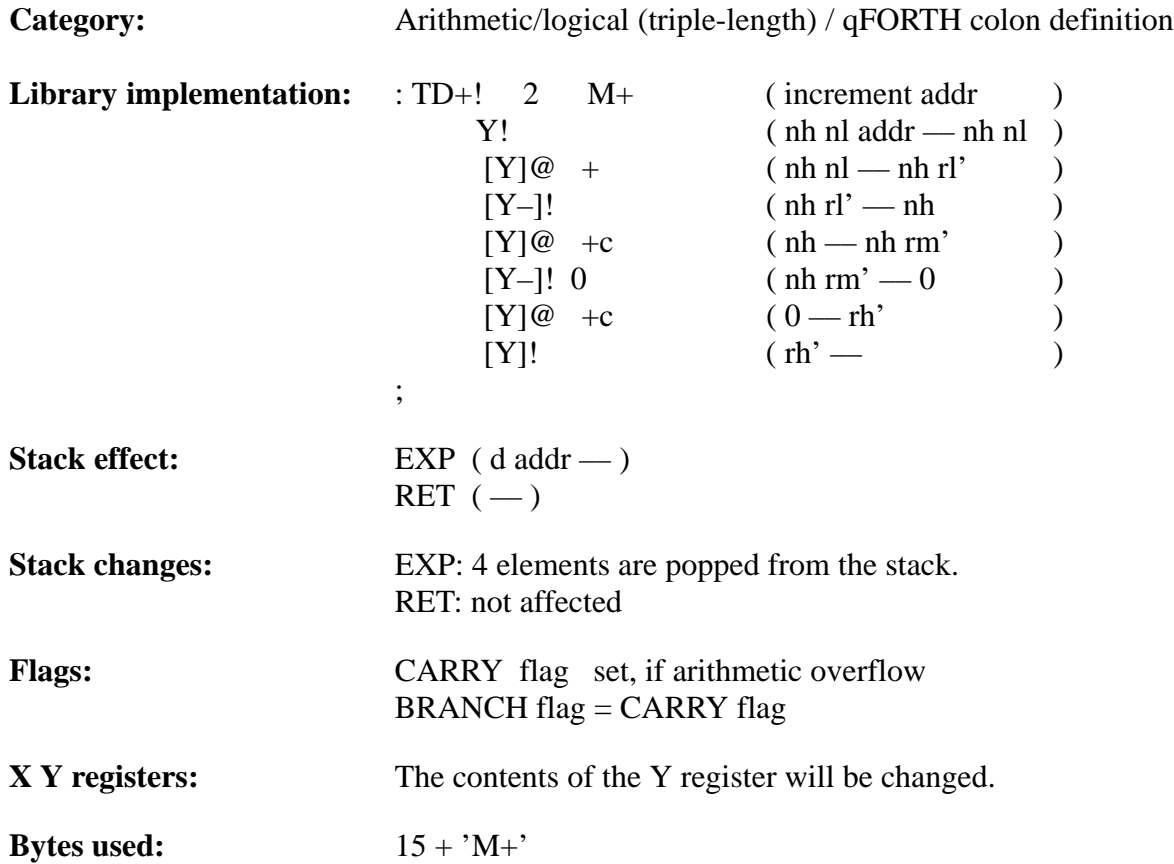

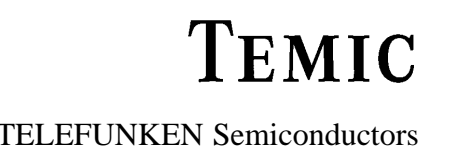

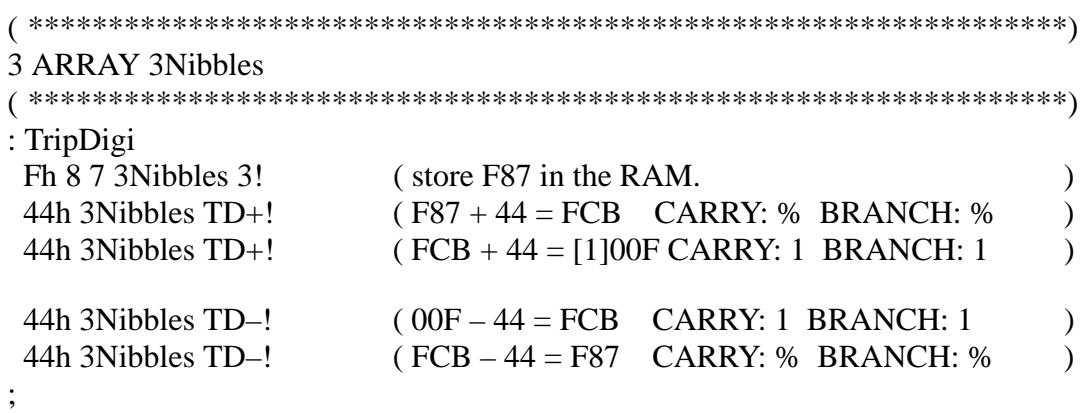

TELEFUNKEN Semiconductors

## **TD–!**

"T–D–minus–store"

#### **Purpose:**

SUBTRACT the 8-bit number on the stack from an 12-bit variable in RAM and store the result in that variable. On function entry the address of the variable is the TOS.

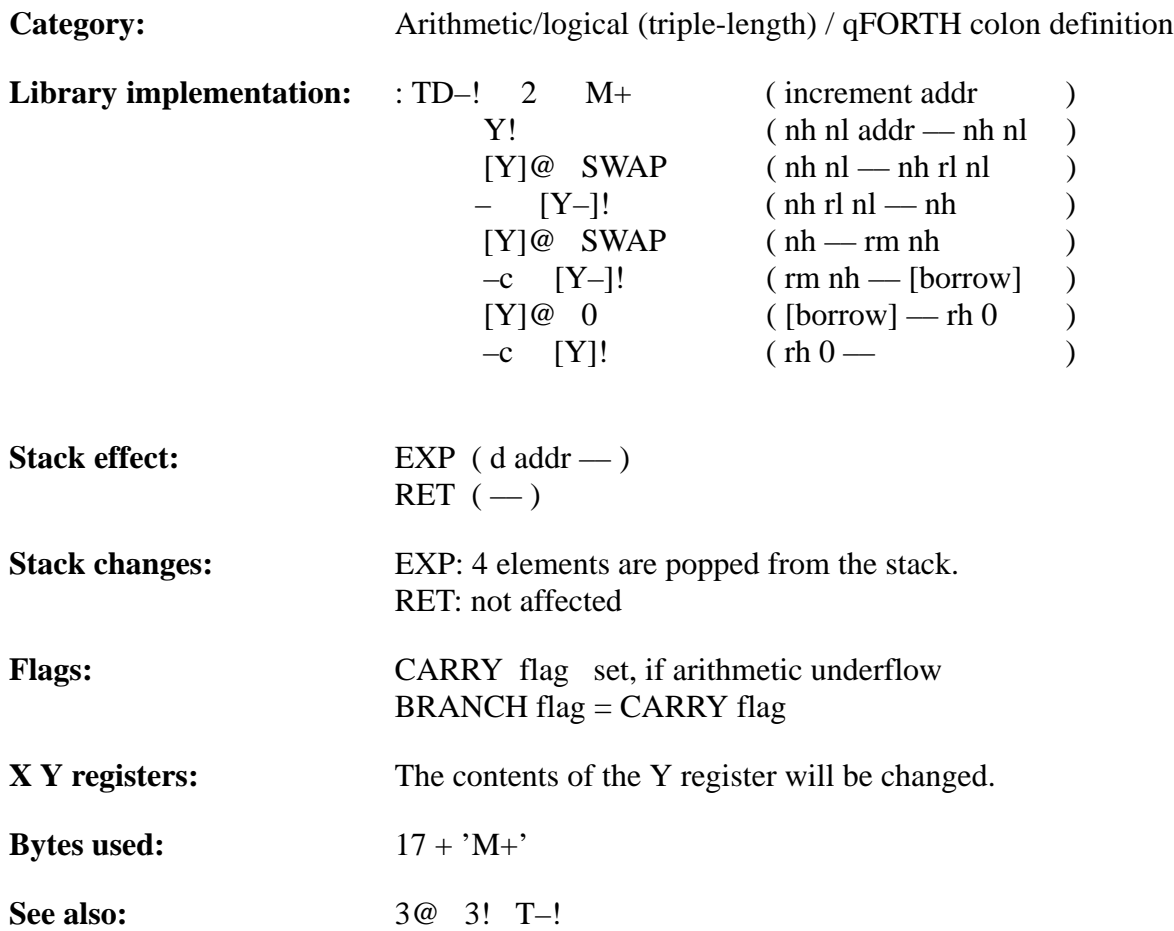

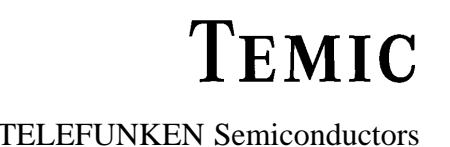

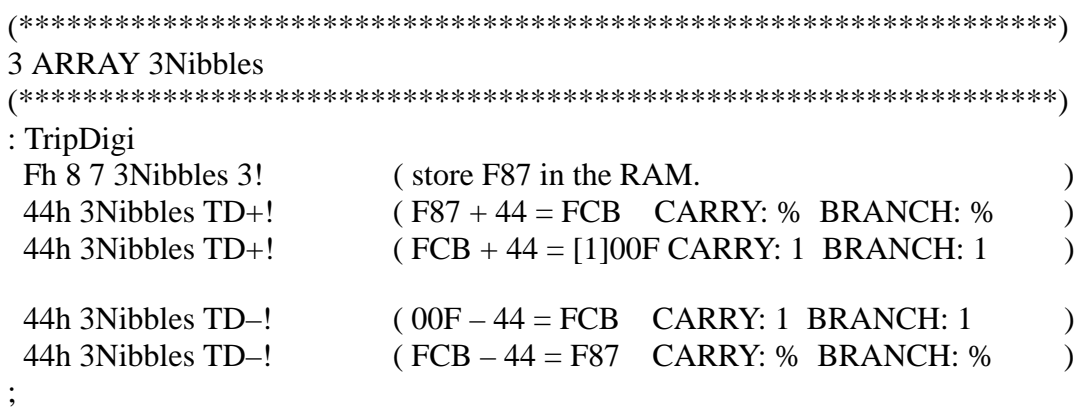

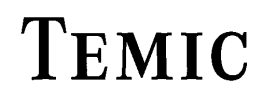

TELEFUNKEN Semiconductors

### **THEN**

"THEN"

#### **Purpose:**

Part of the IF ... ELSE ... THEN control structure, which closes the corresponding IF statement.

The IF block will be executed ONLY if the condition is TRUE, otherwise – if available – the ELSE block will be executed. If the condition is FALSE, the processing goes on with the ELSE part; if there is no ELSE part, the processing goes on after the THEN label.

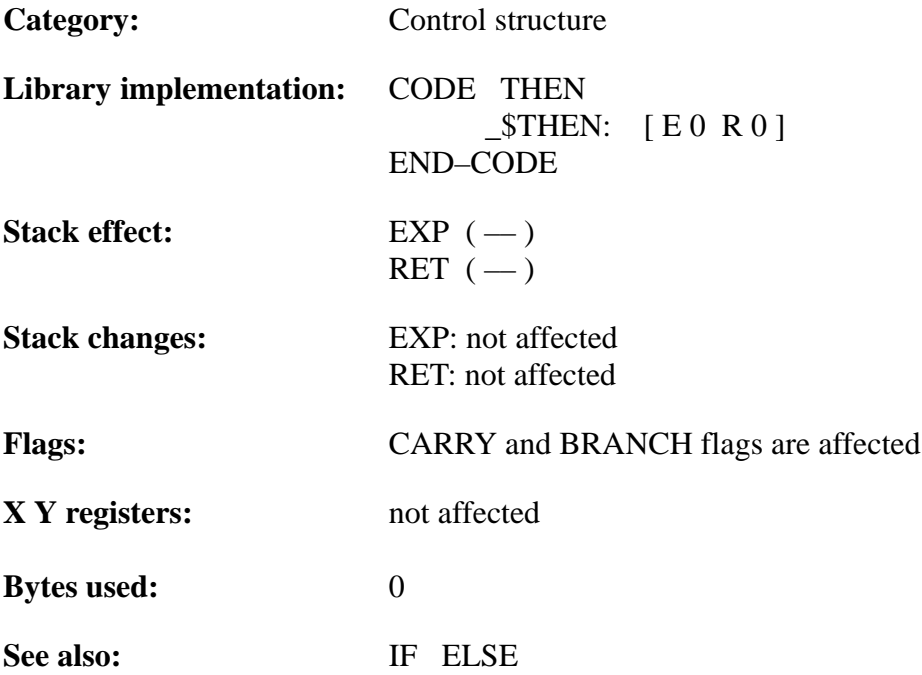

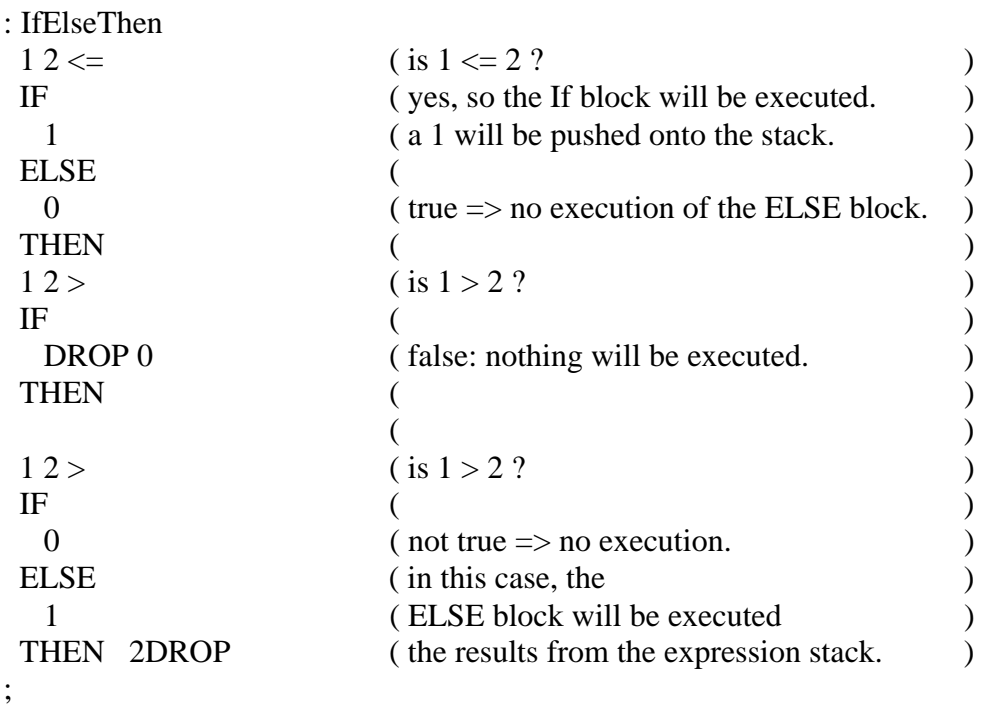

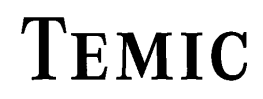

## **TOGGLE**

### "TOGGLE"

#### **Purpose:**

TOGGLEs [exclusive–or] a 4-bit variable at a specified memory location with a given bit pattern. On entry to this fuction, the 8-bit address of the variable is on the top of Stack.

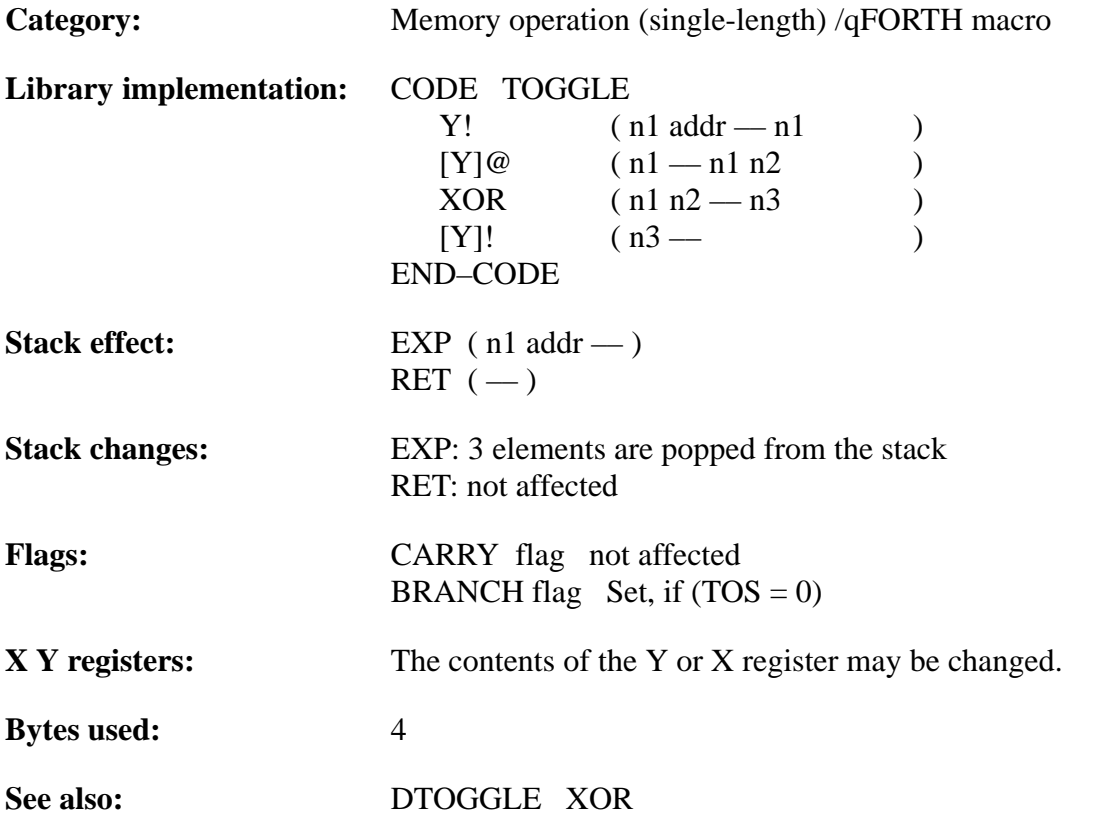

# **TEMIC**

### **Example**:

;

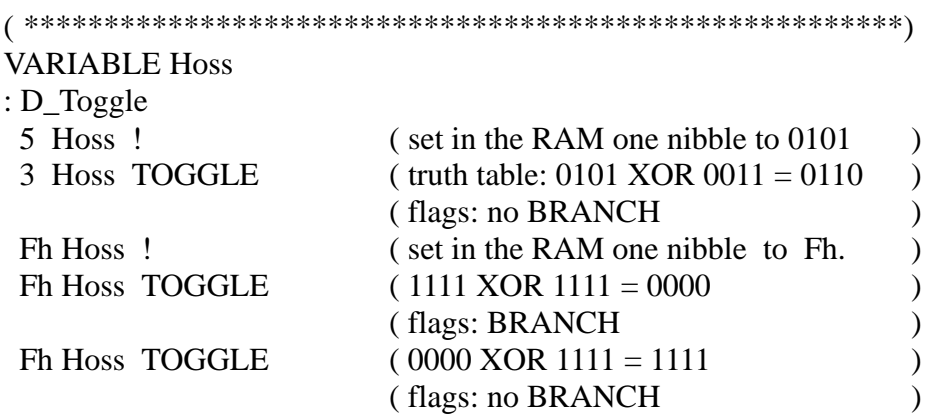

TELEFUNKEN Semiconductors

# **TOG\_BF**

"Toggle–BRANCH–flag"

#### **Purpose:**

Toggle the state of the BRANCH flag in the MARC4 condition code register. If the BRANCH flag = 1 THEN set the BRANCH flag to 0 ELSE set the BRANCH flag to 1.

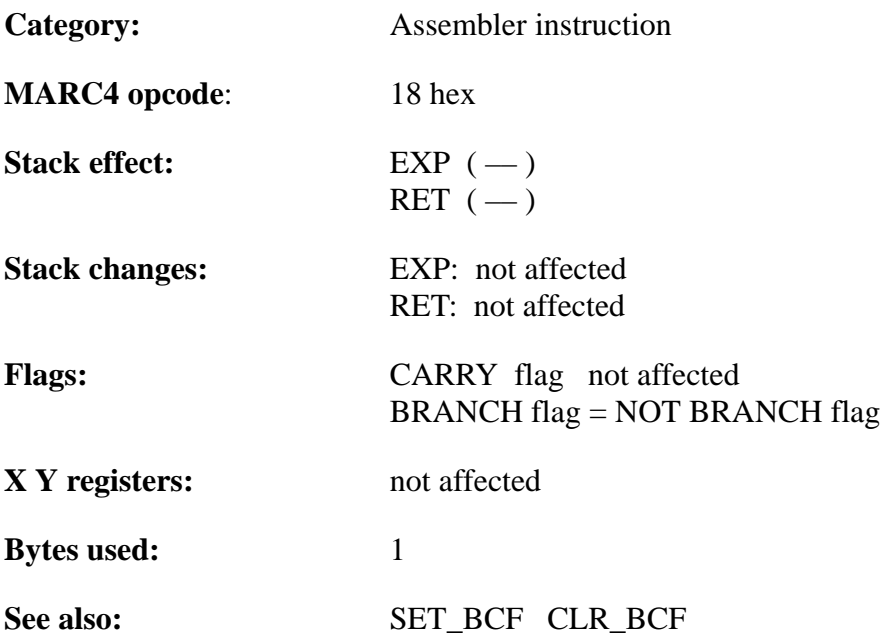

### **Example**:

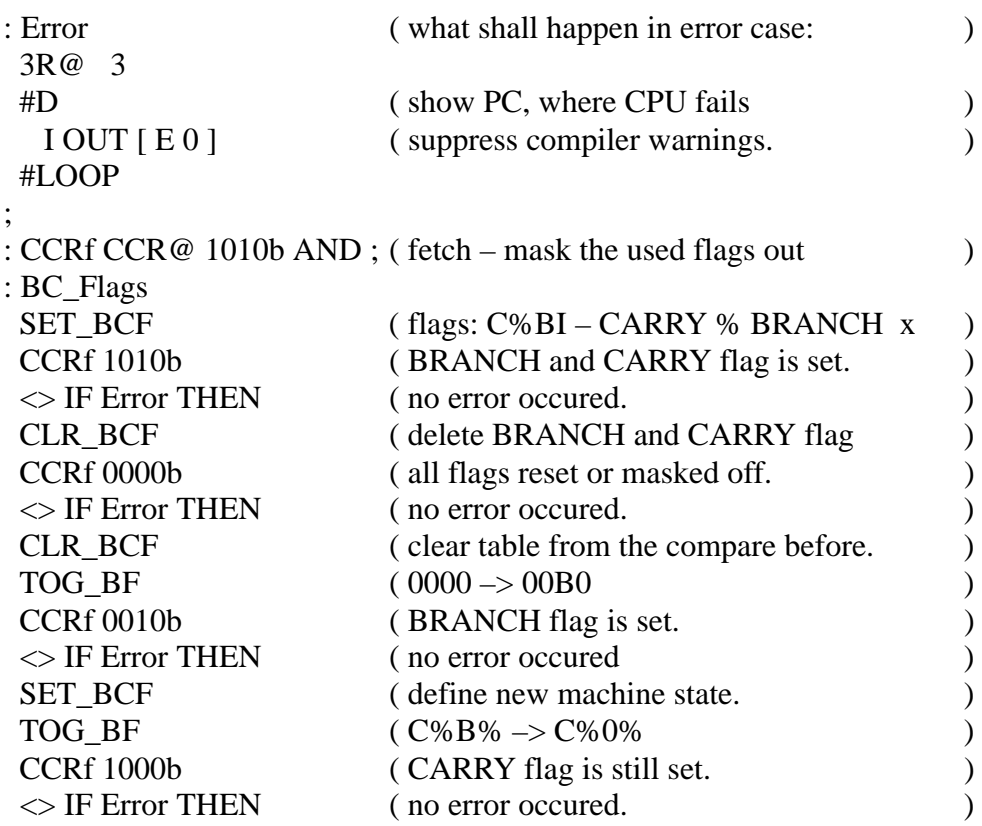

;

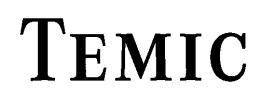

# **TUCK**

### "TUCK"

### **Purpose:**

Duplicates the top of the stack and copies the top of stack under the second 4-bit value.

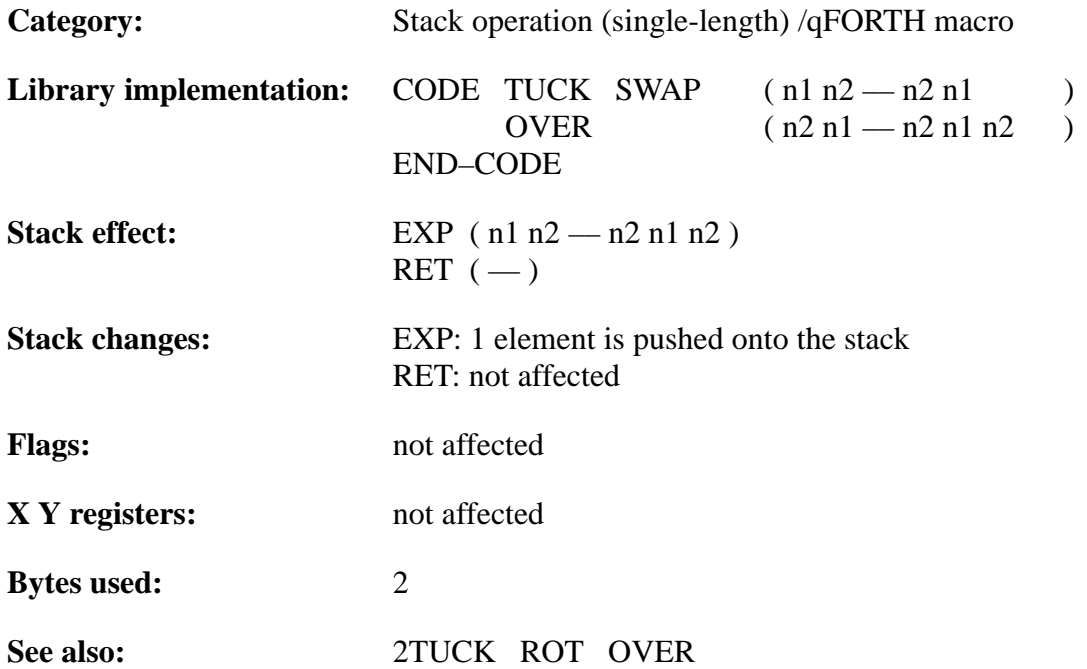

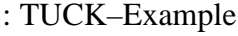

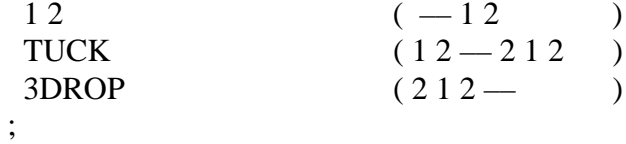

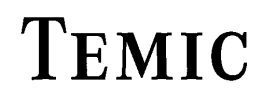

TELEFUNKEN Semiconductors

## **UNTIL**

"UNTIL"

#### **Purpose:**

Part of the BEGIN ... UNTIL control structure.

When UNTIL is executed, the BRANCH flag determines the result of a conditional branch.

If the BRANCH flag is set (TRUE), execution will continue with the word following the UNTIL statement. If the BRANCH flag is FALSE, control branches back to the word following the BEGIN.

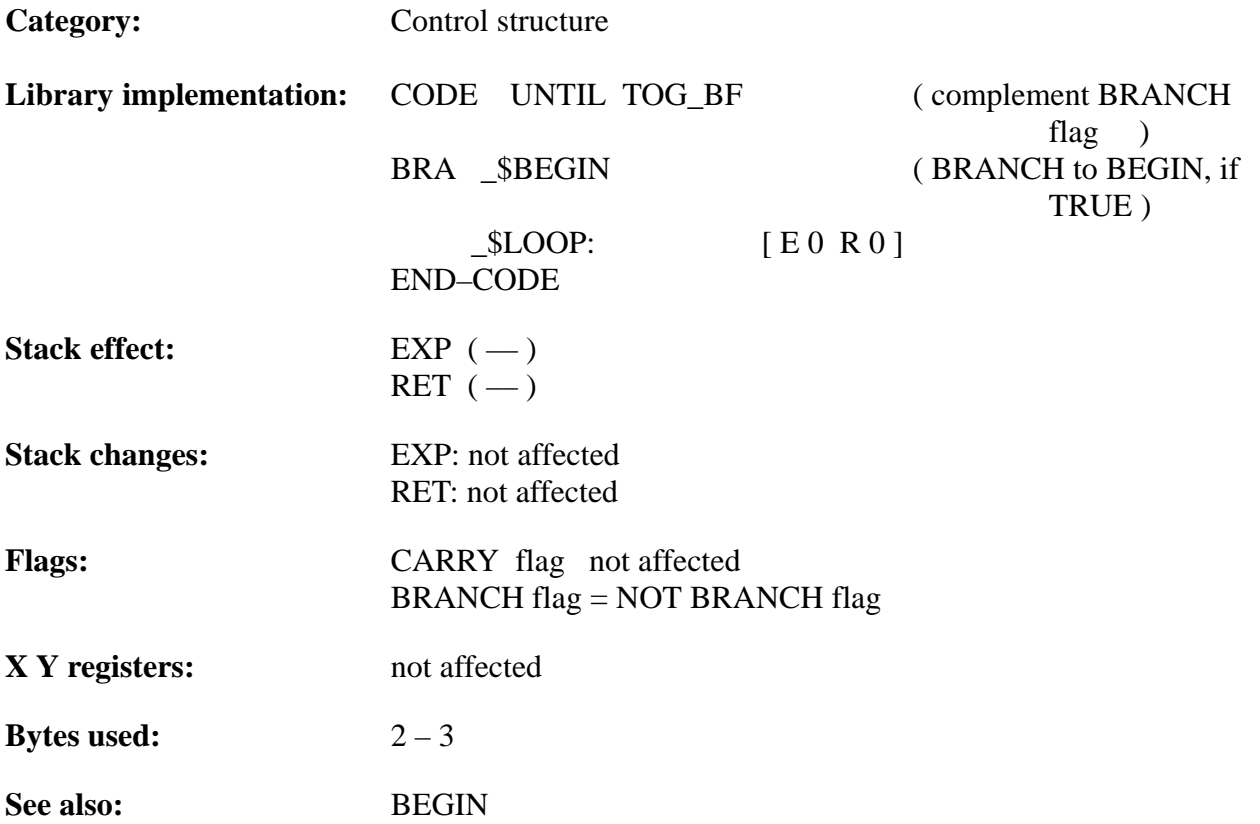

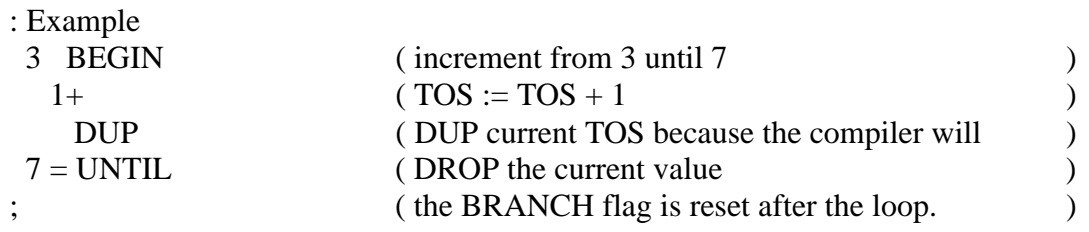

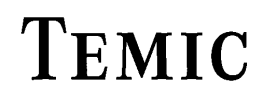

## **VARIABLE**

#### "VARIABLE"

#### **Purpose:**

Allocates RAM memory for storage of a 4-bit value.

The qFORTH syntax is as follows

VARIABLE <name> [ AT <addr.> ] [ <number> ALLOT ]

At compile time, VARIABLE adds <name> to the dictionary and ALLOTs memory for storage of one normal–length value. If  $AT <$ addr. $>$  is appended, the variable/s will be placed at a specific address (i.e.: 'AT 40h').

If  $\leq$ number > ALLOT is appended, a set of  $\leq$ number > 4-bit memory locations will be allocated. At execution time,  $\langle$ name $\rangle$  leaves the RAM start address on the expression stack.

The storage ALLOTed by VARIABLE is not initialized.

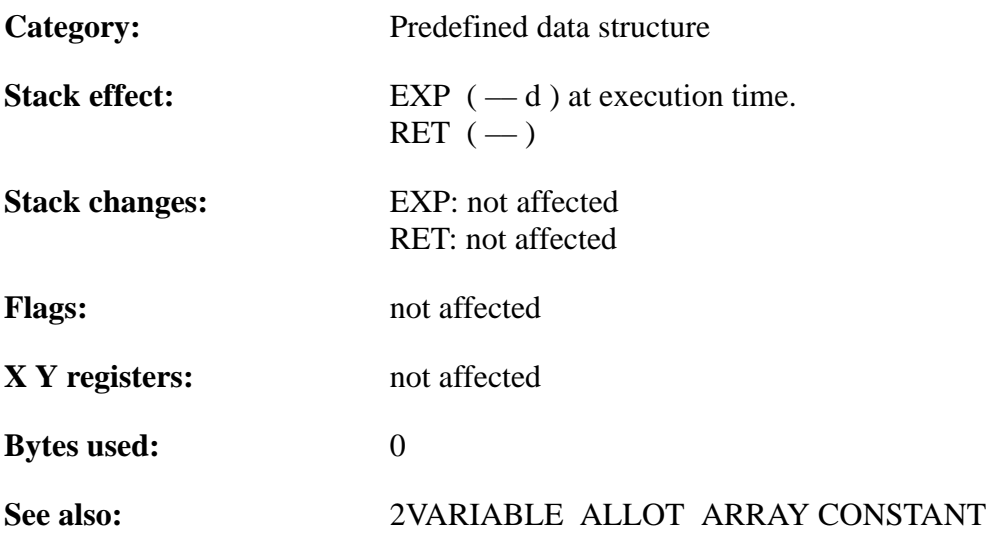

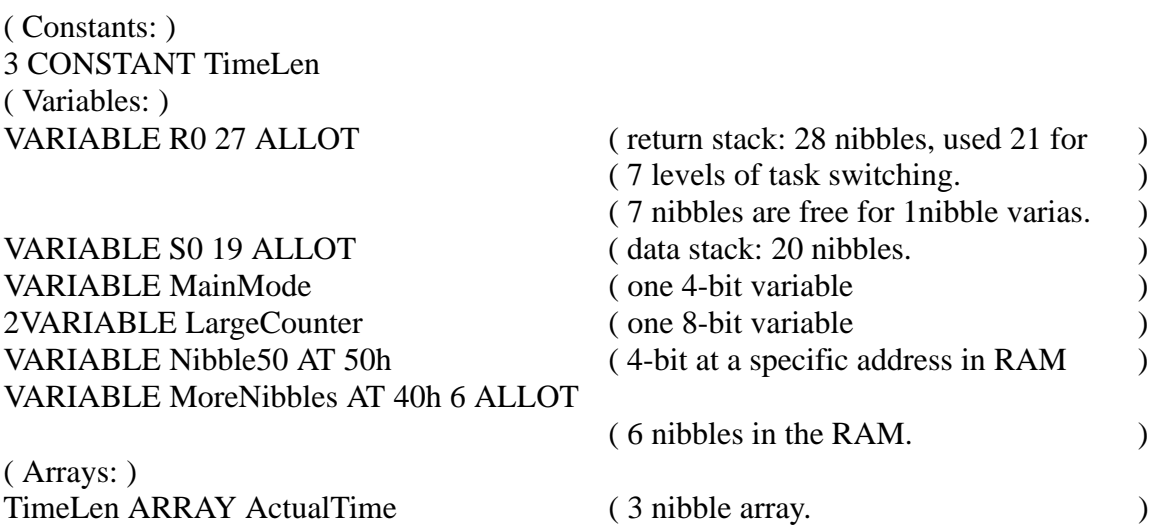

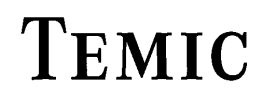

TELEFUNKEN Semiconductors

## **WHILE**

#### "WHILE"

#### **Purpose:**

Part of the BEGIN ... WHILE ... REPEAT control structure. When WHILE is executed, the BRANCH flag determines the destination of a conditional branch.

If the BRANCH flag is set(TRUE), the words between WHILE and REPEAT are executed. If the BRANCH flag is FALSE, control branches to the word just past REPEAT.

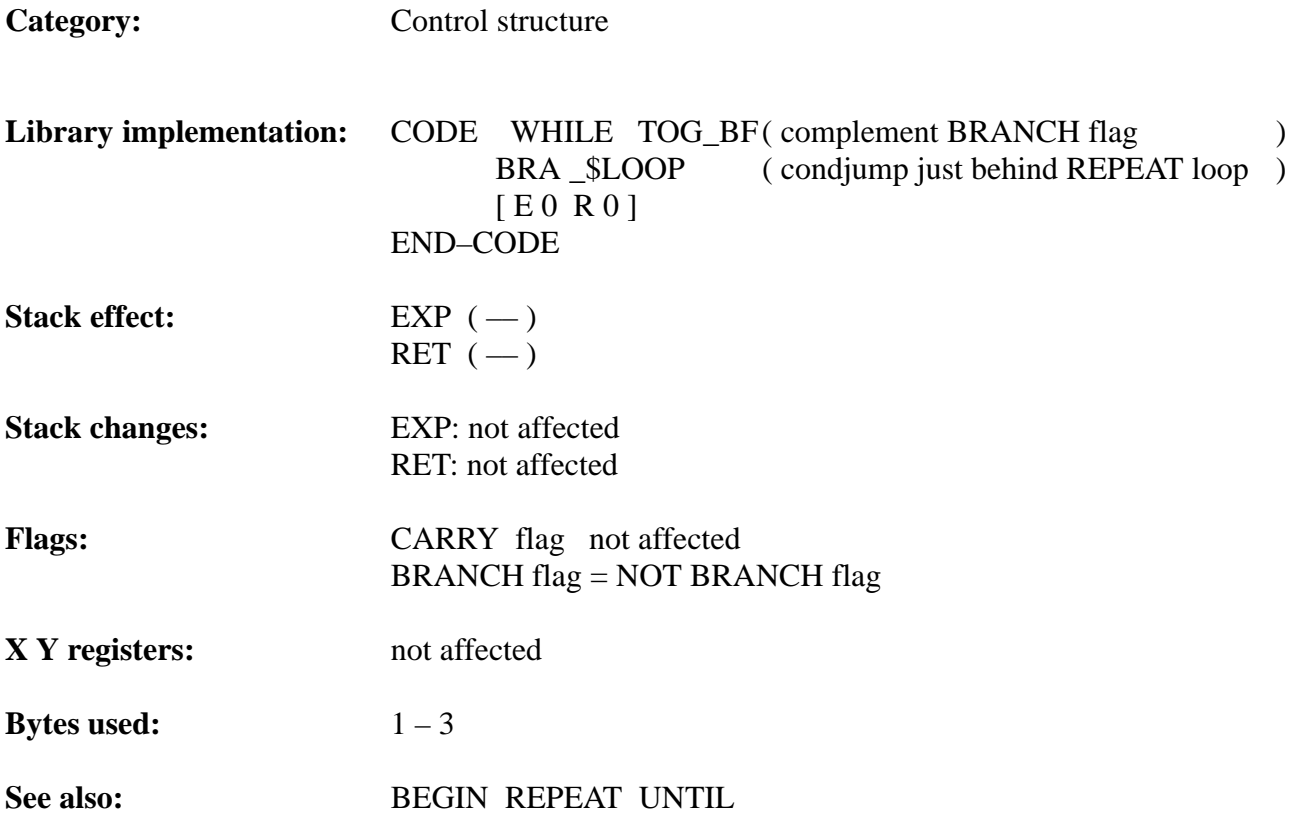

# **TEMIC**

### **Example**:

;

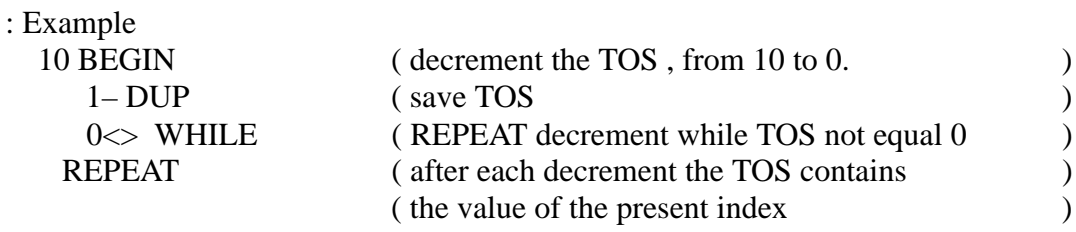

### **X–Register–Operations**

**X@ [X]@ [+X]@ [X–]@' [>X]@ \$xx'[X]!**

**[+X]! [X–]!' [>X]! \$xx' X! '>X \$xx'**

"X–fetch" "indirect–X–fetch" "pre–increment–indirect–X–fetch" "post–dec.." ...

#### **Purpose:**

The X register can be used as pointer to access variables or arrays in the RAM. For the compilation of a qFORTH word which directly uses these MARC4 instructions, the qFORTH compiler switch XYTRACE should be turned off (no optimizing).

**Category:** Assembler instruction

#### **MARC4 opcodes**:

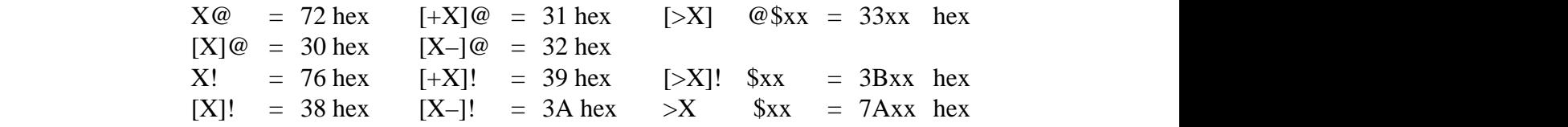

#### **Stack effect:**

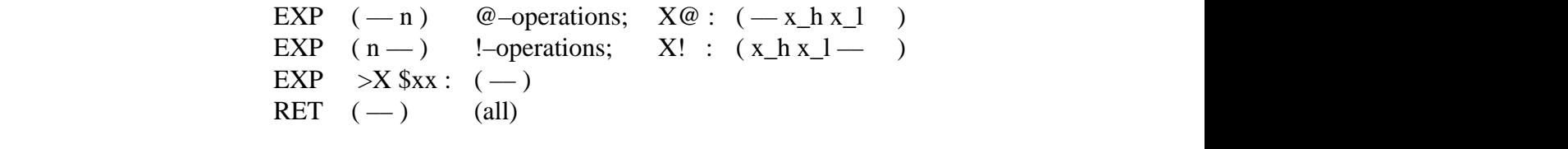

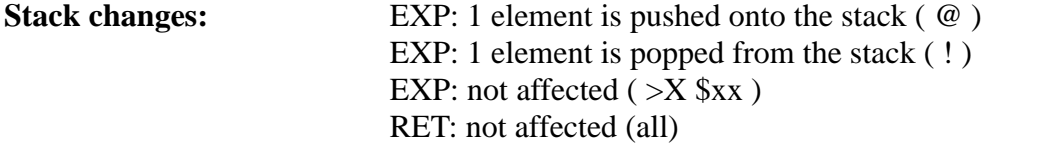

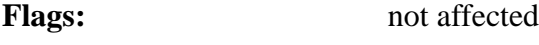

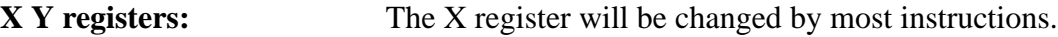

```
Bytes used: 1 each; except '>X / [>X]! / [>X]@ $xx': 2 bytes
```
**See also:**  $Y!$  [Y]!  $[+Y]!$  [Y–]!  $[5 \times 1]!$  \$xx' Y@ [Y]@ [+Y]@ [Y–]@ '[>Y]@ \$xx' '>Y \$xx'

# TEMIC

```
( ********************************************************)
: M+! (n addr –– )
( ********************************************************)
( Purpose: Add the 4-bit number on TOS to a 8-bit byte in RAM )
( ********************************************************)
X! [+X]@ + [X-]![X] @ 0 + c [X]!;
```
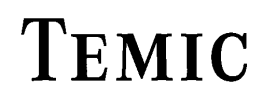

## **XOR**

#### "XOR"

#### **Purpose:**

XOR leaves the bit-wise logical exclusive-or of the top two values on the stack.

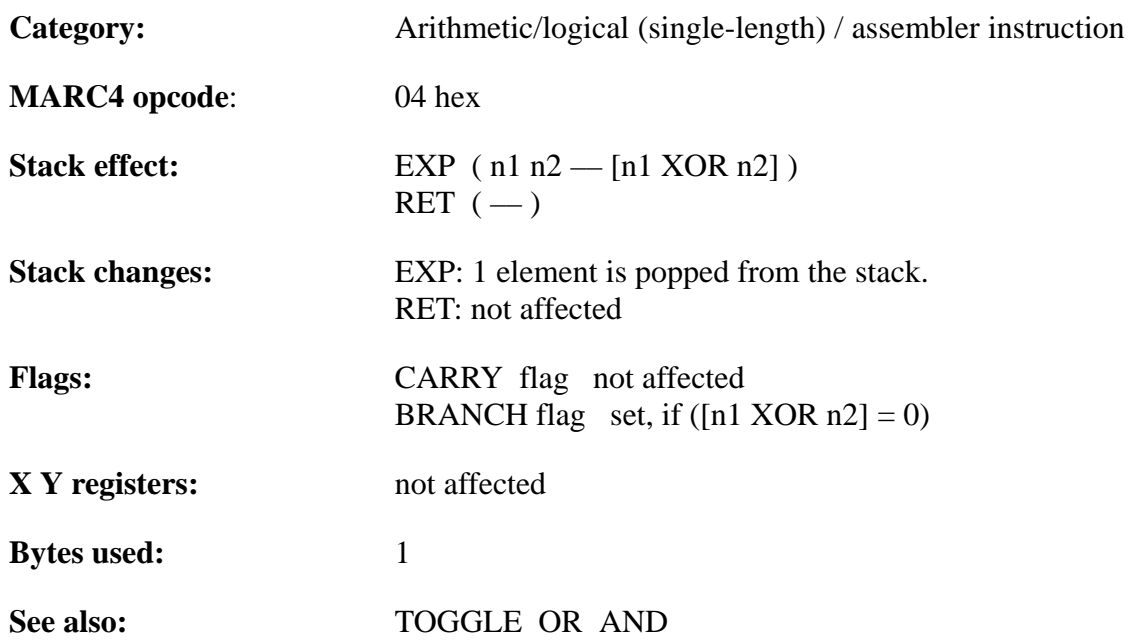

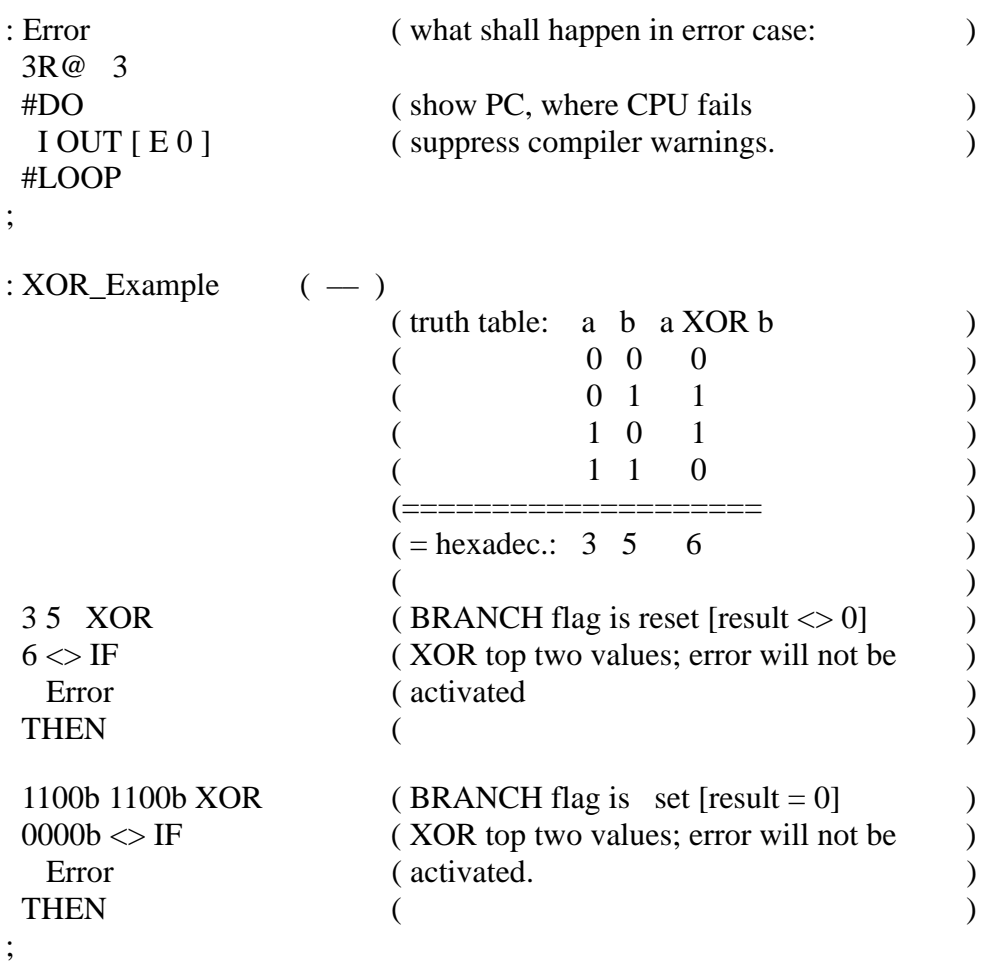

TELEFUNKEN Semiconductors

### **Y–Register–operations**

**Y@ [Y]@ [+Y]@ [Y–]@' [>Y]@ \$xx'[Y]!**

```
[+Y]! [Y–]!' [>Y]! $xx'Y! '>Y $xx'
```
"Y–fetch" "indirect–Y–fetch" "pre–increment–indirect–Y–fetch" "post–dec.." ...

#### **Purpose:**

The Y register can be used as pointer to access variables or arrays in the RAM. For the compilation of a qFORTH word which directly uses these MARC4 instructions, the qFORTH compiler switch XYTRACE should be turned off (no optimizing).

**Category:** Assembler instruction

#### **MARC4 opcodes**:

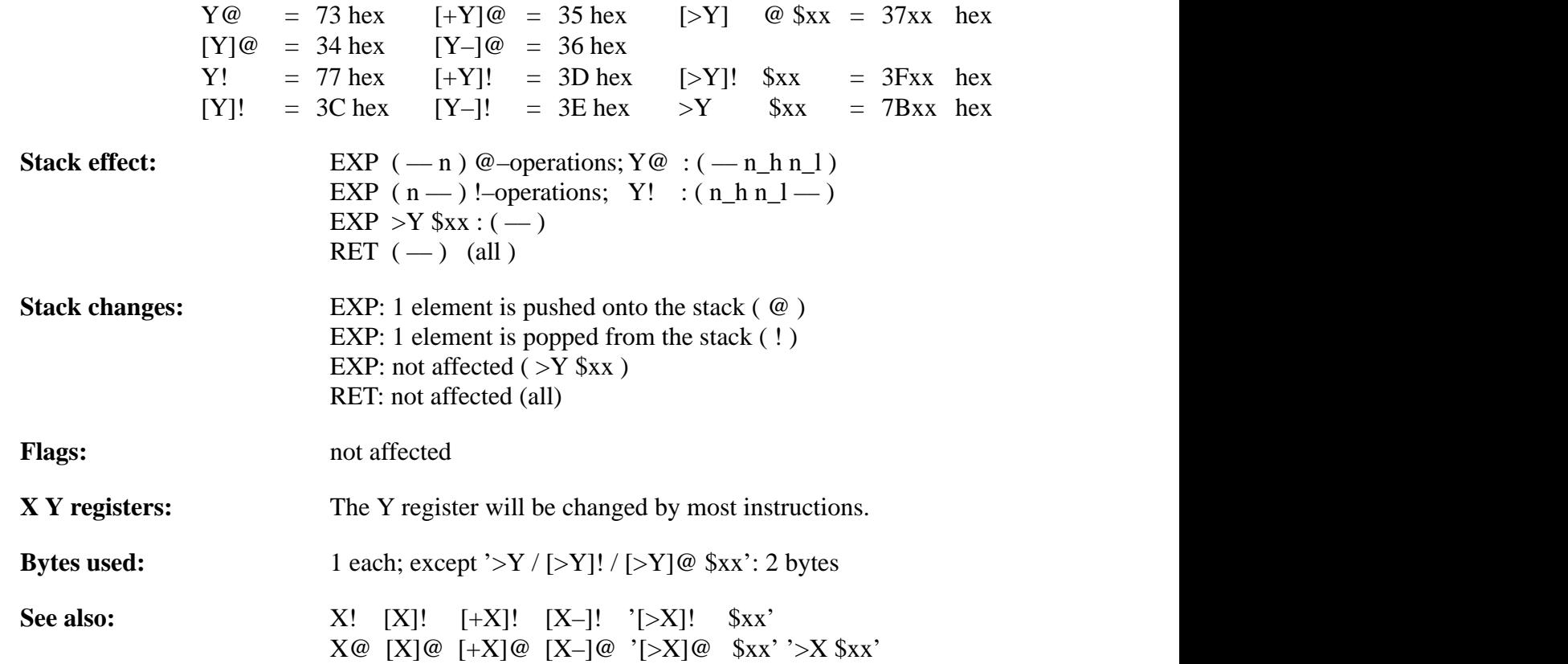

### **Example 1:**

4 ARRAY Ramaddr AT 30h : Y–STORE \$OPTIMIZE –XY ( switch the XY–optimiser off. ) >Y Ramaddr ( assign the variable Ramaddr to the Y reg ) 5 [Y]! ( store 5 in the RAM location 30 ) 6 [Y–]! ( store 6 in the RAM location 30 ) 2 [Y–]! ( store 2 in the RAM location 29 )  $7$   $[+Y]!$  (store 7 in the RAM location 29 )  $9$  [>Y]! 8 ( store 9 in the RAM location 08 ) 0 4 Y! (assign the Y register to RAM address \$04)  $\text{SOPTIMIZE} + XY$  (switch the XY–optimiser on again. ) ;

### **Example 2:**

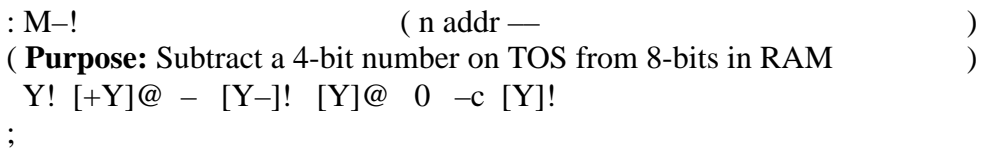